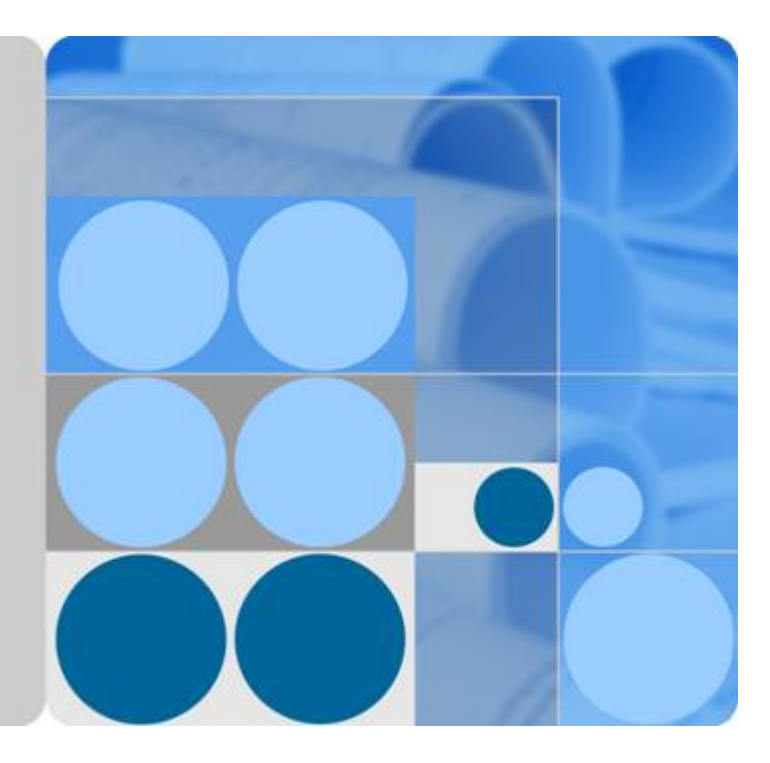

# **Graph Engine Service**

# **API Reference**

**Date 2022-01-17**

# **Contents**

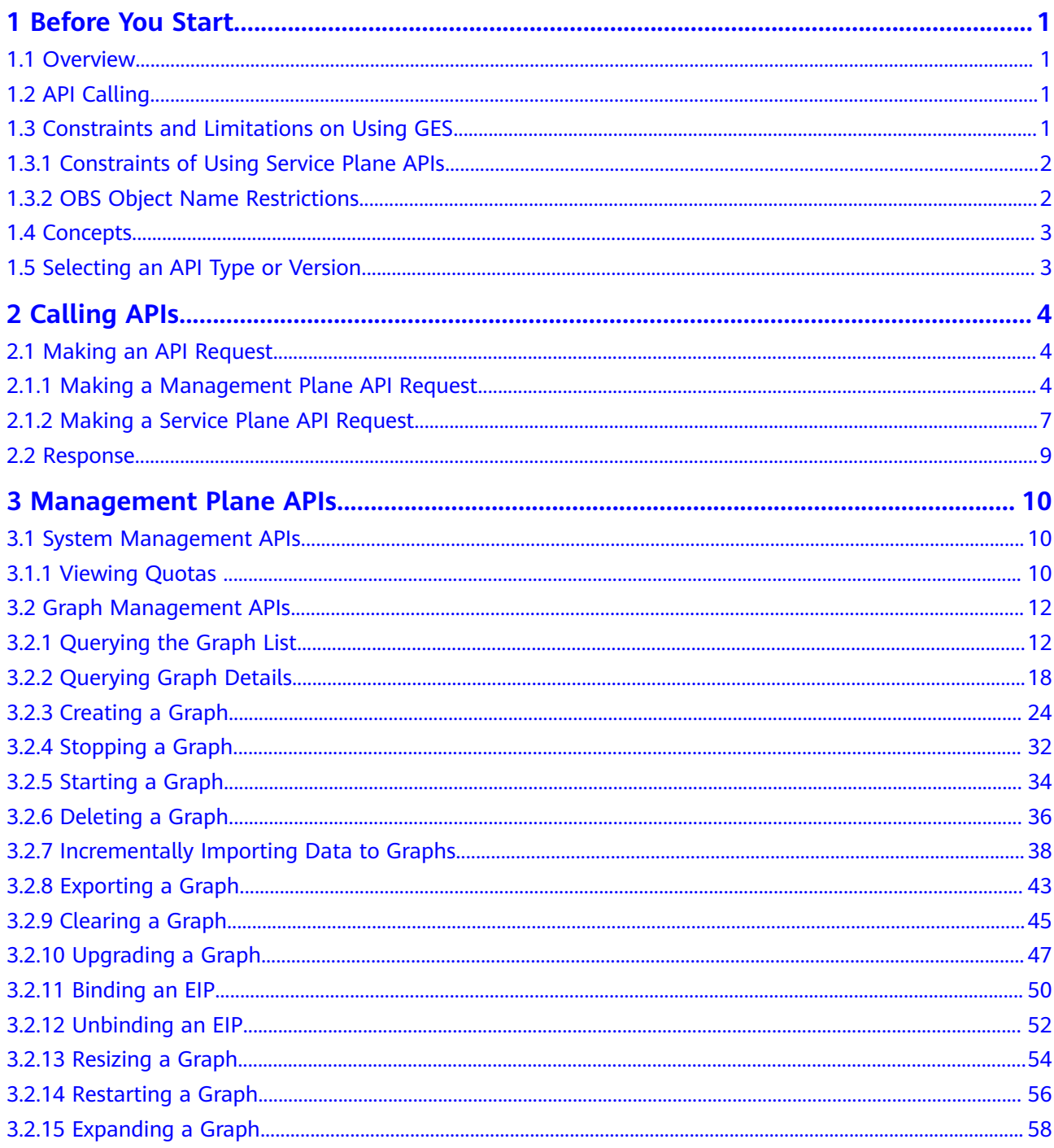

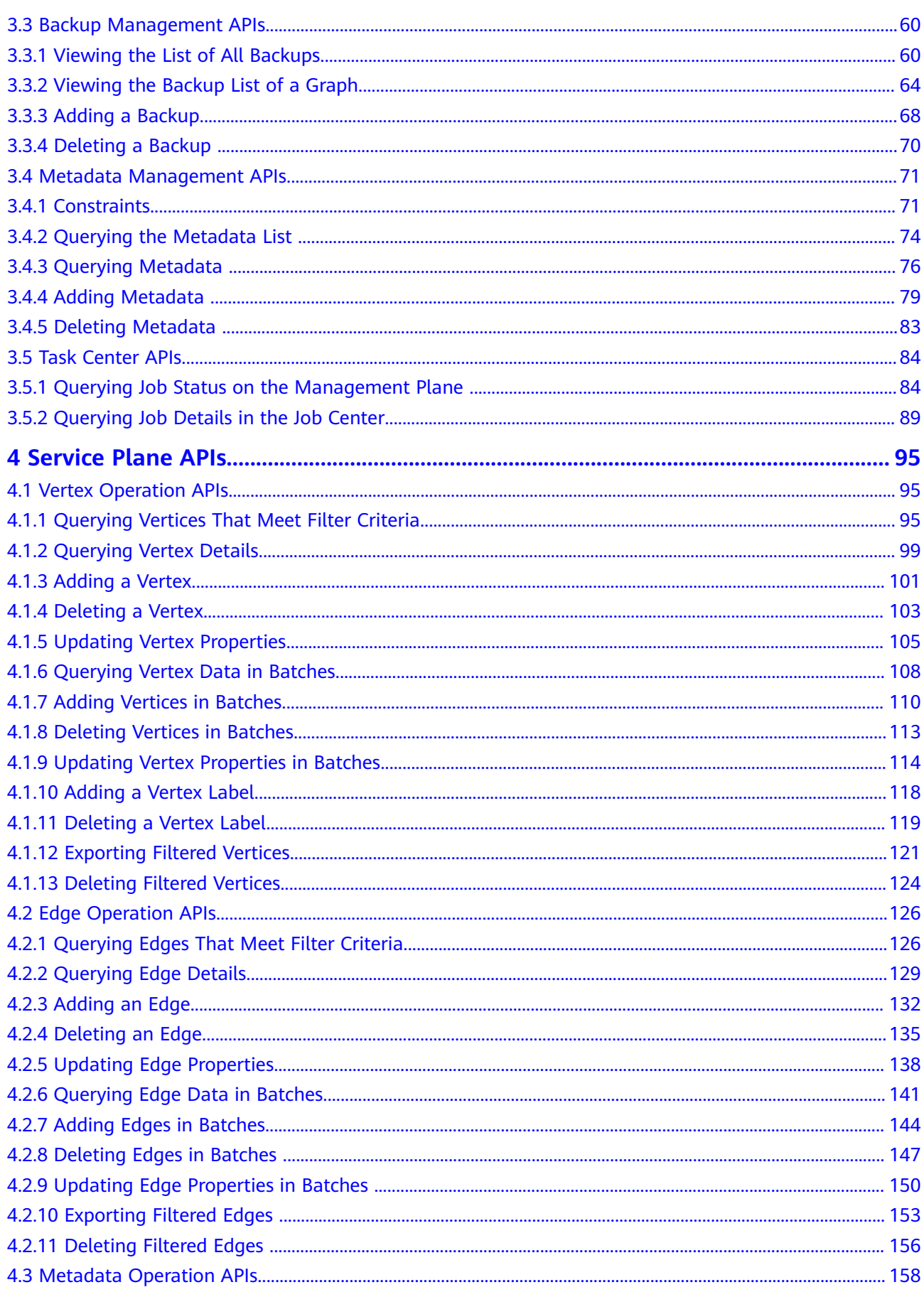

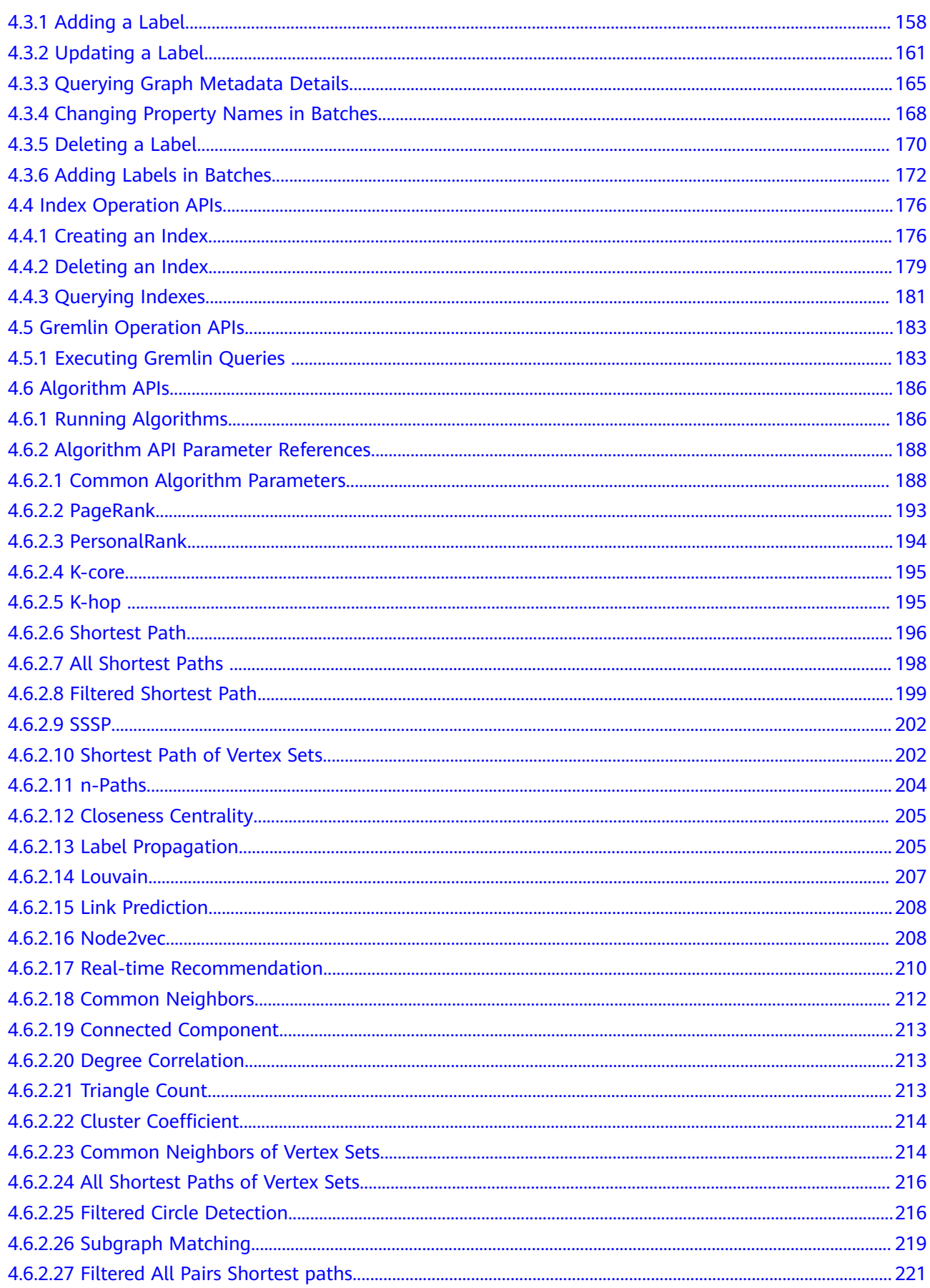

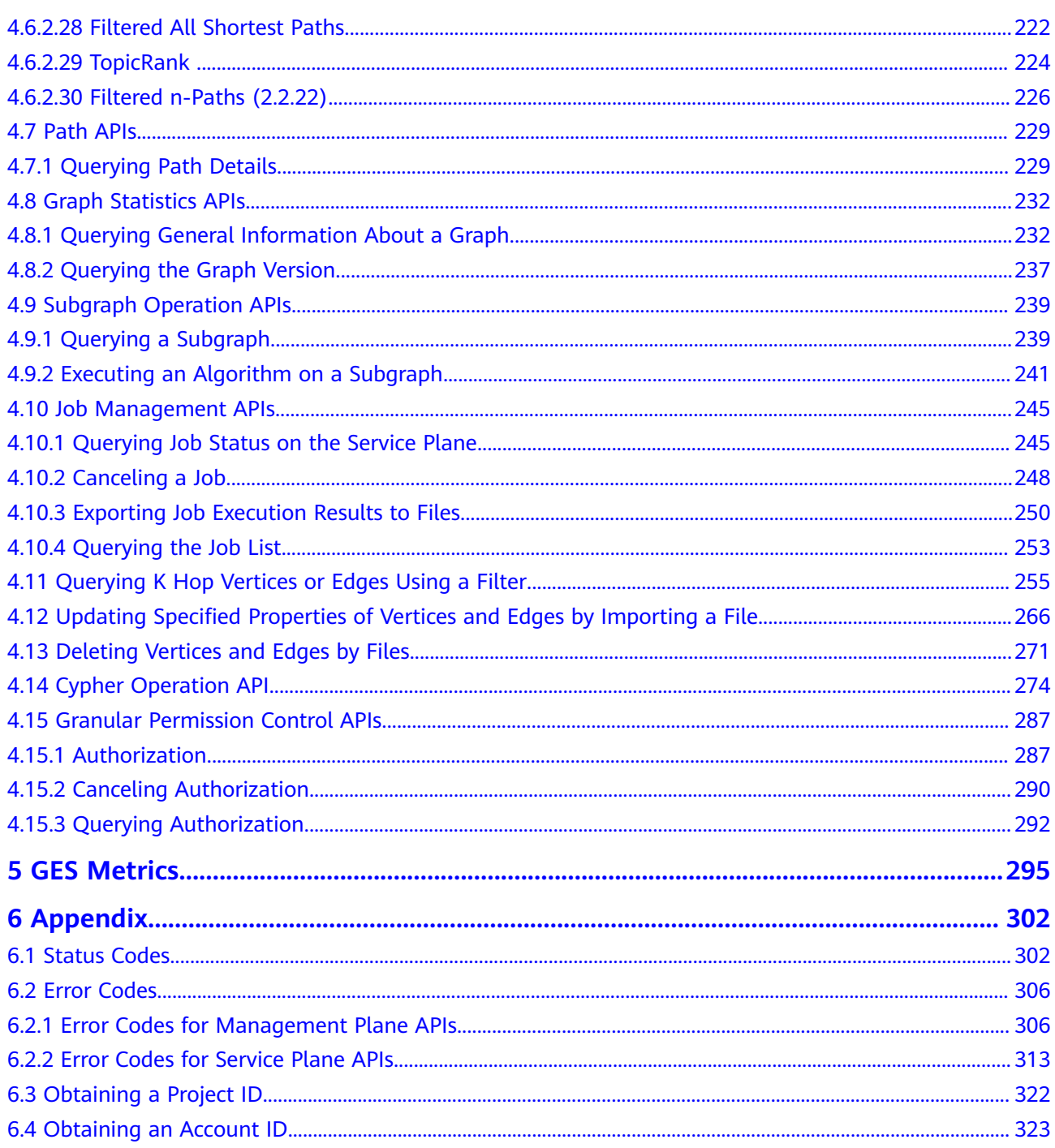

# **1 Before You Start**

# <span id="page-5-0"></span>**1.1 Overview**

Welcome to *Graph Engine Service API Reference*. Graph Engine Service (GES) is the first commercial self-built distributed native graph engine with independent intellectual property rights in the industry. It facilitates querying and analysis of graph structure data based on relationships. It is specifically suited for scenarios involving social applications, enterprise relationship analysis, risk control, recommendations, public opinions, and anti-fraud.

This document describes how to use application programming interfaces (APIs) to perform operations on GES resources.

**Management Plane APIs** 

Management plane APIs provide graph management functions, including creating, stopping, starting, restoring, and upgrading graphs, importing, exporting, and clearing data, creating, querying, and deleting graph backups, and managing metadata. You need to call the management plane APIs to perform these operations.

Service Plane APIs

Service plane APIs provide graph service functions, including adding, deleting, querying, and modifying vertices, edges, and metadata files, performing Gremlin queries, and running algorithms. You need to call the service plane APIs to perform these operations.

Before calling APIs of GES, ensure that you are familiar with GES concepts.

# **1.2 API Calling**

GES supports Representational State Transfer (REST) APIs, allowing you to call APIs using HTTPS. For details about API calling, see **[Making an API Request](#page-8-0)**.

# **1.3 Constraints and Limitations on Using GES**

# <span id="page-6-0"></span>**1.3.1 Constraints of Using Service Plane APIs**

Two methods are available for you to access the service plane APIs.

- Through the ECS. The VPC for creating the ECS must be the same as that selected during graph creation. If the same security group is selected, you can directly access the APIs. If the security groups are not the same, enable the access permission for the ECS in the security group where the graph is created. That is, enable ports 80 and 443 for inbound traffic and all ports for outbound traffic. The ingress and egress ports support HTTP and HTTPS access respectively. In this scenario, **SERVER\_URL** of the APIs is the private access address in the graph details on the GES console or the value of the **privatelp** field in the response body of the management plane API for querying graph details.
- Through the ECS. The VPC for creating the ECS is not the same as that selected during graph creation. You need to create a VPC peering connection between the VPC to which the ECS belongs and the VPC in which the graph is created. In addition, you need to enable the access permission for the ECS in the security group where the graph is created. That is, enable ports **80** and 443 for inbound traffic and all ports for outbound traffic. In this scenario, **SERVER URL** of the APIs is the private access address in the graph details on the GES console or the value of the **privatelp** field in the response body of the management plane API for querying graph details.
- Through the public network. You need to create an EIP and enable the access permission for the client in the security group where the graph is created, that is, enable ports 80 and 443 for inbound traffic and all ports for outbound traffic. In this scenario, **SERVER URL** of the APIs is the public access address in the graph details on the GES console or the value of the **publicip** field in the response body of the management plane API for querying graph details (also the EIP you bind or create).

# **1.3.2 OBS Object Name Restrictions**

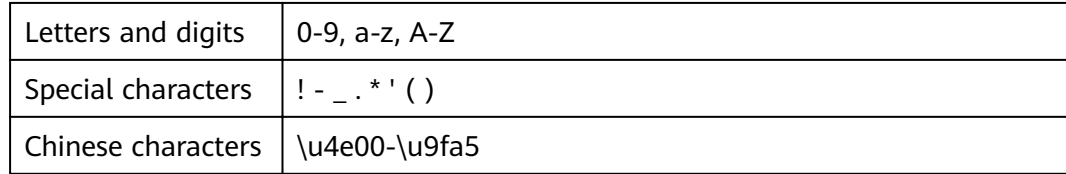

The OBS object names supported by GES can contain the following characters:

The following characters are not supported:

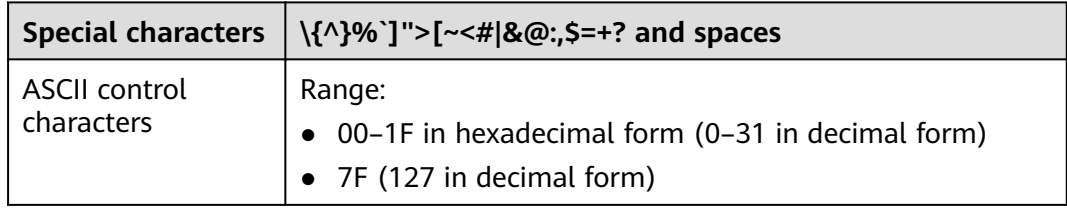

# <span id="page-7-0"></span>**1.4 Concepts**

● User

A user is created by an account in HCS Online to access cloud services. Each user has its own identity credentials (password and access keys).

The account name, username, and password will be required for API authentication.

**Region** 

Regions are geographic areas isolated from each other. Resources are regionspecific and cannot be used across regions through internal network connections. For low network latency and quick resource access, select the nearest region.

AZ

An AZ comprises of one or more physical data centers equipped with independent ventilation, fire, water, and electricity facilities. Computing, network, storage, and other resources in an AZ are logically divided into multiple clusters. AZs within a region are interconnected using high-speed optical fibers to allow you to build cross-AZ high-availability systems.

Project

Projects group and isolate resources (including compute, storage, and network resources) across physical regions. A default project is provided for each cloud region, and subprojects can be created under each default project. Users can be granted permissions to access all resources in a specific project. For more refined access control, create subprojects under a project and apply for resources in the subprojects. Users can then be assigned permissions to access only specific resources in the subprojects.

# **1.5 Selecting an API Type or Version**

The GES API version corresponds to the software version. 2.2.17 is the start version number. Other versions are modified based on the start version and are backward compatible.

# **2 Calling APIs**

# <span id="page-8-0"></span>**2.1 Making an API Request**

# **2.1.1 Making a Management Plane API Request**

This section describes the structure of a REST API request on the management plane of GES.

## **Request URI**

A request URI is in the following format:

#### **{URI-scheme} :// {Endpoint} / {resource-path} ? {query-string}**

Although a request URI is included in the request header, most programming languages or frameworks require the request URI to be transmitted separately.

- **URI-scheme**: Protocol used to transmit requests. All APIs use **HTTPS**.
- **Endpoint**: Obtain the endpoint from the administrator.
- resource-path: Access path of an API for performing a specified operation. Obtain the path from the URI of an API. For example, the **resource-path** of the API used to obtain a user token is **/v3/auth/tokens**.
- **query-string**: Query parameter, which is optional. Ensure that a question mark (?) is included before each query parameter that is in the format of "Parameter name=Parameter value". For example, **? limit=10** indicates that a maximum of 10 data records will be displayed.

## **Request Methods**

The HTTP protocol defines the following request methods that can be used to send a request to the server:

- **GET:** requests the server to return specified resources.
- **PUT**: requests the server to update specified resources.
- **POST:** requests the server to add resources or perform special operations.
- **DELETE**: requests the server to delete specified resources, for example, an object.
- **HEAD**: same as GET except that the server must return only the response header.
- **PATCH**: requests the server to update partial content of a specified resource. If the resource does not exist, a new resource will be created.

## **Request Header**

You can also add additional header fields to a request, such as the fields required by a specified URI or HTTP method. For example, to request for the authentication information, add **Content-Type**, which specifies the request body type.

Common request header fields are as follows:

| <b>Parameter</b> | <b>Mandatory</b>                                                              | <b>Description</b>                                                                                                    | <b>Example</b>                       |
|------------------|-------------------------------------------------------------------------------|----------------------------------------------------------------------------------------------------|--------------------------------------|
| Content-Type     | Yes                                                                           | Specifies the request<br>body type or format. This<br>field is mandatory and its<br>default value is<br>application/json. Other<br>values of this field will be<br>provided for specific APIs<br>if any. | application/json                     |
| X-Auth-Token     | This field is<br>mandatory<br>only for<br>authenticati<br>on using<br>tokens. | Specifies a user token<br>only for token-based API<br>authentication.                                                                                                    |                                      |
| X-Project-ID     |                                                                               | Specifies a subproject ID.<br>This parameter is<br>mandatory only in multi-<br>project scenarios.                                                                                                    | e9993fc787d94b6c8<br>86cbaa340f9c0f4 |
| Authorization    | This field is<br>mandatory<br>for<br>authenticati<br>on using<br>AK/SK.       | Specifies the signature<br>authentication<br>information. The value is<br>obtained from the<br>request signing result.                                                                                   |                                      |

**Table 2-1** Common request headers

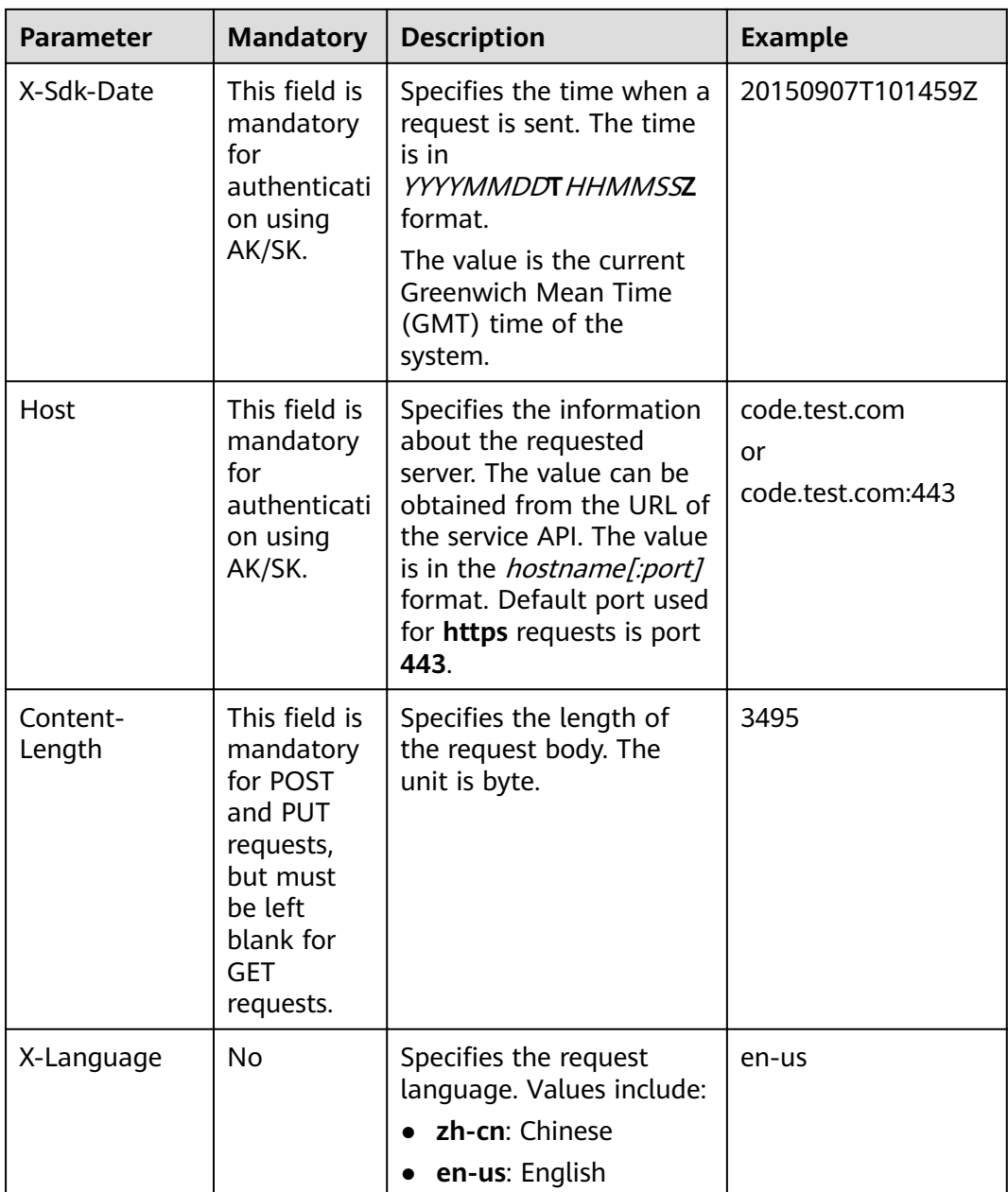

#### $\Box$  Note

In addition to supporting token-based authentication, cloud APIs also support authentication using access key ID/secret access key (AK/SK). During AK/SK-based authentication, an SDK is used to sign the request, and the **Authorization** (signature information) and **X-Sdk-Date** (time when the request is sent) header fields are automatically added to the request.

# **Request Body**

The body of a request is often sent in a structured format as specified in the **Content-Type** header field. The request body transfers content except the request header. If the request body contains Chinese characters, these characters must be coded in UTF-8.

<span id="page-11-0"></span>The request body varies between APIs. Some APIs do not require the request body, such as the APIs requested using the GET and DELETE methods.

For the API of obtaining a user token, obtain the request parameters and parameter description in the API request. The following provides an example request with a body included. Replace *username, domianname, \*\*\*\*\*\*\*\** (login password), and xxxxxxxxxxxxxxxxx (project name) with the actual values.

If all data required for the API request is available, you can send the request to call the API through code. In the response to the API used to obtain a user token, **xsubject-token** is the desired user token. This token can then be used to authenticate the calling of other APIs.

# **2.1.2 Making a Service Plane API Request**

This section describes the structure of a REST API on the service plane of GES.

## **Request URI**

A request URI of a service plane API of GES is in the following format:

#### **{URI-scheme} :// {SERVER\_URL} / {resource-path} ? {query-string}**

Although a request URI is included in the request header, most programming languages or frameworks require the request URI to be transmitted separately.

- **URI-scheme**: Protocol used to transmit requests. All APIs use **HTTPS**.
- **SERVER\_URL:** Address for accessing a graph. For details about its value, see **[Constraints of Using Service Plane APIs](#page-6-0)**.
- **resource-path**: Access path of an API for performing a specified operation. Obtain the value from the URI module of the API, for example, **ges/v1.0/ {project\_id}/graphs/{graph\_name}/vertices/action?action\_id=query**.
- **query-string**: Query parameter, which is optional. Ensure that a question mark (?) is included before each query parameter that is in the format of "Parameter name=Parameter value". For example, **? limit=10** indicates that a maximum of 10 data records will be displayed.

#### **Request Methods**

The HTTP protocol defines the following request methods that can be used to send a request to the server:

- **GET**: requests the server to return specified resources.
- **PUT**: requests the server to update specified resources.
- **POST:** requests the server to add resources or perform special operations.
- **DELETE:** requests the server to delete specified resources, for example, an object.
- **HEAD**: same as GET except that the server must return only the response header.
- PATCH: requests the server to update partial content of a specified resource. If the resource does not exist, a new resource will be created.

## **Request Header**

You can also add additional header fields to a request, such as the fields required by a specified URI or HTTP method. For example, to request for the authentication information, add **Content-Type**, which specifies the request body type.

Common request header fields are as follows:

| <b>Parameter</b>        | <b>Man</b><br>dato<br>ry | <b>Description</b>                                                                                                    | <b>Example</b>   |
|-------------------------|--------------------------|----------------------------------------------------------------------------------------------------|------------------|
| Content-<br><b>Type</b> | Yes                      | Specifies the request<br>body type or format.<br>This field is mandatory<br>and its default value is<br>application/json.<br>Other values of this<br>field will be provided<br>for specific APIs if any. | application/json |
| X-Auth-<br>Token        | Yes.                     | Specifies a user token<br>only for token-based<br>API authentication.                                                                                                    |                  |
| X-Language              | Yes                      | Specifies the request<br>language. Values<br>include:                                                                                                    | en-us            |
|                         |                          | $\bullet$ zh-cn: Chinese                                                                                                    |                  |
|                         |                          | en-us: English                                                                                                    |                  |

**Table 2-2** Common request headers

#### **Request Body**

The body of a request is often sent in a structured format as specified in the **Content-Type** header field. The request body transfers content except the request header. If the request body contains Chinese characters, these characters must be coded in UTF-8.

The request body varies between APIs. Some APIs do not require the request body, such as the APIs requested using the GET and DELETE methods.

For the API of obtaining a user token, obtain the request parameters and parameter description in the API request. The following provides an example request with a body included. Replace *username, domianname*, \*\*\*\*\*\*\*\* (login password), and xxxxxxxxxxxxxxxxx (project name) with the actual values.

If all data required for the API request is available, you can send the request to call the API through code. In the response to the API used to obtain a user token, **xsubject-token** is the desired user token. This token can then be used to authenticate the calling of other APIs.

# <span id="page-13-0"></span>**2.2 Response**

## **Status Code**

After sending a request, you will receive a response, including a status code, response header, and response body.

A status code is a group of digits, ranging from 1xx to 5xx. It indicates the status of a request. For more information, see **[Status Codes](#page-306-0)**.

#### **Response Header**

Similar to a request, a response also has a header, for example, **Content-Type**. **Table 2-3** list the response header parameters.

| <b>Parameter</b> | <b>Description</b>                                                        |
|------------------|---------------------------------------------------------------------------|
| Content-Length   | Specifies the length (in bytes) of the response body.                     |
| Date             | Specifies the time when a response is returned.                           |
| Content-type     | Specifies the MIME type of the response body.                             |
| TraceID          | Specifies the ID returned by the request, facilitating<br>fault locating. |

**Table 2-3** Response header parameters

#### **Response Body**

The body of a response is often returned in structured format as specified in the **Content-Type** header field. The response body transfers content except the response header.

# <span id="page-14-0"></span>**3 Management Plane APIs**

# **3.1 System Management APIs**

# **3.1.1 Viewing Quotas**

# **Function**

This API is used to query tenant quotas.

# **URI**

GET /v1.0/{project\_id}/graphs/quotas

**Table 3-1** URI parameters

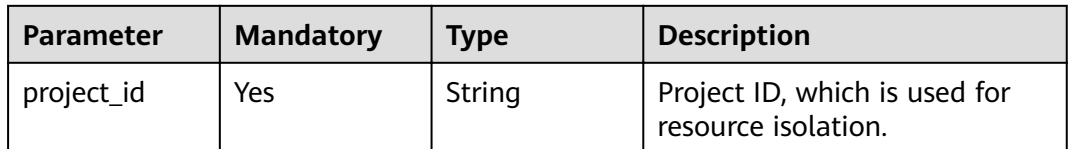

## **Request Parameters**

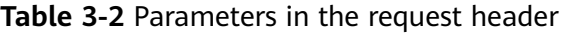

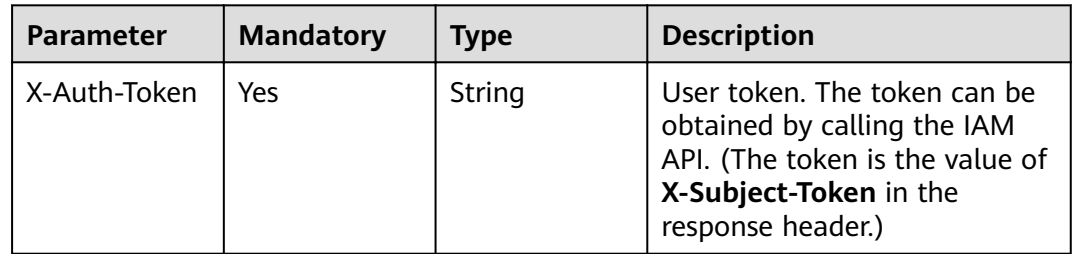

## **Response Parameters**

#### **Status code: 200**

#### **Table 3-3** Response body parameter

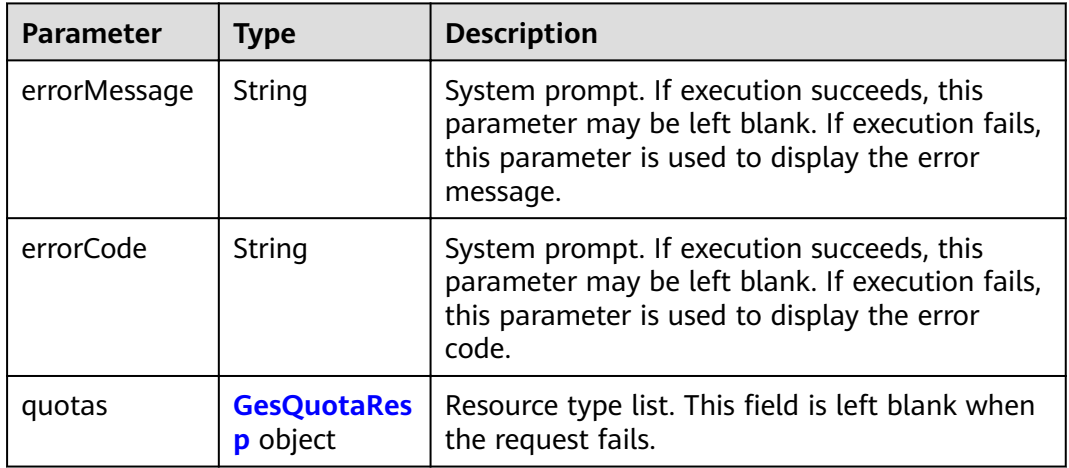

#### **Table 3-4** GesQuotaResp

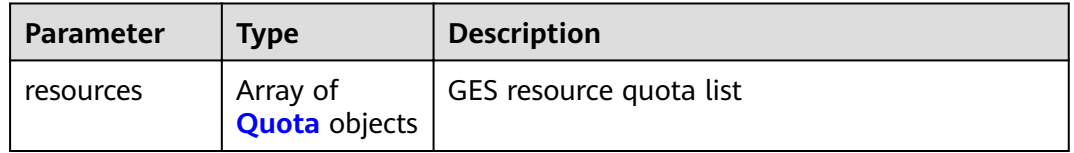

#### **Table 3-5** Quota

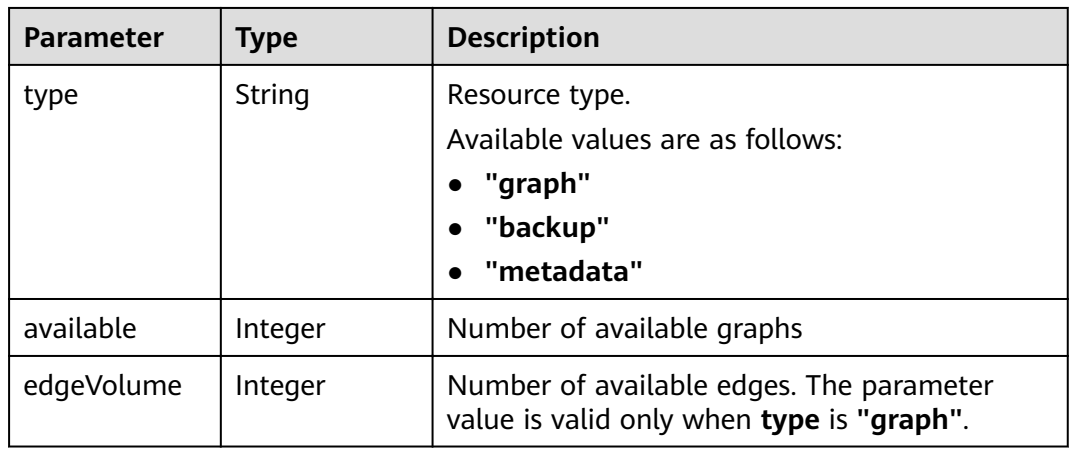

# **Example Request**

GET https://Endpoint/v1.0/{project\_id}/graphs/quotas

# <span id="page-16-0"></span>**Example Response**

#### **Status code: 200**

# OK

}

```
{
  "quotas" : {
   "resources" : [ {
     "type" : "graph",
 "available" : 1,
 "edgeVolume" : 178800
 }, {
 "type" : "backup",
    "available" : 7
 }, {
 "type" : "metadata",
    "available" : 13
   } ]
 }
```
# **Status Codes**

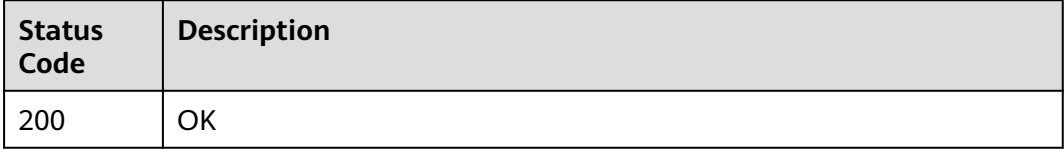

# **3.2 Graph Management APIs**

# **3.2.1 Querying the Graph List**

# **Function**

This API is used to query all graphs owned by the current tenant.

## **URI**

GET /v1.0/{project\_id}/graphs

#### **Table 3-6** URI parameters

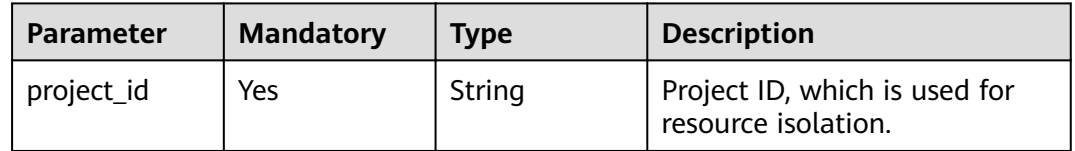

| <b>Parameter</b> | <b>Mandatory</b> | Type    | <b>Description</b>                                                                     |
|------------------|------------------|---------|----------------------------------------------------------------------------------------|
| offset           | No.              | Integer | Start position of the request.<br>The default value is 0.                              |
| limit            | No               | Integer | Maximum number of<br>resources displayed on a single<br>page. The default value is 10. |

**Table 3-7** Query parameters

# **Request Parameters**

**Table 3-8** Parameters in the request header

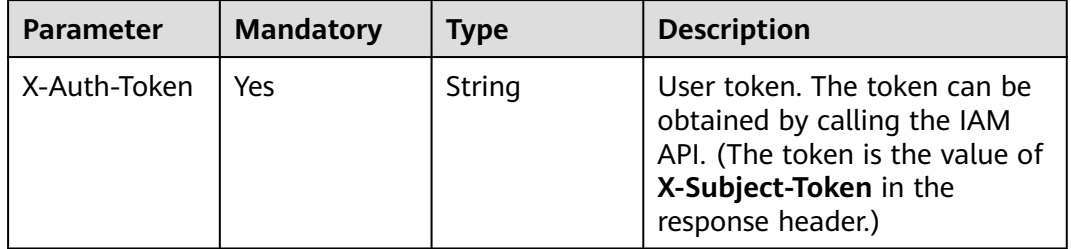

# **Response Parameters**

#### **Status code: 200**

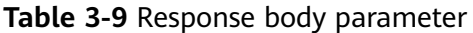

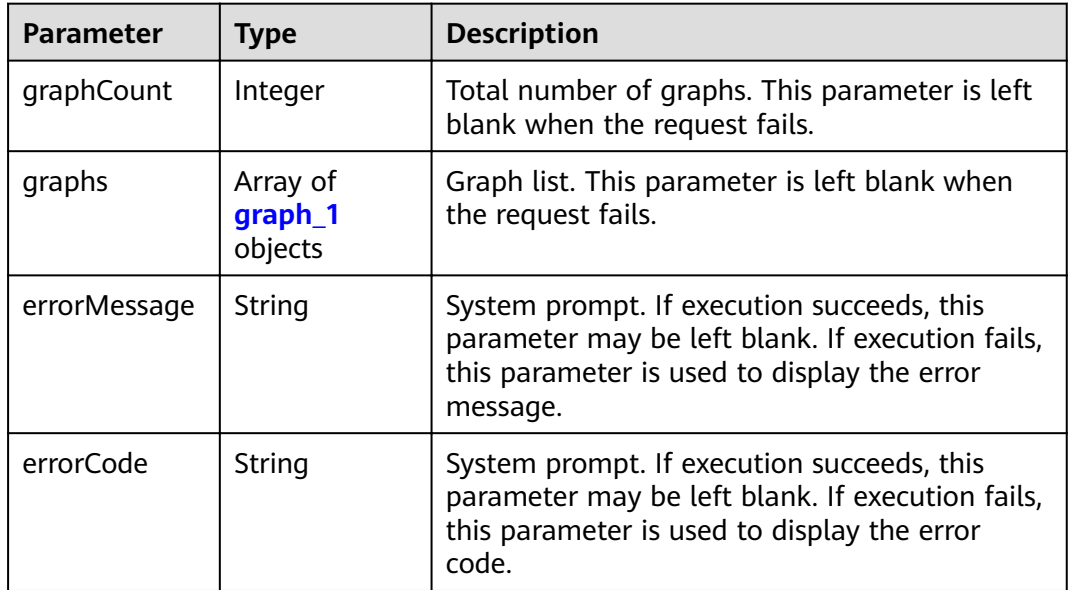

## <span id="page-18-0"></span>**Table 3-10** graph\_1

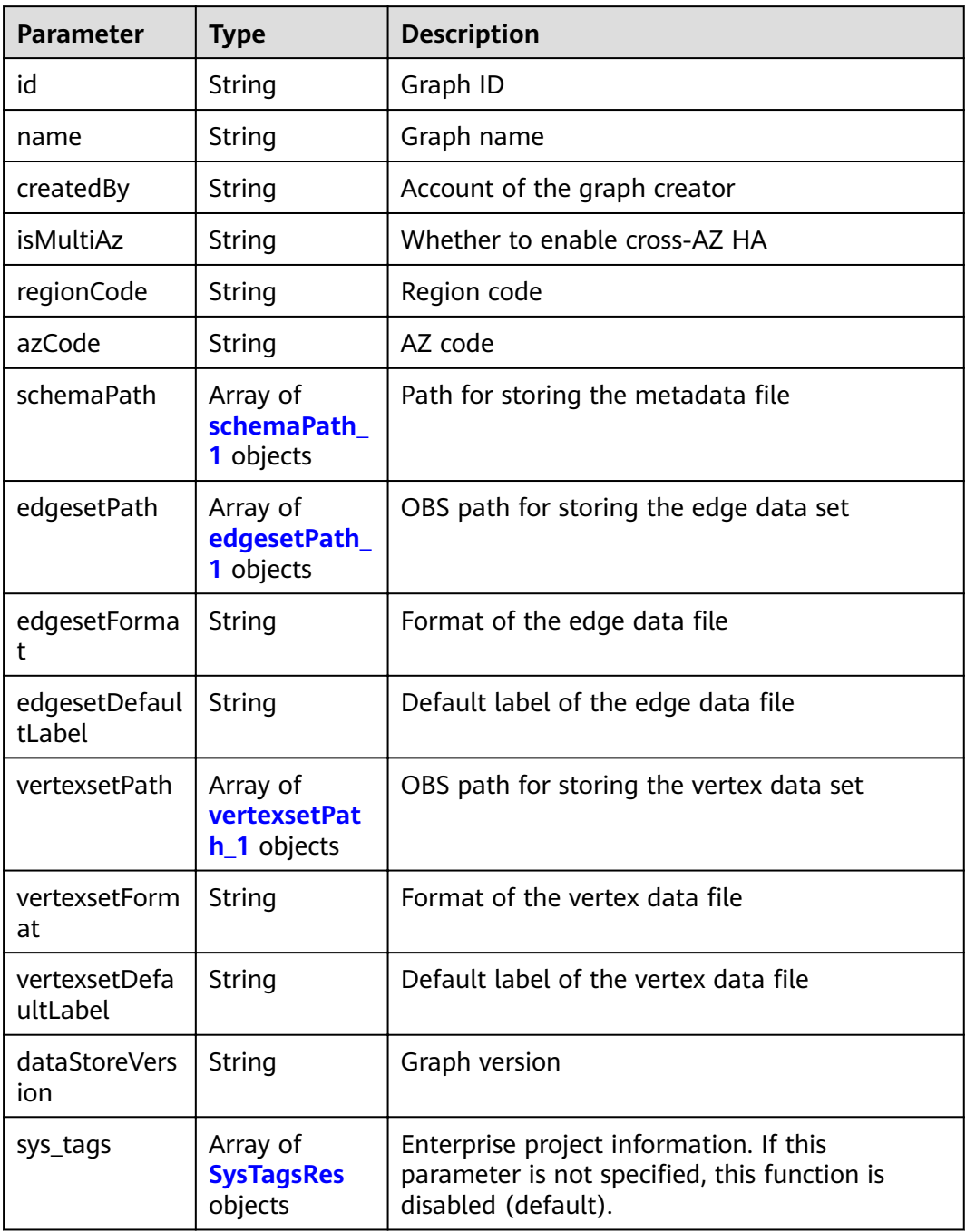

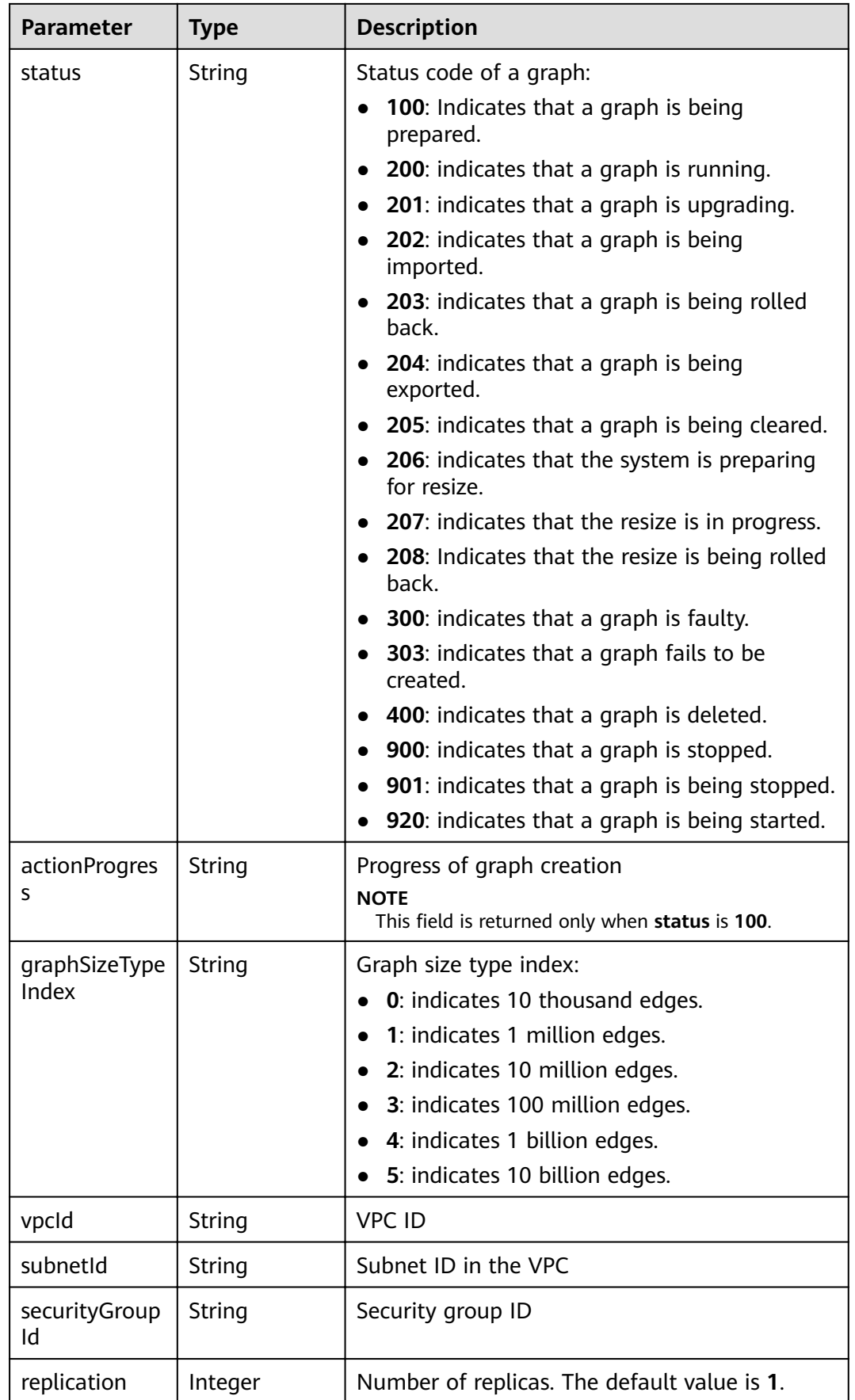

<span id="page-20-0"></span>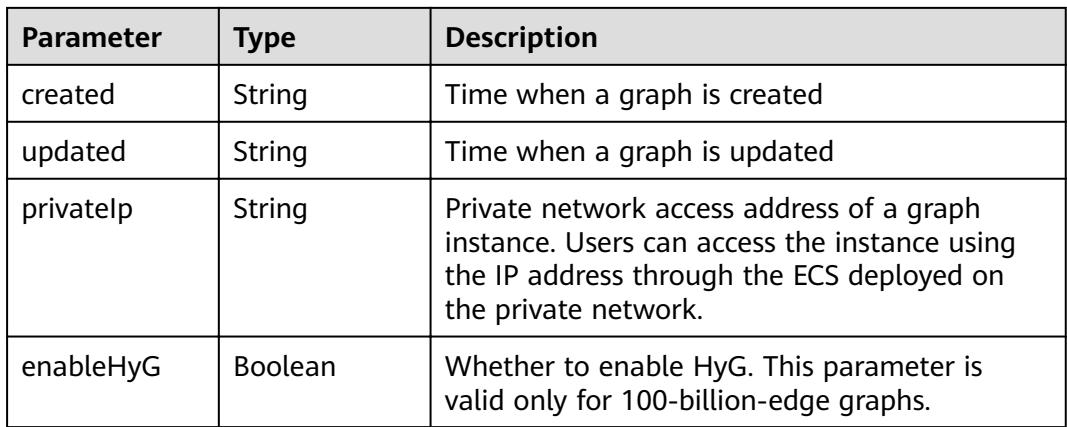

## **Table 3-11** schemaPath\_1

| <b>Parameter</b> | Type   | <b>Description</b>                       |  |
|------------------|--------|------------------------------------------|--|
| jobld            | String | Job ID corresponding to OBS file import  |  |
| path             | String | OBS storage path, excluding OBS endpoint |  |
| status           | String | OBS file import status:                  |  |
|                  |        | success: Imported successfully.          |  |
|                  |        | partiallyFailed: Partially failed.       |  |
|                  |        | failed: Failed to import the file.       |  |

**Table 3-12** edgesetPath\_1

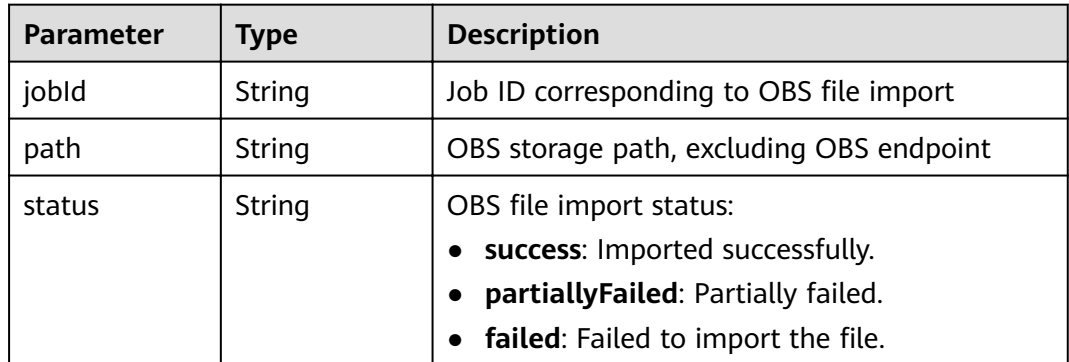

#### **Table 3-13** vertexsetPath\_1

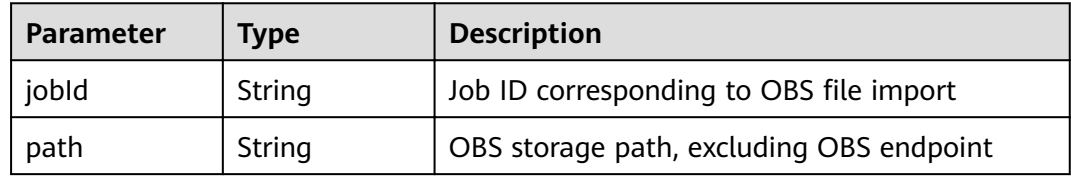

<span id="page-21-0"></span>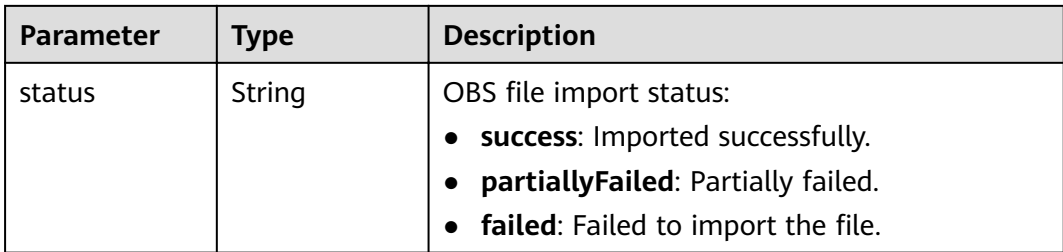

#### **Table 3-14** SysTagsRes

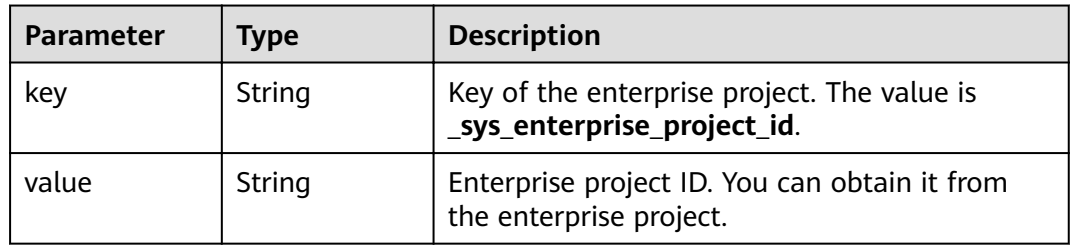

## **Example Request**

GET https://Endpoint/v1.0/{project\_id}/graphs?offset=0&limit=10

## **Example Response**

#### **Status code: 200**

#### **OK**

```
{
   "graphCount": 2,
   "graphs": [
     {
        "id": "f1529b88-c958-493e-8452-fccfe932cde1",
        "name": "demo",
        "regionCode": "az1-dc1",
        "azCode": "az1-dc1a",
        "schemaPath": [
 {
 "path": "ges-graphs/demo_movie/schema.xml",
 "jobId": Ȋff80808167bb90340167bc7445670428ȊȀ
          "status": "success"
         }
        ],
         "edgesetPath": [
         {
 "path": "ges-graphs/demo_movie/edge.csv",
 "jobId": Ȋff80808167bb90340167bc7445670428ȊȀ
          "status": "success"
         }
        ],
        "vertexsetPath": [
 {
 "path": "",
        "jobId": "ff80808167bb90340167bc7445670428",
         "status": "success"
        }
       ],
        "status": "200",
        "graphSizeTypeIndex": "1",
```

```
 "vpcId": "2d8af840-fd57-4e3b-a8f1-cda0f55ccd99",
        "subnetId": "dc018ec3-67d1-46c9-b2fc-19d83367f4e2",
        "securityGroupId": "11d27338-8649-4076-8579-5ebc1a60f79e",
 "created": "2018-07-23T04:09:44",
 "updated": "2018-07-23T04:09:44",
        "privateIp": "192.168.0.4",
        "dataStoreVersion": "1.0.5",
        "arch": "x86_64",
     },
     {
        "id": "53205529-026b-455a-9e07-228fae4b12b9",
 "name": "ges_c5de",
 "regionCode": "az1-dc1",
        "azCode": "az1-dc1a",
        "schemaPath": [
 {
 "path": "ges-graphs/demo_movie/schema.xml",
        "iobId": "ff80808167bb90340167bc7445670428".
          "status": "success"
         }
        ],
         "edgesetPath": [
         {
 "path": "ges-graphs/demo_movie/edge.csv",
 "jobId": Ȋff80808167bb90340167bc7445670428ȊȀ
          "status": "success"
         }
        ],
         "vertexsetPath": [
 {
 "path": "",
        "jobId": "ff80808167bb90340167bc7445670428",
         "status": "success"
        }
       ],
        "status": "200",
        "graphSizeTypeIndex": "2",
        "vpcId": "2d8af840-fd57-4e3b-a8f1-cda0f55ccd99",
        "subnetId": "dc018ec3-67d1-46c9-b2fc-19d83367f4e2",
        "securityGroupId": "11d27338-8649-4076-8579-5ebc1a60f79e",
 "created": "2018-07-18T13:30:16",
 "updated": "2018-07-18T13:30:16",
        "privateIp": "192.168.0.168",
        "dataStoreVersion": "1.0.5",
        "arch": "aarch64",
     }
  ]
```
## **Status Code**

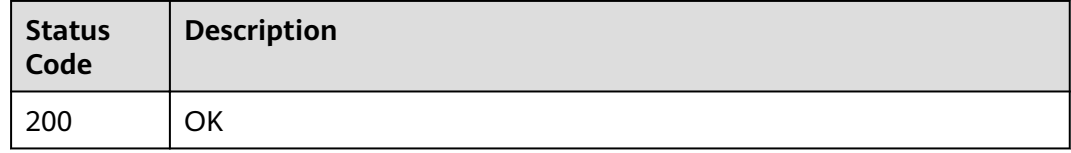

# **3.2.2 Querying Graph Details**

}

# **Function**

This API is used to query the details about a graph based on the graph ID.

## **URI**

GET /v1.0/{project\_id}/graphs/{graph\_id}

#### **Table 3-15** URI parameters

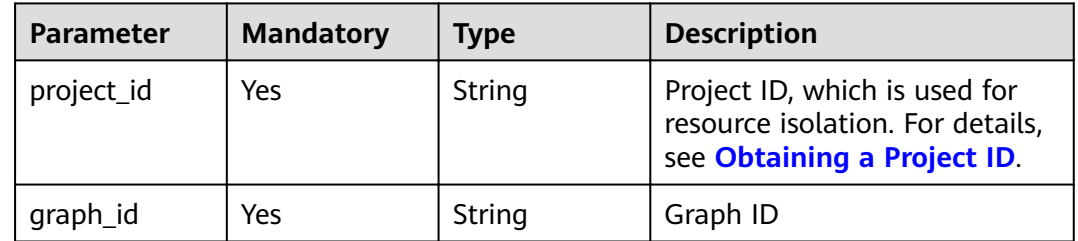

# **Request Parameters**

**Table 3-16** Parameters in the request header

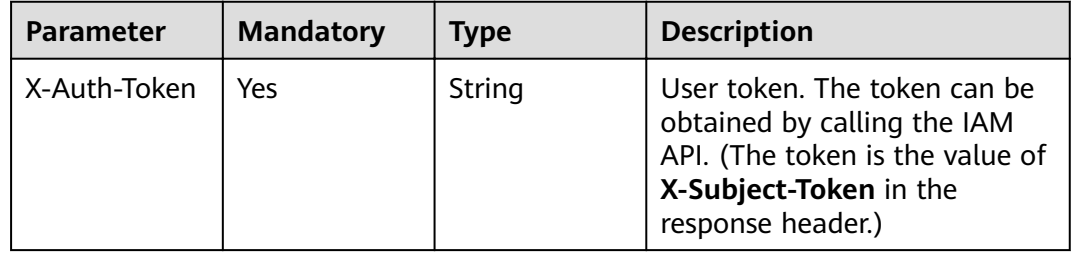

# **Response Parameters**

#### **Status code: 200**

**Table 3-17** Response body parameter

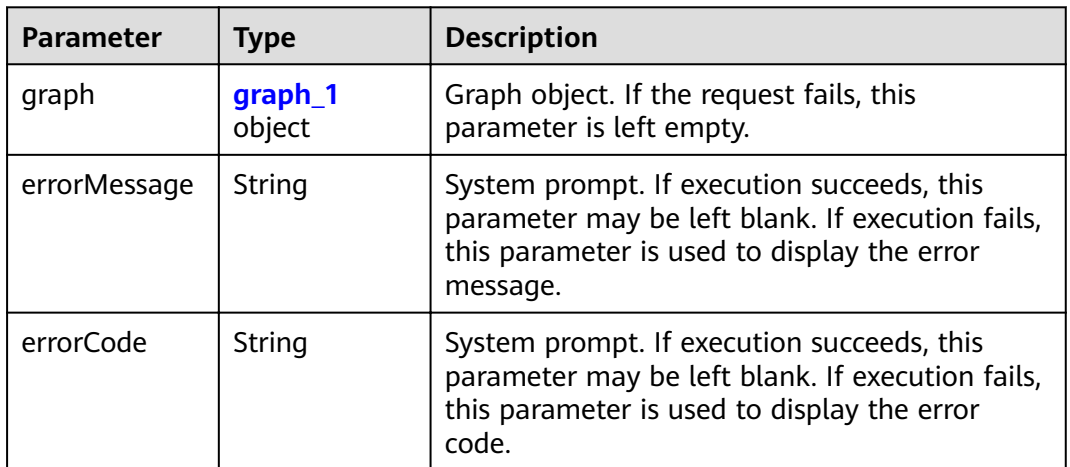

## <span id="page-24-0"></span>**Table 3-18** graph\_1

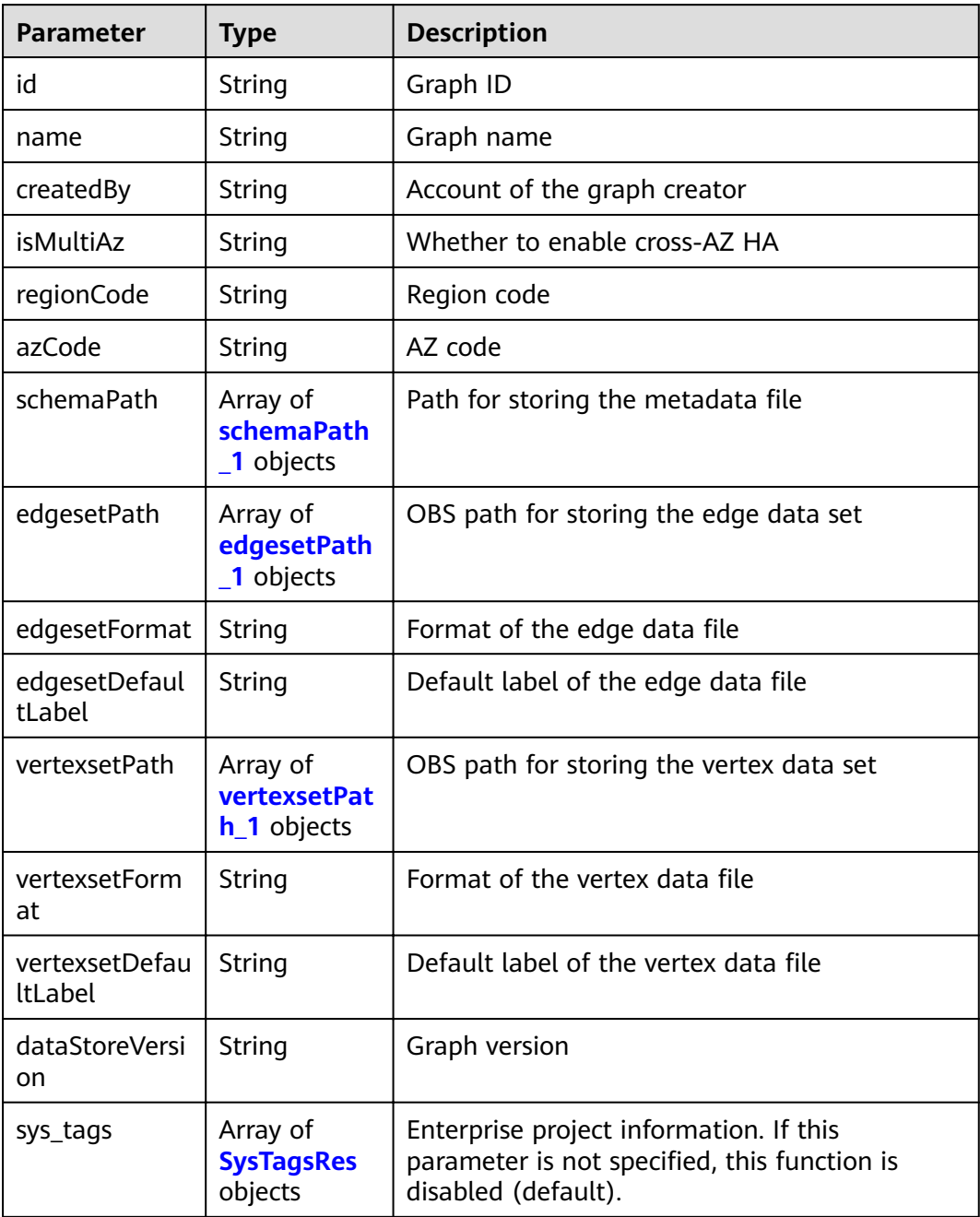

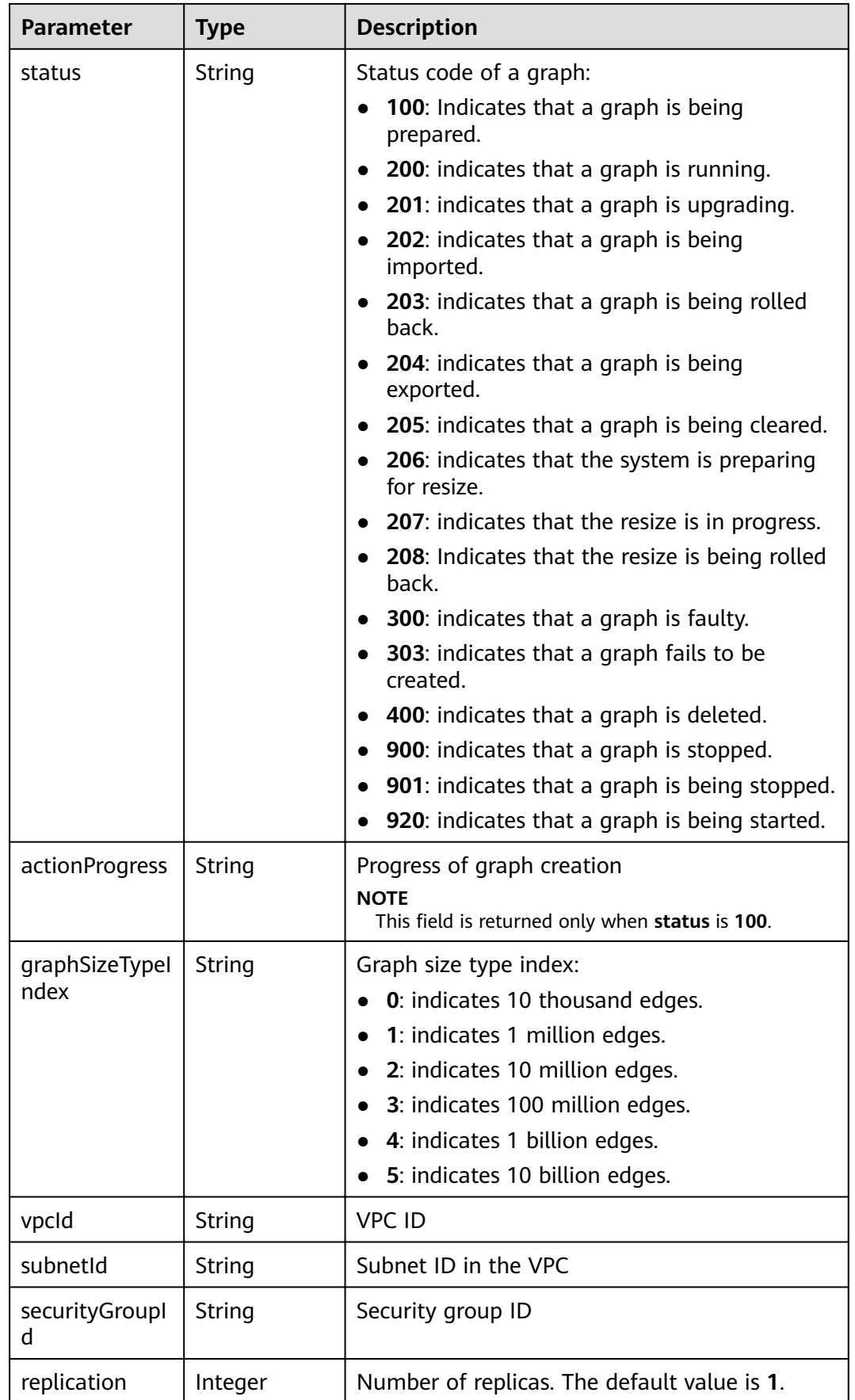

<span id="page-26-0"></span>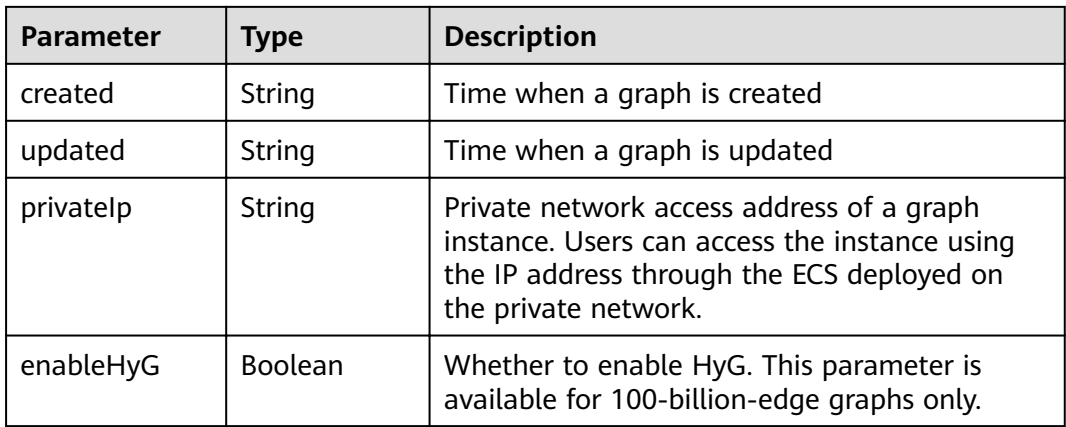

# **Table 3-19** schemaPath\_1

| <b>Parameter</b> | Type   | <b>Description</b>                       |  |
|------------------|--------|------------------------------------------|--|
| jobld            | String | Job ID corresponding to OBS file import  |  |
| path             | String | OBS storage path, excluding OBS endpoint |  |
| status           | String | OBS file import status:                  |  |
|                  |        | success: Imported successfully.          |  |
|                  |        | partiallyFailed: Partially failed.       |  |
|                  |        | failed: Failed to import the file.       |  |

**Table 3-20** edgesetPath\_1

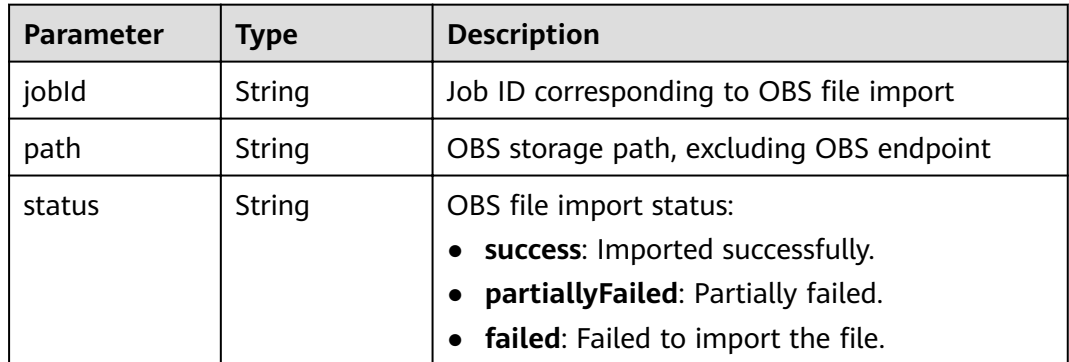

#### **Table 3-21** vertexsetPath\_1

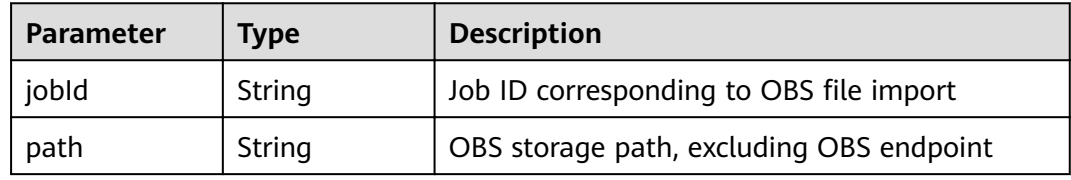

<span id="page-27-0"></span>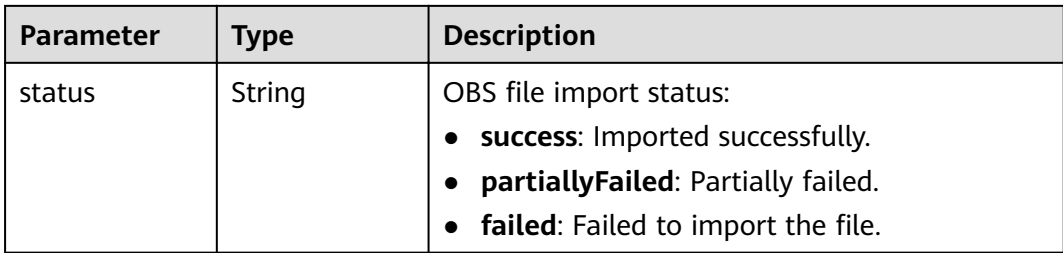

#### **Table 3-22** SysTagsRes

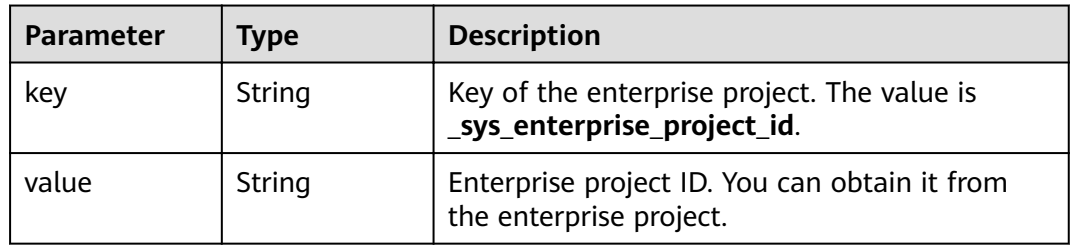

## **Example Request**

GET https://Endpoint/v1.0/{project\_id}/graphs/{graph\_id}

## **Example Response**

#### **Status code: 200**

#### **OK**

```
{
   "graph": {
     "id": "f1529b88-c958-493e-8452-fccfe932cde1",
 "name": "demo",
 "regionCode": "az1-dc1",
     "azCode": "az1-dc1a",
        "schemaPath": [
 {
 "path": "ges-graphs/demo_movie/schema.xml",
 "jobId": Ȋff80808167bb90340167bc7445670428ȊȀ
          "status": "success"
         }
        ],
         "edgesetPath": [
 {
 "path": "ges-graphs/demo_movie/edge.csv",
 "jobId": Ȋff80808167bb90340167bc7445670428ȊȀ
          "status": "success"
         }
        ],
        "vertexsetPath": [
 {
 "path": "",
 "jobId": Ȋff80808167bb90340167bc7445670428ȊȀ
 "status": "success"
        }
       ],
     "status": "200",
     "graphSizeTypeIndex": "1",
     "vpcId": "2d8af840-fd57-4e3b-a8f1-cda0f55ccd99",
     "subnetId": "dc018ec3-67d1-46c9-b2fc-19d83367f4e2",
```

```
 "securityGroupId": "11d27338-8649-4076-8579-5ebc1a60f79e",
      "created": "2018-07-23T04:09:44",
      "privateIp": "192.168.0.4",
      "dataStoreVersion": "1.0.5",
      "arch": "x86_64"
   }
}
{
  "graph" : {
   "id" : "f1529b88-c958-493e-8452-fccfe932cde1",
   "name" : "demo",
   "regionCode" : "cn-north-1",
   "azCode" : "cn-north-1a",
   "schemaPath" : [ {
 "path" : "ges-graphs/demo_movie/schema.xml",
 "jobId" : Ȋff80808167bb90340167bc7445670428ȊȀ
     "status" : "success"
   } ],
   "edgesetPath" : [ {
 "path" : "ges-graphs/demo_movie/edge.csv",
 "jobId" : Ȋff80808167bb90340167bc7445670428ȊȀ
     "status" : "success"
   } ],
    "vertexsetPath" : [ {
 "path" : "",
 "jobId" : Ȋff80808167bb90340167bc7445670428ȊȀ
     "status" : "success"
 } ],
 "status" : "200",
   "graphSizeTypeIndex" : "1",
   "vpcId" : "2d8af840-fd57-4e3b-a8f1-cda0f55ccd99",
   "subnetId" : "dc018ec3-67d1-46c9-b2fc-19d83367f4e2",
   "securityGroupId" : "11d27338-8649-4076-8579-5ebc1a60f79e",
 "created" : "2018-07-23T04:09:44",
 "privateIp" : "192.168.0.4",
 "publicIp" : "49.4.81.183",
   "dataStoreVersion" : "1.0.5"
  }
}
```
# **Status Code**

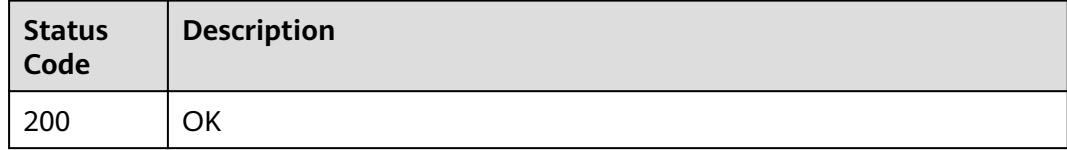

# **3.2.3 Creating a Graph**

## **Function**

This API is used to create a graph.

## **URI**

POST /v1.0/{project\_id}/graphs

**Table 3-23** URI parameters

| <b>Parameter</b> | <b>Mandatory</b> | <b>Type</b> | <b>Description</b>                                                                               |
|------------------|------------------|-------------|--------------------------------------------------------------------------------------------------|
| project_id       | Yes              | String      | Project ID, which is used for<br>resource isolation. For details,<br>see Obtaining a Project ID. |

## **Request Parameters**

**Table 3-24** Parameters in the request header

| <b>Parameter</b> | <b>Mandatory</b> | Type   | <b>Description</b>                                                                                                    |
|------------------|------------------|--------|----------------------------------------------------------------------------------------------------|
| X-Auth-Token     | Yes              | String | User token. The token can be<br>obtained by calling the IAM<br>API. (The token is the value of<br>X-Subject-Token in the<br>response header.) |

#### **Table 3-25** Request body parameters

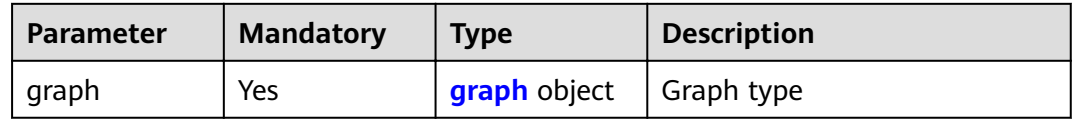

#### **Table 3-26** graph

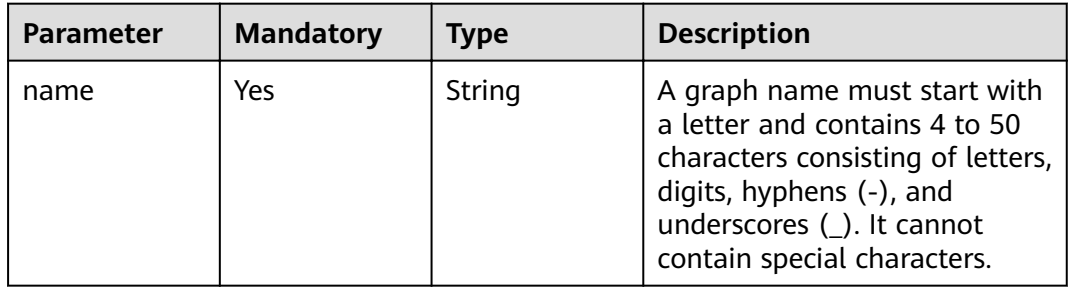

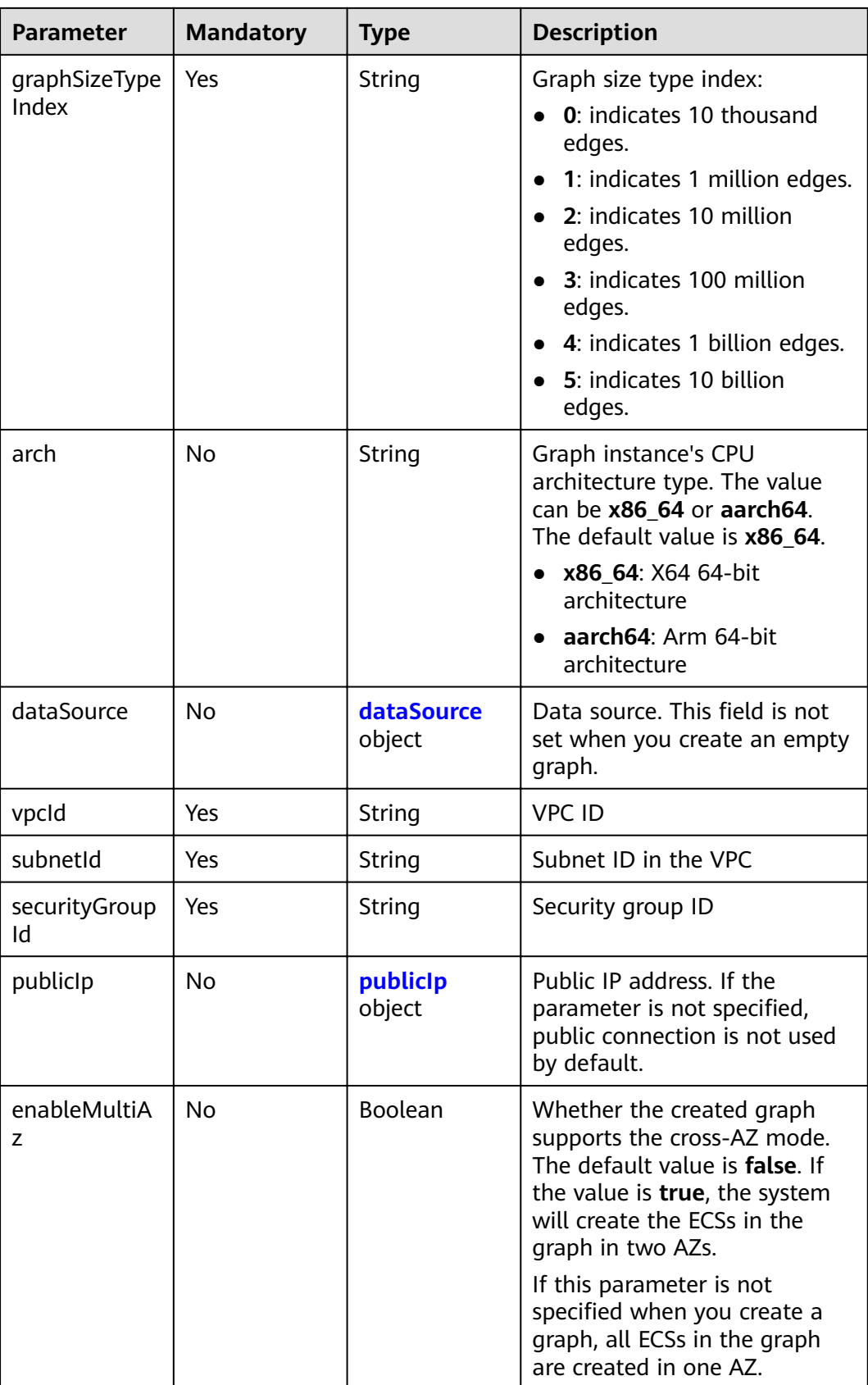

<span id="page-31-0"></span>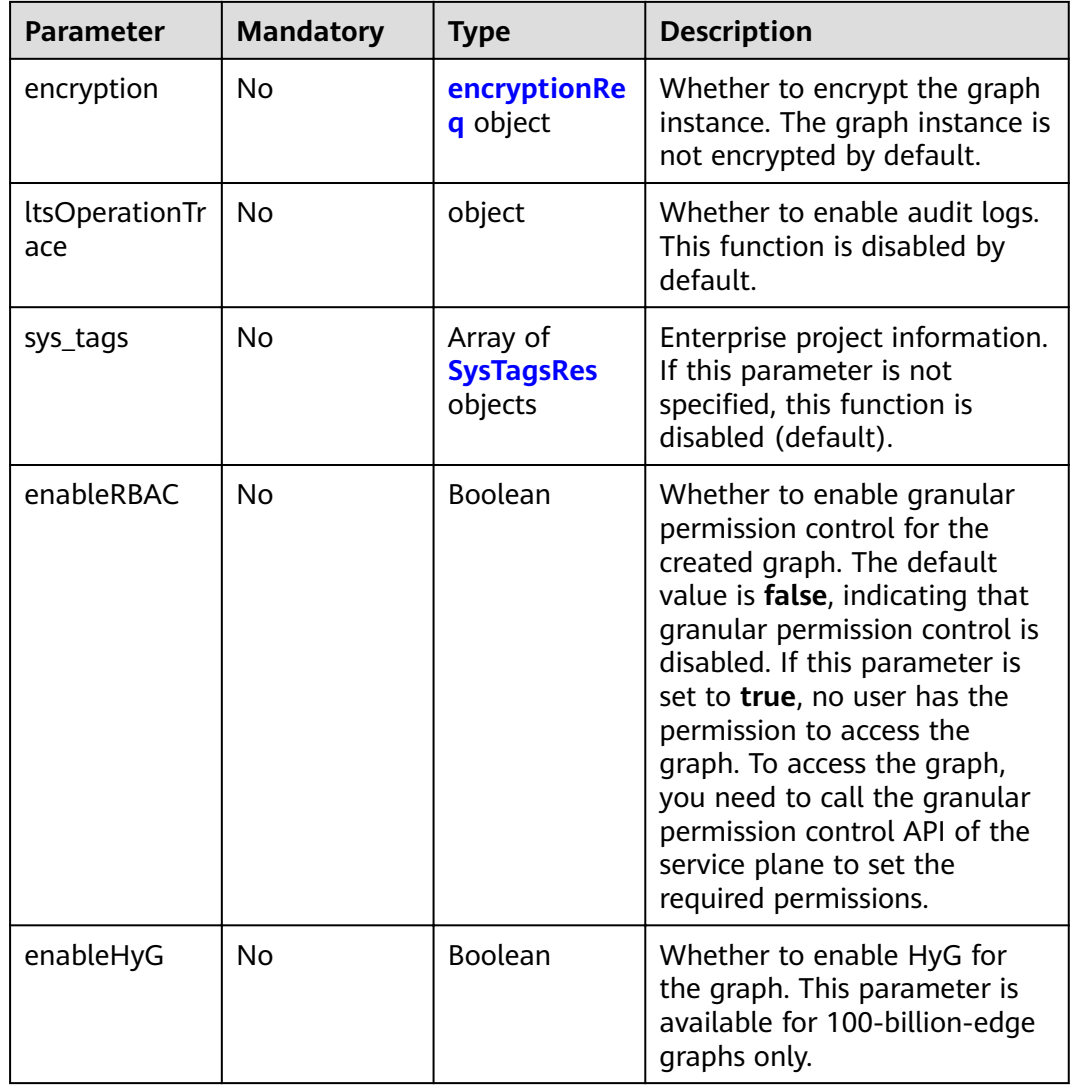

# **Table 3-27** dataSource

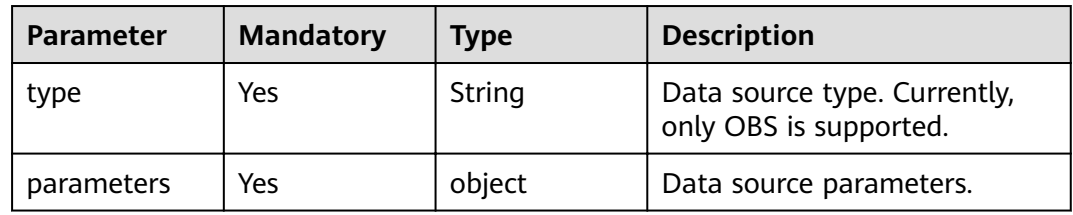

## **Table 3-28** parameters

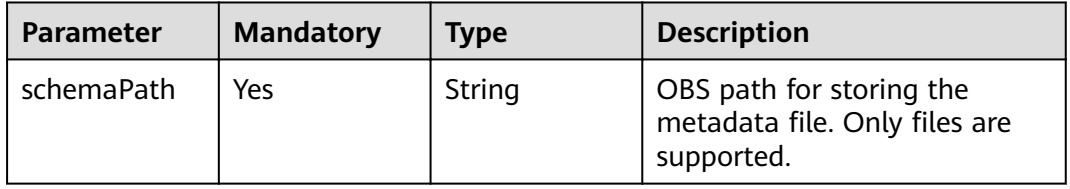

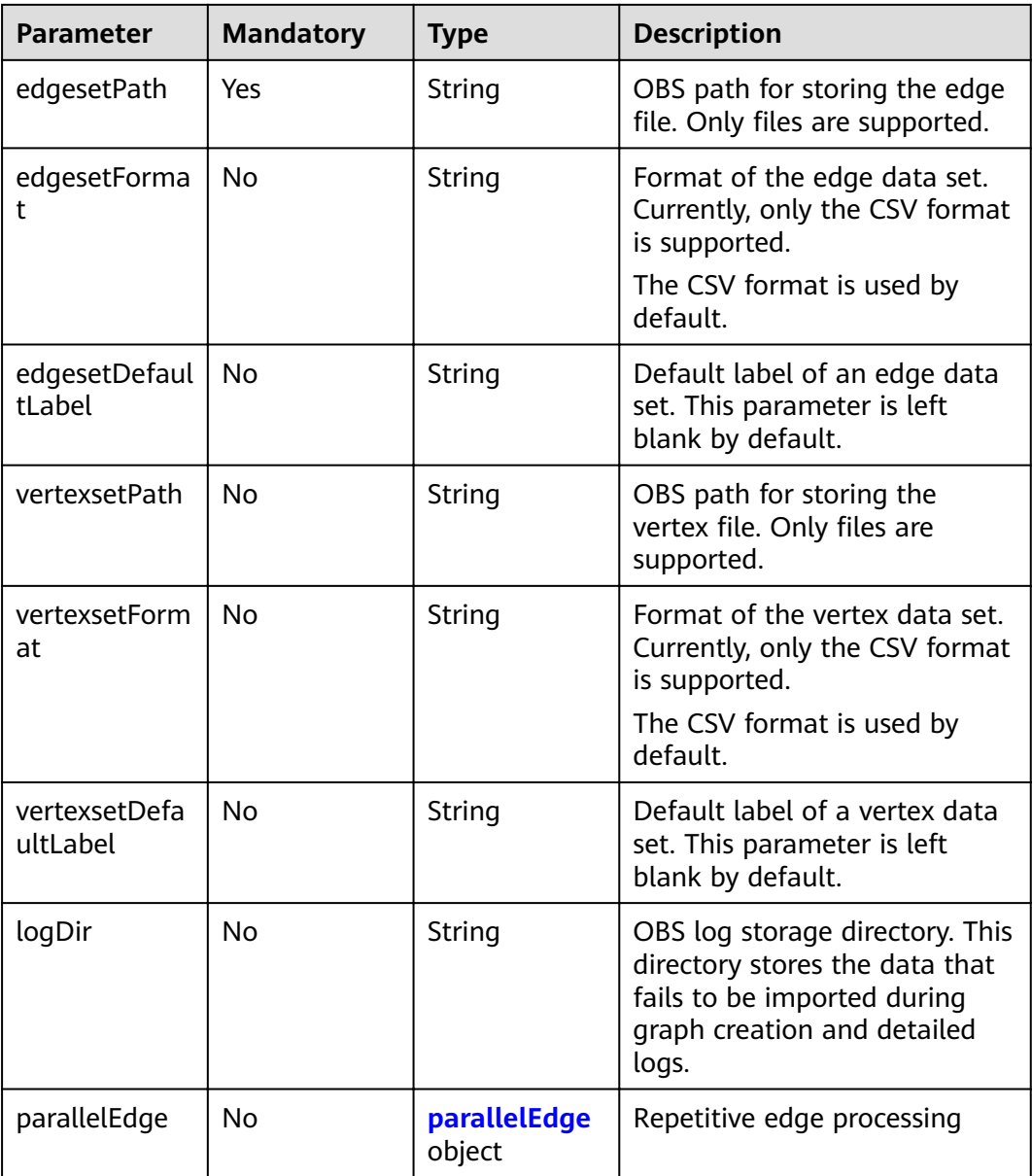

## $\Box$  note

● For details about the value validity of the **schemaPath**, **edgesetPath**, **vertexsetPath**, and **logDir** character strings, see the **[OBS Object Name Restrictions](#page-6-0)**.

<span id="page-33-0"></span>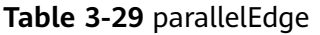

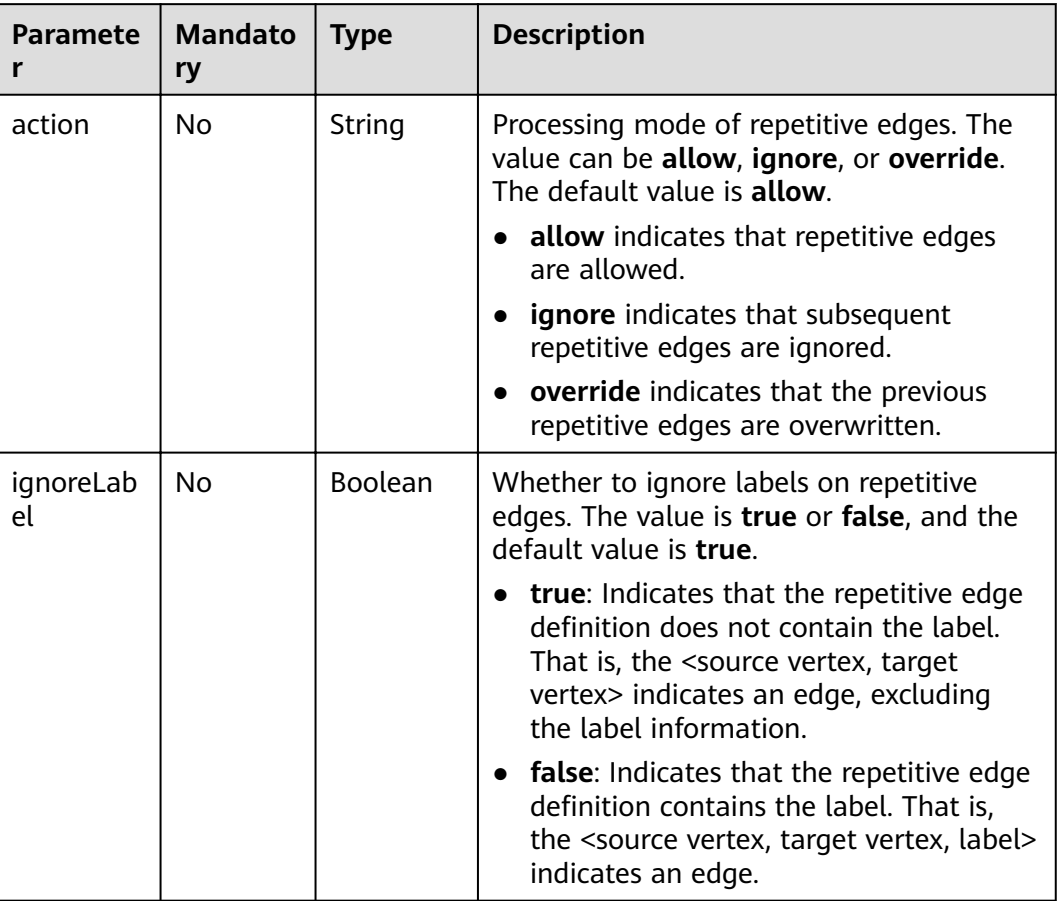

## **Table 3-30** publicIp

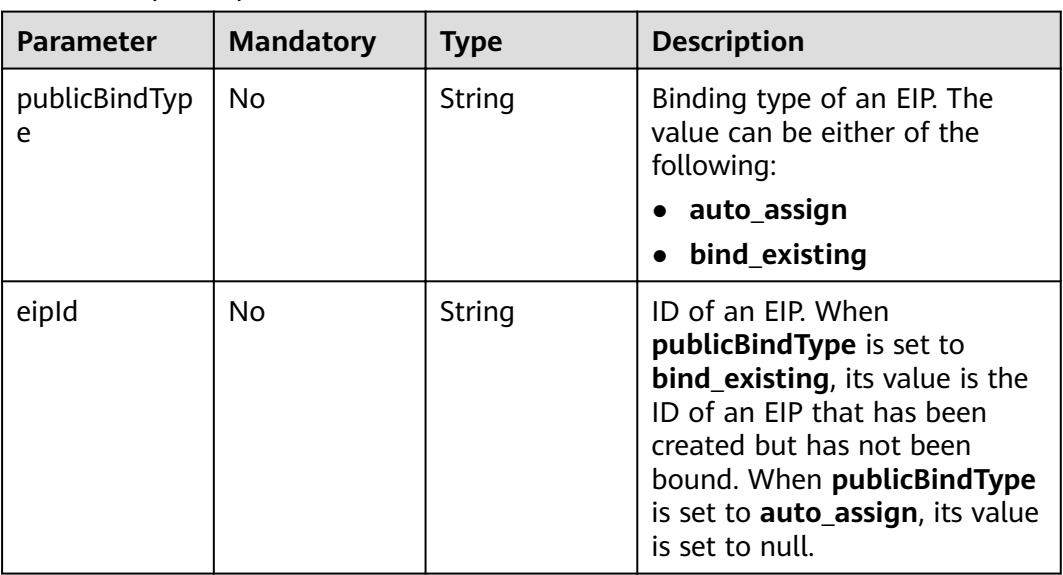

## <span id="page-34-0"></span>**Table 3-31** encryptionReq

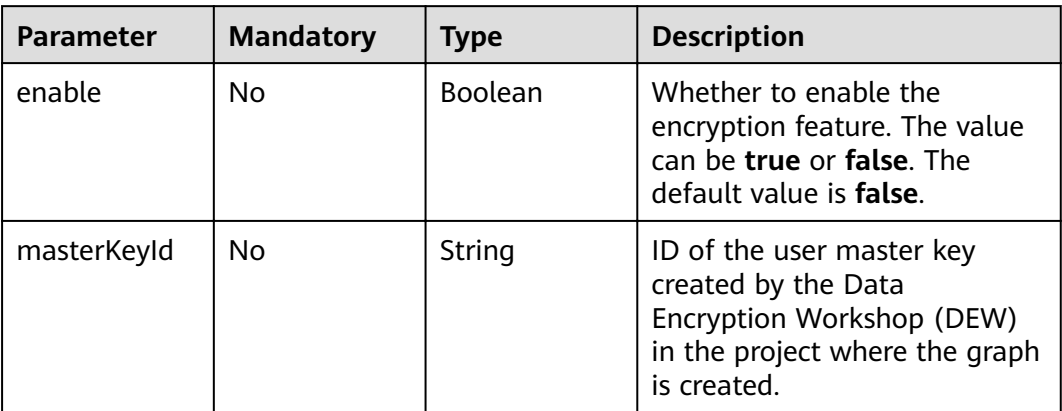

## **Table 3-32** SysTagsRes

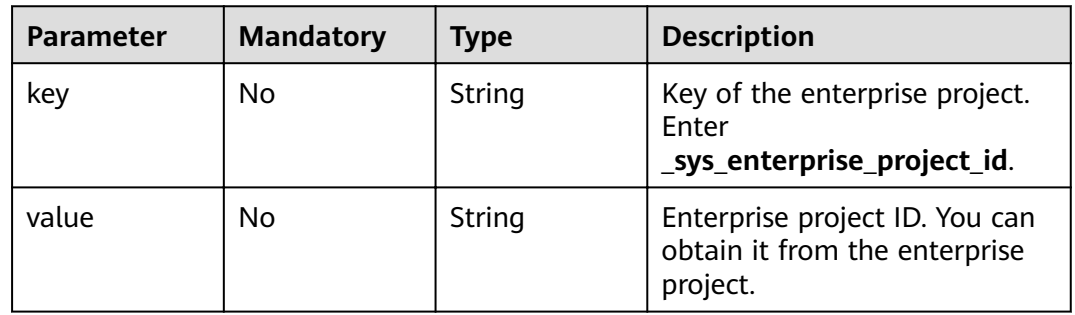

# **Response Parameters**

#### **Status code: 200**

**Table 3-33** Response body parameters

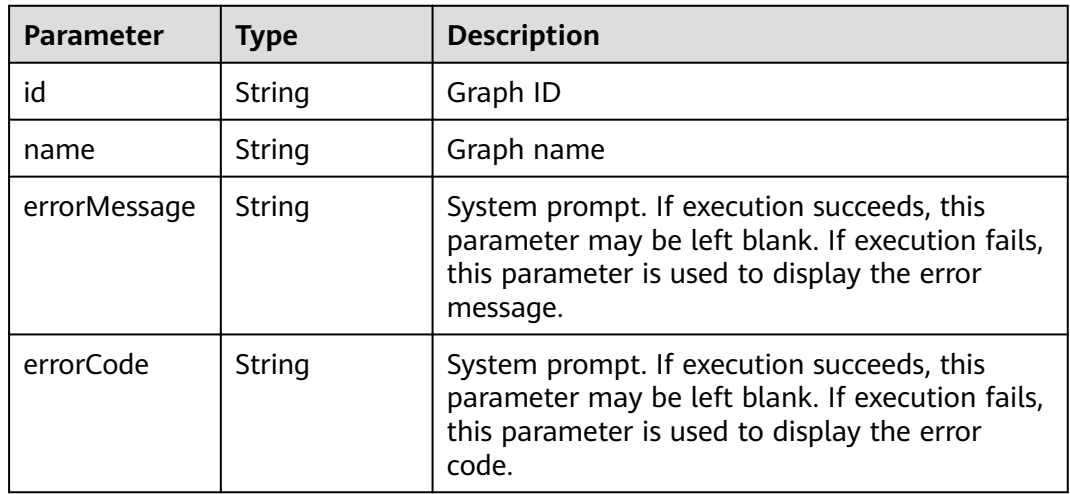

## **Example Request**

```
POST https://Endpoint/v1.0/{project_id}/graphs
{
    "graph":{
      "name":"demo",
   "dataSource": {
        "type": "OBS",
        "parameters": {
           "schemaPath": "hkmovie/testcre/schema.xml",
           "edgesetPath": "hkmovie/testcre/edges/edge.csv",
 "edgesetFormat": "csv",
 "edgesetDefaultLabel": "",
           "vertexsetPath": "hkmovie/testcre/vetexs/vertex.csv",
 "vertexsetFormat": "csv",
 "vertexsetDefaultLabel": "",
           "logDir": "hkmovie/logdir",
                     "parallelEdge": { 
                         "action":"override",
                         "ignoreLabel":true
}<br>}
        }
      },
      "graphSizeTypeIndex": "1",
      "arch":"x86_64",
      "vpcId":"2d8af840-fd57-4e3b-a8f1-cda0f55ccd99",
      "subnetId":"dc018ec3-67d1-46c9-b2fc-19d83367f4e2",
      "securityGroupId":"11d27338-8649-4076-8579-5ebc1a60f79e",
      "publicIp":{
        "publicBindType":"bind_existing",
        "eipId":"30ef2d58-08a9-4481-b526-b2cbe67d020d"
 },
 "enableMultiAz":false,
   "encryption":{
        "enable":true,
        "masterKeyId":"b00b9356-73fb-4d49-8f79-f0a5da5354d1"
      },
   }
}
```
## **Example Responses**

#### **Status code: 200**

#### **OK**

```
{
  "id" : "f1529b88-c958-493e-8452-fccfe932cde1",
  "name" : "demo"
}
```
## **Returned Values**

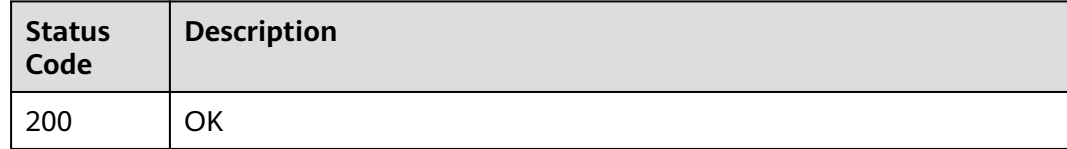
# **3.2.4 Stopping a Graph**

## **Function**

This API is used to stop a graph. After the graph is created, you can disable it if it is not used temporarily.

#### **URI**

POST /v1.0/{project\_id}/graphs/{graph\_id}/action

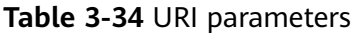

| <b>Parameter</b> | <b>Mandatory</b> | <b>Type</b> | <b>Description</b>                                                                               |
|------------------|------------------|-------------|--------------------------------------------------------------------------------------------------|
| project_id       | Yes              | String      | Project ID, which is used for<br>resource isolation. For details,<br>see Obtaining a Project ID. |
| graph_id         | Yes              | String      | Graph ID                                                                                         |

**Table 3-35** Query parameters

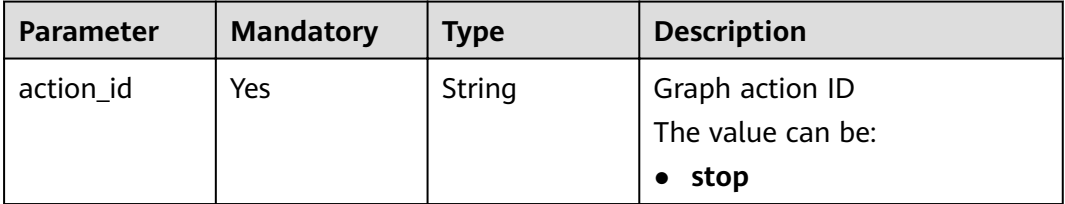

### **Request Parameters**

**Table 3-36** Parameters in the request header

| <b>Parameter</b> | <b>Mandatory</b> | <b>Type</b> | <b>Description</b>                                                                                                    |
|------------------|------------------|-------------|----------------------------------------------------------------------------------------------------|
| X-Auth-Token     | Yes              | String      | User token. The token can be<br>obtained by calling the IAM<br>API. (The token is the value of<br>X-Subject-Token in the<br>response header.) |

### **Response Parameters**

**Status code: 200**

| <b>Parameter</b> | <b>Type</b> | <b>Description</b>                                                                                                    |
|------------------|-------------|----------------------------------------------------------------------------------------------------|
| errorMessage     | String      | System prompt. If execution succeeds, this<br>parameter may be left blank. If execution fails,<br>this parameter is used to display the error<br>message. |
| errorCode        | String      | System prompt. If execution succeeds, this<br>parameter may be left blank. If execution fails,<br>this parameter is used to display the error<br>code.    |
| jobld            | String      | ID of the graph stopping job. This parameter is<br>left blank when the request fails.                                                                     |
|                  |             | <b>NOTE</b><br>You can view the job execution status and obtain the<br>return result by querying the job ID. For details, see<br><b>Task Center APIs.</b> |

**Table 3-37** Response body parameters

POST https://Endpoint//v1.0/{project\_id}/graphs/{graph\_id}/action?action\_id=stop

### **Example Response**

#### **Status code: 200**

#### **OK**

{ "jobId" : "ff8080816025a0a1016025a5a2700007" }

#### **Status code: 400**

Bad Request

```
{
  "errorCode" : "GES.7001",
  "errorMessage" : "The graph is not running."
}
```
### **Status Code**

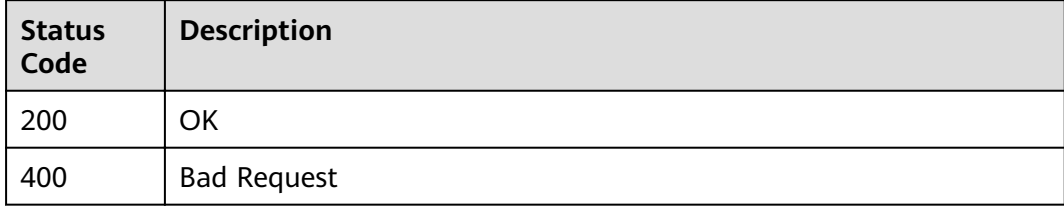

# **3.2.5 Starting a Graph**

### **Function**

This API is used to start a graph. You can disable a graph if it is not used temporarily.

#### **URI**

POST /v1.0/{project\_id}/graphs/{graph\_id}/action

**Table 3-38** URI parameters

| <b>Parameter</b> | <b>Mandatory</b> | Type   | <b>Description</b>                                                                               |
|------------------|------------------|--------|--------------------------------------------------------------------------------------------------|
| project_id       | Yes              | String | Project ID, which is used for<br>resource isolation. For details,<br>see Obtaining a Project ID. |
| graph_id         | Yes              | String | Graph ID                                                                                         |

**Table 3-39** Query parameters

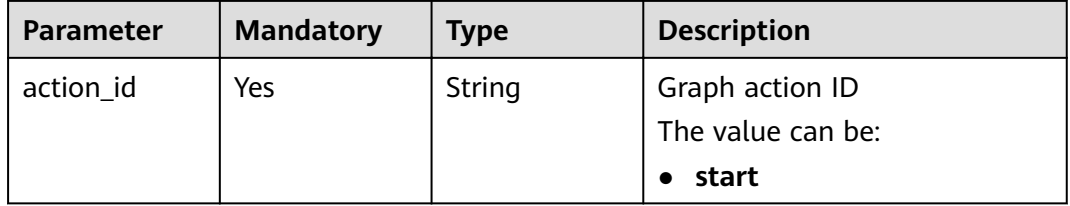

### **Request Parameters**

**Table 3-40** Parameters in the request header

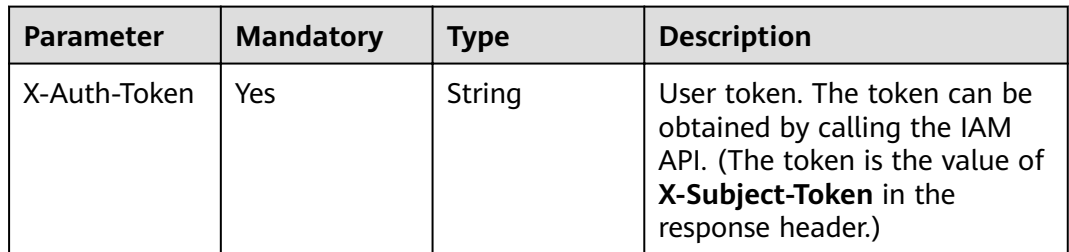

| <b>Parameter</b>   | <b>Mandatory</b> | Type   | <b>Description</b>                                                                                                    |
|--------------------|------------------|--------|----------------------------------------------------------------------------------------------------|
| graph_backup<br>id | No.              | String | Backup ID associated during<br>graph startup. If this<br>parameter is configured, the<br>graph starts from the backup.<br>If this parameter is left blank,<br>the graph starts from the<br>status when it was closed last<br>time. For details about how to<br>back up a graph, see section<br><b>Adding a Backup.</b> |

**Table 3-41** Request body parameters

### **Response Parameters**

#### **Status code: 200**

**Table 3-42** Response body parameters

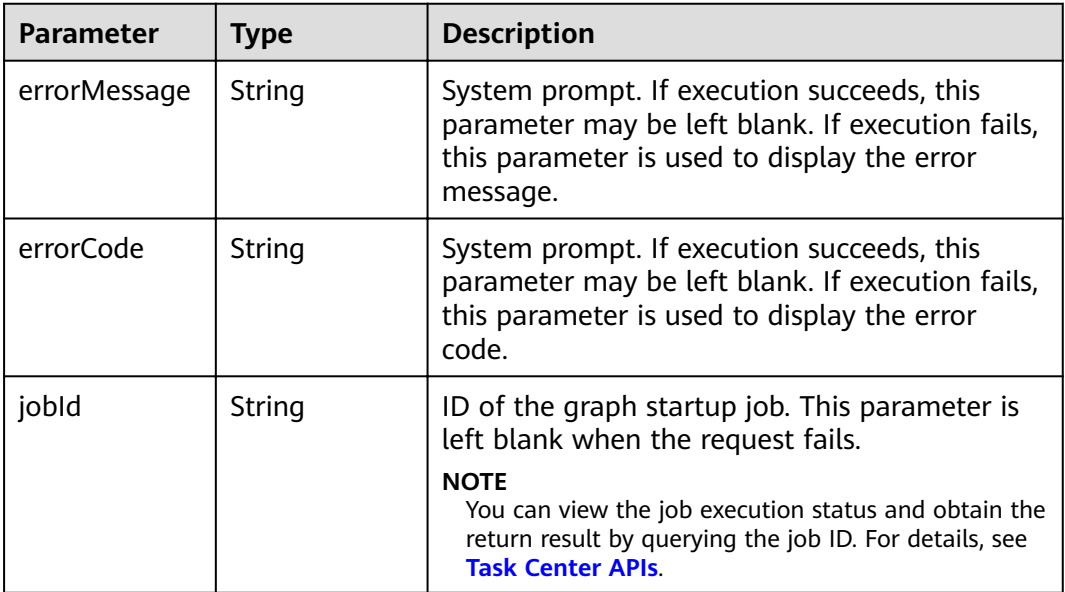

#### **Example Request**

https://Endpoint/v1.0/{project\_id}/graphs/{graph\_id}/action?action\_id=start

```
{
 "graph_backup_id" : "08a898ae-3ff8-40e8-a7ed-03afe05aedbb"
}
```
## **Example Response**

**Status code: 200**

OK

{ "jobId" : "ff8080816025a0a1016025a5a2700007" } **Status code: 400**

Bad Request

```
{
  "errorCode" : "GES.7015",
  "errorMessage" : "The graph is not running or stopped."
}
```
### **Status Code**

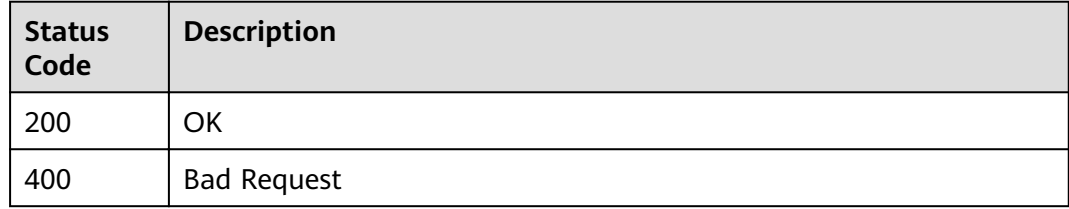

# **3.2.6 Deleting a Graph**

### **Function**

This API is used to delete a graph.

### **URI**

DELETE /v1.0/{project\_id}/graphs/{graph\_id}

**Table 3-43** URI parameters

| <b>Parameter</b> | <b>Mandatory</b> | <b>Type</b> | <b>Description</b>                                                                                      |
|------------------|------------------|-------------|----------------------------------------------------------------------------------------------------|
| project_id       | Yes              | String      | Project ID, which is used for<br>resource isolation.                                                    |
|                  |                  |             | Project ID, which is used for<br>resource isolation. For details, see<br><b>Obtaining a Project ID.</b> |
| graph_id         | Yes              | String      | Graph ID                                                                                                |

| <b>Parameter</b> | <b>Mandatory</b> | Type    | <b>Description</b>                                                                                                    |
|------------------|------------------|---------|----------------------------------------------------------------------------------------------------|
| keepBackup       | No.              | Boolean | Whether to retain the backups<br>of a graph after it is deleted.<br>By default, one automatic<br>backup and two manual<br>backups are retained. If this<br>parameter is left empty, no<br>backups are retained. |

**Table 3-44** Query parameters

## **Request Parameters**

#### **Table 3-45** Parameters in the request header

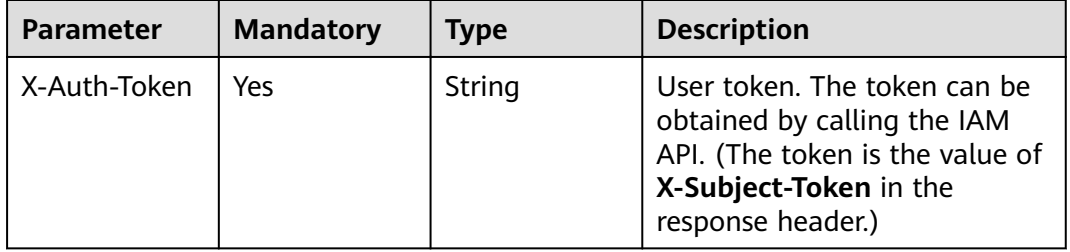

## **Response Parameters**

#### **Status code: 200**

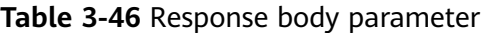

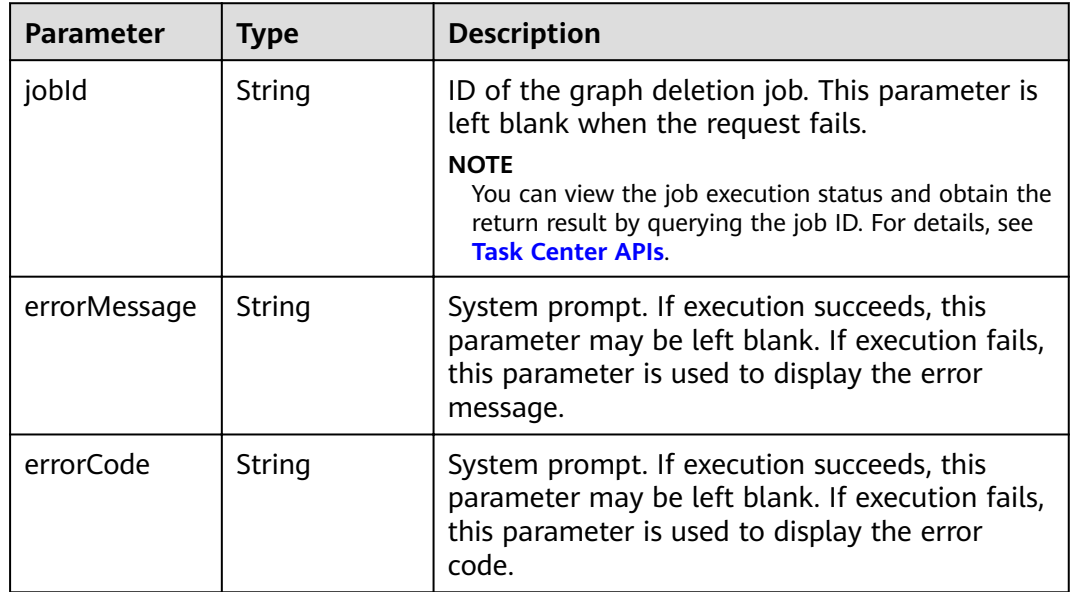

DELETE https://Endpoint/v1.0/{project\_id}/graphs/{graph\_id}

#### **Example Response**

Example response with status code **200**:

**OK** 

{ "jobId": "ff8080816025a0a1016025a5a2700007" }

#### **Status code: 400**

Bad Request

```
{
  "errorCode" : "GES.7000",
  "errorMessage" : "The graph does not exist or has been deleted."
}
```
### **Status Code**

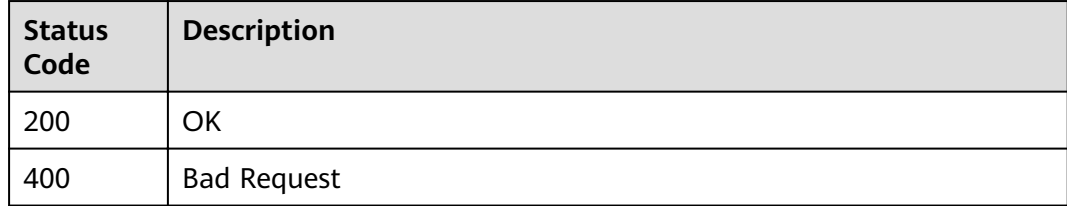

# **3.2.7 Incrementally Importing Data to Graphs**

#### **Function**

This API is used to import data to graphs incrementally.

#### $\Box$  Note

To prevent failures in restoring the imported graph data during system restarting, do not delete the data stored on OBS when the graph is in use.

#### **URI**

POST /v1.0/{project\_id}/graphs/{graph\_id}/action

**Table 3-47** URI parameters

| <b>Parameter</b> | <b>Mandatory</b> | <b>Type</b> | <b>Description</b>                                                                               |
|------------------|------------------|-------------|--------------------------------------------------------------------------------------------------|
| project_id       | Yes              | String      | Project ID, which is used for<br>resource isolation. For details,<br>see Obtaining a Project ID. |

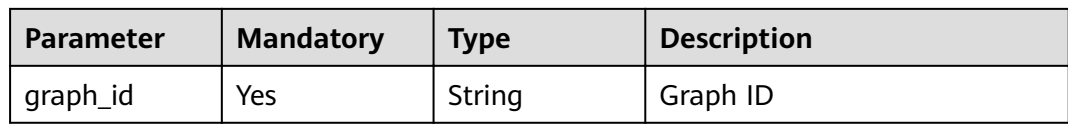

#### **Table 3-48** Query parameters

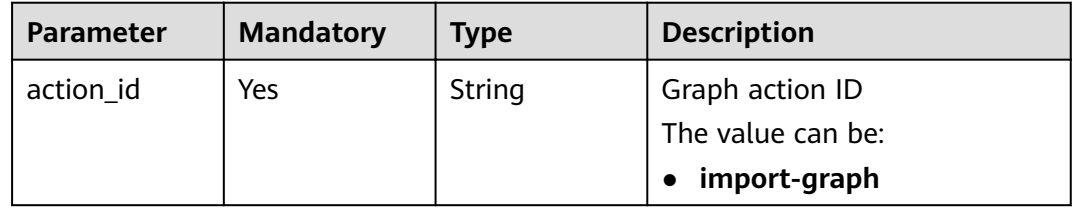

### **Request Parameters**

#### **Table 3-49** Parameters in the request header

| <b>Parameter</b> | <b>Mandatory</b> | Type   | <b>Description</b>                                                                                                    |
|------------------|------------------|--------|----------------------------------------------------------------------------------------------------|
| X-Auth-Token     | Yes              | String | User token. The token can be<br>obtained by calling the IAM<br>API. (The token is the value of<br>X-Subject-Token in the<br>response header.) |

**Table 3-50** Request body parameters

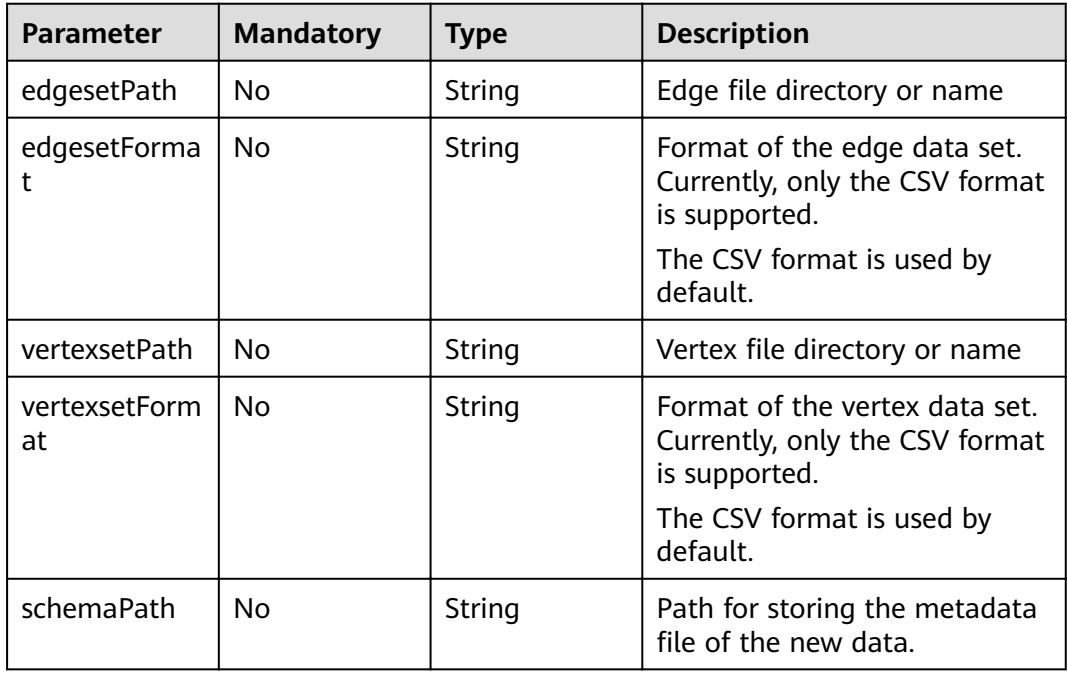

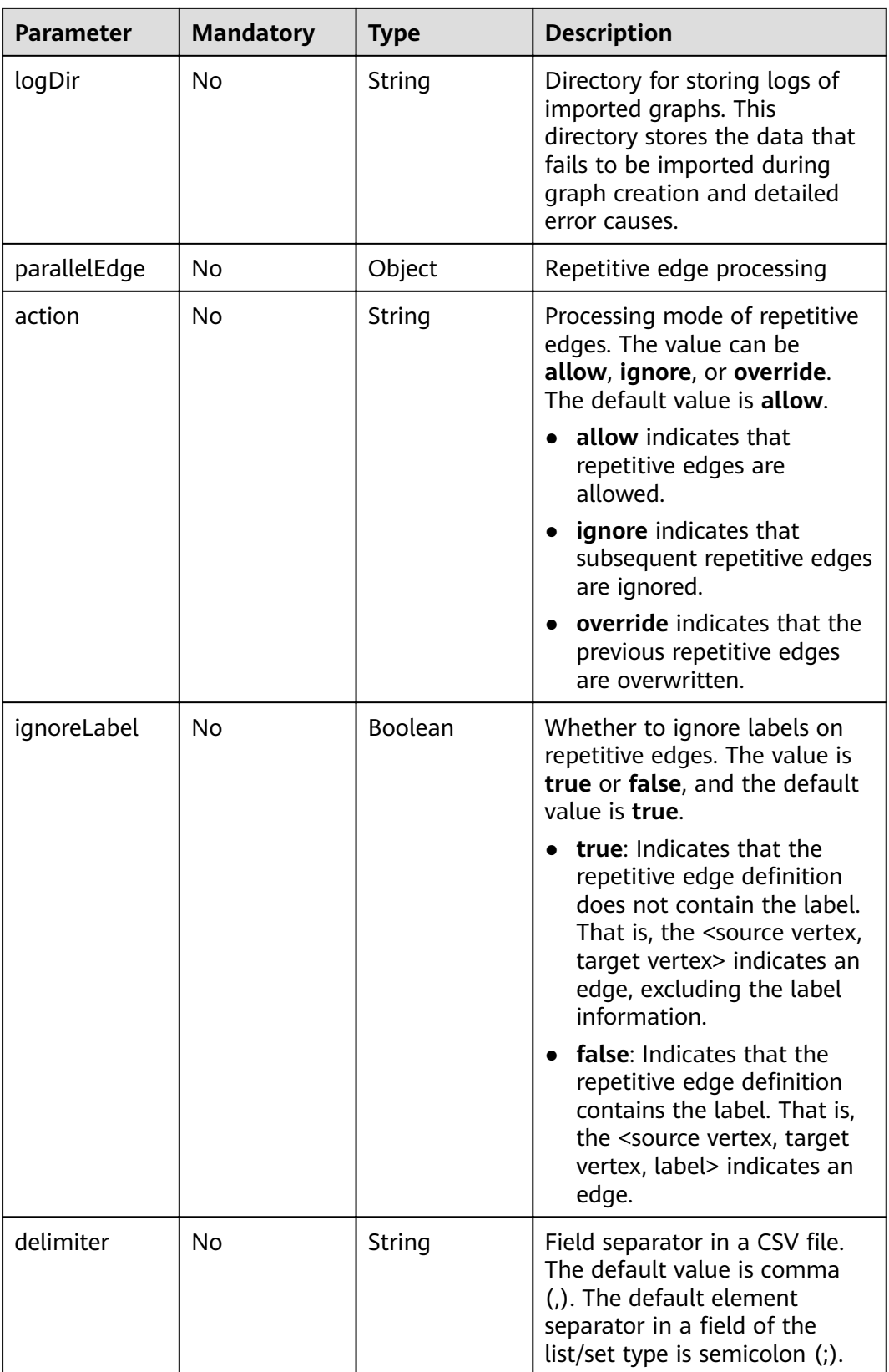

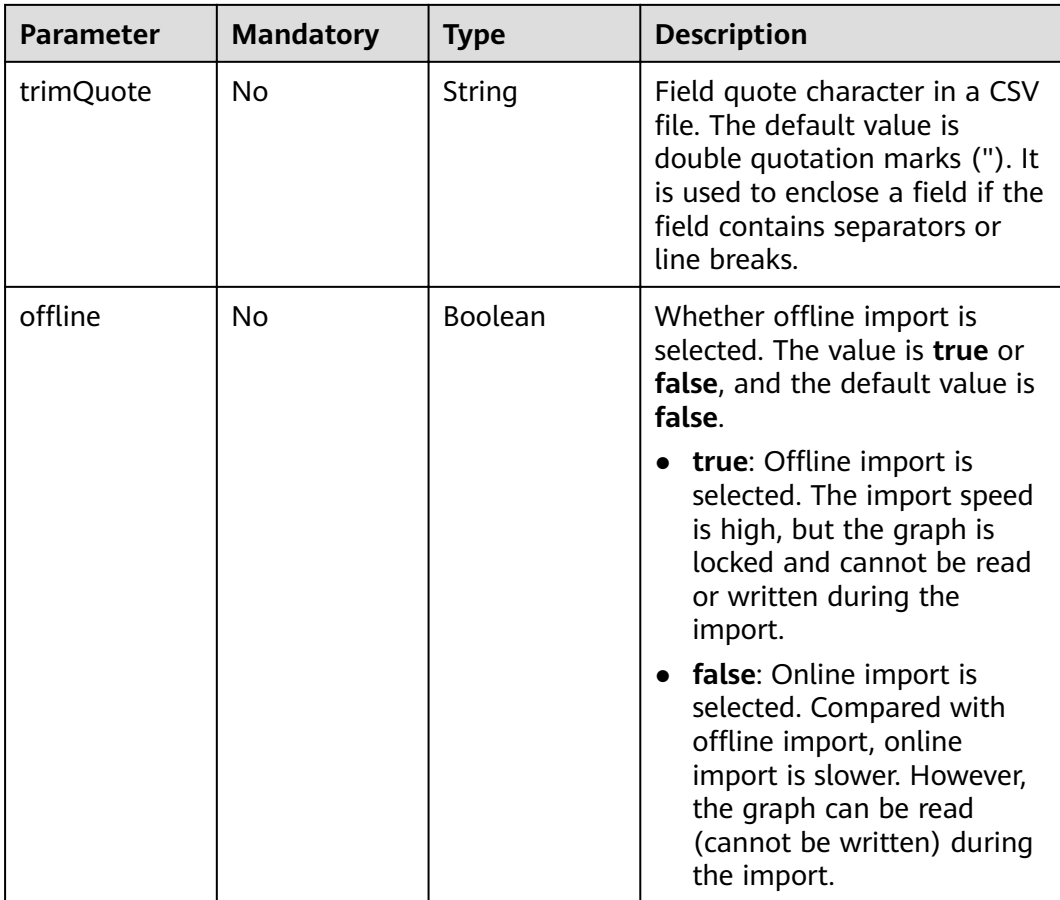

### $\Box$  Note

● For details about the value validity of the **edgesetPath**, **vertexsetPath**, **schemaPath**, and **logDir** character strings, see the **[OBS Object Name Restrictions](#page-6-0)**.

#### **Response Parameters**

#### **Status code: 200**

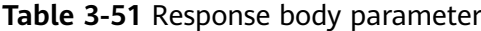

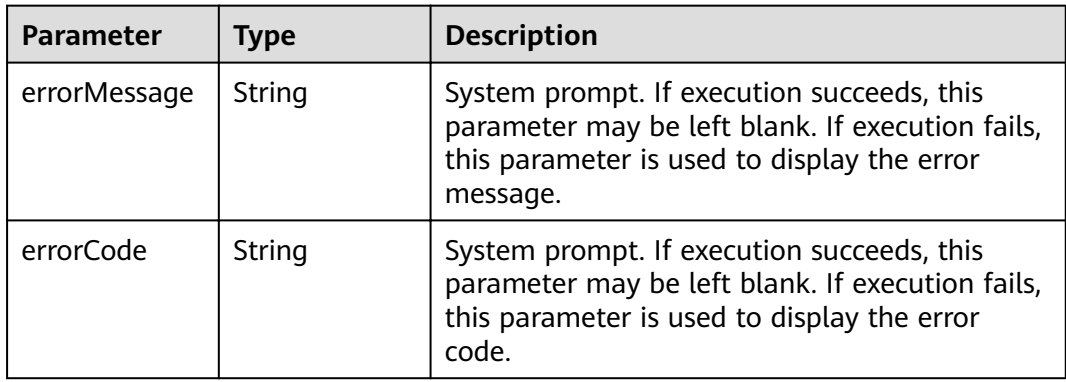

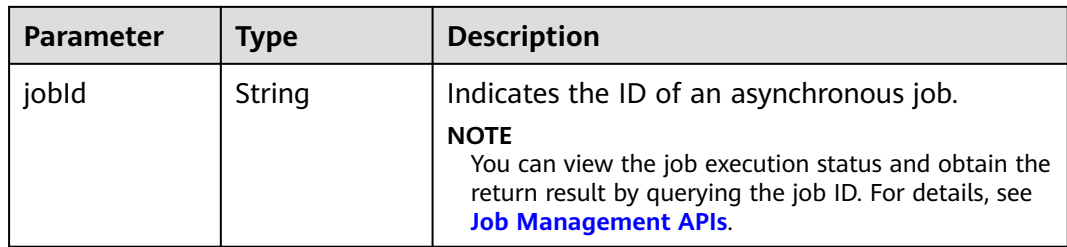

POST http://Endpoint/v1.0/{project\_id}/graphs/{graph\_id}/action?action\_id=import-graph

```
{
  "edgesetPath": "testbucket/demo_movie/edges/",
```

```
 "edgesetFormat": "csv",
```

```
 "vertexsetPath": "testbucket/demo_movie/vertices/",
```

```
 "vertexsetFormat": "csv",
```

```
 "schemaPath": "testbucket/demo_movie/incremental_data_schema.xml",
```

```
 "logDir": "testbucket/importlogdir",
```

```
 "parallelEdge": { 
 "action":"override",
       "ignoreLabel":true
```

```
 },
 "delimiter": ",",
```

```
"delimiter": ",",<br>"trimQuote": "\"",
```

```
"offline": true
```
### **Example Response**

#### **Status code: 200**

OK

}

```
{
  "jobId" : "b4f2e9a0-0439-4edd-a3ad-199bb523b613"
}
```
#### **Status code: 400**

Bad Request

```
{
  "errorMessage" : "parameter format error",
  "errorCode" : "GES.8013"
}
```
### **Status Code**

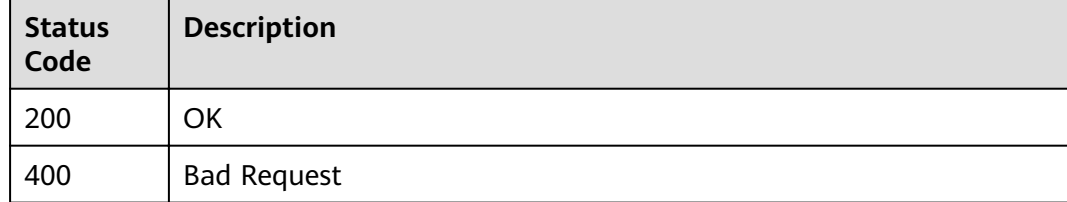

# **3.2.8 Exporting a Graph**

### **Function**

This API is used to export a graph.

#### **URI**

POST /v1.0/{project\_id}/graphs/{graph\_id}/action

**Table 3-52** URI parameters

| <b>Parameter</b> | <b>Mandatory</b> | Type   | <b>Description</b>                                                                               |
|------------------|------------------|--------|--------------------------------------------------------------------------------------------------|
| project_id       | Yes              | String | Project ID, which is used for<br>resource isolation. For details,<br>see Obtaining a Project ID. |
| graph_id         | Yes              | String | Graph ID                                                                                         |

#### **Table 3-53** Query parameters

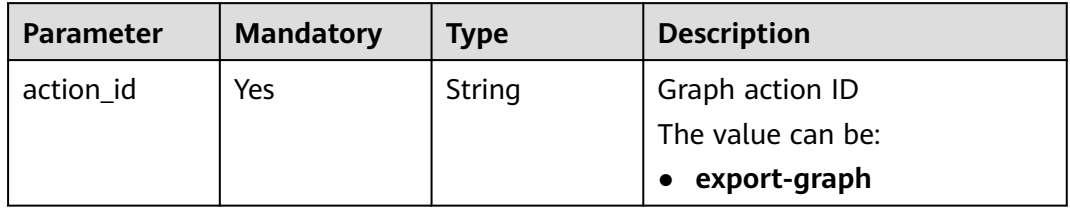

### **Request Parameters**

**Table 3-54** Parameters in the request header

| <b>Parameter</b> | <b>Mandatory</b> | <b>Type</b> | <b>Description</b>                                                                                                    |
|------------------|------------------|-------------|----------------------------------------------------------------------------------------------------|
| X-Auth-Token     | Yes              | String      | User token. The token can be<br>obtained by calling the IAM<br>API. (The token is the value of<br>X-Subject-Token in the<br>response header.) |

**Table 3-55** Request body parameters

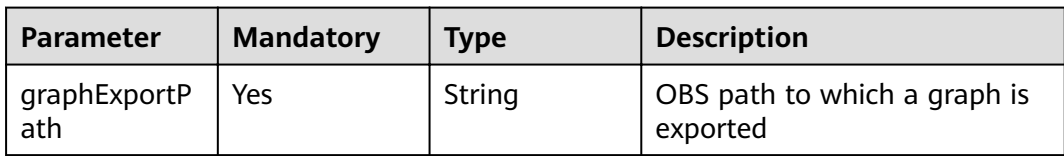

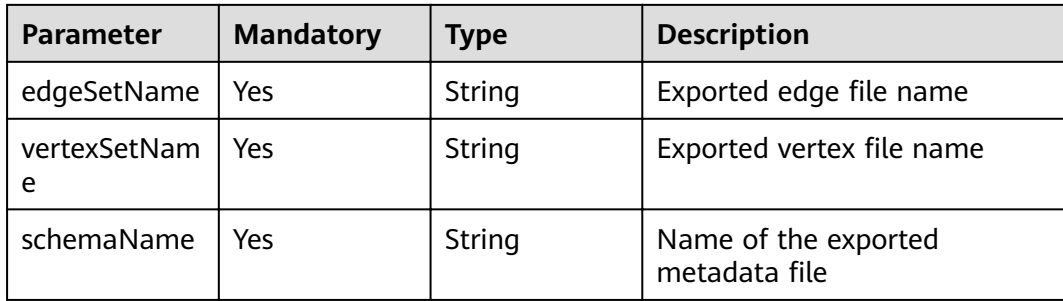

#### $\Box$  NOTE

● For details about the value validity of the **graphExportPath** character strings, see the **[OBS Object Name Restrictions](#page-6-0)**.

#### **Response Parameters**

#### **Status code: 200**

**Table 3-56** Response body parameter

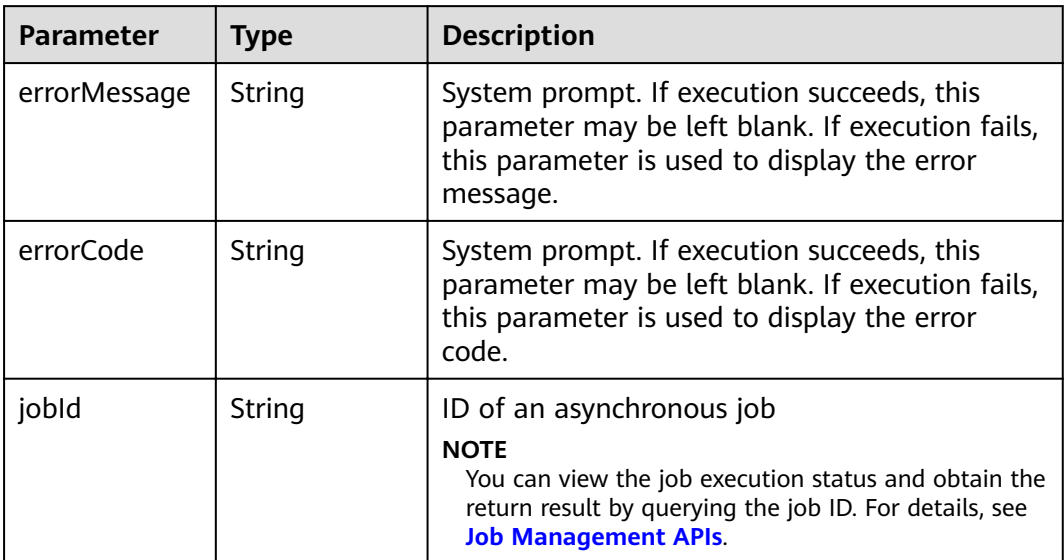

#### $\Box$  Note

● For details about the value validity of the **graphExportPath** character strings, see the **[OBS Object Name Restrictions](#page-6-0)**.

### **Example Request**

POST http://Endpoint/v1.0/{project\_id}/graphs{graph\_id}/action?action\_id=export-graph

```
{
 "graphExportPath" : "demo_movie/",
 "edgeSetName" : "set_edge.csv",
 "vertexSetName" : "set_vertex.csv",
```
 "schemaName" : "set\_schema.xml" }

### **Example Response**

#### **Status code: 200**

**OK** 

{ "jobId": "f99f60f1-bba6-4cde-bd1a-ff4bdd1fd500000168232" }

#### **Status code: 400**

Bad Request

```
{
  "errorMessage" : "graph [demo] is not found",
  "errorCode" : "GES.8011"
}
```
### **Status Code**

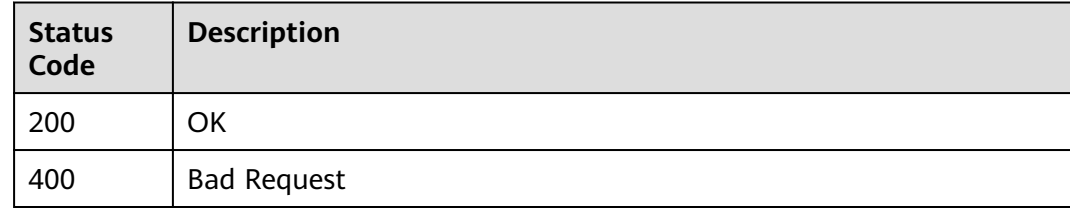

# **3.2.9 Clearing a Graph**

### **Function**

This API is used to clear all data in a graph.

### **URI**

POST /v1.0/{project\_id}/graphs/{graph\_id}/action

#### **Table 3-57** URI parameters

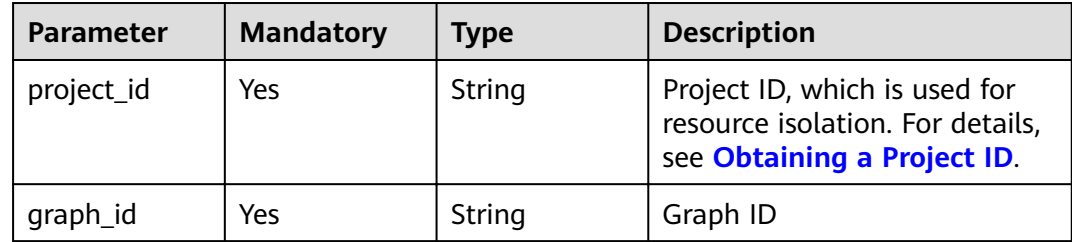

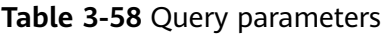

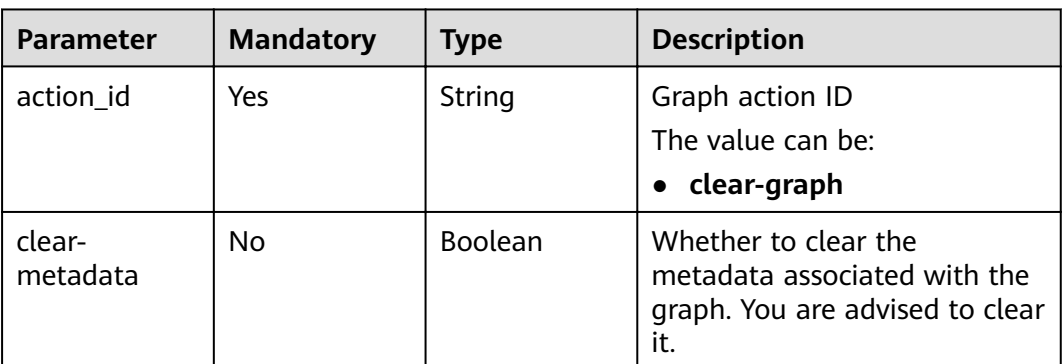

## **Request Parameters**

**Table 3-59** Parameters in the request header

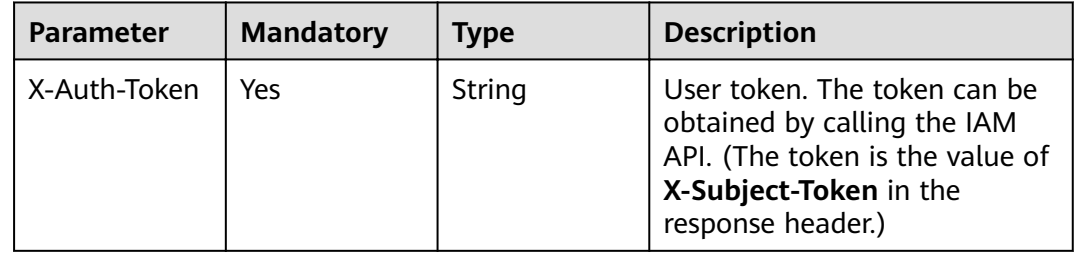

### **Response Parameters**

#### **Status code: 200**

**Table 3-60** Response body parameters

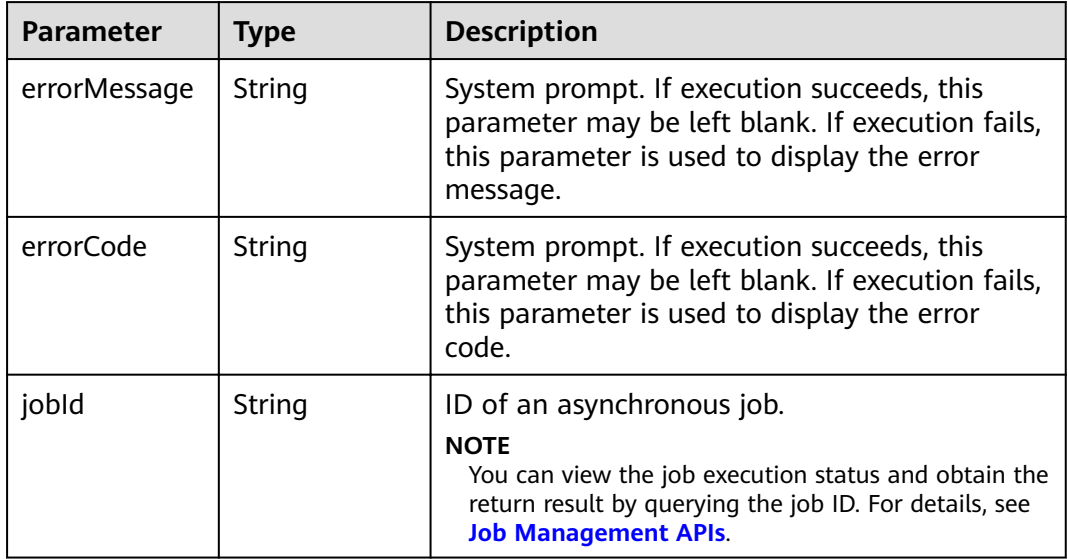

POST http://Endpoint/v1.0/{project\_id}/graphs/{graph\_id}/action?action\_id=clear-graph&clear-metadata=true

#### **Example Response**

#### **Status code: 200**

OK

{ "jobId": "ff8080816025a0a1016025a5a2700007" }

#### **Status code: 400**

Bad Request

{ "errorMessage" : "graph [demo] is not found", "errorCode" : "GES.8012" }

### **Status Code**

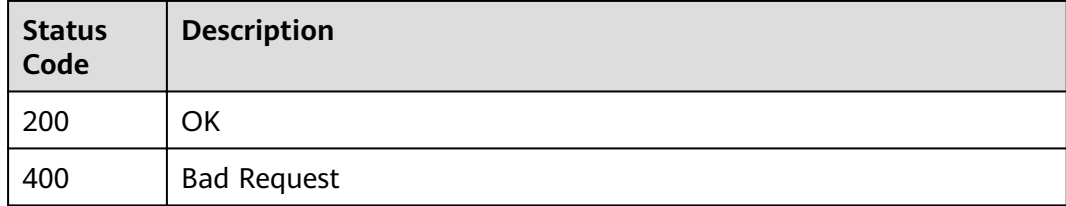

# **3.2.10 Upgrading a Graph**

### **Function**

This API is used to upgrade a graph. The GES version is periodically upgraded. You can upgrade your graphs as required.

#### **URI**

POST /v1.0/{project\_id}/graphs/{graph\_id}/action

#### **Table 3-61** URI parameters

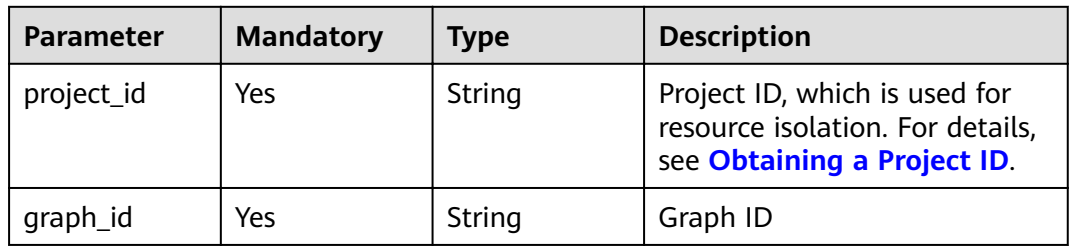

**Table 3-62** Query parameters

| <b>Parameter</b> | <b>Mandatory</b> | Type   | <b>Description</b> |
|------------------|------------------|--------|--------------------|
| action id        | Yes              | String | Graph action ID    |
|                  |                  |        | The value can be:  |
|                  |                  |        | upgrade            |

### **Request Parameters**

**Table 3-63** Parameters in the request header

| <b>Parameter</b> | <b>Mandatory</b> | Type   | <b>Description</b>                                                                                                    |
|------------------|------------------|--------|----------------------------------------------------------------------------------------------------|
| X-Auth-Token     | Yes              | String | User token. The token can be<br>obtained by calling the IAM<br>API. (The token is the value of<br>X-Subject-Token in the<br>response header.) |

**Table 3-64** Request body parameters

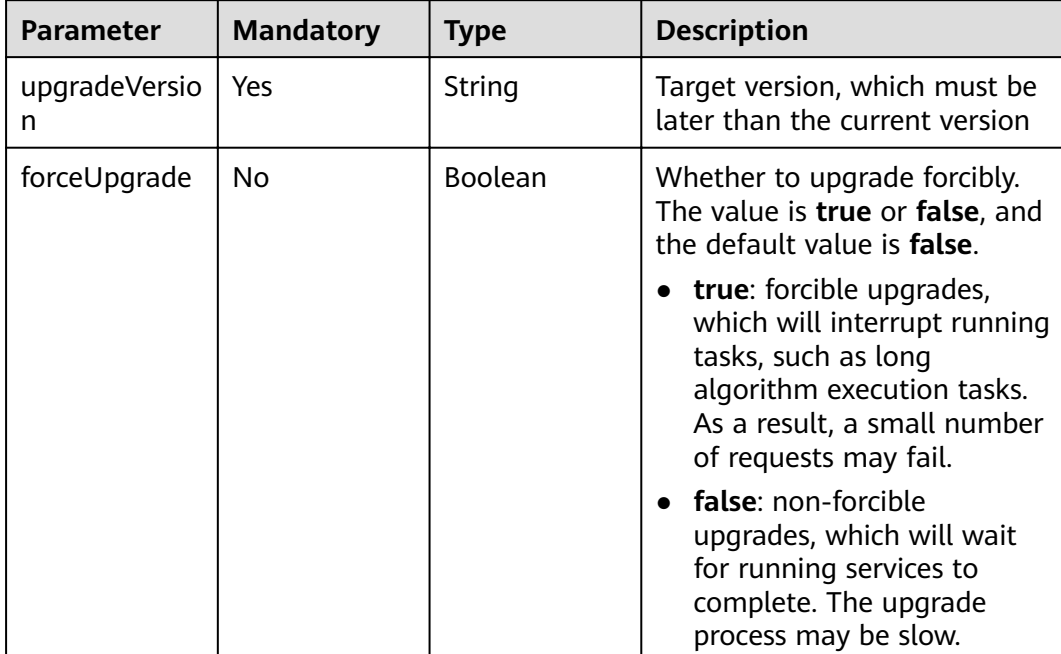

### **Response Parameters**

**Status code: 200**

| <b>Parameter</b> | <b>Type</b> | <b>Description</b>                                                                                                    |
|------------------|-------------|----------------------------------------------------------------------------------------------------|
| errorMessage     | String      | System prompt. If execution succeeds, this<br>parameter may be left blank. If execution fails,<br>this parameter is used to display the error<br>message.                                 |
| errorCode        | String      | System prompt. If execution succeeds, this<br>parameter may be left blank. If execution fails,<br>this parameter is used to display the error<br>code.                                    |
| jobld            | String      | ID of an asynchronous job<br><b>NOTE</b><br>You can view the job execution status and obtain the<br>return result by querying the job ID. For details, see<br><b>Job Management APIs.</b> |

**Table 3-65** Response body parameters

POST http://Endpoint/v1.0/{project\_id}/graphs{graph\_id}/action?action\_id=upgrade

```
{
  "upgradeVersion" : "1.1.8",
  "forceUpgrade" : false
}
```
### **Example Response**

#### **Status code: 200**

**OK** 

{ "jobId": "f99f60f1-bba6-4cde-bd1a-ff4bdd1fd500000168232" }

**Status code: 400**

Bad Request

```
{
 "errorMessage" : "graph [demo] is not found",
 "errorCode" : "GES.8011"
}
```
### **Status Code**

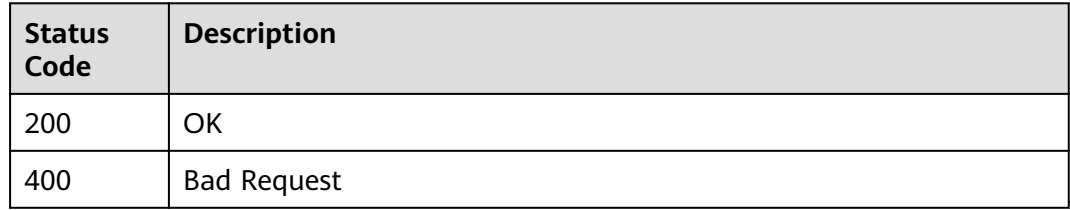

# **3.2.11 Binding an EIP**

### **Function**

This API enables you to access GES by binding an elastic IP (EIP).

#### **URI**

POST /v1.0/{project\_id}/graphs/{graph\_id}/action

**Table 3-66** URI parameters

| <b>Parameter</b> | <b>Mandatory</b> | <b>Type</b> | <b>Description</b>                                                                               |
|------------------|------------------|-------------|--------------------------------------------------------------------------------------------------|
| project_id       | Yes              | String      | Project ID, which is used for<br>resource isolation. For details,<br>see Obtaining a Project ID. |
| graph_id         | Yes              | String      | Graph ID                                                                                         |

#### **Table 3-67** Query parameters

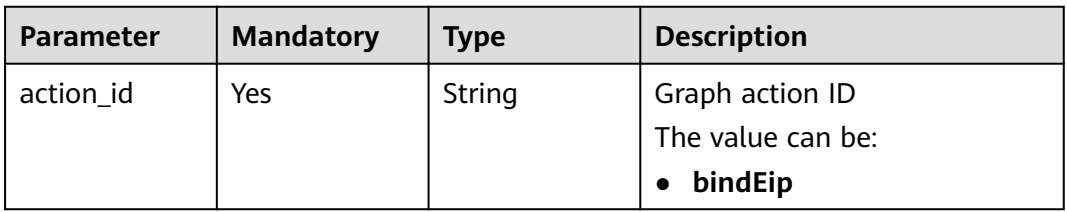

### **Request Parameters**

**Table 3-68** Parameters in the request header

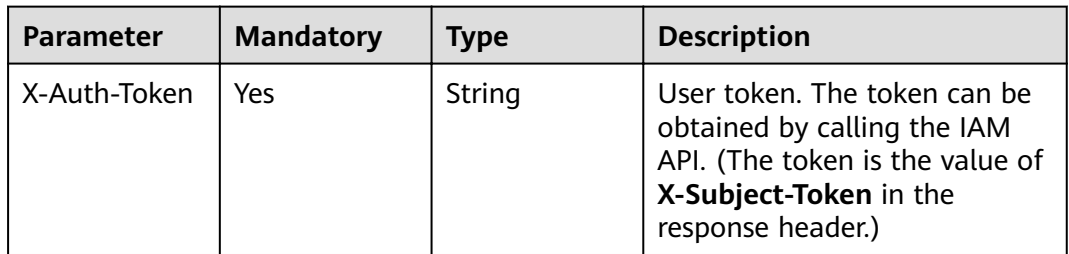

#### **Table 3-69** Request body parameters

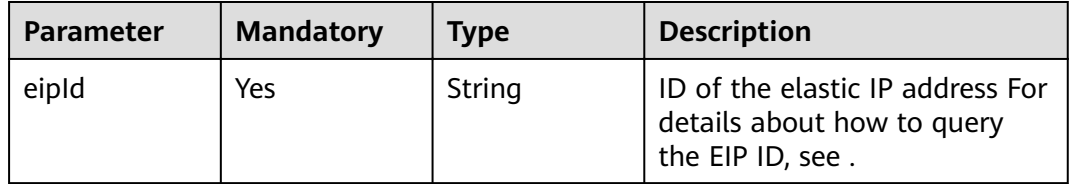

### **Response Parameters**

#### **Status code: 200**

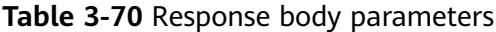

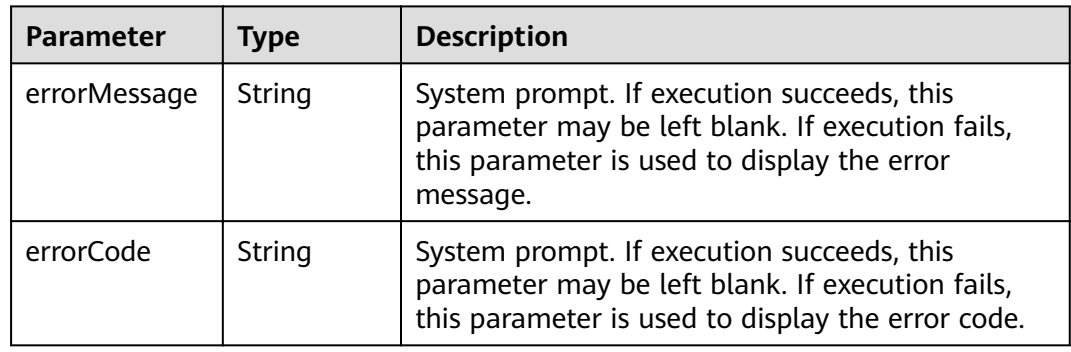

#### **Example Request**

POST http://Endpoint/v1.0/{project\_id}/graphs{graph\_id}/action?action\_id=bindEip

```
{
 "eipId" : "02bd6dc1-5be8-430e-a4cd-2b0f6d0bb042"
}
```
### **Example Response**

#### **Status code: 200**

**OK** 

{ }

**Status code: 400**

Bad Request

```
{
 "errorMessage" : "graph [demo] is not found",
 "errorCode" : "GES.8011"
}
```
### **Status Code**

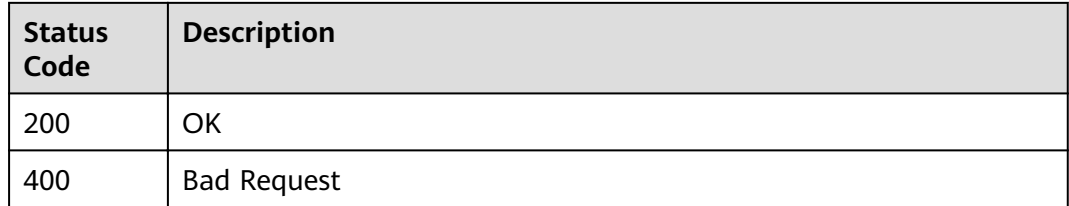

# **3.2.12 Unbinding an EIP**

### **Function**

If you do not need to use the EIP, this API enabled you to unbind the EIP to release network resources.

#### **URI**

POST /v1.0/{project\_id}/graphs/{graph\_id}/action

**Table 3-71** URI parameters

| <b>Parameter</b> | <b>Mandatory</b> | Type   | <b>Description</b>                                                                               |
|------------------|------------------|--------|--------------------------------------------------------------------------------------------------|
| project_id       | Yes              | String | Project ID, which is used for<br>resource isolation. For details,<br>see Obtaining a Project ID. |
| graph_id         | Yes              | String | Graph ID                                                                                         |

**Table 3-72** Query parameters

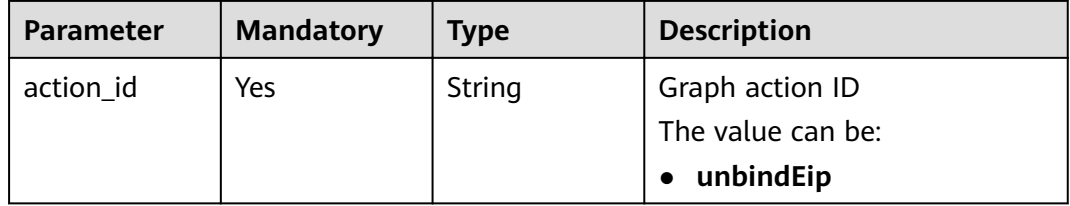

### **Request Parameters**

**Table 3-73** Parameters in the request header

| <b>Parameter</b> | <b>Mandatory</b> | Type   | <b>Description</b>                                                                                                    |
|------------------|------------------|--------|----------------------------------------------------------------------------------------------------|
| X-Auth-Token     | Yes              | String | User token. The token can be<br>obtained by calling the IAM<br>API. (The token is the value of<br>X-Subject-Token in the<br>response header.) |

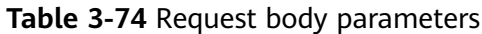

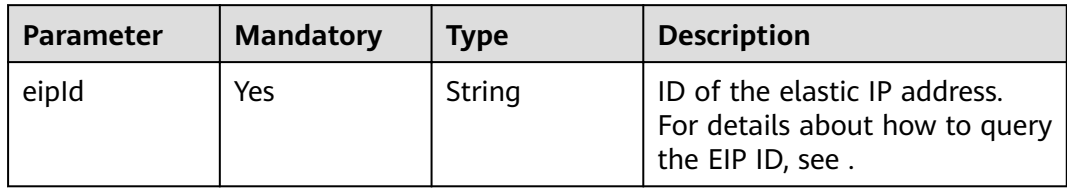

#### **Response Parameters**

#### **Status code: 200**

**Table 3-75** Response body parameters

| <b>Parameter</b> | Type   | <b>Description</b>                                                                                                    |
|------------------|--------|----------------------------------------------------------------------------------------------------|
| errorMessage     | String | System prompt. If execution succeeds, this<br>parameter may be left blank. If execution fails,<br>this parameter is used to display the error<br>message. |
| errorCode        | String | System prompt. If execution succeeds, this<br>parameter may be left blank. If execution fails,<br>this parameter is used to display the error<br>code.    |

### **Example Request**

POST http://Endpoint/v1.0/{project\_id}/graphs{graph\_id}/action?action\_id=unbindEip

{ "eipId" : "02bd6dc1-5be8-430e-a4cd-2b0f6d0bb042" }

### **Example Responses**

**Status code: 200**

**OK** 

{ }

#### **Status code: 400**

Bad Request

```
{
 "errorMessage" : "graph [demo] is not found",
 "errorCode" : "GES.8011"
}
```
### **Status Code**

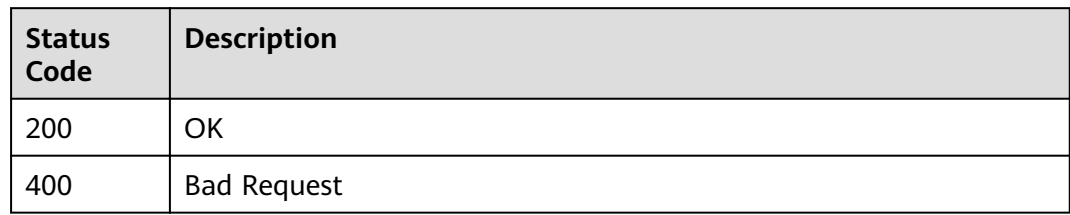

# **3.2.13 Resizing a Graph**

### **Function**

This API is used to resize a graph instance.

### **URI**

POST /v1.0/{project\_id}/graphs/{graph\_id}/resize

#### **Table 3-76** URI parameters

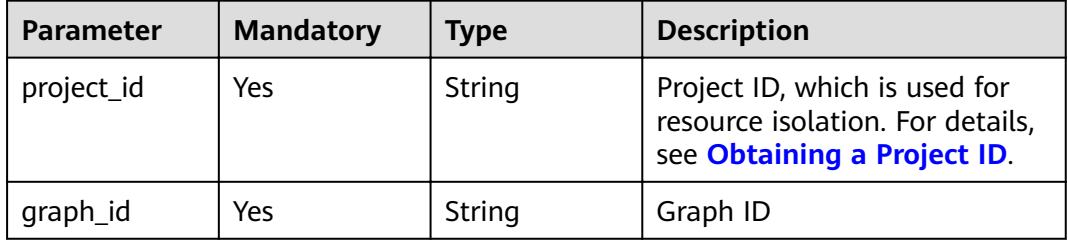

### **Request Parameters**

**Table 3-77** Parameters in the request header

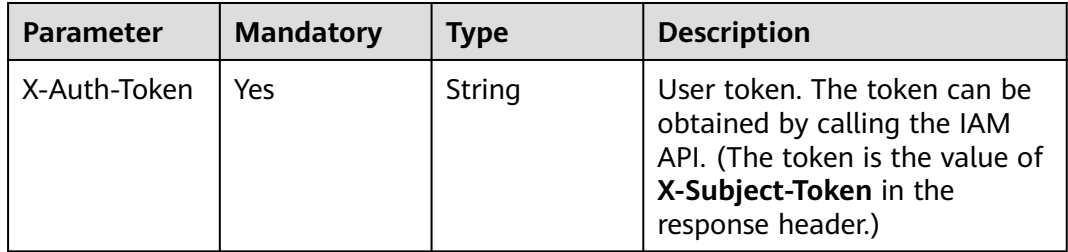

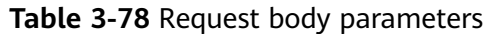

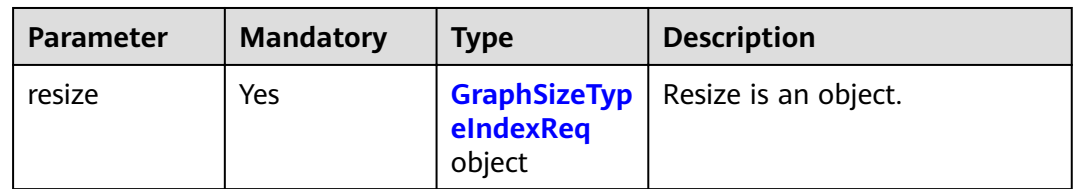

#### **Table 3-79** GraphSizeTypeIndexReq

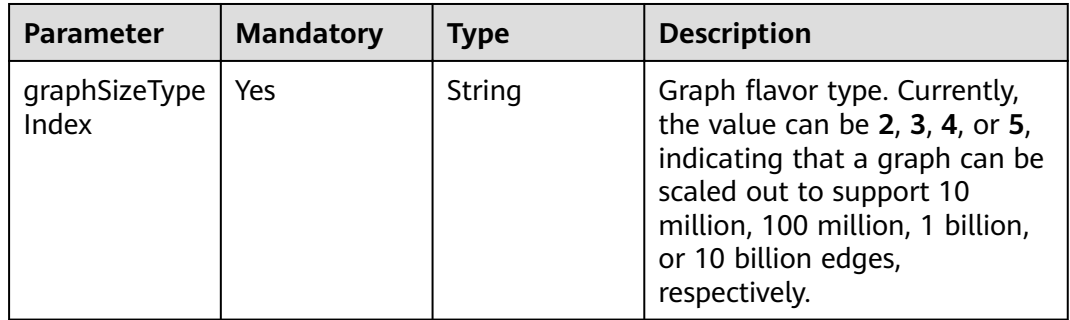

### **Response Parameters**

#### **Status code: 200**

#### **Table 3-80** Response body parameters

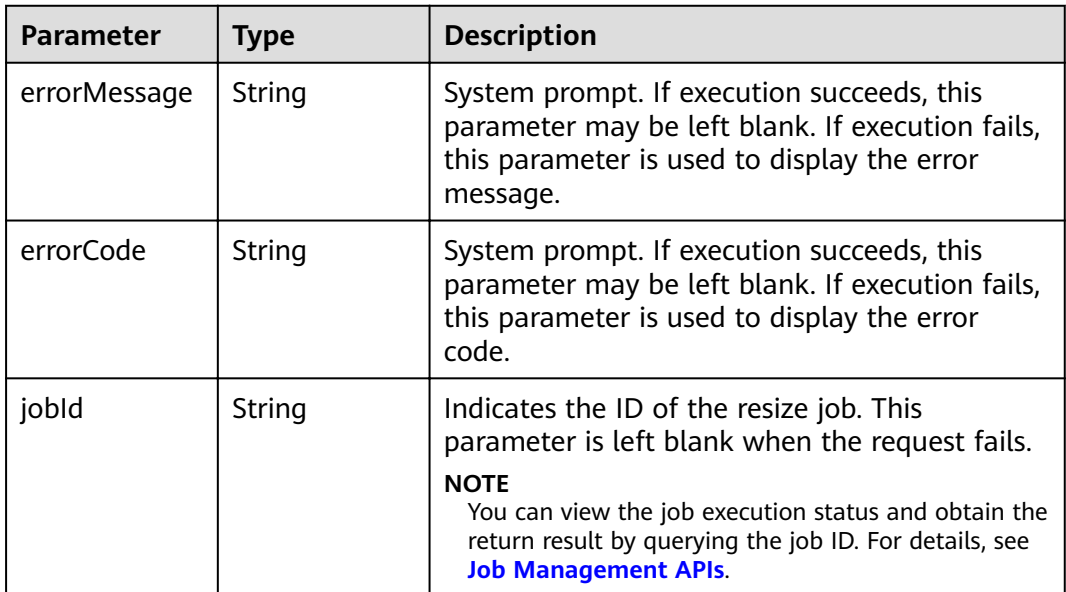

### **Example Request**

POST http://Endpoint/v1.0/{project\_id}/graphs/{graph\_id}/resize

{ "resize" : {

```
 "graphSizeTypeIndex" : "2"
 }
}<sup>-</sup>
```
#### **Example Response**

**Status code: 200**

**OK** 

{ }

**Status code: 400**

Bad Request

```
{
  "errorCode" : "GES.7001",
  "errorMessage" : "The graph is not running."
}
```
### **Status Code**

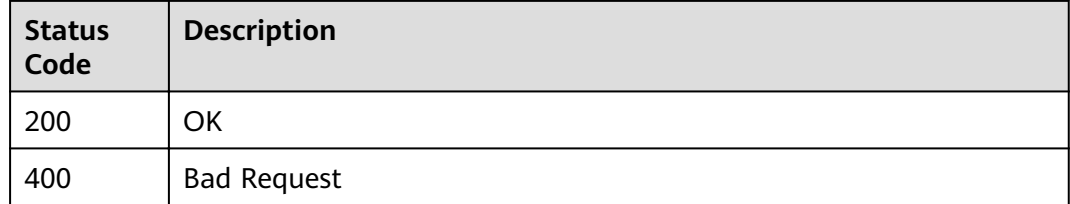

## **3.2.14 Restarting a Graph**

### **Function**

This API is used to forcibly start a graph in the importing, exporting, running, or clearing state. If a graph is forcibly restarted, asynchronous tasks of the graph are failed state and the graph is stopped and started.

#### **URI**

POST /v1.0/{project\_id}/graphs/{graph\_id}/action

#### **Table 3-81** URI parameters

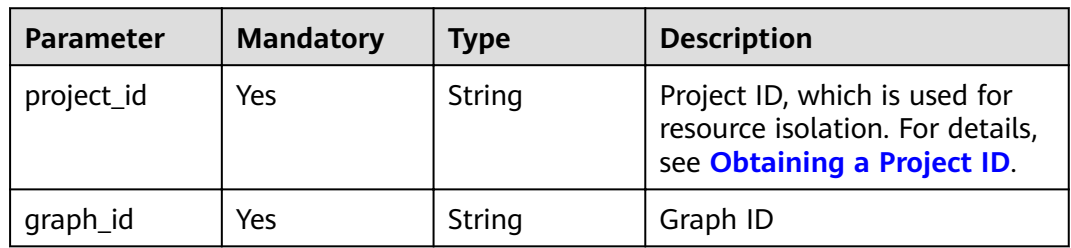

**Table 3-82** Query parameters

| <b>Parameter</b> | <b>Mandatory</b> | Type   | <b>Description</b>                   |
|------------------|------------------|--------|--------------------------------------|
| action id        | Yes              | String | Graph action ID<br>The value can be: |
|                  |                  |        | restart                              |

### **Request Parameters**

**Table 3-83** Parameters in the request header

| <b>Parameter</b> | <b>Mandatory</b> | <b>Type</b> | <b>Description</b>                                                                                                    |
|------------------|------------------|-------------|----------------------------------------------------------------------------------------------------|
| X-Auth-Token     | Yes              | String      | User token. The token can be<br>obtained by calling the IAM<br>API. (The token is the value of<br>X-Subject-Token in the<br>response header.) |

### **Response Parameters**

#### **Status code: 200**

**Table 3-84** Response body parameters

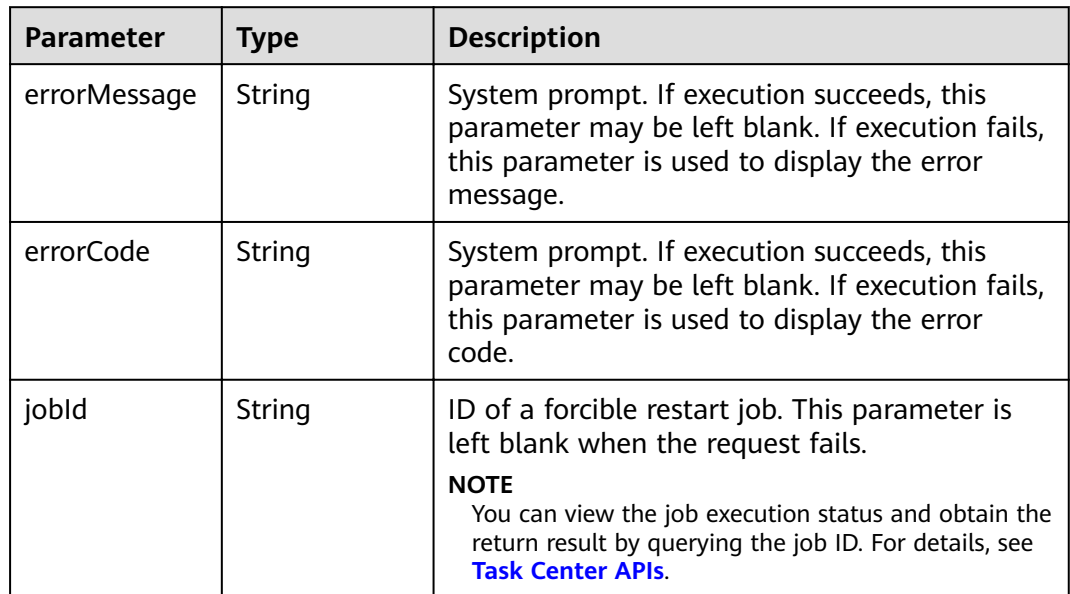

### **Example Request**

POST https://Endpoint/v1.0/{project\_id}/graphs/{graph\_id}/action?action\_id=restart

### **Example Response**

#### **Status code: 200**

**OK** 

{ }

#### **Status code: 400**

Bad Request

```
{
 "errorMessage" : "The request is invalid.",
 "errorCode" : "GES.7016"
}
```
### **Status Code**

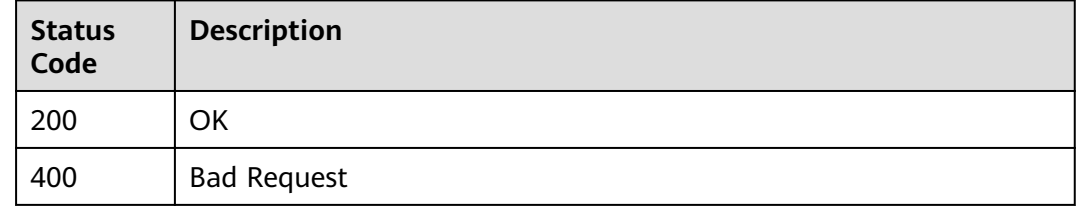

## **3.2.15 Expanding a Graph**

### **Function**

This API is used to expand multiple secondary nodes dynamically. The expanded secondary nodes can process read requests, improving read performance.

#### $\Box$  Note

This API is not supported by graphs of the 10,000-edge and 10-billion-edge types.

#### **URI**

POST /v1.0/{project\_id}/graphs/{graph\_id}/expand

#### **Table 3-85** URI parameters

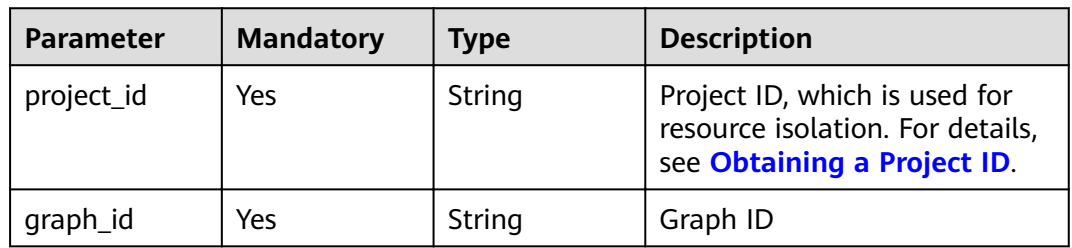

### **Request Parameters**

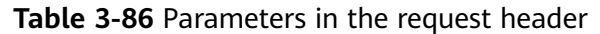

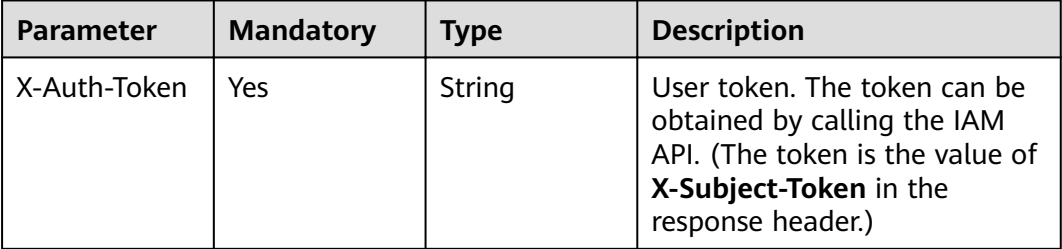

#### **Table 3-87** Request body parameters

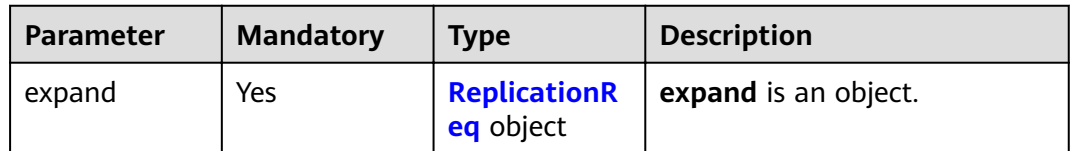

#### **Table 3-88** ReplicationReq

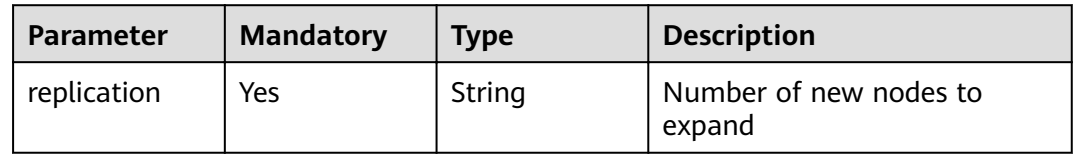

### **Response Parameters**

#### **Status code: 200**

**Table 3-89** Response body parameters

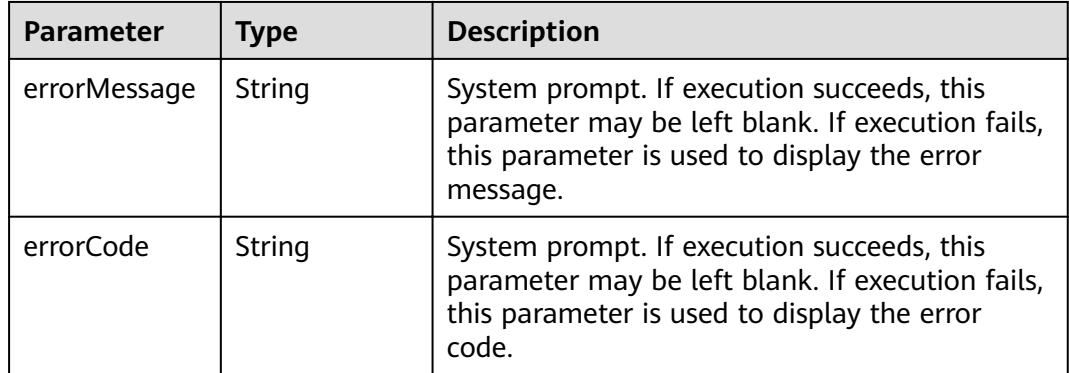

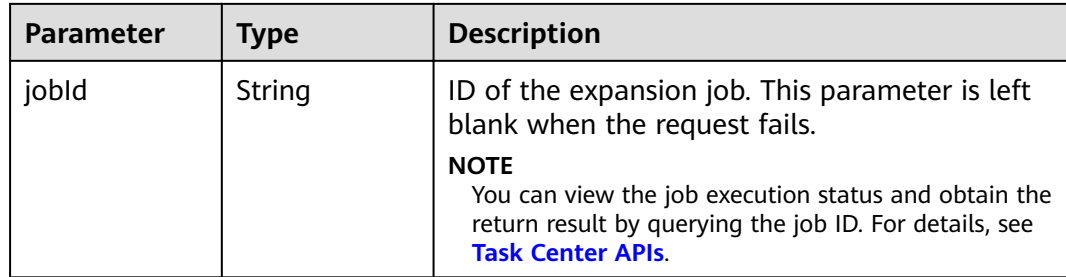

POST http://Endpoint/v1.0/{project\_id}/graphs/{graph\_id}/expand

```
{
 "expand " : {
   "replication" : "1"
 }
}
```
### **Example Responses**

#### **Status code: 200**

**OK** 

```
{
 "jobId" : "ff8080816025a0a1016025a5a2700007"
}
```
**Status code: 400**

Bad Request

```
{
  "errorCode" : "GES.7015",
  "errorMessage" : "The graph is not running or stopped."
}
```
#### **Status Code**

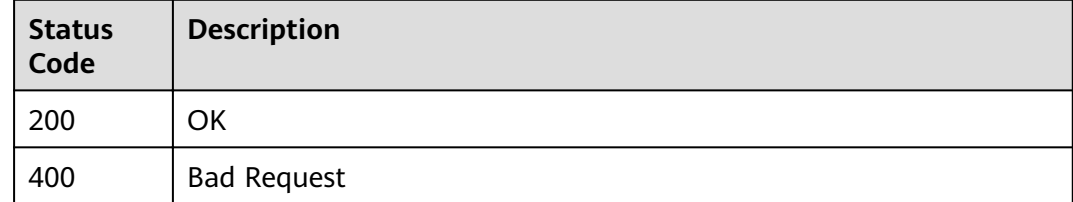

# **3.3 Backup Management APIs**

# **3.3.1 Viewing the List of All Backups**

#### **Function**

This API is used to query the list of all backups.

### **URI**

GET /v1.0/{project\_id}/graphs/backups

**Table 3-90** URI parameters

| <b>Parameter</b> | <b>Mandatory</b> | <b>Type</b> | <b>Description</b>                                                                               |
|------------------|------------------|-------------|--------------------------------------------------------------------------------------------------|
| project_id       | Yes              | String      | Project ID, which is used for<br>resource isolation. For details,<br>see Obtaining a Project ID. |

**Table 3-91** Query parameters

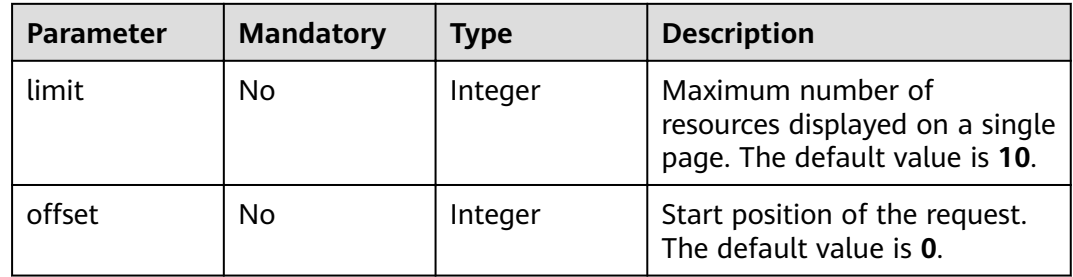

### **Request Parameters**

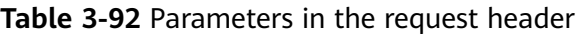

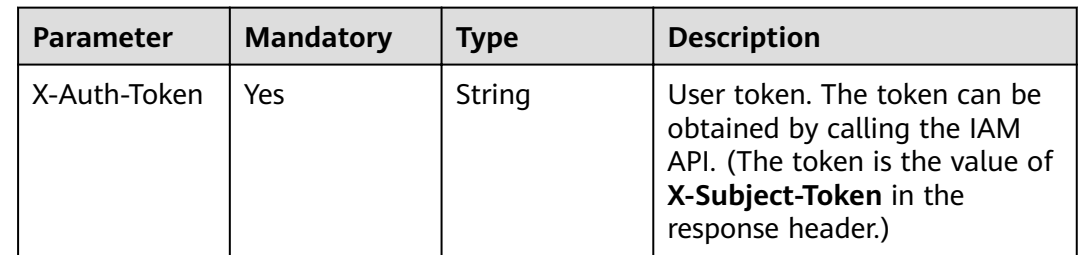

### **Response Parameters**

#### **Status code: 200**

**Table 3-93** Response body parameter

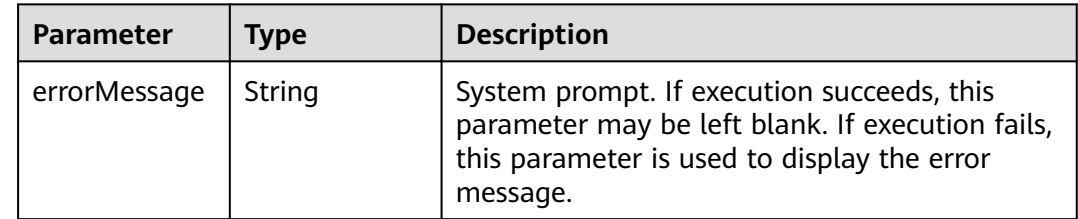

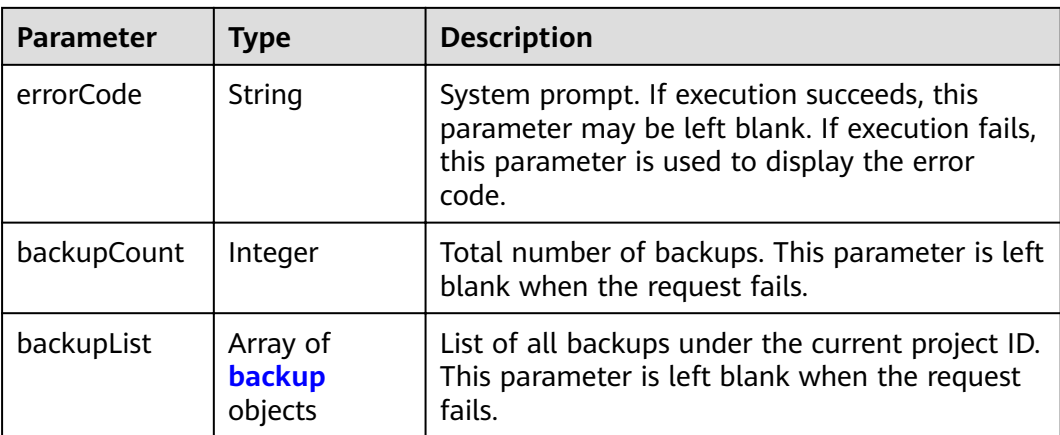

#### **Table 3-94** backup

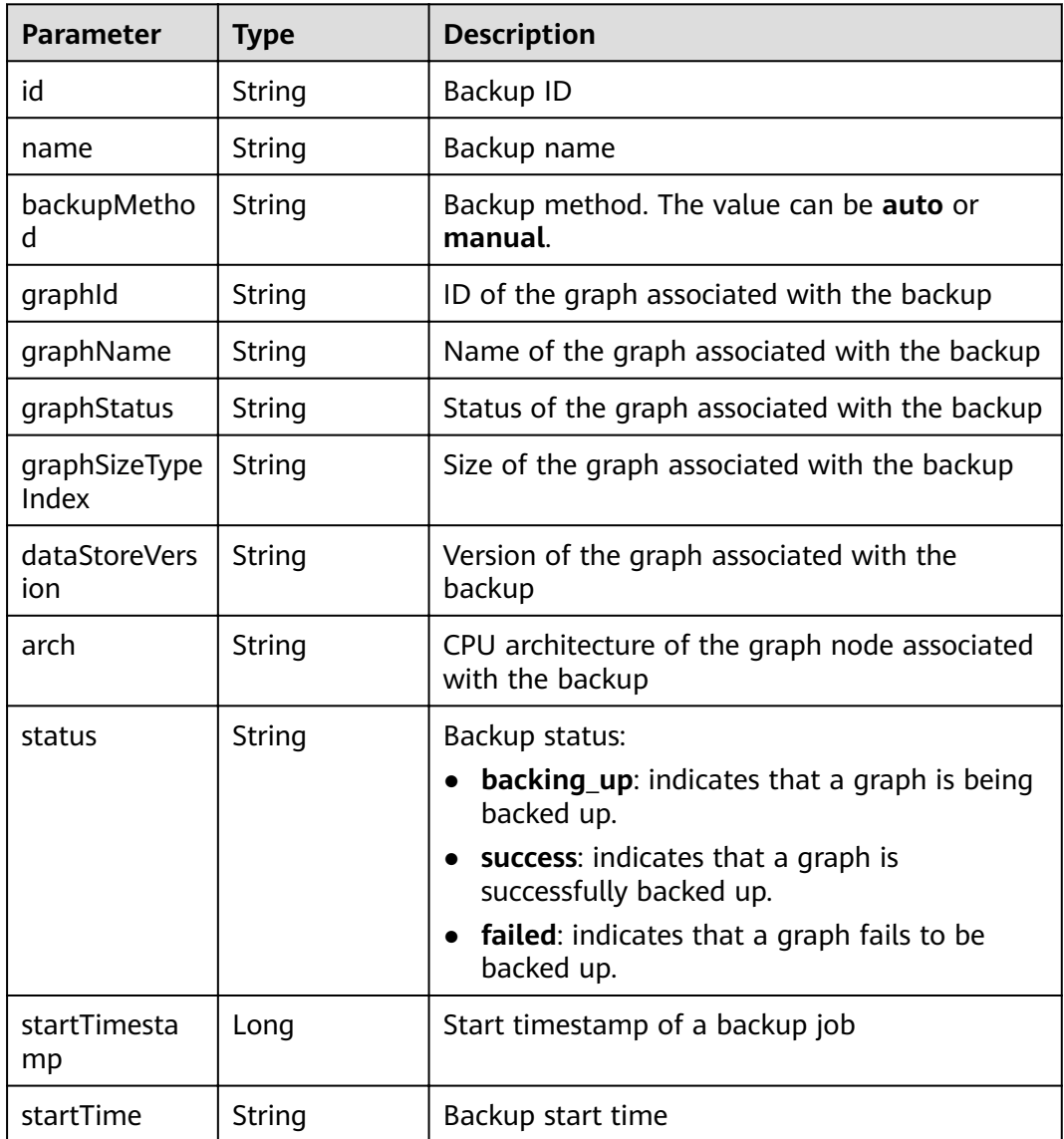

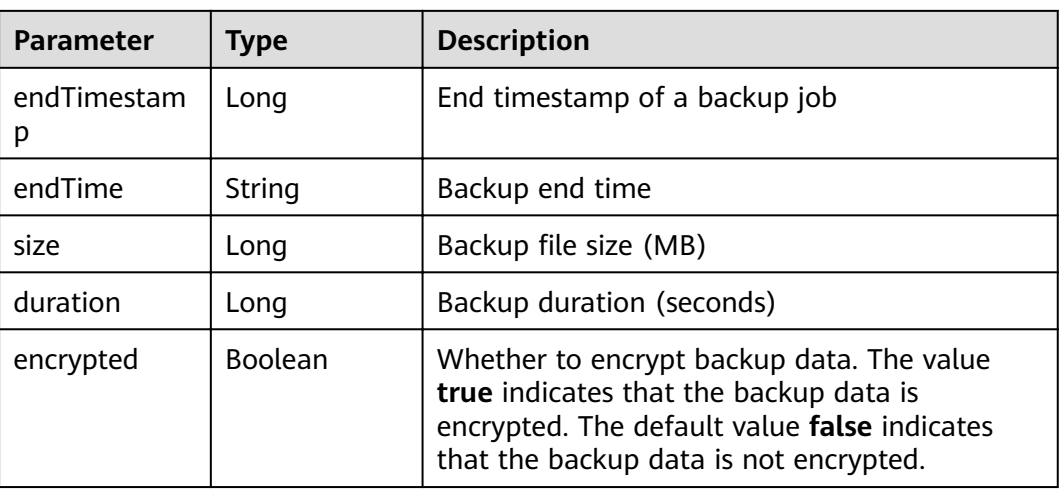

GET https://Endpoint/v1.0/{project\_id}/graphs/backups?offset=0&limit=2

#### **Example Response**

Example response with status code **200**:

#### **OK**

```
{
   "backupCount": 3,
   "backupList": [
      {
       "id": "ada3e720-ab87-48cb-bff7-3ec5ae1a9652",
        "name": "ges060803_nodelete-20210608135513",
        "backupMethod": "manual",
        "graphId": "4c5f882d-a813-4d78-a8e3-6d3212ddd121",
 "graphName": "ges060803_nodelete",
 "graphStatus": "200",
        "graphSizeTypeIndex": "1",
        "dataStoreVersion": "2.2.21"
        "arch": "x86_64",
        "status": "success",
        "startTimestamp": 1623160513000,
        "startTime": "2021-06-08T13:55:13",
        "endTimestamp": 1623160568000,
        "endTime": "2021-06-08T13:56:08",
        "size": 1,
        "duration": 54,
        "encrypted": false
      },
      {
        "id": "7ed3f51d-816d-4651-9129-fe21b64b5c91",
        "name": "ges060803_nodelete_20210609203323_auto",
        "backupMethod": "auto",
        "graphId": "4c5f882d-a813-4d78-a8e3-6d3212ddd121",
        "graphName": "ges060803_nodelete",
 "graphStatus": "200",
 "graphSizeTypeIndex": "1",
        "dataStoreVersion": "2.2.21"
        "arch": "x86_64",
        "status": "success",
        "startTimestamp": 1623242004000,
        "startTime": "2021-06-09T12:33:24",
        "endTimestamp": 1623242004000,
```

```
 "endTime": "2021-06-09T12:33:24",
        "size": 1,
        "duration": 0,
        "encrypted": false
     },
     {
        "id": "604bfb46-04dd-45fc-a9ae-df24a0705b9d",
        "name": "ges060802_nodelete-20210608135523",
        "backupMethod": "manual",
       "graphid": "9b9a05c2-0cdb-41ac-b55f-93caffb0519a",
 "graphName": "ges060802_nodelete",
 "graphStatus": "400",
        "graphSizeTypeIndex": "0",
        "dataStoreVersion": "2.2.23"
        "arch": "x86_64",
        "status": "success",
        "startTimestamp": 1623160524000,
        "startTime": "2021-06-08T13:55:24",
        "endTimestamp": 1623160577000,
        "endTime": "2021-06-08T13:56:17",
        "size": 1,
        "duration": 53,
        "encrypted": false
     }
   ]
```
#### **Status code: 400**

#### Bad Request

}

```
{
  "errorCode" : "GES.7006",
  "errorMessage" : "The underlying graph engine has internal error."
}
```
### **Status Code**

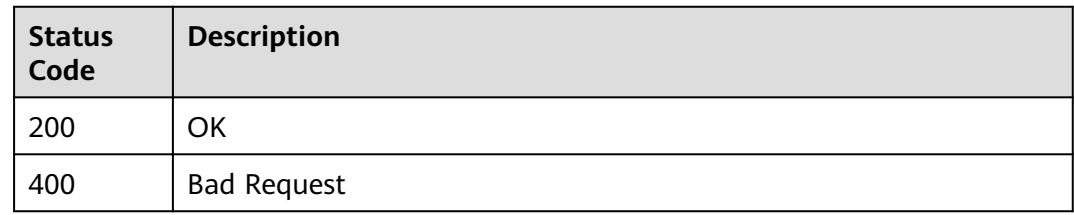

# **3.3.2 Viewing the Backup List of a Graph**

#### **Function**

This API is used to query the backup list of a graph.

#### **URI**

GET /v1.0/{project\_id}/graphs/{graph\_id}/backups

For details,

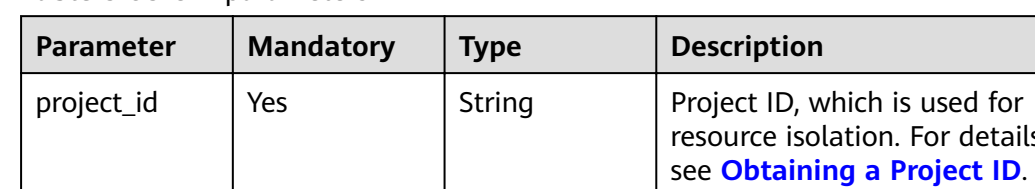

graph\_id | Yes | String | Graph ID

**Table 3-95** URI parameters

#### **Table 3-96** Query parameters

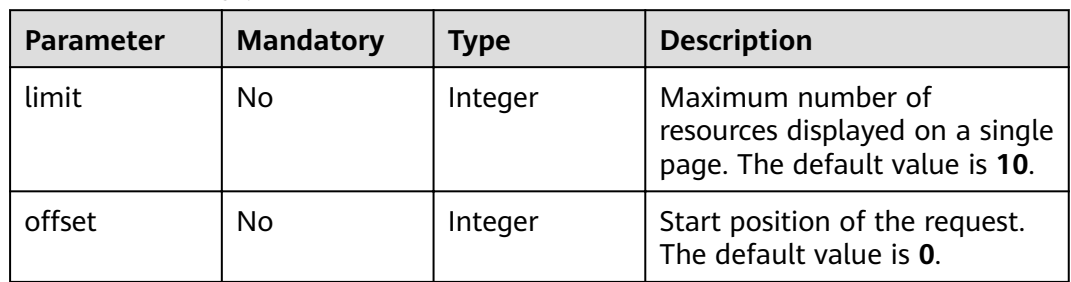

### **Request Parameters**

**Table 3-97** Parameters in the request header

| <b>Parameter</b> | <b>Mandatory</b> | <b>Type</b> | <b>Description</b>                                                                                                    |
|------------------|------------------|-------------|----------------------------------------------------------------------------------------------------|
| X-Auth-Token     | Yes              | String      | User token. The token can be<br>obtained by calling the IAM<br>API. (The token is the value of<br>X-Subject-Token in the<br>response header.) |

### **Response Parameters**

#### **Status code: 200**

**Table 3-98** Response body parameters

| <b>Parameter</b> | Type   | <b>Description</b>                                                                                                    |
|------------------|--------|----------------------------------------------------------------------------------------------------|
| errorMessage     | String | System prompt. If execution succeeds, this<br>parameter may be left blank. If execution fails,<br>this parameter is used to display the error<br>message. |

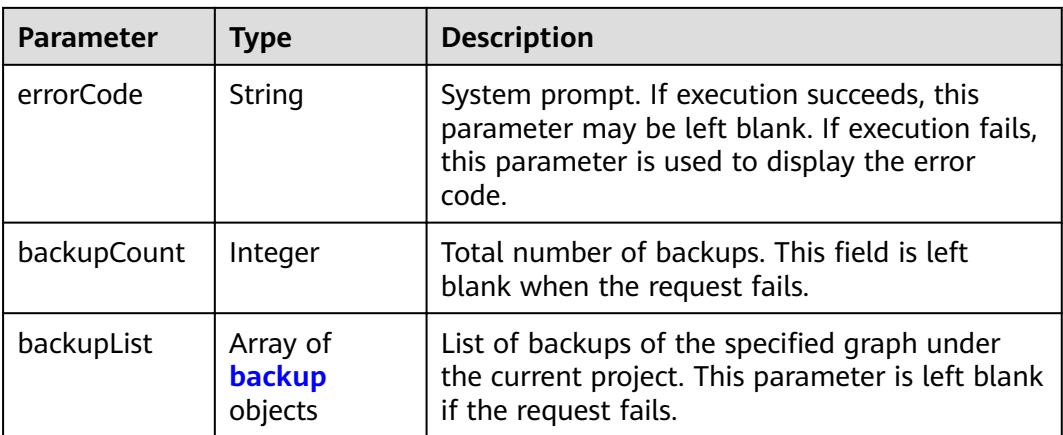

#### **Table 3-99** backup

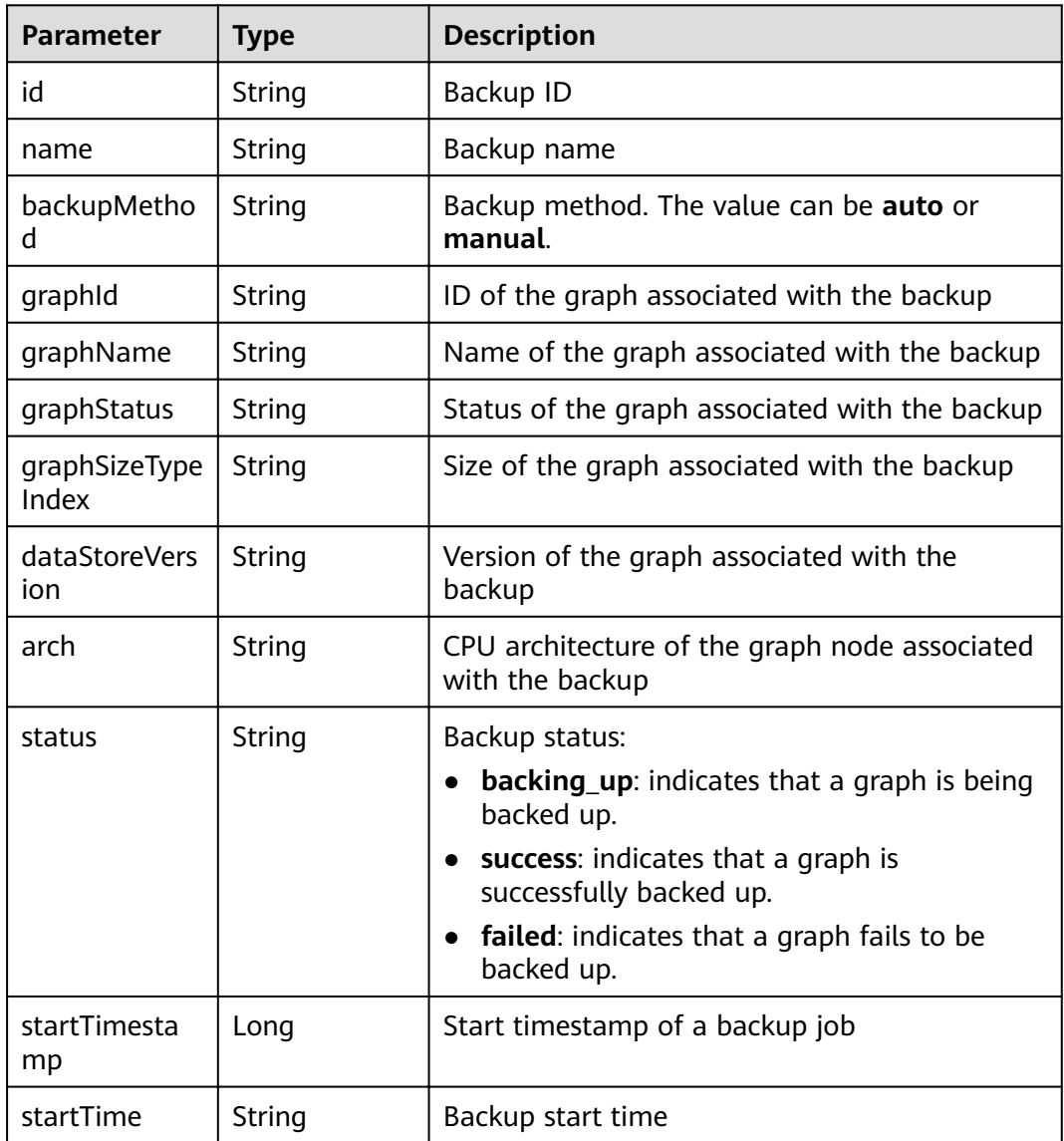

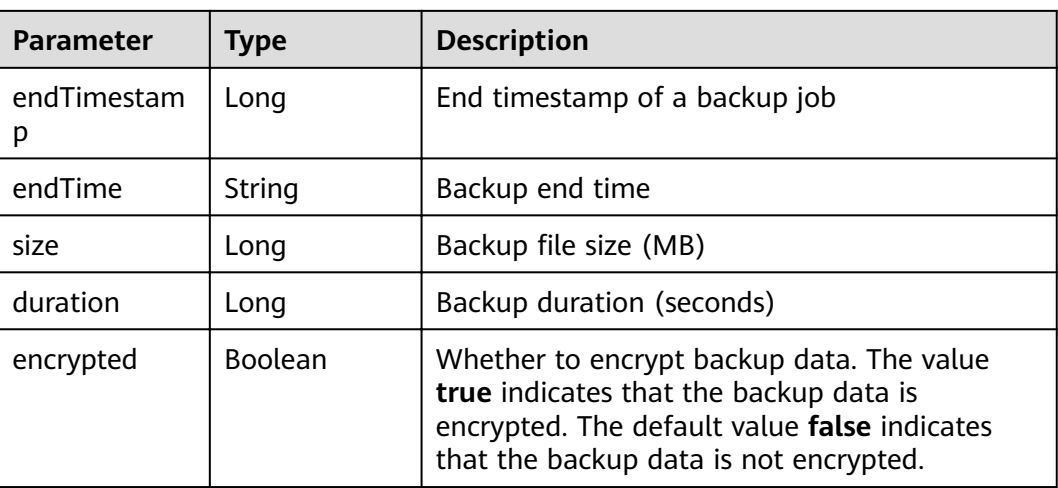

GET https://Endpoint/v1.0/{project\_id}/graphs/{graph\_id}/backups?offset=0&limit=2

#### **Example Response**

Example response with status code **200**:

**OK** 

```
{
   "backupCount": 2,
   "backupList": [
      {
       "id": "ada3e720-ab87-48cb-bff7-3ec5ae1a9652",
        "name": "ges060803_nodelete-20210608135513",
        "backupMethod": "manual",
        "graphId": "4c5f882d-a813-4d78-a8e3-6d3212ddd121",
 "graphName": "ges060803_nodelete",
 "graphStatus": "200",
        "graphSizeTypeIndex": "1",
        "dataStoreVersion": "2.2.22"
        "arch": "x86_64",
        "status": "success",
        "startTimestamp": 1623160513000,
        "startTime": "2021-06-08T13:55:13",
        "endTimestamp": 1623160568000,
        "endTime": "2021-06-08T13:56:08",
        "size": 1,
        "duration": 54,
        "encrypted": false
      },
      {
        "id": "7ed3f51d-816d-4651-9129-fe21b64b5c91",
        "name": "ges060803_nodelete_20210609203323_auto",
        "backupMethod": "auto",
        "graphId": "4c5f882d-a813-4d78-a8e3-6d3212ddd121",
        "graphName": "ges060803_nodelete",
 "graphStatus": "200",
 "graphSizeTypeIndex": "1",
        "dataStoreVersion": "2.2.21"
        "arch": "x86_64",
        "status": "success",
        "startTimestamp": 1623242004000,
        "startTime": "2021-06-09T12:33:24",
        "endTimestamp": 1623242004000,
```
```
 "endTime": "2021-06-09T12:33:24",
   "size": 1,
   "duration": 0,
   "encrypted": false
 }
```
#### **Status code: 400**

Bad Request

 ] }

```
{
  "errorCode" : "GES.7000",
  "errorMessage" : "The graph does not exist or has been deleted."
}
```
## **Status Code**

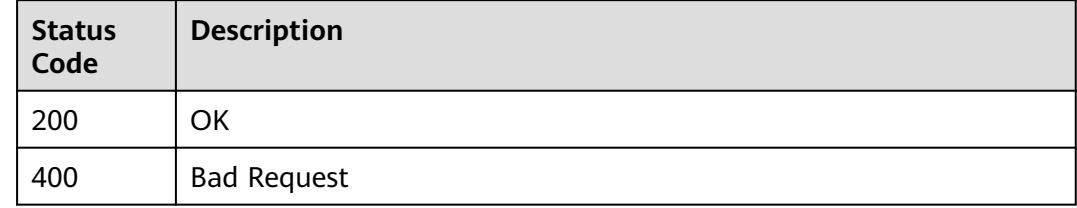

# **3.3.3 Adding a Backup**

## **Function**

This API is used to add a backup. If data in the current graph is incorrect or faulty, you can start the backup graph to restore the data.

## **URI**

POST /v1.0/{project\_id}/graphs/{graph\_id}/backups

**Table 3-100** URI parameters

| <b>Parameter</b> | <b>Mandatory</b> | Type   | <b>Description</b>                                                                               |
|------------------|------------------|--------|--------------------------------------------------------------------------------------------------|
| project_id       | Yes              | String | Project ID, which is used for<br>resource isolation. For details,<br>see Obtaining a Project ID. |
| graph_id         | Yes              | String | Graph ID                                                                                         |

# **Request Parameters**

| <b>Parameter</b> | <b>Mandatory</b> | Type   | <b>Description</b>                                                                                                    |
|------------------|------------------|--------|----------------------------------------------------------------------------------------------------|
| X-Auth-Token     | Yes              | String | User token. The token can be<br>obtained by calling the IAM<br>API. (The token is the value of<br>X-Subject-Token in the<br>response header.) |

**Table 3-101** Parameters in the request header

# **Response Parameters**

#### **Status code: 200**

**Table 3-102** Response body parameters

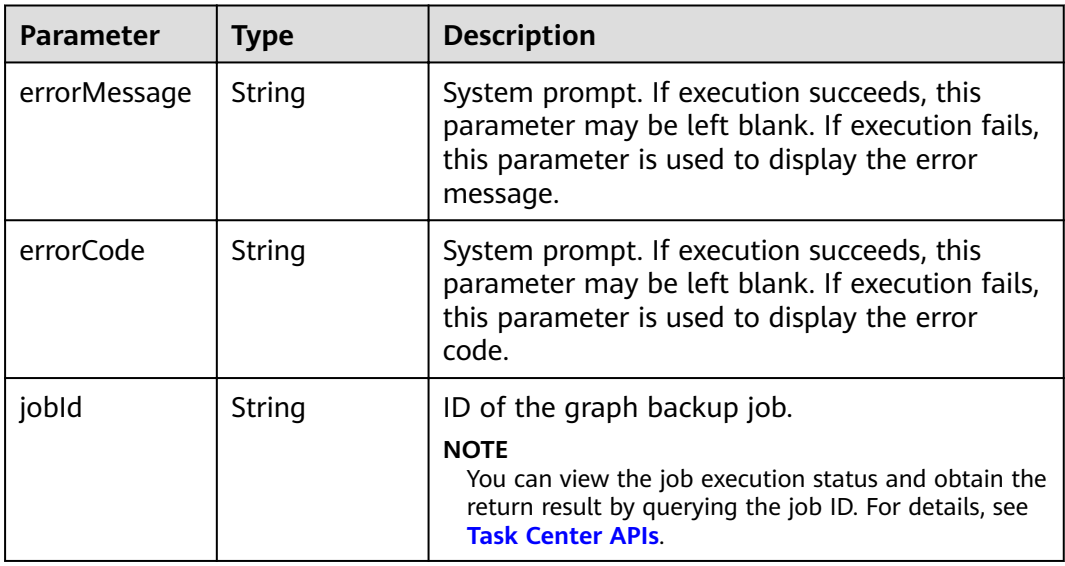

#### **Example Request**

POST https://Endpoint/v1.0/{project\_id}/graphs/{graph\_id}/backups

#### **Example Response**

Example response with status code **200**:

OK

{ "jobId": "ff8080815f9a3c84015f9a438ff70001" }

**Status code: 400**

Bad Request

 "errorMessage" : "The graph does not exist or has been deleted." }

# **Status Code**

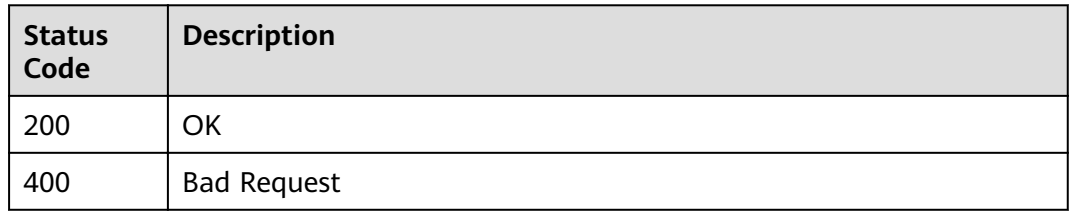

# **3.3.4 Deleting a Backup**

# **Function**

This API is used to delete a backup.

# **URI**

DELETE /v1.0/{project\_id}/graphs/{graph\_id}/backups/{backup\_id}

#### **Table 3-103** URI parameters

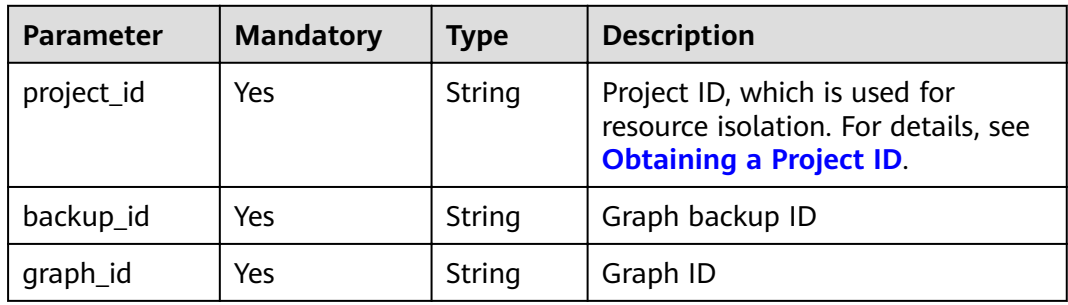

# **Request Parameters**

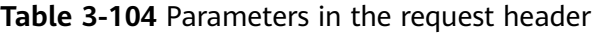

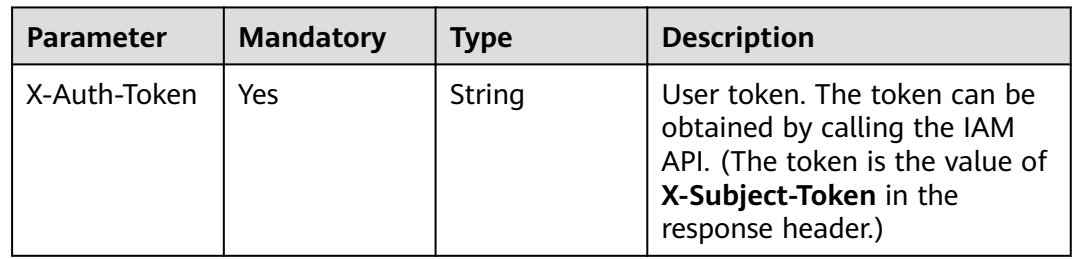

<sup>{</sup> "errorCode" : "GES.7000",

# **Response Parameters**

#### **Status code: 200**

#### **Table 3-105** Response body parameters

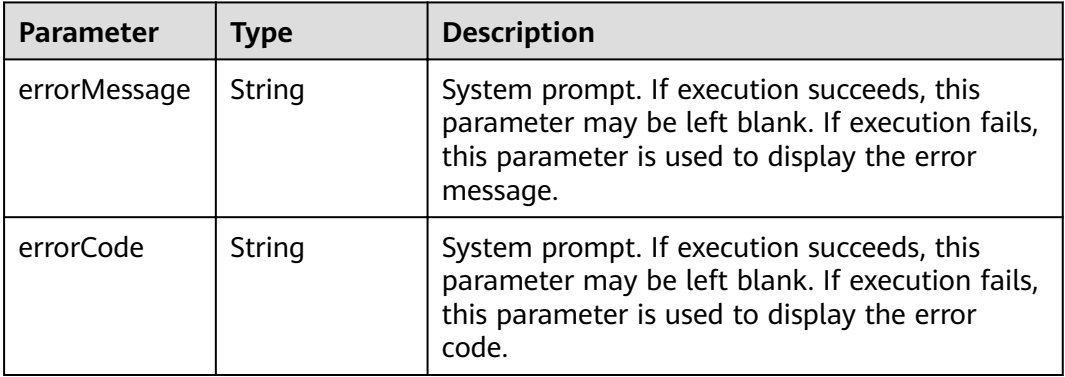

#### **Example Request**

DELETE https://Endpoint/v1.0/{project\_id}/graphs/{graph\_id}/backups/{backupId}

#### **Example Response**

#### **Status code: 200**

**OK** 

{ }

}

#### **Status code: 400**

Bad Request

```
{
 "errorMessage" : "Parameter error!",
 "errorCode" : "GES.0001"
```
#### **Status Code**

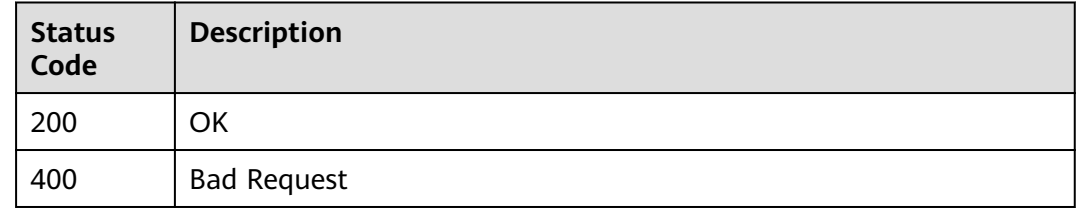

# **3.4 Metadata Management APIs**

# **3.4.1 Constraints**

**[Table 3-106](#page-76-0)** and **[Table 3-107](#page-77-0)** list the metadata types.

| Data Type  | <b>Constraints</b>                                                                                                    |
|------------|----------------------------------------------------------------------------------------------------|
| char       | Less than $(\le)$<br>$\bullet$<br>Greater than (>)<br>Equal to $(=)$<br>Not equal to $(!=)$<br>In range (range)<br>Greater than or equal to $(>=)$<br>Less than or equal to $(\leq)$                             |
| char array | Less than $(\le)$<br>$\bullet$<br>Greater than $(>)$<br>$\bullet$<br>Equal to $(=)$<br>Not equal to $(!=)$<br>In range (range)<br>Greater than or equal to $(>=)$<br>$\bullet$<br>Less than or equal to $(\leq)$ |
| float      | Less than $(\le)$<br>$\bullet$<br>Greater than (>)<br>Equal to $(=)$<br>Not equal to $(!=)$<br>In range (range)<br>Greater than or equal to $(>=)$<br>Less than or equal to $(\leq)$<br>$\bullet$                |
| double     | Less than $(\le)$<br>$\bullet$<br>Greater than (>)<br>Equal to $(=)$<br>Not equal to $(!=)$<br>In range (range)<br>Greater than or equal to $(>=)$<br>Less than or equal to $(\leq)$                             |
| bool       | Equal to $(=)$<br>Not equal to $(!=)$                                                                                                    |

<span id="page-76-0"></span>**Table 3-106** Metadata property constraints

<span id="page-77-0"></span>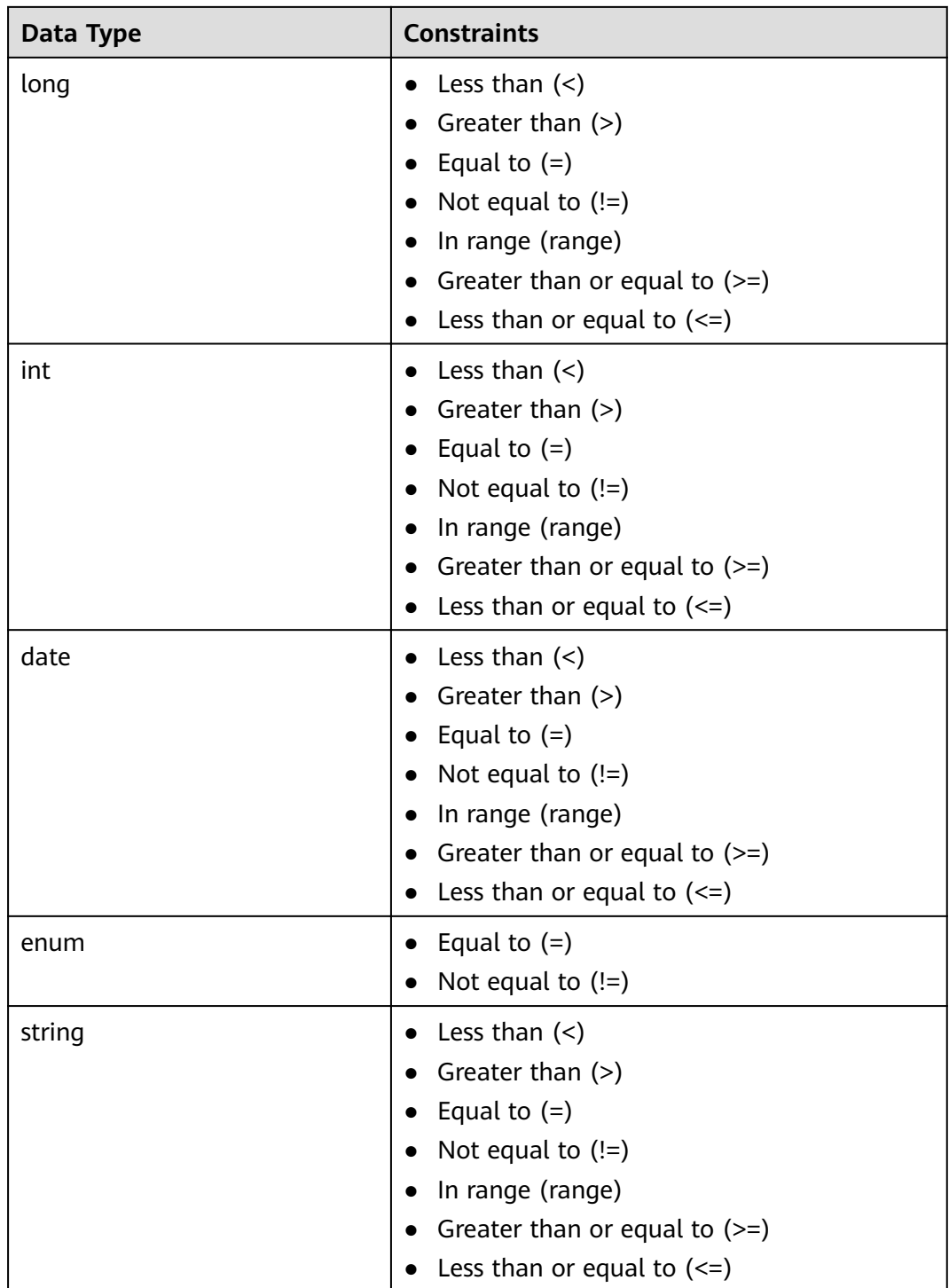

#### **Table 3-107** Property-level constraints

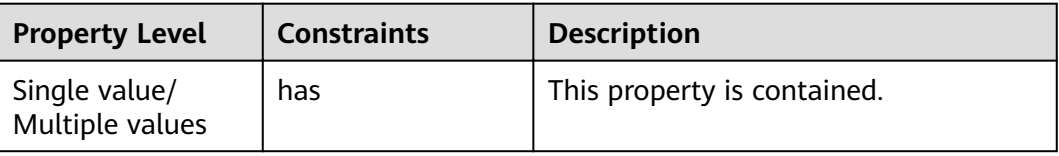

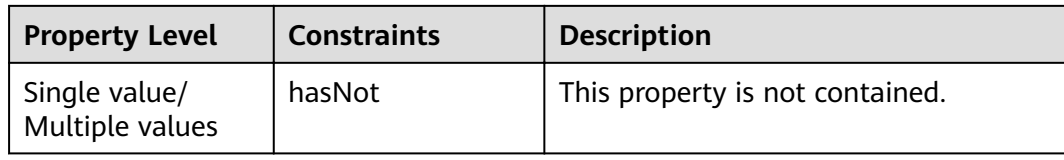

# **3.4.2 Querying the Metadata List**

# **Function**

This API is used to query the metadata list.

# **URI**

GET /v1.0/{project\_id}/graphs/metadatas

#### **Table 3-108** URI parameters

| <b>Parameter</b> | <b>Mandatory</b> | <b>Type</b> | <b>Description</b>                                                                               |
|------------------|------------------|-------------|--------------------------------------------------------------------------------------------------|
| project_id       | Yes              | String      | Project ID, which is used for<br>resource isolation. For details,<br>see Obtaining a Project ID. |

**Table 3-109** Query parameters

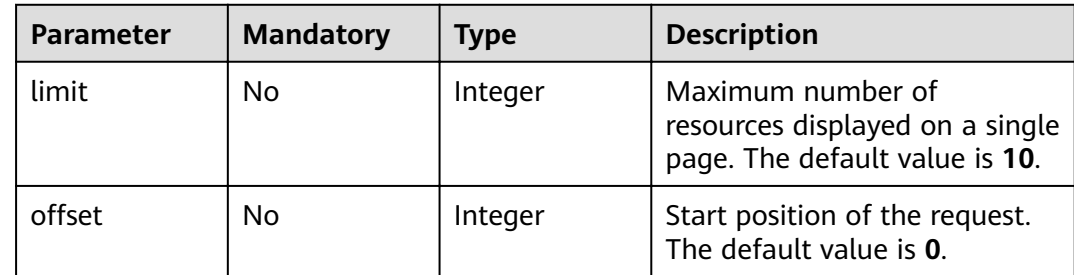

#### **Request Parameters**

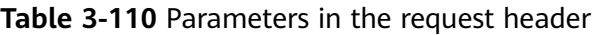

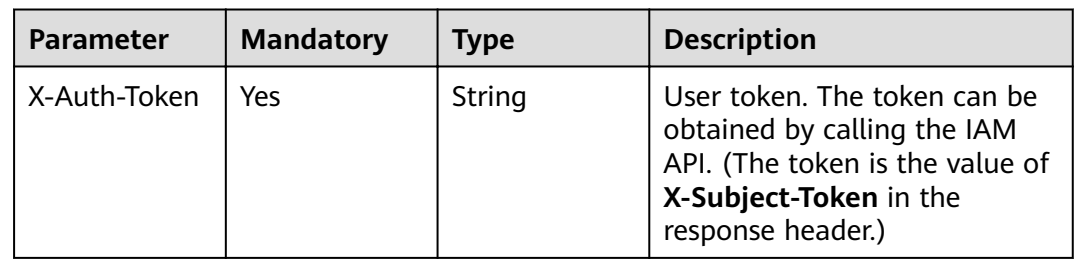

# **Response Parameters**

#### **Status code: 200**

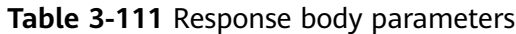

| <b>Parameter</b> | <b>Type</b>                     | <b>Description</b>                                                                                                    |
|------------------|---------------------------------|----------------------------------------------------------------------------------------------------|
| errorMessage     | String                          | System prompt. If execution succeeds, this<br>parameter may be left blank. If execution fails,<br>this parameter is used to display the error<br>message. |
| errorCode        | String                          | System prompt. If execution succeeds, this<br>parameter may be left blank. If execution fails,<br>this parameter is used to display the error<br>code.    |
| schemaCount      | Integer                         | Number of returned metadata files. This<br>parameter is left blank if the request fails.                                                                  |
| schemaList       | Array of<br>metadata<br>objects | List of all metadata files under the current<br>project ID. This parameter is left blank if the<br>request fails.                                         |

**Table 3-112** metadata

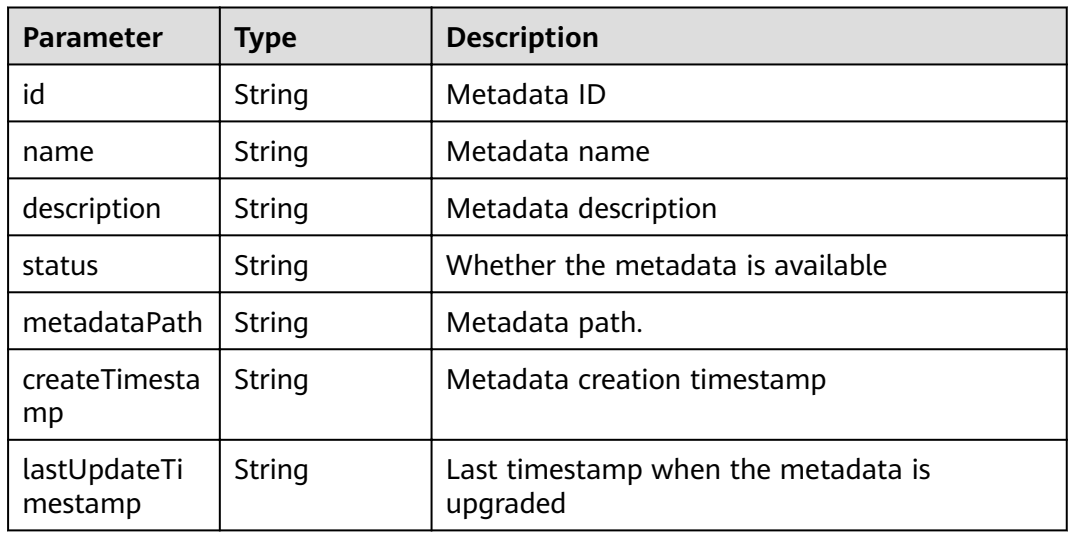

# **Example Request**

GET https://Endpoint/v1.0/{project\_id}/graphs/metadatas?offset=10&limit=100

# **Example Response**

#### **Status code: 200**

OK

```
{
  "schemaCount " : 1,
 "schemaList" : [ {
"id" : "ff7dddc4-6402-43d7-9aed-c5ec677b47fa",
   "name" : "schema_demo",
 "description" : "",
 "status" : "200",
 "metadataPath" : "ges-graphs/demo_movie/schema.xml",
 "startTime" : "2018-07-23T02:59:41",
   "lastUpdateTime" : "2018-07-23T02:59:41"
 } ]
}
```
#### **Status code: 500**

Internal Server Error

```
{
  "errorCode" : "GES.7006",
  "errorMessage" : "The underlying graph engine has internal error."
}
```
#### **Status Code**

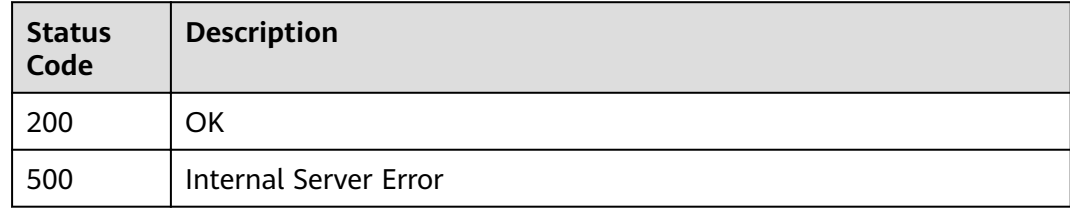

# **3.4.3 Querying Metadata**

# **Function**

This API is used to query the metadata of a graph.

#### **URI**

GET /v1.0/{project\_id}/graphs/metadatas/{metadata\_id}

#### **Table 3-113** URI parameters

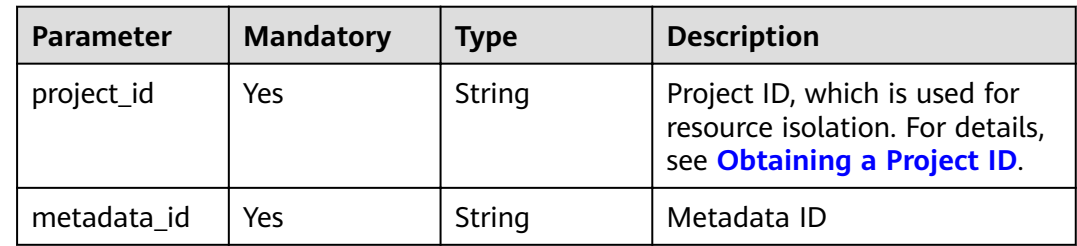

# **Request Parameters**

| <b>Parameter</b> | <b>Mandatory</b> | <b>Type</b> | <b>Description</b>                                                                                                    |
|------------------|------------------|-------------|----------------------------------------------------------------------------------------------------|
| X-Auth-Token     | Yes              | String      | User token. The token can be<br>obtained by calling the IAM<br>API. (The token is the value of<br>X-Subject-Token in the<br>response header.) |

**Table 3-114** Parameters in the request header

# **Response Parameters**

#### **Status code: 200**

**Table 3-115** Response body parameters

| <b>Parameter</b> | <b>Type</b>                          | <b>Description</b>                                                                                                    |
|------------------|--------------------------------------|----------------------------------------------------------------------------------------------------|
| errorMessage     | String                               | System prompt. If execution succeeds, this<br>parameter may be left blank. If execution fails,<br>this parameter is used to display the error<br>message. |
| errorCode        | String                               | System prompt. If execution succeeds, this<br>parameter may be left blank. If execution fails,<br>this parameter is used to display the error<br>code.    |
| gesMetadata      | <b>GesMetaDat</b><br><b>a</b> object | Object for storing metadata message<br>information.                                                                                                    |

**Table 3-116** GesMetaData

| <b>Parameter</b> | <b>Type</b>               | <b>Description</b>       |
|------------------|---------------------------|--------------------------|
| labels           | Array of<br>Label objects | Label data structure set |

**Table 3-117** Label

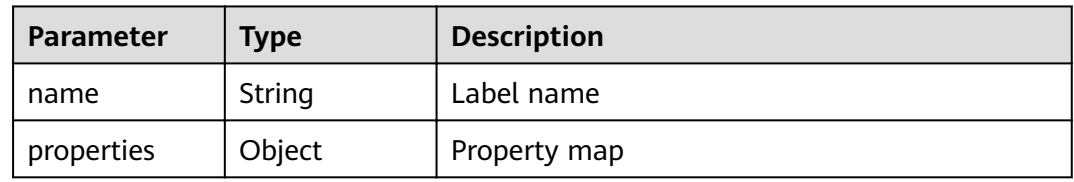

#### **Example Request**

GET https://Endpoint/v1.0/{project\_id}/graphs/metadatas/{metadata\_id}

#### **Example Response**

Example response with status code **200**:

#### **OK**

{

```
 "gesMetadata": {
        "labels": [
           {
               "name": "friends",
               "properties": null
           },
           {
               "name": "movie",
               "properties": [
 {
                       "dataType": "string",
                       "name": "ChineseTitle",
                       "cardinality": "single"
                   },
 {
 "dataType": "int",
 "name": "Year",
                       "cardinality": "single"
                   },
 {
 "dataType": "string",
 "name": "Genres",
                       "cardinality": "set"
                   }
               ]
\qquad \qquad \}\overline{\phantom{a}} "name": "user",
               "properties": [
                   {
 "dataType": "string",
 "name": "ChineseTitle",
                       "cardinality": "single"
                   },
\left\{ \begin{array}{ccc} 0 & 0 & 0 \\ 0 & 0 & 0 \\ 0 & 0 & 0 \\ 0 & 0 & 0 \\ 0 & 0 & 0 \\ 0 & 0 & 0 \\ 0 & 0 & 0 \\ 0 & 0 & 0 \\ 0 & 0 & 0 \\ 0 & 0 & 0 \\ 0 & 0 & 0 \\ 0 & 0 & 0 \\ 0 & 0 & 0 \\ 0 & 0 & 0 & 0 \\ 0 & 0 & 0 & 0 \\ 0 & 0 & 0 & 0 \\ 0 & 0 & 0 & 0 \\ 0 & 0 & 0 & 0 & 0 \\ 0 & 0 & 0 & 0 & 0 \\ 0 & 0 & 0 & 0 & 0 "dataType": "int",
 "name": "Year",
 "cardinality": "single"
                   },
\left\{ \begin{array}{ccc} 0 & 0 & 0 \\ 0 & 0 & 0 \\ 0 & 0 & 0 \\ 0 & 0 & 0 \\ 0 & 0 & 0 \\ 0 & 0 & 0 \\ 0 & 0 & 0 \\ 0 & 0 & 0 \\ 0 & 0 & 0 \\ 0 & 0 & 0 \\ 0 & 0 & 0 \\ 0 & 0 & 0 \\ 0 & 0 & 0 \\ 0 & 0 & 0 & 0 \\ 0 & 0 & 0 & 0 \\ 0 & 0 & 0 & 0 \\ 0 & 0 & 0 & 0 \\ 0 & 0 & 0 & 0 & 0 \\ 0 & 0 & 0 & 0 & 0 \\ 0 & 0 & 0 & 0 & 0 "dataType": "string",
 "name": "Genres",
                       "cardinality": "set"
                   }{
                       "typeName1": "F",
                       "typeName2": "M",
                       "typeNameCount": "2",
                       "dataType": "enum",
                       "name": "Gender",
                       "cardinality": "single"
                   },
 {
                       "typeName1": "Under 18",
 "typeName2": "18-24",
 "typeName3": "25-34",
 "typeName4": "35-44",
                       "typeNameCount": "7",
                       "dataType": "enum",
```

```
 "name": "Age",
 "typeName5": "45-49",
 "typeName6": "50-55",
 "cardinality": "single",
 "typeName7": "56+"
                     },
\left\{ \begin{array}{ccc} 0 & 0 & 0 \\ 0 & 0 & 0 \\ 0 & 0 & 0 \\ 0 & 0 & 0 \\ 0 & 0 & 0 \\ 0 & 0 & 0 \\ 0 & 0 & 0 \\ 0 & 0 & 0 \\ 0 & 0 & 0 \\ 0 & 0 & 0 \\ 0 & 0 & 0 \\ 0 & 0 & 0 \\ 0 & 0 & 0 \\ 0 & 0 & 0 & 0 \\ 0 & 0 & 0 & 0 \\ 0 & 0 & 0 & 0 \\ 0 & 0 & 0 & 0 \\ 0 & 0 & 0 & 0 & 0 \\ 0 & 0 & 0 & 0 & 0 \\ 0 & 0 & 0 & 0 & 0 "dataType": "string",
 "name": "Occupation",
                          "cardinality": "single"
                     },
\left\{ \begin{array}{ccc} 0 & 0 & 0 \\ 0 & 0 & 0 \\ 0 & 0 & 0 \\ 0 & 0 & 0 \\ 0 & 0 & 0 \\ 0 & 0 & 0 \\ 0 & 0 & 0 \\ 0 & 0 & 0 \\ 0 & 0 & 0 \\ 0 & 0 & 0 \\ 0 & 0 & 0 \\ 0 & 0 & 0 \\ 0 & 0 & 0 \\ 0 & 0 & 0 & 0 \\ 0 & 0 & 0 & 0 \\ 0 & 0 & 0 & 0 \\ 0 & 0 & 0 & 0 \\ 0 & 0 & 0 & 0 & 0 \\ 0 & 0 & 0 & 0 & 0 \\ 0 & 0 & 0 & 0 & 0 "dataType": "char array",
 "name": "Zip-code",
 "maxDataSize": "12",
                          "cardinality": "single"
                     }
                ]
            },
            \overline{f} "name": "rate",
                 "properties": [
                     {
 "dataType": "int",
 "name": "Score",
 "cardinality": "single"
                     },
 {
 "dataType": "date",
 "name": "Datetime",
                          "cardinality": "single"
                     }
                ]
            }
        ]
    }
```
#### **Status code: 500**

}

Internal Server Error

```
{
  "errorCode" : "GES.7006",
  "errorMessage" : "The underlying graph engine has internal error."
}
```
## **Status Code**

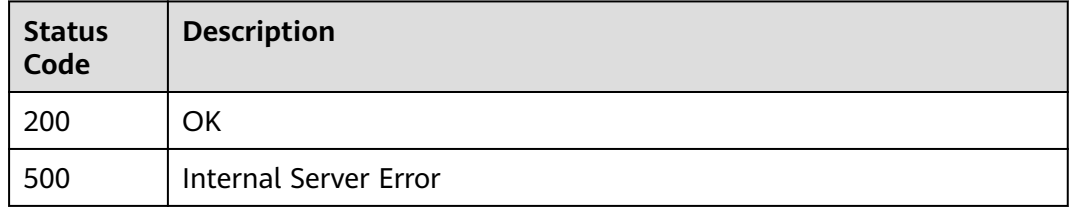

# **3.4.4 Adding Metadata**

#### **Function**

This API is used to add the metadata.

# **URI**

POST /v1.0/{project\_id}/graphs/metadatas

**Table 3-118** URI parameters

| <b>Parameter</b> | <b>Mandatory</b> | <b>Type</b> | <b>Description</b>                                                                               |
|------------------|------------------|-------------|--------------------------------------------------------------------------------------------------|
| project_id       | Yes              | String      | Project ID, which is used for<br>resource isolation. For details,<br>see Obtaining a Project ID. |

# **Request Parameters**

**Table 3-119** Parameters in the request header

| <b>Parameter</b> | <b>Mandatory</b> | Type   | <b>Description</b>                                                                                                    |
|------------------|------------------|--------|----------------------------------------------------------------------------------------------------|
| X-Auth-Token     | Yes              | String | User token. The token can be<br>obtained by calling the IAM<br>API. (The token is the value of<br>X-Subject-Token in the<br>response header.) |

**Table 3-120** Request body parameters

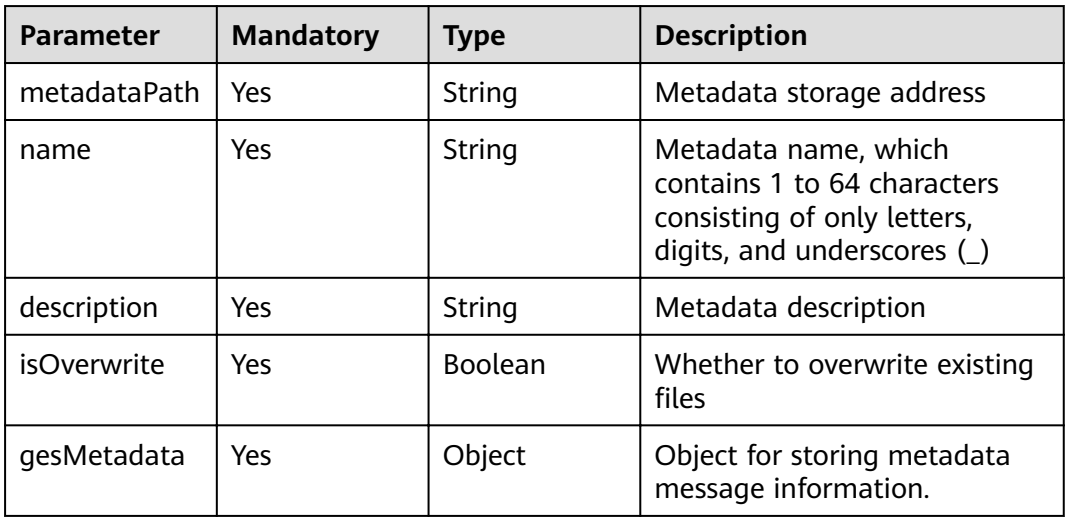

# **Response Parameters**

**Status code: 200**

| <b>Parameter</b> | <b>Type</b> | <b>Description</b>                                                                                                    |
|------------------|-------------|----------------------------------------------------------------------------------------------------|
| errorMessage     | String      | System prompt. If execution succeeds, this<br>parameter may be left blank. If execution fails,<br>this parameter is used to display the error<br>message. |
| errorCode        | String      | System prompt. If execution succeeds, this<br>parameter may be left blank. If execution fails,<br>this parameter is used to display the error<br>code.    |
| id               | String      | Metadata ID                                                                                                    |
| name             | String      | Metadata name                                                                                                    |

**Table 3-121** Response body parameter

# **Example Request**

```
POST https://Endpoint/v1.0/{project_id}/graphs/metadatas 
{
   "metadataPath": "gesdata/demo_movie/schema.xml",
   "name": "movie_schema",
   "description": "xxxxx",
   "isOverwrite": "true",
   "encryption":{
           "enable":true,
           "masterKeyId":"2fc79d04-7010-4f63-9534-d8de74ab67e0"
           },
   "gesMetadata": {
     "labels": [
       {
          "name": "friends",
          "properties": null
       },
       {
          "name": "movie",
          "properties": [
            {
 "dataType": "string",
 "name": "ChineseTitle",
              "cardinality": "single"
            },
 {
 "dataType": "int",
 "name": "Year",
 "cardinality": "single"
            },
 {
              "dataType": "string",
 "name": "Genres",
 "cardinality": "set"
            }
         ]
\qquad \qquad \} {
          "name": "user",
          "properties": [
 {
 "dataType": "string",
 "name": "ChineseName",
               "cardinality": "single"
            },
```
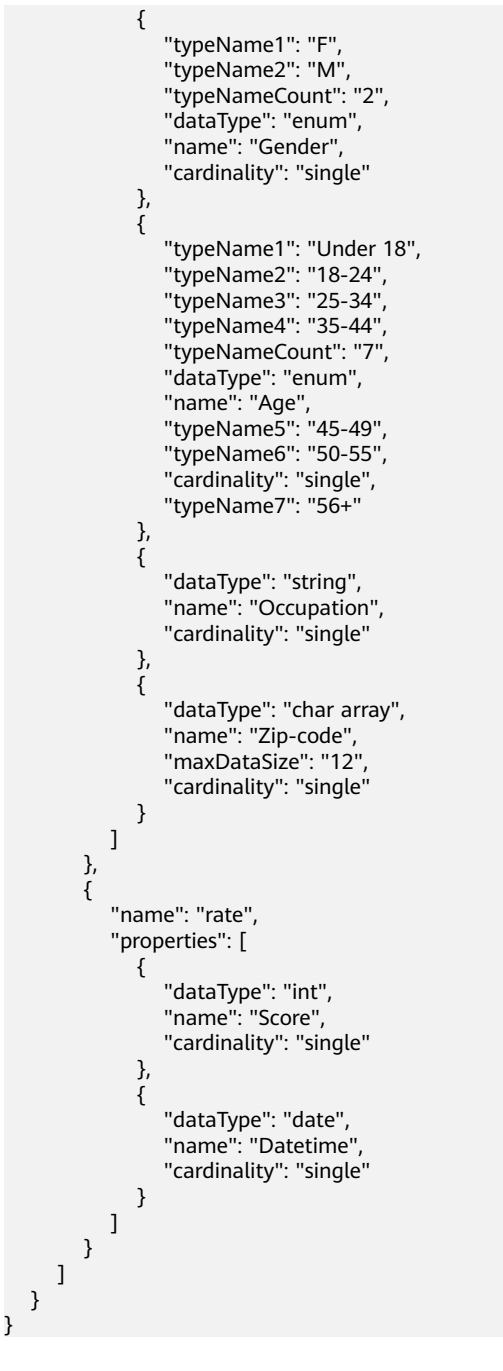

#### **Example Response**

Example response with status code **200**:

**OK** 

```
{
 "id": "ff8080815f9a3c84015f9a438ff70001",
  "name" : "movie_schema"
}
```
#### **Status code: 500**

Internal Server Error

{ "errorCode" : "GES.2067",

 "errorMessage" : "name: 1 to 64 characters, only letters, digits, and underscores(\_) are allowed." }

# **Status Code**

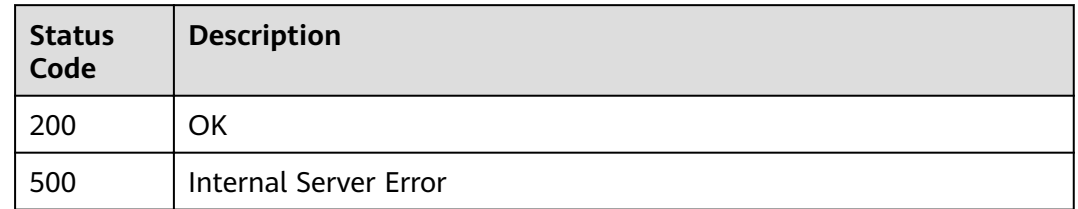

# **3.4.5 Deleting Metadata**

# **Function**

This API is used to delete the metadata.

# **URI**

DELETE /v1.0/{project\_id}/graphs/metadatas/{metadata\_id}

**Table 3-122** URI parameters

| <b>Parameter</b> | <b>Mandatory</b> | <b>Type</b> | <b>Description</b>                                                                               |
|------------------|------------------|-------------|--------------------------------------------------------------------------------------------------|
| project_id       | Yes              | String      | Project ID, which is used for<br>resource isolation. For details,<br>see Obtaining a Project ID. |
| metadata id      | Yes              | String      | Metadata ID                                                                                      |

# **Request Parameters**

**Table 3-123** Parameters in the request header

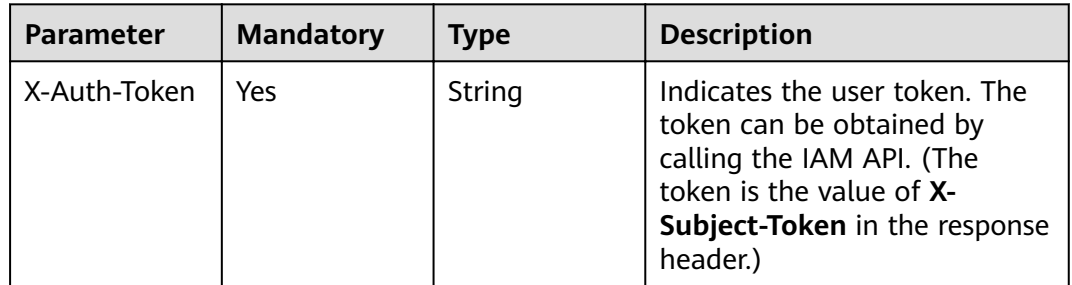

# **Response Parameters**

**Status code: 200**

| <b>Parameter</b> | Type   | <b>Description</b>                                                                                                    |
|------------------|--------|----------------------------------------------------------------------------------------------------|
| errorMessage     | String | System prompt. If execution succeeds, this<br>parameter may be left blank. If execution fails,<br>this parameter is used to display the error<br>message. |
| errorCode        | String | System prompt. If execution succeeds, this<br>parameter may be left blank. If execution fails,<br>this parameter is used to display the error<br>code.    |

<span id="page-88-0"></span>**Table 3-124** Response body parameters

#### **Example Request**

DELETE https://Endpoint/v1.0/{project\_id}/graphs/metadatas/{metadata\_id}

#### **Example Response**

**Status code: 200**

**OK** 

{ }

#### **Status code: 400**

Bad Request

```
{
 "errorCode" : "GES.7024",
 "errorMessage" : "The metadata is not exist or has been deleted."
}
```
# **Status Code**

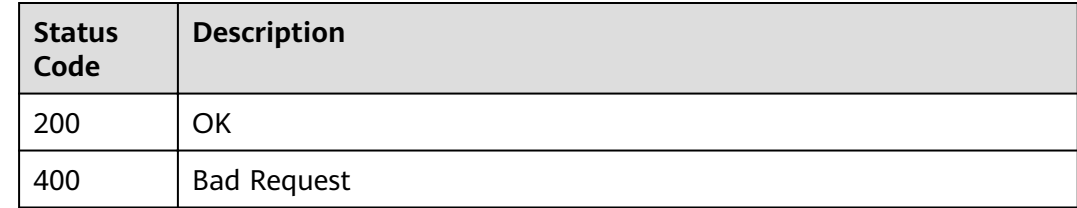

# **3.5 Task Center APIs**

# **3.5.1 Querying Job Status on the Management Plane**

#### **Function**

This API is used to query the execution status of a job. Asynchronous APIs that are used to create, stop, start, delete, and import graphs will return job IDs after

commands are sent. You can query the job execution status according to the job IDs.

#### **URI**

GET /v1.0/{project\_id}/graphs/{graph\_id}/jobs/{job\_id}/status

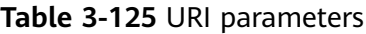

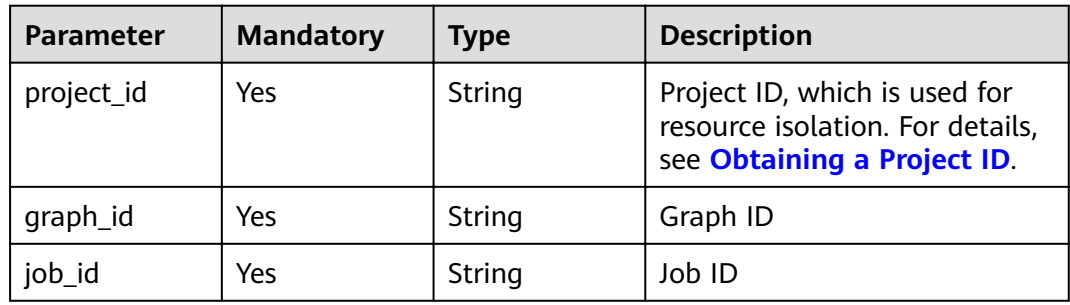

# **Request Parameters**

**Table 3-126** Parameters in the request header

| <b>Parameter</b> | <b>Mandatory</b> | <b>Type</b> | <b>Description</b>                                                                                                    |
|------------------|------------------|-------------|----------------------------------------------------------------------------------------------------|
| X-Auth-Token     | Yes              | String      | User token. The token can be<br>obtained by calling the IAM<br>API. (The token is the value of<br>X-Subject-Token in the<br>response header.) |

# **Response Parameters**

#### **Status code: 200**

**Table 3-127** Response body parameters

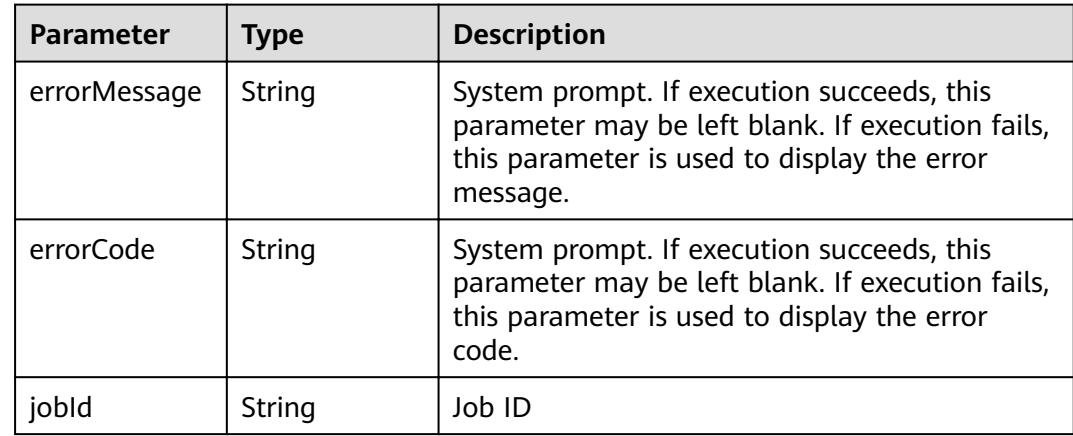

| <b>Parameter</b> | <b>Type</b>                | <b>Description</b>                                                                                                    |  |
|------------------|----------------------------|----------------------------------------------------------------------------------------------------|--|
| status           | String                     | Job status:                                                                                                    |  |
|                  |                            | pending                                                                                                    |  |
|                  |                            | running                                                                                                    |  |
|                  |                            | <b>SUCCESS</b>                                                                                                    |  |
|                  |                            | failed                                                                                                    |  |
| jobType          | String                     | Job type                                                                                                    |  |
| jobName          | String                     | Job name                                                                                                    |  |
| relatedGraph     | String                     | Associated graph name                                                                                                 |  |
| beginTime        | String                     | Job start time (UTC). The format is (yyyy-MM-<br>dd HH:mm:ss).                                                        |  |
| endTime          | String                     | Job end time (UTC). The format is (yyyy-MM-<br>dd HH:mm:ss).                                                          |  |
| jobDetail        | <b>JobDetail</b><br>object | This parameter is returned only when<br>jobName is set to ImportGraph and is used to<br>display graph import details. |  |
| failReason       | String                     | Job failure cause                                                                                                    |  |
| jobProgress      | Double                     | Job execution progress. It is a reserved field,<br>and not used currently.                                            |  |

**Table 3-128** JobDetail

| <b>Parameter</b> | <b>Type</b>                                  | <b>Description</b>                   |  |
|------------------|----------------------------------------------|--------------------------------------|--|
| schemaPath       | Array of<br>schemaPath<br>objects            | Path for storing metadata            |  |
| edgesetPath      | Array of<br>edgesetPath<br>objects           | Path for storing the edge data set   |  |
| vertexsetPath    | Array of<br>vertexsetPat<br><b>h</b> objects | Path for storing the vertex data set |  |

**Table 3-129** schemaPath

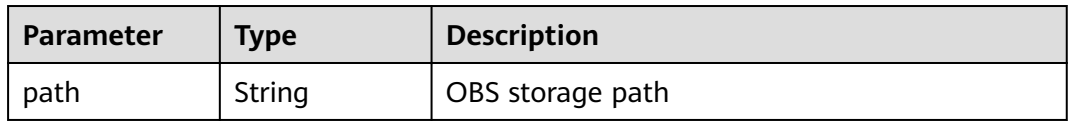

<span id="page-91-0"></span>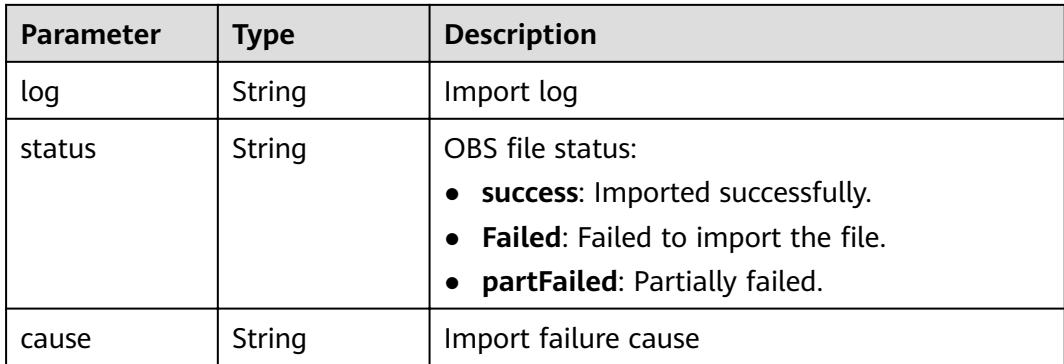

# **Table 3-130** edgesetPath

| <b>Parameter</b>    | <b>Type</b> | <b>Description</b>                                                                                                   |  |
|---------------------|-------------|----------------------------------------------------------------------------------------------------|--|
| path                | String      | OBS storage path                                                                                                    |  |
| log                 | String      | Import log                                                                                                    |  |
| status              | String      | OBS file status:                                                                                                    |  |
|                     |             | success: Imported successfully.                                                                                      |  |
|                     |             | <b>Failed:</b> Failed to import the file.<br>$\bullet$                                                               |  |
|                     |             | <b>partFailed:</b> Partially failed.                                                                                 |  |
| cause               | String      | Import failure cause                                                                                                 |  |
| totalLines          | Long        | Total number of imported lines. The value -1<br>indicates that this field is not returned in the<br>current version. |  |
| failedLines         | Long        | Lines failed to be imported. The value -1<br>indicates that this field is not returned in the<br>current version.    |  |
| successfulLine<br>s | Long        | Lines imported successfully. The value -1<br>indicates that this field is not returned in the<br>current version.    |  |

**Table 3-131** vertexsetPath

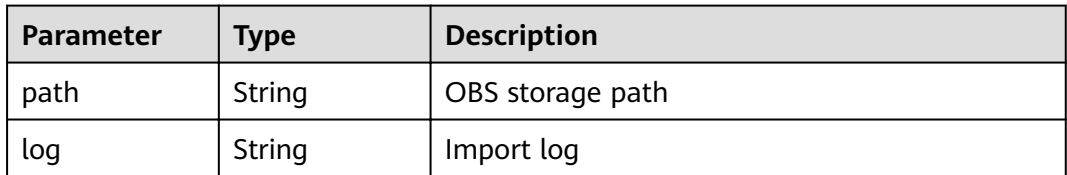

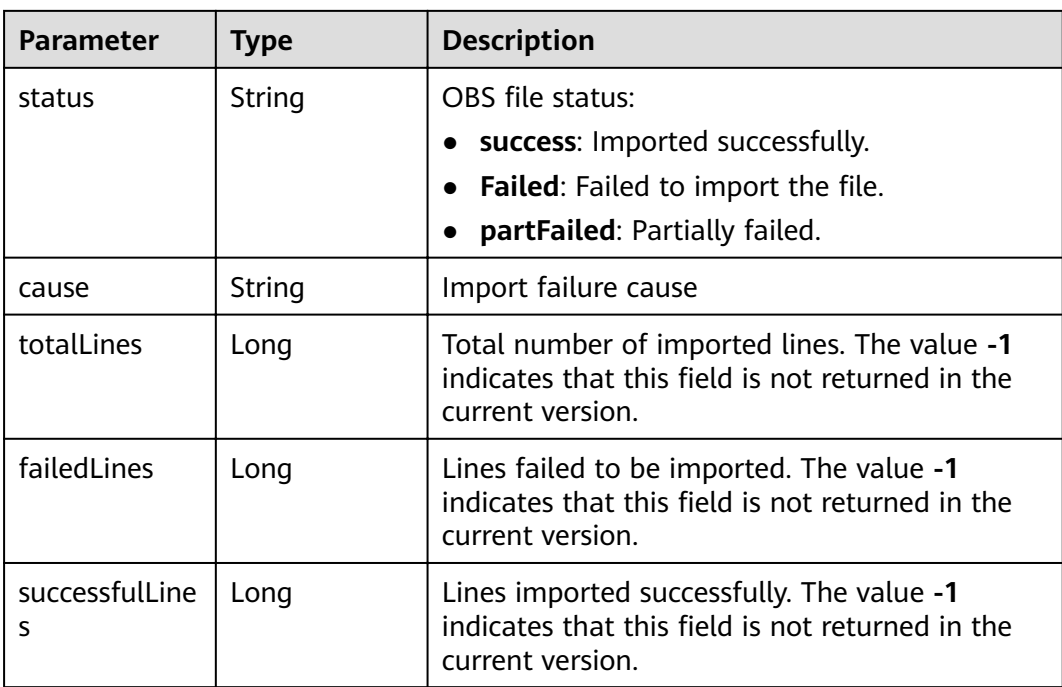

#### **Example Request**

GET https://Endpoint/v1.0/{project\_id}/graphs/{graph\_id}/jobs/{job\_id}/status

# **Example Response**

#### **Status code: 200**

OK

```
Http Status Code: 200
{
 "jobId": "ff80808167f09aaa0167f19b35ec0305".
  "status": "success",
 "jobType": "GraphManagement",
 "jobName": "ImportGraph",
  "relatedGraph": "GES_UI_AUTO",
 "beginTime": "2018-11-27T21:39:00",
 "endTime": "2018-11-27T21:39:56",
  "jobDetail": {
    "vertexsetPath": [
\overline{\phantom{a}} "path": "ges-ui/auDatas/list_set_vertex.csv",
      "log": null,
 "cause": null,
 "status": "success"
    }
 ],
 "edgesetPath": [
\overline{\phantom{a}} "path": "ges-ui/auDatas/list_set_edge.csv",
 "log": null,
 "cause": null,
      "status": "success"
    }
 ],
 "schemaPath": [
\overline{\phantom{a}} "path": "ges-ui/auDatas/list_set_schema.xml",
```

```
 "log": null,
       "cause": null,
       "status": "success"
     }
   ]
  },
  "jobProgress": 0
}
```
#### **Status code: 400**

Bad Request

{ "errorMessage" : "can not find job, jobId is ff808081646e81d40164c5fb414b2b1a1", "errorCode" : "GES.8301" }

#### **Status Code**

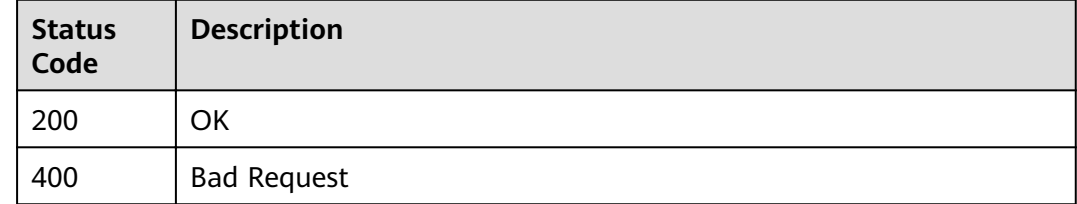

# **3.5.2 Querying Job Details in the Job Center**

#### **Function**

This API is used to query asynchronous job details in the job center on the management plane. Asynchronous jobs include creating, closing, starting, deleting, adding, importing, exporting, and upgrading graphs, as well as adding backups.

#### **URI**

GET /v1.0/{project\_id}/graphs/jobs

#### **Table 3-132** URI parameters

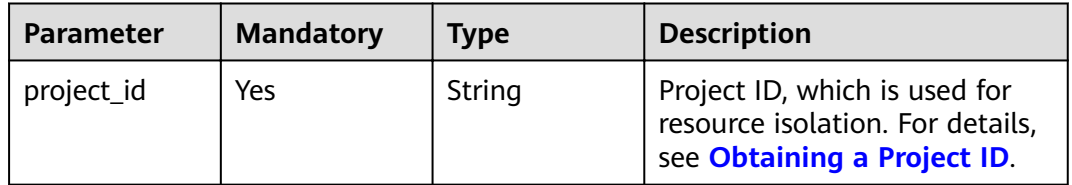

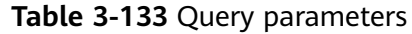

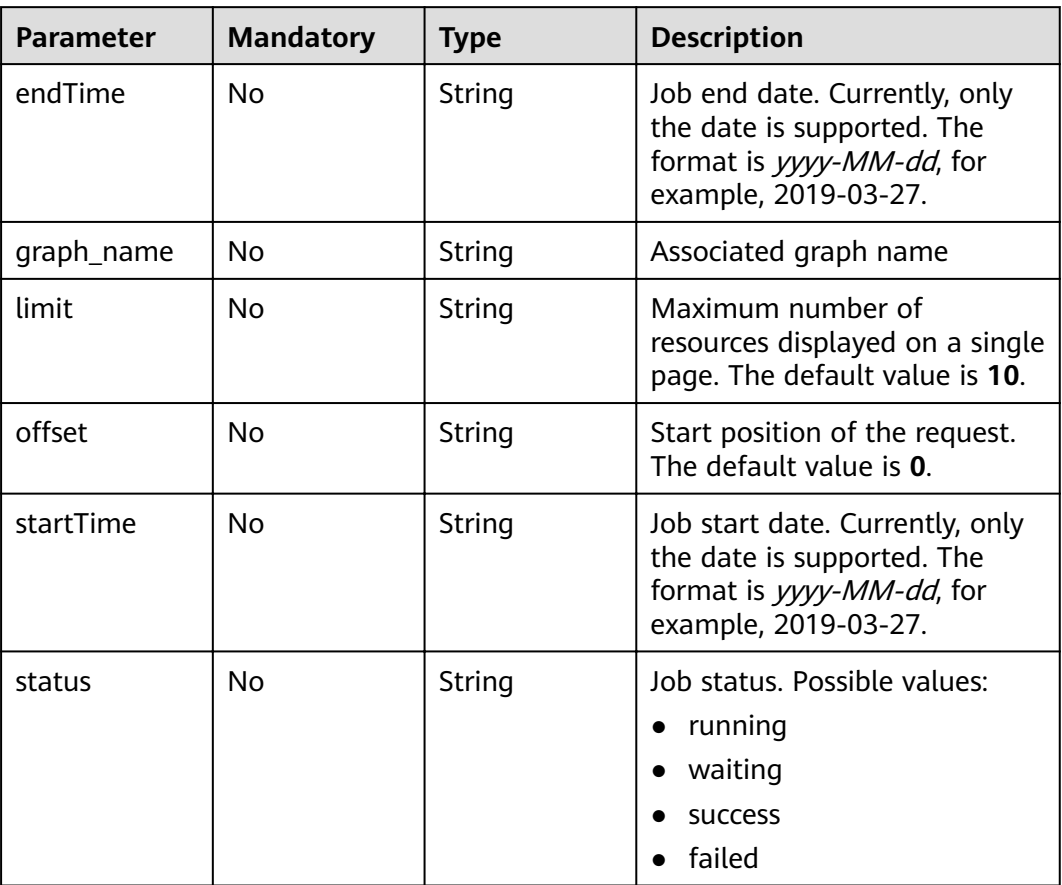

# **Request Parameters**

**Table 3-134** Parameters in the request header

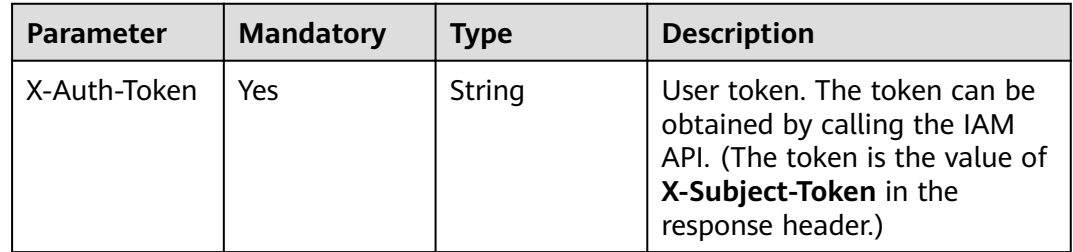

# **Response Parameters**

**Status code: 200**

| <b>Parameter</b> | <b>Type</b>                    | <b>Description</b>                                                                                                    |  |
|------------------|--------------------------------|----------------------------------------------------------------------------------------------------|--|
| errorMessage     | String                         | System prompt. If execution succeeds, this<br>parameter may be left blank. If execution fails,<br>this parameter is used to display the error<br>message. |  |
| errorCode        | String                         | System prompt. If execution succeeds, this<br>parameter may be left blank. If execution fails,<br>this parameter is used to display the error<br>code.    |  |
| jobCount         | Integer                        | Total number of jobs                                                                                                    |  |
| jobList          | Array of <b>Job</b><br>objects | Task list                                                                                                    |  |

**Table 3-135** Response body parameter

#### **Table 3-136** Job

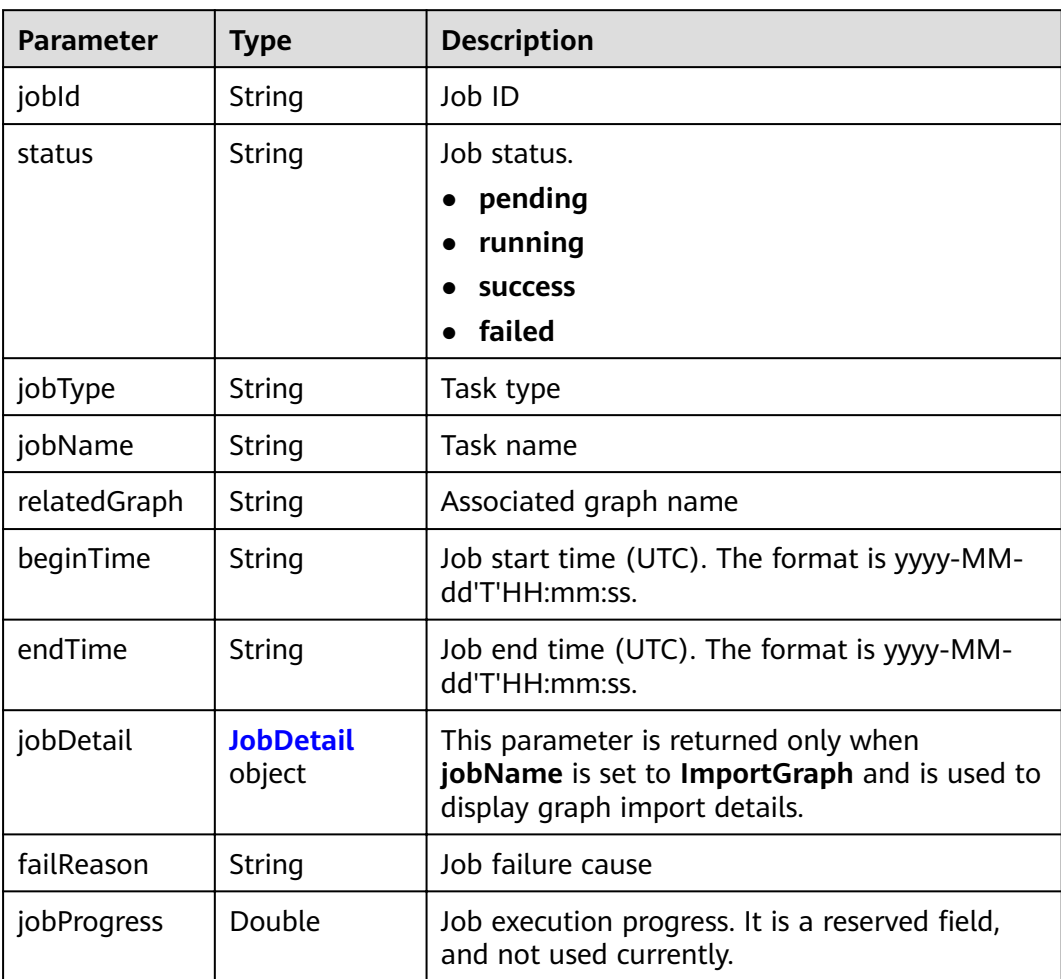

#### <span id="page-96-0"></span>**Table 3-137** JobDetail

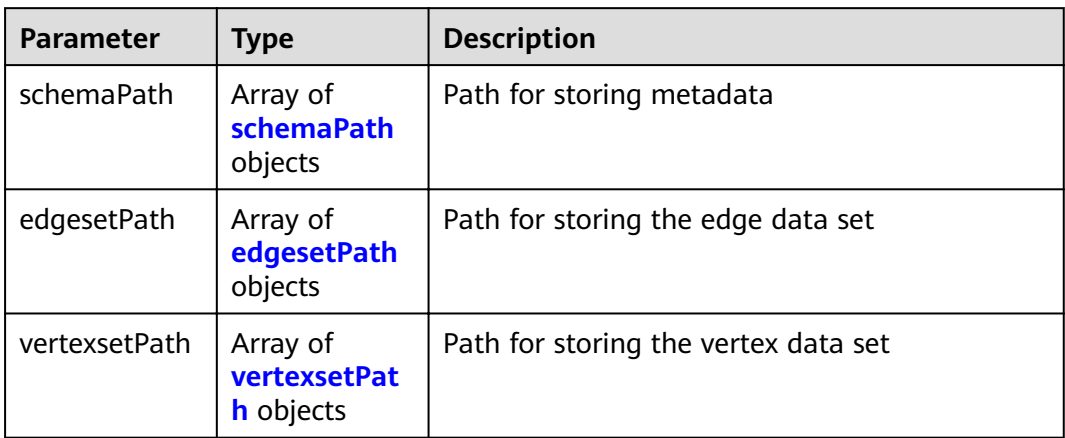

#### **Table 3-138** schemaPath

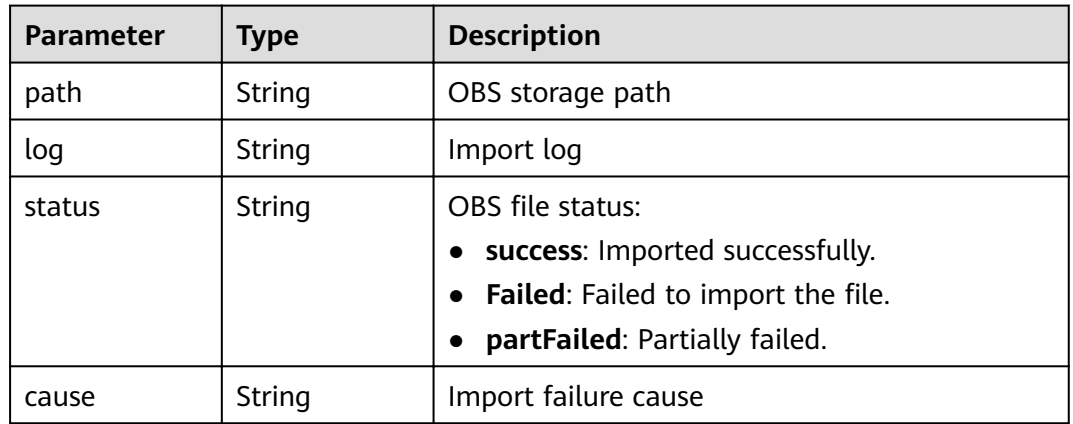

# **Table 3-139** edgesetPath

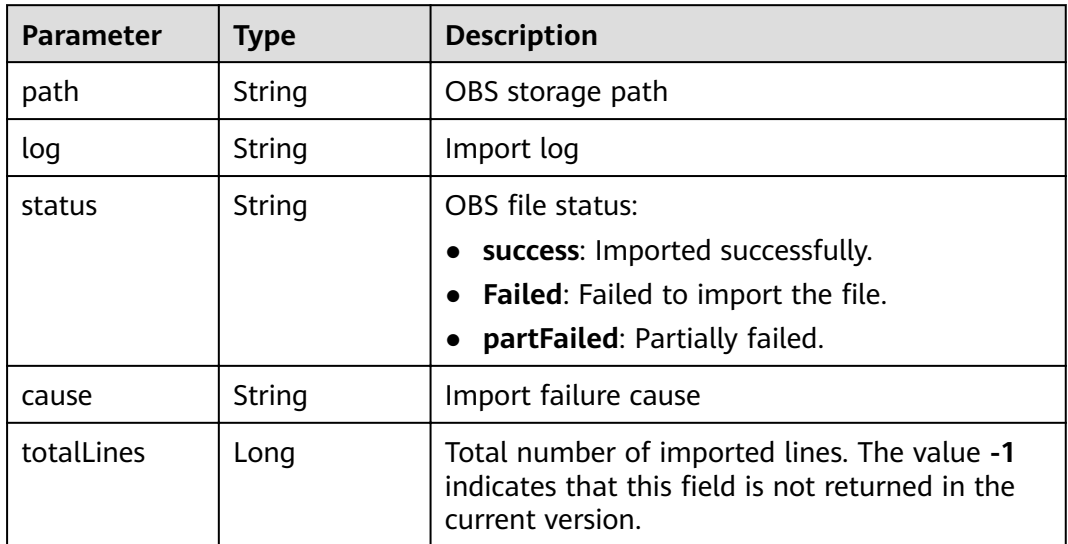

<span id="page-97-0"></span>

| Parameter      | <b>Type</b> | <b>Description</b>                                                                                                |
|----------------|-------------|----------------------------------------------------------------------------------------------------|
| failedLines    | Long        | Lines failed to be imported. The value -1<br>indicates that this field is not returned in the<br>current version. |
| successfulLine | Long        | Lines imported successfully. The value -1<br>indicates that this field is not returned in the<br>current version. |

**Table 3-140** vertexsetPath

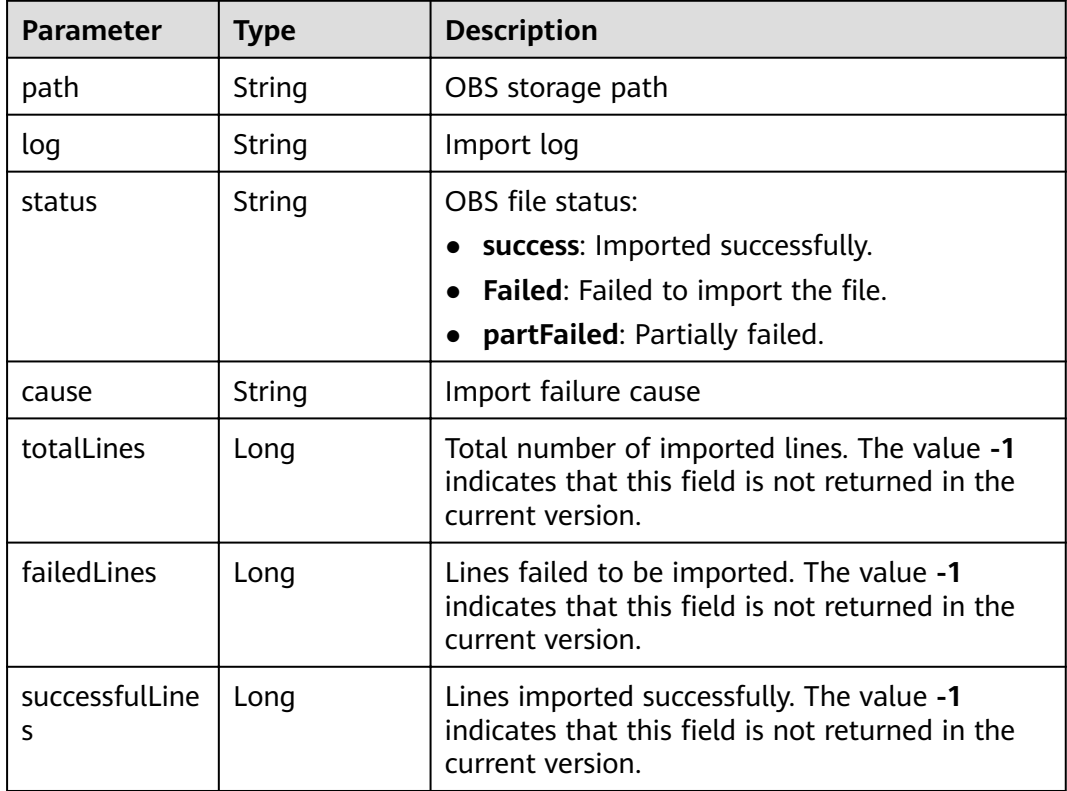

# **Example Request**

GET https://Endpoint/v1.0/{project\_id}/graphs/jobs?offset=0&limit=100

## **Example Response**

Example response with status code **200**:

**OK** 

```
Http Status Code: 200
{ 
"jobCount": 136,
"jobList": [
 {
 "jobId": Ȋff80808167bb90340167bc3c7b5b026ȊȀ
 "status": "success",
```

```
 "jobType": "GraphManagement",
 "jobName": "ImportGraph",
     "relatedGraph": "test1217",
 "beginTime": "2018-12-17T12:55:40",
 "endTime": "2018-12-17T12:56:32",
     "jobDetail": {
      "vertexsetPath": null,
      "edgesetPath": [
\overline{\phantom{a}} "path": "hkmovie/edge.csv",
 "log": null,
        "cause": null,
        "status": "success"
       }
     \overline{J},
      "schemaPath": [
       {
 "path": "hkmovie/schema.xml",
 "log": null,
        "cause": null,
        "status": "success"
       }
      ]
 },
 "jobProgress": 0
   },
   {
    "jobId": "ff80808167bb90340167bc5d0b1d0358",
 "status": "success",
 "jobType": "GraphManagement",
     "jobName": "DeleteGraph",
     "relatedGraph": "test1218",
 "beginTime": "2018-12-17T13:31:14",
 "endTime": "2018-12-17T13:34:48",
     "jobProgress": 0
   }
}
```
#### **Status code: 400**

Bad Request

]

```
{
  "errorMessage" : "failed",
  "errorCode" : "GES.9999"
}
```
# **Status Code**

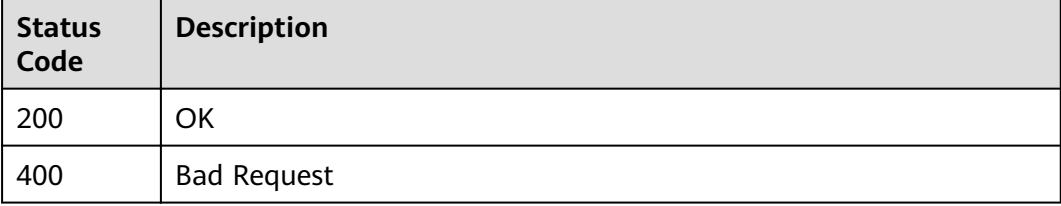

# **4 Service Plane APIs**

# **4.1 Vertex Operation APIs**

# **4.1.1 Querying Vertices That Meet Filter Criteria**

# **Function**

This API is used to query vertices that meet filter criteria.

## **URI**

- URI format POST /ges/v1.0/{project\_id}/graphs/{graph\_name}/vertices/action?action\_id=query
- Parameter description

#### **Table 4-1** URI parameter description

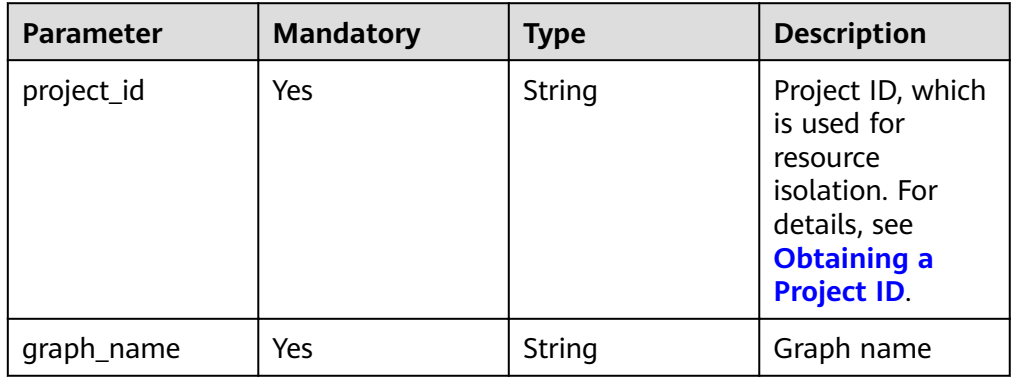

#### **Request**

Request example POST https://{SERVER\_URL}/ges/v1.0/{project\_id}/graphs/{graph\_name}/vertices/action? action\_id=query {

```
"offset":0,
  "limit":2,
 "labels": ["movies",
 "user"],
   "vertexFilters":[{
 "propertyName":"Age",
 "predicate":"=", 
 "values":["18-24"]
    }
  ]
}
```
 $\Box$  Note

**SERVER\_URL**: Address for accessing a graph. For details about its value, see **[Constraints of Using Service Plane APIs](#page-6-0)**.

● Parameter description

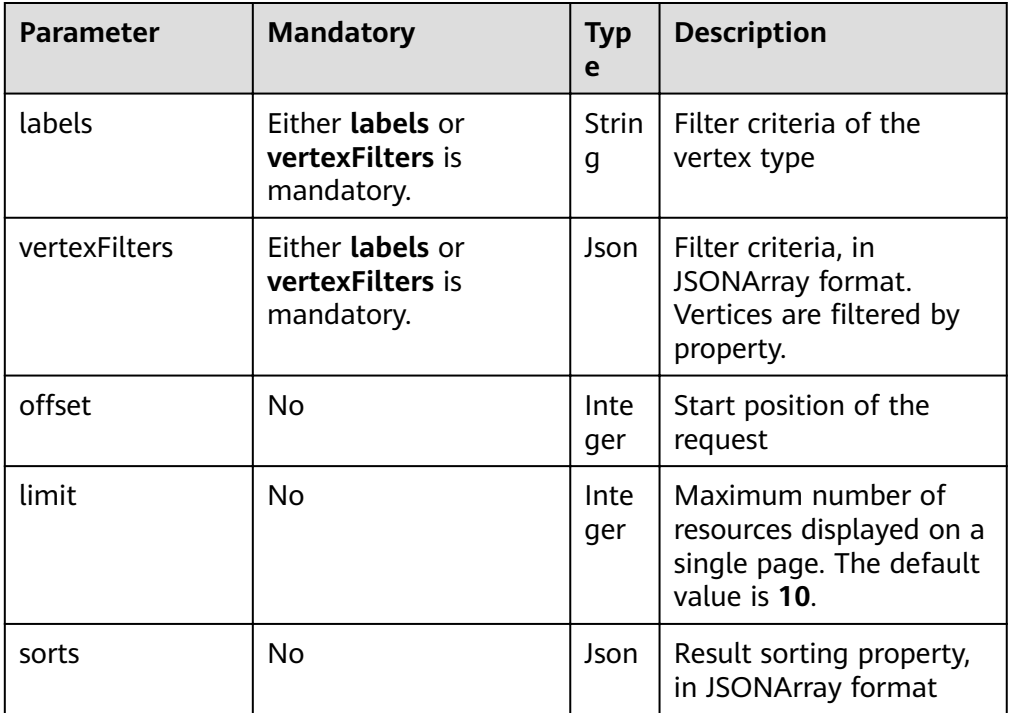

**Table 4-2** Request body parameter description

**Table 4-3 sorts** parameter description

| <b>Paramete</b>  | <b>Mandatory</b>                                      | <b>Type</b>       | <b>Description</b>                                                                                            |
|------------------|-------------------------------------------------------|-------------------|----------------------------------------------------------------------------------------------------|
| key              | Either <b>Key</b> or<br>propertyName<br>is mandatory. | <b>Strin</b><br>q | Possible values are id, label, and<br>property, which indicate that IDs,<br>labels, or properties are sorted. |
| propertyN<br>ame | Either <b>Key</b> or<br>propertyName<br>is mandatory. | Strin<br>g        | Property name                                                                                                 |

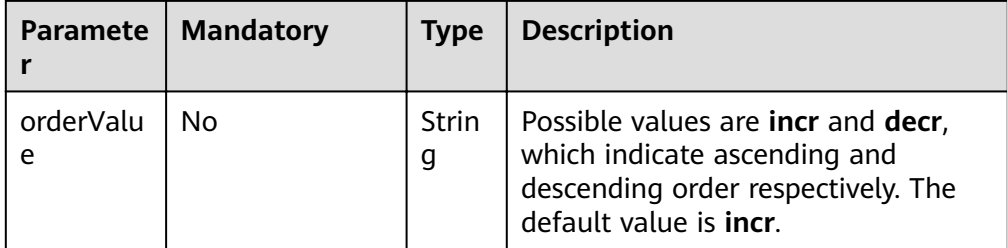

# **Table 4-4 vertexFilters** parameter structure

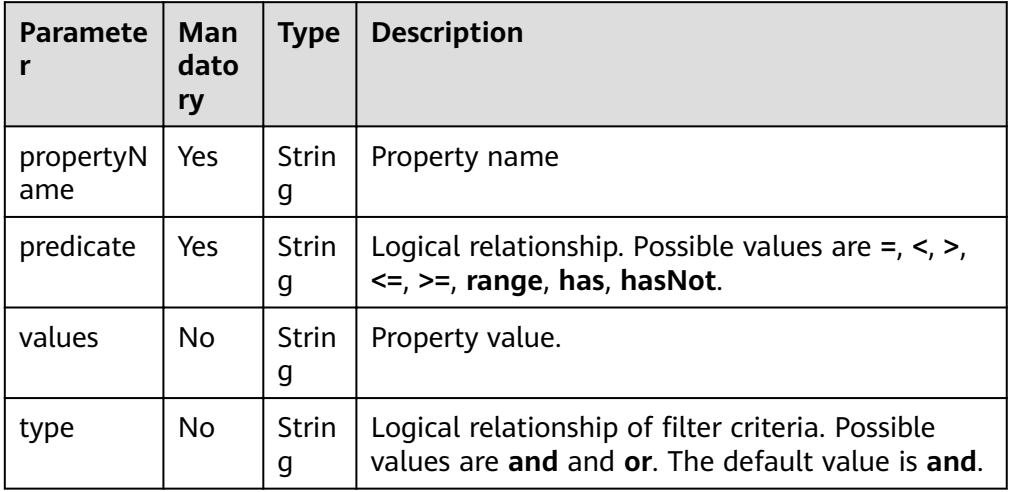

#### Example 1 for vertexFilters

```
[
 {
 "propertyName":"Gender",
 "predicate":"=",
 "values":["F"]
 },
 {
 "propertyName":"Age",
 "predicate":"range", 
 "values":["18-24","56+"],
 "type":"or"
 }
]
```
## **Response**

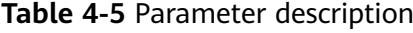

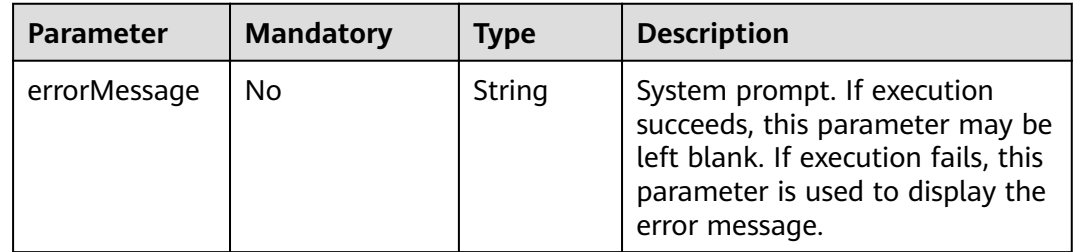

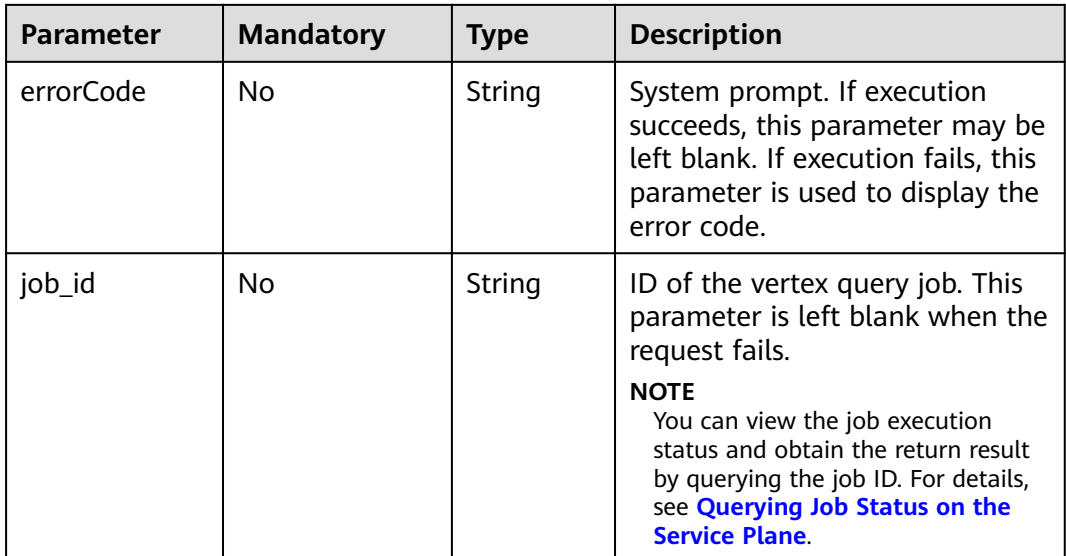

#### Response example (successful request) Http Status Code: 200 {

 "jobId": "03e774f5-29ea-4187-9508-5435f3892ead016886200", "jobType": 1

```
}
```
#### ● Response example (failed request) Http Status Code: 400 {

 "errorMessage": "Bad Request, parameter labels and vertexFilters cannot all be null", "errorCode": "GES.8203"

# **Return Value**

● Normal

}

200

Abnormal

#### **Table 4-6** Return code for failed requests

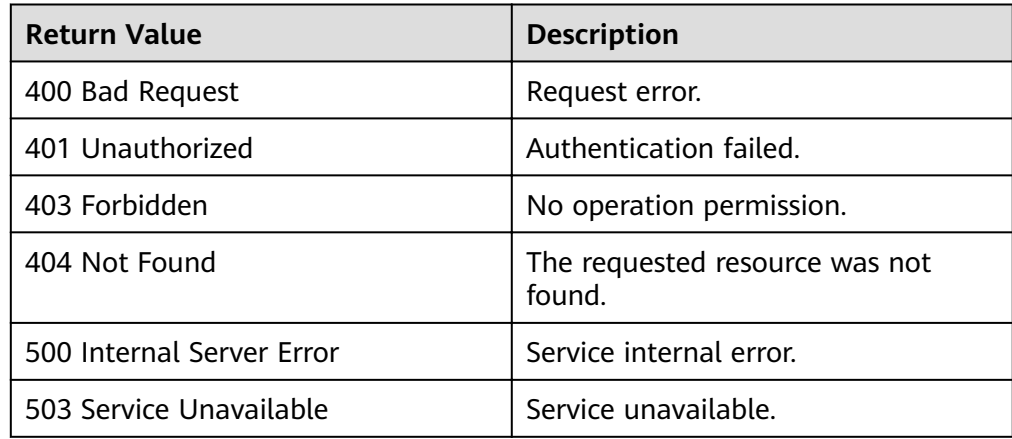

# **4.1.2 Querying Vertex Details**

# **Function**

This API is used to query the vertex information (such as the label and property) based on the vertex ID.

#### **URI**

- URI format GET /ges/v1.0/{project\_id}/graphs/{graph\_name}/vertices/detail?vertexIds={vertex\_ids}
- Parameter description

#### **Table 4-7** URI parameter description

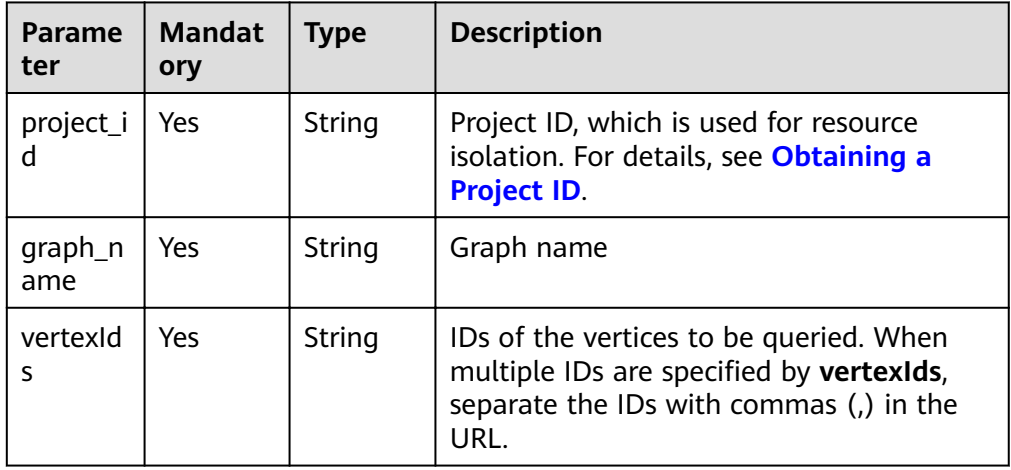

#### **Request**

● Request example GET http://{SERVER\_URL}/ges/v1.0/{project\_id}/graphs/{graph\_name}/vertices/detail?vertexIds=Ray

#### $\Box$  Note

**SERVER\_URL**: Address for accessing a graph. For details about its value, see **[Constraints of Using Service Plane APIs](#page-6-0)**.

#### **Response**

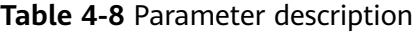

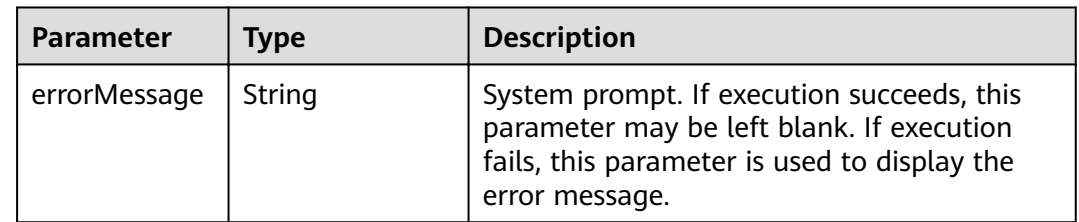

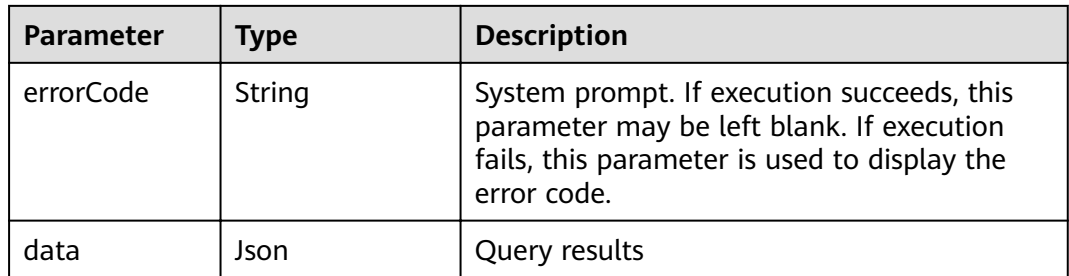

#### **Table 4-9 data** parameter description

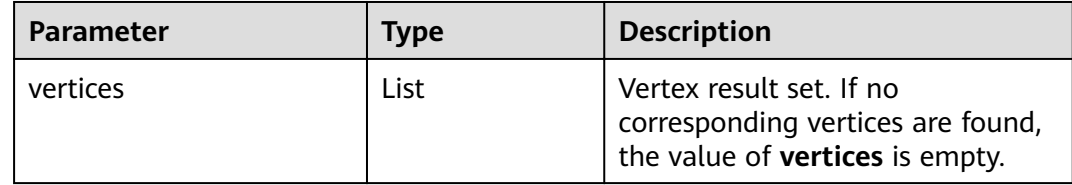

#### Response example (successful request) Http Status Code: 200

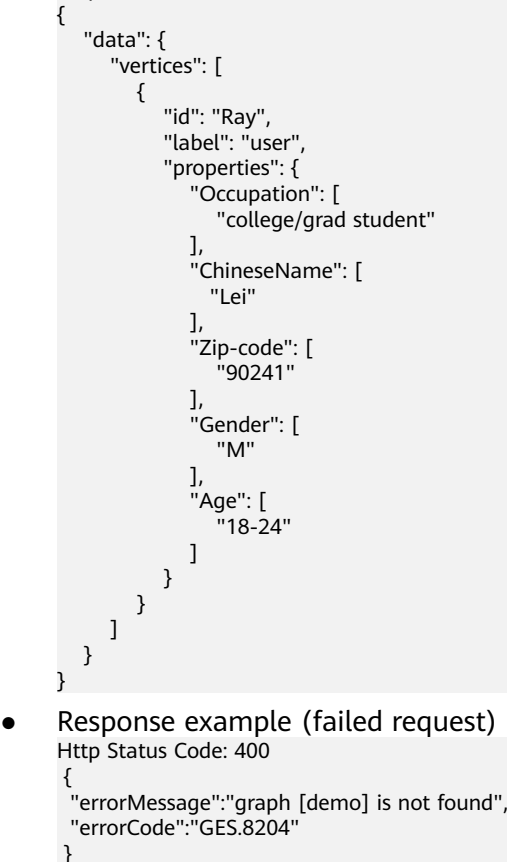

# **Return Value**

**Normal** 200

● Abnormal

**Table 4-10** Return code for failed requests

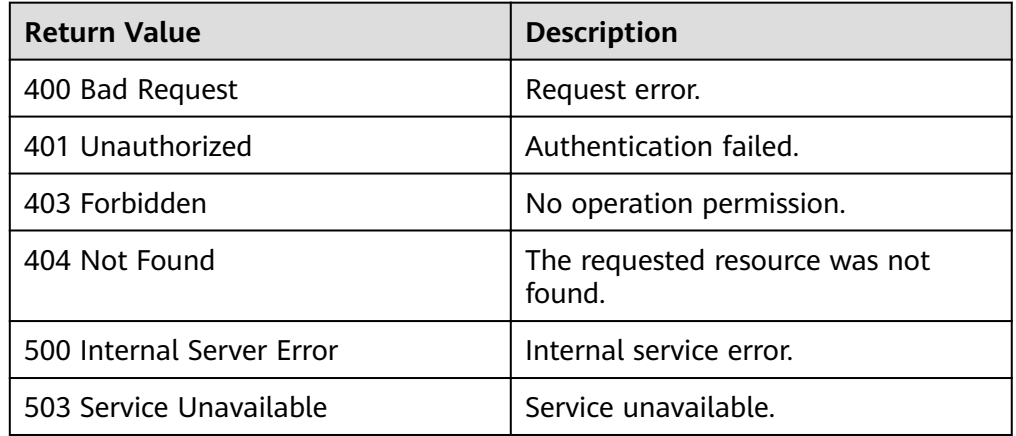

# **4.1.3 Adding a Vertex**

# **Function**

This API is used to add a vertex.

#### **URI**

- URI format POST /ges/v1.0/{project\_id}/graphs/{graph\_name}/vertices
- Parameter description

#### **Table 4-11** URI parameter description

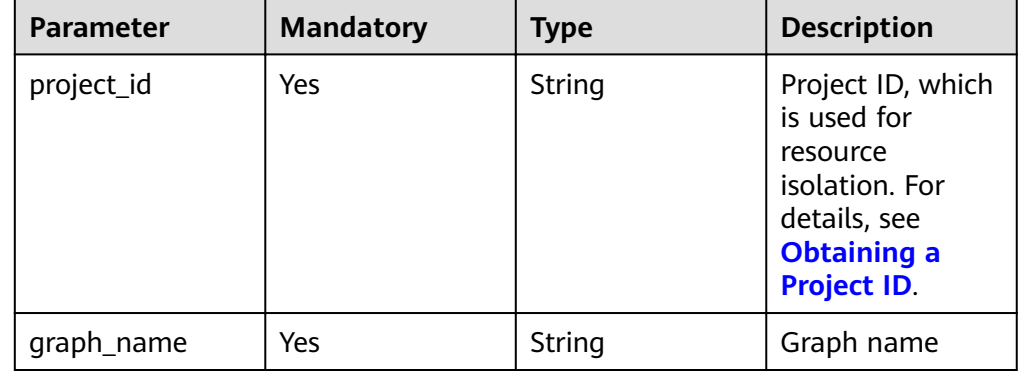

#### **Request**

#### ● Request example

POST http://{SERVER\_URL}/ges/v1.0/{project\_id}/graphs/{graph\_name}/vertices { "vertex":"Lily", "label":"user", "properties":{

```
 "Age":[
 "under 18"
\qquad \qquad ],
 "Gender":[
"F" <mark>F"</mark>
\qquad \qquad ],
 "Occupation":[
         "artist"
      ],
      "Zip-code":[
         "98133"
      ]
   }
```
#### $\Box$  note

}

**SERVER\_URL**: Address for accessing a graph. For details about its value, see **[Constraints of Using Service Plane APIs](#page-6-0)**.

● Parameter description

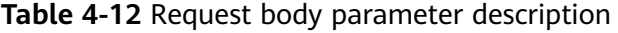

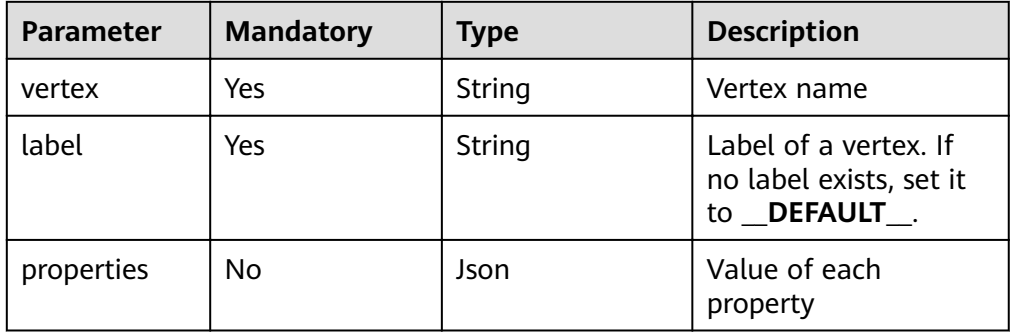

#### **Response**

● Parameter description

#### **Table 4-13** Parameter description

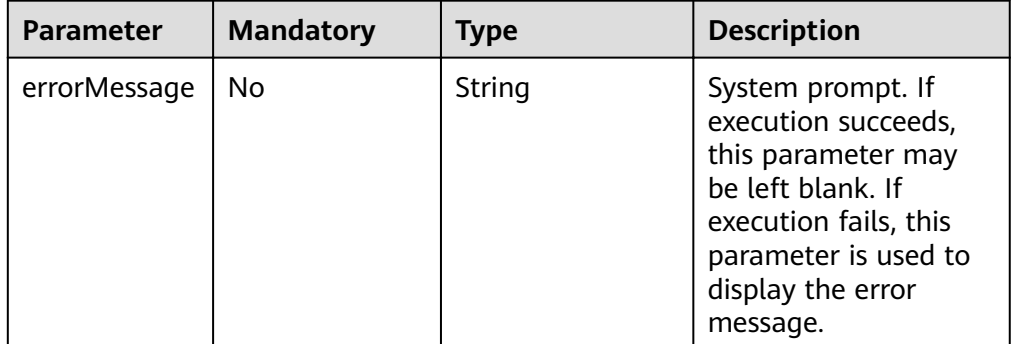

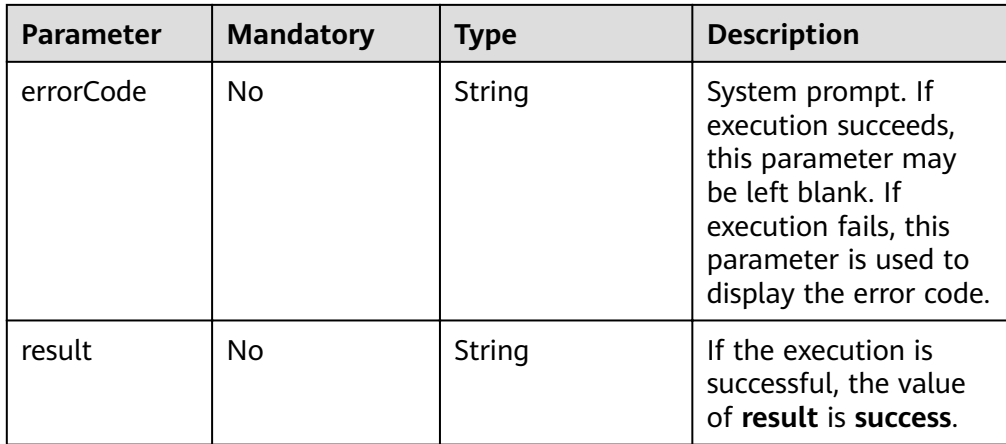

● Response example (successful request) Http Status Code: 200 {

"result": "success" }

● Response example (failed request) Http Status Code: 400 { "errorMessage": "vertex [Lily] already exists", "errorCode": "GES.8000"

#### **Return Value**

● Normal 200

}

● Abnormal

**Table 4-14** Return code for failed requests

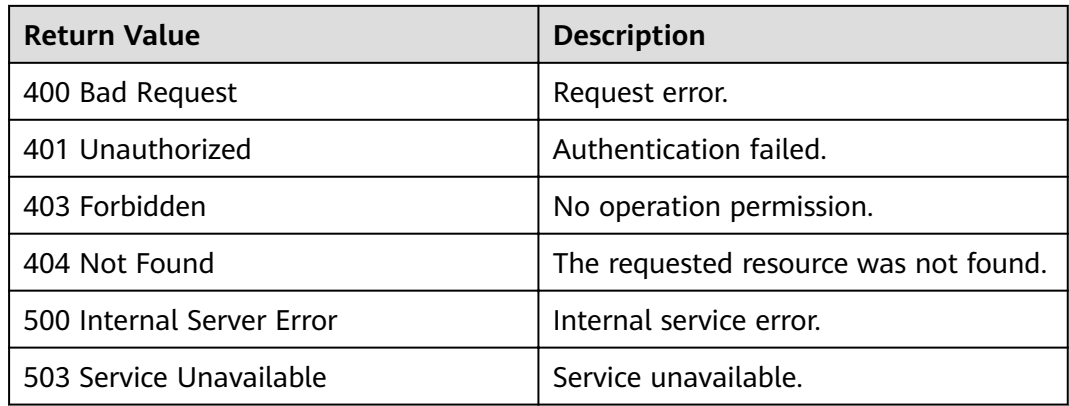

# **4.1.4 Deleting a Vertex**

#### **Function**

This API is used to delete a vertex.
## **URI**

- URI format DELETE /ges/v1.0/{project\_id}/graphs/{graph\_name}/vertices/{vertex\_id}
- Parameter description

#### **Table 4-15** URI parameter description

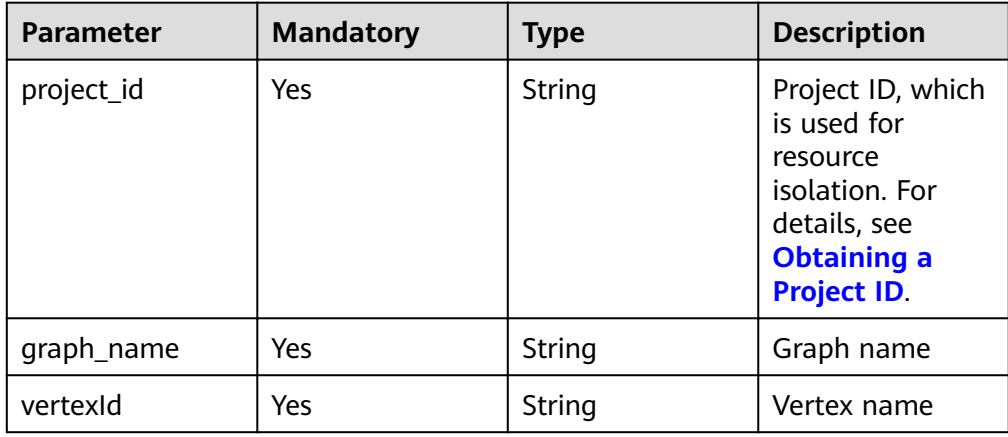

# **Request**

Request example DELETE

http://{SERVER\_URL}/ges/v1.0/{project\_id}/graphs/{graph\_name}/vertices/Lily

#### $\Box$  Note

**SERVER\_URL**: Address for accessing a graph. For details about its value, see **[Constraints of Using Service Plane APIs](#page-6-0)**.

### **Response**

● Parameter description

#### **Table 4-16** Parameter description

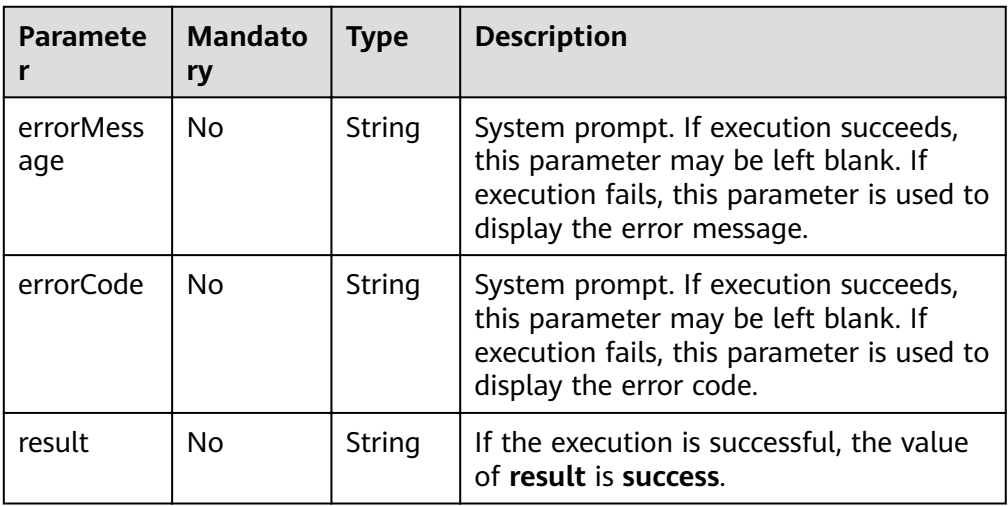

● Response example (successful request) Http Status Code: 200 { "result": "success" } ● Response example (failed request) Http Status Code: 400 { "errorMessage": "vertex [Lily] does not exist", "errorCode": "GES.8000"

```
 }
```
## **Return Value**

**Normal** 

200

**Abnormal** 

#### **Table 4-17** Return code for failed requests

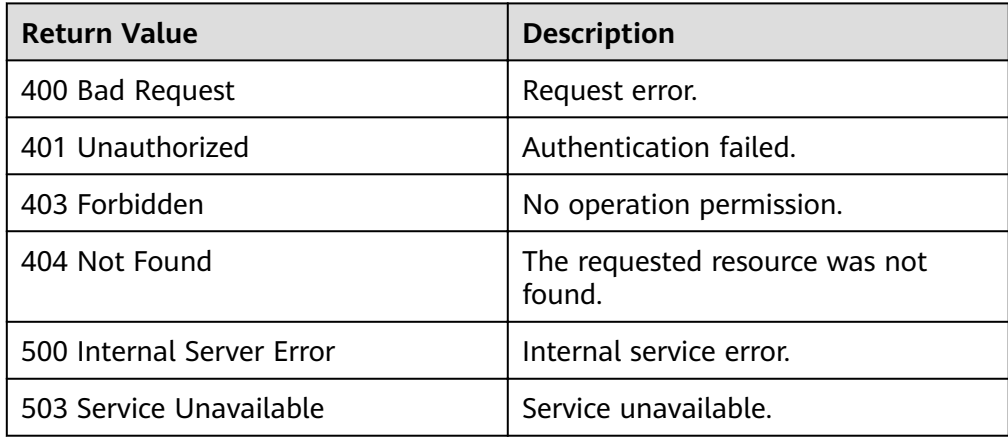

# **4.1.5 Updating Vertex Properties**

### **Function**

This API is used to update vertex property values. The operations include ADD, UPDATE, and DEL.

### **URI**

- URI format POST /ges/v1.0/{project\_id}/graphs/{graph\_name}/vertices/{vertex\_id}/properties/action? action\_id={actionId}
- Parameter description

| Param<br>eter  | <b>Mandator</b><br>y | <b>Type</b> | <b>Description</b>                                                                                                    |  |
|----------------|----------------------|-------------|----------------------------------------------------------------------------------------------------|--|
| project_<br>id | Yes                  | String      | Project ID, which is used for resource<br>isolation. For details, see <b>Obtaining a</b><br><b>Project ID.</b>                                                                                                    |  |
| graph_<br>name | Yes                  | String      | Graph name                                                                                                    |  |
| vertexid       | <b>Yes</b>           | String      | Vertex name                                                                                                    |  |
| actionl<br>d   | Yes                  | String      | Operator. Possible values:<br><b>UPDATE:</b> Update the value of a<br>property.<br>ADD: Add the value to a property.<br>When the property's cardinality is<br>single, the operation is the same as<br>that of <b>UPDATE</b> . When cardinality is<br>list or set, the operator adds a value to<br>a set. |  |
|                |                      |             | <b>DEL:</b> Delete a property value.                                                                                                    |  |

**Table 4-18** URI parameter description

# **Request**

● Request example POST

http://{SERVER\_URL}/ges/v1.0/{project\_id}/graphs/{graph\_name}/vertices/Lily/properties/action? action\_id={actionId}

```
 "properties":{
       "Age":[
          "under 18"
\qquad \qquad ],
 "Gender":[
"F" <mark>F"</mark>
       ]
   }
```
{

}

 $\Box$  note

**SERVER\_URL**: Address for accessing a graph. For details about its value, see **[Constraints of Using Service Plane APIs](#page-6-0)**.

Parameter description

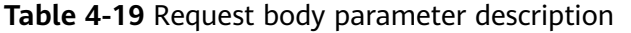

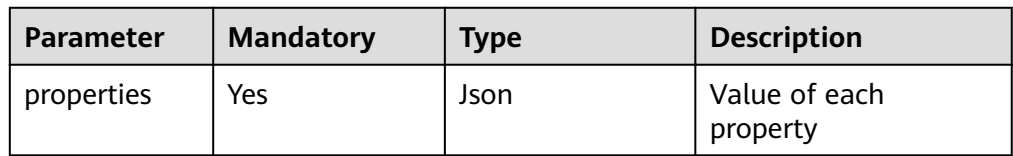

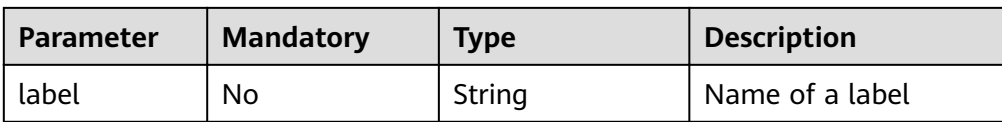

● Parameter description

#### **Table 4-20** Parameter description

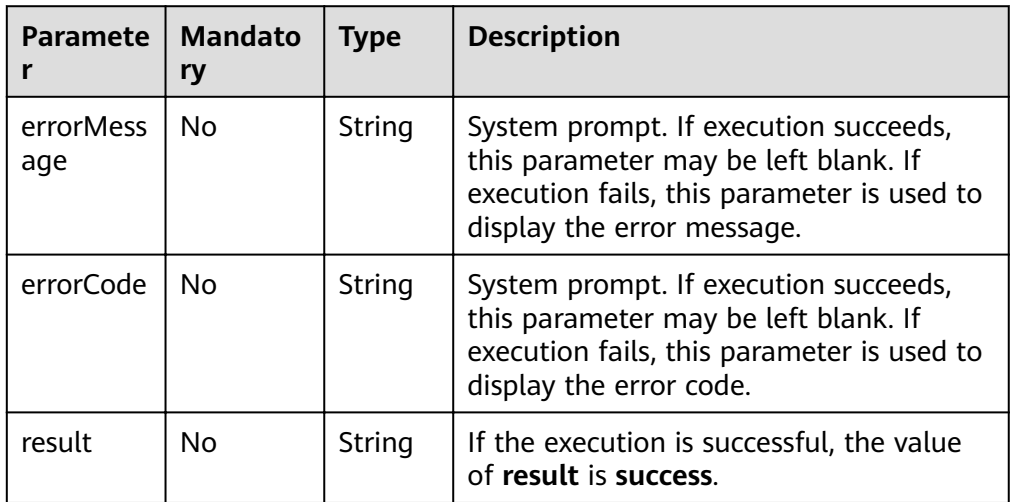

● Response example (successful request) Http Status Code: 200 {

 "result": "success" }

● Response example (failed request) Http Status Code: 400 { "errorMessage": "vertex [Lily] does not exist", "errorCode": "GES.8220" }

## **Return Value**

**Normal** 

```
200
```
**Abnormal** 

#### **Table 4-21** Return code for failed requests

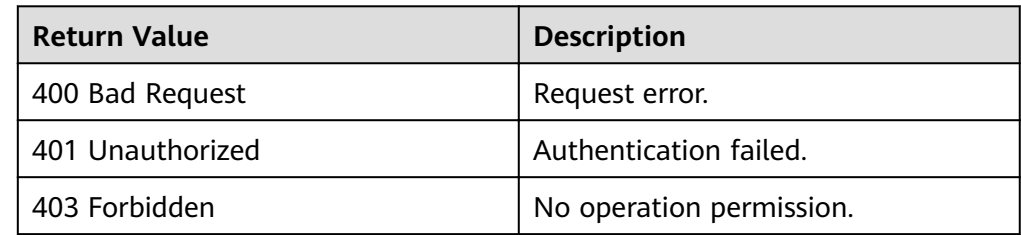

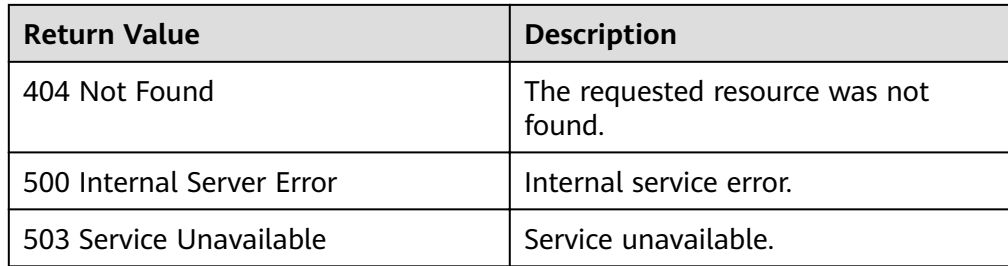

# **4.1.6 Querying Vertex Data in Batches**

# **Function**

This API is used to query the vertex data (such as the labels and properties) in batches based on the vertex IDs.

## **URI**

- URI format POST /ges/v1.0/{project\_id}/graphs/{graph\_name}/vertices/action?action\_id=batch-query
- Parameter description

#### **Table 4-22** URI parameter description

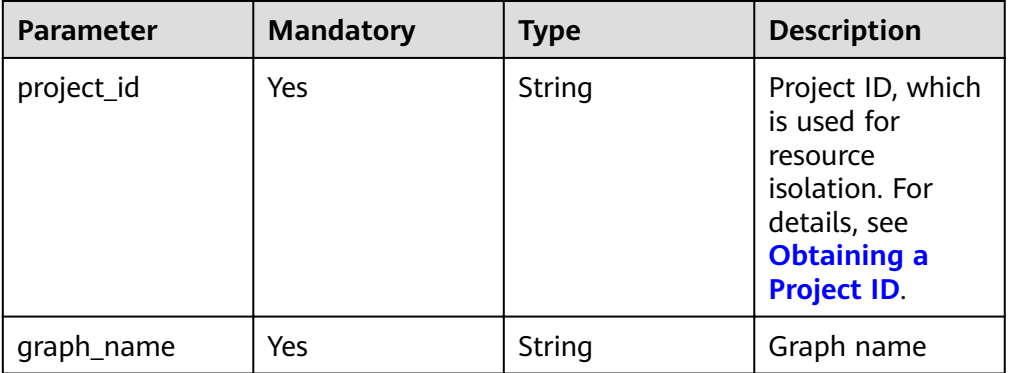

## **Request**

● Request example

POST http://{SERVER\_URL}/ges/v1.0/{project\_id}/graphs/{graph\_name}/vertices/action? action\_id=batch-query

{ "vertices":

["27003509\_Station Building", "39636392\_Badaling Great Wall"] }

 $\Box$  Note

**SERVER URL:** Address for accessing a graph. For details about its value, see **[Constraints of Using Service Plane APIs](#page-6-0)**.

Request body parameter description

| Param<br>eter | Mand   Type<br>atory |            | <b>Description</b>            |
|---------------|----------------------|------------|-------------------------------|
| vertice       | Yes                  | Strin<br>g | Vertex ID array to be queried |

**Table 4-23** Request body parameter description

● Parameter description

#### **Table 4-24** Parameter description

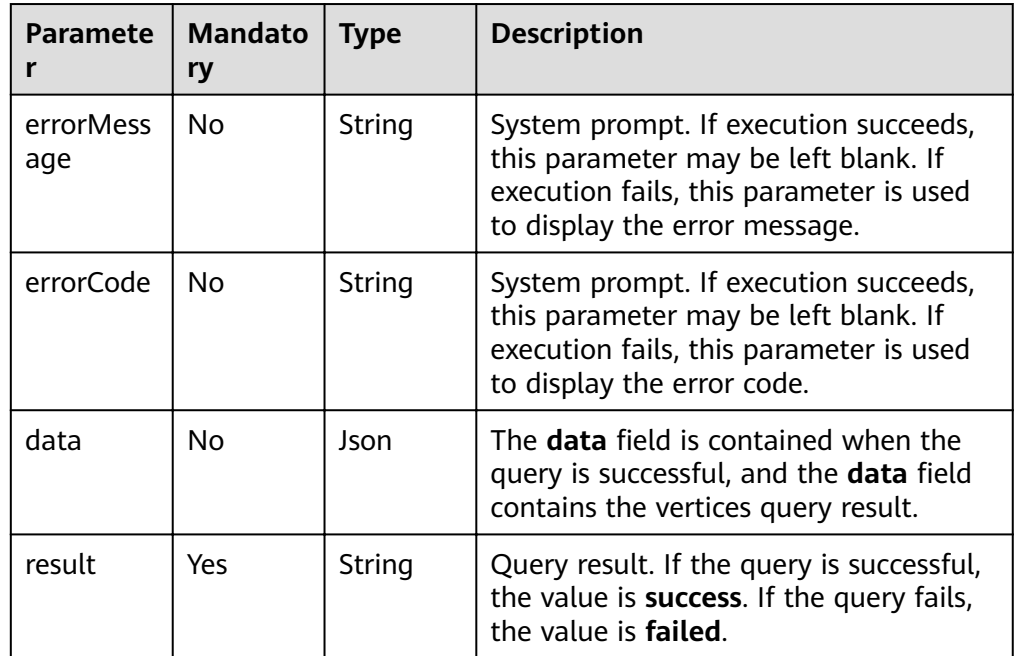

● Response example (successful request) Http Status Code: 200 {

```
 "data": {
     "vertices": [
       {
          "id": "27003509_Station Building",
 "label": "tag",
 "properties": {
 "popularity": [
              \overline{0}\qquad \qquad \Box "name": [
               "Station Building"
\qquad \qquad \Box "alias": [
"Guanghua Road Office",
 "Headquarters",
 "Giant Underpants",
              Guarigina Road Strict<br>"Headquarters",<br>"Headquarters Building"
 ]
\qquad \qquad \}\qquad \qquad \}
```

```
 {
                 "id": "39636392_Badaling Great Wall",
      "label": "tag",
      "properties": {
                   "popularity": [
                    \overline{0} ],
                   "name": [
                     "Badaling Great Wall"
                   ],
                   "alias": [
                      "Great Wall"
      ]
                }
              }
           ]
        }
          "result": "success" 
      }
● Response example (failed request)
     Http Status Code: 400
     {
       "errorMessage": " Bad Request, parameter vertices cannot be null",
       "errorCode": "GES.8214"
```
# **4.1.7 Adding Vertices in Batches**

}

## **Function**

This API is used to add vertices in batches.

### **URI**

- URI format POST /ges/v1.0/{project\_id}/graphs/{graph\_name}/vertices/action?action\_id=batch-add
- Parameter description

**Table 4-25** URI parameter description

| <b>Parameter</b> | <b>Mandato</b><br>ry | <b>Type</b> | <b>Description</b>                                                                                      |
|------------------|----------------------|-------------|----------------------------------------------------------------------------------------------------|
| project_id       | Yes                  | String      | Project ID, which is used for<br>resource isolation. For details, see<br><b>Obtaining a Project ID.</b> |
| graph_nam<br>e   | Yes                  | String      | Graph name                                                                                              |

## **Request**

#### ● Request example **POST**

http://{SERVER\_URL}/ges/v1.0/{project\_id}/graphs/{graph\_name}/vertices/action?action\_id=batch-add { "vertices": [

```
 {
```

```
 "vertex": "150",
```

```
 "label": "movie",
         "properties": {
            "movieid": [
               "150"
            ],
            "title": [
               "testmoive"
, and the set of \mathbf{l} "genres": [
               "Comedy"
 ]
        }
 },
\overline{\phantom{a}} "vertex": "6",
         "label": "movie",
         "properties": {
 "movieid": [
и производите <sup>н</sup>а 1961
\qquad \qquad \Box "title": [
               "testmoive_exist_id"
            ],
            "genres": [
               "Comedy"
            ]
        }
      }
 ],
 "overrideExists": true
```
#### $\Box$  Note

}

- **SERVER\_URL**: Address for accessing a graph. For details about its value, see **[Constraints of Using Service Plane APIs](#page-6-0)**.
- In the example, if vertex **6** already exists in the graph, properties of vertex **6** are overwritten.
- Parameter description

| <b>Paramete</b>    | <b>Mandatory</b> | <b>Type</b>    | <b>Description</b>                                                                                                    |
|--------------------|------------------|----------------|----------------------------------------------------------------------------------------------------|
| vertices           | Yes.             | Json           | Vertex array to be added. You<br>are advised to add a maximum<br>of 10,000 vertices at a time.                                                                      |
| overrideEx<br>ists | No.              | <b>Boolean</b> | Whether to overwrite the<br>existing vertices in the <b>vertices</b><br>parameter. The default value is<br>false, indicating that existing<br>vertices are ignored. |
|                    |                  |                | The value true indicates that<br>existing vertices in the <b>vertices</b><br>parameter are overwritten.                                                             |

**Table 4-26** Request body parameter description

| Param<br>eter  | <b>Mand</b><br>atory | <b>Type</b>       | <b>Description</b>     |
|----------------|----------------------|-------------------|------------------------|
| vertex         | Yes                  | <b>Strin</b><br>g | Vertex name            |
| label          | Yes                  | <b>Strin</b><br>g | Vertex label           |
| proper<br>ties | No                   | Json              | Value of each property |

**Table 4-27 vertices** parameter description

● Parameter description

#### **Table 4-28** Parameter description

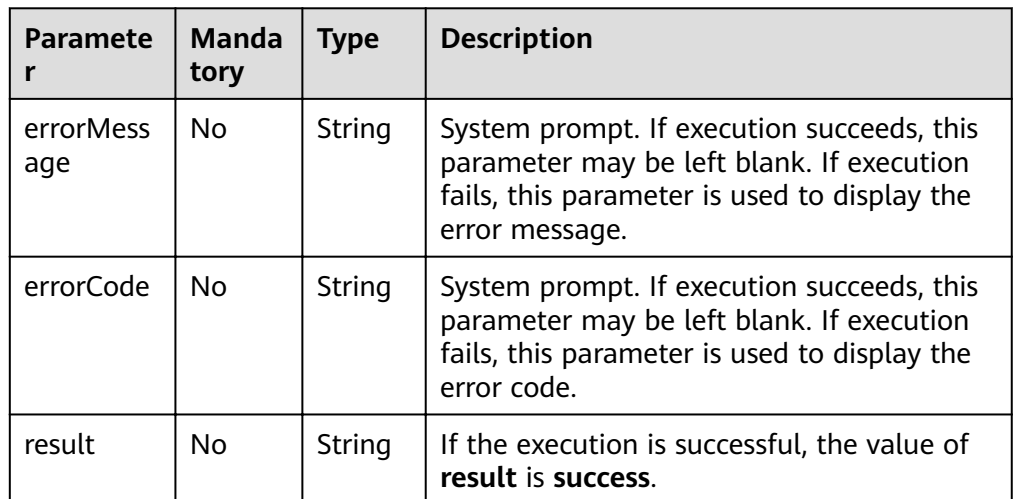

● Response example (successful request) Http Status Code: 200 {

```
"result": "success"
}
```
● Response example (failed request) Http Status Code: 400 { "errorMessage": "vertex [Lily] already exists", "errorCode": "GES.8000"

# **Return Value**

**Normal** 200

}

Abnormal

**Table 4-29** Return code for failed requests

| <b>Return Value</b>       | <b>Description</b>                    |
|---------------------------|---------------------------------------|
| 400 Bad Request           | Request error.                        |
| 401 Unauthorized          | Authentication failed.                |
| 403 Forbidden             | No operation permission.              |
| 404 Not Found             | The requested resource was not found. |
| 500 Internal Server Error | Internal service error.               |
| 503 Service Unavailable   | Service unavailable.                  |

# **4.1.8 Deleting Vertices in Batches**

## **Function**

This API is used to delete vertices in batches based on the vertex IDs.

## **URI**

- URI format POST /ges/v1.0/{project\_id}/graphs/{graph\_name}/vertices/action?action\_id=batch-delete
- Parameter description

#### **Table 4-30** URI parameter description

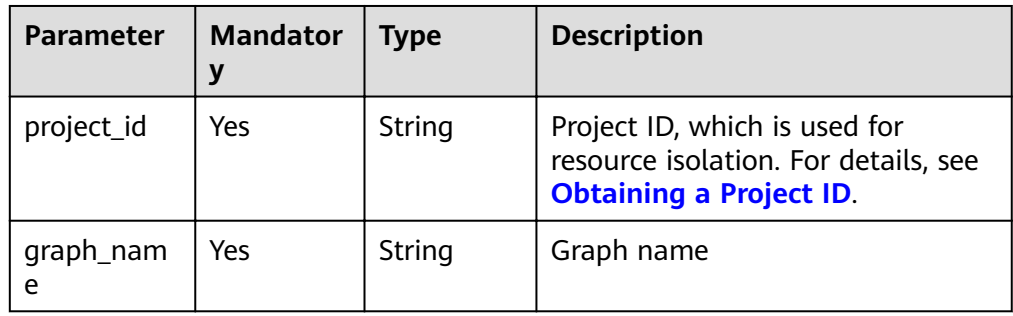

### **Request**

#### Request example

POST http://{SERVER\_URL}/ges/v1.0/{project\_id}/graphs/{graph\_name}/vertices/action? action\_id=batch-delete

{ "vertices":

 ["27003509\_Station Building", "39636392\_Badaling Great Wall"]

#### $\Box$  Note

}

**SERVER\_URL**: Address for accessing a graph. For details about its value, see **[Constraints of Using Service Plane APIs](#page-6-0)**.

Request body parameter description

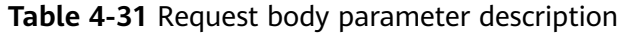

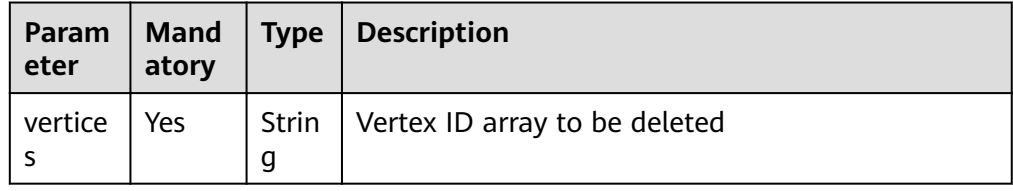

#### **Response**

● Parameter description

#### **Table 4-32** Parameter description

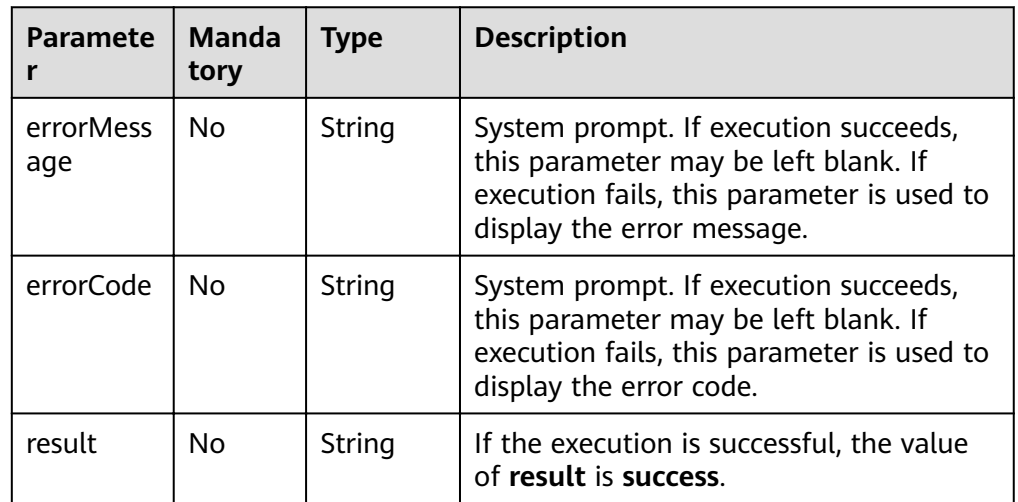

Response example (successful request) Http Status Code: 200

{ "result": "success" }

Response example (failed request) Http Status Code: 400 { "errorMessage": " Bad Request, parameter vertices cannot be null", "errorCode": "GES.8214" }

# **4.1.9 Updating Vertex Properties in Batches**

# **Function**

This API is used to update vertex properties in batches.

## **URI**

**URI** format

POST /qes/v1.0/{project\_id}/graphs/{graph\_name}/vertices/properties/action?action\_id={actionId}

#### ● Parameter description

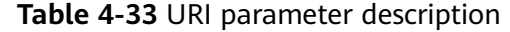

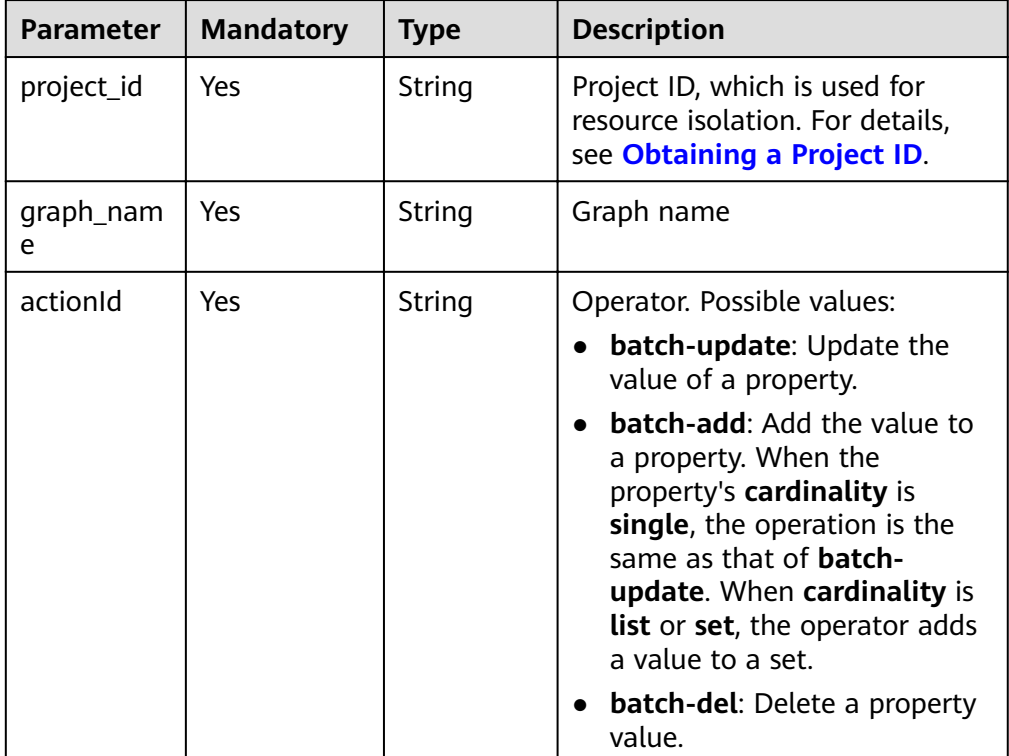

# **Request**

#### ● Request example

{

POST http://{SERVER\_URL}/ges/v1.0/{project\_id}/graphs/{graph\_name}/vertices/properties/action? action\_id=batch-update

```
 "vertices": [
      {
 "vertex": "150",
 "label": "movie",
 "properties": {
           "movieid": [
              "150"
, and the set of \mathbf{l} "title": [ 
              "testmoive"
           ],
           "genres": [
              "Comedy"
           ]
        }
 },
\overline{\phantom{a}} "vertex": "6",
 "properties": {
           "title": [
              "testmoive_exist_id"
\qquad \qquad \Box "genres": [
              "Comedy"
           ]
```
 } } ], "ignoreError": true

#### $\Box$  Note

}

**SERVER\_URL**: Address for accessing a graph. For details about its value, see **[Constraints of Using Service Plane APIs](#page-6-0)**.

● Parameter description

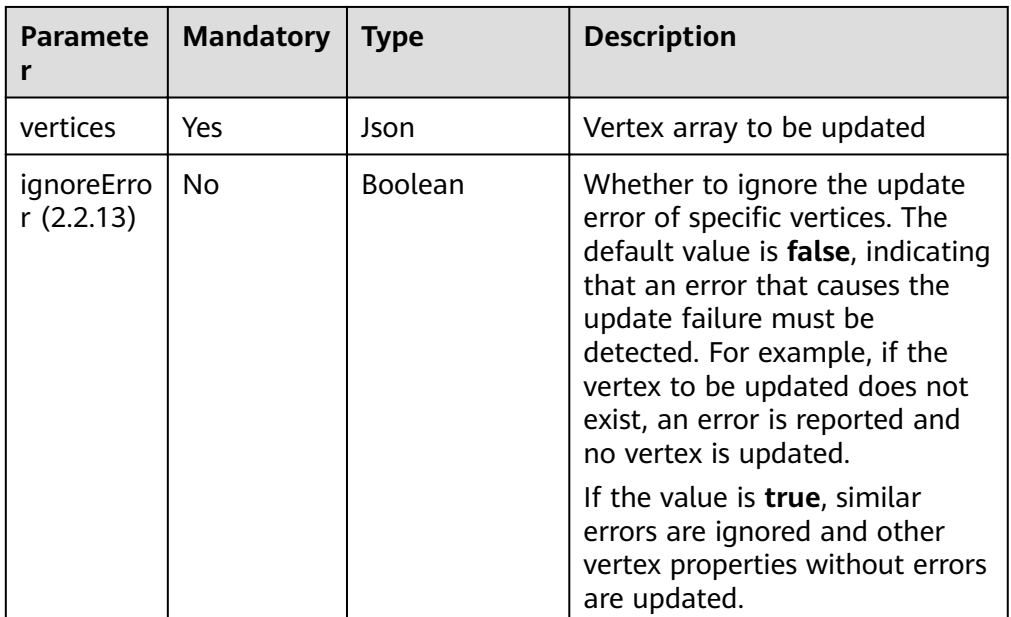

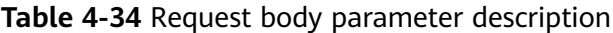

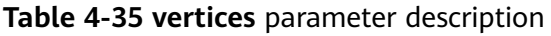

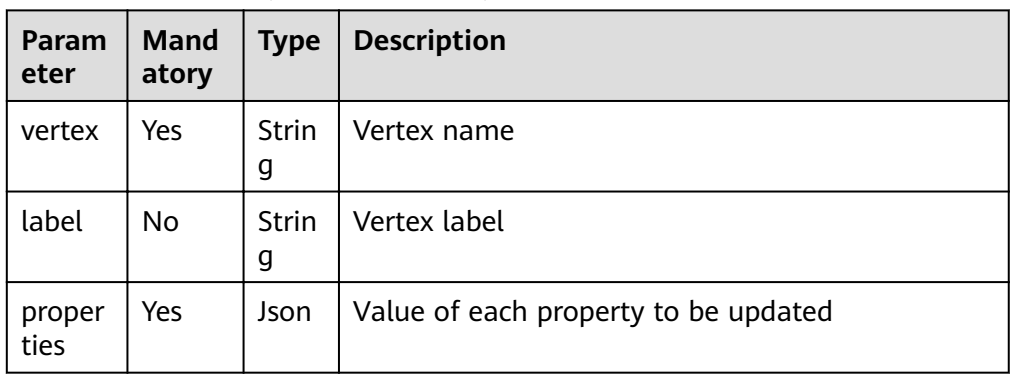

# **Response**

Parameter description

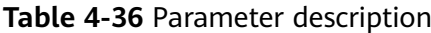

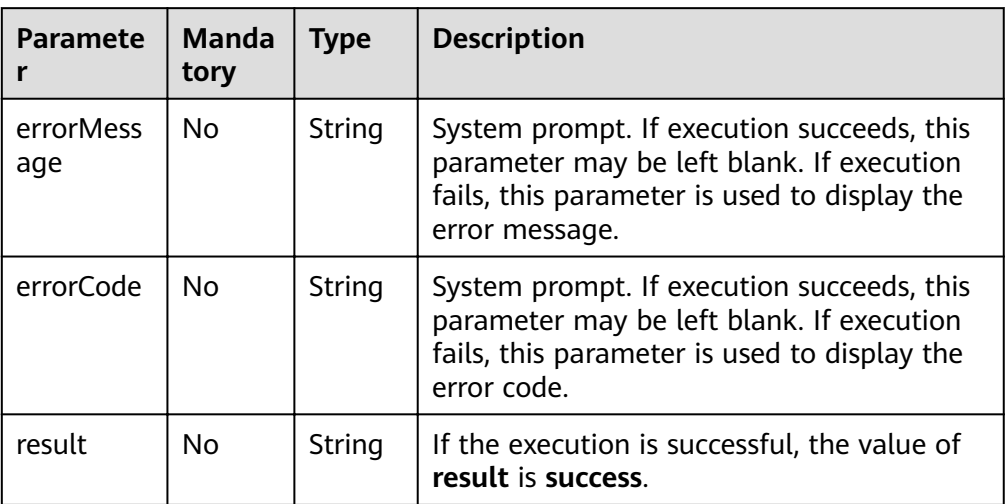

● Response example (successful request) Http Status Code: 200

```
{
"result": "success"
}
```
● Response example (failed request) Http Status Code: 400 { "errorMessage":"vertex [Lily] does not exist", "errorCode":"GES.8220"

## **Return Value**

● Normal

}

200

Abnormal

**Table 4-37** Return code for failed requests

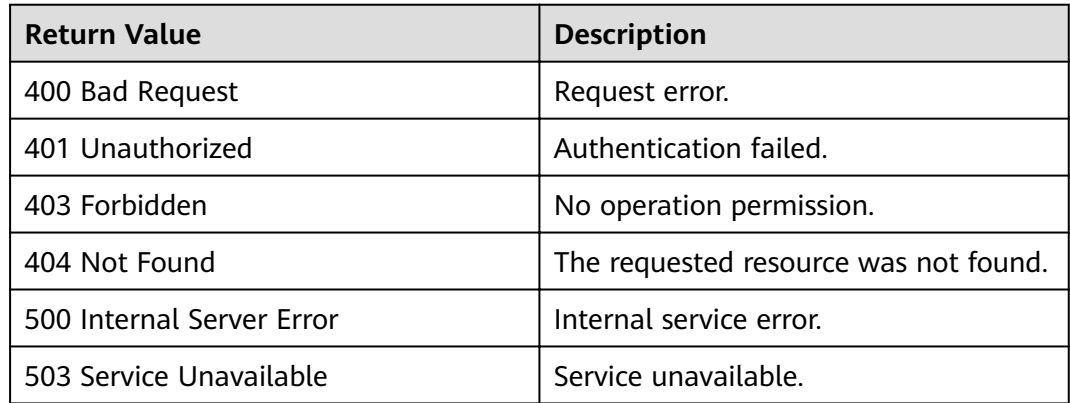

# **4.1.10 Adding a Vertex Label**

# **Function**

This API is used to add a vertex label.

### **URI**

- URI format POST /ges/v1.0/{project\_id}/graphs/{graph\_name}/vertices/{vertex\_id}/labels
- Parameter description

#### **Table 4-38** URI parameter description

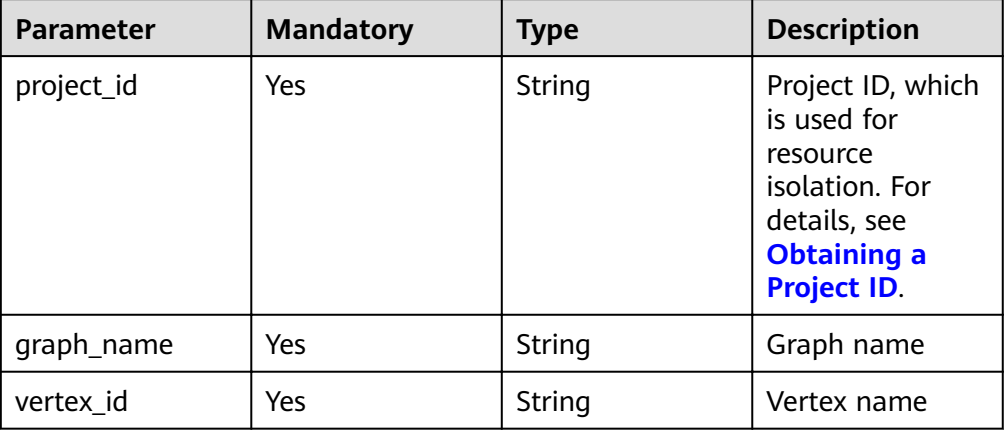

### **Request**

#### ● Request example POST

http://{SERVER\_URL}/ges/v1.0/{project\_id}/graphs/{graph\_name}/vertices/{vertex\_id}/labels {

 "label":"user" }

#### $\Box$  Note

**SERVER\_URL**: Address for accessing a graph. For details about its value, see **[Constraints of Using Service Plane APIs](#page-6-0)**.

Parameter description

#### **Table 4-39** Request body parameter description

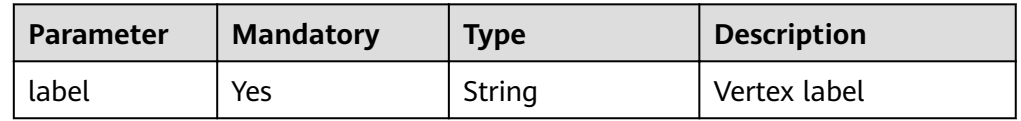

## **Response**

● Parameter description

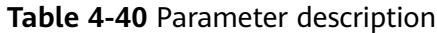

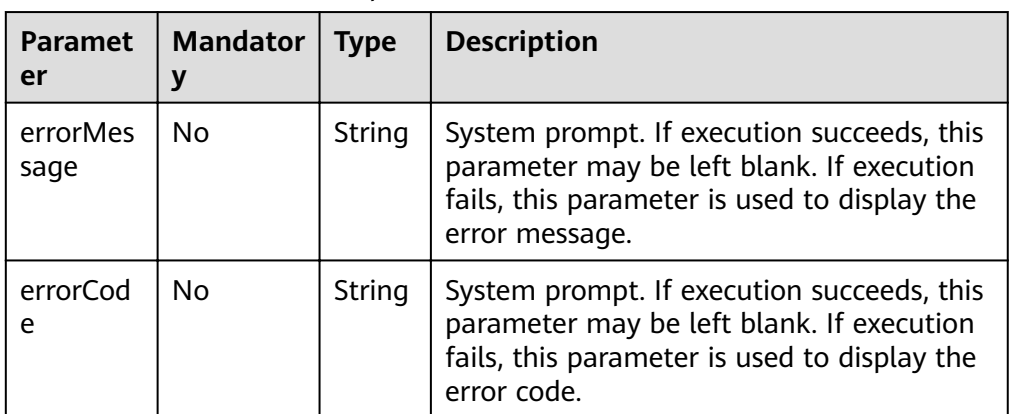

- Response example (successful request) Http Status Code: 200 {
- Response example (failed request) Http Status Code: 400 { "errorMessage": "Same label [user] already exists", "errorCode": "GES.8213" }

# **Return Value**

● Normal

}

200

**Abnormal** 

**Table 4-41** Return code for failed requests

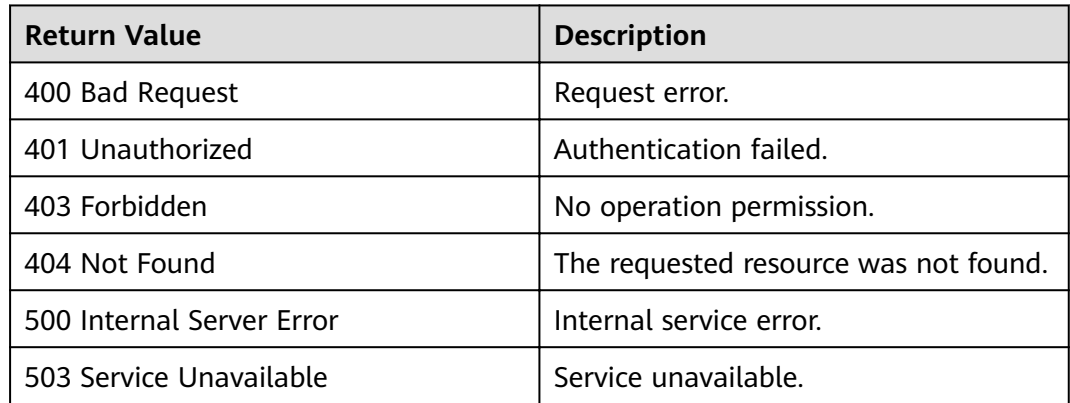

# **4.1.11 Deleting a Vertex Label**

## **Function**

This API is used to delete a vertex label.

# **URI**

- URI format DELETE /ges/v1.0/{project\_id}/graphs/{graph\_name}/vertices/{vertex\_id}/labels/{label\_name}
	- Parameter description

#### **Table 4-42** URI parameter description

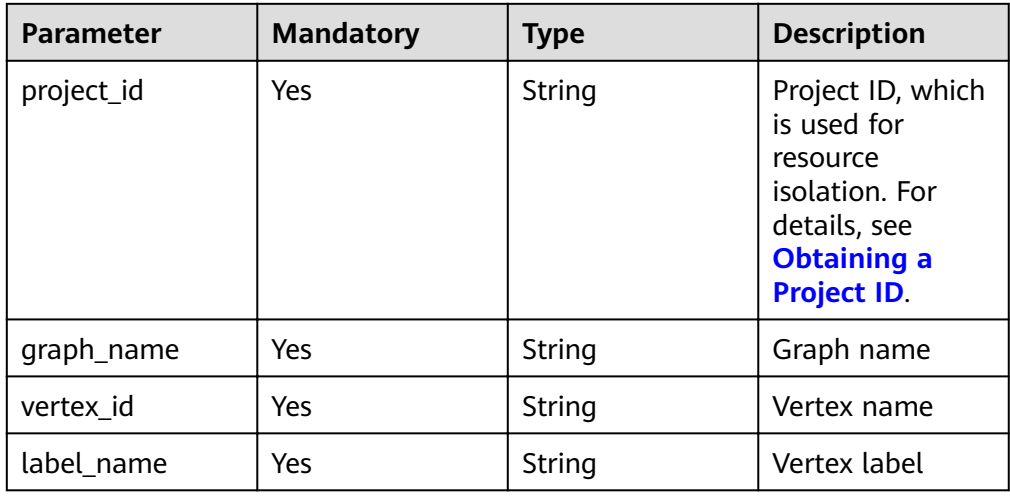

## **Request**

● Request example DELETE http://{SERVER\_URL}/ges/v1.0/{project\_id}/graphs/{graph\_name}/vertices/46/labels/movie

 $\Box$  Note

**SERVER\_URL**: Address for accessing a graph. For details about its value, see **[Constraints of Using Service Plane APIs](#page-6-0)**.

# **Response**

● Parameter description

**Table 4-43** Parameter description

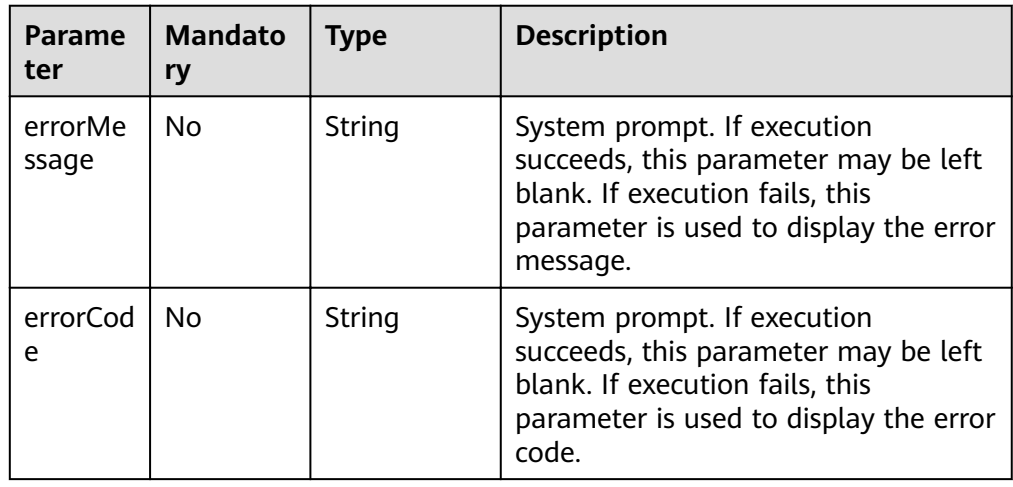

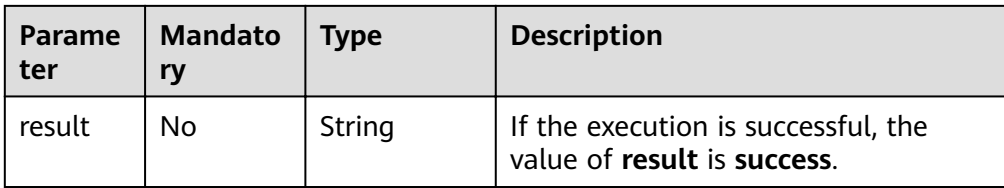

- Response example (successful request) Http Status Code: 200 { }
- Response example (failed request) Http Status Code: 400 { "errorMessage": "Vertex [46] does not have label [movie]", "errorCode": "GES.8182" }

# **Return Value**

**Normal** 

200

Abnormal

**Table 4-44** Return code for failed requests

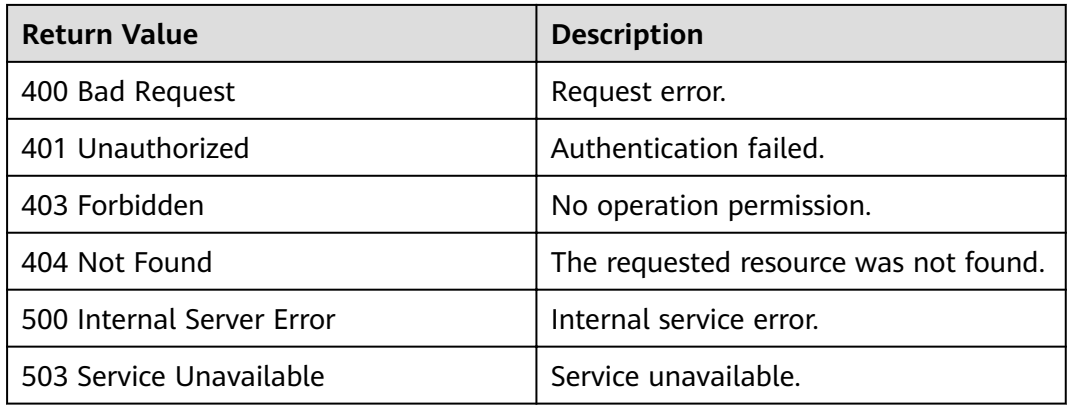

# **4.1.12 Exporting Filtered Vertices**

## **Function**

This API is used to export the vertex set that meets the filter criteria.

### **URI**

- URI format POST /ges/v1.0/{project\_id}/graphs/{graph\_name}/vertices/action?action\_id=export
- Parameter description

**Table 4-45** URI parameter description

| <b>Paramete</b> | <b>Mandatory</b> | <b>Type</b> | <b>Description</b>                                                                               |
|-----------------|------------------|-------------|--------------------------------------------------------------------------------------------------|
| project_id      | Yes              | String      | Project ID, which is used for<br>resource isolation. For details,<br>see Obtaining a Project ID. |
| graph_na<br>me  | Yes              | String      | Graph name                                                                                       |

## **Request**

#### ● Request example (Only the asynchronous mode is supported.)

POST https://{SERVER\_URL}/ges/v1.0/{project\_id}/graphs/{graph\_name}/vertices/action?action\_id=export

```
 {
 "labels": [
     "movies",
      "user"
 ],
 "vertexFilters": [
\overline{\phantom{a}} "propertyName": "Age",
 "predicate": "=",
 "values": [
 "18-24"
        ]
     }
 ],
 "exportPath": "demo_movie/",
  "fileName": "export_movie_and_user.csv",
 "obsParameters": {
 "accessKey": "XXXX",
 "secretKey": "XXXX"
  }
 }
```
● Parameter description

| <b>Parameter</b>  | <b>Mandatory</b>                                          | <b>Typ</b><br>e | <b>Description</b>                                                                                               |
|-------------------|-----------------------------------------------------------|-----------------|----------------------------------------------------------------------------------------------------|
| labels            | Either <b>labels</b> or<br>vertexFilters is<br>mandatory. | Stri<br>ng      | Filter criteria of the vertex type                                                                               |
| vertexFilter<br>S | Either <b>labels</b> or<br>vertexFilters is<br>mandatory. | <b>Json</b>     | Filter criteria, in JSONArray<br>format. Vertices are filtered by<br>property. For details, see Table<br>$4 - 4$ |
| exportPath        | Yes                                                       | Stri<br>ng      | Export path                                                                                                    |
| fileName          | No.                                                       | Stri<br>ng      | Name of the exported file                                                                                        |

**Table 4-46** Request body parameter description

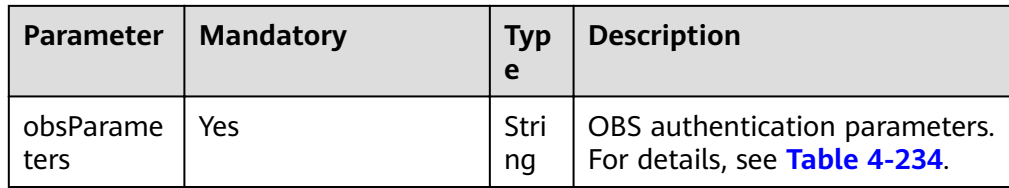

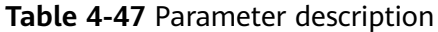

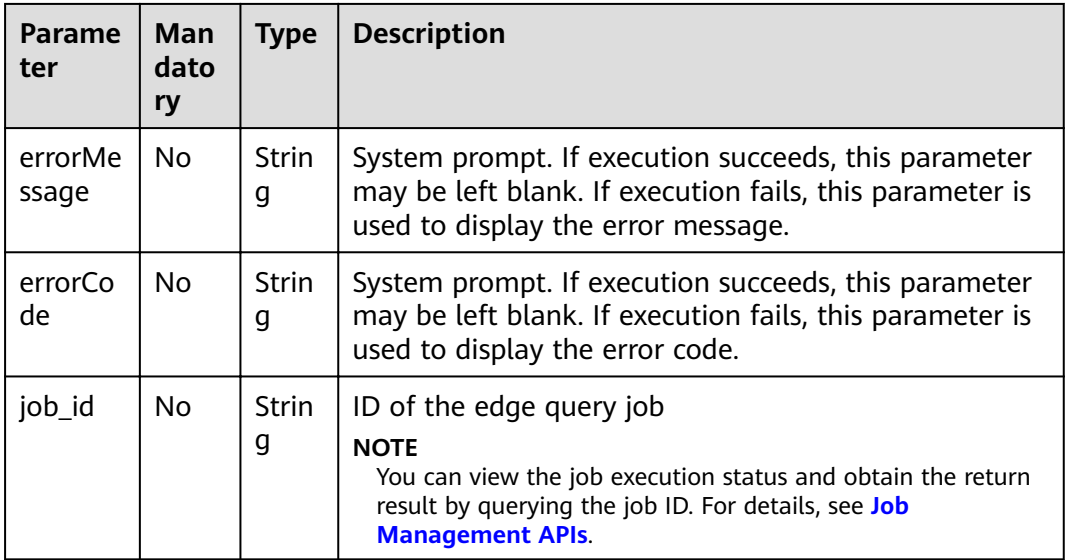

● Response example (successful request) Http Status Code: 200

```
{
 "jobId": "03e774f5-29ea-4187-9508-5435f3892ead016886200",
 "jobType": 1
}
```
● Response example (failed request) Http Status Code: 400 {

 "errorMessage": "Bad Request, parameter labels and vertexFilters cannot all be null", "errorCode": "GES.8203"

## **Return Value**

**Normal** 200

}

**Abnormal** 

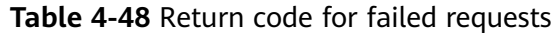

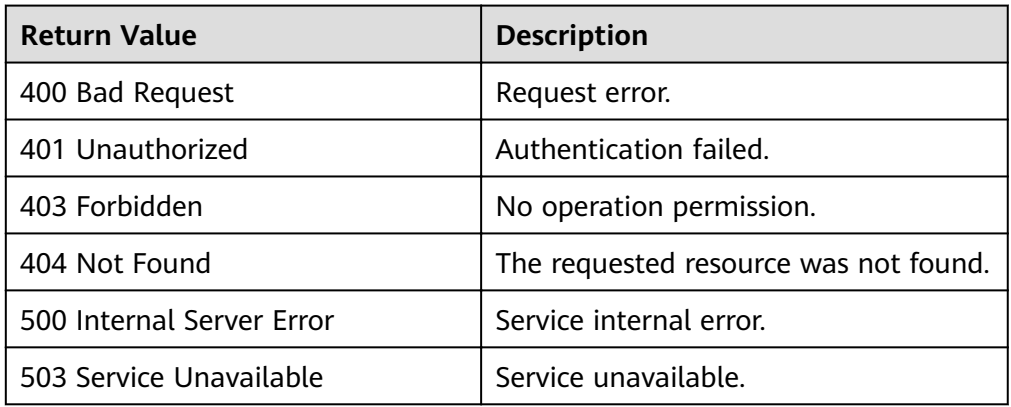

# **4.1.13 Deleting Filtered Vertices**

# **Function**

This API is used to delete the vertex set that meets the filter criteria.

### **URI**

```
● URI format
```
POST /ges/v1.0/{project\_id}/graphs/{graph\_name}/vertices/action?action\_id=delete

## **Request**

● Request example (Only the asynchronous mode is supported.) POST https://{SERVER\_URL}/ges/v1.0/{project\_id}/graphs/{graph\_name}/vertices/action? action\_id=delete

```
 {
 "labels": [
 "movies",
     "user"
 ],
 "vertexFilters": [
     {
       "propertyName": "Age",
        "predicate": "=",
 "values": [
 "18-24"
       ]
     }
  ]
 }
```
● Parameter description

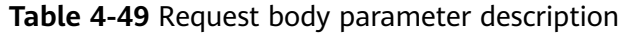

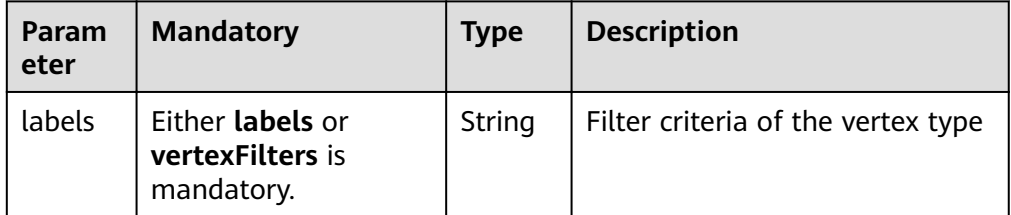

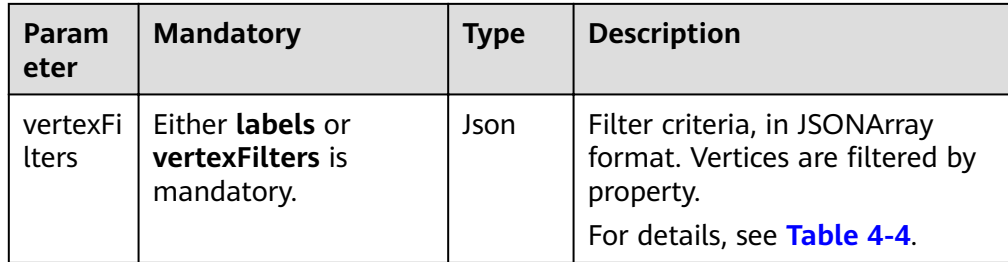

**Table 4-50** Parameter description

| <b>Paramet</b><br>er | <b>Mand</b><br>atory | <b>Type</b> | <b>Description</b>                                                                                                    |
|----------------------|----------------------|-------------|----------------------------------------------------------------------------------------------------|
| errorMes<br>sage     | No.                  | String      | System prompt. If execution succeeds, this<br>parameter may be left blank. If execution fails, this<br>parameter is used to display the error message.                                                                                                    |
| errorCod<br>e        | No.                  | String      | System prompt. If execution succeeds, this<br>parameter may be left blank. If execution fails, this<br>parameter is used to display the error code.                                                                                                    |
| job_id               | No.                  | String      | ID of the vertex query job. This parameter is left<br>blank when the request fails.<br><b>NOTE</b><br>You can view the job execution status and obtain the<br>return result by querying the job ID. For details, see<br>Querying Job Status on the Service Plane. |

● Response example (successful request) Http Status Code: 200

```
{
 "jobId": "03e774f5-29ea-4187-9508-5435f3892ead016886200",
 "jobType": 1
}
```
● Response example (failed request) Http Status Code: 400 {

```
 "errorMessage": "Bad Request, parameter labels and vertexFilters cannot all be null",
   "errorCode": "GES.8203"
}
```
# **Return Value**

● Normal

200

Abnormal

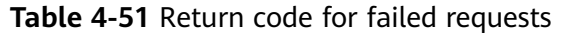

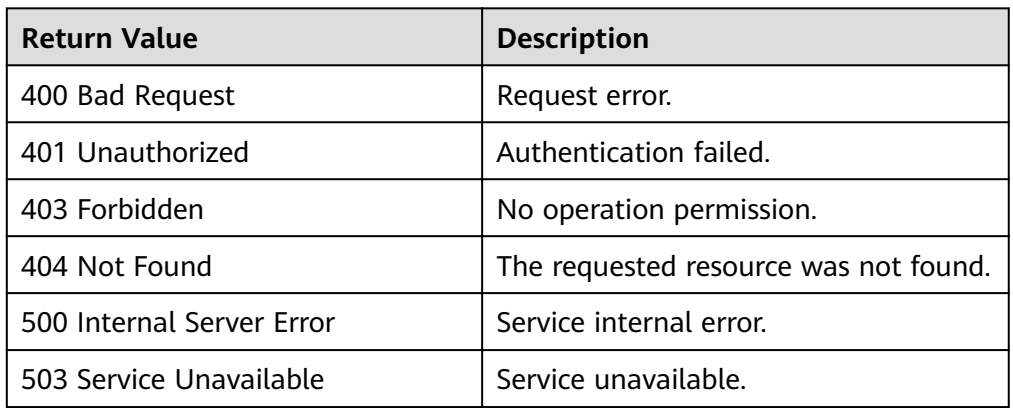

# **4.2 Edge Operation APIs**

# **4.2.1 Querying Edges That Meet Filter Criteria**

# **Function**

This API is used to query edges that meet filter criteria.

### **URI**

- **URI** format POST /ges/v1.0/{project\_id}/graphs/{graph\_name}/edges/action?action\_id=query
- Parameter description

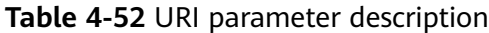

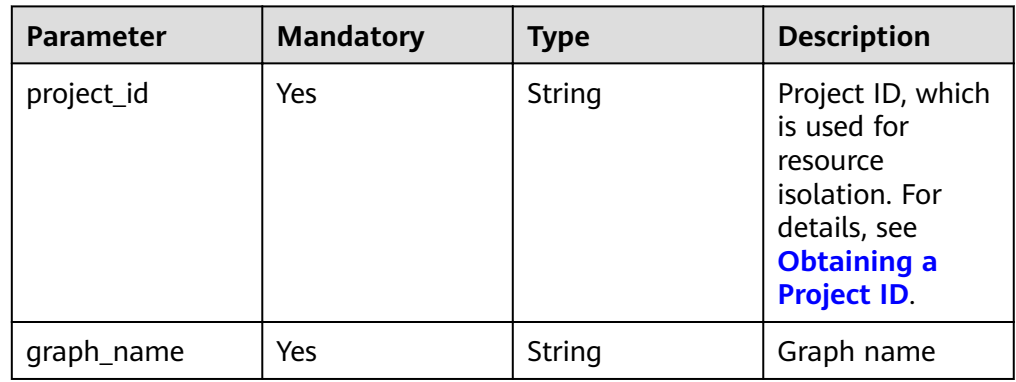

## **Request**

#### Request example

POST http://{SERVER\_URL}/ges/v1.0/{project\_id}/graphs/{graph\_name}/edges/action?action\_id=query {

"offset":"0", "limit":"20", "labels":[

```
 "rate"
   ],
    "edgeFilters":[
       {
         "propertyName":"Score",
         "predicate":">=",
         "values":[
            "2"
         ]
      },
       {
         "propertyName":"Datetime",
         "predicate":"range",
         "values":[
            "1998-12-27 01:00:00",
            "2000-12-31 00:12:38"
         ],
          "type":"or"
      }
   ]
}
```
 $\Box$  Note

**SERVER\_URL**: Address for accessing a graph. For details about its value, see **[Constraints of Using Service Plane APIs](#page-6-0)**.

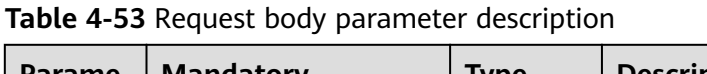

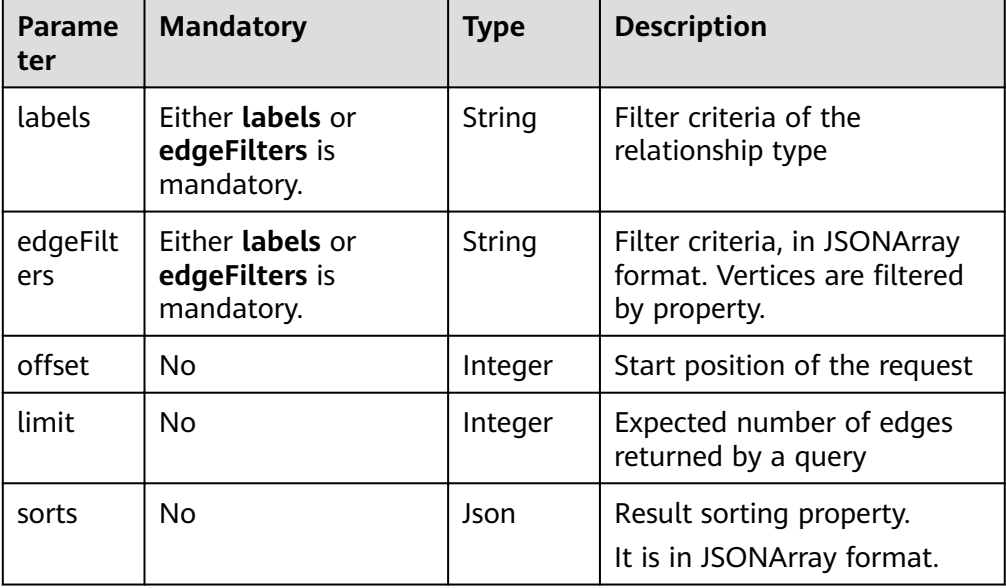

**Table 4-54 sorts** parameter description

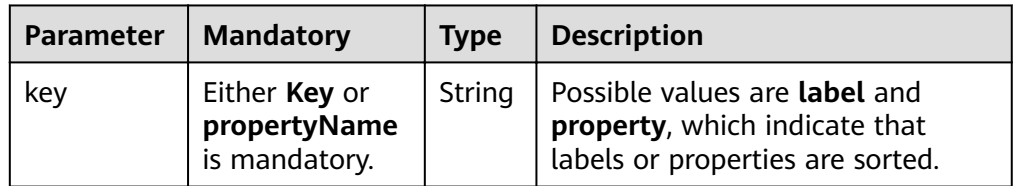

| <b>Parameter</b> | <b>Mandatory</b>                               | <b>Type</b> | <b>Description</b>                                                                                                    |
|------------------|------------------------------------------------|-------------|----------------------------------------------------------------------------------------------------|
| propertyNa<br>me | Either Key or<br>propertyName<br>is mandatory. | String      | Property name                                                                                                    |
| orderValue       | Nο                                             | String      | Possible values are incr and decr,<br>which indicate ascending and<br>descending order respectively. The<br>default value is incr. |

**Table 4-55 edgeFilters** parameter structure

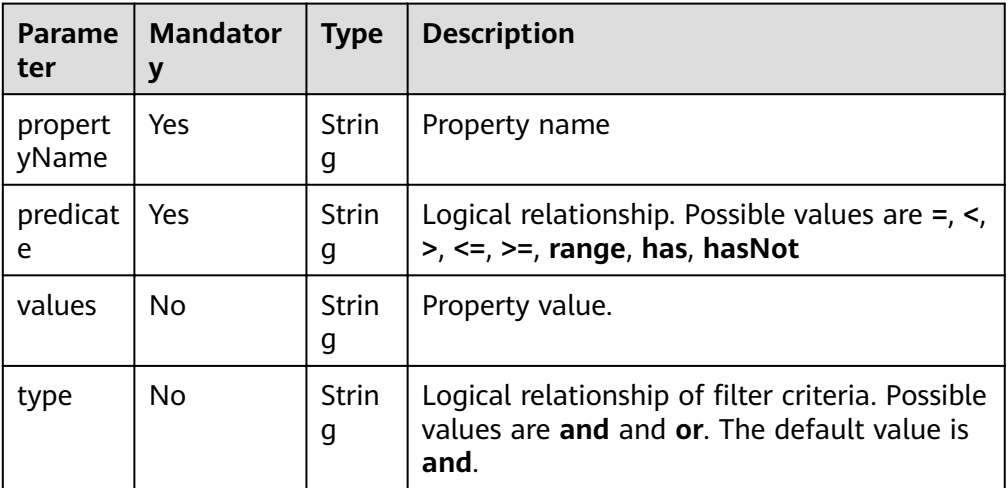

**Table 4-56** Parameter description

| <b>Paramet</b><br>er | <b>Mandator</b><br>V | <b>Type</b> | <b>Description</b>                                                                                                    |
|----------------------|----------------------|-------------|----------------------------------------------------------------------------------------------------|
| errorMess<br>age     | No                   | String      | System prompt. If execution succeeds, this<br>parameter may be left blank. If execution<br>fails, this parameter is used to display the<br>error message.                         |
| errorCode            | No.                  | String      | System prompt. If execution succeeds, this<br>parameter may be left blank. If execution<br>fails, this parameter is used to display the<br>error code.                            |
| job id               | No.                  | String      | ID of the edge query job<br><b>NOTE</b><br>You can view the job execution status and obtain<br>the return result by querying the job ID. For<br>details, see Job Management APIs. |

● Response example (successful request) Http Status Code: 200 { "jobId": "f9987cab-64d3-4b3d-ac43-e91ae0c21bef168127124", "jobType": 0 } ● Response example (failed request) Http Status Code: 400 { "errorMessage": "Bad Request, parameter labels and edgeFilters cannot all be null",

### **Return Value**

**Normal** 

}

"errorCode": "GES.8103"

200

Abnormal

**Table 4-57** Return code for failed requests

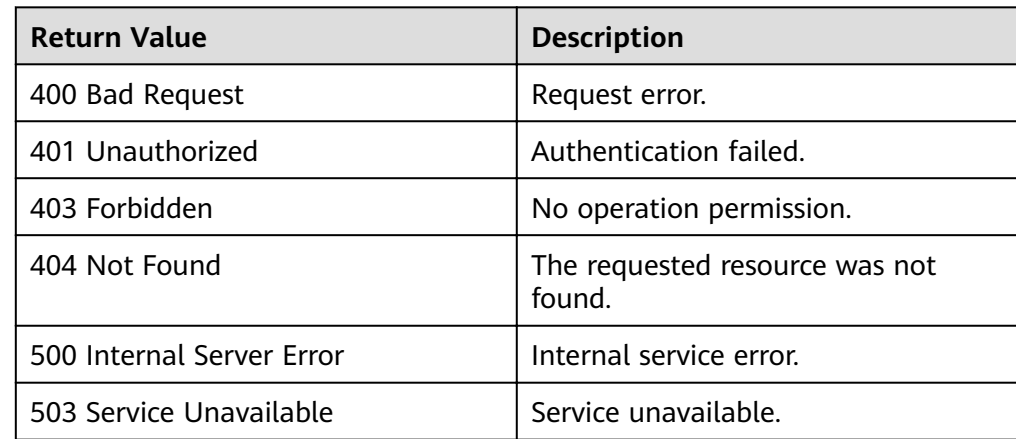

# **4.2.2 Querying Edge Details**

## **Function**

This API is used to query the detailed information about an edge based on the source vertex, target vertex, and index of the edge. Information about edges and properties is returned.

### **URI**

- URI format GET /ges/v1.0/{project\_id}/graphs/{graph\_name}/edges/detail? source={sourceVertex}&target={targetVertex}&index={index}
- Parameter description

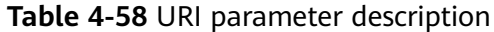

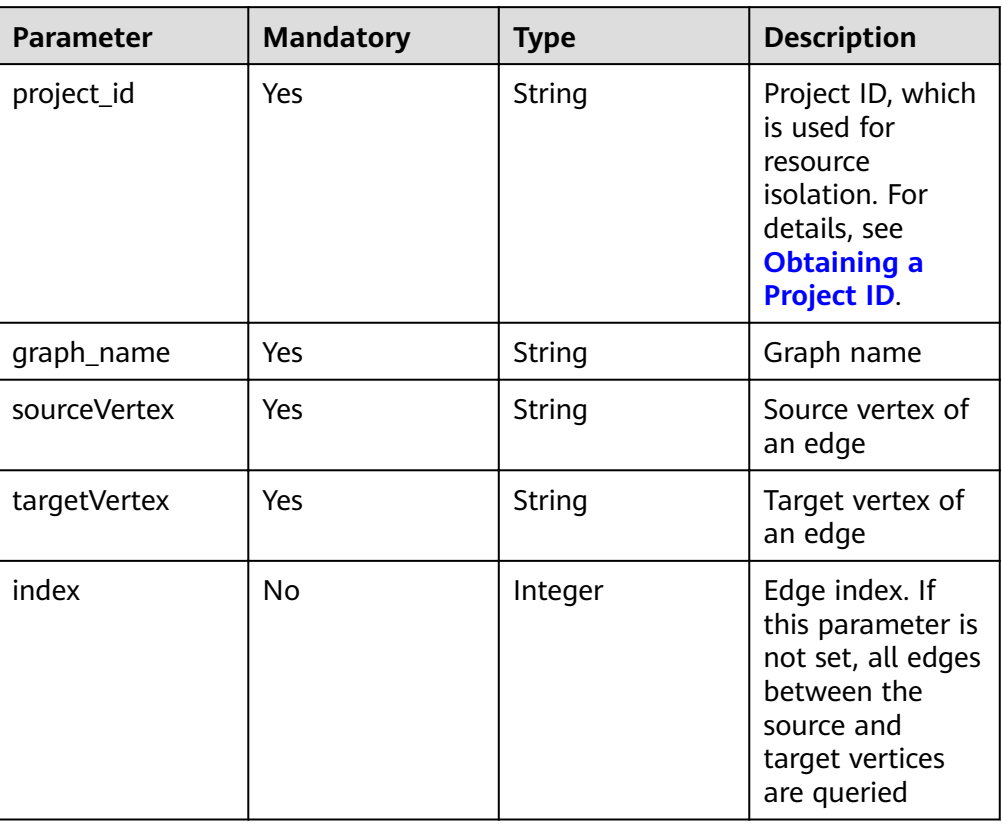

# **Request**

#### ● Request example

GET http://{SERVER\_URL}/ges/v1.0/{project\_id}/graphs/{graph\_name}/edges/detail? source=Ray&target=Rocky&index=6

 $\Box$  Note

**SERVER\_URL**: Address for accessing a graph. For details about its value, see **[Constraints of Using Service Plane APIs](#page-6-0)**.

**Table 4-59** Parameter description

| <b>Parameter</b> | <b>Mandatory</b> | Type   | <b>Description</b>                                                                                                    |
|------------------|------------------|--------|----------------------------------------------------------------------------------------------------|
| errorMessage     | No               | String | System prompt. If<br>execution<br>succeeds, this<br>parameter may be<br>left blank. If<br>execution fails,<br>this parameter is<br>used to display<br>the error<br>message. |
| errorCode        | No               | String | System prompt. If<br>execution<br>succeeds, this<br>parameter may be<br>left blank. If<br>execution fails,<br>this parameter is<br>used to display<br>the error code.       |
| data             | <b>No</b>        | Json   | Query results. This<br>parameter is left<br>blank when the<br>query fails.                                                                                                  |

## **Table 4-60 data** parameter description

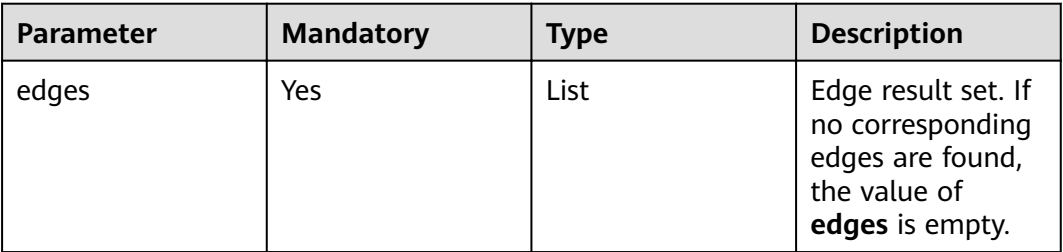

● Response example (successful request) Http Status Code: 200

```
 "data": {
    "edges": [
      {
 "index": "6",
 "source": "Ray",
 "label": "rate",
 "properties": {
```
{

```
 "Score": [
                   3
     , and the set of \mathbf{J} "Datetime": [
      "2000-11-22 19:23:05"
      ]
               },
               "target": "Rocky"
            }
         ]
       }
    }
● Response example (failed request)
    Http Status Code: 400
     {
     "errorMessage":"graph [demo] is not found",
     "errorCode":"GES.8107"
```
## **Return Value**

**Normal** 

}

200

Abnormal

#### **Table 4-61** Return code for failed requests

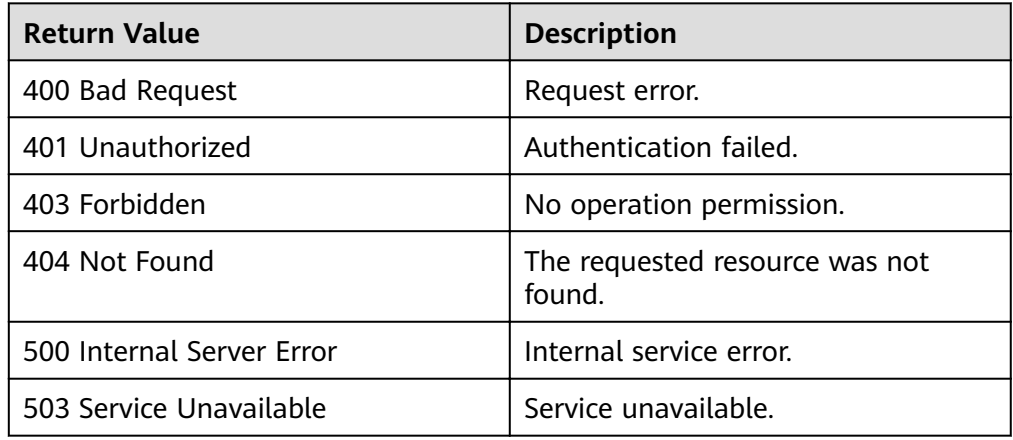

# **4.2.3 Adding an Edge**

## **Function**

This API is used to add an edge.

## **URI**

- URI format POST /ges/v1.0/{project\_id}/graphs/{graph\_name}/edges
- Parameter description

**Table 4-62** URI parameter description

| <b>Paramete</b> | <b>Mandat</b><br>ory | Type   | <b>Description</b>                                                                                      |
|-----------------|----------------------|--------|----------------------------------------------------------------------------------------------------|
| project_id      | Yes                  | String | Project ID, which is used for<br>resource isolation. For details, see<br><b>Obtaining a Project ID.</b> |
| graph_na<br>me  | Yes                  | String | Graph name                                                                                              |

## **Request**

```
● Request example
```
POST http://{SERVER\_URL}/ges/v1.0/{project\_id}/graphs/{graph\_name}/edges

```
{
    "source":"Lily",
    "target": "Rocky",
    "label": "rate",
 "properties": {"Score":[5],"Datetime":["2018-01-01 20:30:05"]},
 "parallelEdge": { 
 "action":"override",
        "ignoreLabel":true
   }
}
```
 $\Box$  Note

**SERVER\_URL**: Address for accessing a graph. For details about its value, see **[Constraints of Using Service Plane APIs](#page-6-0)**.

Request body parameter description

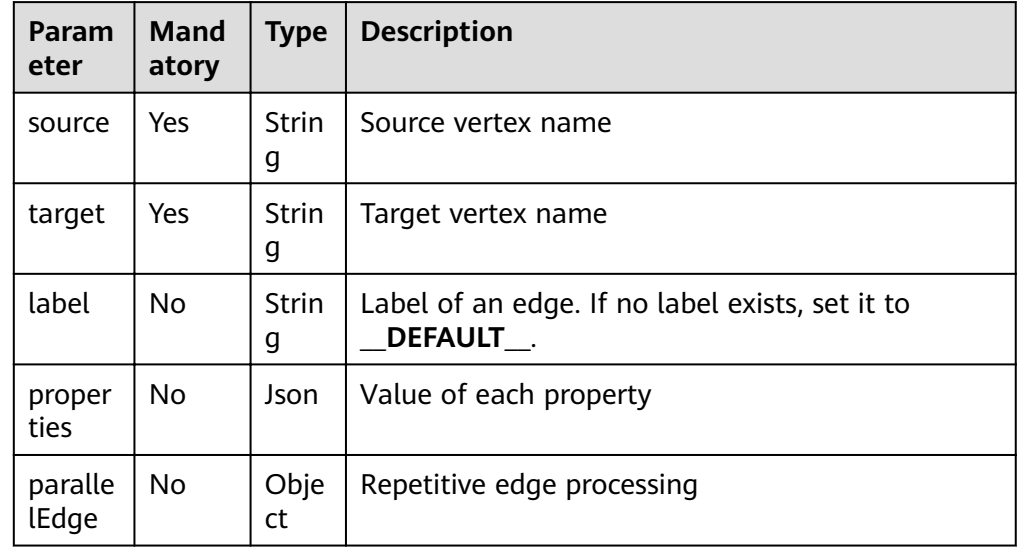

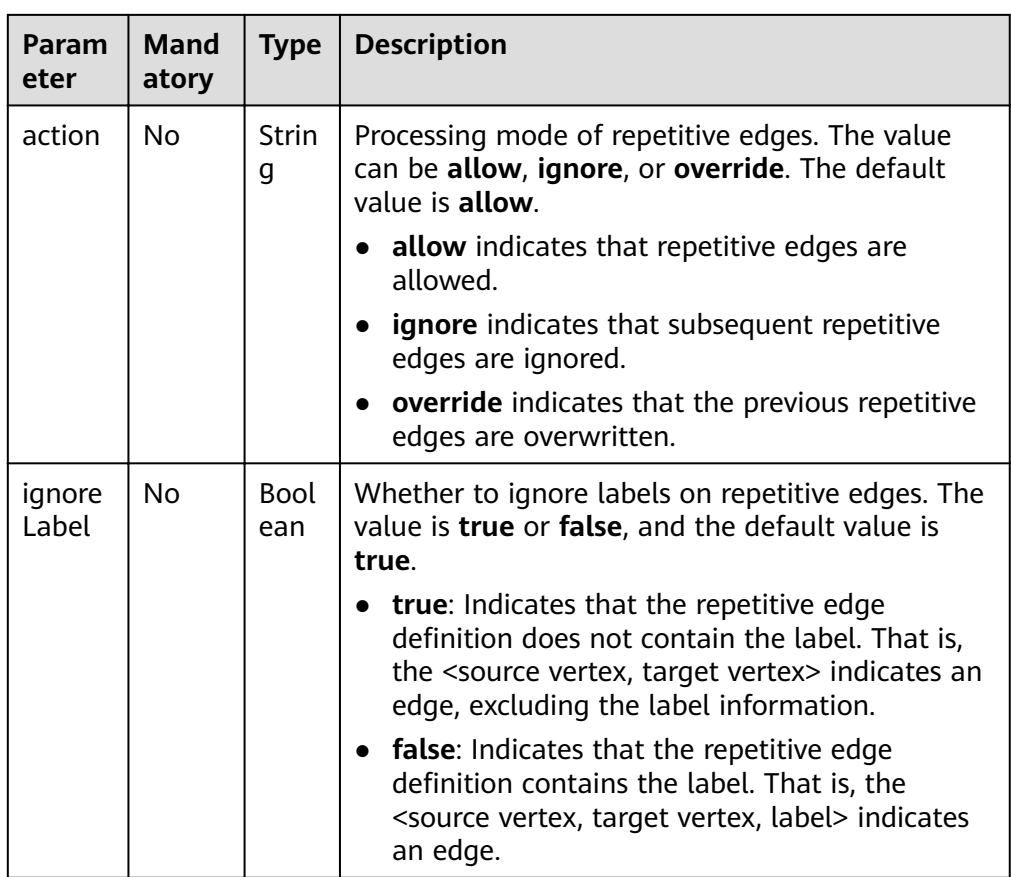

● Parameter description

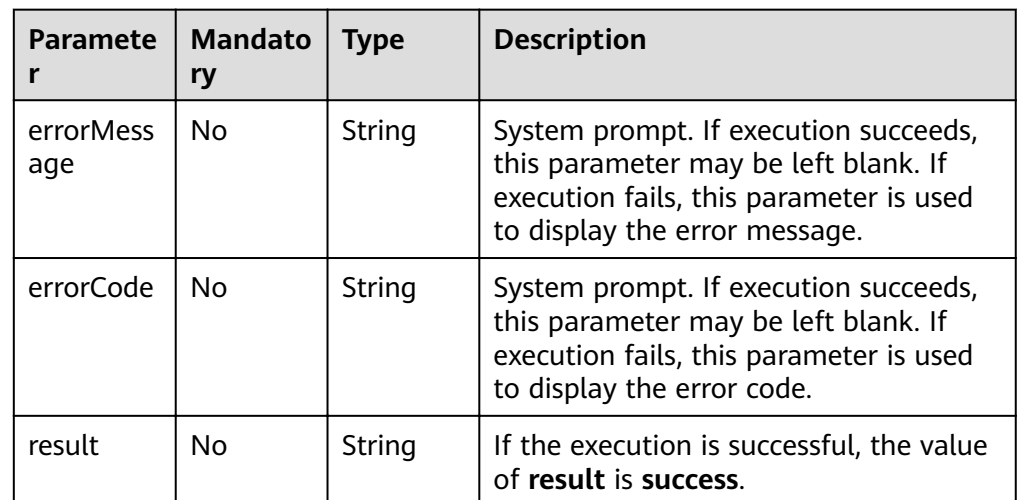

● Response example (successful request) Http Status Code: 200

```
{
 "result":"success",
 "data":{"index":"0"}
}
```
● Response example (failed request) Http Status Code: 400 { "errorMessage":"edge source vertex [Lily] does not exist", "errorCode":"GES.8000" }

# **Return Value**

- Normal 200
- Abnormal

#### **Table 4-63** Return code for failed requests

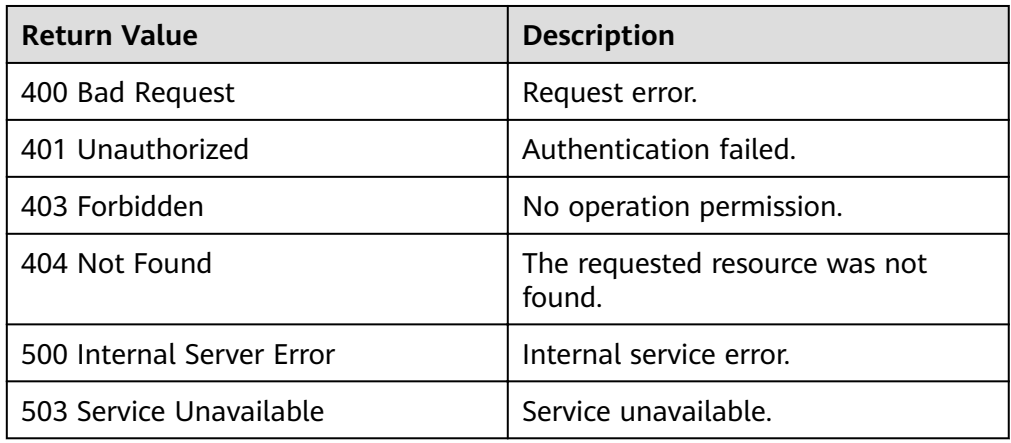

# **4.2.4 Deleting an Edge**

## **Function**

This API is used to delete an edge based on the specified property value or index.

### **URI**

- URI format DELETE /ges/v1.0/{project\_id}/graphs/{graph\_name}/edges? source={sourceVertex}&target={targetVertex}&index={index}&label={label}&property={name}&value={ value}
- Parameter description

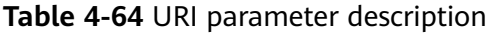

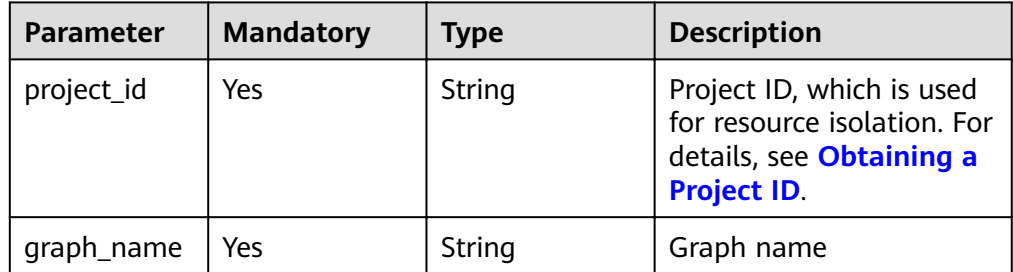

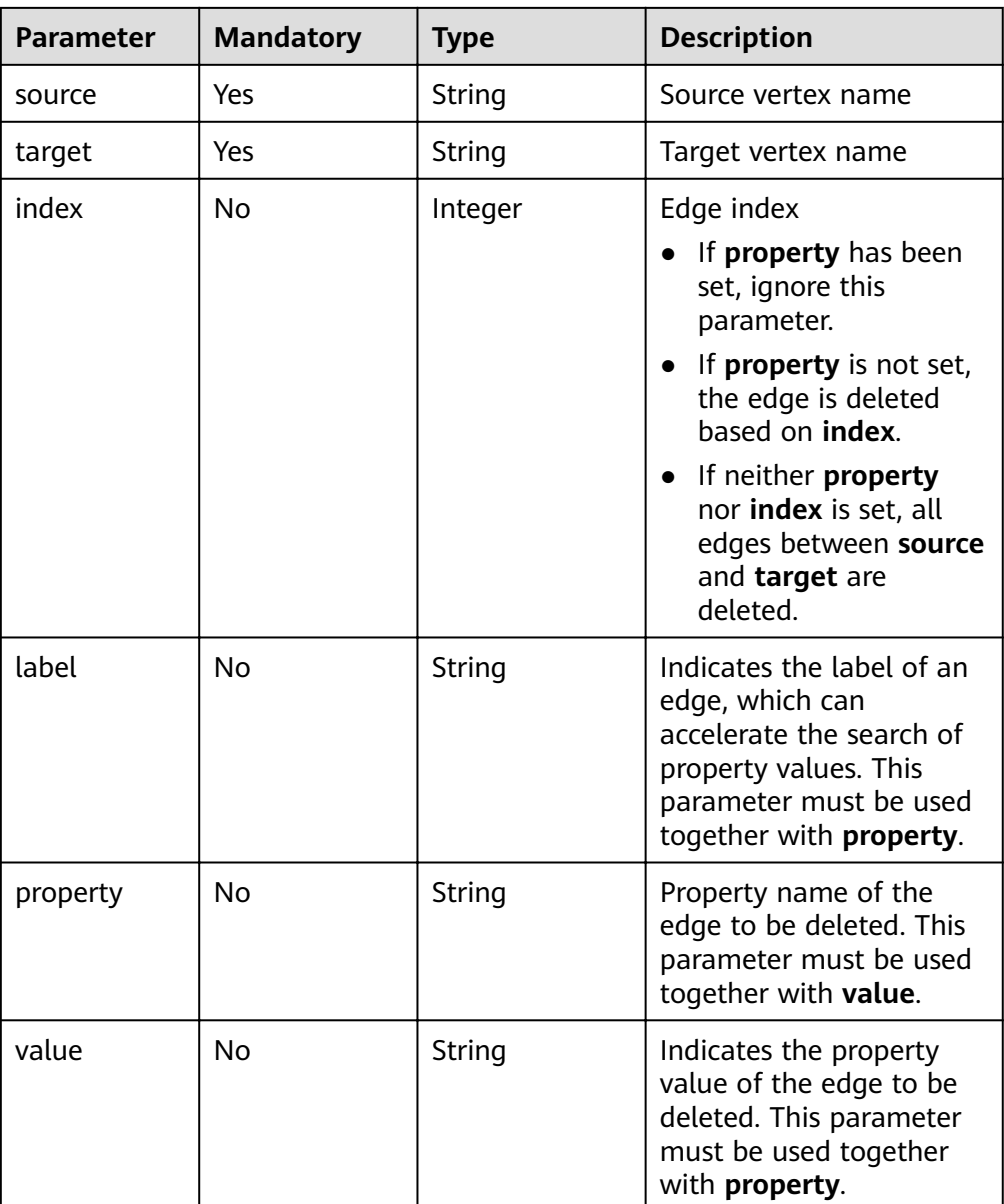

## **Request**

#### ● Request example

DELETE http://{SERVER\_URL}/ges/v1.0/{project\_id}/graphs/{graph\_name}/edges? source=Vivian&target=Lethal Weapon&index=0&label=rate&property=Score&value=5

#### $\Box$  Note

**SERVER\_URL**: Address for accessing a graph. For details about its value, see **[Constraints of Using Service Plane APIs](#page-6-0)**.

#### **Response**

● Parameter description

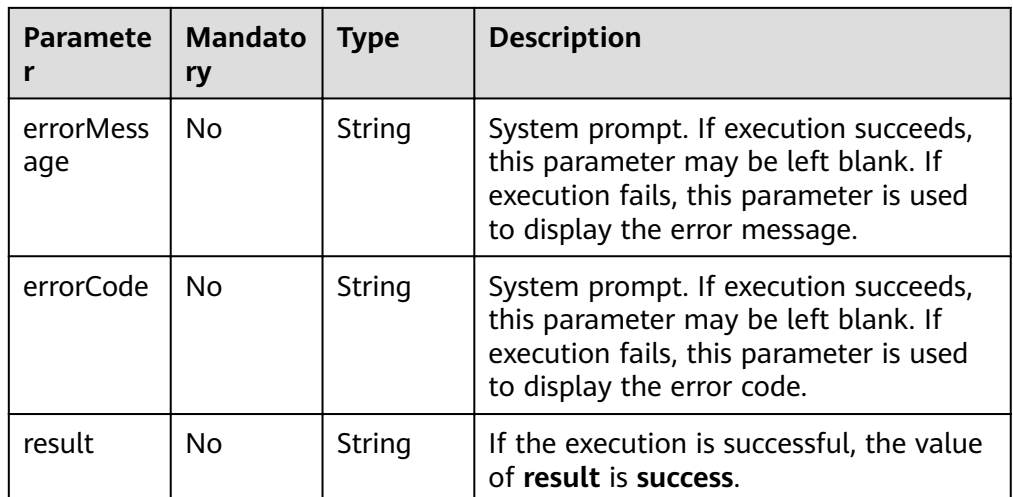

● Response example (successful request) Http Status Code: 200 {

```
"result": "success"
}
```
● Response example (failed request) Http Status Code: 400 { "errorMessage": "edge source vertex [Lily] does not exist",

```
 "errorCode": "GES.8000"
```
#### }

## **Return Value**

● Normal

200

Abnormal

#### **Table 4-65** Return code for failed requests

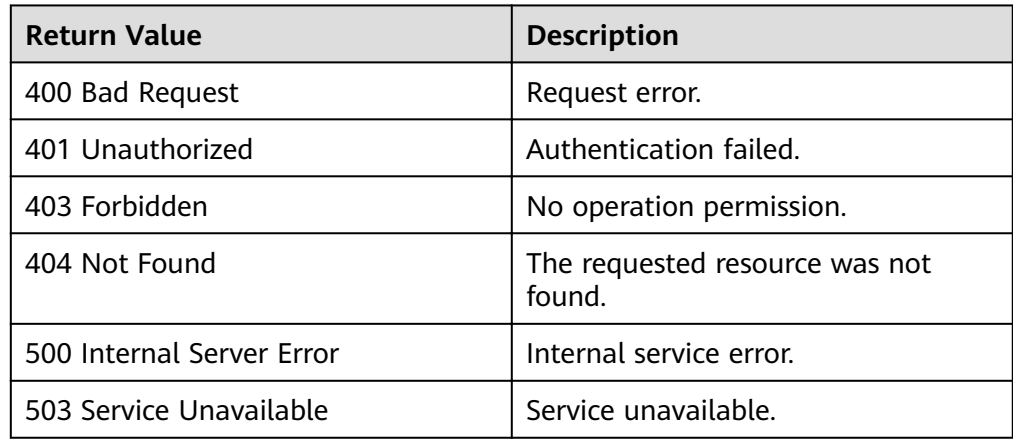

# **4.2.5 Updating Edge Properties**

# **Function**

This API is used to update edge property values. The operations include ADD, UPDATE, and DEL.

#### **URI**

● URI format

POST /ges/v1.0/{project\_id}/graphs/{graph\_name}/edges/properties/action? action\_id={actionId}&source={sourceVertex}&target={targetVertex}&index={index}

● Parameter description

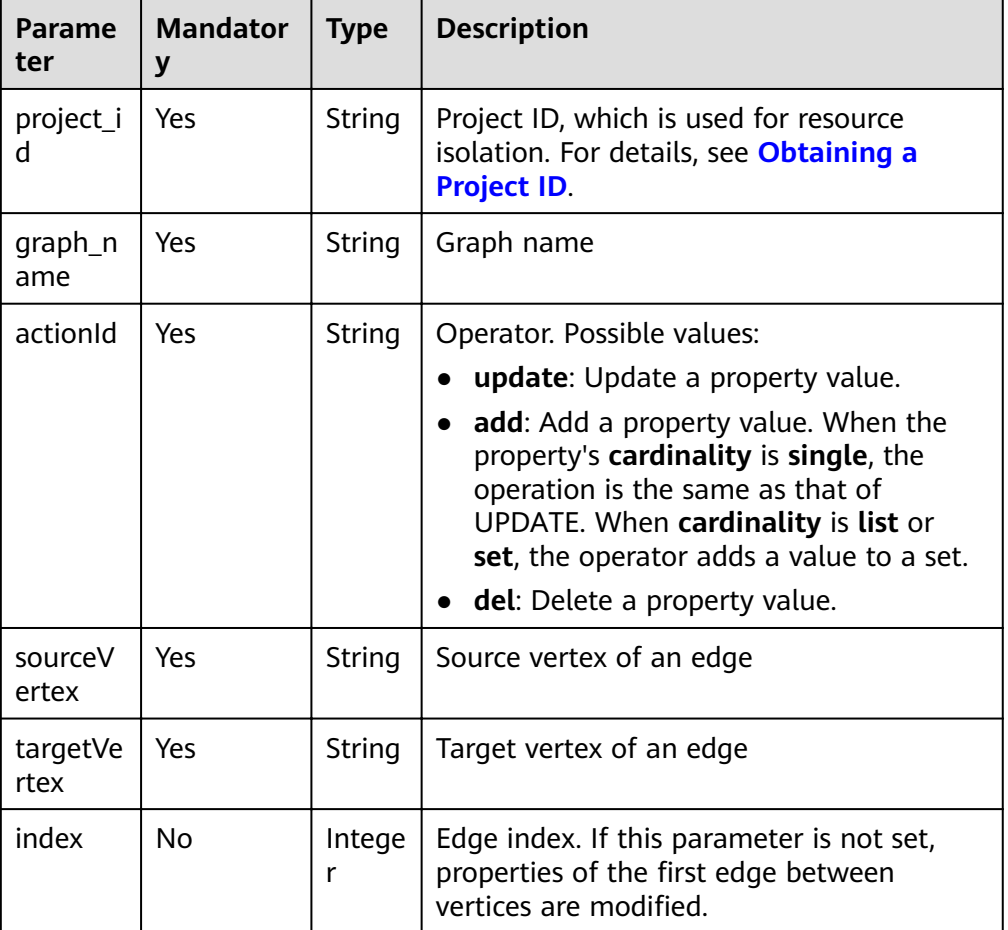

#### **Table 4-66** URI parameter description

## **Request**

#### ● Request example POST

http://{SERVER\_URL}/ges/v1.0/{project\_id}/graphs/{graph\_name}/edges/properties/action? action\_id=update&source=Lily&target=Tom&index=1 {

```
 "properties": {
    "Rating": ["7"],
```

```
 "Datetime":["2020-12-27 23:44:41"]
 },
 "targetProperties": [
\{ "label": "rate",
 "properties": [
    "properties": [<br>"Properties": [<br>"Rating"<br>]
 ]
 }
 ]
```
 $\Box$  Note

}

**SERVER\_URL**: Address for accessing a graph. For details about its value, see **[Constraints of Using Service Plane APIs](#page-6-0)**.

Parameter description

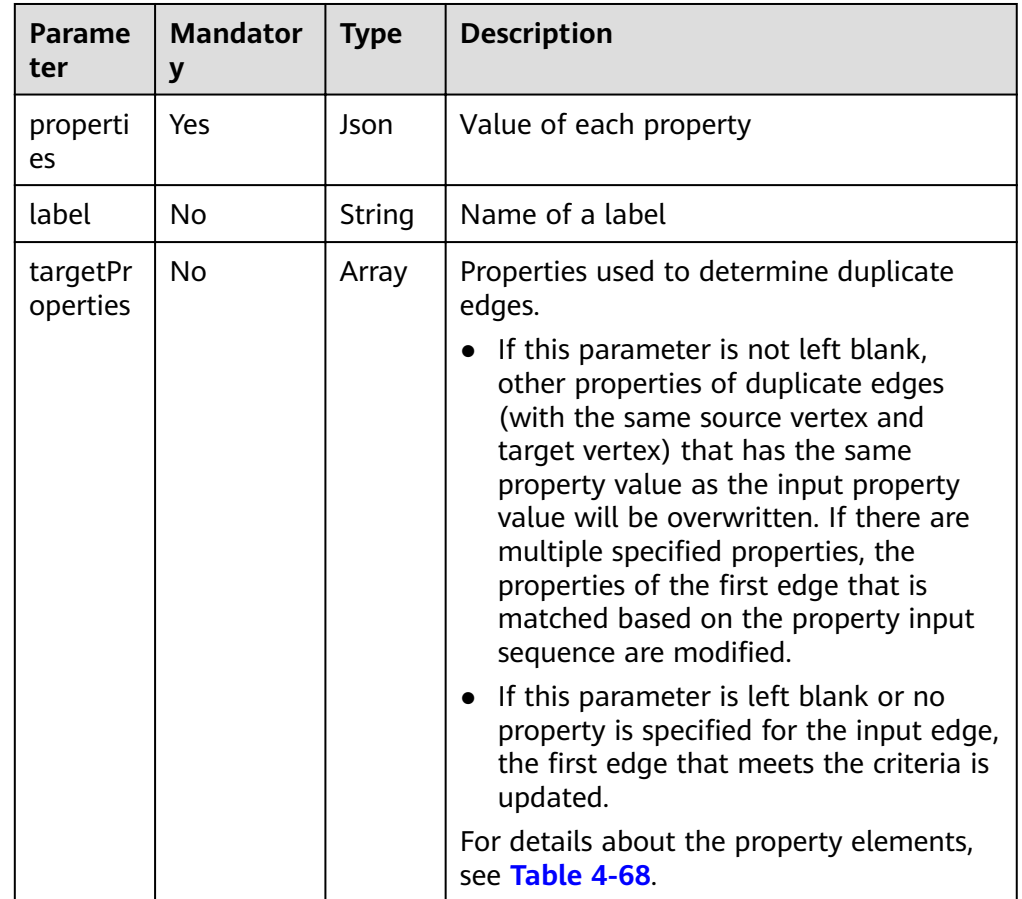

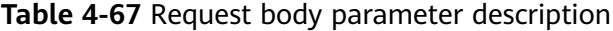

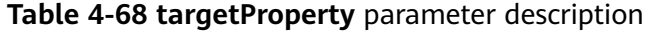

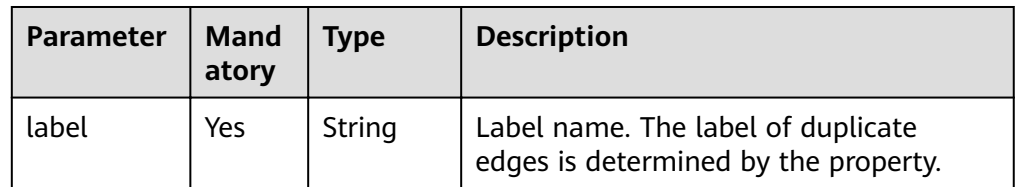
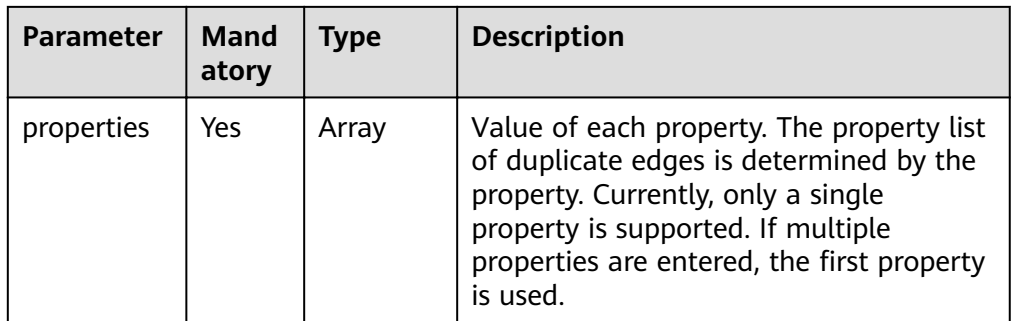

● Parameter description

**Table 4-69** Parameter description

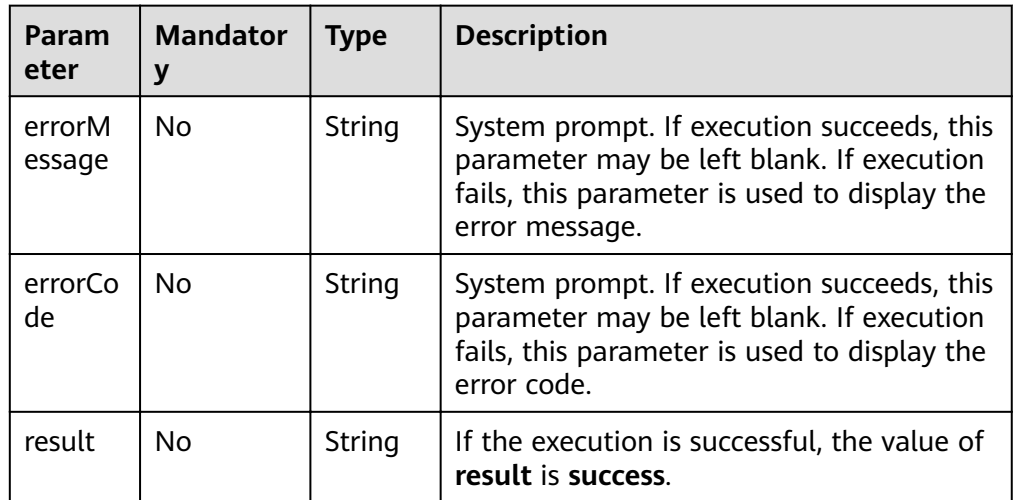

● Response example (successful request) Http Status Code: 200

```
 {
 "result": "success"
 }
```
● Response example (failed request) Http Status Code: 400 { "errorMessage": "edge [Lily-Tom-1] does not exist",

```
 "errorCode": "GES.8221"
 }
```
## **Return Value**

**Normal** 

200

Abnormal

**Table 4-70** Return code for failed requests

| <b>Return Value</b>       | <b>Description</b>                       |
|---------------------------|------------------------------------------|
| 400 Bad Request           | Request error.                           |
| 401 Unauthorized          | Authentication failed.                   |
| 403 Forbidden             | No operation permission.                 |
| 404 Not Found             | The requested resource was not<br>found. |
| 500 Internal Server Error | Internal service error.                  |
| 503 Service Unavailable   | Service unavailable.                     |

# **4.2.6 Querying Edge Data in Batches**

## **Function**

This API is used to query the detailed information about edges in batches based on the source vertices, target vertices, and indexes of the edges. Information about edges and properties is returned.

## **URI**

- **URI** format POST /ges/v1.0/{project\_id}/graphs/{graph\_name}/edges/action?action\_id=batch-query
- Parameter description

### **Table 4-71** URI parameter description

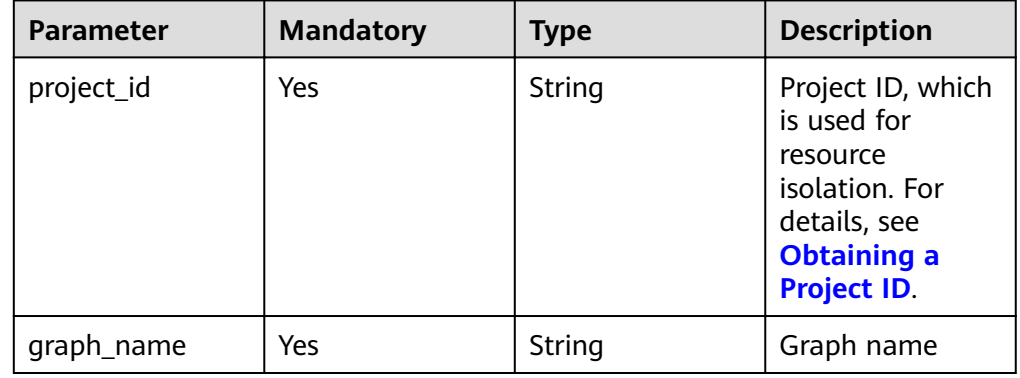

## **Request**

**Example request** 

POST http://{SERVER\_URL}/ges/v1.0/{project\_id}/graphs/{graph\_name}/edges/action?action\_id=batchquery {

```
 "edges": [{
```

```
 "source": "39631050_Landscape",
 "target": "27803870_ Landmark building"
```
}

```
\}, \{ "index": "0",
 "source": "27803870_Landmark building",
 "target": "27661363_ Jiuhua Hot Spring"
 }]
```
● Request body parameter description

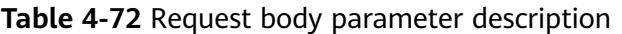

| Param<br>eter | atory |      | Mand   Type   Description |
|---------------|-------|------|---------------------------|
| edges         | Yes   | Json | Edge array to be queried  |

**Table 4-73 edges** parameter description

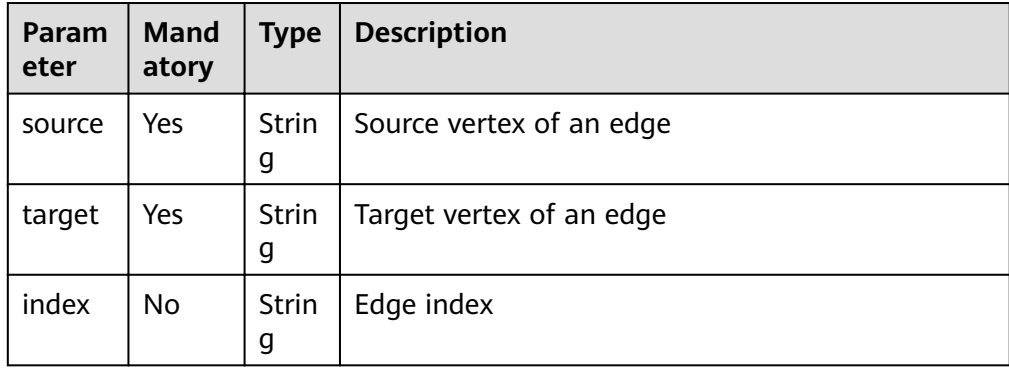

## **Response**

● Parameter description

#### **Table 4-74** Parameter description

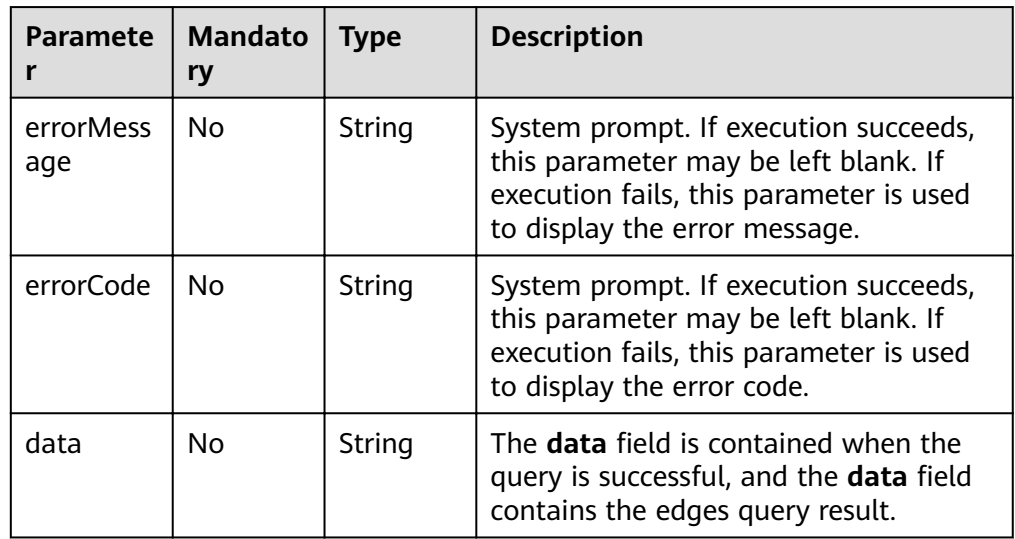

```
● Response example of a successful request
     {
         "data": {
            "edges": [
               {
       "index": "24",
       "source": "39631050_Landscape",
       "label": "superclassOf",
                  "properties": {
                     "popularity": [
      <u>na matsayan na barang di</u>
                    ]
      , and the state \} "target": "27803870_ Landmark building"
               },
               {
                  "index": "0",
       "source": "27803870_Landmark building",
       "label": "superclassOf",
                  "properties": {
                     "popularity": [
                      \overline{0} ]
      , and the state \} "target": "27661363_ Jiuhua Hot Spring"
               }
           ]
         }
     }
● Response example of a successful request
     {
         "data": {
            "edges": [
               {
       "source": "Vivian",
       "target": "Raising Arizona",
       "label": "rate",
                  "properties": {
                     "Score": [
      4<sup>th</sup> ],
                     "Datetime": [
                       "2000-12-27 23:51:42"
       ]
                 }
               },
              \ddot{\S} "source": "Vivian",
       "target": "Lethal Weapon",
       "label": "rate",
                  "properties": {
                    "Score": \left[\begin{array}{c} 5 \end{array}\right]5 (1996) (1996) (1996) (1997) (1997) (1997) (1997) (1997) (1997) (1997) (1997) (1997) (1997) (1997) (1997) (19
      \qquad \qquad \Box "Datetime": [
                       "2000-12-27 23:44:41"
                    ]
                 }
              }
            ]
       },
       "result": "success"
     }
     Response example (failed request)
     Http Status Code: 400
      {
       "errorMessage":"parameter does not contain 'source'",
```
 "errorCode":"GES.8000" }

# **4.2.7 Adding Edges in Batches**

## **Function**

This API is used to add edges in batches.

## **URI**

- URI format POST /ges/v1.0/{project\_id}/graphs/{graph\_name}/edges/action?action\_id=batch-add
	- Parameter description

**Table 4-75** URI parameter description

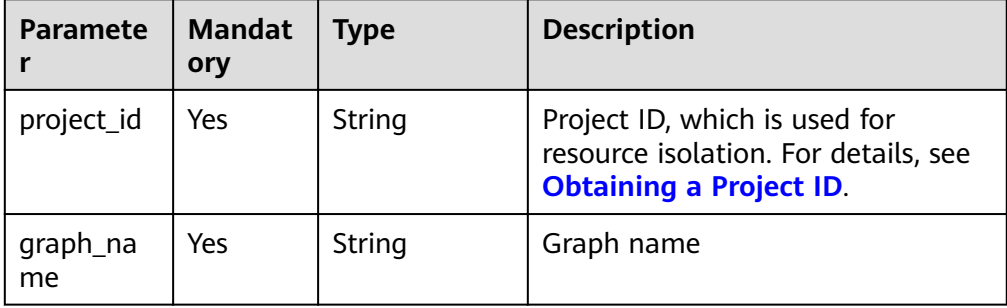

## **Request**

#### Request example

{

POST http://{SERVER\_URL}/ges/v1.0/{project\_id}/graphs/{graph\_name}/edges/action?action\_id=batchadd

```
 "edges": [
     {
 "source": "46",
 "target": "39",
 "label": "rate",
        "properties": {
           "Rating": [
             5
          ],
 "Datetime": [
 "2018-01-0120:30:05"
          ]
       }
     },
     {
        "source": "46",
        "target": "38",
        "label": "rate",
        "properties": {
           "Rating": [
\sim 4
\qquad \qquad \Box "Datetime": [
             "2018-01-0120:30:05"
          ]
       }
     }
```

```
 ],
 "parallelEdge": {
 "action": "override",
      "ignoreLabel": true
 },
 "createNotExists": true
}
```
#### $\Box$  NOTE

- **SERVER\_URL**: Address for accessing a graph. For details about its value, see **[Constraints of Using Service Plane APIs](#page-6-0)**.
- In the example, if vertices **666** and **777** are not in the original graph, create vertices **666** and **777**, retain the default value of each label, and add an edge.
- Request body parameter description

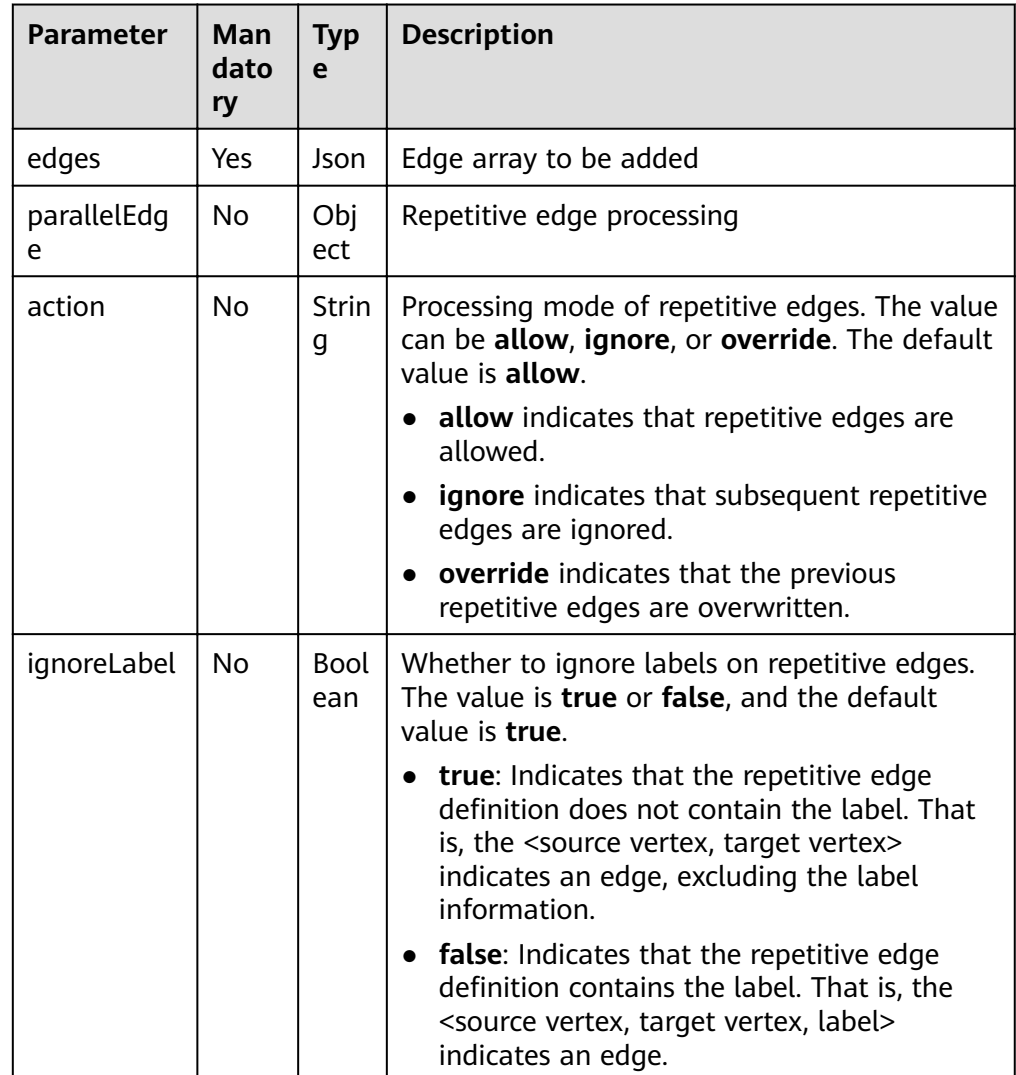

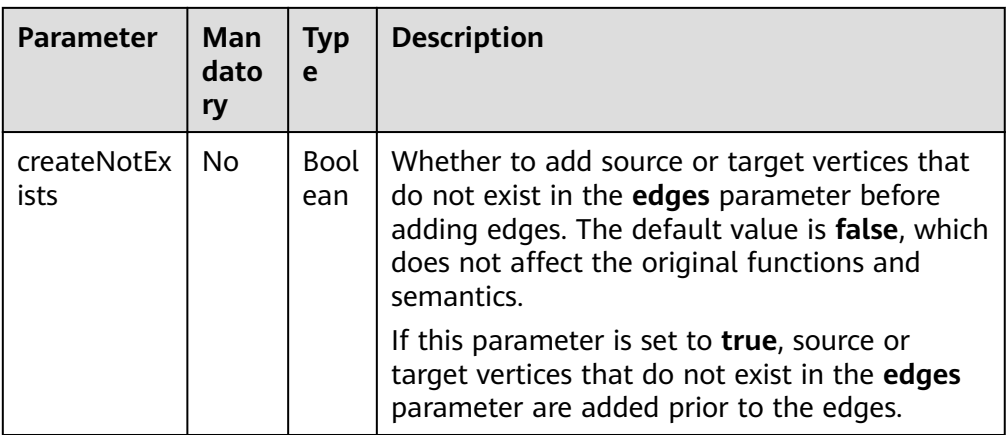

### **Table 4-76 edges** parameter description

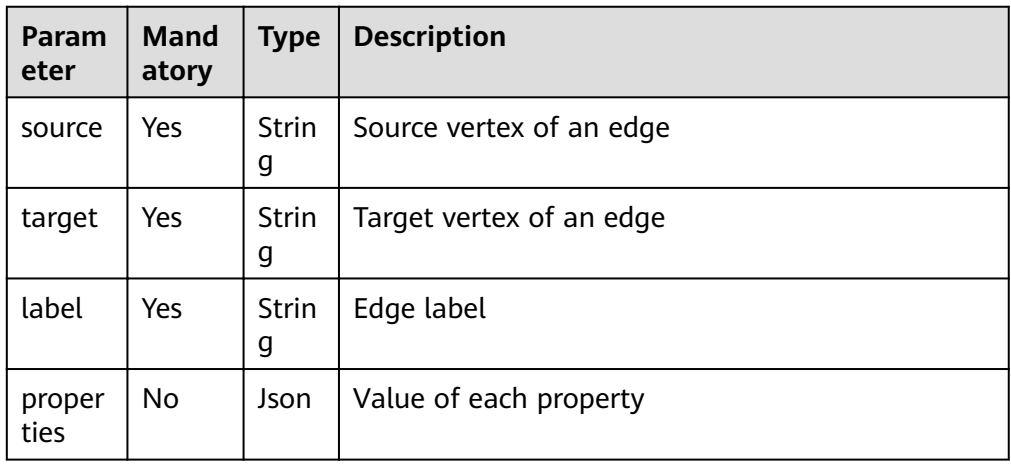

## **Response**

● Parameter description

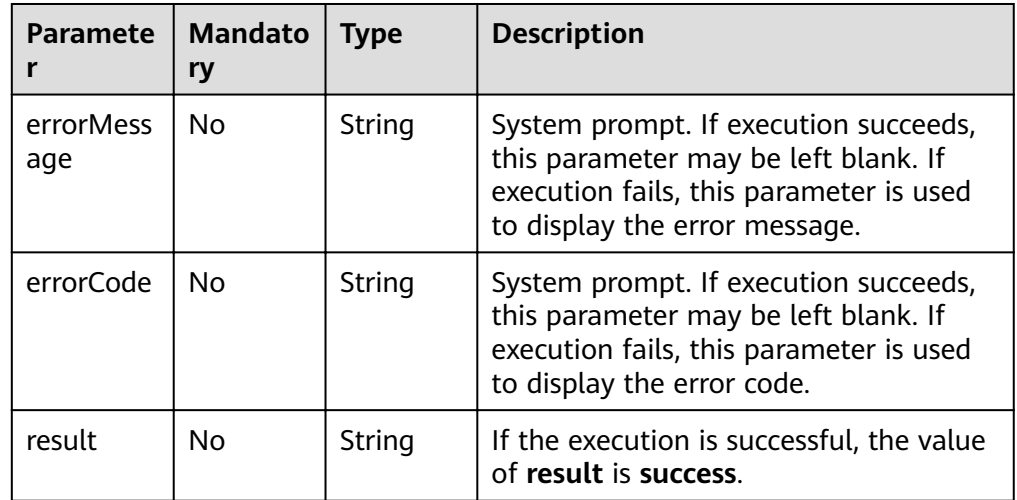

● Response example (successful request)

```
Http Status Code: 200
     {
      "result":"success",
      "data": {
         "edges": [
           {
              "index": "7",
      "source": "46",
      "target": "39"
           },
           {
              "index": "0",
      "source": "46",
      "target": "38"
           }
        \, \, \, }
     }
● Response example (failed request)
     Http Status Code: 400
     {
      "errorMessage":"edge source vertex [Lily] does not exist",
      "errorCode":"GES.8000"
     }
```
## **Return Value**

- **Normal** 200
- Abnormal

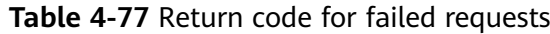

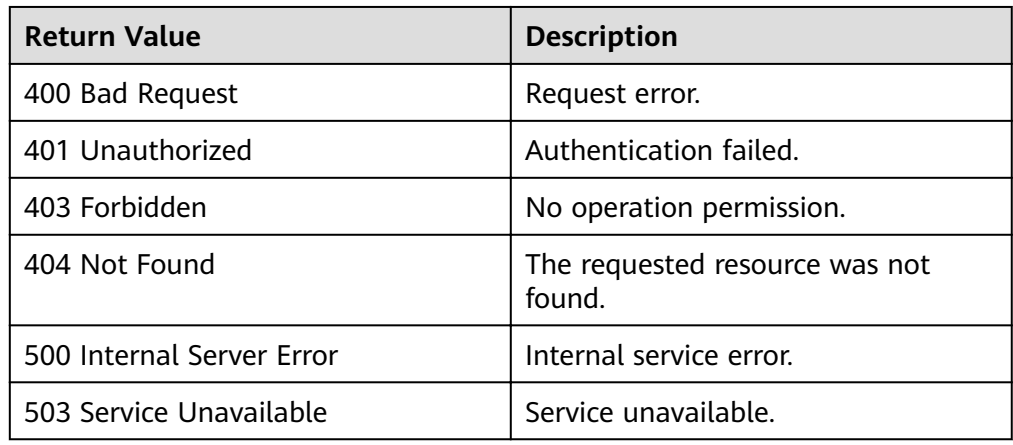

## **4.2.8 Deleting Edges in Batches**

## **Function**

This API is used to delete edges in batches based on the source vertices, target vertices, and indexes of the edges.

### **URI**

● URI format

POST /ges/v1.0/{project\_id}/graphs/{graph\_name}/edges/action?action\_id=batch-delete

● Parameter description

#### **Table 4-78** URI parameter description

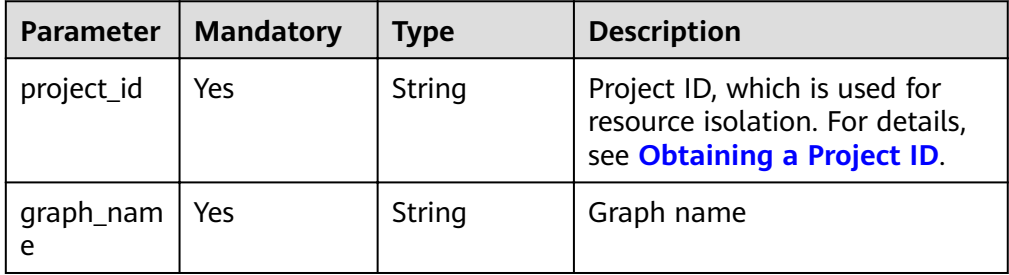

## **Request**

```
● Request example
    POST http://{SERVER_URL}/ges/v1.0/{project_id}/graphs/{graph_name}/edges/action?action_id=batch-
    delete
```

```
{
   "edges": [
     {
 "source": "39631050_Landscape",
 "target": "27803870_ Landmark building"
     },
     {
 "index": "0",
 "source": "27803870_Landmark building",
        "target": "27661363_Beijing Jiuhua Hot Spring"
     }
   ],
   "ignoreError": true
}
```
 $\Box$  Note

**SERVER\_URL**: Address for accessing a graph. For details about its value, see **[Constraints of Using Service Plane APIs](#page-6-0)**.

Request body parameter description

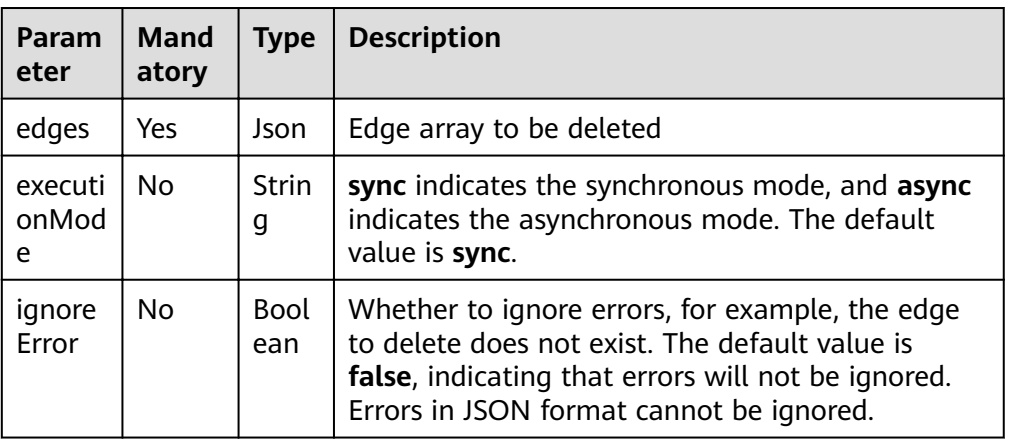

**Table 4-79** Request body parameter description

| Param<br>eter | Mand<br>atory | <b>Type</b> | <b>Description</b>                                                                                                    |
|---------------|---------------|-------------|----------------------------------------------------------------------------------------------------|
| source        | Yes.          | Strin<br>g  | Source vertex of an edge                                                                                                    |
| target        | Yes           | Strin<br>g  | Target vertex of an edge                                                                                                    |
| index         | No.           | Strin<br>g  | Edge index                                                                                                    |
| label         | No.           | Strin<br>g  | Label of an edge. If the <b>index</b> parameter is set,<br>this parameter is ignored. If the <b>index</b> parameter<br>is not set, an edge that meets the source, target,<br>and label conditions is deleted. If the specified<br><b>label</b> value does not exist in the schema or the<br>edge with the same label does not exist, no edge<br>will be deleted. |

**Table 4-80 edges** parameter description

● Sync mode

**Table 4-81** Parameter description

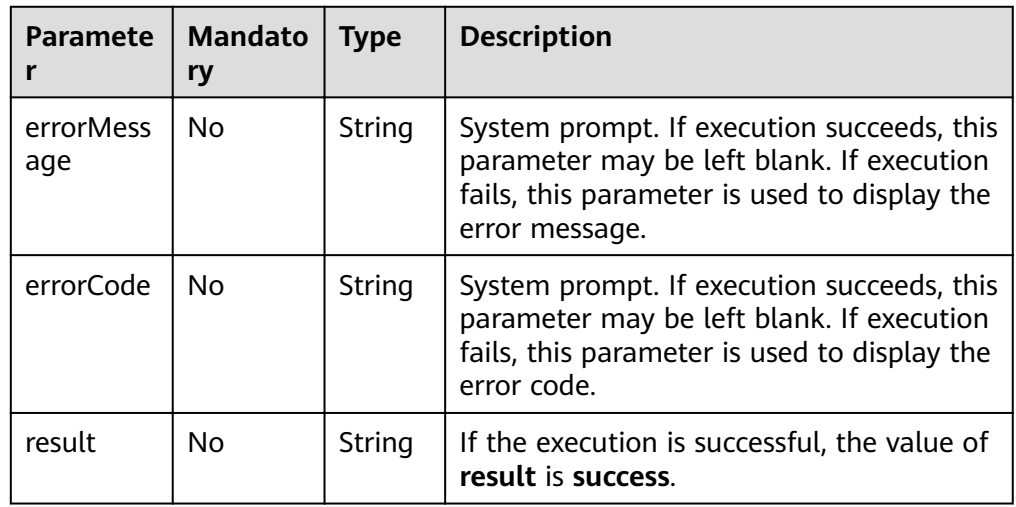

● Response example (successful request)

```
Http Status Code: 200
{
```

```
"result": "success"
}
```
}

● Response example (failed request) Http Status Code: 400 { "errorMessage":"parameter does not contain 'source'", "errorCode":"GES.8000"

```
2022-01-17 149
```
### ● Async mode

**Table 4-82** Parameter description

| <b>Paramete</b>  | <b>Mandat</b><br>ory | <b>Type</b> | <b>Description</b>                                                                                                    |
|------------------|----------------------|-------------|----------------------------------------------------------------------------------------------------|
| errorMess<br>age | No.                  | String      | System prompt. If execution succeeds,<br>this parameter may be left blank. If<br>execution fails, this parameter is used<br>to display the error message.                                              |
| errorCode        | No.                  | String      | System prompt. If execution succeeds,<br>this parameter may be left blank. If<br>execution fails, this parameter is used<br>to display the error code.                                                 |
| job_id           | No.                  | String      | ID of the deletion job. This parameter is<br>left blank when the request fails. This<br>ID can be used as a parameter to<br>obtain the deletion result through the<br>API for querying the job status. |
| jobType          | No.                  | Integer     | Job type. This parameter is left blank<br>when the request fails.                                                                                                    |

- Response example (successful request) Http Status Code: 200 { "jobId": "500dea8f-9651-41fe-8299-c20f13a032ea", "jobType": 3 }
- Response example (failed request) Http Status Code: 400 {

 "errorMessage": "graph [test\_117d] is not found", "errorCode": "GES.8402"  $\mathfrak{r}$ 

# **4.2.9 Updating Edge Properties in Batches**

## **Function**

This API is used to update edge properties in batches.

### **URI**

- URI format POST /ges/v1.0/{project\_id}/graphs/{graph\_name}/edges/properties/action?action\_id={actionId}
- Parameter description

| <b>Paramete</b><br>r | <b>Mandat</b><br>ory | <b>Type</b> | <b>Description</b>                                                                                                    |
|----------------------|----------------------|-------------|----------------------------------------------------------------------------------------------------|
| project_id           | Yes                  | String      | Project ID, which is used for<br>resource isolation. For details, see<br><b>Obtaining a Project ID.</b>                                                                                                    |
| graph_na<br>me       | Yes                  | String      | Graph name                                                                                                    |
| actionId             | <b>Yes</b>           | String      | Operator. Possible values:<br><b>batch-update:</b> Update the<br>value of a property.<br><b>batch-add:</b> Add the value to a<br>property. When the property's<br>cardinality is single, the<br>operation is the same as that of<br>batch-update. When<br>cardinality is list or set, the<br>operator adds a value to a set.<br><b>batch-del:</b> Delete a property<br>value. |

**Table 4-83** URI parameter description

## **Request**

● Request example POST http://{SERVER\_URL}/ges/v1.0/{project\_id}/graphs/{graph\_name}/edges/properties/action? action\_id=batch-update { "edges": [ { "source": "46", "target": "39", "properties": { "Rating": [ 5  $\qquad \qquad \Box$  "Datetime": [ "2018-01-0120:30:05" ] } }, { "source": "46", "target": "38", "index": "0", "properties": { "Rating": [  $\sim$  4  $\qquad \qquad \Box$  "Datetime": [ "2018-01-0120:30:05" ] } } ], "ignoreError": true

}

## $\Box$  note

**SERVER\_URL**: Address for accessing a graph. For details about its value, see **[Constraints of Using Service Plane APIs](#page-6-0)**.

Request body parameter description

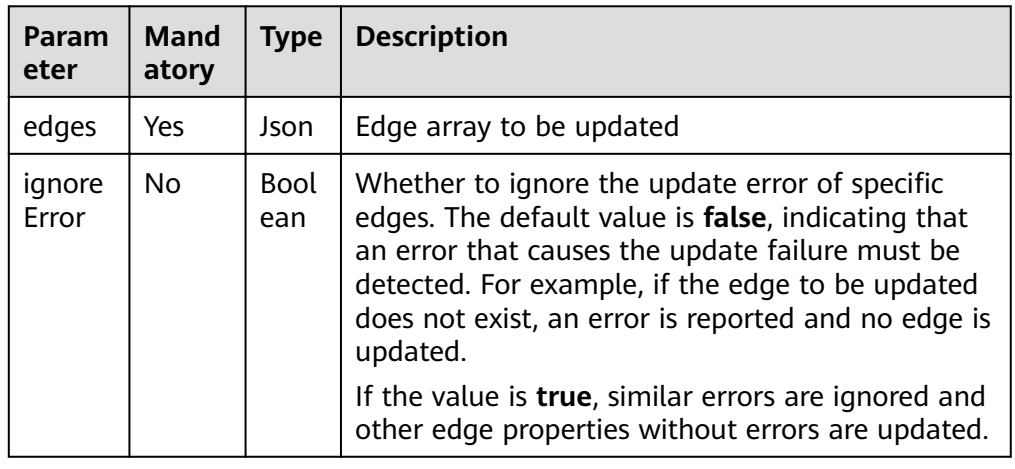

#### **Table 4-84 edges** parameter description

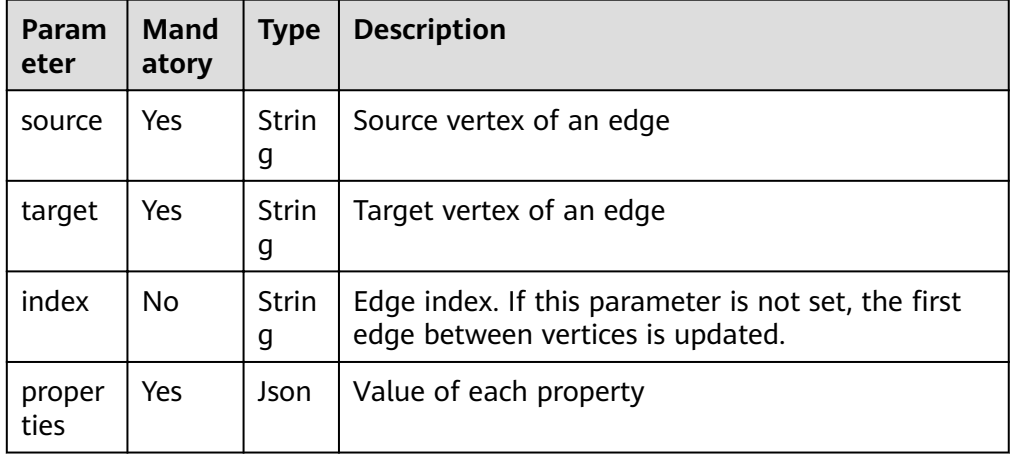

### **Response**

● Parameter description

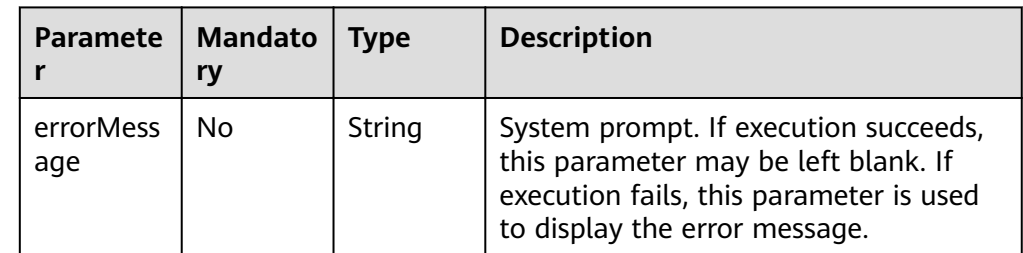

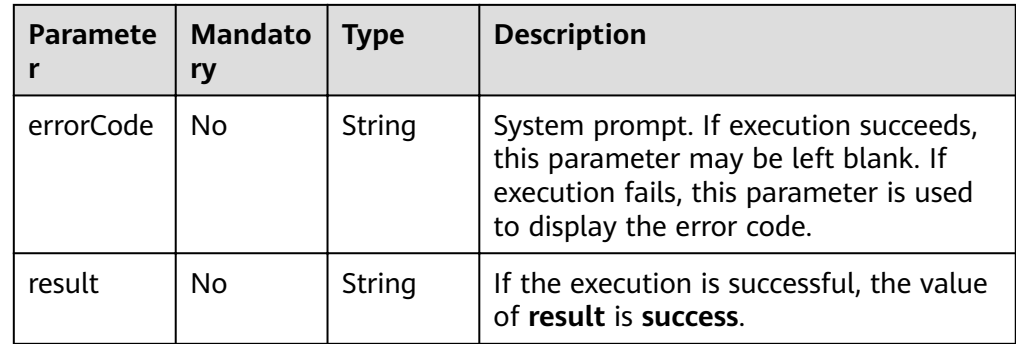

● Response example (successful request) Http Status Code: 200 {

 "result":"success" }

● Response example (failed request) Http Status Code: 400 { "errorMessage":"edge source vertex [46] does not exist",

 "errorCode":"GES.8221" }

## **Return Value**

**Normal** 

200

Abnormal

**Table 4-85** Return code for failed requests

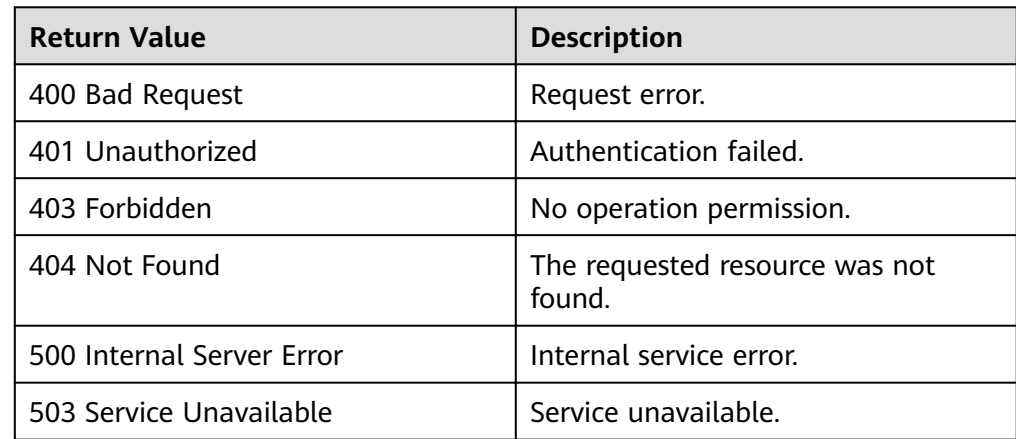

# **4.2.10 Exporting Filtered Edges**

## **Function**

This API is used to export the edge set that meets the filter criteria.

## **URI**

#### ● URI format

POST /ges/v1.0/{project\_id}/graphs/{graph\_name}/edges/action?action\_id=export

## **Request**

#### ● Request example (Only the asynchronous mode is supported.) POST https://{SERVER\_URL}/ges/v1.0/{project\_id}/graphs/{graph\_name}/edges/action?action\_id=export

```
 {
 "labels": [
      "rate"
   ],
   "edgeFilters": [
      {
        "propertyName": "Score",
        "predicate": ">=",
        "values": [
           "2"
        ]
      },
      {
        "propertyName": "Datetime",
        "predicate": "range",
        "values": [
           "1998-12-27 01:00:00",
           "2000-12-31 00:12:38"
        ],
         "type": "or"
     }
   ],
 "exportPath": "demo_movie/",
"fileName": "export_rate.csv",
 "obsParameters": {
 "accessKey": "XXXXXXX",
 "secretKey": "XXXXXXX"
  }
 }
```
Parameter description

### **Table 4-86** Request body parameter description

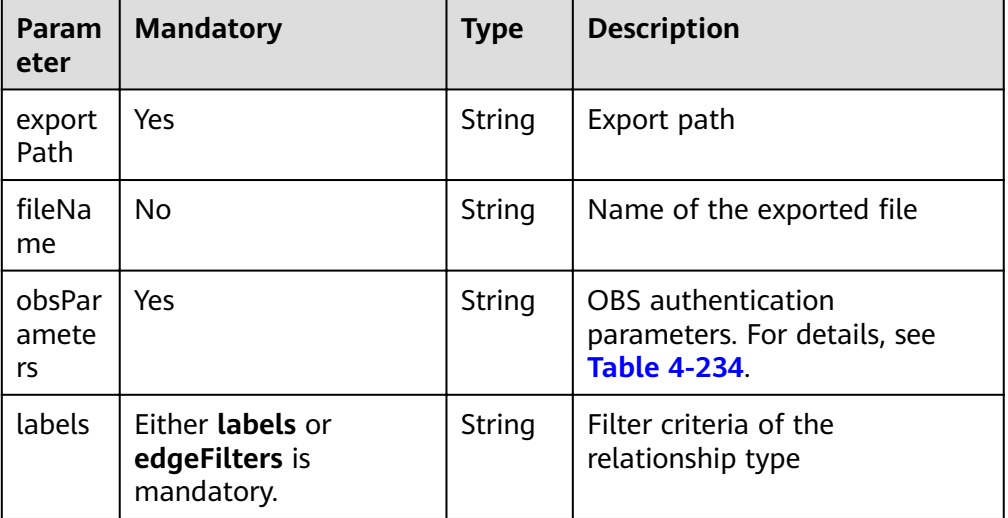

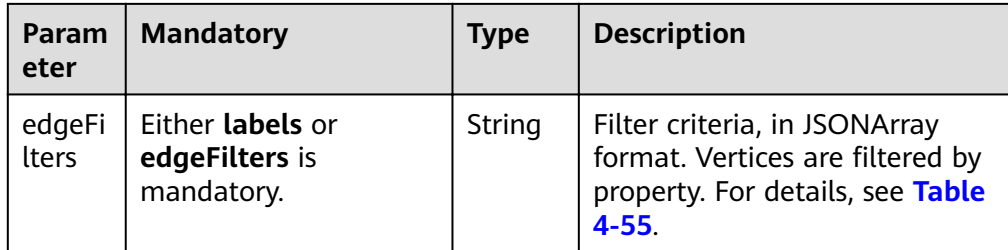

**Table 4-87** Parameter description

| Parame<br>ter    | <b>Man</b><br>dato<br>ry | <b>Type</b>       | <b>Description</b>                                                                                                    |
|------------------|--------------------------|-------------------|----------------------------------------------------------------------------------------------------|
| errorMe<br>ssage | No.                      | Strin<br>g        | System prompt. If execution succeeds, this parameter<br>may be left blank. If execution fails, this parameter is<br>used to display the error message.                                   |
| errorCo<br>de    | No.                      | Strin<br>q        | System prompt. If execution succeeds, this parameter<br>may be left blank. If execution fails, this parameter is<br>used to display the error code.                                      |
| job_id           | No.                      | <b>Strin</b><br>g | ID of the edge query job<br><b>NOTE</b><br>You can view the job execution status and obtain the return<br>result by querying the job ID. For details, see Job<br><b>Management APIs.</b> |

● Response example (successful request)

```
Http Status Code: 200
{
 "jobId": "03e774f5-29ea-4187-9508-5435f3892ead016886200",
 "jobType": 0
}
```
Response example (failed request) Http Status Code: 400 {

```
 "errorMessage": "Bad Request, parameter labels and vertexFilters cannot all be null",
 "errorCode": "GES.8103"
}
```
## **Return Value**

**Normal** 

200

Abnormal

**Table 4-88** Return code for failed requests

| <b>Return Value</b>       | <b>Description</b>                       |
|---------------------------|------------------------------------------|
| 400 Bad Request           | Request error.                           |
| 401 Unauthorized          | Authentication failed.                   |
| 403 Forbidden             | No operation permission.                 |
| 404 Not Found             | The requested resource was not<br>found. |
| 500 Internal Server Error | Internal service error.                  |
| 503 Service Unavailable   | Service unavailable.                     |

## **4.2.11 Deleting Filtered Edges**

## **Function**

This API is used to delete the edge set that meets the filter criteria.

#### **URI**

- URI format
	- POST /ges/v1.0/{project\_id}/graphs/{graph\_name}/edges/action?action\_id=delete

### **Request**

- Request example (Only the asynchronous mode is supported.) POST https://{SERVER\_URL}/ges/v1.0/{project\_id}/graphs/{graph\_name}/edges/action?action\_id=delete { "labels": [ "rate" ], "edgeFilters": [  $\overline{\phantom{a}}$  "propertyName": "Score", "predicate": ">=", "values": [
	- "2" ] }, { "propertyName": "Datetime", "predicate": "range", "values": [ "1998-12-27 01:00:00", "2000-12-31 00:12:38" ], "type": "or" } ] }
	- Parameter description

| Param<br>eter   | <b>Mandatory</b>                                 | <b>Type</b> | <b>Description</b>                                                                                             |
|-----------------|--------------------------------------------------|-------------|----------------------------------------------------------------------------------------------------|
| labels          | Either labels or<br>edgeFilters is<br>mandatory. | String      | Filter criteria of the<br>relationship type                                                                    |
| edgeFi<br>lters | Either labels or<br>edgeFilters is<br>mandatory. | String      | Filter criteria, in JSONArray<br>format. Vertices are filtered by<br>property.<br>For details, see Table 4-55. |

**Table 4-89** Request body parameter description

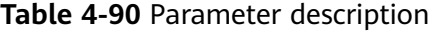

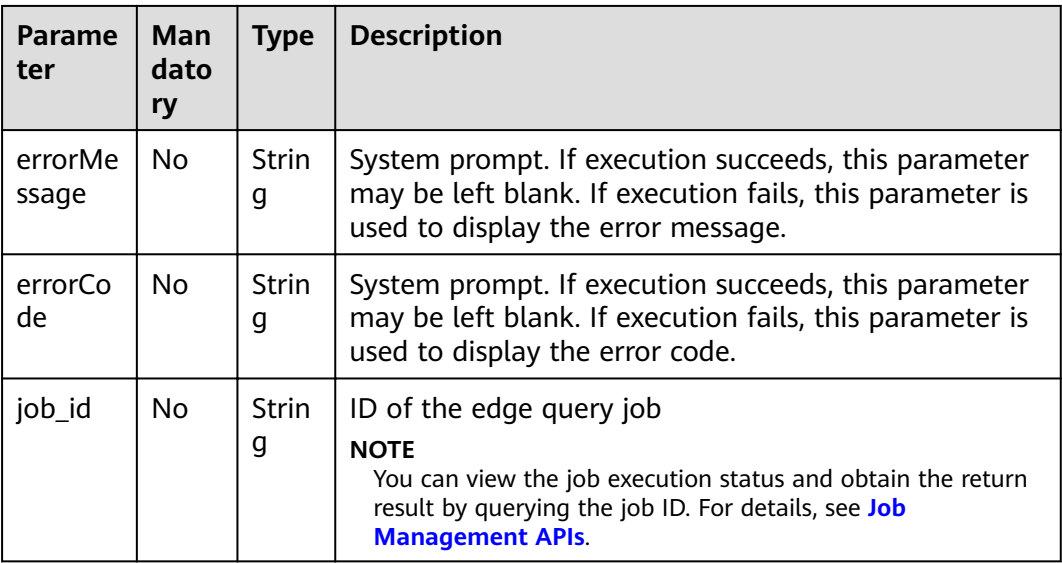

● Response example (successful request) Http Status Code: 200 {

```
 "jobId": "f9987cab-64d3-4b3d-ac43-e91ae0c21bef168127124",
 "jobType": 0
}
```
● Response example (failed request) Http Status Code: 400

{

 "errorMessage": "Bad Request, parameter labels and edgeFilters cannot all be null", "errorCode": "GES.8103" }

## **Return Value**

● Normal 200

● Abnormal

**Table 4-91** Return code for failed requests

| <b>Return Value</b>       | <b>Description</b>                       |
|---------------------------|------------------------------------------|
| 400 Bad Request           | Request error.                           |
| 401 Unauthorized          | Authentication failed.                   |
| 403 Forbidden             | No operation permission.                 |
| 404 Not Found             | The requested resource was not<br>found. |
| 500 Internal Server Error | Internal service error.                  |
| 503 Service Unavailable   | Service unavailable.                     |

# **4.3 Metadata Operation APIs**

# **4.3.1 Adding a Label**

## **Function**

This API is used to add labels.

## **URI**

- URI format POST /ges/v1.0/{project\_id}/graphs/{graph\_name}/schema/labels
- Parameters

**Table 4-92** URI parameter description

| <b>Parameter</b> | <b>Mandatory</b> | <b>Type</b> | <b>Description</b>                                                                                                    |
|------------------|------------------|-------------|----------------------------------------------------------------------------------------------------|
| project_id       | Yes              | String      | Project ID, which<br>is used for<br>resource<br>isolation. For<br>details, see<br><b>Obtaining a</b><br><b>Project ID.</b> |
| graph_name       | Yes              | String      | Graph name                                                                                                    |

## **Request**

● Example request

```
POST http://{SERVER_URL}/ges/v1.0/{project_id}/graphs/{graph_name}/schema/labels 
{
  "name": "book",
  "properties": [
   {
 "property": {
 "name": "Title",
 "cardinality": "single",
 "dataType": "string"
    }
   },
   {
 "property": {
 "name": "Version",
 "cardinality": "single",
 "dataType": "string"
    }
 },
 {
 "property": {
 "name": "Category",
 "typeName1": "science",
 "typeName2": "literature",
      "typeNameCount": "2",
      "dataType": "enum"
    }
   }
 ]
}
```
### $\Box$  Note

**SERVER\_URL**: Address for accessing a graph. For details about its value, see **[Constraints of](#page-6-0) [Using Service Plane APIs](#page-6-0)**.

Request body parameters

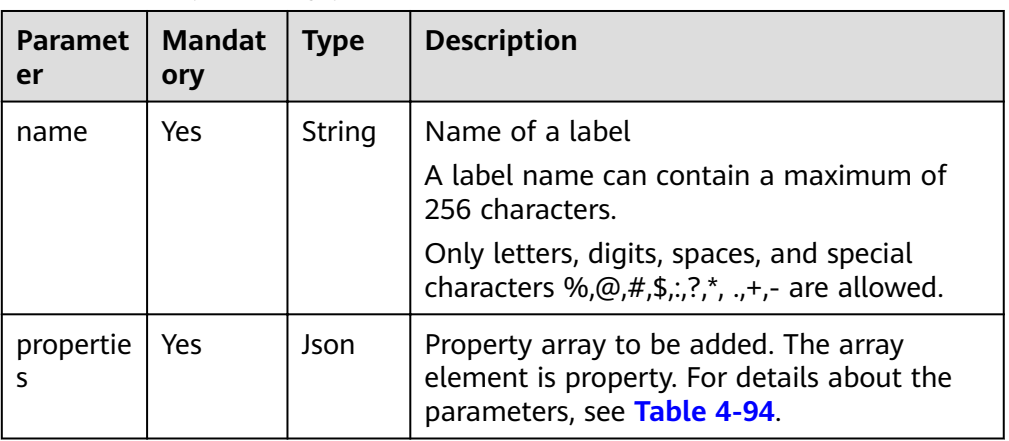

#### **Table 4-93** Request body parameters

| <b>Paramete</b><br>r | <b>Mandatory</b>                                                  | <b>Type</b>       | <b>Description</b>                                                                                                    |
|----------------------|-------------------------------------------------------------------|-------------------|----------------------------------------------------------------------------------------------------|
| name                 | Yes                                                               | <b>Strin</b><br>g | Property name<br>1. A property name can contain a<br>maximum of 256 characters.<br>2. A property name cannot contain <,<br>>, &, ASCII 14,15 or 30.<br>3. The property under a label must be<br>unique. |
| cardinality          | Yes                                                               | Strin<br>g        | Cardinality type of a property. Possible<br>values:<br>single<br>list<br>set                                                                                                    |
| dataType             | Yes                                                               | <b>Strin</b><br>g | Data type of a property. For details, see<br>the metadata types in Table 3-106.                                                                                                    |
| typeName<br>Count    | No (This<br>parameter is<br>mandatory if<br>dataType is<br>enum.) | <b>Strin</b><br>g | Total number of parameters of the<br>enum type. This parameter controls<br>the typeName quantity.                                                                                                    |
| typeName<br>$\star$  | No (This<br>parameter is<br>mandatory if<br>dataType is<br>enum.) | <b>Strin</b><br>g | Names of parameters of the enum<br>type. For example, if the value of<br>typeNameCount is 2, the parameter<br>contains typeName1:science and<br>typeName2:literature.                                   |

<span id="page-164-0"></span>**Table 4-94 property** parameters

● Parameters

**Table 4-95** Parameter description

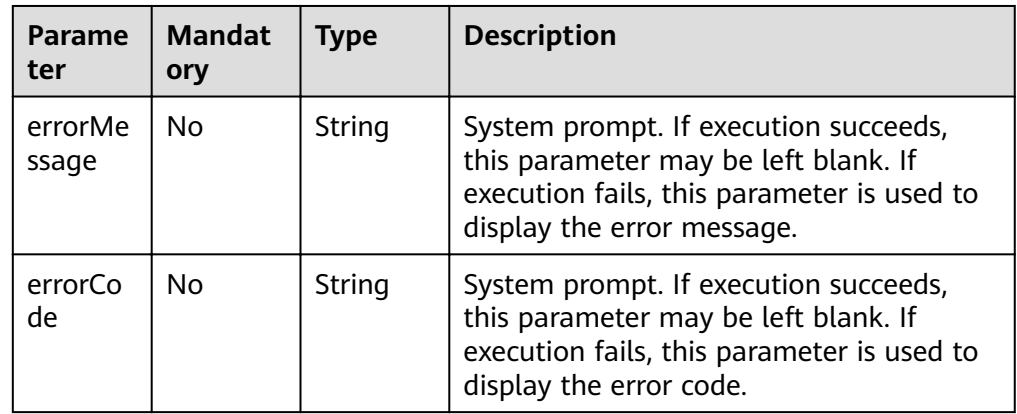

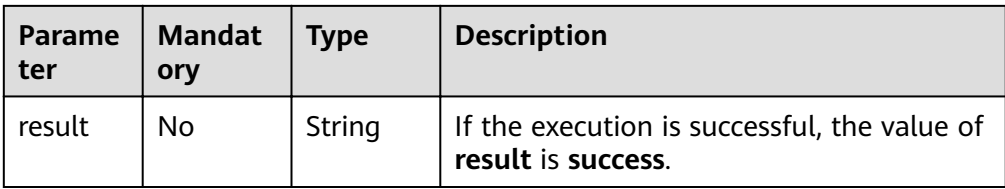

Response example (successful request) Http Status Code: 200 {

```
 "result": "success"
}
```
● Response example (failed request) Http Status Code: 400 {

 "errorMessage": "label already exists", "errorCode": "GES.8801" }

## **Return Value**

- **Normal** 200
- **Abnormal**

**Table 4-96** Return code for failed requests

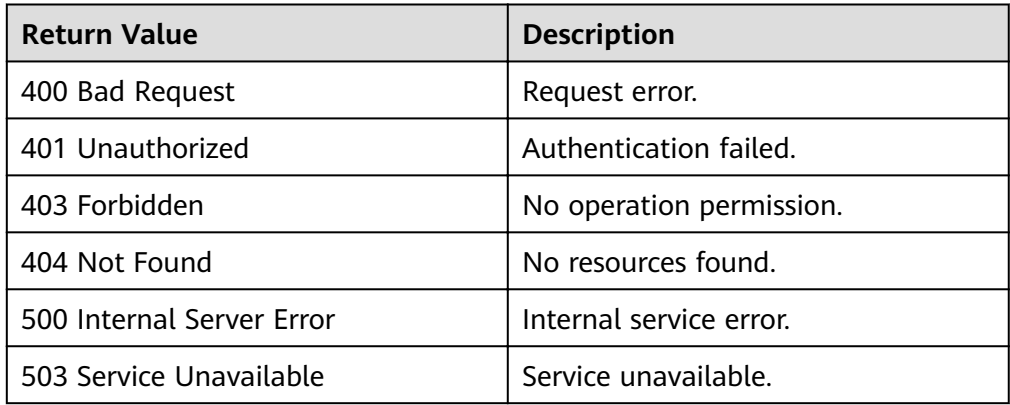

# **4.3.2 Updating a Label**

## **Function**

In the current version, this API can only add properties to the end of existing labels, but cannot delete existing properties or update the property sequence.

## **URI**

- URI format POST /ges/v1.0/{project\_id}/graphs/{graph\_name}/schema/labels/{label\_name}/properties
- Parameter description

**Table 4-97** URI parameter description

| <b>Paramet</b><br>er | <b>Mandat</b><br>ory | <b>Type</b> | <b>Description</b>                                                                                      |
|----------------------|----------------------|-------------|----------------------------------------------------------------------------------------------------|
| project_id           | Yes                  | String      | Project ID, which is used for resource<br>isolation. For details, see Obtaining a<br><b>Project ID.</b> |
| graph_na<br>me       | Yes.                 | String      | Graph name                                                                                              |
| label_na<br>me       | Yes                  | String      | Label name                                                                                              |

### **Request**

- Example request POST http://{SERVER\_URL}/ges/v1.0/{project\_id}/graphs/{graph\_name}/schema/labels/{label\_name}/ properties { "name": "book", "properties": [ { "property": { "name": "Title", "cardinality": "single", "dataType": "string" } }, {
	- "property": { "name": "Version", "cardinality": "single", "dataType": "string" } }, { "property": { "name": "Category", "typeName1": "science", "typeName2": "literature", "typeNameCount": "2", "dataType": "enum" } } ] }

#### $\Box$  Note

**SERVER\_URL**: Address for accessing a graph. For details about its value, see **[Constraints of](#page-6-0) [Using Service Plane APIs](#page-6-0)**.

Request body parameter description

| <b>Parame</b><br>ter | <b>Mandat</b><br>ory | <b>Type</b> | <b>Description</b>                                                                                                    |
|----------------------|----------------------|-------------|----------------------------------------------------------------------------------------------------|
| name                 | Yes                  | String      | Name of a label.                                                                                                    |
|                      |                      |             | A label name can contain a maximum of<br>256 characters.                                                              |
|                      |                      |             | Only letters, digits, spaces, and special<br>characters %, $@, #, \$, :; ?, *, $ are allowed.                         |
| properti<br>es       | Yes                  | Json        | Property array to be appended. The array<br>element is property. For details about the<br>parameters, see Table 4-99. |

**Table 4-98** Request body parameter description

## **Table 4-99 property** parameters

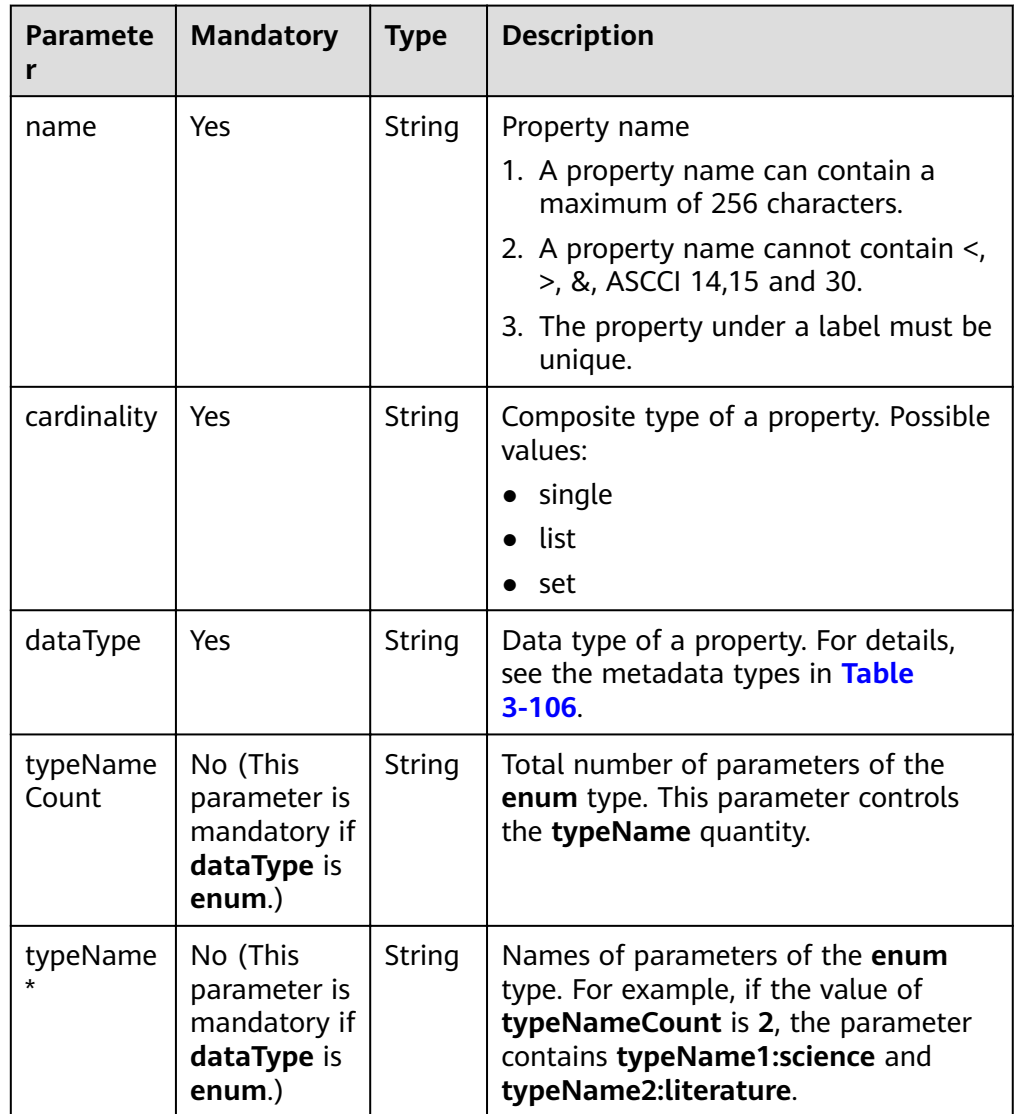

● Parameter description

**Table 4-100** Parameter description

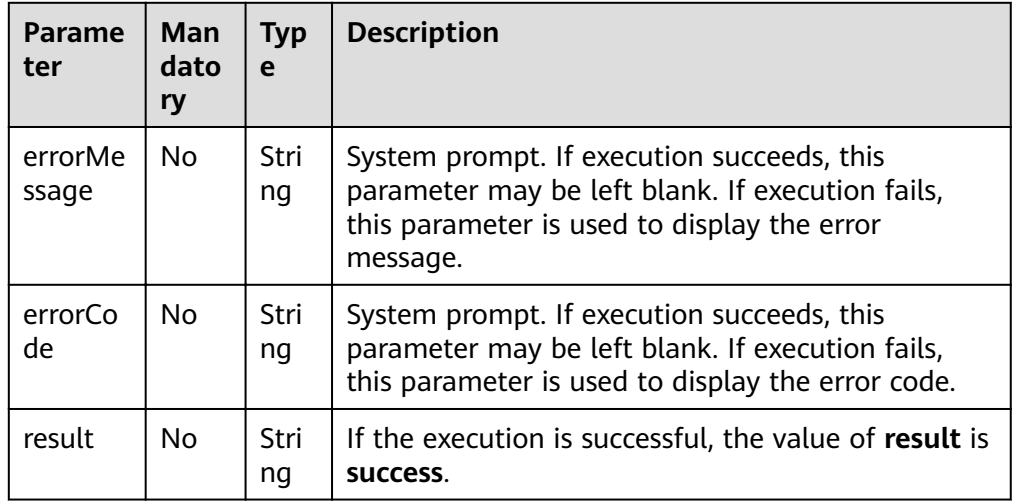

● Response example (successful request)

```
Http Status Code: 200
{
 "result": "success"
}
```
- Response example (failed request) Http Status Code: 400 { "errorMessage": "label already exists",
	- "errorCode": "GES.8801" }
- **Return Value**
- **Normal** 
	- 200
- **Abnormal**

### **Table 4-101** Return code for failed requests

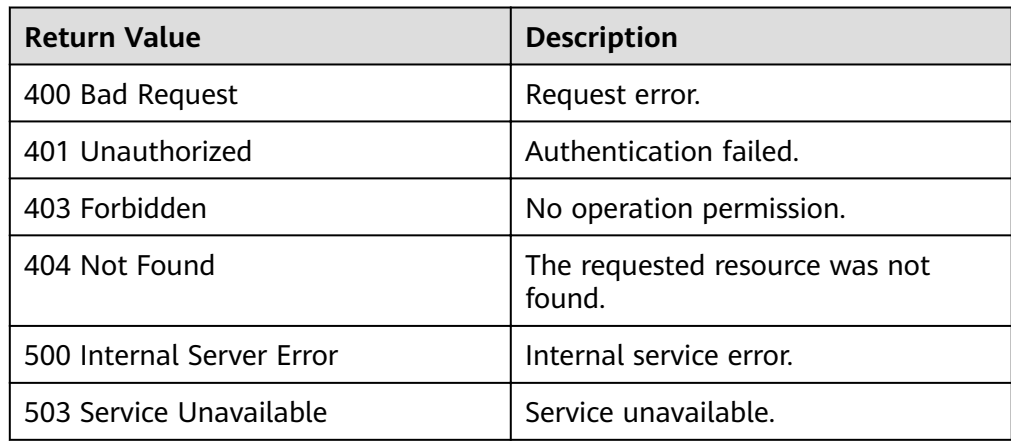

# **4.3.3 Querying Graph Metadata Details**

## **Function**

This API is used to query graph metadata details.

## **URI**

- URI format GET /ges/v1.0/{project\_id}/graphs/{graph\_name}/schema
- Parameter description

### **Table 4-102** URI parameter description

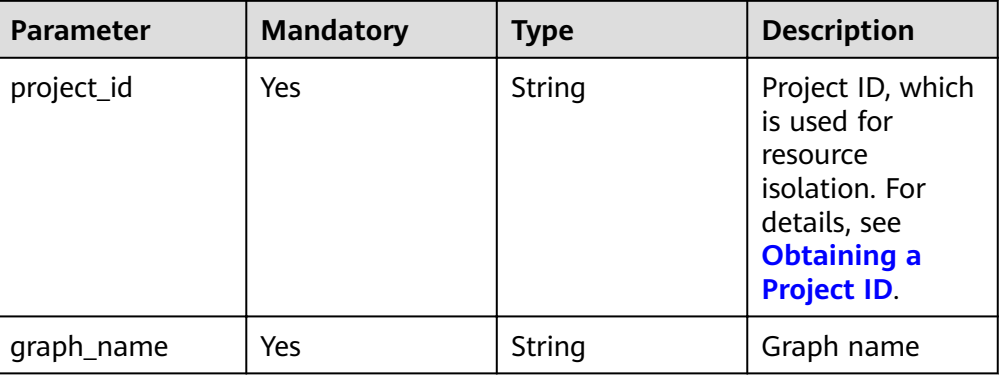

## **Request**

● Request example GET http://{SERVER\_URL}/ges/v1.0/{project\_id}/graphs/{graph\_name}/schema

### $\Box$  Note

**SERVER\_URL**: Address for accessing a graph. For details about its value, see **[Constraints of Using Service Plane APIs](#page-6-0)**.

## **Response**

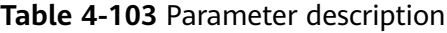

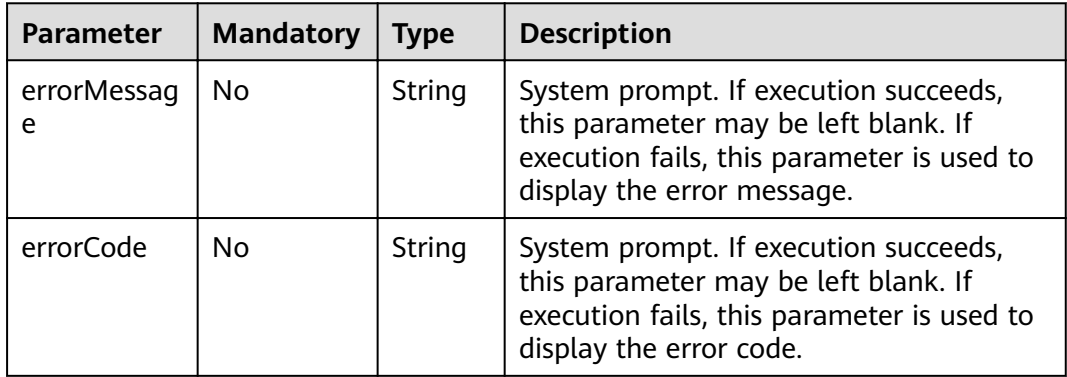

| <b>Parameter</b> | Mandatory   Type |      | <b>Description</b>                                                     |
|------------------|------------------|------|------------------------------------------------------------------------|
| data             | No               | Json | Query results. This parameter is left<br>blank when the request fails. |

**Table 4-104 data** parameter description

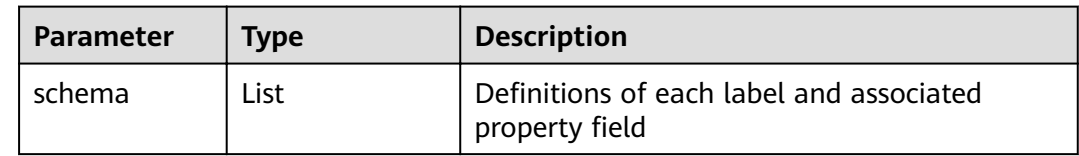

● Response example (successful request) Http Status Code: 200

{

```
 "data": {
       "schema": [
          {
              "label": "__DEFAULT__"
          },
          {
              "label": "friends"
          },
          {
              "label": "movie",
              "properties": [
                {
 "name": "ChineseTitle",
 "type": "string",
 "cardinality": "single"
                },
                {
 "name": "Year",
 "type": "int",
 "cardinality": "single"
                },
\left\{ \begin{array}{ccc} 0 & 0 & 0 \\ 0 & 0 & 0 \\ 0 & 0 & 0 \\ 0 & 0 & 0 \\ 0 & 0 & 0 \\ 0 & 0 & 0 \\ 0 & 0 & 0 \\ 0 & 0 & 0 \\ 0 & 0 & 0 \\ 0 & 0 & 0 \\ 0 & 0 & 0 \\ 0 & 0 & 0 \\ 0 & 0 & 0 \\ 0 & 0 & 0 & 0 \\ 0 & 0 & 0 & 0 \\ 0 & 0 & 0 & 0 \\ 0 & 0 & 0 & 0 & 0 \\ 0 & 0 & 0 & 0 & 0 \\ 0 & 0 & 0 & 0 & 0 \\ 0 & 0 & 0 & 0 "name": "Genres",
 "type": "string",
 "cardinality": "set"
                }
             ]
          },
          {
              "label": "user",
              "properties": [
                {
 "name": "ChineseName",
 "type": "string",
 "cardinality": "single"
                },
\{ "name": "Gender",
                    "probableValue": [
                       "",
                       "F",
                       "M"
, and the contract \mathbf{I} "type": "enum",
```

```
 "cardinality": "single"
              },
    \{ "name": "Age",
                "probableValue": [
     "",
                  "Under 18",
     "18-24",
     "25-34",
                  "35-44",
                  "45-49",
                  "50-55",
                  "56+"
                ],
                "type": "enum",
                "cardinality": "single"
              },
    \{ "name": "Occupation",
     "type": "string",
     "cardinality": "single"
              },
    \{ "name": "Zip-code",
     "type": "char array",
     "cardinality": "single
    "
              }
            ]
    \qquad \qquad \} {
            "label": "rate",
            "properties": [
    \{ "name": "Score",
     "type": "int",
     "cardinality": "single"
              },
    \{ "name": "Datetime",
     "type": "date",
     "cardinality": "single"
              }
           \, ]
          }
        ]
      }
   }
● Response example (failed request)
   Http Status Code: 400
    {
     "errorMessage": "graph [demo] is not found",
     "errorCode": "GES.8003"
   }
```
## **Return Value**

**Normal** 

200

**Abnormal** 

**Table 4-105** Return code for failed requests

| <b>Return Value</b>       | <b>Description</b>                       |
|---------------------------|------------------------------------------|
| 400 Bad Request           | Request error.                           |
| 401 Unauthorized          | Authentication failed.                   |
| 403 Forbidden             | No operation permission.                 |
| 404 Not Found             | The requested resource was not<br>found. |
| 500 Internal Server Error | Internal service error.                  |
| 503 Service Unavailable   | Service unavailable.                     |

# **4.3.4 Changing Property Names in Batches**

## **Function**

This API is used to change property names in batches.

### **URI**

- URI format PUT /ges/v1.0/{project\_id}/graphs/{graph\_name}/schema/labels/properties
- Parameter description

#### **Table 4-106** URI parameter description

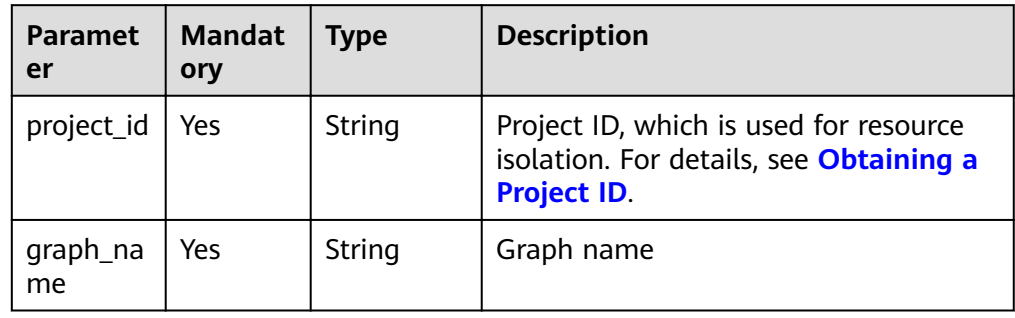

## **Request**

#### Request example PUT http://{SERVER\_URL}/ges/v1.0/{project\_id}/graphs/{graph\_name}/schema/labels/properties

```
{
   "labels": [{
         "label": "movie",
 "originPropertyName": "title",
 "updatedPropertyName": "movie_title"
      },
      {
        "label": "movie",
         "originPropertyName": "newProperty",
         "updatedPropertyName": "xxxxProperty"
      },
```
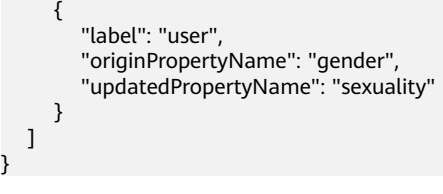

#### $\Box$  NOTE

}

**SERVER\_URL**: Address for accessing a graph. For details about its value, see **[Constraints of Using Service Plane APIs](#page-6-0)**.

● Request body parameter description

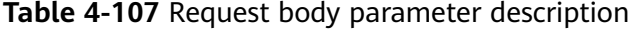

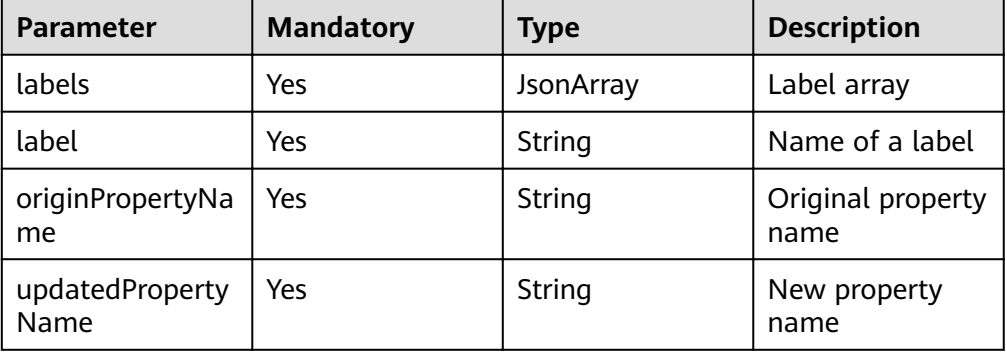

## **Response**

● Parameter description

**Table 4-108** Parameter description

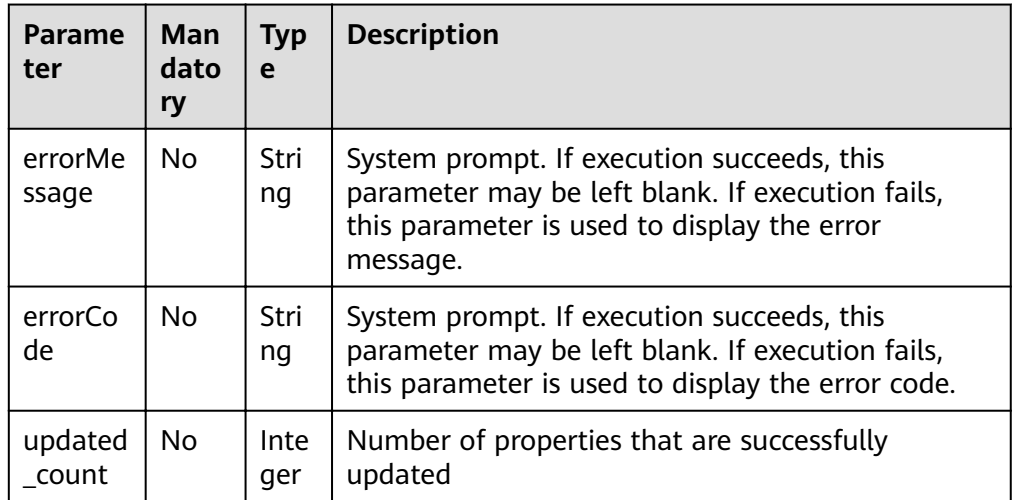

- Response example (successful request) Http Status Code: 200 {
	- "updated\_count": 4 }
- Response example (failed request)

```
Http Status Code: 400
 {
 "errorMessage": "label name does not exist",
 "errorCode": "GES.8807"
 }
```
## **Return Value**

**Normal** 

200

Abnormal

**Table 4-109** Return code for failed requests

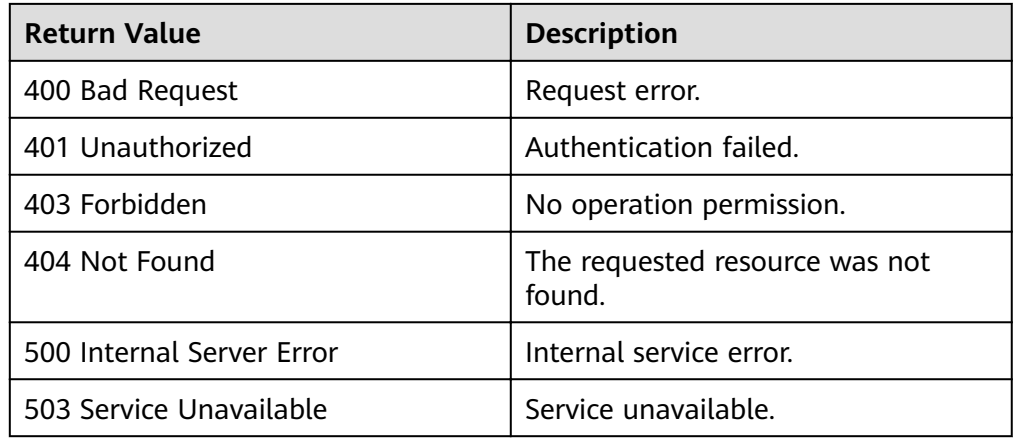

## **4.3.5 Deleting a Label**

## **Function**

This API is used to delete a label as well as the vertices and edges associated with the label.

## **URI**

- URI format DELETE /ges/v1.0/{project\_id}/graphs/{graph\_name}/schema/labels/{labelName}
- Parameter description

**Table 4-110** URI parameter description

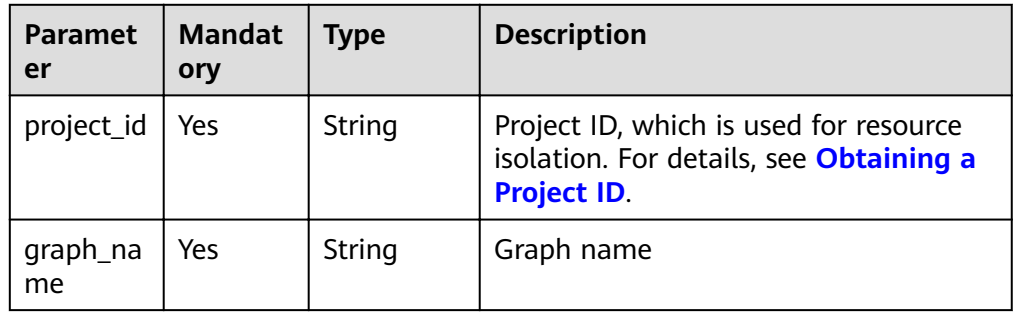

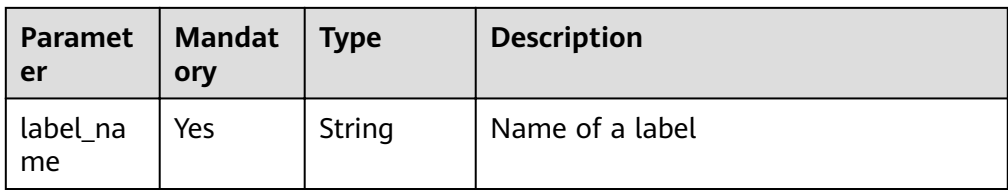

## **Request**

- Request example
	- DELETE http://{SERVER\_URL}/ges/v1.0/{project\_id}/graphs/{graph\_name}/schema/labels/{labelName}

 $\Box$  Note

**SERVER\_URL**: Address for accessing a graph. For details about its value, see **[Constraints of Using Service Plane APIs](#page-6-0)**.

### **Response**

● Parameter description

**Table 4-111** Parameter description

| <b>Parameter</b> | Mand<br>atory | <b>Type</b>       | <b>Description</b>                                                                                                    |
|------------------|---------------|-------------------|----------------------------------------------------------------------------------------------------|
| errorMessa<br>qe | No.           | Strin<br>g        | System prompt. If execution succeeds, this<br>parameter may be left blank. If execution<br>fails, this parameter is used to display the<br>error message. |
| errorCode        | No.           | <b>Strin</b><br>g | System prompt. If execution succeeds, this<br>parameter may be left blank. If execution<br>fails, this parameter is used to display the<br>error code.    |
| data             | No.           | Json              | Query results. This parameter is left blank<br>when the request fails.                                                                                    |

**Table 4-112 data** parameter description

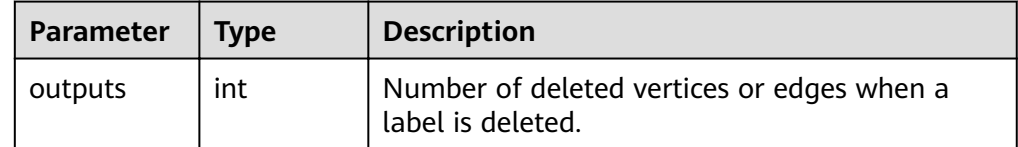

Response example (successful request) Http Status Code: 200

```
{
    "data": {
       "outputs": 3
    },
    "status": "success"
}
```
● Response example (failed request) Http Status Code: 400 { "errorMessage": "graph [demo] is not found", "errorCode": "GES.8003" }

## **Return Value**

● Normal

200

● Abnormal

### **Table 4-113** Return code for failed requests

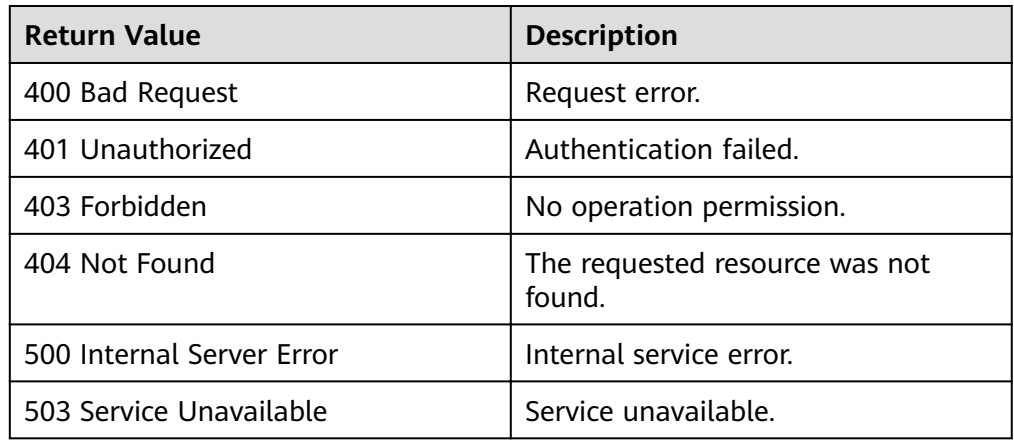

## **4.3.6 Adding Labels in Batches**

## **Function**

This API is used to add labels in batches.

## **URI**

- URI format
	- POST /ges/v1.0/{project\_id}/graphs/{graph\_name}/schema/labels/action?action\_id=batch-add
- Parameter description

### **Table 4-114** URI parameter description

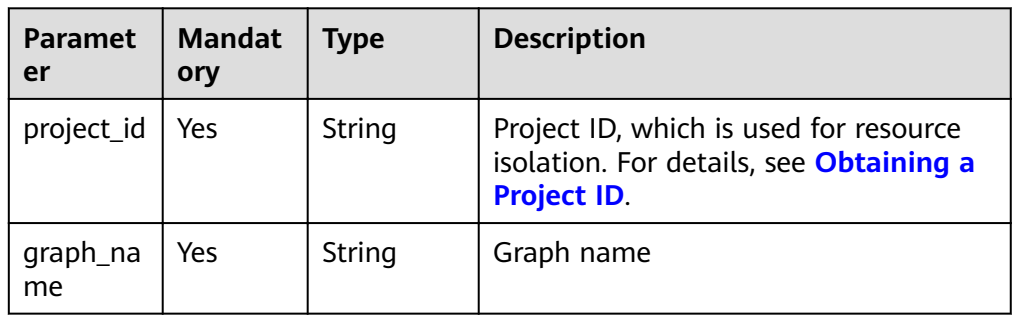

## **Request**

#### ● Request example

POST http://{SERVER\_URL}/ges/v1.0/{project\_id}/graphs/{graph\_name}/schema/labels/action? action\_id=batch-add

```
{
   "labels": [
     {
        "name": "book",
        "properties": [
          {
 "property": {
 "name": "title",
 "cardinality": "single",
 "dataType": "string"
            }
          }
      \begin{array}{c} \end{array} },
\overline{\phantom{a}} "name": "movie",
        "properties": [
          {
 "property": {
 "name": "movieid",
 "cardinality": "single",
 "dataType": "int"
            }
         }
       ]
     }
  ]
}
```
 $\Box$  Note

**SERVER\_URL**: Address for accessing a graph. For details about its value, see **[Constraints of Using Service Plane APIs](#page-6-0)**.

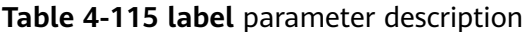

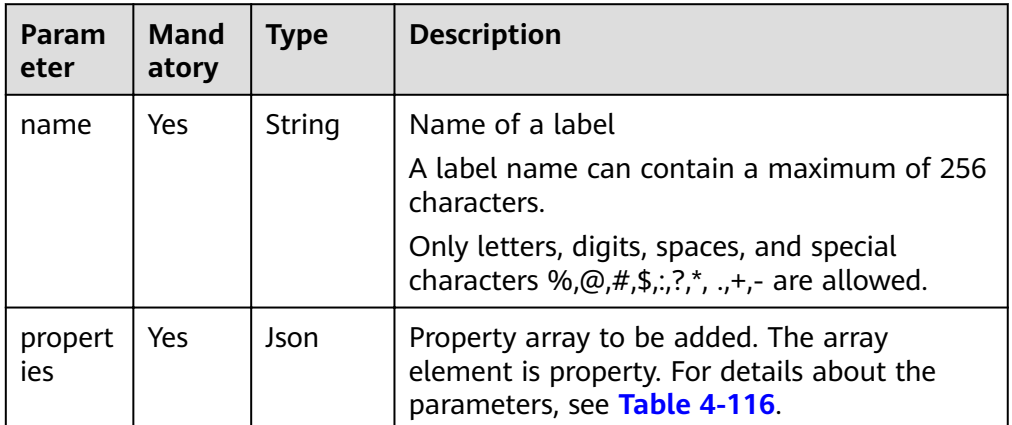

| <b>Parameter</b>  | <b>Mandator</b><br>y                                                     | <b>Type</b>   | <b>Description</b>                                                                                                    |
|-------------------|--------------------------------------------------------------------------|---------------|----------------------------------------------------------------------------------------------------|
| name              | Yes                                                                      | String        | Property name                                                                                                    |
|                   |                                                                          |               | 1. A property name can contain a<br>maximum of 256 characters.                                                                                                    |
|                   |                                                                          |               | 2. A property name cannot contain<br><, >, &, ASCII 14, 15 or 30.                                                                                                    |
|                   |                                                                          |               | 3. The property under a label must<br>be unique.                                                                                                    |
| cardinality       | Yes                                                                      | <b>String</b> | Cardinality type of a property.<br>Possible values:                                                                                                    |
|                   |                                                                          |               | single                                                                                                    |
|                   |                                                                          |               | list                                                                                                    |
|                   |                                                                          |               | set                                                                                                    |
| dataType          | Yes                                                                      | String        | Data type of a property. For details,<br>see the metadata types in Table<br>$3 - 106$                                                                                 |
| typeNameCo<br>unt | No (This<br>parameter<br>is<br>mandator<br>y if<br>dataType<br>is enum.) | String        | Total number of parameters of the<br>enum type. This parameter controls<br>the typeName quantity.                                                                     |
| typeName*         | No (This<br>parameter<br>i٢<br>mandator<br>y if<br>dataType<br>is enum.) | String        | Names of parameters of the enum<br>type. For example, if the value of<br>typeNameCount is 2, the parameter<br>contains typeName1:science and<br>typeName2:literature. |

<span id="page-178-0"></span>**Table 4-116 property** parameter description

● Parameter description

| <b>Parameter</b> | Mand<br>atory | <b>Type</b>       | <b>Description</b>                                                                                                    |
|------------------|---------------|-------------------|----------------------------------------------------------------------------------------------------|
| errorMessa<br>qe | No.           | <b>Strin</b><br>g | System prompt. If execution succeeds, this<br>parameter may be left blank. If execution<br>fails, this parameter is used to display the<br>error message. |
| errorCode        | No.           | Strin<br>q        | System prompt. If execution succeeds, this<br>parameter may be left blank. If execution<br>fails, this parameter is used to display the<br>error code.    |
| result           | No.           | <b>Strin</b><br>q | If the execution is successful, the value of<br>result is success.                                                                                        |
| data             | No.           | Json              | If some labels fail to be added, this field<br>contains the names of the failed labels and<br>the failure causes.                                         |

**Table 4-117** Parameter description

● Response example (successful request)

```
Http Status Code: 200
{
 "result": "success"
}
```
● Request example (successful request) Http Status Code: 200

"errorMessage": "label already exists",

"errorCode": "GES.8801"

```
{
        "result": "partial success",
        "data": {
           "failed": [
             {
               "cause": "label name is invalid which can only contain letters, digits, space,%,@,#,$,:,?,*,.,
     +,- and _",
      "labelName": "book<"
      }
          ]
        }
     }
● Response example (failed request)
     Http Status Code: 400
      {
```
## **Return Value**

**Normal** 

200

}

Abnormal
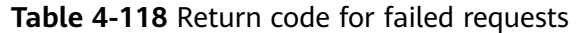

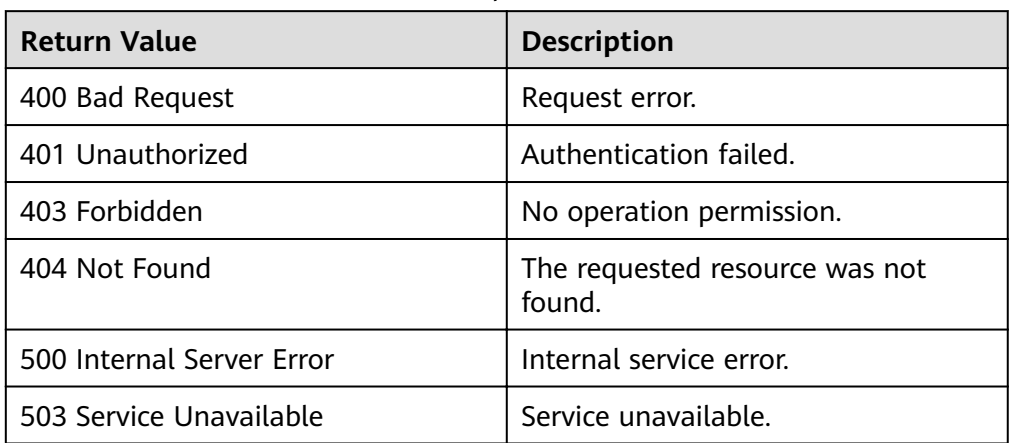

# **4.4 Index Operation APIs**

# **4.4.1 Creating an Index**

### **Function**

This API is used to create indexes based on the specified information such as indexName and IndexType. Currently, GES supports composite indexes.

● Composite indexes include global vertex indexes (GlobalCompositeVertexIndex) and global edge indexes (GlobalCompositeEdgeIndex). Composite indexes can be used to create indexes on labels and properties. Indexes can accelerate the query speed.

### **Index Feature Comparison**

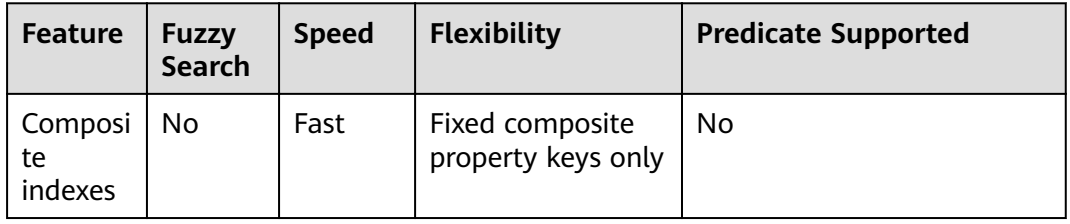

**URI**

- URI format POST /ges/v1.0/{project\_id}/graphs/{graph\_name}/indices
- Parameter description

**Table 4-119** URI parameter description

| <b>Parameter</b> | <b>Mandatory</b> | <b>Type</b> | <b>Description</b>                                                                                                    |
|------------------|------------------|-------------|----------------------------------------------------------------------------------------------------|
| project_id       | Yes              | String      | Project ID, which<br>is used for<br>resource<br>isolation. For<br>details, see<br><b>Obtaining a</b><br><b>Project ID.</b> |
| graph_name       | Yes              | String      | Graph name                                                                                                    |

### **Request**

Sample request (composite index) POST http://{SERVER\_URL}/ges/v1.0/{project\_id}/graphs/{graph\_name}/indices

```
{
 "indexName":"ageIndex",
 "indexType": "GlobalCompositeVertexIndex",
```

```
 "hasLabel": "true",
   "indexProperty": ["age"]
}
```
#### $\Box$  Note

**SERVER\_URL**: Address for accessing a graph. For details about its value, see **[Constraints of Using Service Plane APIs](#page-6-0)**.

– Request body parameter description

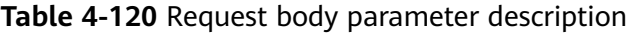

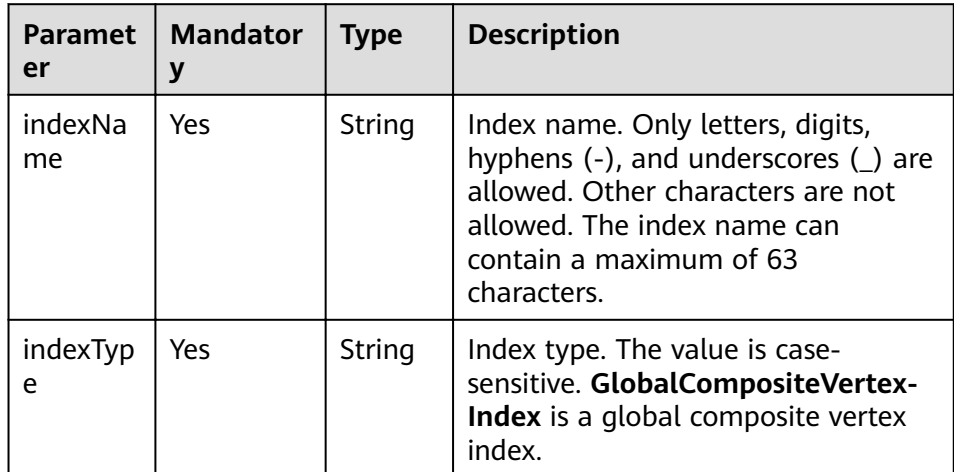

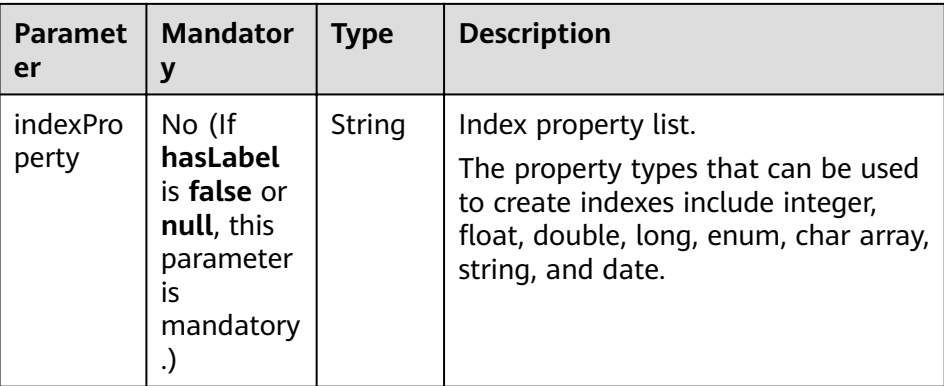

### **Response**

● Parameter description

#### **Table 4-121** Parameter description

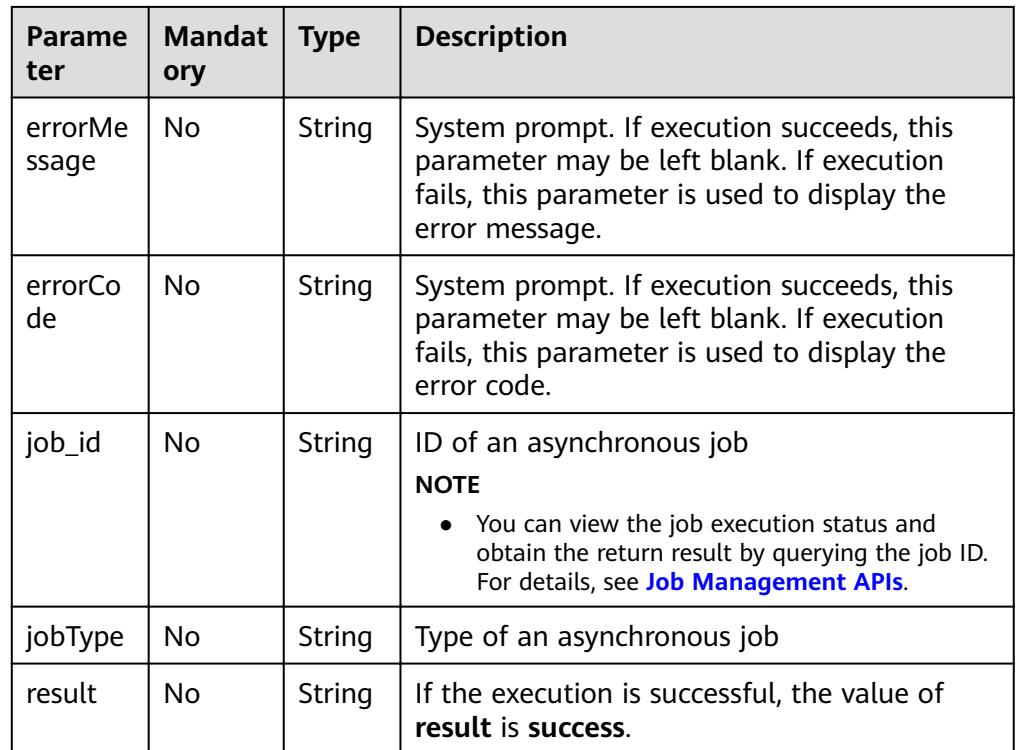

● Response example (successful request) Http Status Code: 200

```
{
"jobId": "f99f60f1-bba6-4cde-bd1a-ff4bdd1fd500000168232",
"jobType": 8
}
```
● Response example (failed request) Http Status Code: 400 { "errorMessage": "graph [demo] is not found",

```
 "errorCode": "GES.8603"
```
}

### **Return Value**

**Normal** 

200

● Abnormal

**Table 4-122** Return code for failed requests

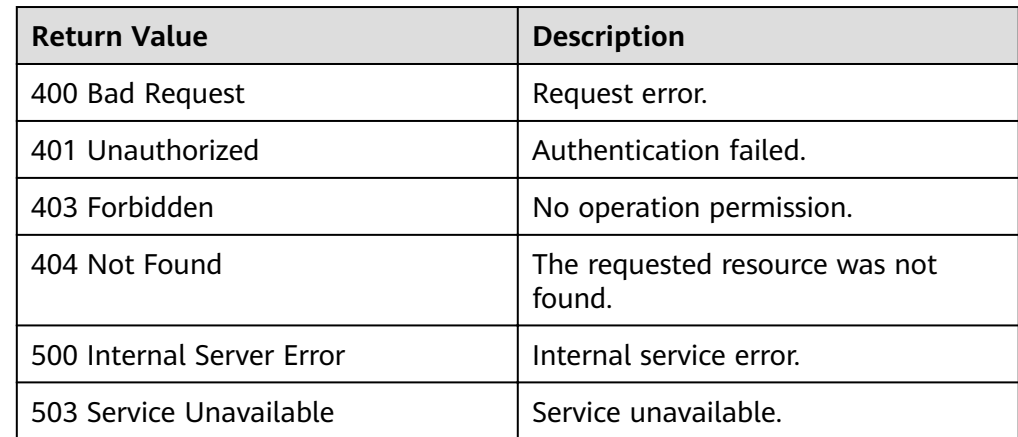

# **4.4.2 Deleting an Index**

### **Function**

This API is used to delete an index based on the specified indexName.

#### **URI**

- URI format DELETE /ges/v1.0/{project\_id}/graphs/{graph\_name}/indices/{indexName}
- Parameter description

#### **Table 4-123** URI parameter description

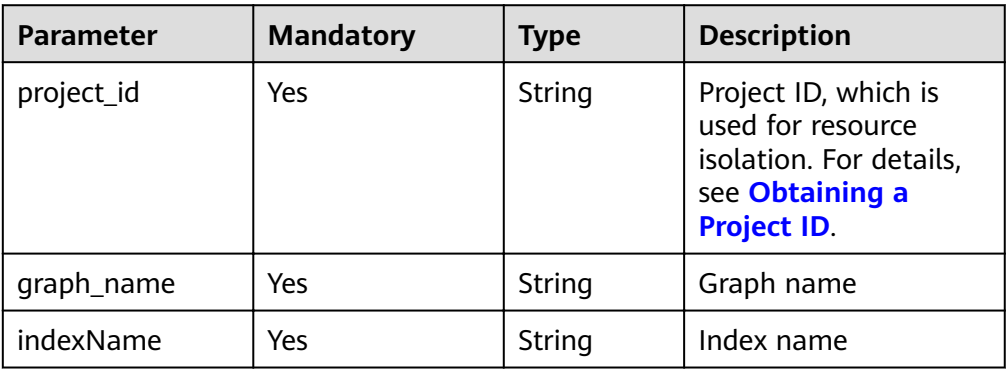

### **Request**

#### Request example

DELETE http://{SERVER\_URL}/ges/v1.0/{project\_id}/graphs/{graph\_name}/indices/ageIndex

#### $\Box$  note

**SERVER\_URL**: Address for accessing a graph. For details about its value, see **[Constraints of Using Service Plane APIs](#page-6-0)**.

#### **Response**

● Parameter description

**Table 4-124** Parameter description

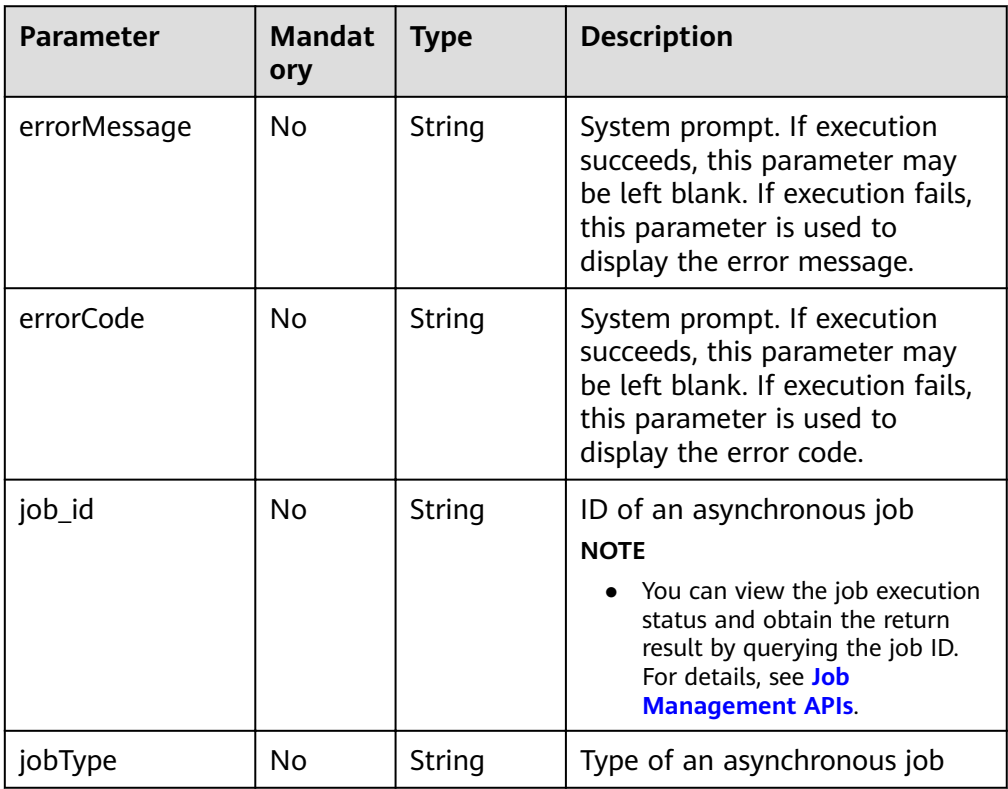

Response example (successful request) Http Status Code: 200 {

```
 "jobId": "fb74314e-a82d-41b2-8900-96e2559fa0d9000168232",
 "jobType": 9
```
● Response example (failed request) Http Status Code: 400 { "errorMessage": "graph [demo] is not found",

```
 "errorCode": "GES.8604 "
}
```
#### **Return Value**

● Normal

}

200

Abnormal

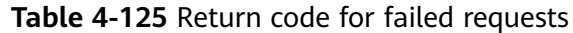

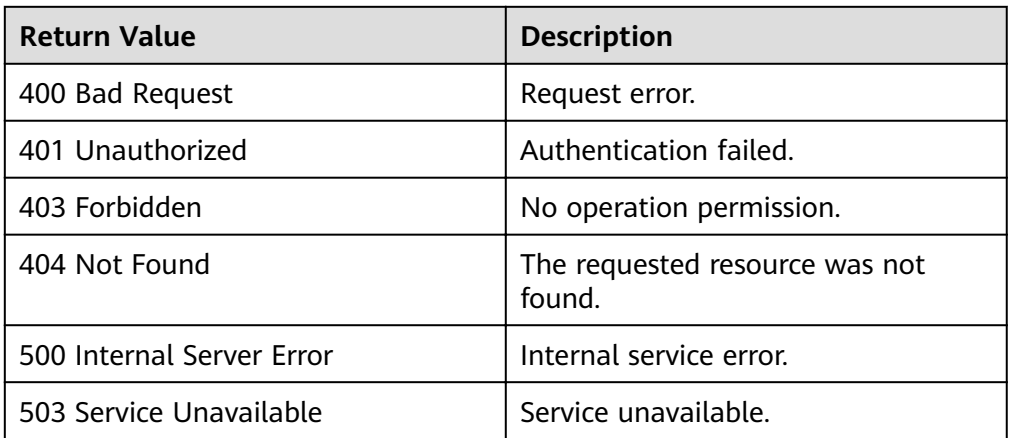

# **4.4.3 Querying Indexes**

### **Function**

This API is used to query all indexes created on a graph.

#### **URI**

- URI format GET /ges/v1.0/{project\_id}/graphs/{graph\_name}/indices
- Parameter description

#### **Table 4-126** URI parameter description

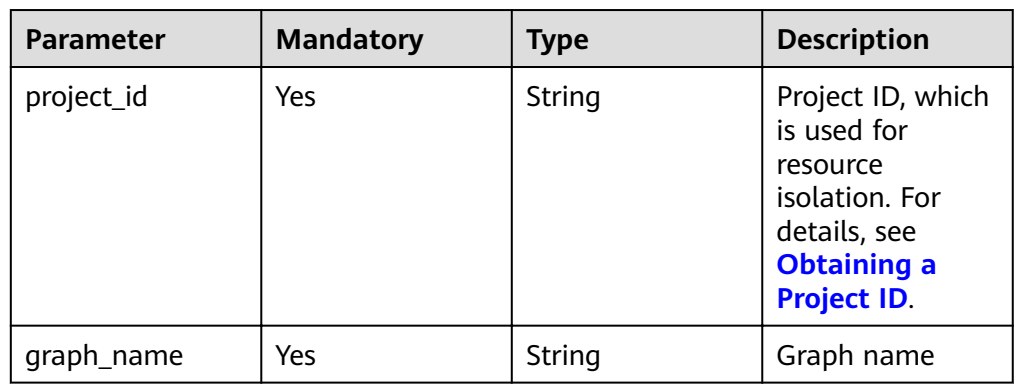

### **Request**

Request example GET http://{SERVER\_URL}/ges/v1.0/{project\_id}/graphs/{graph\_name}/indices

#### $\Box$  Note

**SERVER\_URL**: Address for accessing a graph. For details about its value, see **[Constraints of Using Service Plane APIs](#page-6-0)**.

### **Response**

● Parameter description

#### **Table 4-127** Parameter description

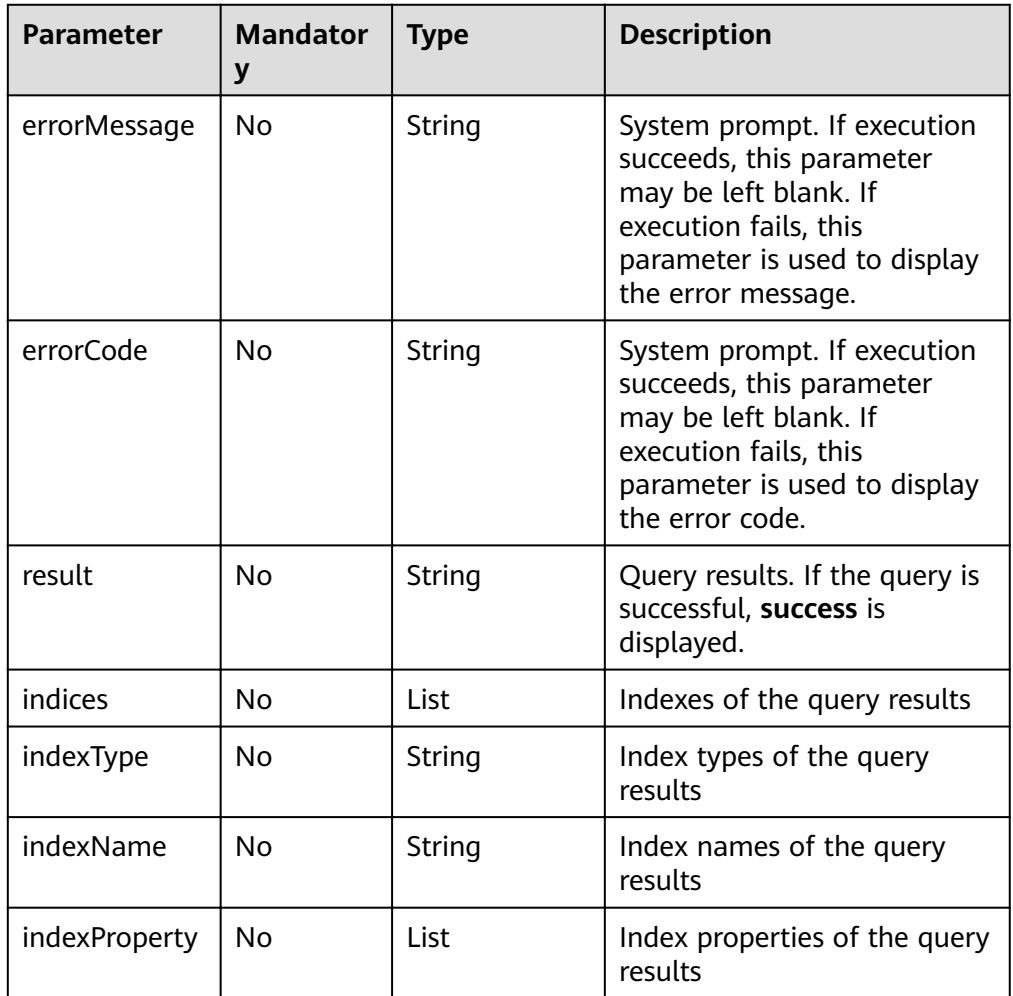

#### ● Response example (successful request) Http Status Code: 200

{

}

```
 "data": {
 "result": "success",
 "indices": [
\overline{\phantom{a}} "indexType": "GlobalCompositeVertexIndex",
 "indexName": "ageIndx",
 "indexProperty": [
       "age"
\qquad \qquad ],
 "hasLabel": "true"
 }
 ]
 }
```
● Response example of a successful request Http Status Code: 200 {

```
 "data": {
   "indices": [
\overline{\phantom{a}} "indexType": "GlobalCompositeVertexIndex",
 "indexName": "ageIndx",
      "indexProperty": [
       "age"
\qquad \qquad ],
 "hasLabel": true
    }
   ]
 },
 "result": "success"
}
Response example (failed request)
Http Status Code: 400
{
 "errorMessage": "graph [demo] is not found",
  "errorCode": "GES.8605"
```
#### }

#### **Return Value**

- **Normal** 200
- **Abnormal**

#### **Table 4-128** Return code for failed requests

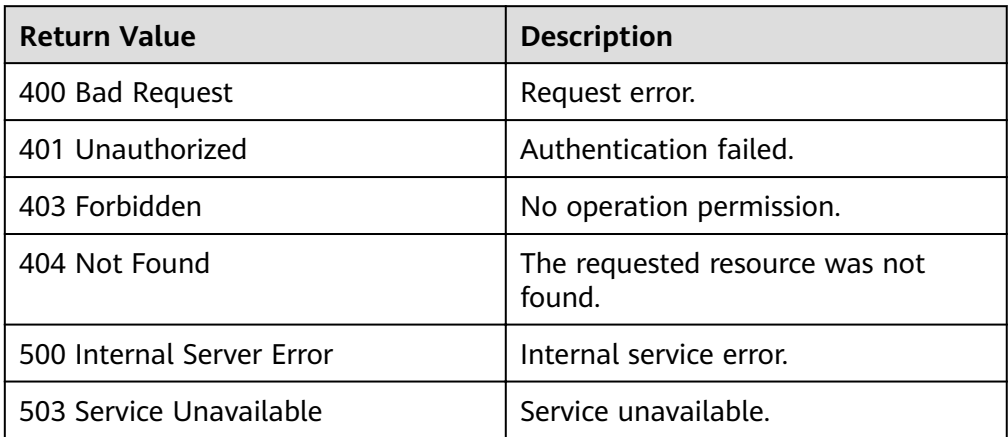

# **4.5 Gremlin Operation APIs**

## **4.5.1 Executing Gremlin Queries**

### **Function**

This API is used to return the query result of a Gremlin statement.

### **URI**

- URI format POST /ges/v1.0/{project\_id}/graphs/{graph\_name}/action?action\_id=execute-gremlin-query
	- Parameter description

#### **Table 4-129** URI parameter description

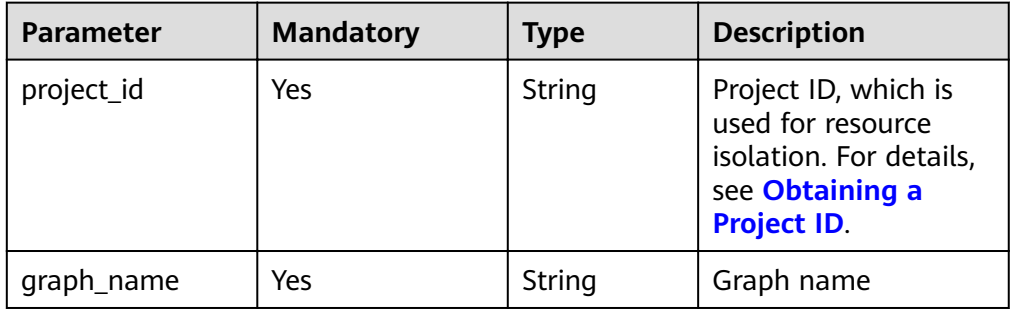

### **Request**

#### Request example

POST http://{SERVER\_URL}/ges/v1.0/{project\_id}/graphs/{graph\_name}/action?action\_id=executegremlin-query

{ "command":"g.V().limit(100)" }

 $\Box$  Note

- **SERVER\_URL**: Address for accessing a graph. For details about its value, see **[Constraints of Using Service Plane APIs](#page-6-0)**.
- The size of the request body cannot exceed 64 MB.
- Request body parameter description

#### **Table 4-130** Request body parameter description

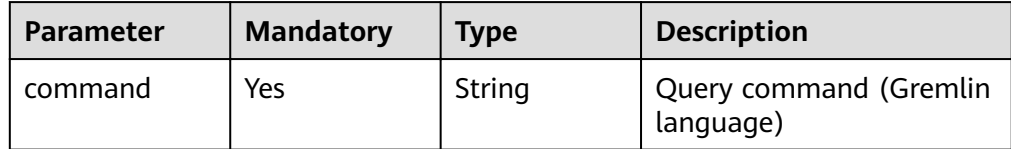

### **Response**

Parameter description

**Table 4-131** Response description

| <b>Parameter</b> | <b>Mandatory</b> | <b>Type</b> | <b>Description</b>                                                                                                    |
|------------------|------------------|-------------|----------------------------------------------------------------------------------------------------|
| errorMessage     | No               | String      | System prompt. If<br>execution succeeds, this<br>parameter may be left<br>blank. If execution fails,<br>this parameter is used to<br>display the error message. |
| errorCode        | No.              | String      | System prompt. If<br>execution succeeds, this<br>parameter may be left<br>blank. If execution fails,<br>this parameter is used to<br>display the error code.    |
| data             | No               | Json        | Query results. This<br>parameter is left blank<br>when the request fails.                                                                                       |

● Response example (successful request) Http Status Code: 200

```
{
        "data": {
          "runtime": 0.775425022,
          "vertices": [
             {
      "id": "Vivian",
      "label": "user",
                "properties": {
                  "Occupation": [
                    "artist"
     \qquad \qquad \Box "ChineseName": [
                    "Vivian"
                  ],
                  "Zip-code": [
                    "98133"
     \qquad \qquad \Box "Gender": [
                   .....<br>"F"
     \qquad \qquad \Box "Age": [
      "25-34"
                 ]
               }
            },
             ......
          ]
       }
    }
● Response example (failed request)
    Http Status Code: 400
    {
        "errorMessage": "org.apache.tinkerpop.gremlin.driver.exception.ResponseException: No such
```
### **Return Value**

**Normal** 

200

Abnormal

**Table 4-132** Return code for failed requests

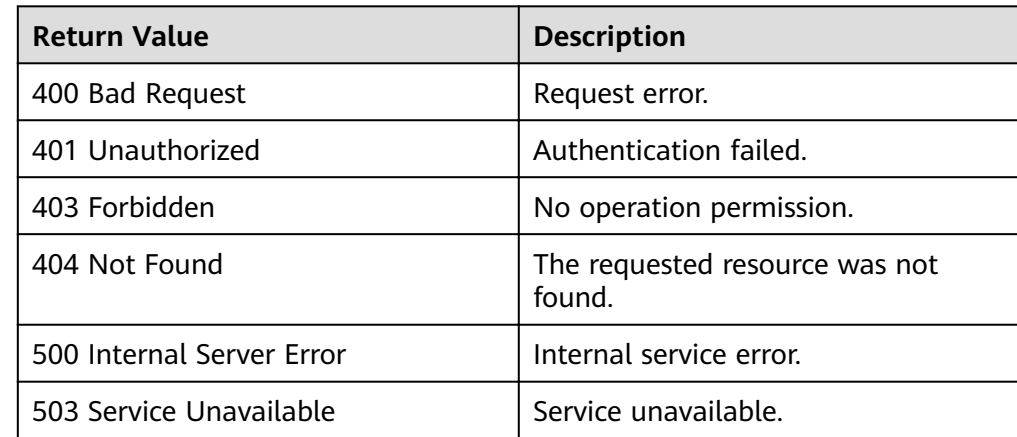

# **4.6 Algorithm APIs**

# **4.6.1 Running Algorithms**

### **Function**

This API is used to run specified algorithms based on entered parameters.

### **URI**

- **URI** format POST /ges/v1.0/{project\_id}/graphs/{graph\_name}/action?action\_id=execute-algorithm
- Parameter description

**Table 4-133** URI parameter description

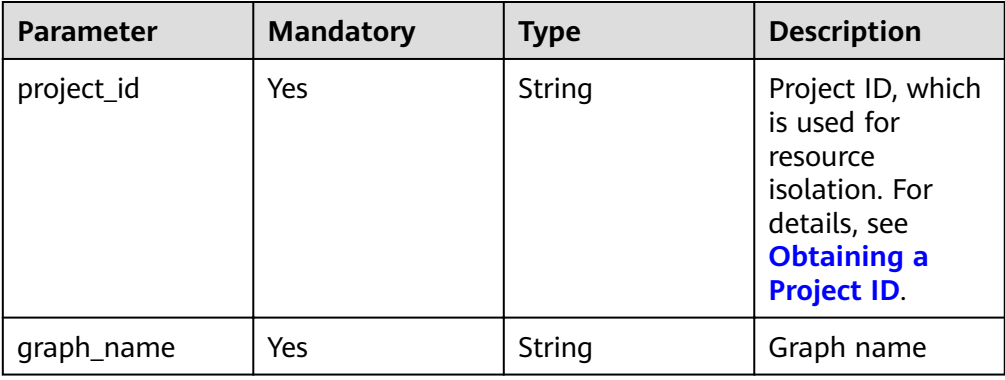

### **Request**

```
● Request example
```
{

}

POST http://{SERVER\_URL}/ges/v1.0/{project\_id}/graphs/{graph\_name}/action?action\_id=executealgorithm

```
 "algorithmName":"pagerank",
 "parameters":{
      "alpha":0.85,
      "convergence":0.00001,
      "max_iterations":1000,
      "directed":true
 }
```
#### $\Box$  Note

**SERVER\_URL**: Address for accessing a graph. For details about its value, see **[Constraints of Using Service Plane APIs](#page-6-0)**.

● Request body parameter description For details about the parameters, see **[Table 4-136](#page-193-0)**.

### **Response**

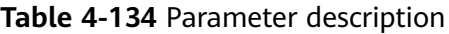

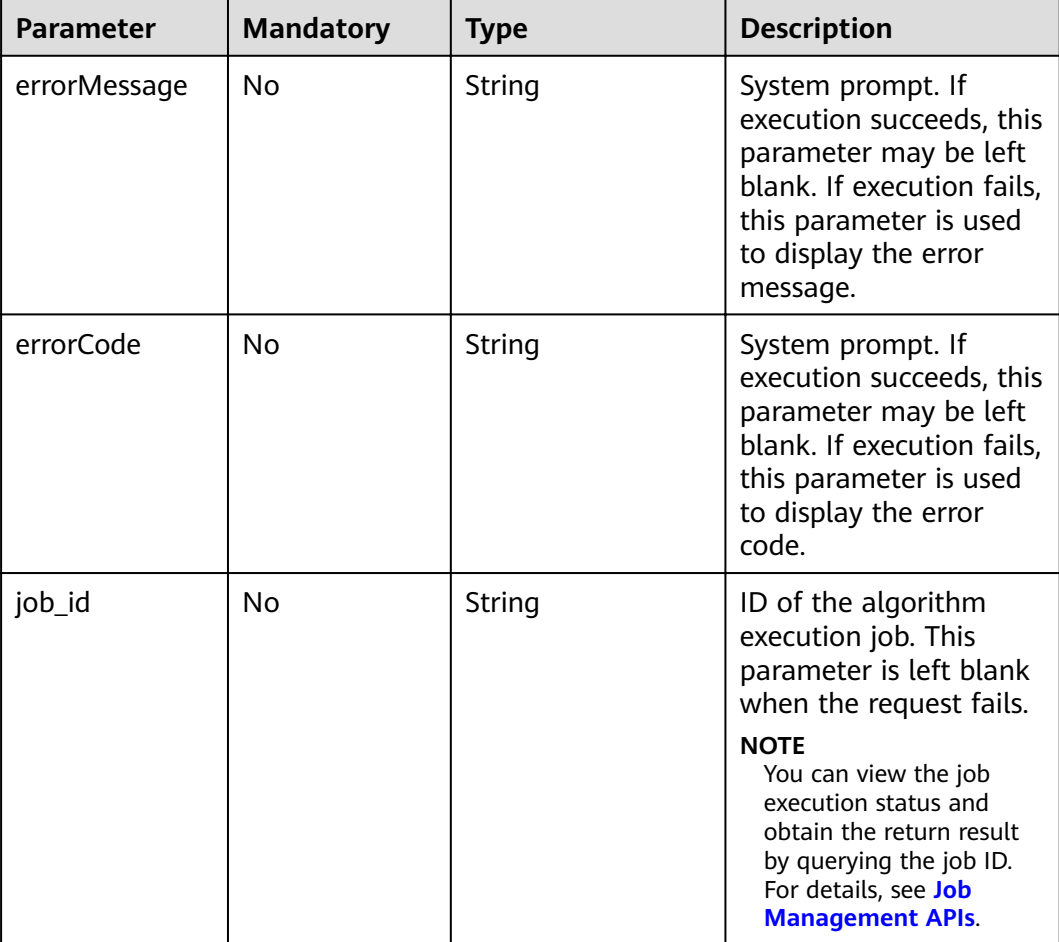

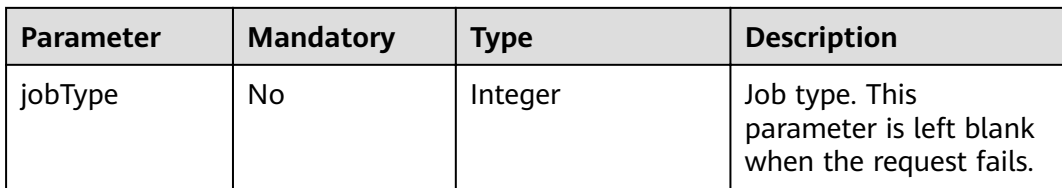

- Response example (successful request) Http Status Code: 200 { "jobId": "4448c9fb-0b16-4a78-8d89-2a137c53454a001679122", "jobType": 1 }
- Response example (failed request) Http Status Code: 400 { "errorMessage":"graph [demo] is not found", "errorCode":"GES.8402" }

### **Return Value**

**Normal** 

200

Abnormal

**Table 4-135** Return code for failed requests

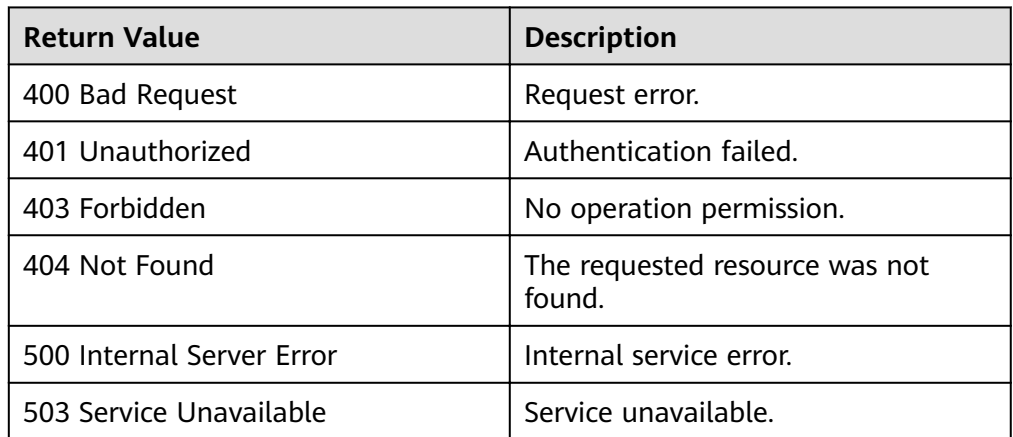

# **4.6.2 Algorithm API Parameter References**

### **4.6.2.1 Common Algorithm Parameters**

### **Algorithm request**

Request body example {

 "algorithmName":"XXX", "parameters":{ ...

 } }

<span id="page-193-0"></span>● Request body parameter description

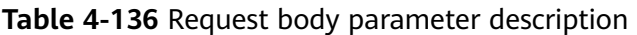

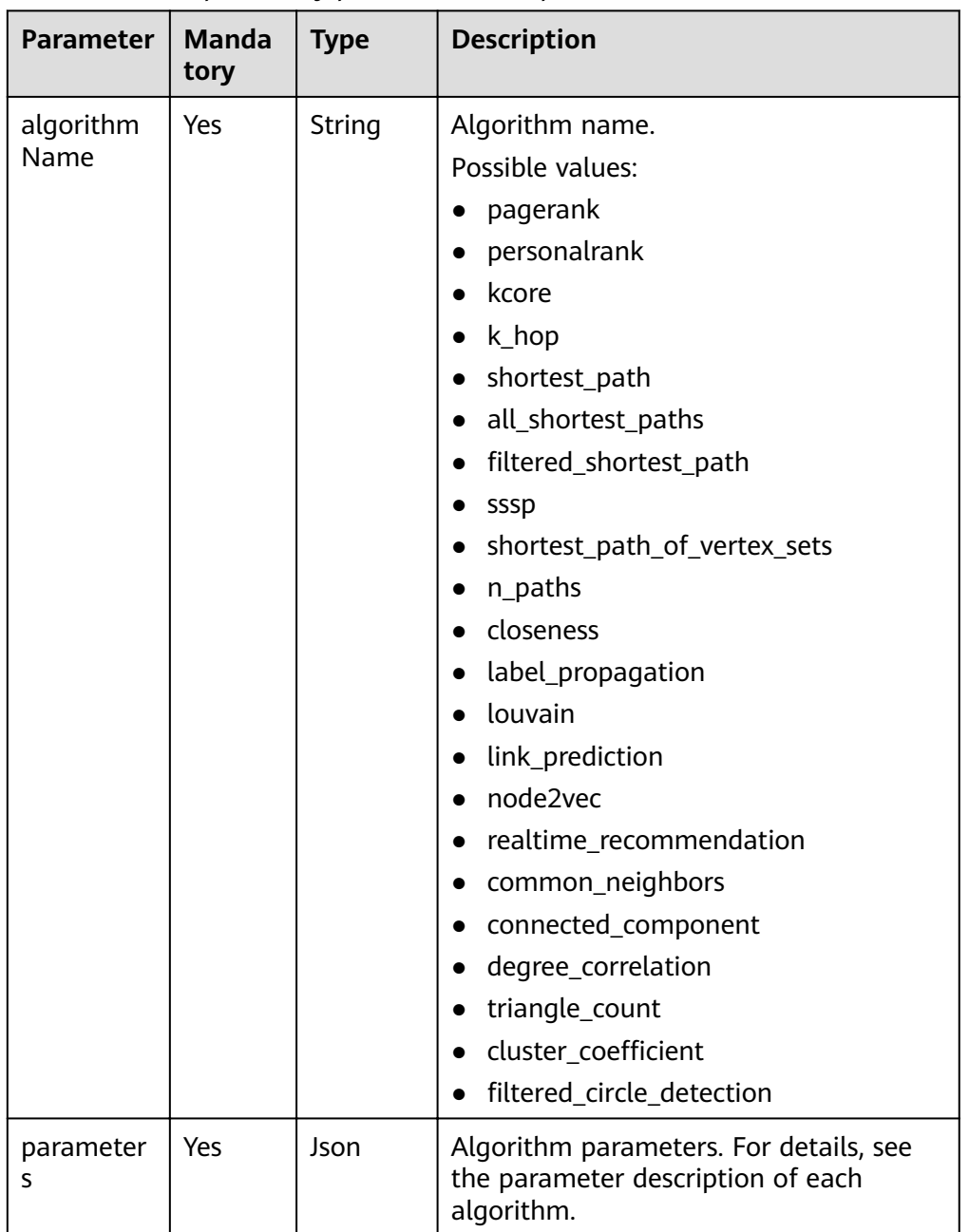

| <b>Parameter</b>  | <b>Manda</b><br>tory | <b>Type</b> | <b>Description</b>                                                                                                    |  |
|-------------------|----------------------|-------------|----------------------------------------------------------------------------------------------------|--|
| execution<br>Mode | No                   | String      | sync: synchronous<br>$\bullet$<br>async: asynchronous<br>The default value is async.<br>Supported algorithms:<br>k_hop<br>shortest_path<br>all_shortest_paths<br>filtered_shortest_path<br>shortest_path_of_vertex_sets<br>$\bullet$<br>n_paths<br>realtime_recommendation                                                                                                    |  |
| offset            | No                   | Integer     | Synchronization result offset. The<br>default value is 0.<br><b>NOTE</b><br>This parameter is valid when<br>executionMode is sync.<br>Supported algorithms:<br>k_hop<br>shortest_path<br>all_shortest_paths<br>$\bullet$<br>shortest_path_of_vertex_sets<br>n_paths<br>$\bullet$<br>realtime_recommendation                                                                                                  |  |
| limit             | No                   | Integer     | Maximum number of returned<br>synchronization results. The maximum<br>value is 100000. The default value is<br>100000.<br><b>NOTE</b><br>This parameter is valid when<br>executionMode is sync.<br>Supported algorithms:<br>k_hop<br>$\bullet$<br>shortest_path<br>$\bullet$<br>all_shortest_paths<br>$\bullet$<br>shortest_path_of_vertex_sets<br>$\bullet$<br>$\bullet$ n_paths<br>realtime_recommendation |  |

**Table 4-137** New Body parameters of version 2.1.7

| <b>Parameter</b> | <b>Manda</b><br>tory | <b>Type</b> | <b>Description</b>                                                                                                    |
|------------------|----------------------|-------------|----------------------------------------------------------------------------------------------------|
| vertex filte     | <b>No</b>            | Json        | Filter criteria for the vertices on a path.                                                                                                    |
| r                |                      |             | Supported algorithms:                                                                                                    |
|                  |                      |             | filtered_shortest_path                                                                                                    |
|                  |                      |             | For details about the format, see Table<br>4-246 in "Filtered-query API".                                                                                                    |
| edge_filter      | N <sub>0</sub>       | Json        | Filter criteria for the edges<br>(relationships) on a path.                                                                                                    |
|                  |                      |             | Supported algorithms:                                                                                                    |
|                  |                      |             | • filtered_shortest_path                                                                                                    |
|                  |                      |             | For details about the format, see Table<br>4-246 in "Filtered-query API".                                                                                                    |
| filters          | <b>No</b>            | Json        | Filter criteria. Each element in the array<br>corresponds to a filter. This parameter<br>applies only to filtered circle detection.<br>For details about the format, see filters<br>element formats. |

Table 4-138 New Body parameters of version 2.2.4

### **Result**

Execute specified algorithms based on the input parameters and query the algorithm results.

Response when an algorithm is successfully executed:

```
{
   "data":\{"outputs": {
        $response_data //Result of each algorithm. The results vary with the algorithm.
        "runtime": 1.365867,
        "data_return_size": 3,
        "data_offset": 0,
        "data_total_size": 100
  \mathcal{E}},
 "status": "complete"
\mathbf{R}
```
 $\Box$  Note

response\_data indicates the result of each algorithm. The results vary with algorithms.

Response when an algorithm fails to be executed: Http Status Code: 400

```
{<br>"errorMessage":"Running algorithm [XXXX] error: YYYYYYYYY!",
"errorCode":"GES.8301"
\mathcal{E}
```
Parameter description

| Parame<br>ter    | <b>Manda</b><br>tory | <b>Type</b> | <b>Description</b>                                                                                                    |  |
|------------------|----------------------|-------------|----------------------------------------------------------------------------------------------------|--|
| errorMe<br>ssage | No.                  | String      | System prompt. If execution succeeds, this<br>parameter may be left blank. If execution<br>fails, this parameter is used to display the<br>error message.   |  |
| errorCo<br>de    | No.                  | String      | System prompt. If execution succeeds, this<br>parameter may be left blank. If execution<br>fails, this parameter is used to display the<br>error code.      |  |
| status           | No.                  | String      | Returned job status for a successful query.<br>Possible values are waiting, running, and<br>complete. This parameter is left blank when<br>the query fails. |  |
| data             | No.                  | Json        | Algorithm execution result. This parameter is<br>left blank when the query fails.                                                                           |  |

**Table 4-139** Parameter description

#### ● Parameter description

#### **Table 4-140 outputs** parameter description

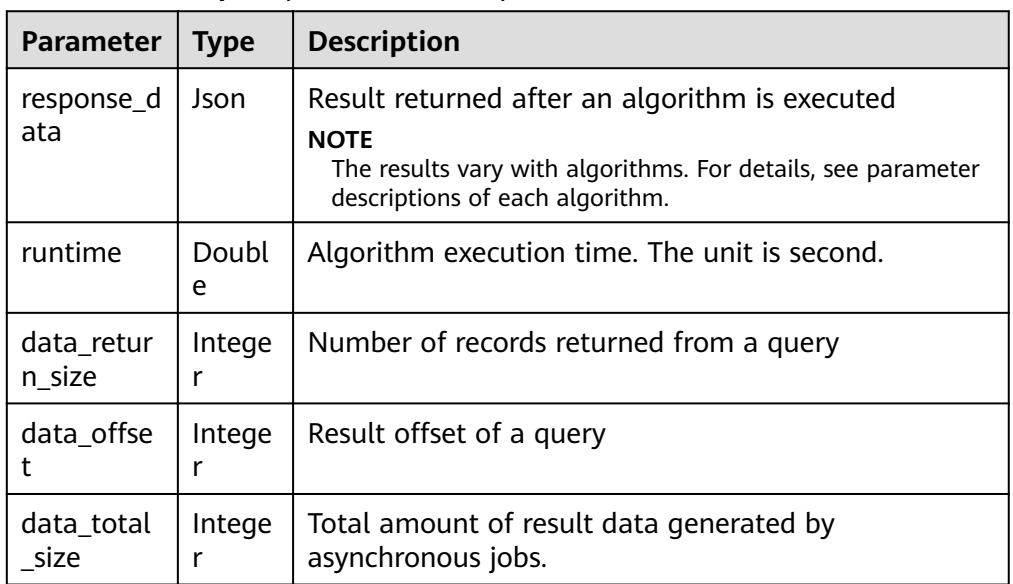

#### $\Box$  Note

Parameters **data return size, data offset**, and **data total size** are used for pagination queries. After each of some algorithms (Shortest Path, Closeness Centrality, Link Prediction, Degree Correlation, Triangle Count, and Cluster Coefficient) is executed, only one value is returned and the result does not contain the parameter.

### <span id="page-197-0"></span>**4.6.2.2 PageRank**

**Table 4-141** Parameter description

| <b>Parameter</b>   | Man<br>dato<br>ry | <b>Description</b>                                               | <b>Type</b> | <b>Value Range</b>                                         | <b>Default</b><br><b>Value</b> |
|--------------------|-------------------|------------------------------------------------------------------|-------------|------------------------------------------------------------|--------------------------------|
| alpha              | No                | Weight<br>coefficient<br>(also called<br>damping<br>coefficient) | Double      | A real number<br>between 0 and 1<br>(excluding 0 and<br>1) | 0.85                           |
| convergen<br>ce    | No                | Convergenc<br>e                                                  | Double      | A real number<br>between 0 and 1<br>(excluding 0 and<br>1) | 0.00001                        |
| max_iterat<br>ions | No                | Maximum<br>iterations                                            | Integer     | 1 to 2000                                                  | 1000                           |
| directed           | No.               | Whether to<br>consider the<br>edge<br>direction                  | Boolean     | true or false                                              | true                           |

### $\Box$  Note

Iterations and convergence

The algorithm is terminated when either the maximum number of iterations is reached or the convergence precision is met.

- 1. Generally, a smaller convergence precision and larger number of iterations lead to a better effect of the algorithm.
- 2. To meet a certain convergence precision, you should set the number of iterations as large as possible.
- 3. A larger number of iterations means a longer algorithm running time. To ensure that the algorithm runs at a certain number of iterations (that is, in a fixed duration), you should set the convergence precision as small as possible.

#### **Table 4-142 response\_data** parameter description

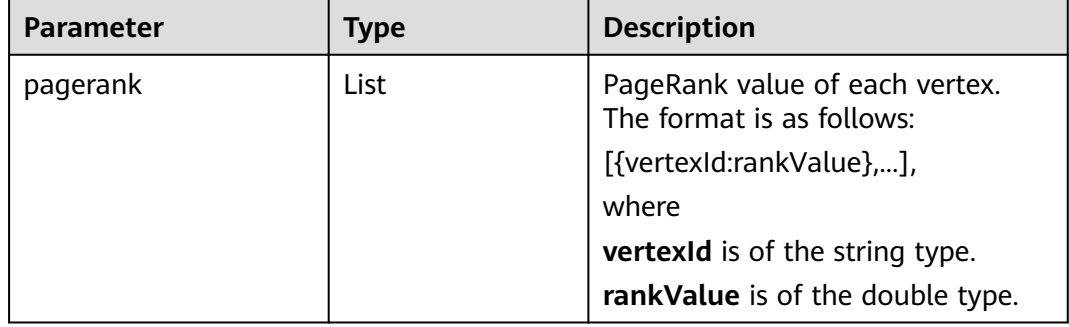

### 4.6.2.3 PersonalRank

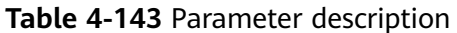

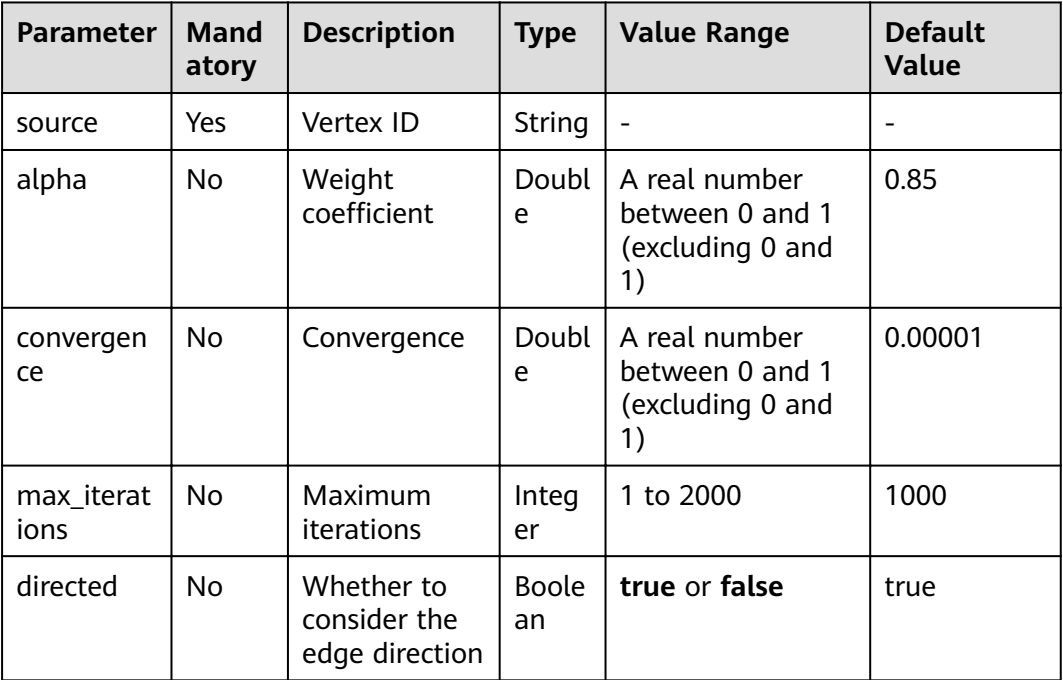

### $\Box$  Note

For details about algorithm iterations and convergence, see Iterations and Convergence of PageRank.

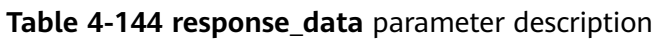

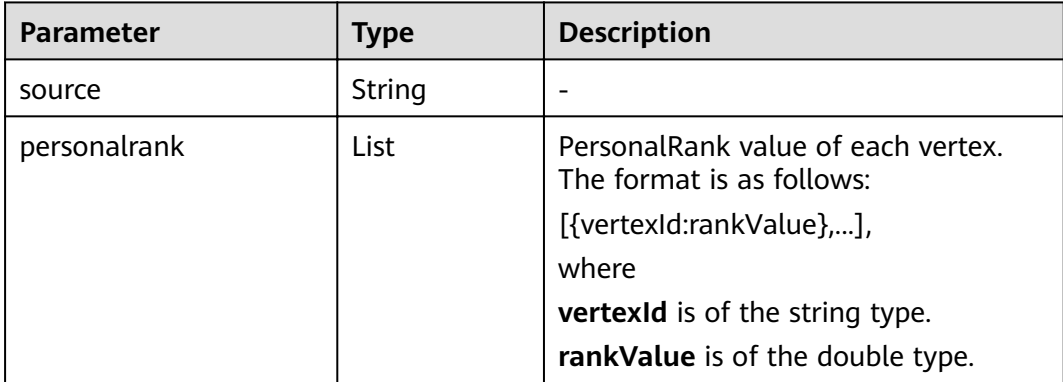

### **4.6.2.4 K-core**

**Table 4-145 parameters** parameter description

| <b>Parame</b><br>ter | Manda<br>tory | <b>Description</b>                                                                                                    | Тy<br>pe        | <b>Value Range</b>            | <b>Default</b><br>Value |
|----------------------|---------------|----------------------------------------------------------------------------------------------------|-----------------|-------------------------------|-------------------------|
| k                    | Yes           | Number of cores<br>The algorithm<br>returns vertices<br>whose number of<br>cores is greater<br>than or equal to<br>k. | Int<br>eq<br>er | Greater than or<br>equal to 0 | ۰                       |

#### **Table 4-146 response\_data** parameter description

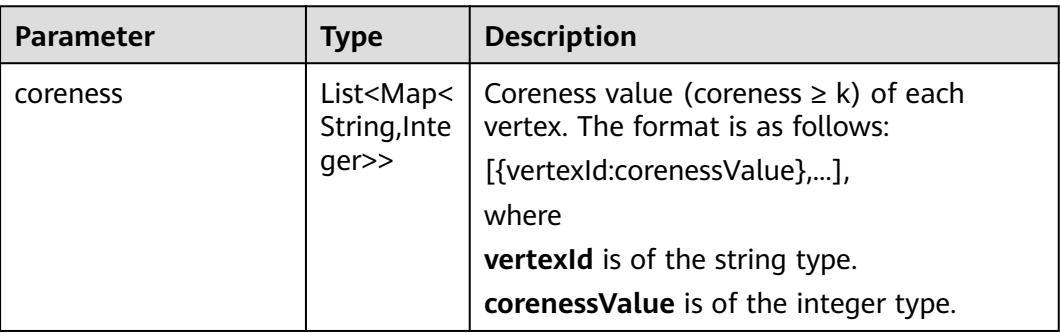

### **4.6.2.5 K-hop**

**Table 4-147 parameters** parameter description

| Param<br>eter | <b>Mandatory</b> | <b>Description</b> | <b>Type</b> | <b>Value Range</b> | <b>Default</b><br>Value |
|---------------|------------------|--------------------|-------------|--------------------|-------------------------|
|               | Yes              | Number of<br>hops  | Intege      |                    |                         |
| source        | Yes              | Vertex ID          | String      | -                  |                         |

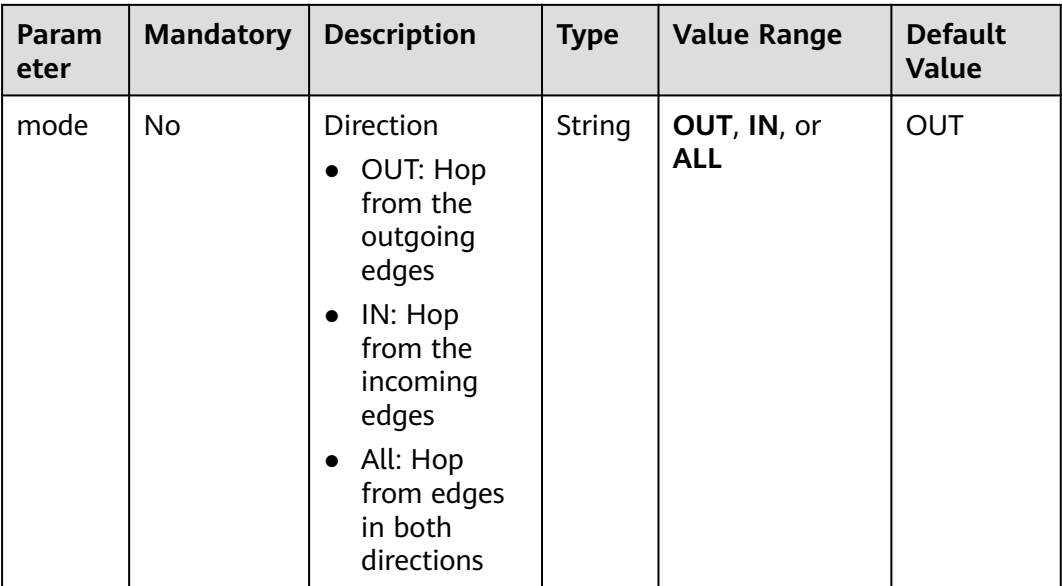

### **Table 4-148 response\_data** parameter description

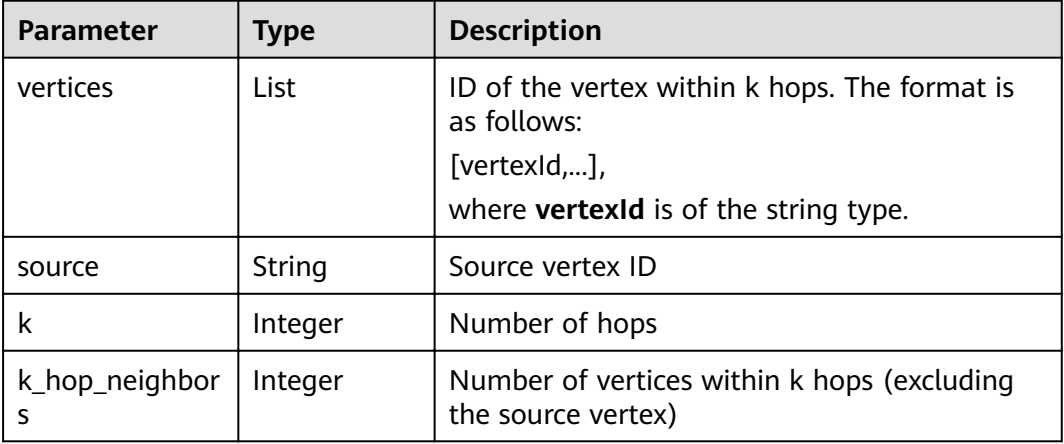

### **4.6.2.6 Shortest Path**

**Table 4-149 parameters** parameter description

| <b>Paramet</b><br>er | <b>Manda</b><br>tory | <b>Description</b>               | <b>Type</b> | <b>Value Range</b> | <b>Defaul</b><br>t Value |
|----------------------|----------------------|----------------------------------|-------------|--------------------|--------------------------|
| source               | Yes                  | Source<br>vertex ID of<br>a path | String      | -                  |                          |
| target               | Yes                  | Target<br>vertex ID of<br>a path | String      | -                  |                          |

| <b>Paramet</b><br>er | <b>Manda</b><br>tory | <b>Description</b>                              | <b>Type</b>        | <b>Value Range</b>                                                                                                    | <b>Defaul</b><br>t Value |
|----------------------|----------------------|-------------------------------------------------|--------------------|----------------------------------------------------------------------------------------------------|--------------------------|
| weight               | No.                  | Weight of<br>an edge                            | String             | Empty or character string<br>Empty: The default<br>weight and distance of<br>edges are 1.                                                                                                    |                          |
|                      |                      |                                                 |                    | Character string: The<br>$\bullet$<br>property of the<br>corresponding edge is<br>the weight. If the edge<br>does not have a<br>property, the weight is<br>1 by default.<br><b>NOTE</b><br>The weight of an edge<br>must be greater than 0. |                          |
| directed             | No                   | Whether to<br>consider the<br>edge<br>direction | <b>Boole</b><br>an | The value can be <b>true</b> or<br>false.                                                                                                    | false                    |
| timeWin<br>dow       | <b>No</b>            | Time<br>window<br>used for<br>time<br>filtering | Json               | For details, see Table<br>4-150.<br><b>NOTE</b><br>timeWindow does not<br>support the shortest path<br>with weight. That is,<br>parameters timeWindow<br>and weight cannot be both<br>specified.                                            |                          |

Table 4-150 timeWindow parameter description

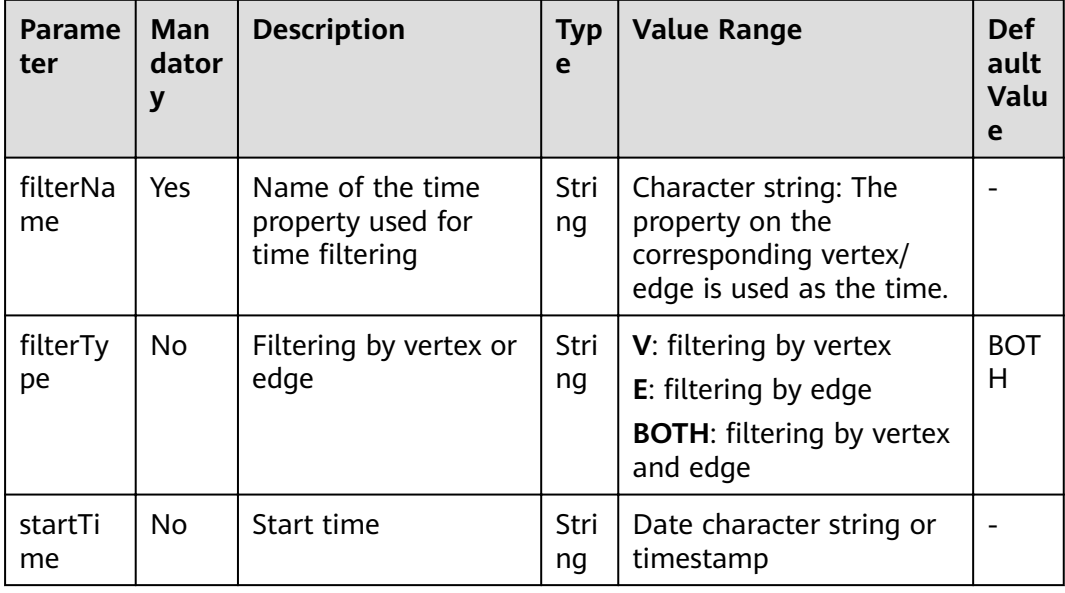

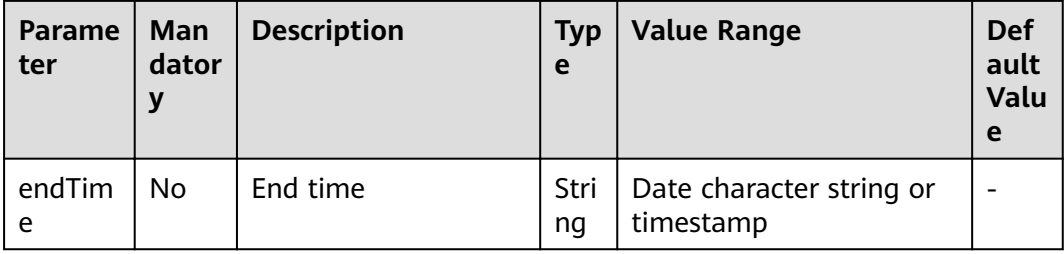

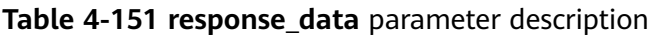

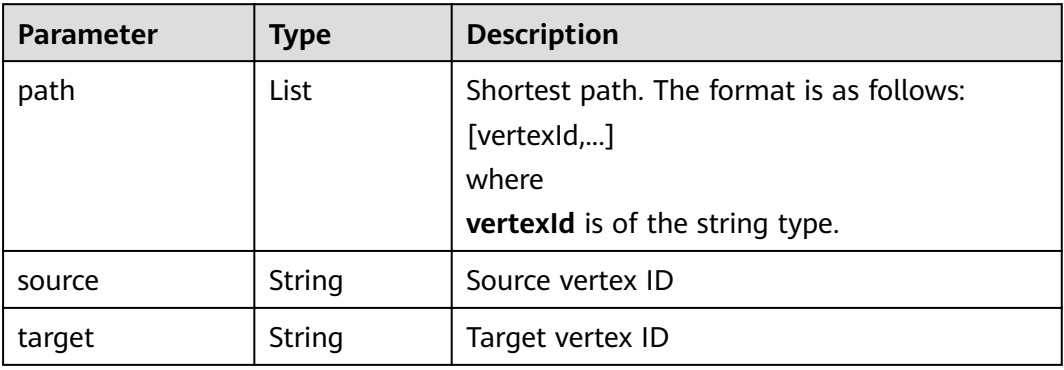

### **4.6.2.7 All Shortest Paths**

**Table 4-152 parameters** parameter description

| <b>Paramete</b> | <b>Mandator</b> | <b>Description</b>                           | <b>Type</b>        | <b>Value Range</b> | <b>Default</b><br><b>Value</b> |
|-----------------|-----------------|----------------------------------------------|--------------------|--------------------|--------------------------------|
| source          | Yes             | Source vertex<br>ID of a path                | String             |                    |                                |
| target          | Yes             | Target vertex<br>ID of a path                | String             |                    |                                |
| directed        | No.             | Whether to<br>consider the<br>edge direction | <b>Boolea</b><br>n | true or false      | false                          |

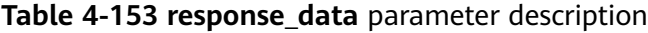

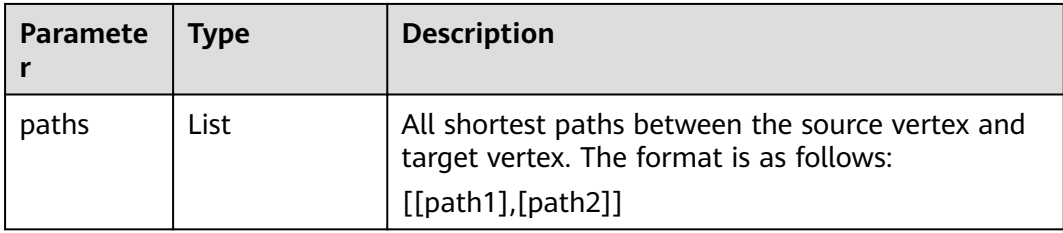

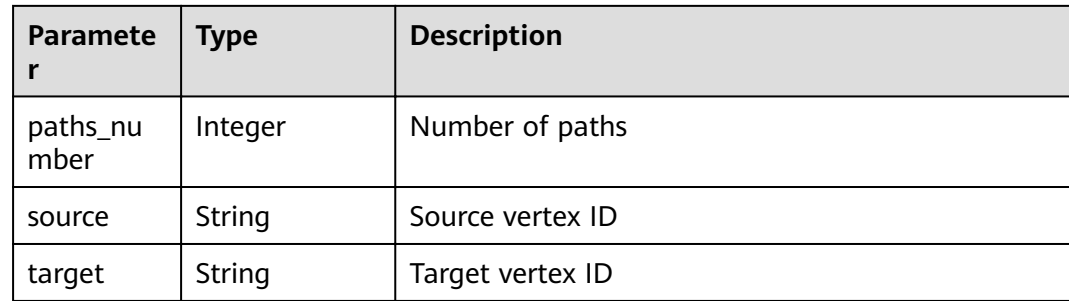

### **4.6.2.8 Filtered Shortest Path**

### **Request**

● Parameter description

#### **Table 4-154 parameters** parameter description

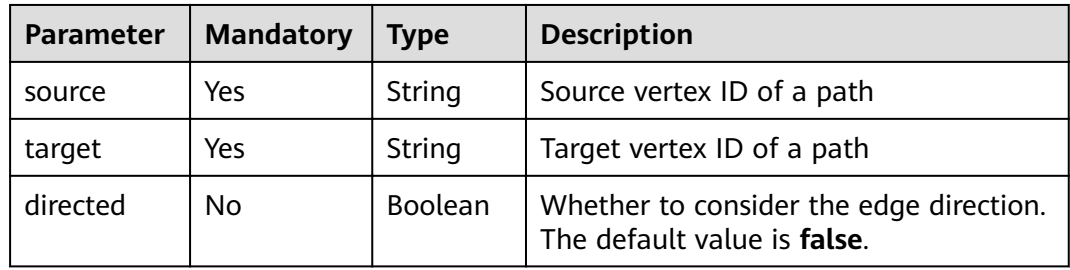

● Request example

```
Synchronization
{
   "executionMode": "sync",
  "algorithmName": "filtered_shortest_path",
  "edge_filter": {
     waya_man<br>"property_filter": {
         "leftvalue": {
           "label_name": "labelName"
        },
        "predicate": "IN",
         "rightvalue": {
 "value": [
''xxx",
              "rate"
           ]
        }
     }
 },
vertex_filter": {
     "property_filter": {
        "leftvalue": {
           "property_name": "title"
        },
        "predicate": "PREFIX",
 "rightvalue": {
 "value": "tr_"
        }
     }
   },
```

```
"parameters": {
        "source": "tr_1",<br>"source": "tr_1",<br>"target": "tr_117",
         "directed": true
   \}\mathcal{E}Asynchronization
\{"executionMode": "async",<br>"algorithmName": "filtered_shortest_path",
    "edge_filter": {
         "property_filter": {
             "leftvalue": {
                 "label_name": "labelName"
            },<br>"predicate": "IN",
             "rightvalue": {
                  "value": [
                     ........<br>"xxx",<br>"rate"
                \, \, \,\}\mathcal{E}},<br>"vertex_filter": {
         "property_filter": {
             "leftvalue": {<br>"leftvalue": {<br>"property_name": "title"
             },
             "predicate": "PREFIX",<br>"rightvalue": {
                 "value": "tr_"
            \}\mathcal{E}\},"parameters": {
        "source": "tr_1",<br>"source": "tr_1",<br>"target": "tr_117",
        "directed": true
   \, }
}
```
### **Response**

Synchronous data parameter description  $\bullet$ 

Table 4-155 response\_data parameter description

| Param<br>eter | Mand<br>atory | <b>Type</b> | <b>Description</b>                                                                                         |
|---------------|---------------|-------------|----------------------------------------------------------------------------------------------------|
| path          | Yes           | List        | Vertex result set. If the last layer of <b>filters</b> is<br>vertex filtering, the data contains vertices. |
| source        | Yes           | String      | Source vertex ID                                                                                           |
| target        | Yes           | String      | Target vertex ID                                                                                           |
| runtim<br>e   | Yes           | Double      | Algorithm running time                                                                                     |

Response example

– Synchronous response example (successful request)

```
{
   "data": {
     "outputs": {
       "path": [
"tr_1""tr\_5", "tr_26",
          "tr_117"
       ],
 "runtime": 0.735766,
 "source": "tr_1",
        "target": "tr_117"
     }
   }
}
– Synchronous response example (failed request)
```

```
{
```

```
"errorMessage": "graph [tesdt_117] is not found",
"errorCode": "GES.8402"
}
```
Asynchronous response parameters

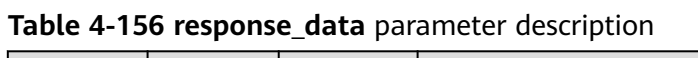

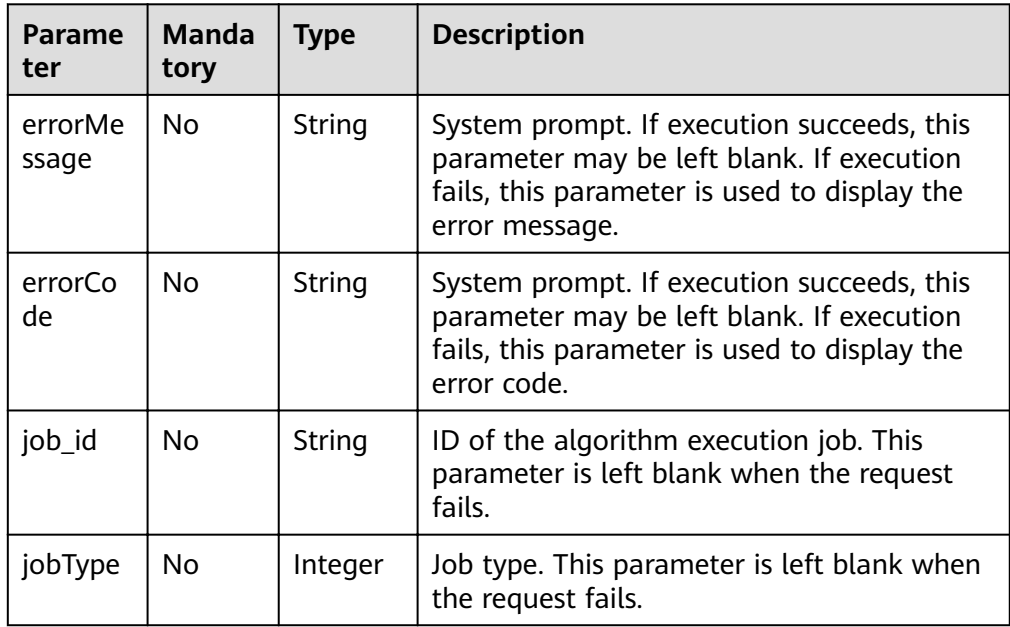

- Example response
	- Asynchronous response example (successful request)

```
{
"jobId": "500dea8f-9651-41fe-8299-c20f13a032ea",
"jobType": 2
}
```
– Asynchronous response example (failed request)

```
{
"errorMessage": "graph [test_117d] is not found",
"errorCode": "GES.8402"
}
```
### **4.6.2.9 SSSP**

**Table 4-157 parameters** parameter description

| <b>Paramet</b><br>er | <b>Mandat</b><br>ory | <b>Description</b>                           | <b>Type</b>        | <b>Value Range</b> | <b>Default</b><br><b>Value</b> |
|----------------------|----------------------|----------------------------------------------|--------------------|--------------------|--------------------------------|
| source               | Yes                  | Vertex ID                                    | <b>Strin</b><br>g  | ۰                  |                                |
| directed             | No                   | Whether to<br>consider the edge<br>direction | <b>Bool</b><br>ean | true or false      | true                           |

**Table 4-158 response\_data** parameter description

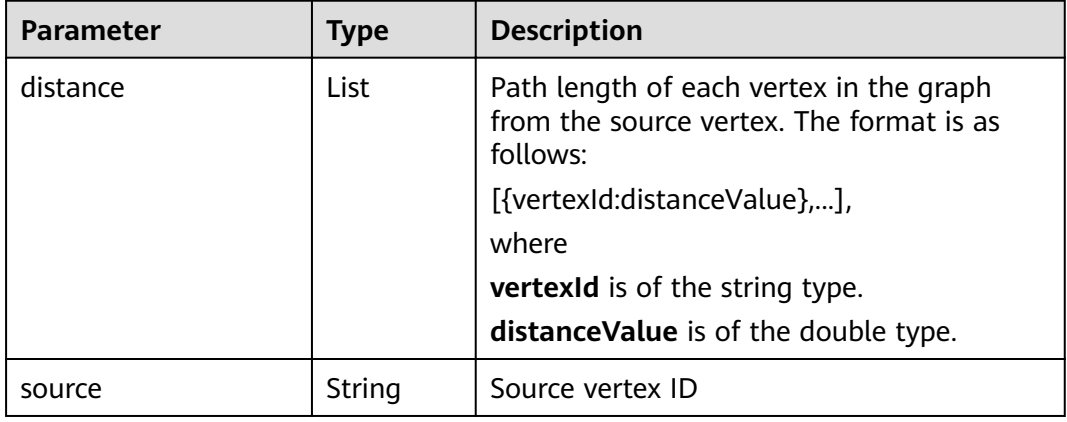

### **4.6.2.10 Shortest Path of Vertex Sets**

**Table 4-159** Parameter description

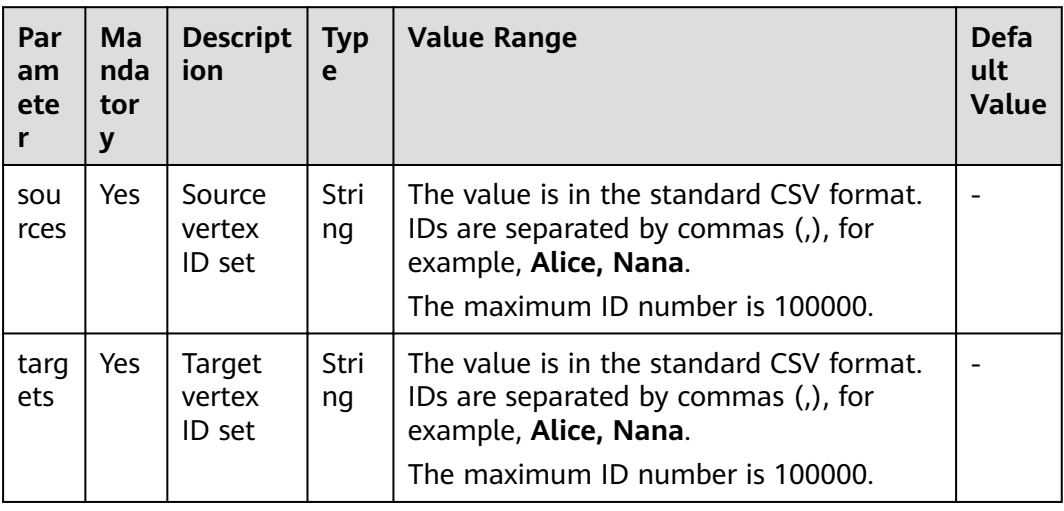

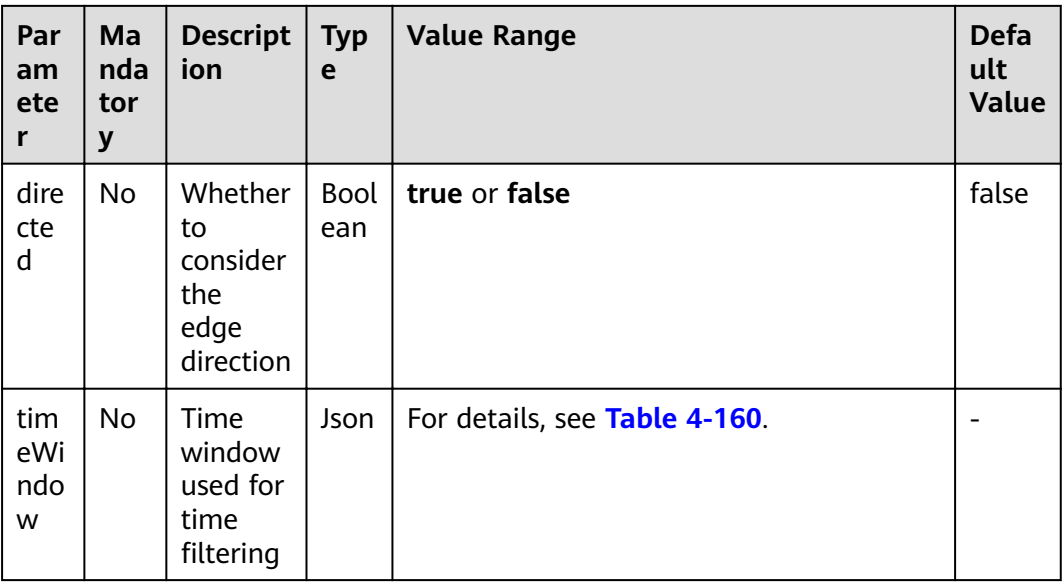

### Table 4-160 timeWindow parameter description

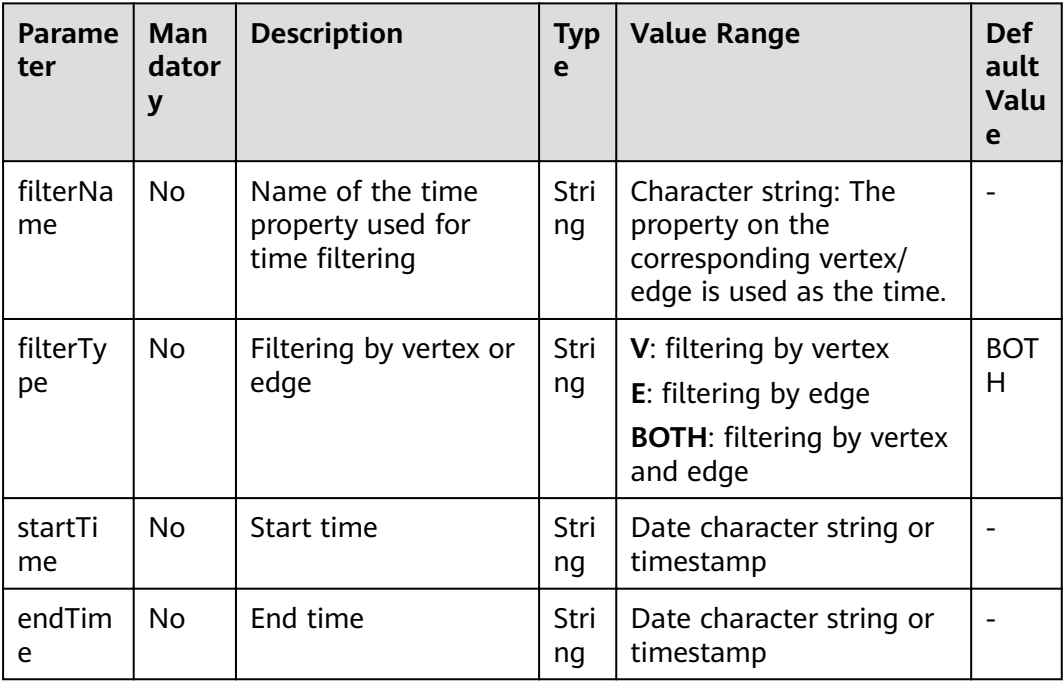

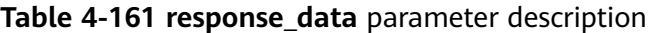

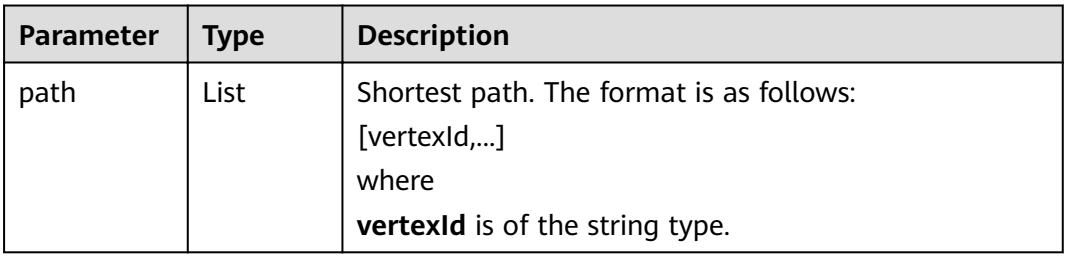

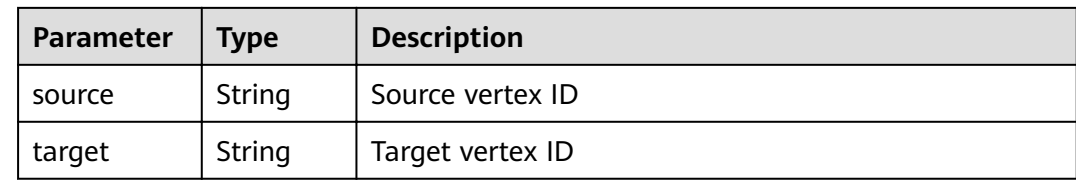

### **4.6.2.11 n-Paths**

**Table 4-162 parameters** parameter description

| <b>Paramet</b><br>er | <b>Mandat</b><br>ory | <b>Description</b>                           | <b>Type</b> | <b>Value Range</b> | <b>Default</b><br><b>Value</b> |
|----------------------|----------------------|----------------------------------------------|-------------|--------------------|--------------------------------|
| source               | Yes                  | Source vertex<br>ID of a path                | String      |                    |                                |
| target               | Yes                  | Target vertex<br>ID of a path                | String      |                    |                                |
| directed             | <b>No</b>            | Whether to<br>consider the<br>edge direction | Boolean     | true or false      | false                          |
| n                    | No                   | Number of<br>paths                           | Integer     | 1 to 100           | 10                             |
| k                    | <b>No</b>            | Number of<br>hops                            | Integer     | 1 to 10            | 5                              |

**Table 4-163 response\_data** parameter description

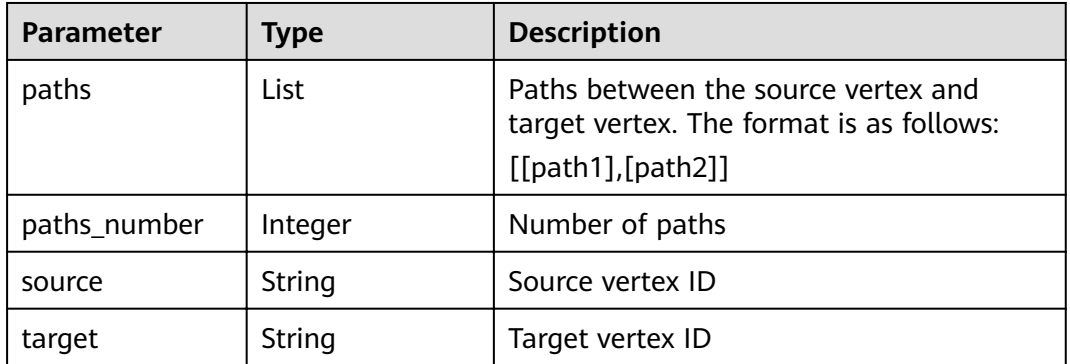

### 4.6.2.12 Closeness Centrality

Table 4-164 parameters parameter description

| Param<br>eter | orv | Mandat   Description                          | <b>Type</b> | Value Range | <b>Default</b><br><b>Value</b> |
|---------------|-----|-----------------------------------------------|-------------|-------------|--------------------------------|
| source        | Yes | ID of the vertex to   String<br>be calculated |             |             |                                |

Table 4-165 response\_data parameter description

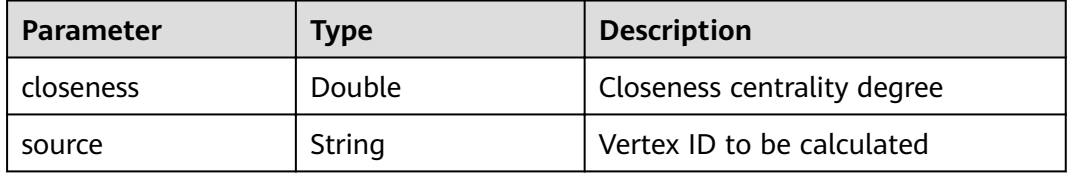

### 4.6.2.13 Label Propagation

Table 4-166 parameters parameter description

| <b>Paramete</b>    | Man<br>dato<br>ry | <b>Descriptio</b><br>n | <b>Type</b> | <b>Value Range</b>                                   | <b>Defaul</b><br>Value |
|--------------------|-------------------|------------------------|-------------|------------------------------------------------------|------------------------|
| coveragen<br>ce    | No                | Convergen<br>ce        | Doubl<br>e  | A real number between 0<br>and 1 (excluding 0 and 1) | 0.0000                 |
| max_itera<br>tions | No                | Maximum<br>iterations  | Integ<br>er | to 2000                                              | 1000                   |

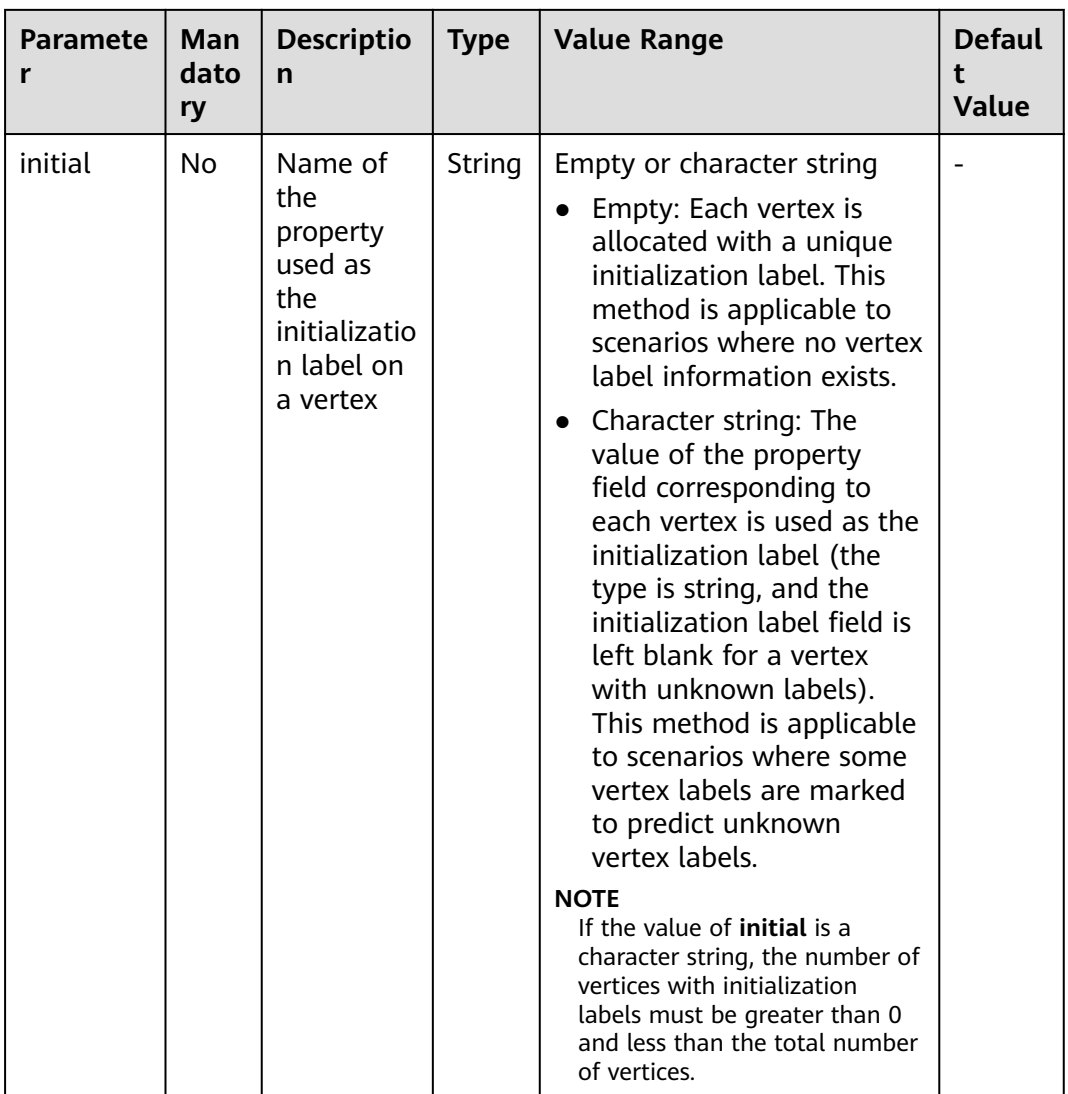

### $\Box$  note

For details about algorithm iterations and convergence, see **[Iterations and Convergence of](#page-197-0) [PageRank](#page-197-0)**.

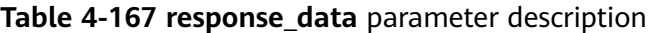

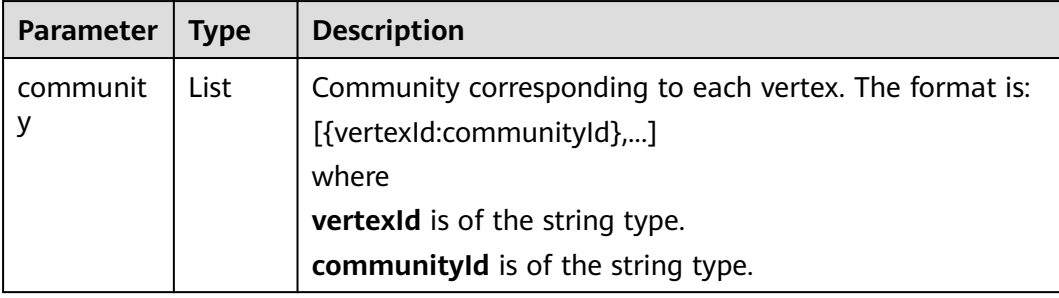

### 4.6.2.14 Louvain

| <b>Paramet</b><br>er | <b>Manda</b><br>tory | <b>Descriptio</b><br>$\mathbf n$ | <b>Type</b> | <b>Value Range</b>                                                                                                    | <b>Default</b><br><b>Value</b> |
|----------------------|----------------------|----------------------------------|-------------|----------------------------------------------------------------------------------------------------|--------------------------------|
| converge<br>nce      | <b>No</b>            | Convergen<br>ce                  | Double      | A real number<br>between 0 and 1<br>(excluding 0 and 1)                                                                                                    | 0.00001                        |
| max_iter<br>ations   | No                   | Maximum<br>iterations            | Integer     | 1 to 2000                                                                                                    | 100                            |
| weight               | No                   | Weight of<br>an edge             | String      | Empty or null<br>character string<br>Empty: The<br>default weight<br>and distance of<br>edges are 1.<br>Character string:<br>The property of<br>the<br>corresponding<br>edge is the<br>weight. If the<br>edge does not<br>have a property,<br>the weight is 1 by<br>default.<br><b>NOTE</b><br>The weight of an<br>edge must be greater<br>than 0. | weight                         |

Table 4-168 parameters parameter description

#### $\Box$  note

For details about algorithm iterations and convergence, see Iterations and Convergence of PageRank.

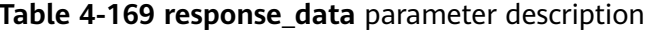

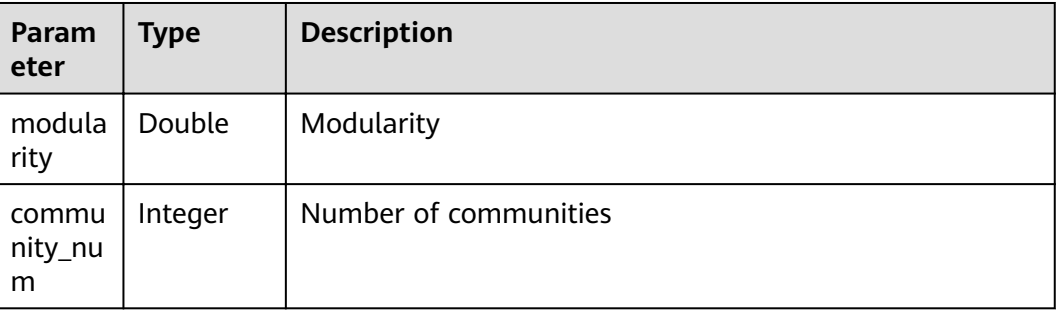

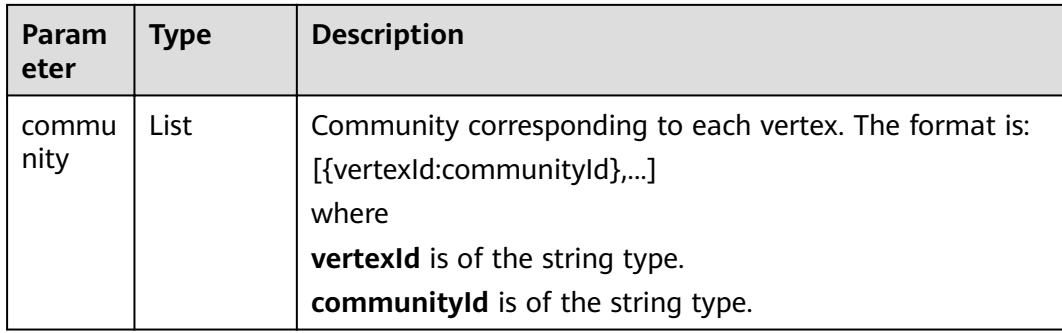

### **4.6.2.15 Link Prediction**

**Table 4-170 parameters** parameter description

| <b>Paramet</b><br>er | <b>Mandat</b><br>ory | <b>Description</b>  | <b>Type</b> | <b>Value Range</b>       | <b>Default</b><br>Value |
|----------------------|----------------------|---------------------|-------------|--------------------------|-------------------------|
| source               | Yes                  | Source vertex<br>ID | String      | $\overline{\phantom{0}}$ |                         |
| target               | Yes                  | Target vertex<br>ID | String      | $\overline{\phantom{0}}$ |                         |

**Table 4-171 response\_data** parameter description

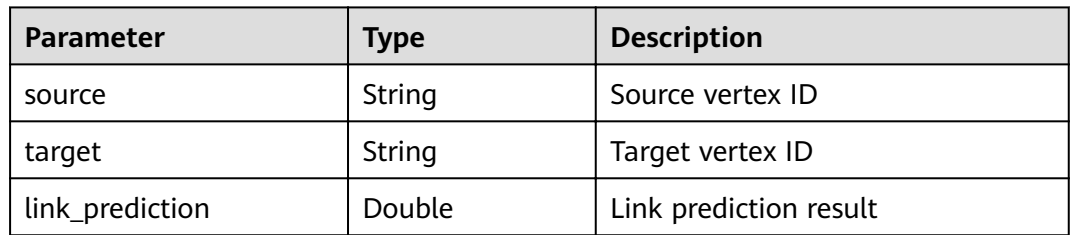

### **4.6.2.16 Node2vec**

**Table 4-172 parameters** parameter description

| Param<br>eter | <b>Mand</b><br>atory | <b>Description</b>    | <b>Type</b> | <b>Value Range</b>     | <b>Default</b><br><b>Value</b> |
|---------------|----------------------|-----------------------|-------------|------------------------|--------------------------------|
| P             | No                   | Rollback<br>parameter | e           | Doubl   Greater than 0 |                                |
| O             | No                   | Forward<br>parameter  | e           | Doubl   Greater than 0 |                                |

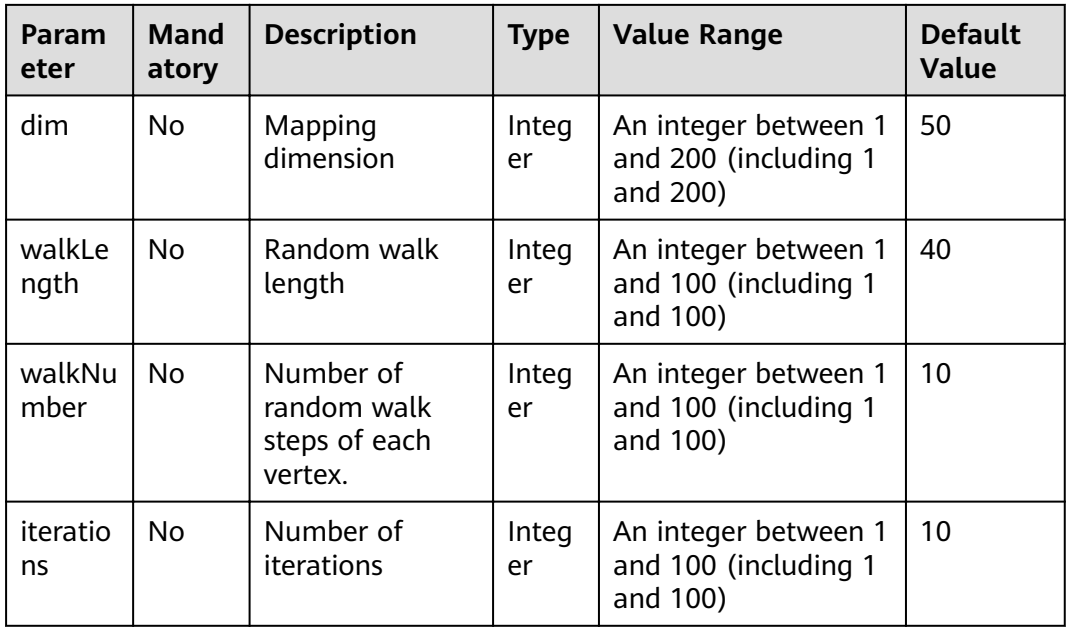

### **Table 4-173 response\_data** parameter description

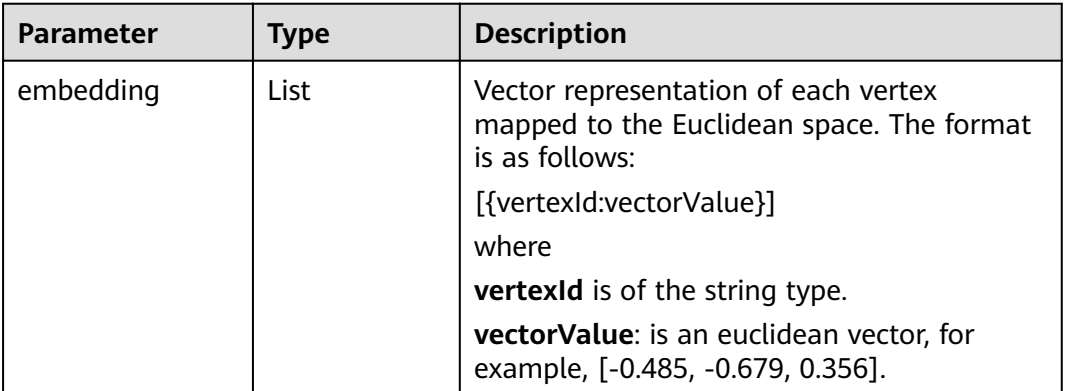

## **4.6.2.17 Real-time Recommendation**

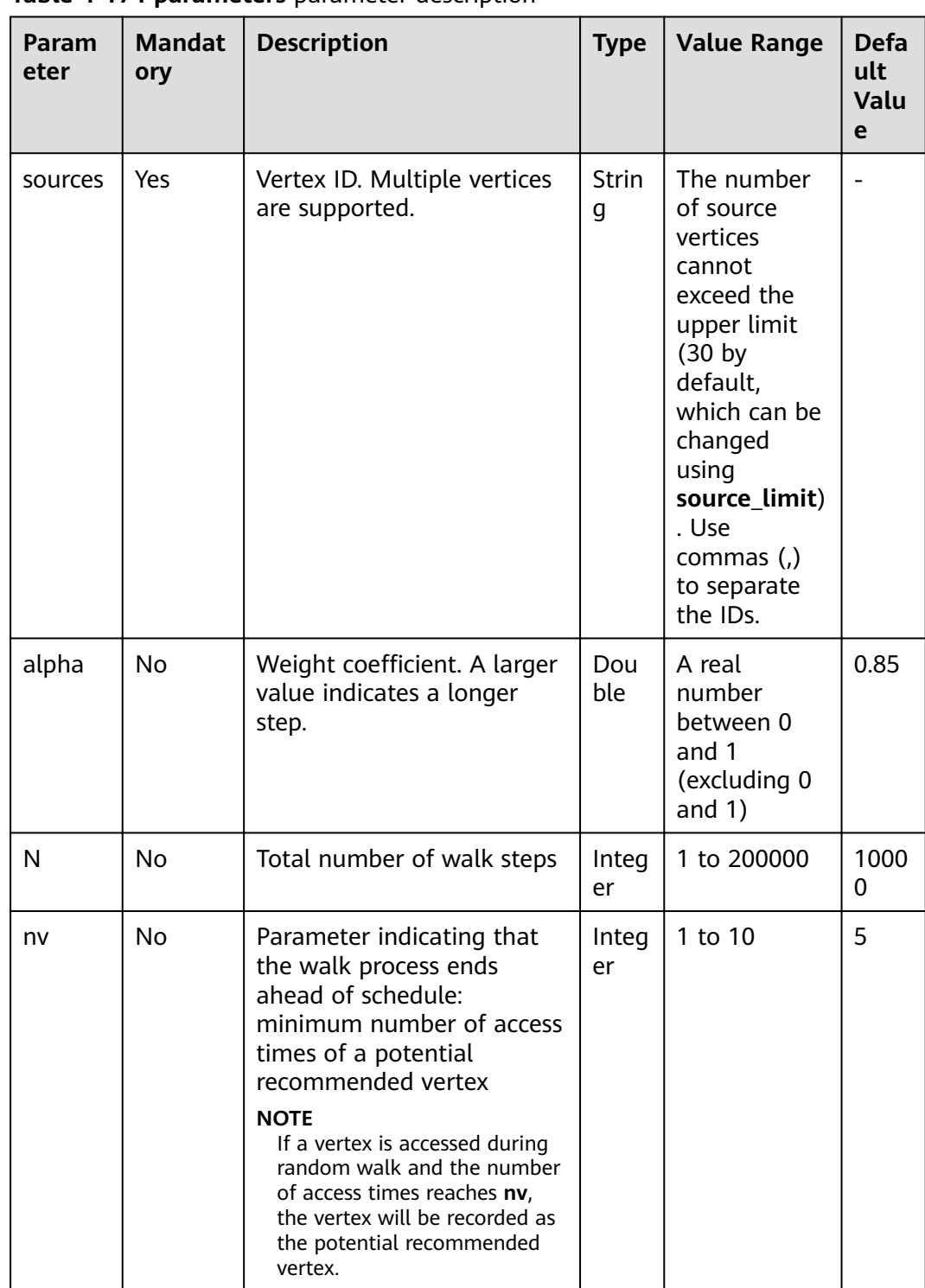

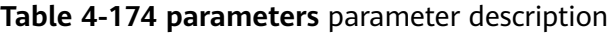

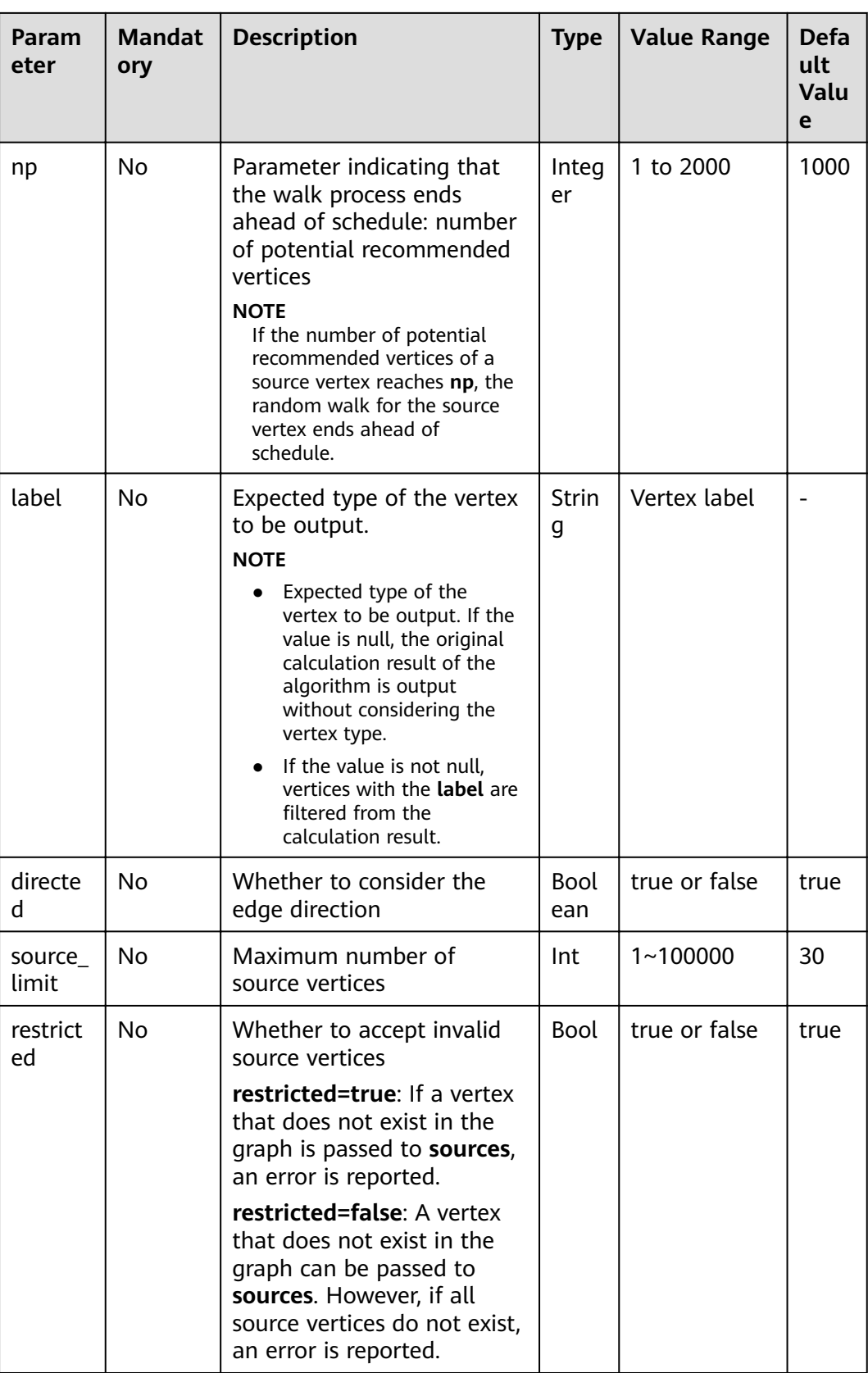
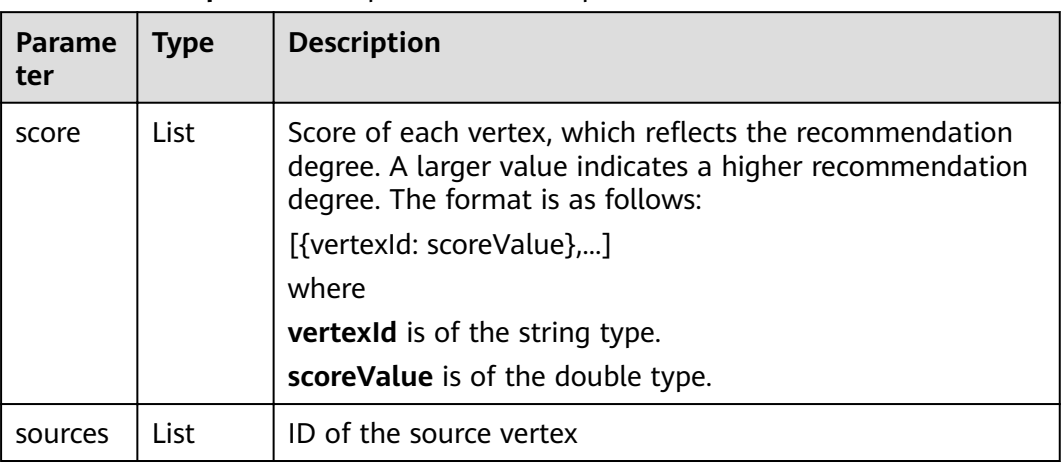

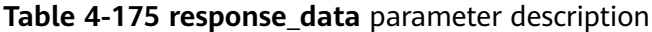

# **4.6.2.18 Common Neighbors**

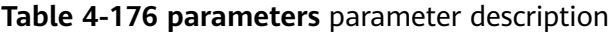

| <b>Parame</b><br>ter | <b>Manda</b><br>tory | <b>Description</b>  | <b>Type</b> | <b>Value Range</b> | <b>Default</b><br><b>Value</b> |
|----------------------|----------------------|---------------------|-------------|--------------------|--------------------------------|
| source               | Yes                  | Source vertex<br>ID | String      | -                  | $\overline{\phantom{0}}$       |
| target               | Yes                  | Target vertex<br>ID | String      | -                  | -                              |

**Table 4-177 response\_data** parameter description

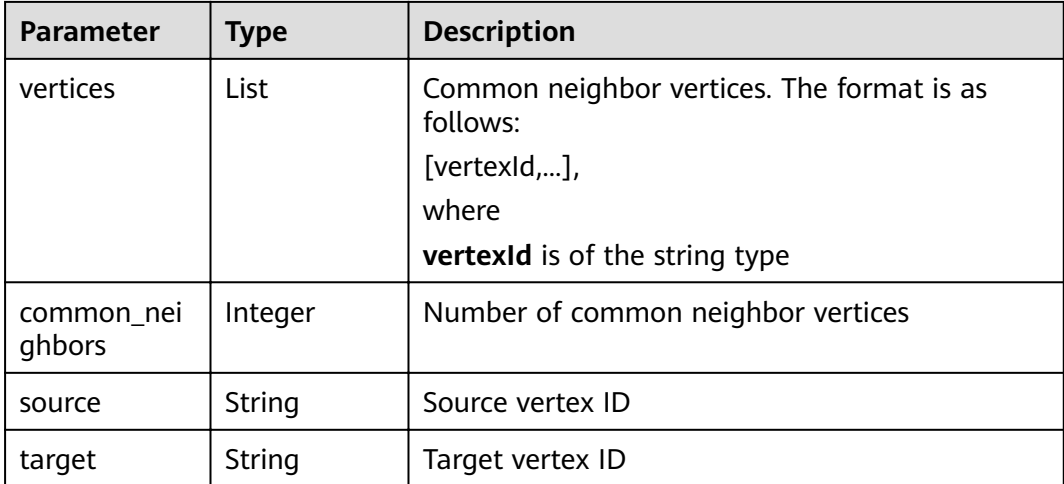

# <span id="page-217-0"></span>**4.6.2.19 Connected Component**

# $\Box$  note

This algorithm can run without specifying its **parameters**.

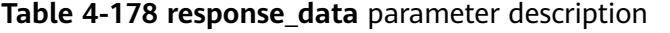

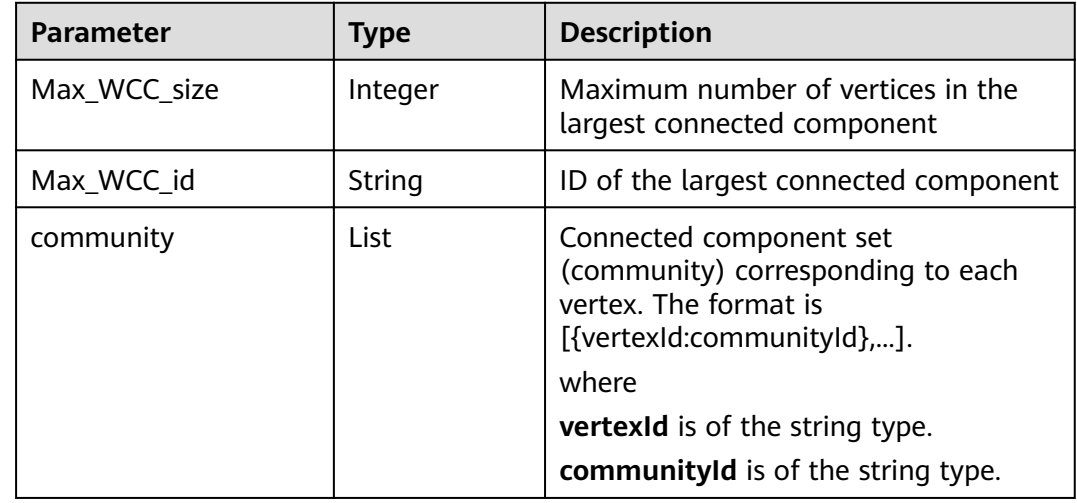

# **4.6.2.20 Degree Correlation**

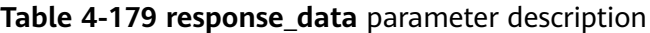

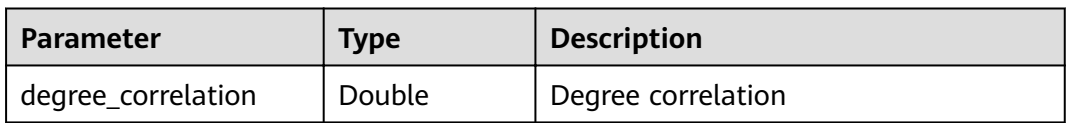

# **4.6.2.21 Triangle Count**

**Table 4-180** Parameter description

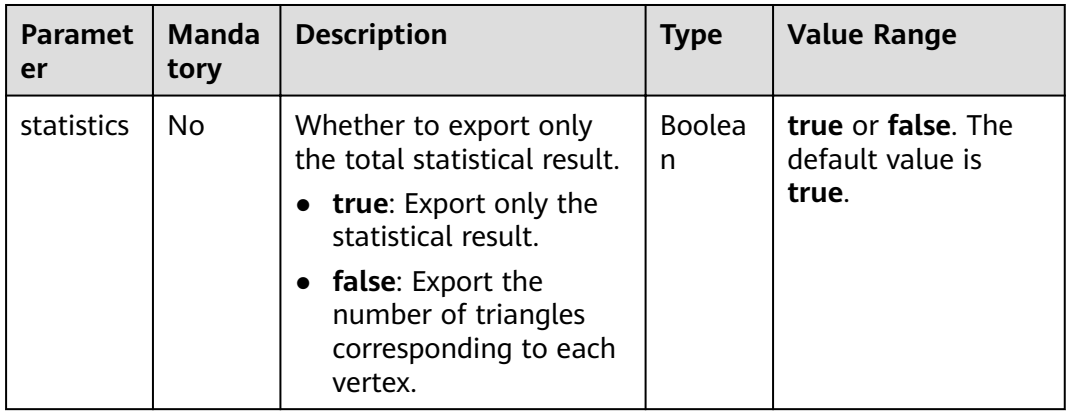

| <b>Parameter</b> | Type    | <b>Description</b>                                                                                                    |
|------------------|---------|----------------------------------------------------------------------------------------------------|
| triangle_count   | Integer | Number of triangles                                                                                                    |
| vertex_triangles | List    | Number of triangles on each vertex.<br>The format is as follows:<br>[{vertexld : vertexTriangleCount},],<br>where<br><b>vertexid</b> is of the string type.<br>vertexTriangleCount is of the integer<br>type. |

**Table 4-181 response\_data** parameter description

# **4.6.2.22 Cluster Coefficient**

#### **Table 4-182 response\_data** parameter description

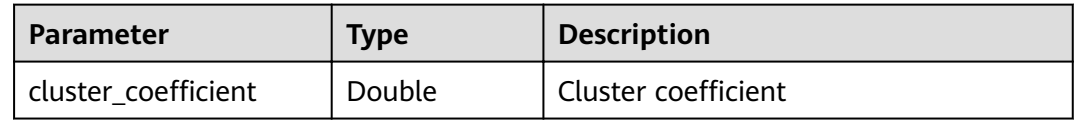

# **4.6.2.23 Common Neighbors of Vertex Sets**

| <b>Parameter</b>   | <b>Mand</b><br>atory | <b>Descripti</b><br>on     | <b>Type</b> | <b>Value Range</b>                                                                                                   | <b>Default</b><br>Value |
|--------------------|----------------------|----------------------------|-------------|----------------------------------------------------------------------------------------------------|-------------------------|
| sources<br>(2.2.6) | Yes                  | Source<br>vertex ID<br>set | String      | The value is in the<br>standard CSV format.<br>IDs are separated by<br>commas (,), for<br>example, Alice, Nana.      |                         |
|                    |                      |                            |             | The maximum ID<br>number is 100000.                                                                                  |                         |
| targets<br>(2.2.6) | Yes                  | Target<br>vertex ID<br>set | String      | The value is in the<br>standard CSV format.<br>IDs are separated by<br>commas $($ , $)$ , for<br>example, Mike, Amy. |                         |
|                    |                      |                            |             | The maximum ID<br>number is 100000.                                                                                  |                         |

**Table 4-183** Parameter description

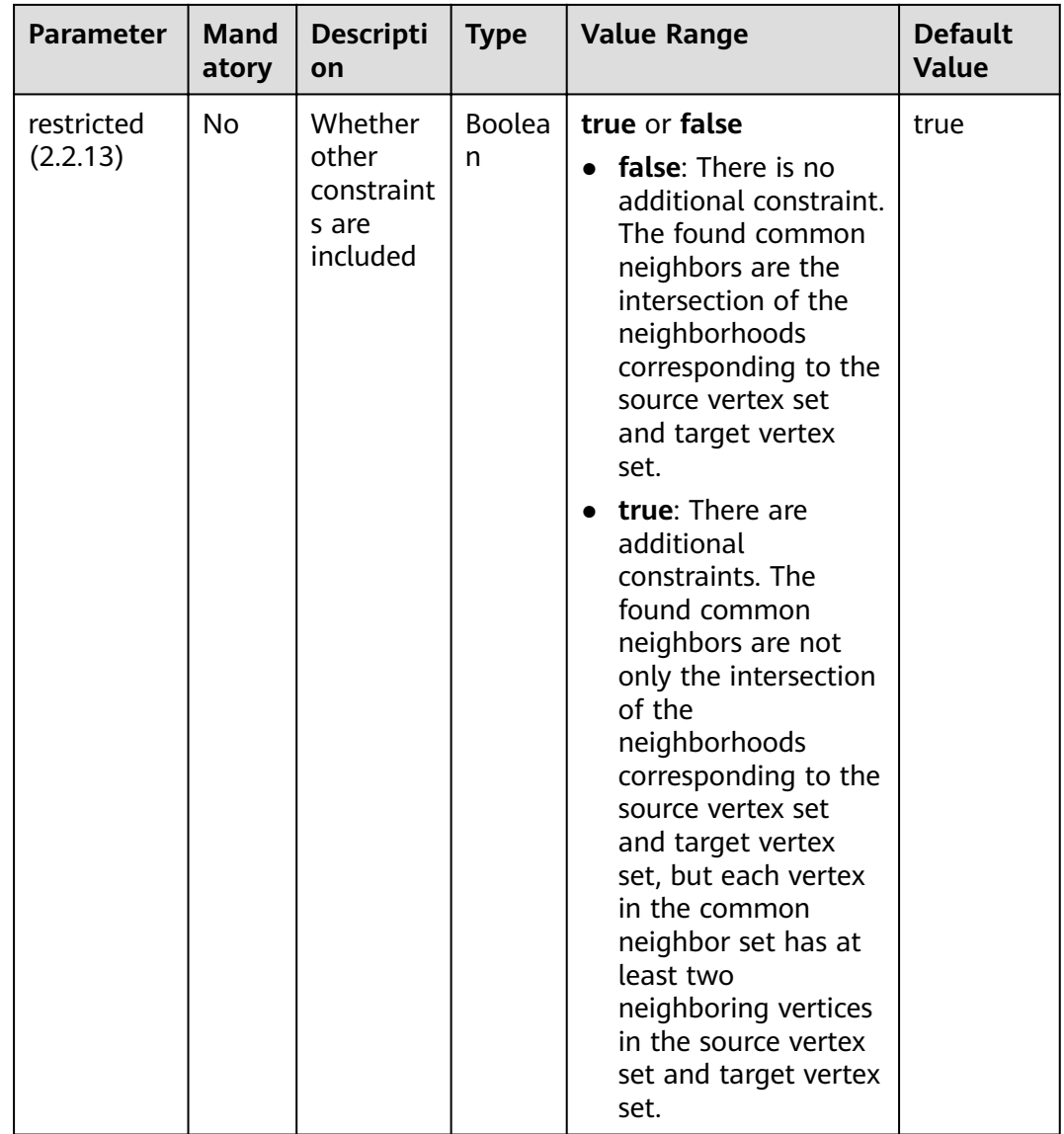

# **Table 4-184 response\_data** parameter description

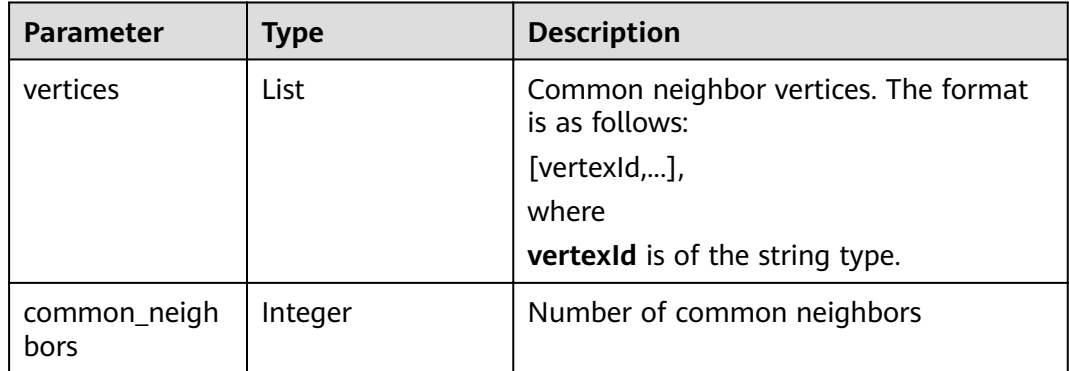

# **4.6.2.24 All Shortest Paths of Vertex Sets**

| <b>Parameter</b> | Mand<br>atory | <b>Descripti</b><br>on                             | <b>Type</b>        | <b>Value Range</b>                                                                                                    | <b>Default</b><br><b>Value</b> |
|------------------|---------------|----------------------------------------------------|--------------------|----------------------------------------------------------------------------------------------------|--------------------------------|
| sources          | Yes           | Source<br>vertex ID<br>set                         | String             | The value is in the<br>standard CSV format.<br>IDs are separated by<br>commas (,), for<br>example, Alice, Nana.<br>The maximum ID<br>number is 100000.        |                                |
| targets          | Yes           | Target<br>vertex ID<br>set                         | String             | The value is in the<br>standard CSV format.<br>IDs are separated by<br>commas $($ , $)$ , for<br>example, Alice, Nana.<br>The maximum ID<br>number is 100000. |                                |
| directed         | No.           | Whether<br>to<br>consider<br>the edge<br>direction | <b>Boole</b><br>an | true or false. It is a<br>Boolean value.                                                                                                    | false                          |

**Table 4-185** Parameter description

### **Table 4-186 response\_data** parameter description

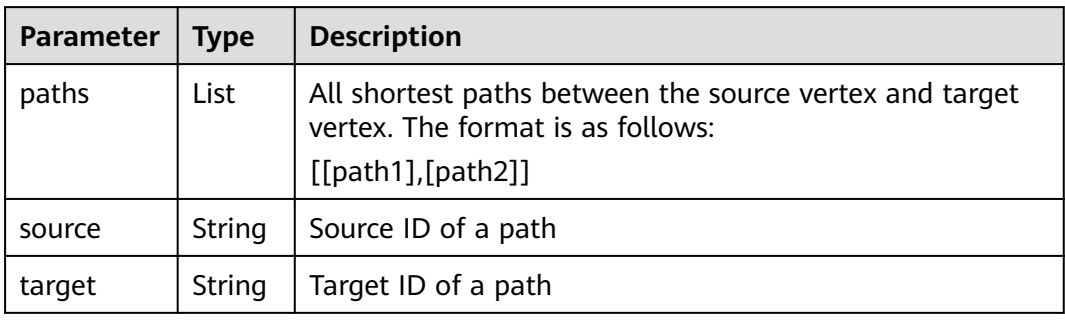

# **4.6.2.25 Filtered Circle Detection**

{

## **Request example**

Post http://{}/ges/v1.0/1/graphs/movie/action?action\_id=execute-algorithm

```
"algorithmName": "filtered_circle_detection",
   "parameters": {
     "n": 10,
 "statistics": true,
 "output_format":"edgeId"
```

```
 },
siiters": [
\overline{\phantom{a}} },
\overline{\phantom{a}} "operator": "out",
edge_filter": {"
tiker": {| property_filter": {
 "leftvalue": {
                "label_name": "labelName"
, and the state \} "predicate": "=",
 "rightvalue": {
 "value": "transfer"
\qquad \qquad \} }
\qquad \qquad \} "times":5
     }
  \, \, \,}
```
## **Parameters**

**Table 4-187** Parameter description

| <b>Parameter</b> | <b>Mand</b><br>atory | <b>Description</b>                                                                        | <b>Type</b>        | <b>Value</b><br>Range | <b>Default</b><br><b>Value</b>                                                                                                    |
|------------------|----------------------|-------------------------------------------------------------------------------------------|--------------------|-----------------------|----------------------------------------------------------------------------------------------------|
| sources          | <b>No</b>            | Set of source vertex<br>IDs to be queried                                                 | String             |                       | The value<br>is in the<br>standard<br><b>CSV</b><br>format. IDs<br>are<br>separated<br>by commas<br>$(,)$ , for<br>example,<br>Alice,<br>Nana. |
| n                | <b>No</b>            | Upper limit of the<br>number of<br>enumerated circles<br>that meet the filter<br>criteria | Integ<br>er        | [1,100000]            | 100                                                                                                    |
| statistics       | <b>No</b>            | Whether to export<br>the number of<br>circles that meet<br>the filter criteria            | <b>Boole</b><br>an | true or false         | false                                                                                                    |
| batch_num<br>ber | <b>No</b>            | Number of source<br>vertices for batch<br>processing                                      | Integ<br>er        | [1,1000]              | 10                                                                                                    |

| <b>Parameter</b>  | <b>Mand</b><br>atory | <b>Description</b>                                                           | <b>Type</b> | <b>Value</b><br>Range                 | <b>Default</b><br><b>Value</b> |
|-------------------|----------------------|------------------------------------------------------------------------------|-------------|---------------------------------------|--------------------------------|
| output_for<br>mat | No                   | Output format                                                                | String      | vertexId,<br>edgeld, or<br>edgeObject | edgeObject                     |
| filters           | Yes                  | Filter criteria. Each<br>element in the<br>array corresponds<br>to a filter. | Json        |                                       |                                |

Table 4-188 filters element formats

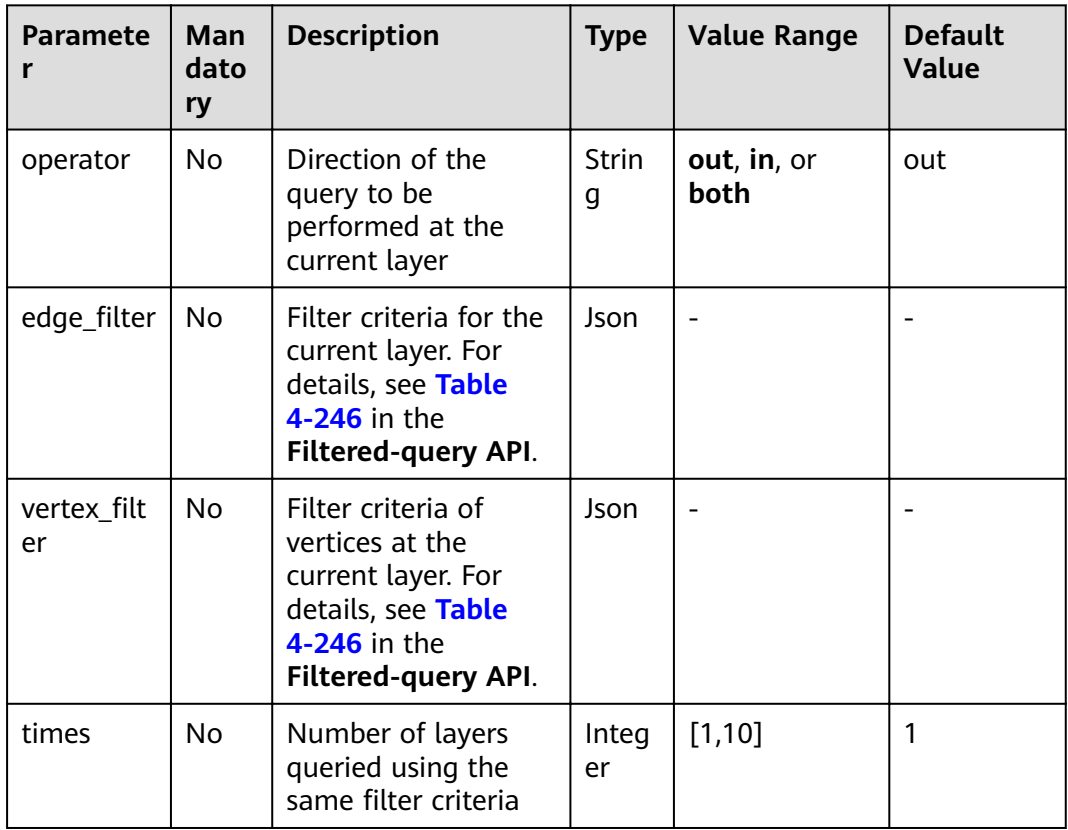

# $\Box$  note

- Filter criteria at the first layer are used to filter source vertices. Therefore, only the vertex\_filter parameter is valid.
- Filter criteria at the last layer are used to filter source vertices.
- The circle length ranges from 3 to 10. Therefore, the number of filtering layers is 4 to 11.

| <b>Parameter</b>  | <b>Mandat</b><br>ory | <b>Type</b> | <b>Description</b>                                                                                                    |
|-------------------|----------------------|-------------|----------------------------------------------------------------------------------------------------|
| circles           | Yes                  | List        | Set of circles found. The format is [[circle1],<br>[circle2], ]. The circle format is as follows:                                                                                           |
|                   |                      |             | If output_format is edgeObject, the<br>format is [{"source": sourceld, "target":<br>targetId, "index": edgeIndex}, ],<br>where sourceld, targetid, and edgelndex<br>are of the string type. |
|                   |                      |             | If output_format is edgeld, the format is<br>[sourceId-targetId-edgeIndex,], where<br>sourceld-targetId-edgeIndex is of the<br>string type.                                                 |
|                   |                      |             | If output_format is vertexid, the format<br>is [vertexid, ], where vertexid is of the<br>string type.                                                                                       |
| runtime           | Yes                  | Double      | Algorithm running time                                                                                                    |
| n                 | Yes                  | Integer     | Maximum number of enumerated circles                                                                                                    |
| circle_num<br>ber | No                   | Integer     | When statistics is set to true, the number<br>of circles that meet filter criteria is<br>displayed.                                                                                         |

**Table 4-189** response\_data parameter description

# **4.6.2.26 Subgraph Matching**

**Table 4-190** Parameter description

| Parameter | <b>Manda</b><br>tory | <b>Description</b>                                                                            | <b>Type</b> | <b>Value Range</b>                                                                                                    |
|-----------|----------------------|-----------------------------------------------------------------------------------------------|-------------|----------------------------------------------------------------------------------------------------|
| edges     | Yes                  | Edge set of the<br>subgraph to be<br>matched. The vertex<br>ID must be of the<br>size_t type. | String      | The value is in<br>standard CSV format.<br>The start and end<br>vertices of an edge are<br>separated by a comma<br>(,), and edges are<br>separated by a newline<br>character $(\n\}$ . For<br>example, 1,2\n2,3. |

| <b>Parameter</b> | <b>Manda</b><br>tory | <b>Description</b>                                                               | <b>Type</b>        | <b>Value Range</b>                                                                                                    |
|------------------|----------------------|----------------------------------------------------------------------------------|--------------------|----------------------------------------------------------------------------------------------------|
| vertices         | Yes                  | Label of each vertex<br>on the subgraph to<br>be matched.                        | String             | The value is in<br>standard CSV format.<br>Vertices and their<br>labels are separated by<br>commas (,), and labels<br>are separated by<br>newline characters<br>$(\n)$ . For example, <b>1,BP</b><br>\n2,FBP\n3,CP. |
| directed         | No                   | Whether to consider<br>the direction of the<br>graph                             | <b>Boole</b><br>an | The value can be true<br>or <b>false</b> . The default<br>value is <b>true</b> .                                                                                                    |
| n                | No                   | Maximum number of<br>subgraphs to be<br>searched for                             | Intege<br>r        | The value range is<br>$[1,100000]$ . The<br>default value is 100.                                                                                                    |
| batch_num<br>ber | No                   | Number of queries<br>processed in batches<br>each time                           | Intege<br>r        | The value range is<br>$[1,1000000]$ . The<br>default value is 10000.                                                                                                    |
| statistics       | No                   | Whether to display<br>the number of all<br>subgraphs that meet<br>the conditions | <b>Boole</b><br>an | The value can be true<br>or false. The default<br>value is <b>false</b> .                                                                                                    |

**Table 4-191** response\_data parameter description

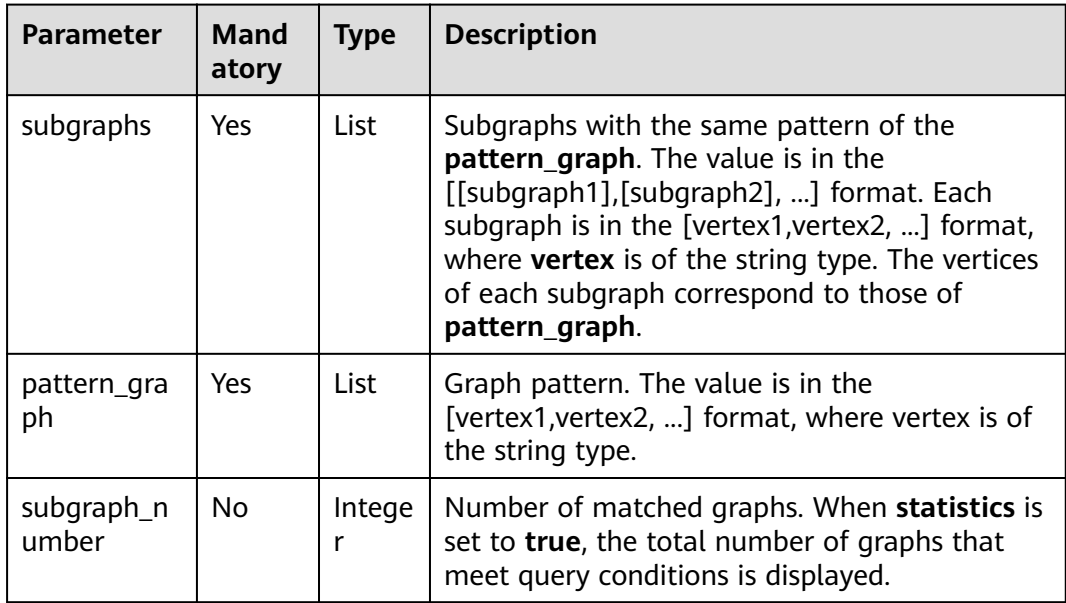

# **4.6.2.27 Filtered All Pairs Shortest paths**

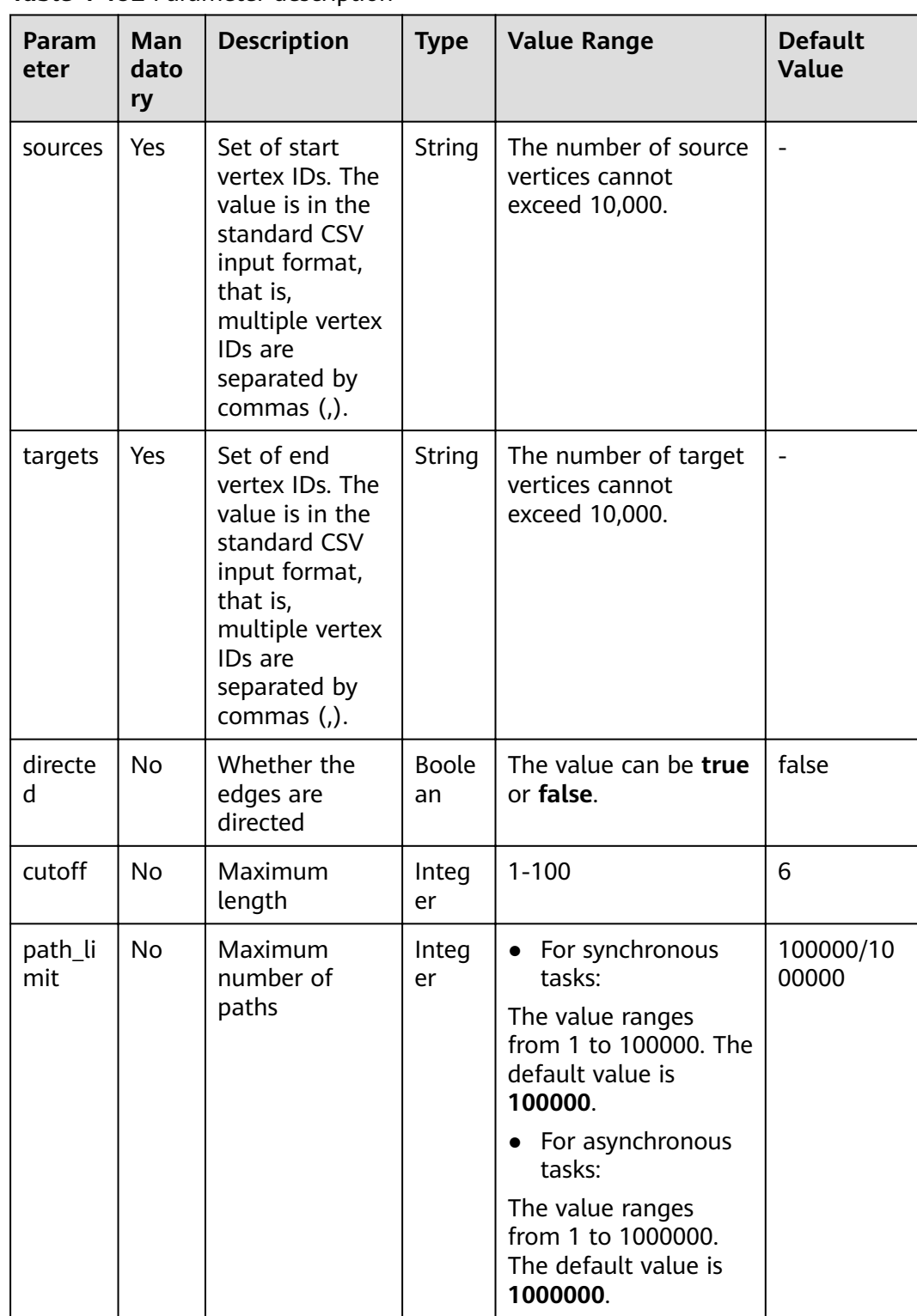

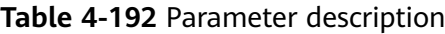

### $\Box$  NOTE

- Synchronous tasks: Number of source vertices x Number of target vertices x Maximum path length (**ñìÑff**) <= 1000000, Maximum number of paths (**path\_num**) x Maximum path length  $(cutoff) \leq 1000000$ .
- This algorithm checks memory capacity. When the memory is insufficient, the error "memory is not enough" is reported.

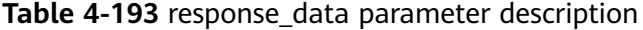

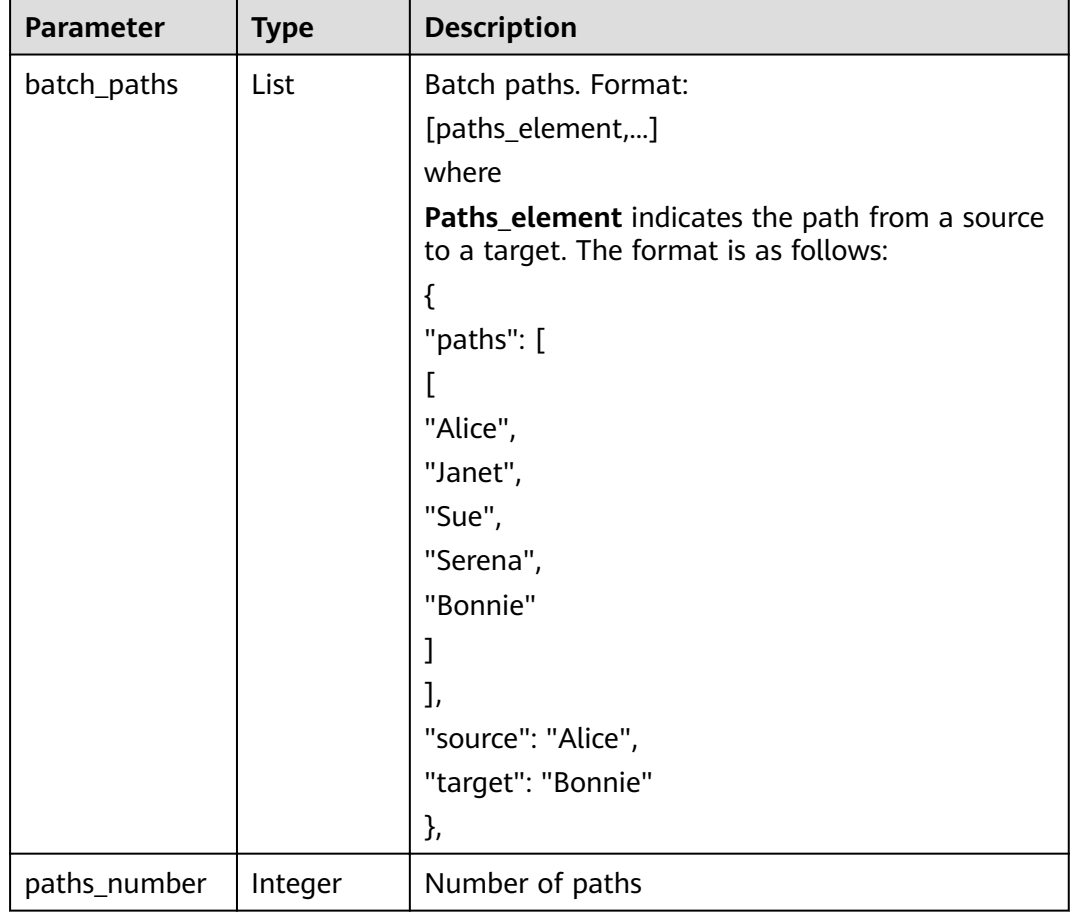

# **4.6.2.28 Filtered All Shortest Paths**

### **Parameters**

#### **Table 4-194** Parameter description

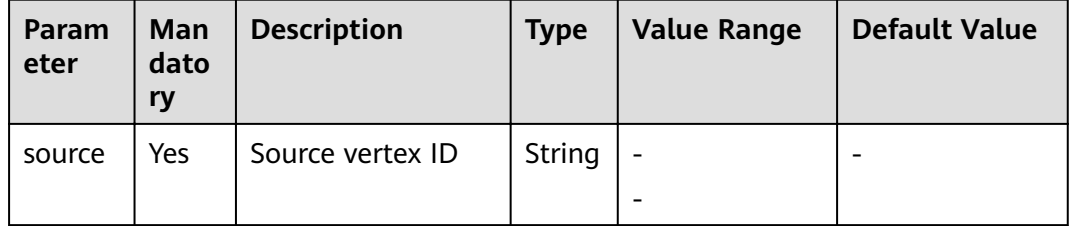

| Param<br>eter | Man<br>dato<br>ry | <b>Description</b>                | <b>Type</b>        | <b>Value Range</b>                    | <b>Default Value</b> |
|---------------|-------------------|-----------------------------------|--------------------|---------------------------------------|----------------------|
| target        | Yes               | Target vertex ID                  | String             | $\overline{\phantom{a}}$              |                      |
| directe<br>d  | No.               | Whether the edges<br>are directed | <b>Boole</b><br>an | The value can<br>be true or<br>false. | false                |

**Table 4-195** response\_data parameter description

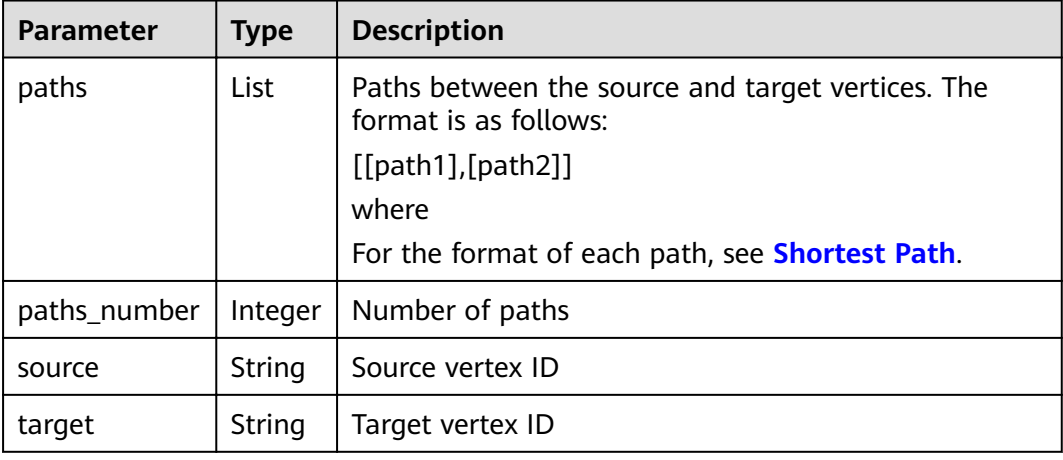

# **Example Request**

```
POST /ges/v1.0/{project_id}/graphs/{graph_name}/action?action_id=execute-algorithm
{
  "algorithmName": "filtered_all_shortest_paths",
  www.community.com
www.merry_filter": {
 "leftvalue": {
          "label_name": "labelName"
\qquad \qquad \} "predicate": "=",
 "rightvalue": {
 "value": "friends"
 }
     }
   },
 "parameters": {
 "source": "Alice",
 "target": "Jay",
 "directed": true
   }
}
```
### **Response**

{

```
 "data": {
      "outputs": {
         "data_return_size": 8,
         "paths": [
[book] [book]
```

```
 "Alice",
 "Janet",
 "Yvette",
         "Willy",
         "Jay"
       ],
 ...
 [
 "Alice",
 "Jacob",
 "Jimmy",
 "Cary",
         "Jay"
       ]
\qquad \qquad ],
 "runtime": 0.005276,
 "source": "Alice",
data_offset": 0,"
 "paths_number": 8,
 "data_total_size": 8,
 "target": "Jay"
    }
```
 } }

#### **Table 4-196 response\_data** parameter description

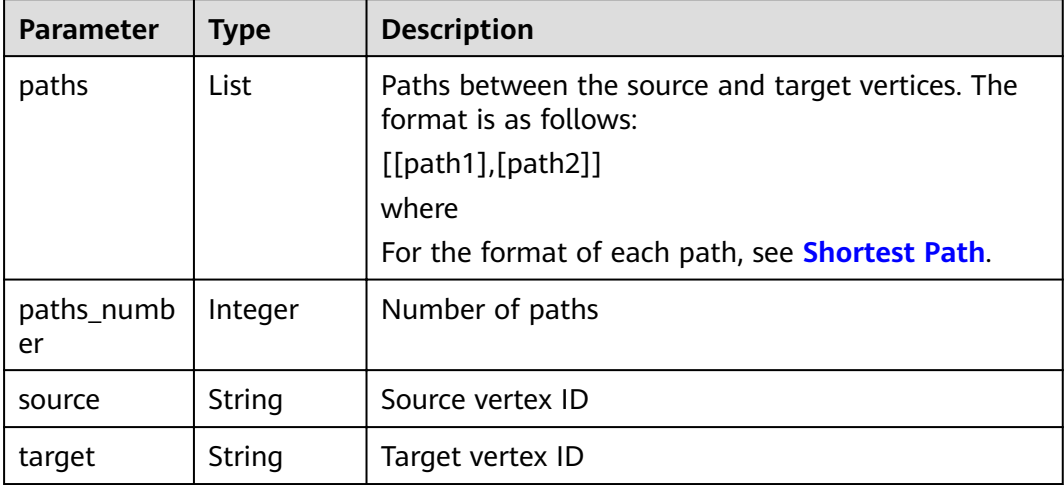

# **4.6.2.29 TopicRank**

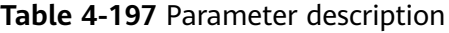

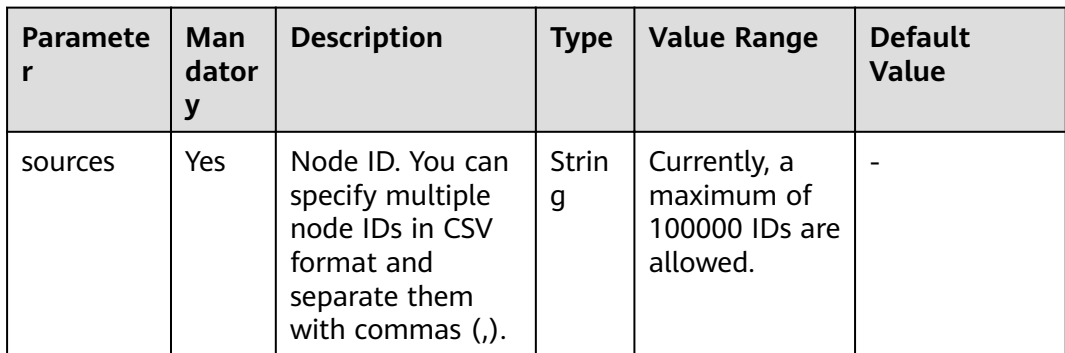

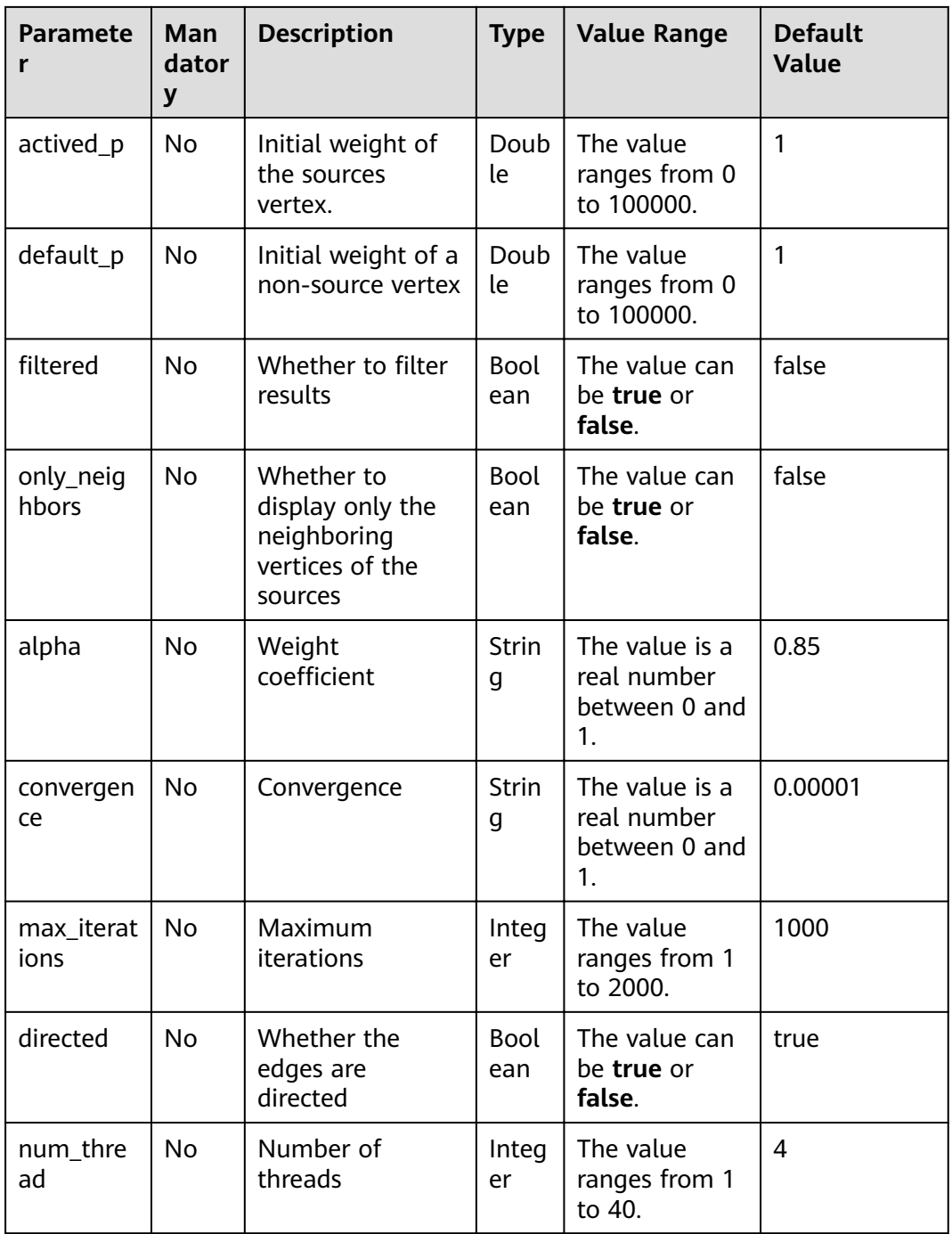

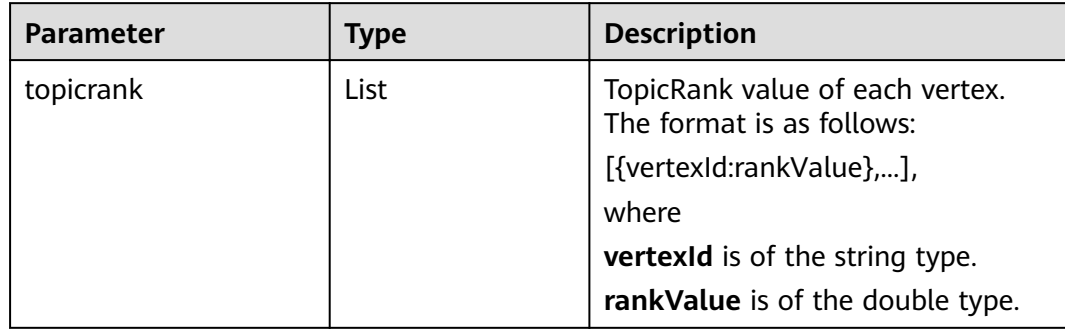

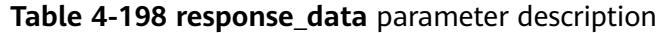

# **4.6.2.30 Filtered n-Paths (2.2.22)**

### **Introduction**

The filtered n-Paths algorithm is used to find no more than n k-hop loop-free paths between the source and target vertices. The start vertex (source), end vertex (target), number of hops (k), number of paths (n), and filter criteria (filters) are the parameters for the algorithm.

- Algorithm name: filtered\_n\_paths
- filtered\_n\_paths

# **Applicable Scope**

Any network

### **Request Parameters**

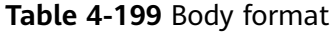

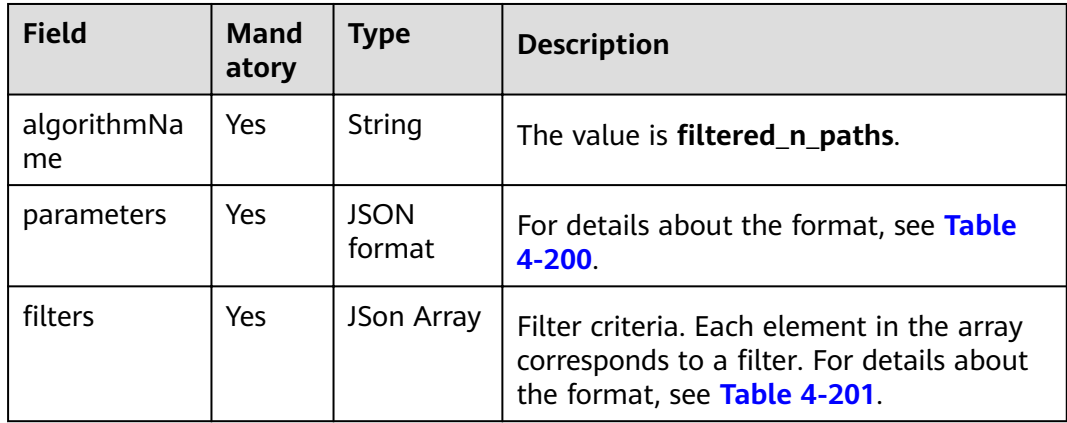

<span id="page-231-0"></span>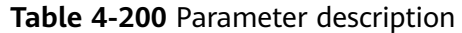

| <b>Parameter</b> | <b>Mandato</b><br>ry | <b>Descripti</b><br><b>on</b> | <b>Type</b> | <b>Value</b><br>Range | <b>Default Value</b> |
|------------------|----------------------|-------------------------------|-------------|-----------------------|----------------------|
| source           | Yes                  | Source<br>vertex              | String      | Internal<br>vertices  | None                 |
| target           | Yes                  | Target<br>vertex              | String      | Internal<br>vertices  | None                 |
| k                | Yes                  | Number<br>of hops             | Int         | [2,6]                 | 2                    |
| n                | Yes                  | <b>Number</b><br>of paths     | Int         | [1,1000]              |                      |

**Table 4-201** filters element format

| <b>Parameter</b> | <b>Mandato</b><br>ry | <b>Type</b> | <b>Value</b><br>Range | <b>Default</b><br><b>Value</b> | <b>Description</b>                                |
|------------------|----------------------|-------------|-----------------------|--------------------------------|---------------------------------------------------|
| edge_filter      | No                   | ison        | N/A                   | N/A                            | Filter criteria for<br>full-graph edge<br>query   |
| vertex filte     | No.                  | ison        | None                  | None                           | Filter criteria for<br>full-graph vertex<br>query |

**Table 4-202 response\_data** parameter description

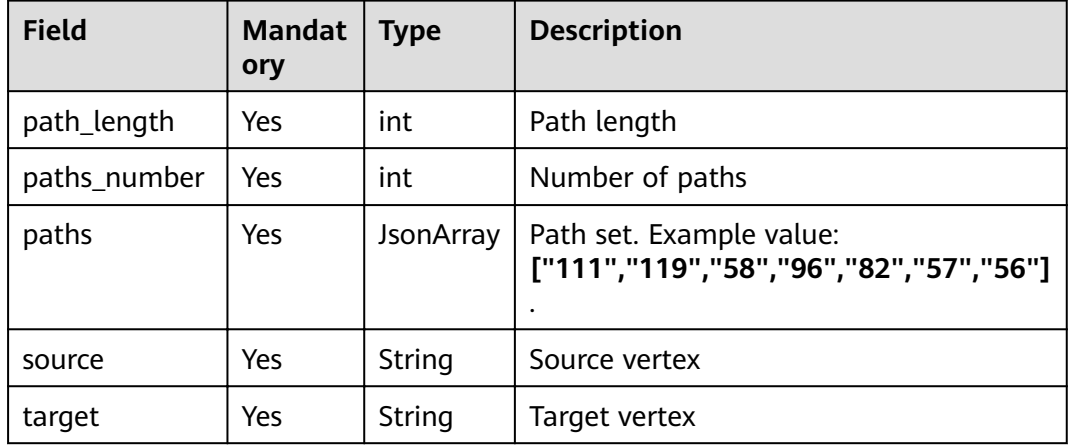

# **Example Request**

POST http://IP:PORT/ges/v1.0/{project\_id}/graphs/{graph\_name}/action?action\_id=execute-algorithm {

"algorithmName": "filtered\_n\_paths", siiters": [

```
 {
     "edge_filter":
      {
        "property_filter":
         {
            "leftvalue":
            {
               "label_name": "labelName"
            },
            "predicate": "=",
            "rightvalue":
            {
               "value": "default"
            }
        }
      }
   }],
   "parameters":
   {
      "k": 6,
      "n": 100,
 "source": "111",
 "target": "56"
   }
```
### **Response**

```
{
   "jobId": "b14f6380-f115-46ab-990e-9a76a984ebd2154236181",
   "jobType": 2
}
```
# **Example for Querying a Job**

}

GET http://IP:PORT/ges/v1.0/{project\_id}/graphs/{graph\_name}/jobs/{jobId}/status

### **Query Result**

```
{
   "data": {
      "outputs": {
         "data_return_size": 3,
         "paths": [
            [
               "111",
               "119",
               "58",
               "96",
               "82",
               "57",
               "56"
, and the set of \mathbf{l} [
               "111",
               "119",
 "58",
 "61",
               "76",
               "57",
               "56"
            ],
           \ddot{\mathfrak{l}} "111",
               "119",
               "58",
               "79",
               "76",
```

```
 "57",
               "56"
           \, ]
\qquad \qquad ],
 "runtime": 0.000308,
         "source": "111",
         "path_length": 6,
        "data_offset": 0,
         "paths_number": 3,
         "data_total_size": 3,
         "target": "56"
      }
 },
 "status": "success"
}
```
# **4.7 Path APIs**

# **4.7.1 Querying Path Details**

### **Function**

This API is used to query the path details. All possible paths will be listed.

### **URI**

- URI format POST /ges/v1.0/{project\_id}/graphs/{graph\_name}/paths/action?action\_id=query-detail
- Parameter description

#### **Table 4-203** URI parameter description

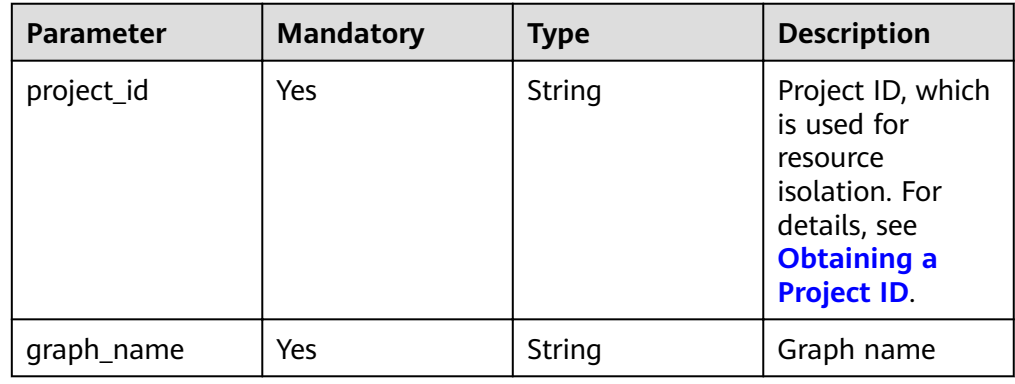

### **Request**

```
Request example
```
post http://{SERVER\_URL}/ges/v1.0/{project\_id}/graphs/{graph\_name}/paths/action?action\_id=query-.<br>detail {

```
 "paths":[
    [
       "Ray",
       "Lethal Weapon",
       "Alice"
   ]
```
 ], "directed":false }

#### $\Box$  Note

**SERVER\_URL**: Address for accessing a graph. For details about its value, see **[Constraints of Using Service Plane APIs](#page-6-0)**.

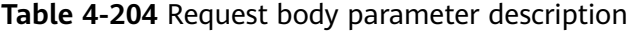

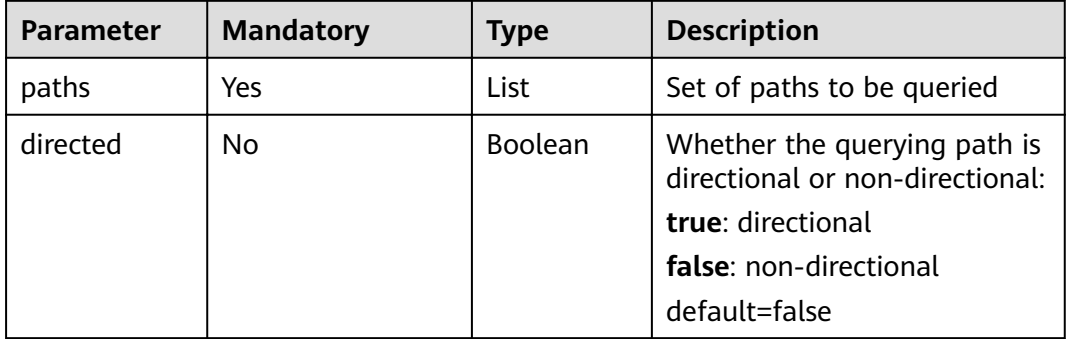

# **Response**

### **Table 4-205** Parameter description

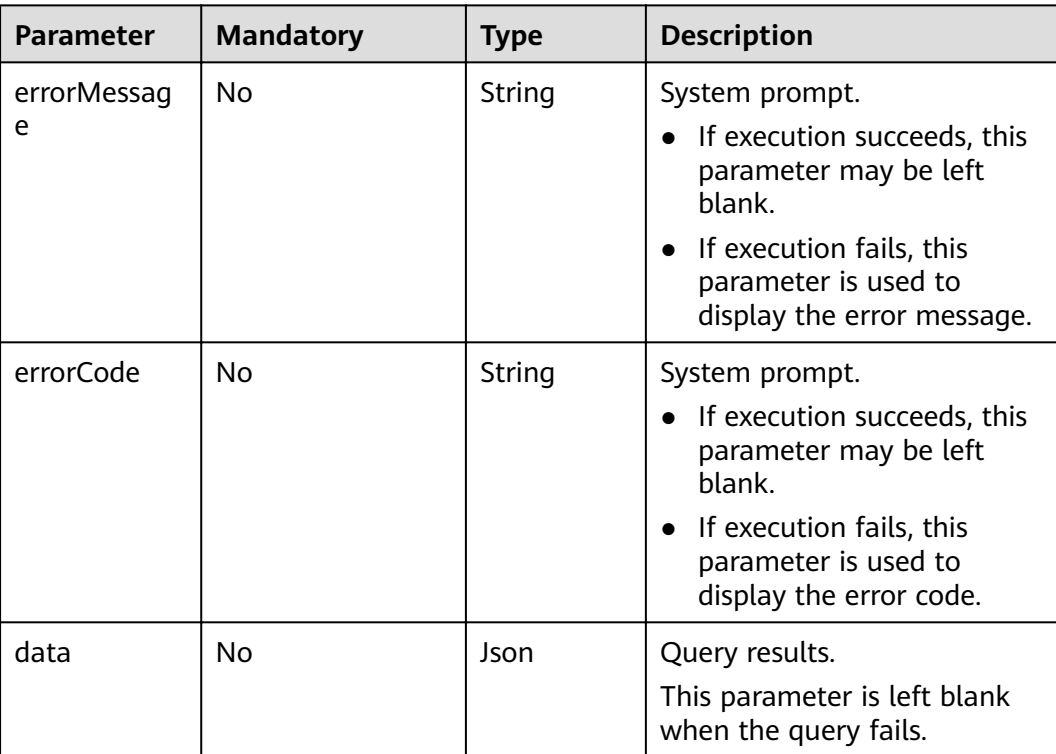

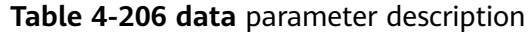

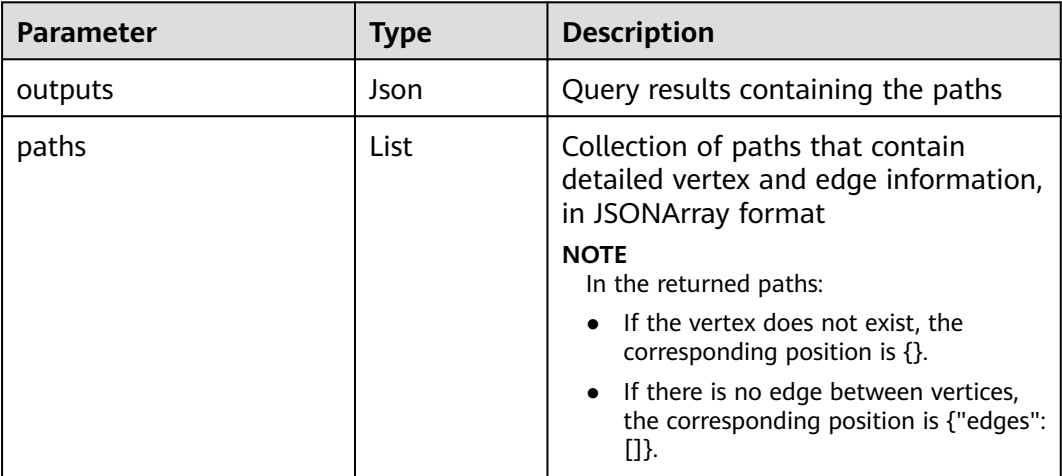

Response example (successful request) Http Status Code: 200 {

```
 "data": {
    "outputs":{
       "paths":[
 [
\{ "id":"Ray",
             "label":"user",
             "properties":{
               "ChineseName":["Lei"],
               "Gender":["M"],
 "Age":["18-24"],
 "Occupation":["college/grad student"],
               "Zip-code":["90241"]
\{a_1, a_2, \ldots, a_n\} },
\{ "edges":[
{1 \over 2} "source":"Ray",
 "target":"Lethal Weapon",
 "index":"1",
                 "label":"rate",
                 "properties":{
                  "Score":[2],
                  "Datetime":["2000-11-22 19:16:16"]
}<br>}
 }
 ]
           },
\{ "id":"Alice",
             "label":"user",
             "properties":{
 "ChineseName":["Alice"],
 "Gender":["F"],
 "Age":["25-34"],
 "Occupation":["academic/educator"],
 "Zip-code":["79928"]
            }
           }
        ]
       ]
    }
```
 } }

Response example (failed request) Http Status Code: 400 { "errorMessage":"graph [demo] is not found", "errorCode":"GES.8107" }

## **Return Value**

- **Normal** 
	- 200
- **Abnormal**

**Table 4-207** Return code for failed requests

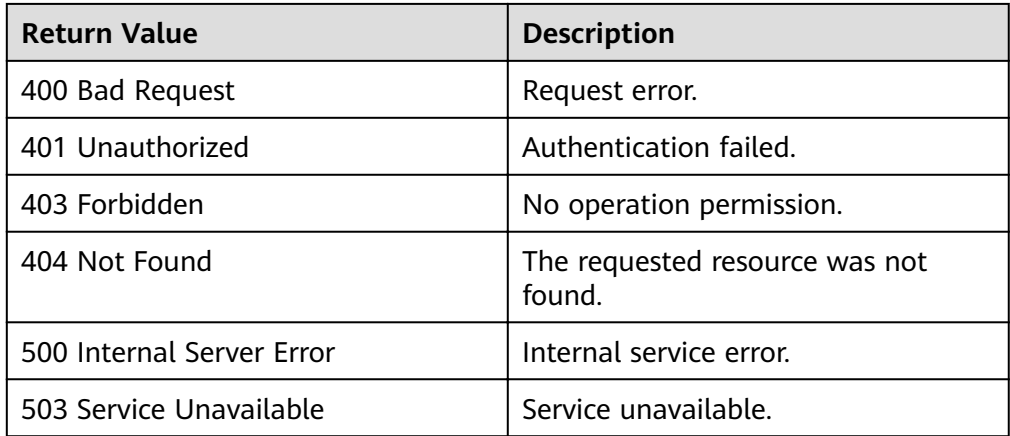

# **4.8 Graph Statistics APIs**

# **4.8.1 Querying General Information About a Graph**

## **Function**

This API is used to query the general information about a graph, such as the numbers of vertices and edges.

### **URI**

- URI format GET /ges/v1.0/{project\_id}/graphs/{graph\_name}/summary?label\_details={labelDetails}
	- Parameter description

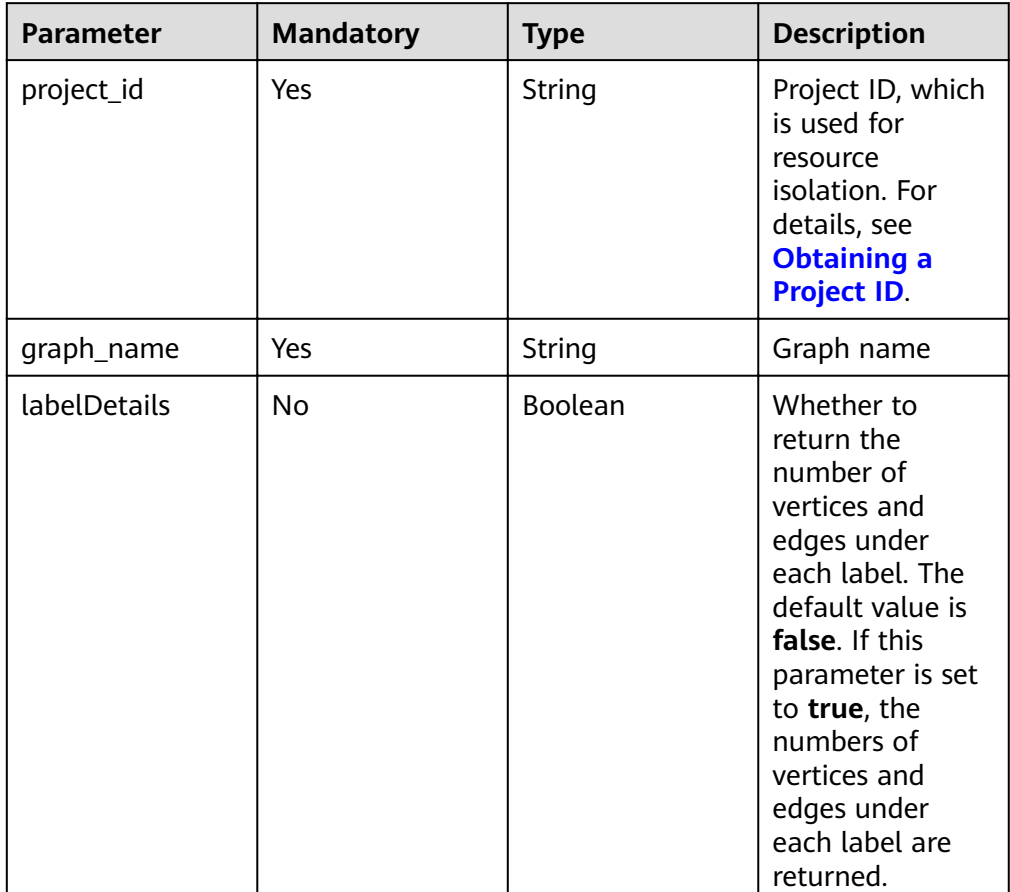

#### **Table 4-208** URI parameter description

# **Request**

#### ● Request example GET http://{SERVER\_URL}/ges/v1.0/{project\_id}/graphs/{graph\_name}/summary?label\_details=true

#### $\Box$  Note

**SERVER\_URL**: Address for accessing a graph. For details about its value, see **[Constraints of Using Service Plane APIs](#page-6-0)**.

# **Response**

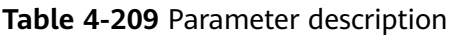

| <b>Parameter</b> | <b>Mandatory</b> | <b>Type</b> | <b>Description</b>                                                                                                    |
|------------------|------------------|-------------|----------------------------------------------------------------------------------------------------|
| errorMessage     | No               | String      | System prompt. If<br>execution<br>succeeds, this<br>parameter may be<br>left blank. If<br>execution fails,<br>this parameter is<br>used to display<br>the error<br>message. |
| errorCode        | <b>No</b>        | String      | System prompt. If<br>execution<br>succeeds, this<br>parameter may be<br>left blank. If<br>execution fails,<br>this parameter is<br>used to display<br>the error code.       |
| data             | No               | Json        | Query results. This<br>parameter is left<br>blank when the<br>request fails.                                                                                                |

**Table 4-210 data** parameter description

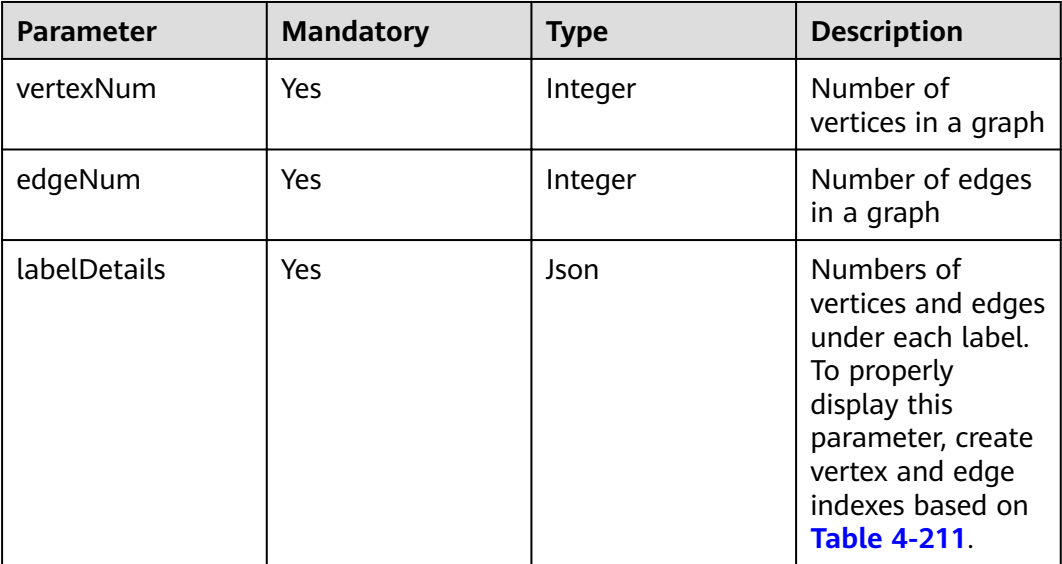

<span id="page-239-0"></span>**Table 4-211** Description of each element in **labelDetails** when the execution is successful

| <b>Paramete</b><br>r | <b>Mandat</b><br>ory | <b>Type</b> | <b>Description</b>                                                                                                    |
|----------------------|----------------------|-------------|----------------------------------------------------------------------------------------------------|
| labelInVert<br>ex    | No                   | <b>Json</b> | Number of vertices under each label. If the<br>number of vertices under a label is 0, the label<br>is not displayed.                                                                                                    |
|                      |                      |             | To include this parameter in the response,<br>create an index by referring to <b>Creating an</b><br><b>Index.</b> During index creation, set indexType to<br>GlobalCompositeVertexIndex, set hasLabel<br>to true, and leave indexProperty blank. |
| labelInEdg<br>e      | No                   | <b>Json</b> | Number of edges under different labels. If the<br>number of edges under a label is 0, the label<br>is not displayed.                                                                                                    |
|                      |                      |             | To include this parameter in the response,<br>create an index by referring to <b>Creating an</b><br><b>Index.</b> During index creation, set indexType to<br>GlobalCompositeEdgeIndex, set hasLabel to<br>true, and leave indexProperty blank.   |
| errorMess<br>age     | No                   | String      | System prompt. If execution succeeds, this<br>parameter is left blank. If execution fails, this<br>parameter is used to display the error<br>message.                                                                                            |
| errorCode            | No                   | String      | System prompt. If execution succeeds, this<br>parameter is left blank. If execution fails, this<br>parameter is used to display the error code.                                                                                                  |

Response example 1 of a successful request (The numbers of vertices and edges under each label are returned.) Http Status Code: 200

```
{
   "data": {
      "vertexNum": 146,
      "labelDetails": {
         "labelInVertex": {
            "movie": 46,
            "user": 100
\qquad \qquad \} "labelInEdge": {
 "default": 450,
            "rate": 1209
         }
      },
      "edgeNum": 1659
   }
}
```
Response example 2 of a successful request (The numbers of vertices and edges under each label fail to be returned.) Http Status Code: 200 {

```
 "data": {
```

```
 "vertexNum": 146,
          "labelDetails": {
             "errorMessage": "Label index in vertices is not found.Label index in edges is not found.",
             "errorCode": "GES.8017"
          },
           "edgeNum": 1659
        }
    }
● Example response 3 of a successful request (Only the number of vertices
     under each label is returned.)
    Http Status Code: 200
    {
      {
      "data": {
      "vertexNum": 146,
      "labelDetails": {
      "errorMessage": "Label index in edges is not found.",
      "labelInVertex": {
               "movie": 46,
               "user": 100
     , and \},
      "errorCode": "GES.8017"
          },
           "edgeNum": 1659
        }
    }
● Example response of a successful request
    Http Status Code: 200
     {
     "jobId": "f99f60f1-bba6-4cde-bd1a-ff4bdd1fd500000168232"
    }
● Example response of a failed request
    Http Status Code: 400
    {
      "errorMessage": "graph [demo] is not found",
      "errorCode": "GES.8001"
    }
```
## **Return Value**

- **Normal** 200
- **Abnormal**

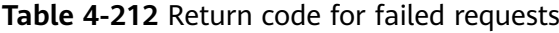

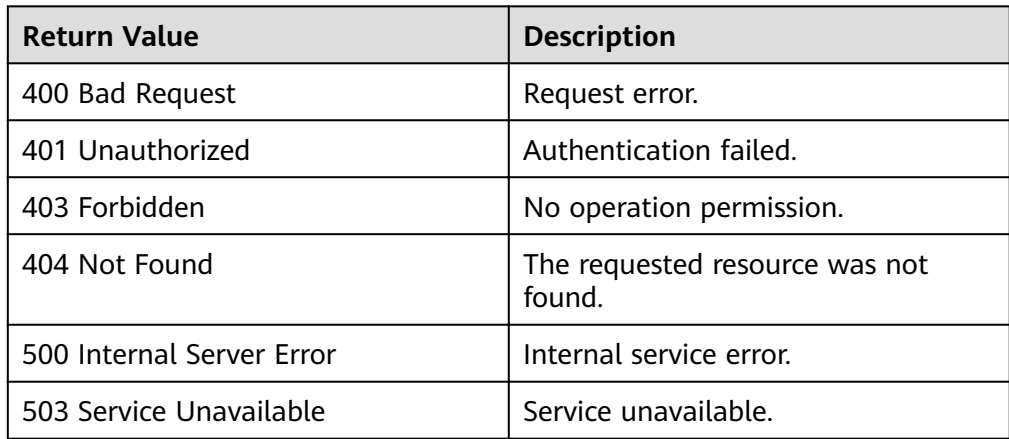

# **4.8.2 Querying the Graph Version**

# **Function**

This API is used to query the graph version.

### **URI**

- URI format GET /ges/v1.0/{project\_id}/graphs/{graph\_name}/version
- Parameter description

### **Table 4-213** URI parameter description

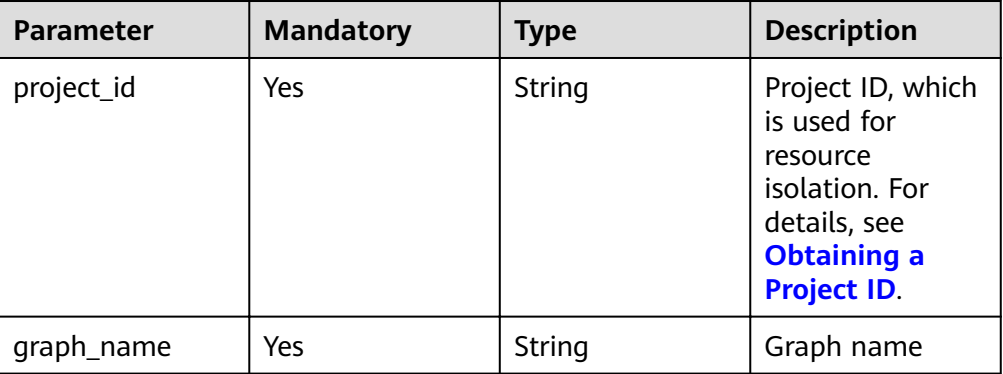

### **Request**

● Request example GET http://{SERVER\_URL}/ges/v1.0/{project\_id}/graphs/{graph\_name}/version

#### $\Box$  Note

**SERVER\_URL**: Address for accessing a graph. For details about its value, see **[Constraints of Using Service Plane APIs](#page-6-0)**.

## **Response**

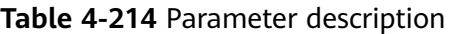

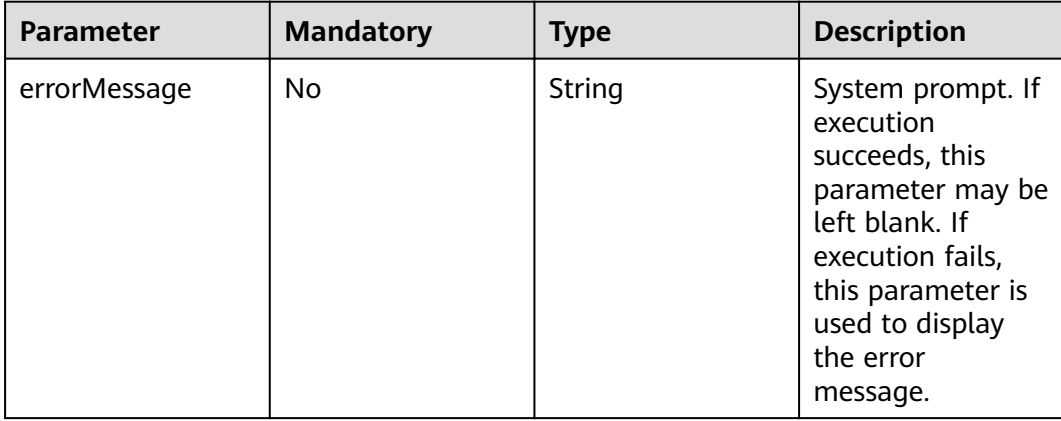

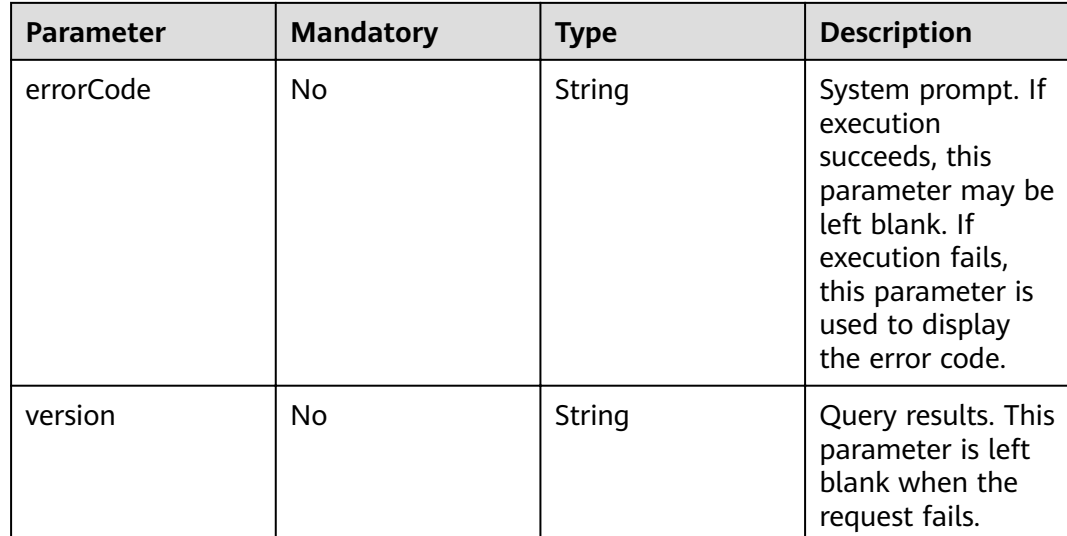

● Response example (successful request) Http Status Code: 200 {

```
 "version":"2.0.0"
```
● Response example (failed request) Http Status Code: 404 { "errorMessage":"Not found. Please check the input parameters.", "errorCode": "GES.8000"

# **Return Value**

**Normal** 200

}

}

Abnormal

#### **Table 4-215** Return code for failed requests

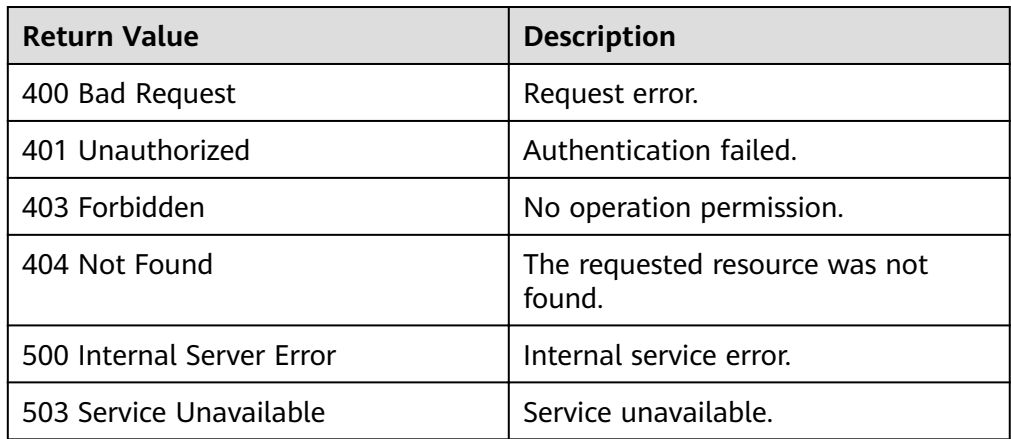

# **4.9 Subgraph Operation APIs**

# **4.9.1 Querying a Subgraph**

# **Function**

This API is used to query the subgraphs formed by the entered vertices and edges between the vertices.

# **URI**

- URI format
	- POST /ges/v1.0/{project\_id}/graphs/{graph\_name}/subgraphs/action?action\_id=query
- Parameter description

#### **Table 4-216** URI parameter description

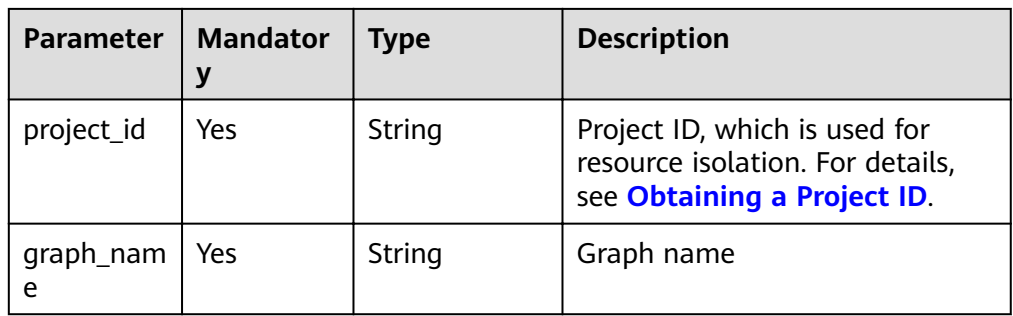

## **Request**

● Request example

```
{
   "vertices":[
 "Ray",
 "Ella",
         "Lethal Weapon" 
         ]
}
```
Parameter description

#### **Table 4-217**

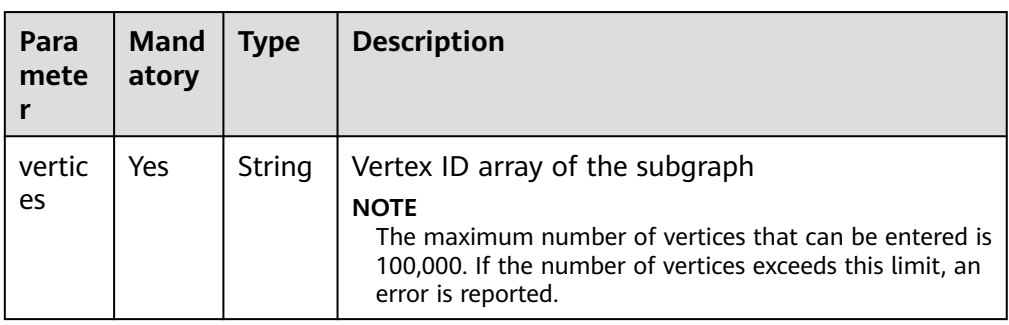

## **Response**

**Table 4-218** Parameter description

| <b>Paramete</b>  | Man<br>dato<br>ry | <b>Type</b> | <b>Description</b>                                                                                                    |
|------------------|-------------------|-------------|----------------------------------------------------------------------------------------------------|
| errorMess<br>age | No.               | String      | System prompt. If execution succeeds, this<br>parameter may be left blank. If execution fails,<br>this parameter is used to display the error<br>message.                                                                                                    |
| errorCode        | No.               | String      | System prompt. If execution succeeds, this<br>parameter may be left blank. If execution fails,<br>this parameter is used to display the error code.                                                                                                    |
| data             | No.               | Json.       | The <b>data</b> field is contained when the query is<br>successful, and the data field contains the<br>subgraph query result.<br><b>NOTE</b><br>The maximum number of subgraph edges that can be<br>returned is 100,000. If the number of edges exceeds this<br>limit, an error is reported. |

Response example (successful request) Http Status Code: 200 {

```
 "data":{
      "vertices":[
        {
           "id":"Ray",
           "label":"user",
 "properties":{
 "ChineseName":["Lei"],
              "Gender":["M"],
              "Age":["18-24"],
              "Occupation":["college/grad student"],
              "Zip-code":["90241"]
           }
        },
       \overline{\mathcal{E}} "id":"Ella",
           "label":"user",
           "properties":{
             "Occupation":["other or not specified"],
              "ChineseName":["Ella"],
              "Zip-code":["94402"],
              "Gender":["F"],
              "Age":["25-34"]
           }
        }
\qquad \qquad ],
 "edges":[
        {
           "source":"Ray",
 "target":"Lethal Weapon",
"index":"1",
 "label":"rate",
           "properties":{
              "Score":[2],
```

```
 "Datetime":["2000-11-22 19:16:16"]
           }
        },
        {
           "index":"0",
           "source":"Ella",
           "label":"rate",
           "properties":{
              "Score":[5],
              "Datetime":["2000-11-23 02:30:29"]
, and the state \} "target":"Lethal Weapon"
, and \},
 {
           "index":"5",
           "source":"Ella",
           "label":"friends",
 "properties":{},
 "target":"Ray"
        }
     ]
   }
}
Response example (failed request)
Http Status Code: 400
{
  "errorMessage": " Bad Request, parameter vertices cannot be null",
 "errorCode": "GES.8214"
```

```
Return Value
```
**Normal** 200

}

**Abnormal** 

**Table 4-219** Return code for failed requests

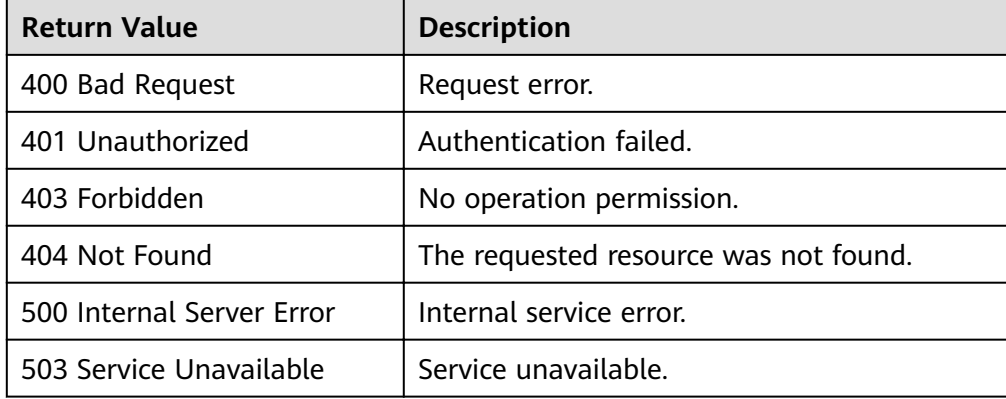

# **4.9.2 Executing an Algorithm on a Subgraph**

## **Introduction**

This API is used to adjust the subgraph creation type based on the input and executes an algorithm on the generated subgraph.

## **URL**

POST /ges/v1.0/{project\_id}/graphs/{graph\_name}/subgraphs/action?action\_id=execute-algorithm

### **Parameters**

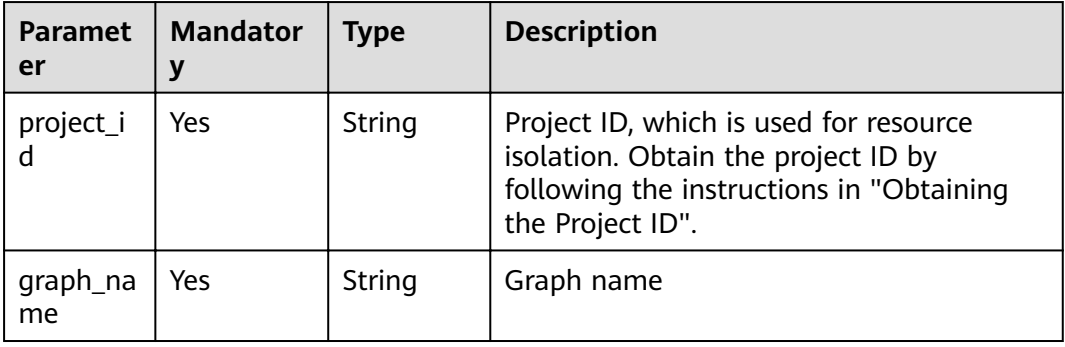

## **Request**

```
Example request
POST http://{SERVER_URL}/ges/v1.0/{project_id}/graphs/{graph_name}/subgraphs/action?
action_id=execute-algorithm
 { 
 "algorithmName":"connected_component",
"subgraphCreator": {
"name": "filtered",
      "parameters": {
        "edge_filter": {
titer": {| property_filter": {
 "leftvalue": {
                 "label_name": "labelName"
              },
              "predicate": "=",
              "rightvalue": {
                 "value": "PHYSICAL_LINK"
\qquad \qquad \} }
        }
     }
  },
 "parameters":{ 
       "num_thread":4 
  } 
 }
```
Parameters

**Table 4-220** Request body parameter description

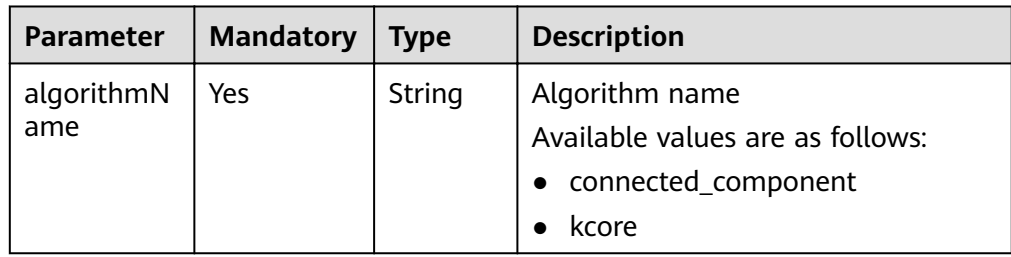

| <b>Parameter</b>    | <b>Mandatory</b> | <b>Type</b> | <b>Description</b>                                                  |
|---------------------|------------------|-------------|---------------------------------------------------------------------|
| parameters          | Yes              | <b>JSON</b> | Algorithm parameters<br>connected_component<br><b>Kcore</b>         |
| subgraphCr<br>eator | Yes              | Json        | Subgraph parameters For details,<br>see subgraphCreator parameters. |

**Table 4-221 subgraphCreator** parameters

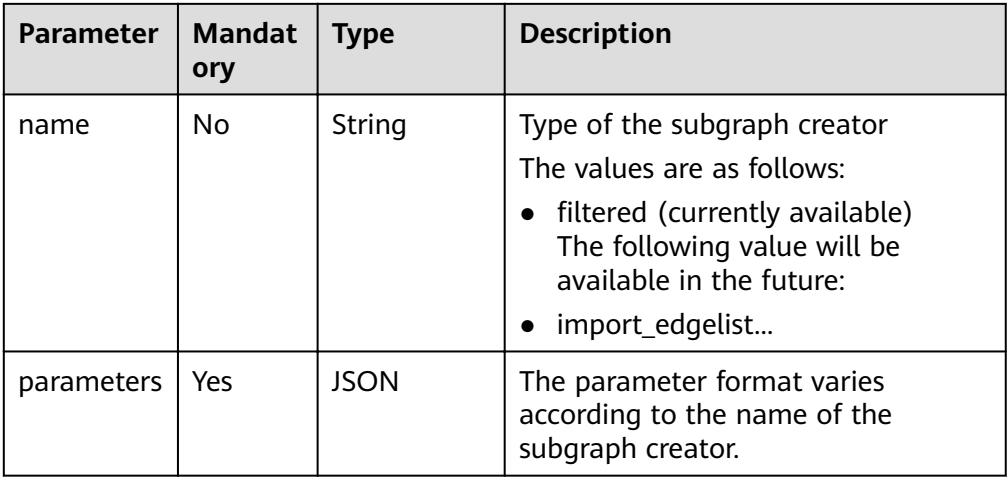

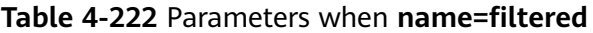

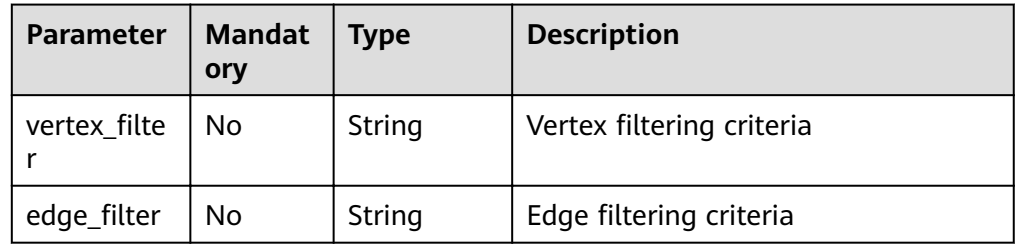

# **Response**

#### **Table 4-223** Parameters

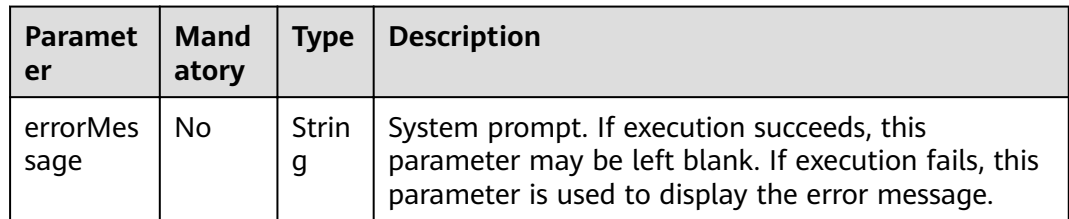

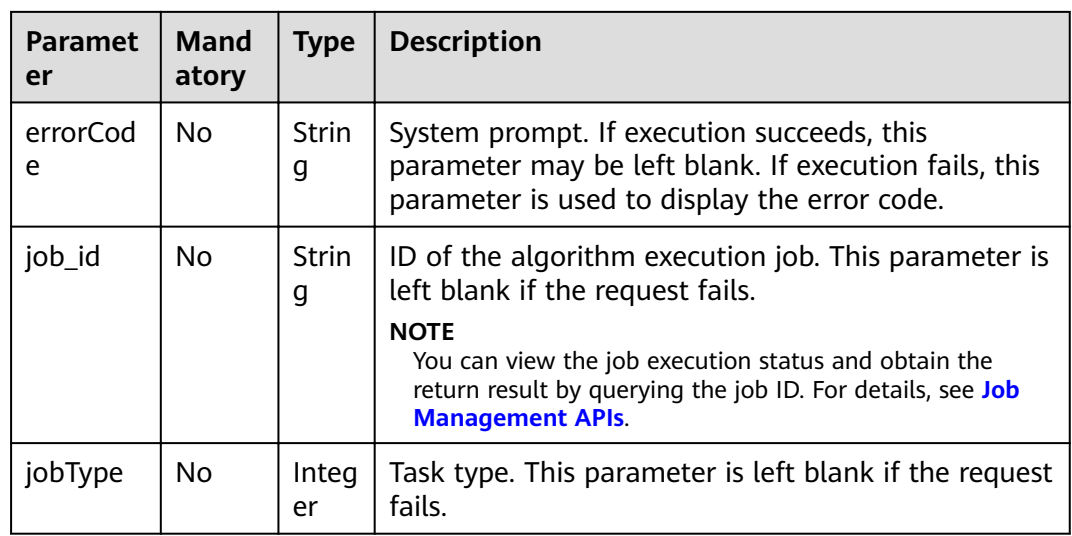

- Response example (successful request) Http Status Code: 200 { "jobId": "4448c9fb-0b16-4a78-8d89-2a137c53454a001679122", "jobType": 1
	- }
- Response example (failed request) Http Status Code: 400 { "errorMessage":"graph [demo] is not found", "errorCode":"GES.8402" }

## **Return Value**

- Normal 200
- Abnormal

#### **Table 4-224** Return code for failed requests

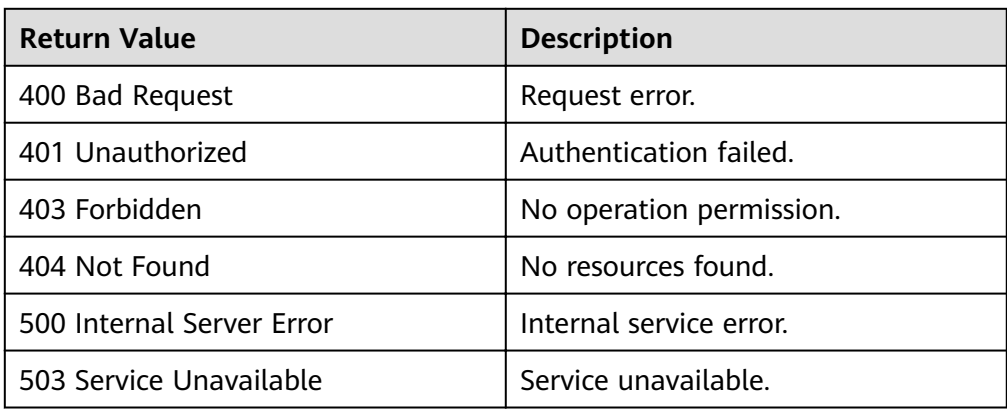

# <span id="page-249-0"></span>**4.10 Job Management APIs**

# **4.10.1 Querying Job Status on the Service Plane**

# **Function**

This API is used to query the execution status of a job. After asynchronous APIs such as those for querying vertices and edges or executing algorithms are used, job IDs are returned. You can use the job ID to query the execution status of a job.

#### **URI**

- **URI** format GET /ges/v1.0/{project\_id}/graphs/{graph\_name}/jobs/{job\_id}/status?offset=offset&limit=limit
- Parameter description

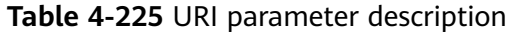

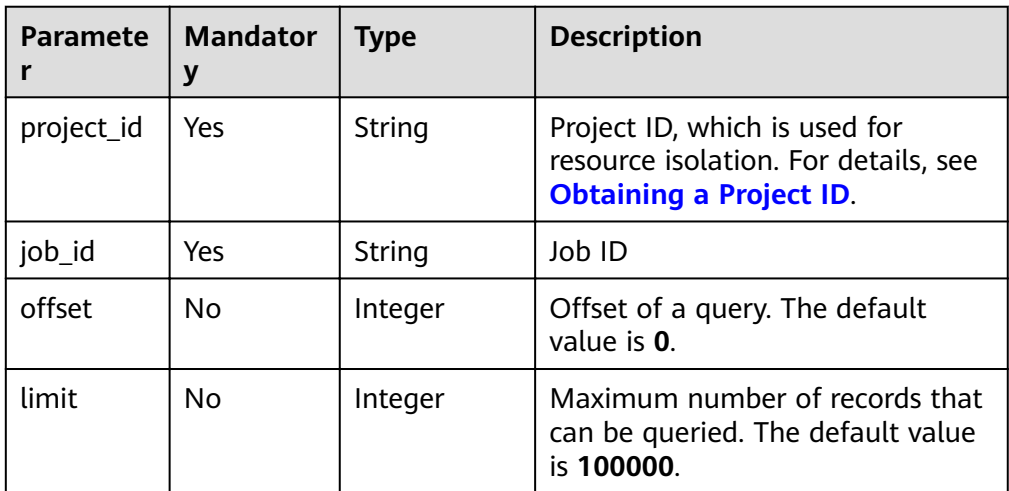

#### **Request**

Request example GET http://{SERVER\_URL}/ges/v1.0/{project\_id}/graphs/{graph\_name}/jobs/{job\_id}/status? offset=0&limit=2

#### $\Box$  Note

**SERVER\_URL**: Address for accessing a graph. For details about its value, see **[Constraints of Using Service Plane APIs](#page-6-0)**.

### **Response**

Parameter description

| <b>Parameter</b> | <b>Mandat</b><br>ory | <b>Type</b>       | <b>Description</b>                                                                                                    |
|------------------|----------------------|-------------------|----------------------------------------------------------------------------------------------------|
| errorMess<br>age | Nο                   | Strin<br>g        | System prompt. If execution succeeds, this<br>parameter may be left blank. If execution<br>fails, this parameter is used to display the<br>error message.                         |
| errorCode        | N <sub>0</sub>       | <b>Strin</b><br>g | System prompt. If execution succeeds, this<br>parameter may be left blank. If execution<br>fails, this parameter is used to display the<br>error code.                            |
| status           | <b>No</b>            | <b>Strin</b><br>g | Returned job status after the query is<br>successful. Possible values:<br>pending<br>running<br><b>SUCCESS</b><br>failed<br>This parameter is left blank when the<br>query fails. |
| data             | No                   | Json              | Algorithm execution result. This parameter<br>is left blank when the query fails.                                                                                                 |

**Table 4-226** Parameter description

● Parameter description

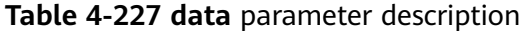

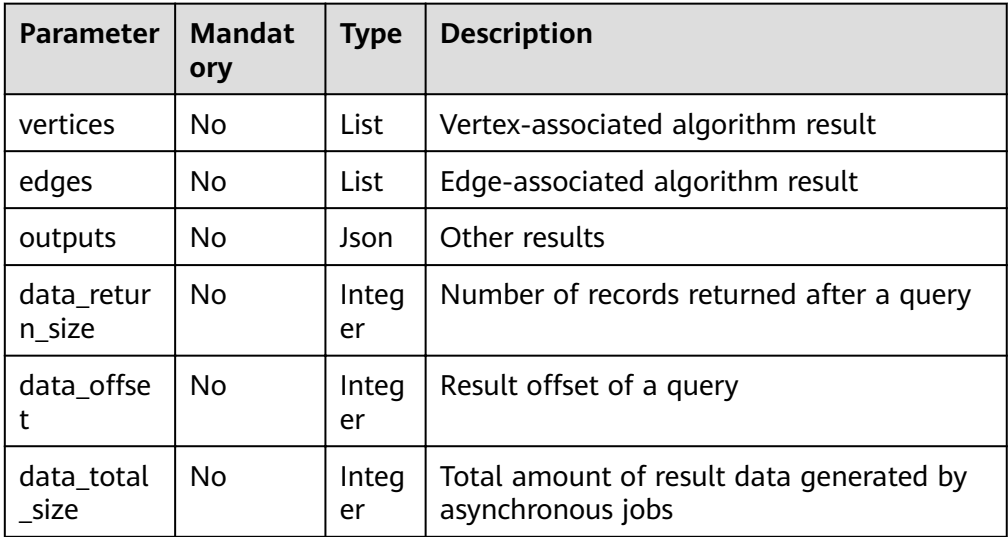

● Response example (successful request)

```
Http Status Code: 200
{
```

```
 "data": {
 "outputs": {
```
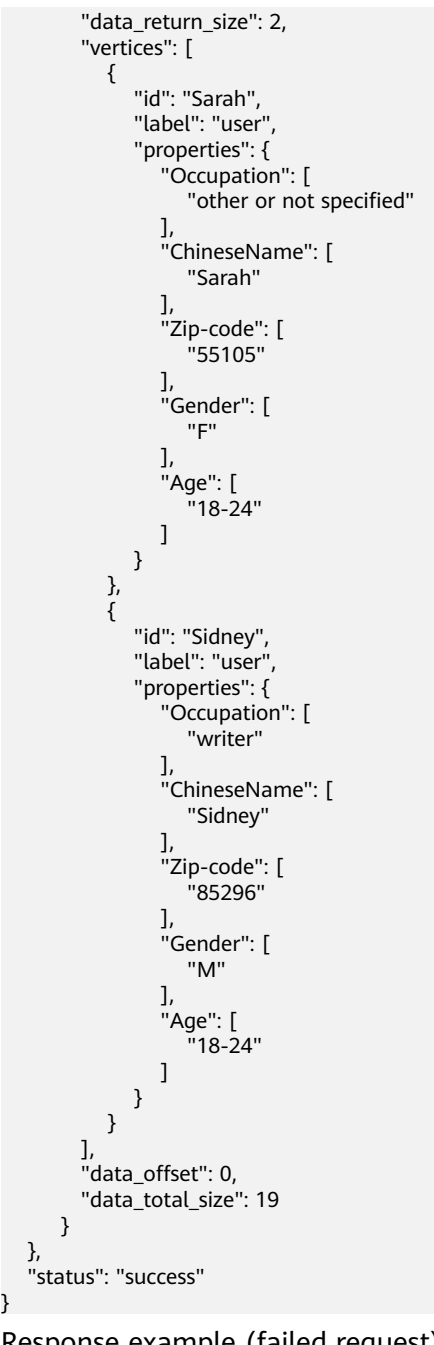

#### ● Response example (failed request) Http Status Code: 400

{ "errorMessage": "can not find job, jobId is 9440a7ebXXXXXXXXXXXXXXXXXXXXX2d079a67001679122", "errorCode": "GES.8301" }

# **Return Value**

● Normal 200

}

Abnormal
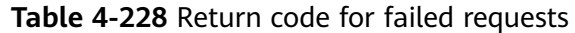

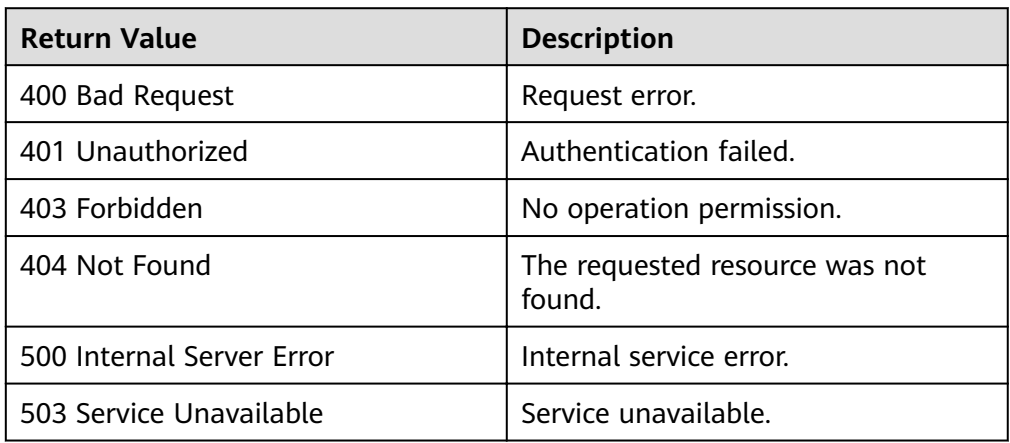

# **4.10.2 Canceling a Job**

## **Function**

This API is used to cancel a job that has been submitted.

Job IDs returned by asynchronous APIs that are used to query vertices or edges that meet filter criteria, run algorithms, and add indexes can be canceled. If the job execution is complete or fails, you cannot cancel this job.

#### $\Box$  Note

Only jobs returned by APIs used to query vertices or edges that meet filter criteria, run algorithms, and add indexes can be canceled. If you cancel jobs returned by other APIs, an error message stating **Unsupported Operation** is reported.

## **URI**

- **URI** format
	- DELETE /ges/v1.0/{project\_id}/graphs/{graph\_name}/jobs/{job\_id}
- Parameter description

#### **Table 4-229** URI parameter description

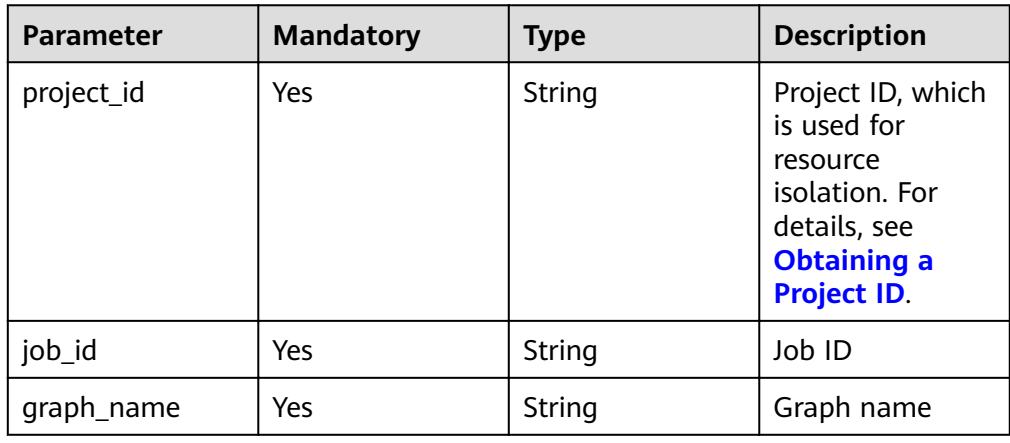

### **Request**

● Request example DELETE http://{SERVER\_URL}/ges/v1.0/{project\_id}/graphs/{graph\_name}/jobs/{job\_id}

 $\Box$  Note

**SERVER\_URL**: Address for accessing a graph. For details about its value, see **[Constraints of Using Service Plane APIs](#page-6-0)**.

#### **Response**

● Parameter description

#### **Table 4-230** Parameter description

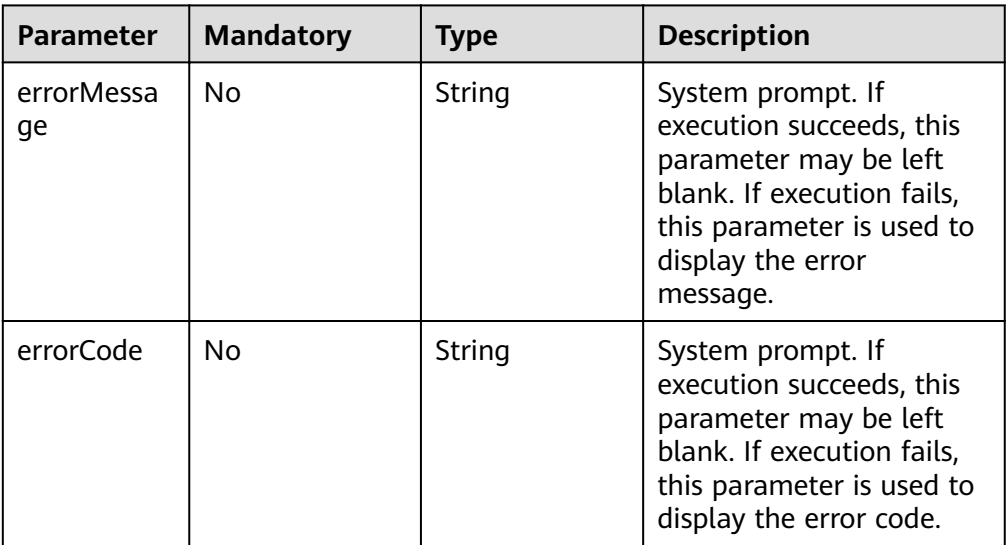

- Response example (successful request) Http Status Code: 200 {}
- Response example (failed request) Http Status Code: 400 {

"errorMessage": "can not find job to cancel, id is 9440a7ebXXXXXXXXXXXXXXXXXXXX2d079a67001679122",

"errorCode": "GES.8303" }

# **Return Value**

- **Normal** 200
- **Abnormal**

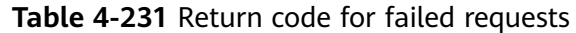

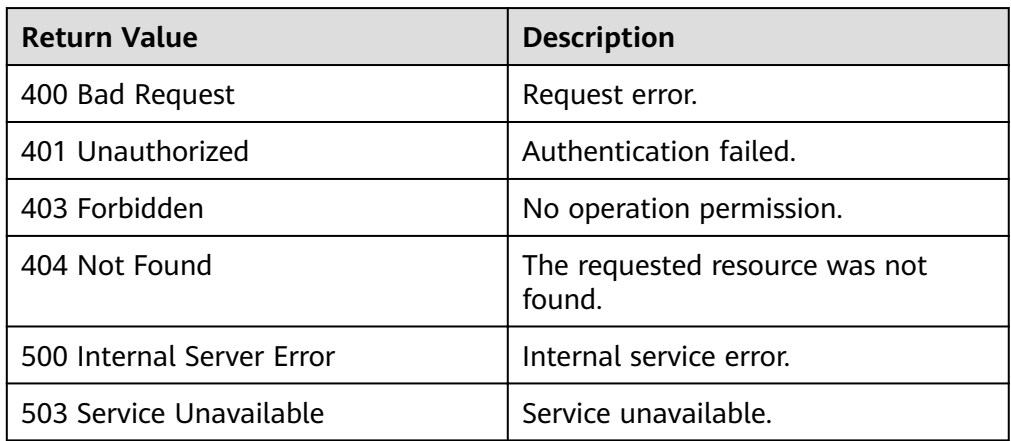

# **4.10.3 Exporting Job Execution Results to Files**

## **Function**

This API is used to export the execution result (**result**) of an asynchronous job (**jobId**) to a file.

The following algorithms are supported:

- PageRank, PersonalRank, and Pixie
- Louvain, Label Propagation, and Connected Component
- K-Core
- SSSP, Shortest Path (including Time Window Shortest Path), Shortest Path of Vertex Sets, All Shortest Paths, and n Paths
- Triangle Count, Cluster Coefficient, Degree Correlation, and Closeness
- **Link Prediction**
- Betweenness, edge\_betweenness, and od\_betweenness

# **URI**

- URI format POST /ges/v1.0/{project\_id}/graphs/{graph\_name}/jobs/{job\_id}/action?action\_id=export-result
- Parameter description

#### **Table 4-232** URI parameter description

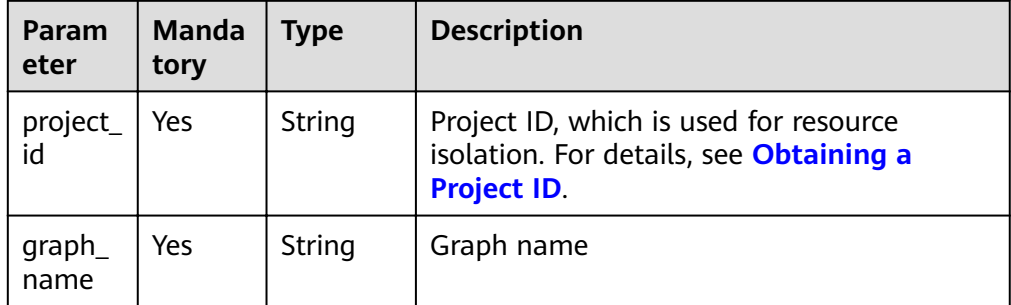

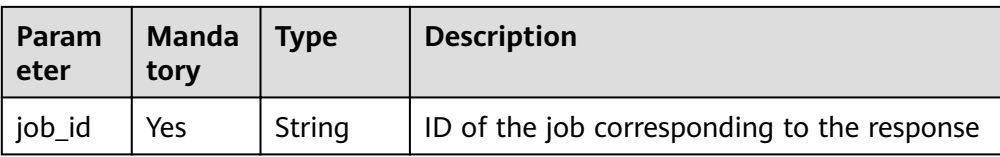

### <span id="page-255-0"></span>**Request**

● Parameter description

#### **Table 4-233** Request parameters

| <b>Paramete</b>   | <b>Mandato</b><br>ry | <b>Type</b> | <b>Description</b>                                              |
|-------------------|----------------------|-------------|-----------------------------------------------------------------|
| exportPat<br>h    | Yes                  | String      | Export path                                                     |
| fileName          | No                   | String      | Name of the exported file                                       |
| obsParam<br>eters | Yes                  | String      | OBS authentication parameters. For<br>details, see Table 4-234. |

**Table 4-234 obsParameters** parameter description

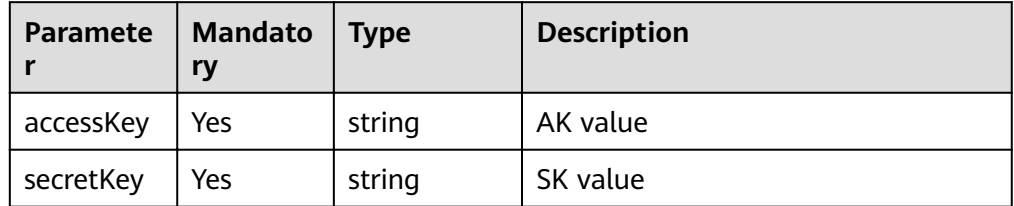

#### Request example

POST /ges/v1.0/{project\_id}/graphs/{graph\_name}/jobs/{job\_id}/action?action\_id=export-result

– Exporting the result to OBS

```
{
   "exportPath": "demo_movie/",
  "fileName": "louvain",
 "obsParameters": {
 "accessKey": "xxxx",
 "secretKey": "xxxx"
   }
}
```
### **Response**

● Parameter description

| <b>Paramet</b><br>er | <b>Mandato</b><br>ry | <b>Type</b>       | <b>Description</b>                                                                                                    |  |
|----------------------|----------------------|-------------------|----------------------------------------------------------------------------------------------------|--|
| errorMe<br>ssage     | No.                  | <b>Strin</b><br>q | System prompt. If execution succeeds, this<br>parameter may be left blank. If execution<br>fails, this parameter is used to display the<br>error message.                                            |  |
| errorCod<br>e        | No.                  | Strin<br>q        | System prompt. If execution succeeds, this<br>parameter may be left blank. If execution<br>fails, this parameter is used to display the<br>error code.                                               |  |
| job_id               | No.                  | <b>Strin</b><br>g | ID of an asynchronous job.<br>You can view the job execution status and<br>obtain the return result by querying the job<br>ID. For details, see Querying Job Status on<br>the Service Plane (1.0.0). |  |

**Table 4-235** Parameter description

```
● Response example (successful request)
```

```
HttpStatusCode: 200
{
```
"jobId": "f99f60f1-bba6-4cde-bd1a-ff4bdd1fd500000168232"

● Response example (failed request) HttpStatusCode: 400

```
{
 "errorMessage": "graph [demo] is not found",
 "errorCode": "GES.8011"
}
```
# **Return Value**

**Normal** 200

}

Abnormal

### **Table 4-236** Return code for failed requests

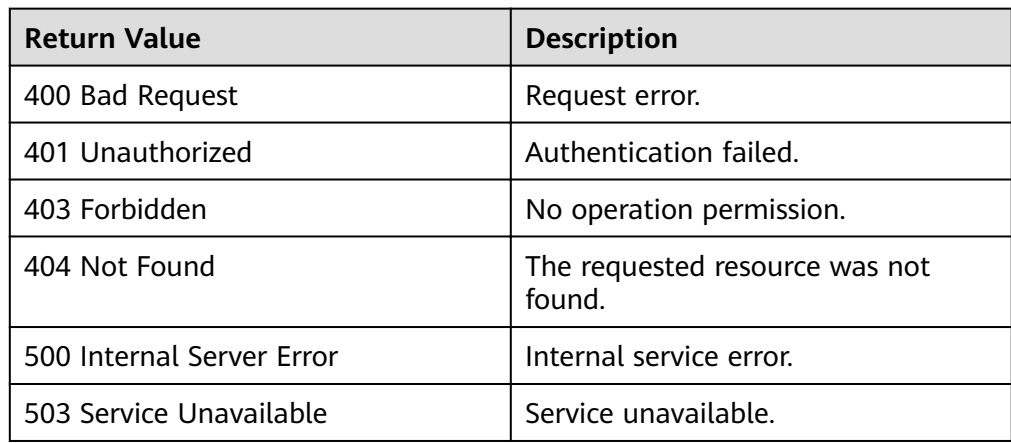

# **Exporting the Result in CSV Format**

For example, the content of **Louvain.csv** is as follows:

```
# modularity: 0.4269691347613425,
#community_num: 4,
#runtime: 0.003784,
#data_total_size: 34
#community:
1,1
2,1
```
# **4.10.4 Querying the Job List**

...

# **Function**

After the ID of an asynchronous job is returned, if the job ID at the service layer is lost and cannot be obtained through the API, a new API is provided to query all asynchronous jobs stored in the engine. The job ID, job status, and original request of each job are returned.

### **URI**

- URI format GET /ges/v1.0/{project\_id}/graphs/{graph\_name}/jobs/status?limit={limit}&offset={offset}
	- Parameter description

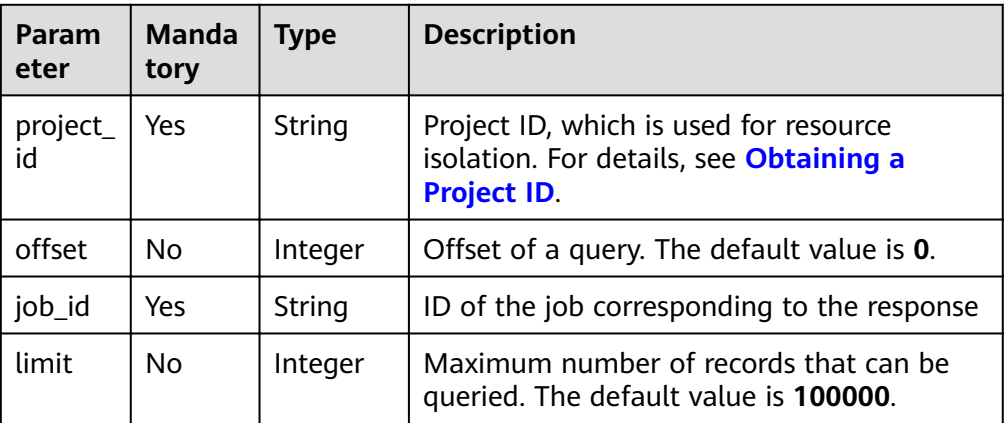

#### **Table 4-237** URI parameter description

### **Request**

● Request example GET /ges/v1.0/1/graphs/movie/jobs/status

# **Response**

**Table 4-238** Parameters

| <b>Paramet</b><br>er | <b>Manda</b><br>tory | <b>Typ</b><br>e | <b>Description</b>                                                                                                    |
|----------------------|----------------------|-----------------|----------------------------------------------------------------------------------------------------|
| errorMes<br>sage     | No.                  | Stri<br>ng      | System prompt. If execution succeeds, this<br>parameter may be left blank. If execution fails, this<br>parameter is used to display the error message.                                 |
| errorCod<br>e        | No.                  | Stri<br>ng      | System prompt. If execution succeeds, this<br>parameter may be left blank. If execution fails, this<br>parameter is used to display the error code.                                    |
| result               | Yes.                 | Stri<br>ng      | Query result. If the query is successful, the value is<br>success. If the query fails, the value is failed.                                                                            |
| jobs                 | No.                  | Json            | Job status list stored in the system. If execution<br>succeeds, this parameter is contained in the<br>response. The following table describes the<br>structure of a single jobs field. |

**Table 4-239** Job status structure

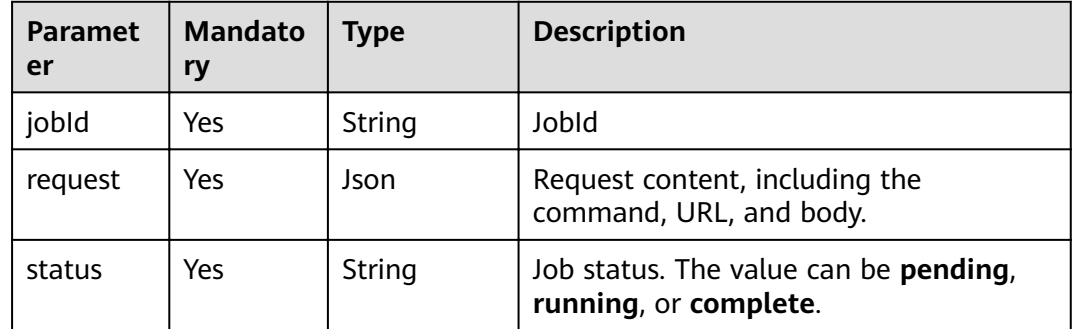

# **Return Value**

● Normal

200

● Abnormal

**Table 4-240** Return code for failed requests

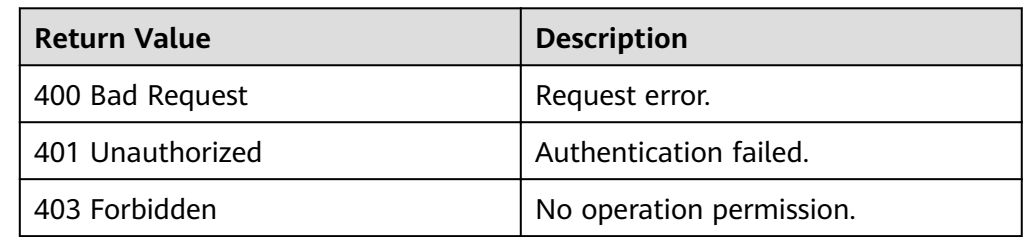

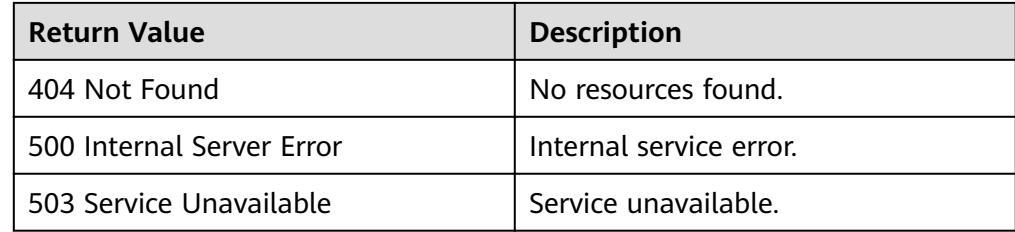

# **4.11 Querying K Hop Vertices or Edges Using a Filter**

# **Function**

This API filters the k-hop process layer by layer, and lists the k hop vertices or edges that meet the filtering criteria.

### **URI**

- URI format POST /ges/v1.0/{project\_id}/graphs/{graph\_name}/action?action\_id=filtered-query
- Parameter description

#### **Table 4-241** URI parameter description

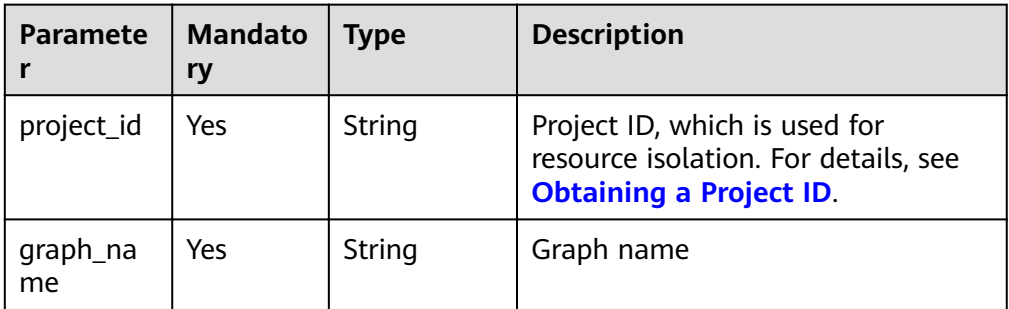

### **Request**

- Request example
	- Synchronization

POST /ges/v1.0/{project\_id}/graphs/{graph\_name}/action?action\_id=filtered-query {

```
 "executionMode": "sync",
 "visualized": "false",
"filters": [
   {
       "operator": "outV"
   },
   {
       "operator": "out",
      "edge_filter": {
         "property_filter": {
             "leftvalue": {
                "label_name": "labelName"
             },
             "predicate": "=",
             "rightvalue": {
```

```
 "value": "rate"
                    }
                 }
              }
            }
       ],
       "full_path": false,
       "vertices": [
        "vertices": [<br>"tr_10"
         ]
     }
     – Asynchronization
     POST /ges/v1.0/{project_id}/graphs/{graph_name}/action?action_id=filtered-query
      {
       "executionMode": "async",
       "visualized": "false",
        "filters": [
            {
               "operator": "outV"
       },
      \overline{\phantom{a}} "operator": "out",
              "edge_filter": {
                 "property_filter": {
                     "leftvalue": {
                        "label_name": "labelName"
                     },
                     "predicate": "=",
       "rightvalue": {
       "value": "rate"
      \qquad \qquad \} }
              }
            }
       ],
       "full_path": false,
       "vertices": [
            "tr_10"
         ]
     }
- Nested property_filter
      {
         "executionMode": "sync",
        "filters": [
            {
               "operator": "outV",
               "vertex_filter": {
                 "property_filter": {
                     "leftvalue": {
                  "property_filter": {
                     "leftvalue": {
                       "property_name": "genres"
                     },
                   "predicate": "PREFIX",
                   "rightvalue": {
                   "value": "A|"
       }
      \qquad \qquad \} },
                 "predicate": "&",
                 "rightvalue": {
                www.componenty_filter": {
       "leftvalue": {
       "label_name": "labelName"
               },
                 "predicate": "=",
                  "rightvalue": {
                  "value": "movie"
```
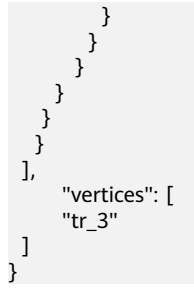

● Request body parameter description

 $\Box$  Note

● If **executionMode** is set to **sync**, the number of returned vertices cannot exceed 100,000.

| <b>Paramet</b><br>er | <b>Mand</b><br>atory | <b>Type</b>      | <b>Description</b>                                                                                                    |
|----------------------|----------------------|------------------|----------------------------------------------------------------------------------------------------|
| execution<br>Mode    | <b>No</b>            | String           | sync: synchronous<br>async: asynchronous<br>The default value is sync, indicating<br>synchronous response.                                                                                                    |
| vertices             | Yes                  | Array of<br>Json | List of IDs of source vertices to be queried                                                                                                    |
| query_typ<br>e       | No                   | String           | Possible values are Default, AllVertices,<br>SimpleEdges, Path.                                                                                                    |
|                      |                      |                  | Default indicates the default mode,<br>that is, the $k$ hop is returned.                                                                                                    |
|                      |                      |                  | All Vertices returns details about all<br>vertices within $k$ hops.                                                                                                    |
|                      |                      |                  | <b>SimpleEdges</b> returns all edges within $k$<br>$\bullet$<br>hops, contain only the ID and label<br>information of the edges.                                                                                       |
|                      |                      |                  | Path returns the path information, that<br>is, the set of paths.                                                                                                    |
| by                   | <b>No</b>            | Array of<br>Json | Specified output field. This parameter is<br>valid only when query_type is set to<br>Default or AllVertices. Currently, only one<br>layer is supported. If no field is specified,<br>all content is output by default. |
| edges                | No                   | Array of<br>Json | List of edges to be queried. Either this<br>parameter or vertices is selected. For<br>details, see Table 4-243.                                                                                                    |
| filters              | Yes                  | Array of<br>Json | Filter criteria. Each element in the array<br>corresponds to a filter. For details about<br>the formats, see Table 4-244.                                                                                              |

**Table 4-242** Request body parameter description

<span id="page-262-0"></span>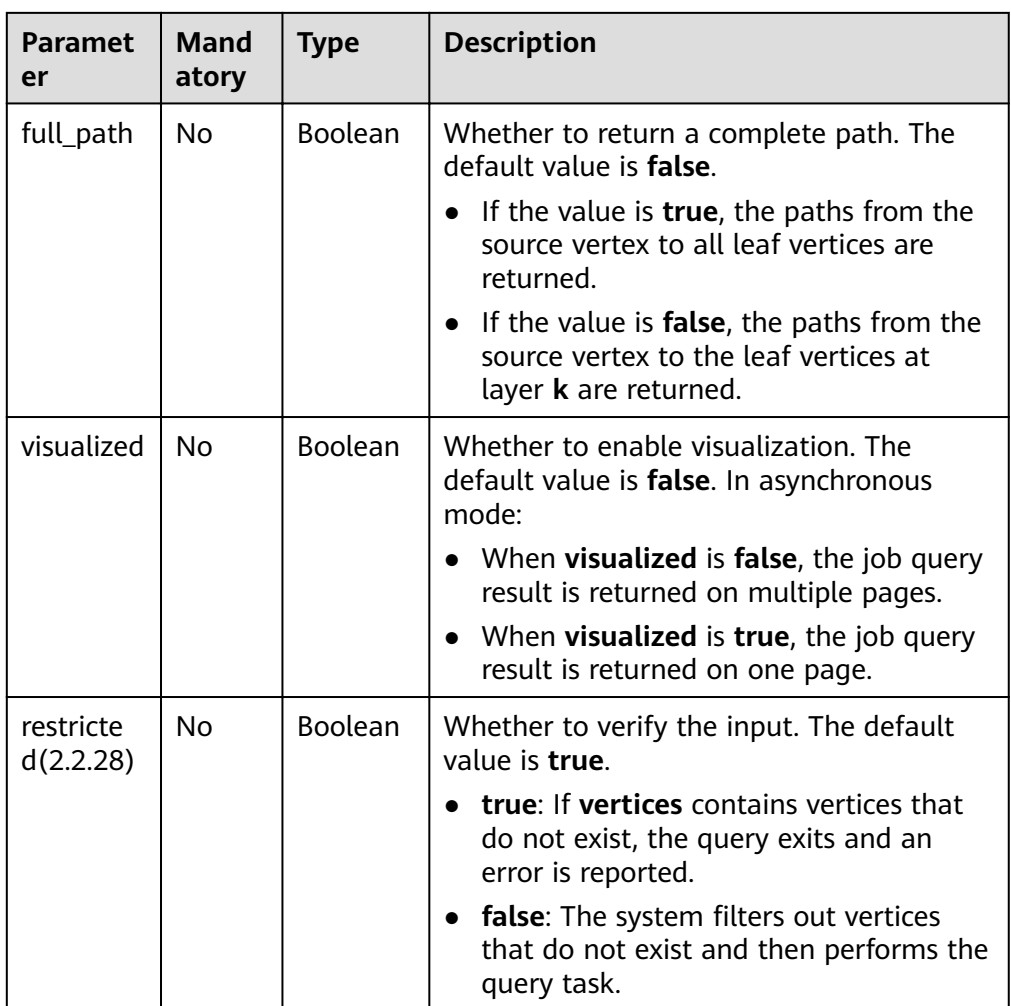

# **Table 4-243 edges** element formats

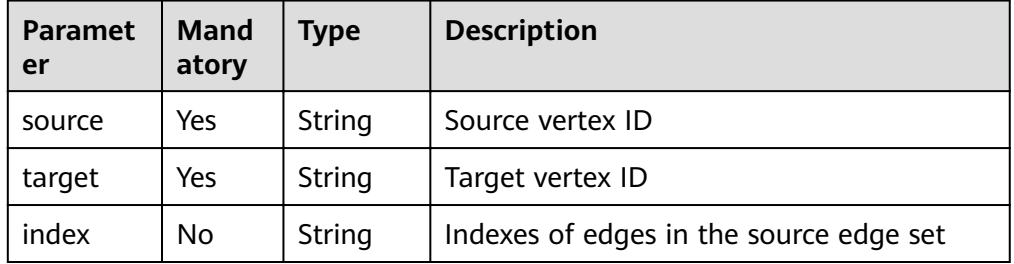

| <b>Paramet</b><br>er | <b>Mand</b><br>atory | <b>Type</b>    | <b>Description</b>                                                                                                    |
|----------------------|----------------------|----------------|----------------------------------------------------------------------------------------------------|
| operator             | Yes                  | String         | Query type. Possible values:<br>inV: incoming vertex<br>outV: outgoing vertex<br><b>bothV:</b> incoming and outgoing vertices<br>vertex: all vertices. Filtering is available<br>only at the first layer. If vertices are<br>input in the beginning, the first-layer<br>output is the input vertices. If no<br>vertices are input in the beginning, all<br>vertices are output at the first layer.<br>in: incoming edge<br>out: outgoing edge<br>$\bullet$<br><b>both:</b> incoming and outgoing edges<br>edge: all edges. Filtering is available<br>only at the first layer. The usage is<br>similar to that of vertices<br>The query result of the previous layer is<br>the input of the next layer.<br>If the result of the previous layer is a<br>vertex, the corresponding operations<br>can be inV, outV, bothV, in, out, and<br>both.<br>If the result of the previous layer is an<br>edge, the corresponding operation can<br>be inV, outV, and bothV. |
| vertex filt<br>er    | No                   | Json<br>String | This parameter is optional when operator<br>is set to inV, outV, or bothV. For details<br>about the formats, see Table 4-246.                                                                                                    |
| edge_filte<br>r      | No                   | Json<br>String | This parameter is optional when operator<br>is set to in, out, or both. For details about<br>the formats, see Table 4-246.                                                                                                    |

<span id="page-263-0"></span>**Table 4-244 Filters** element formats

## **Table 4-245 by** element formats

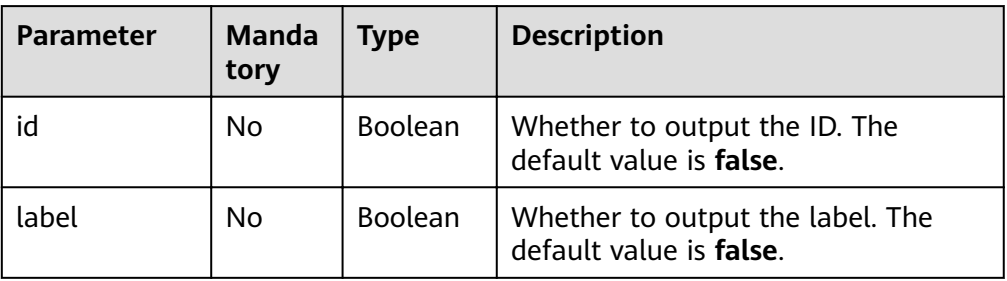

<span id="page-264-0"></span>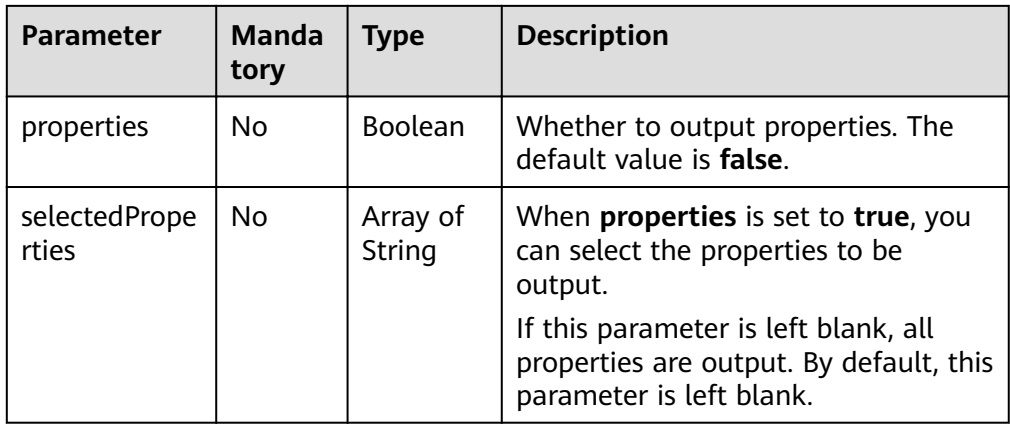

# Table 4-246 property\_filter element formats

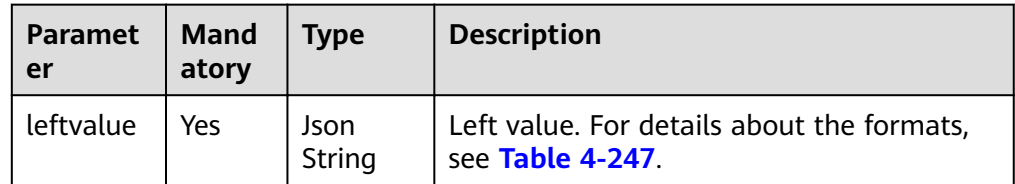

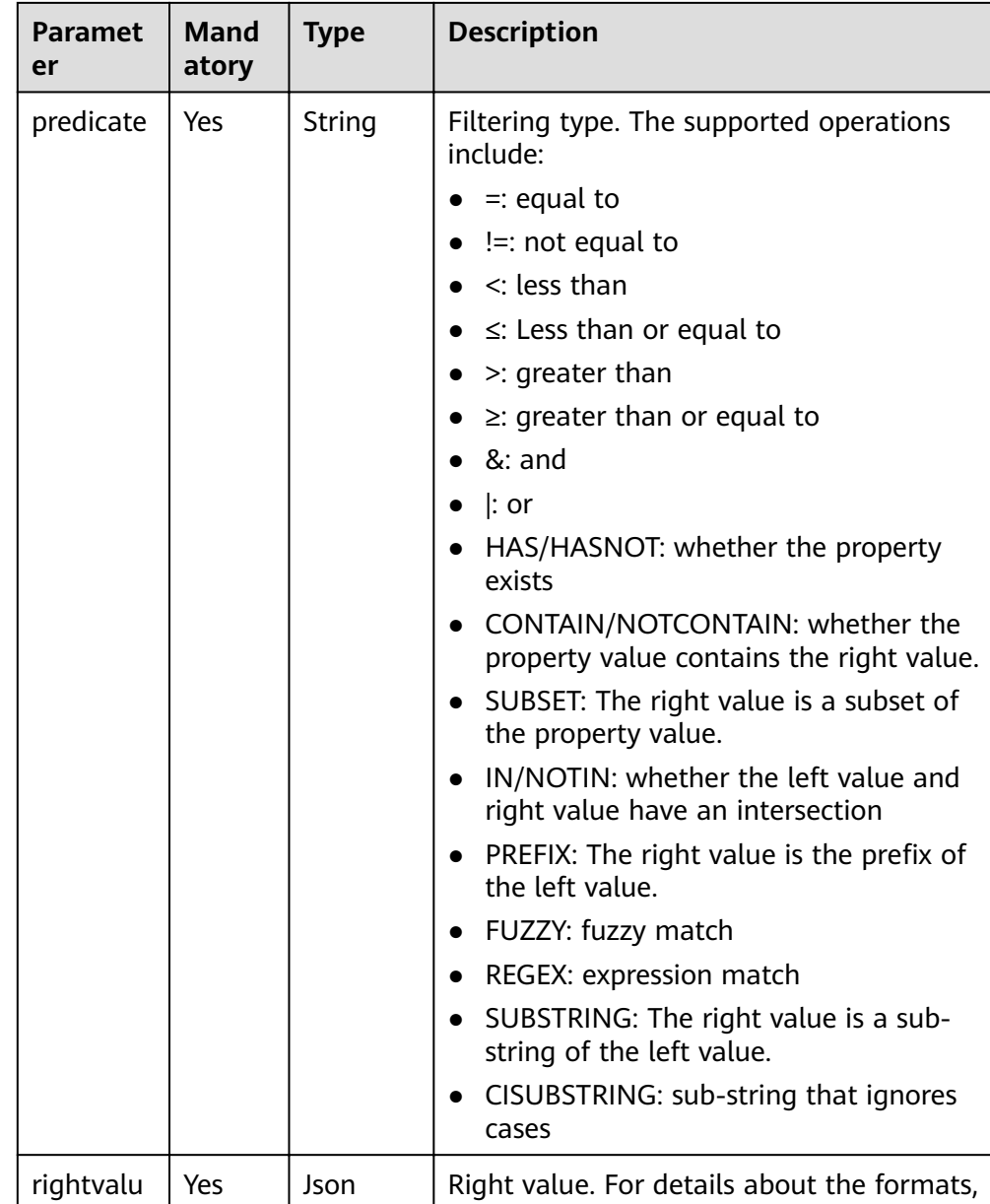

**Table 4-247 leftvalue** element formats

String

e

<span id="page-265-0"></span>Graph Engine Service

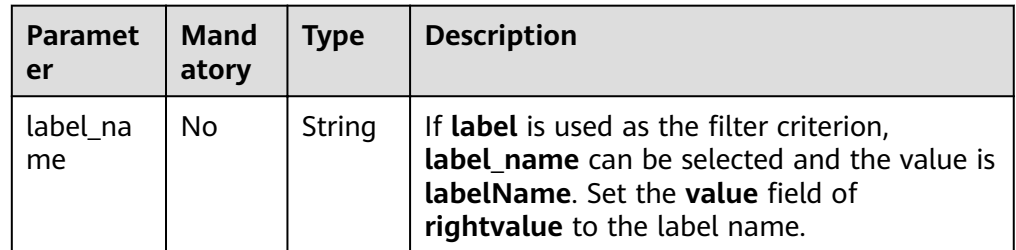

see **[Table 4-248](#page-266-0)**.

<span id="page-266-0"></span>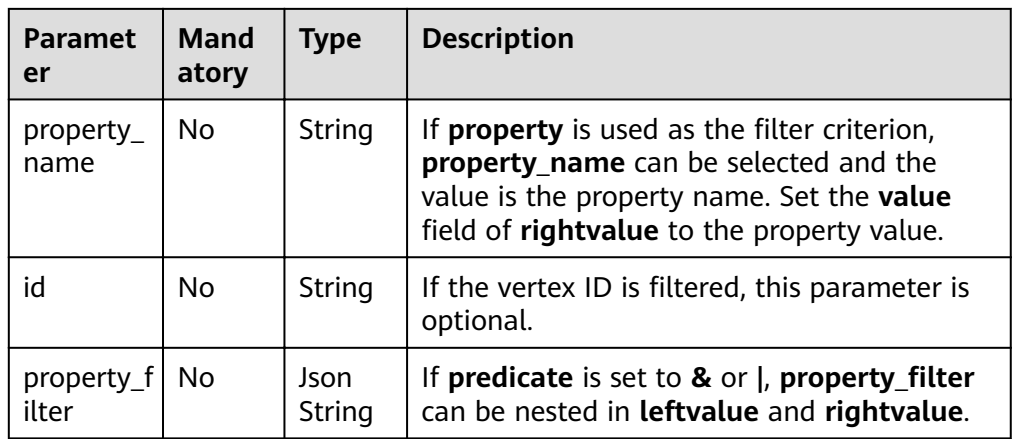

### **Table 4-248 rightvalue** element formats

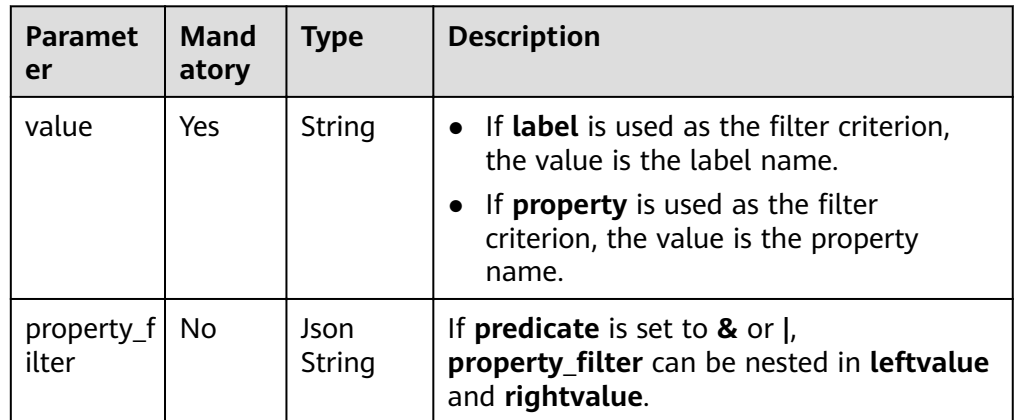

### **Table 4-249 predicate** application scenarios

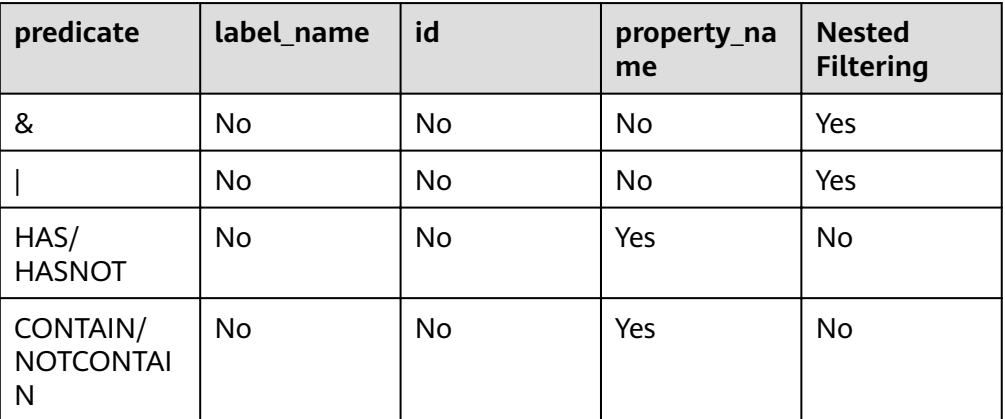

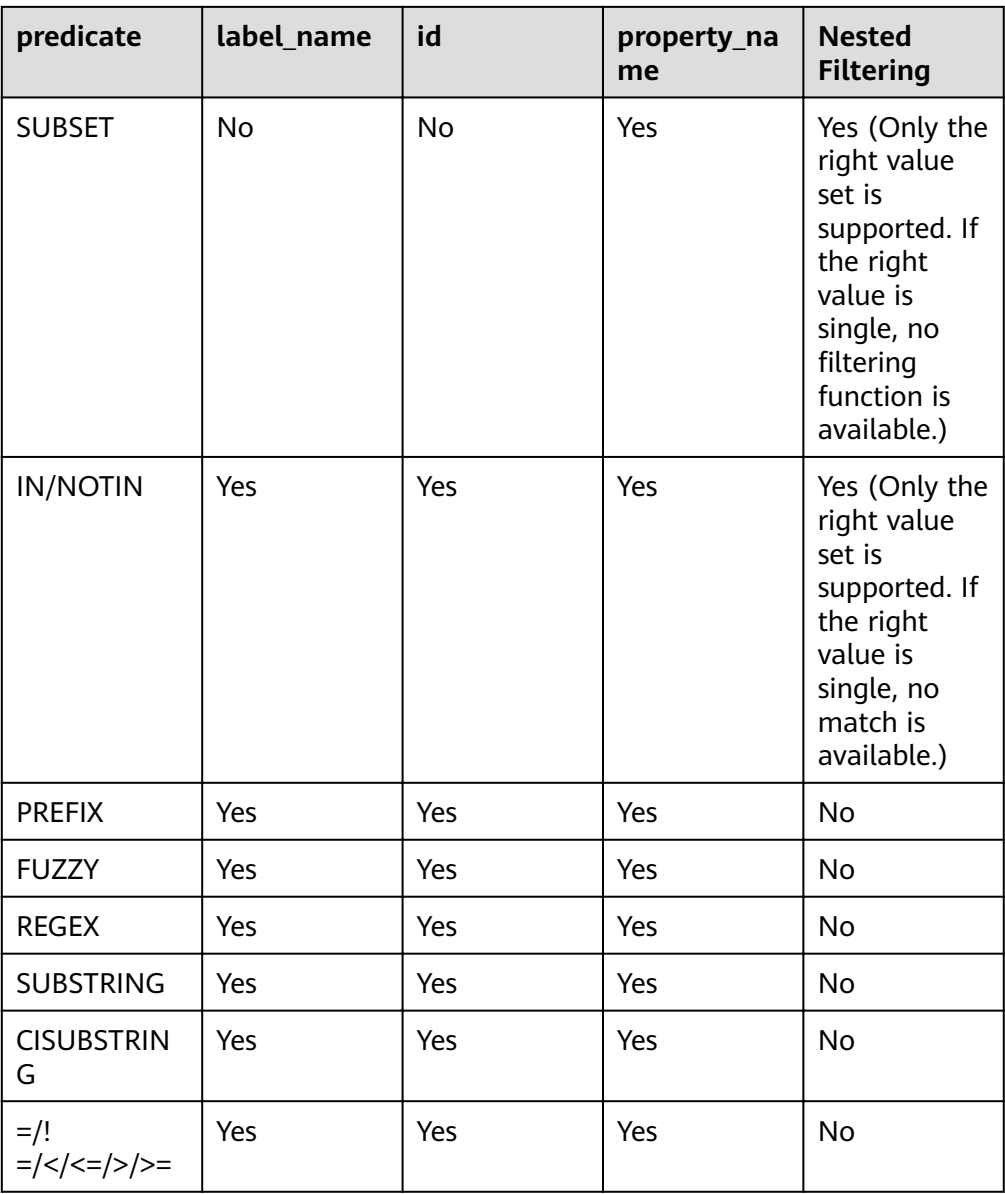

- The left value set is supported. The left value in the body is a string.
- The right value set is supported. If you select No, only the first character string in the set is matched even if the right value set is supported.
- Boolean value matching. When the right value is true, the value is identified as true for matching. Otherwise, the value is identified as false for matching.

# **Response**

- Synchronous response
	- Parameter description

| <b>Parame</b><br>ter | <b>Mandat</b><br>ory | <b>Type</b>       | <b>Description</b>                                                                                                    |
|----------------------|----------------------|-------------------|----------------------------------------------------------------------------------------------------|
| errorMe<br>ssage     | No.                  | <b>Strin</b><br>g | System prompt. If execution succeeds, this<br>parameter may be left blank. If execution<br>fails, this parameter is used to display the<br>error message. |
| errorCo<br>de        | No.                  | <b>Strin</b><br>g | System prompt. If execution succeeds, this<br>parameter may be left blank. If execution<br>fails, this parameter is used to display the<br>error code.    |
| data                 | N <sub>0</sub>       | Json.             | Query results. This parameter is left blank<br>when the query fails.                                                                                      |

**Table 4-250** Parameter description

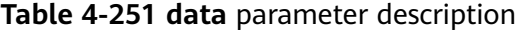

| Parame<br>ter | <b>Mandat</b><br>ory | <b>Type</b> | <b>Description</b>                                                                                                    |
|---------------|----------------------|-------------|----------------------------------------------------------------------------------------------------|
| vertices      | No.                  | List        | Vertex result set. If the last layer of filters<br>is vertex filtering, the data contains<br>vertices.                          |
| edges         | No.                  | List        | Edge result set. If the last layer of filters<br>is edge filtering, the <b>data</b> contains edges.                             |
| paths         | No.                  | List        | Path set. This parameter is available only<br>when with_path is set to true. For details<br>about the formats, see Table 4-252. |

**Table 4-252 path** parameter description

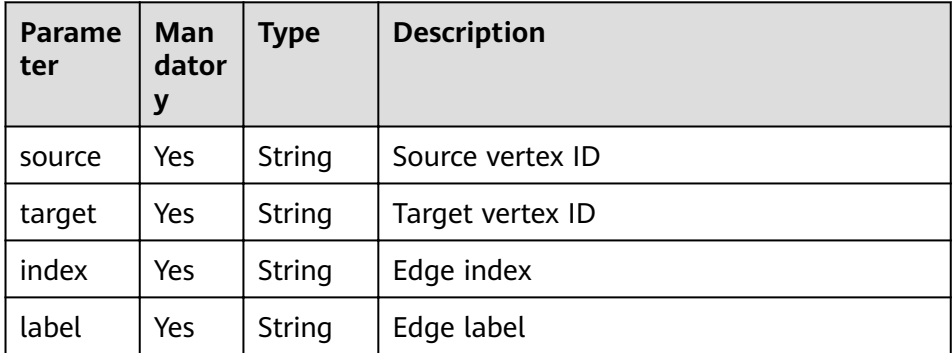

– Response example (successful request)

Http Status Code: 200 {

```
 "data": {
```
"edges": [

```
 {
      "index": "1",
      "source": "tr_1",
      "label": "rate",
               "properties": {
                 "Rating": [
                   0
     , and the contract \mathbf{l} "Datetime": [
      ""
                 ]
               },
               "target": "tr_3"
            },
      ......,
             {
               "index": "199998",
      "source": "tr_1",
      "label": "rate",
               "properties": {
                 "Rating": [
                   0
                 ],
                 "Datetime": [
      ""
                 ]
     , and the state \} "target": "tr_200000"
            }
         ]
        }
    }
– Response example (failed request)
    Http Status Code: 400
     {
      "errorMessage": "graph [tesdt_117] is not found",
      "errorCode": "GES.8806"
```
Asynchronous response

}

– Parameter description

### **Table 4-253** Parameter description

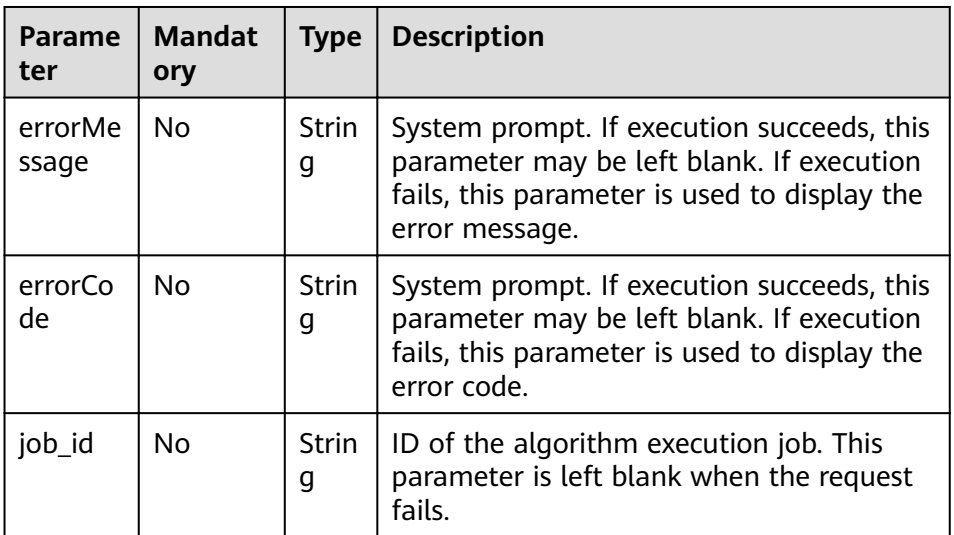

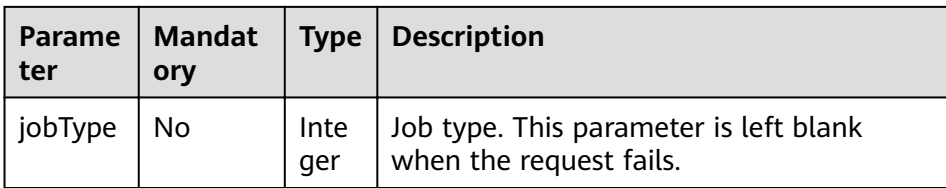

– Response example (successful request) Http Status Code: 200

```
{
   "jobId": "6622f13c-4b88-45f5-89a9-eaa096647c4a",
   "jobType": 1
}
```
– Response example (failed request) Http Status Code: 400 { "errorMessage": "executionMode is not correct, it should be sync or async", "errorCode": "GES.8806"

# **Return Value**

**Normal** 

}

200

**Abnormal** 

**Table 4-254** Return code for failed requests

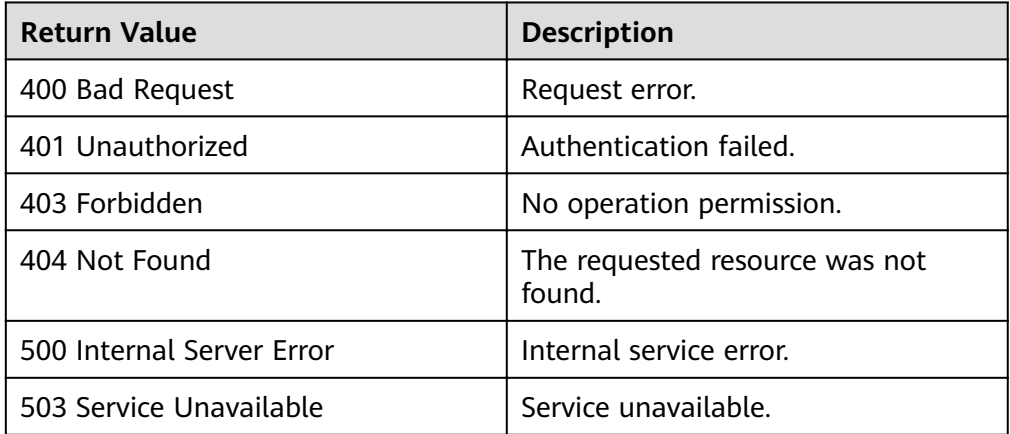

# **4.12 Updating Specified Properties of Vertices and Edges by Importing a File**

# **Function**

This API is used to update specified properties of vertices and edges by importing a file.

### $\Box$  NOTE

To prevent failures in restoring the updated graph data during system restarting, do not delete the data stored on OBS when the graph is in use.

### **URL**

- URI format POST /v1.0/{project\_id}/graphs/{graph\_name}/action?action\_id=import-properties
- Parameter description

#### **Table 4-255** URI parameter description

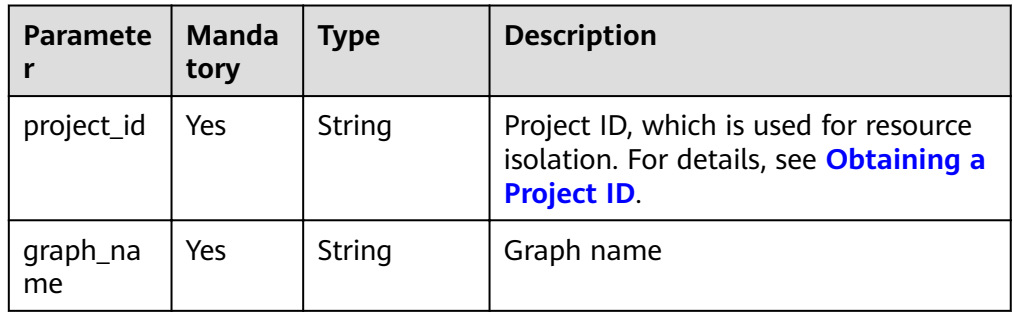

### **Request**

#### Request example

POST http://Endpoint/v1.0/{project\_id}/graphs/{graph\_name}/action?action\_id=import-properties

```
{
  "vertexsetPath": "datasets/movie/movie.csv",
  "vertexsetFormat": "csv",
  "vertexProperties": [
   {
     "label": "movie",
     "properties": [
       "genres"
    ]
   }
  ], 
  "edgesetPath": "datasets/movie/ranking_edge.csv",
  "edgesetFormat": "csv",
  "edgeProperties": [
 {
 "label": "rate",
 "properties": [
 "Datetime"
    ]
   }
  ],
  "targetProperties": [
   {
     "label": "rate",
     "properties": [
      "Rating"
    ]
   }
  ],
  "delimiter": ",",
  "trimQuote": "\"",
 "obsParameters": {
 "accessKey": "XXXXXXX",
 "secretKey": "XXXXXXX"
```

```
 }
 "vertexFileContainLabel": true
}
```
● Parameter description

The format of the CSV file for updating properties is as follows:

- Vertex fià (including **label**): vertex ID,**label**,**property\_1**...**property\_<sup>n</sup>**
- Vertex fià (excluding **label**): vertex ID,**property\_1**...**property\_<sup>n</sup>**
- Edge file: source vertex ID, target vertex ID, label, edge ID, **property\_1**...**property\_<sup>n</sup>**

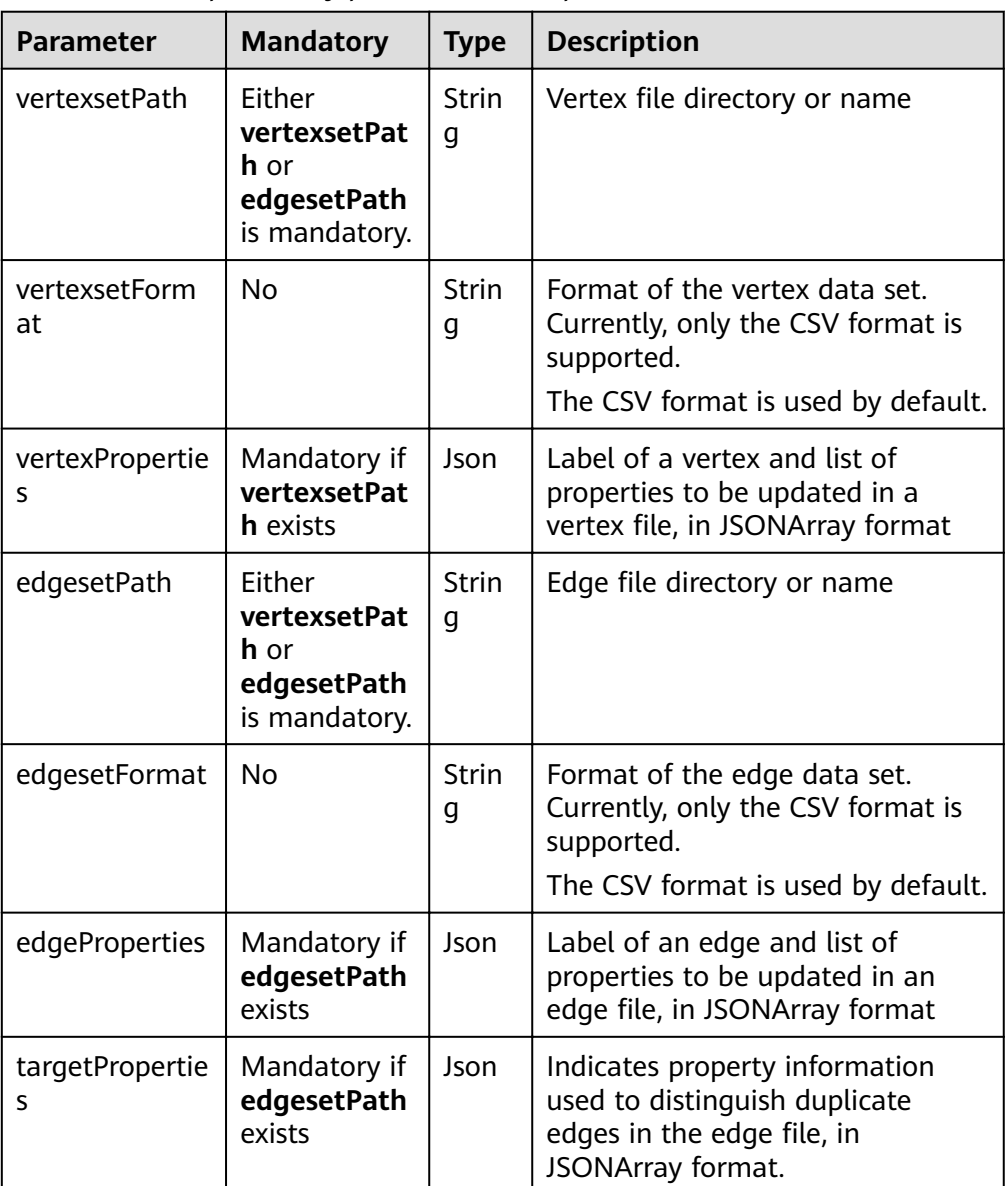

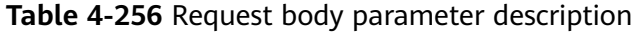

| Parameter                  | <b>Mandatory</b> | <b>Type</b>        | <b>Description</b>                                                                                                    |
|----------------------------|------------------|--------------------|----------------------------------------------------------------------------------------------------|
| delimiter                  | No.              | Chara<br>cter      | Field separator in a CSV file. The<br>default value is comma (,). The<br>default element separator in a<br>field of the list/set type is<br>semicolon (;).                       |
| trimQuote                  | No.              | Chara<br>cter      | Field quote character in a CSV file.<br>The default value is double<br>quotation marks ("). It is used to<br>enclose a field if the field contains<br>separators or line breaks. |
| obsParameters              | Yes              | <b>Strin</b><br>q  | OBS authentication parameters.<br>For details, see Table 4-234.                                                                                                    |
| vertexFileCont<br>ainLabel | No.              | <b>Boole</b><br>an | Whether the vertex file contains<br>label information. This parameter<br>is optional. The default value is<br>true.                                                              |

**Table 4-257 vertexProperties** parameter description

| <b>Paramete</b> | <b>Mandatory</b> | <b>Type</b> | <b>Description</b>                                                                                                    |
|-----------------|------------------|-------------|----------------------------------------------------------------------------------------------------|
| label           | Yes              | String      | Name of a label                                                                                                    |
| properties      | Yes              | Json        | Properties to be updated, in<br>JSONArray format. The sequence of<br>the properties must be the same as<br>that in the vertex file. |

**Table 4-258 edgeProperties** parameter description

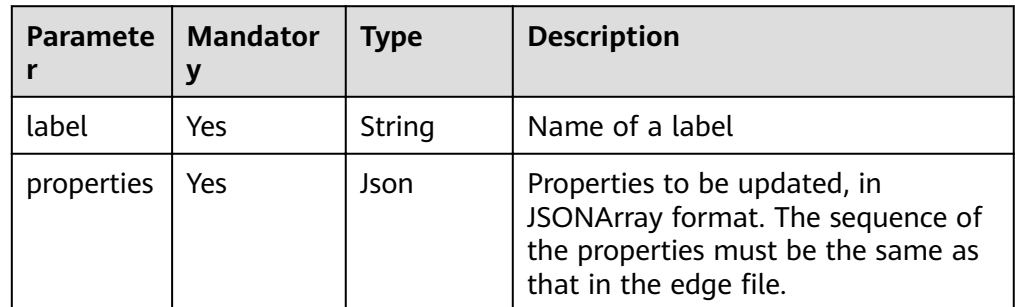

| <b>Paramete</b> | <b>Mandatory</b> | <b>Type</b> | <b>Description</b>                                                                        |
|-----------------|------------------|-------------|-------------------------------------------------------------------------------------------|
| label           | Yes              | String      | Name of a label                                                                           |
| properties      | Yes              | Json        | Edge ID properties, in JSONArray<br>format. Currently, only one property<br>is supported. |

**Table 4-259 targetProperties** parameter description

## **Response**

● Parameter description

### **Table 4-260** Parameter description

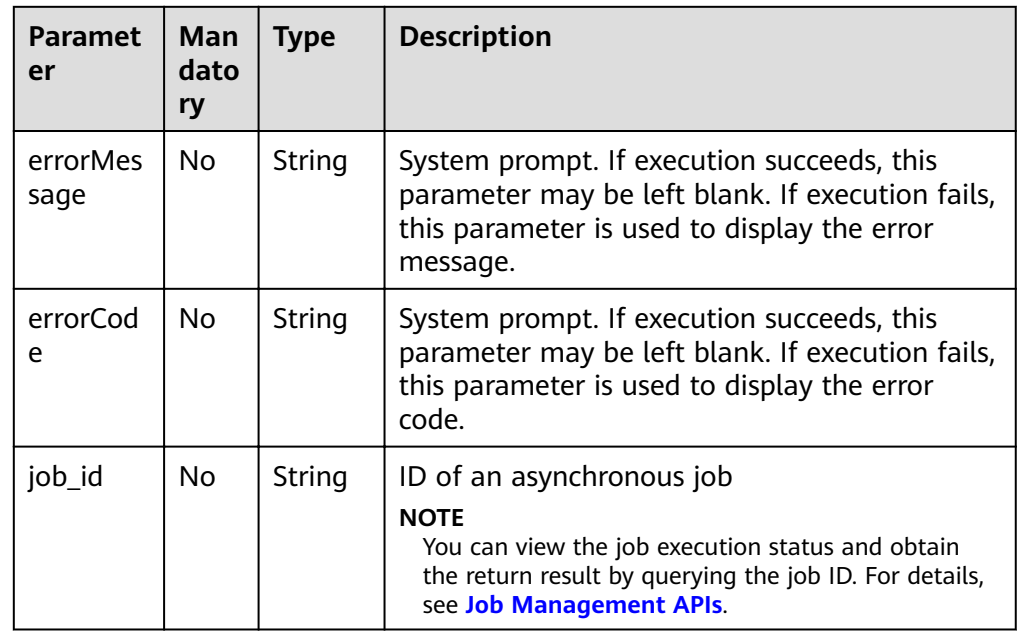

● Response example (successful request) Http Status Code: 200 {

 "jobId": "b4f2e9a0-0439-4edd-a3ad-199bb523b613" }

● Response example (failed request) Http Status Code: 400 {

 "errorMessage": "parameter format error", "errorCode": "GES.8013"

# **Return Value**

● Normal 200

}

Abnormal

**Table 4-261** Return code for failed requests

| <b>Return Value</b>       | <b>Description</b>                       |
|---------------------------|------------------------------------------|
| 400 Bad Request           | Request error.                           |
| 401 Unauthorized          | Authentication failed.                   |
| 403 Forbidden             | No operation permission.                 |
| 404 Not Found             | The requested resource was not<br>found. |
| 500 Internal Server Error | Internal service error.                  |
| 503 Service Unavailable   | Service unavailable.                     |

# **4.13 Deleting Vertices and Edges by Files**

# **Function**

This API is used to delete vertices and edges by reading the files.

### **URL**

● URI format

POST /v1.0/{project\_id}/graphs/{graph\_name}/action?action\_id=delete-by-file

Parameters

### **Table 4-262** URI parameter description

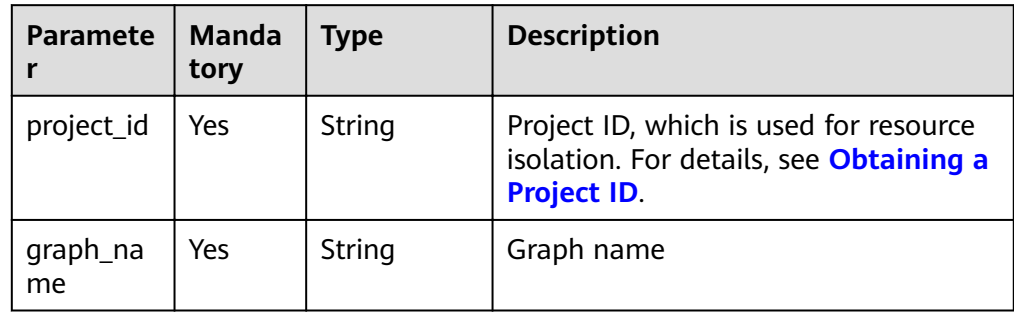

### **Request**

#### ● Request example

POST http://Endpoint/v1.0/{project\_id}/graphs/{graph\_name}/action?action\_id=delete-by-file

- "vertexsetPath": "datasets/movie/movie.csv",
- "vertexsetFormat": "csv",
- "edgesetPath": "datasets/movie/ranking\_edge.csv",
- "edgesetFormat": "csv",
- "targetProperties": [

{

```
 {
  "label": "rate",
   "properties": [
```

```
 "Rating"
\blacksquare }
 ],
 "delimiter": ",",
 "trimQuote": "\"",
 "obsParameters": {
 "accessKey": "XXXXXXX",
 "secretKey": "XXXXXXX"
 }
}
```
● Parameters

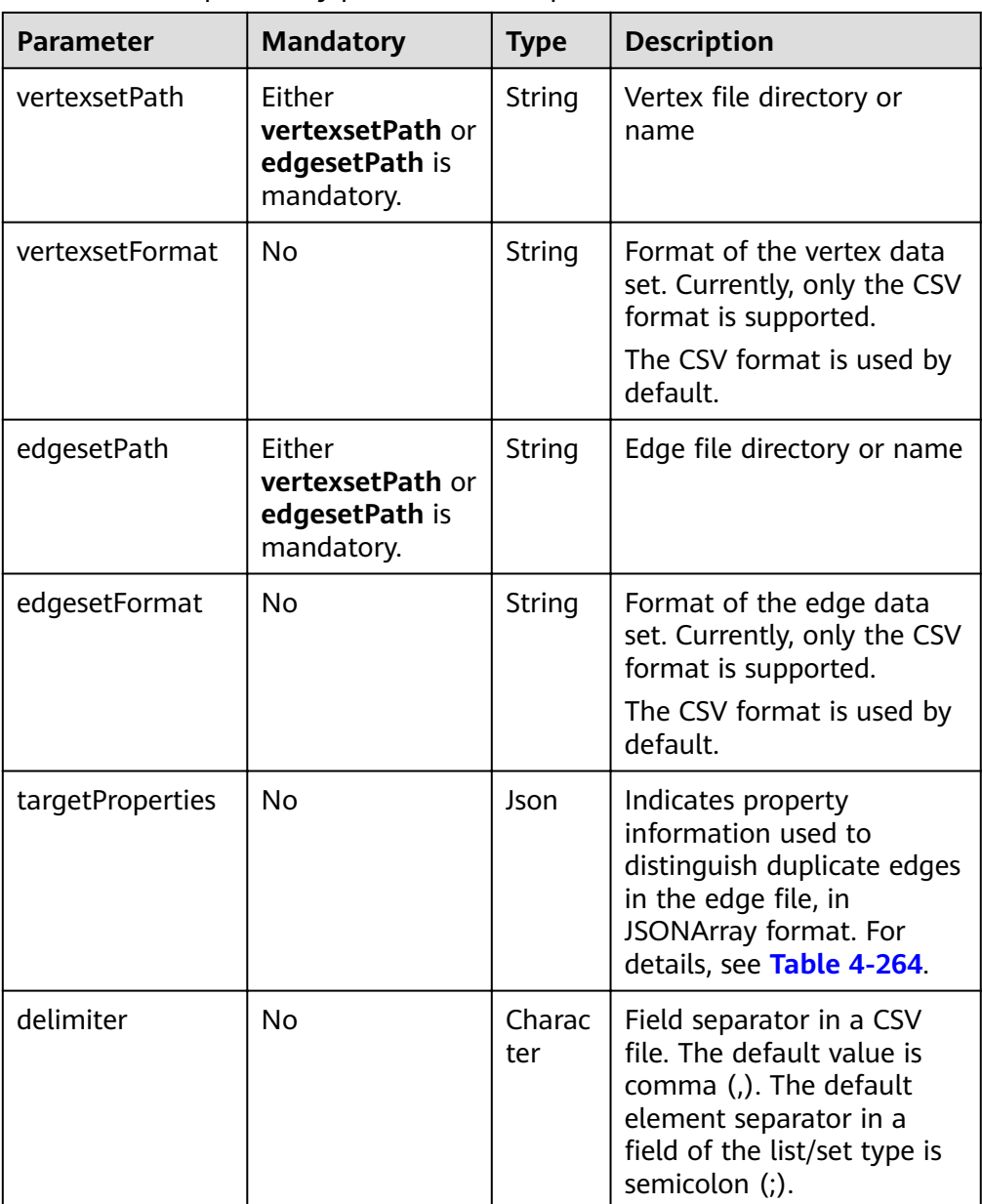

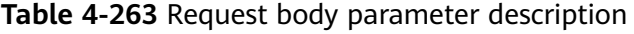

<span id="page-277-0"></span>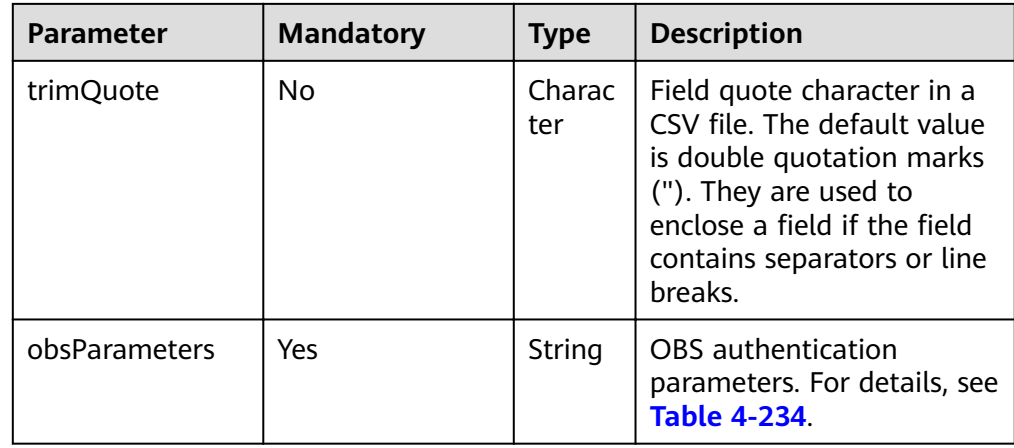

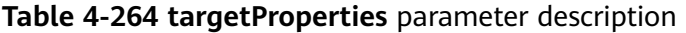

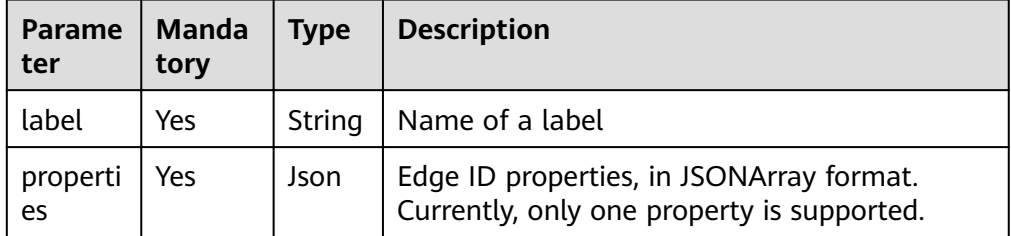

The format of the CSV file for updating properties is as follows:

- Vertex file: Vertex ID
- Edge file (excluding the label): source vertex ID and destination vertex ID
- Edge file (including the label): source vertex ID, destination vertex ID, label, and edge ID

# **Response**

Parameter description

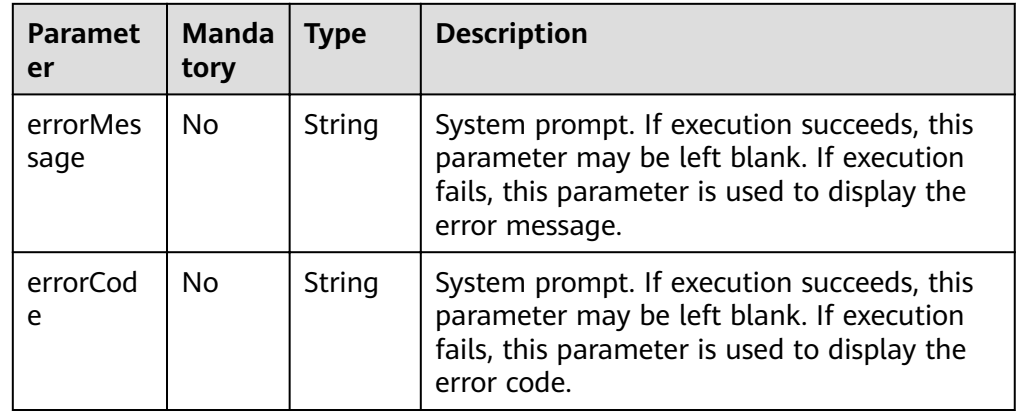

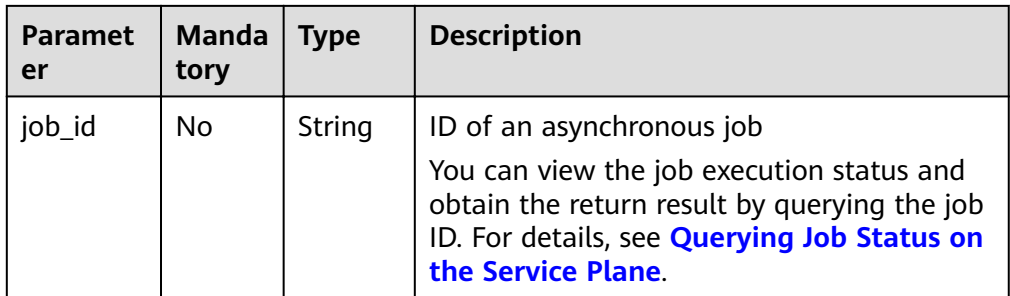

Response example (successful request) Http Status Code: 200

> { "jobId": "b4f2e9a0-0439-4edd-a3ad-199bb523b613" }

Response example (failed request) Http Status Code: 400 { "errorMessage": "parameter format error", "errorCode": "GES.8013"

### }

### **Return Value**

**Normal** 

200

● Abnormal

**Table 4-265** Return code for failed requests

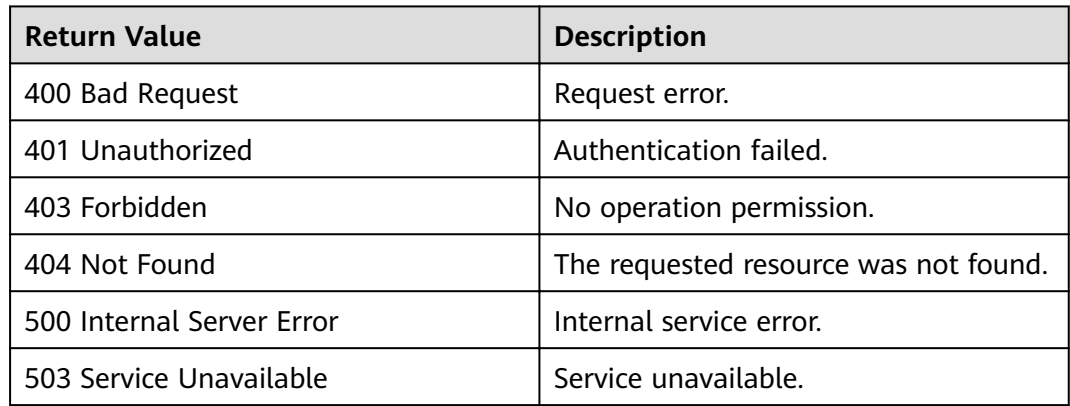

# **4.14 Cypher Operation API**

# **Function**

Cypher is a widely used declarative graph database query language. It can be used to query data in GES and returns results. Graph statistics are used in Cypher implementation. Currently, the label-based vertex and edge indexes are used during Cypher query and compilation. To use Cypher normally, create indexes by referring to **[Cypher Prerequisites](#page-283-0)**.

## **URL**

- URI format POST /ges/v1.0/{project\_id}/graphs/{graph\_name}/action?action\_id=execute-cypher-query
- Parameter description

#### **Table 4-266** URI parameter description

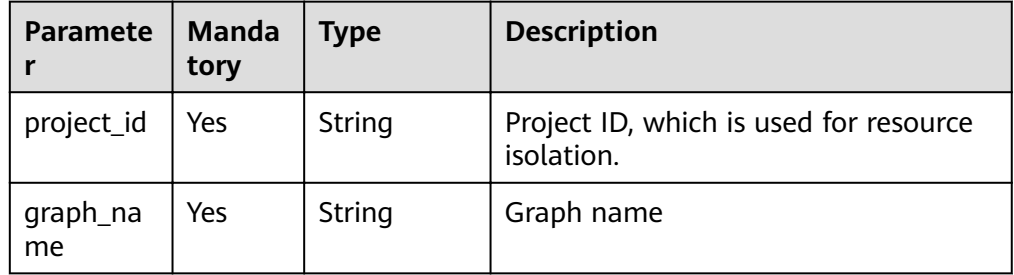

## **Request**

### ● Request example

POST http://{SERVER\_URL}/ges/v1.0/{project\_id}/graphs/{graph\_name}/action?action\_id=execute-cypherquery

```
{
```
}

```
 "statements": [{
         "statement": "match (n) return n limit 1",
 "parameters": {},
 "resultDataContents": ["row"],
         "includeStats": false
    }]
```
● Parameter description

#### **Table 4-267** Request body parameter description

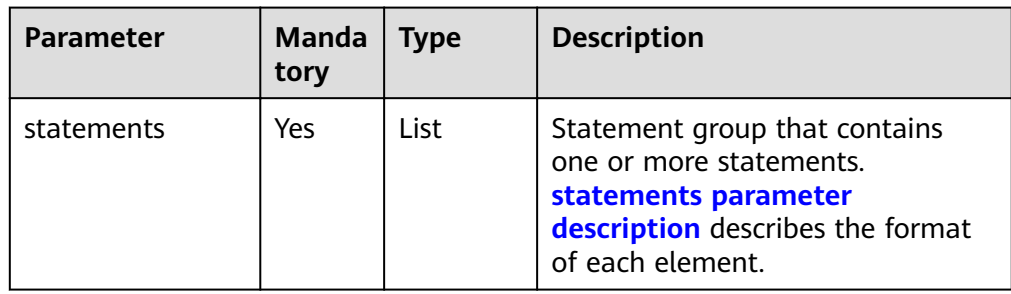

#### **Table 4-268 statements** parameter description

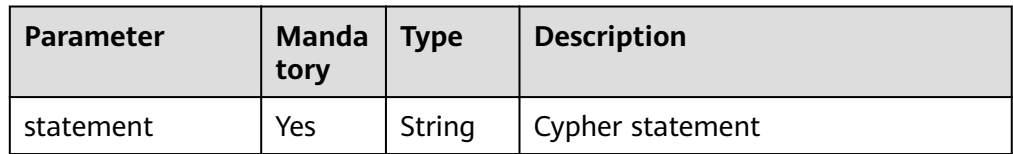

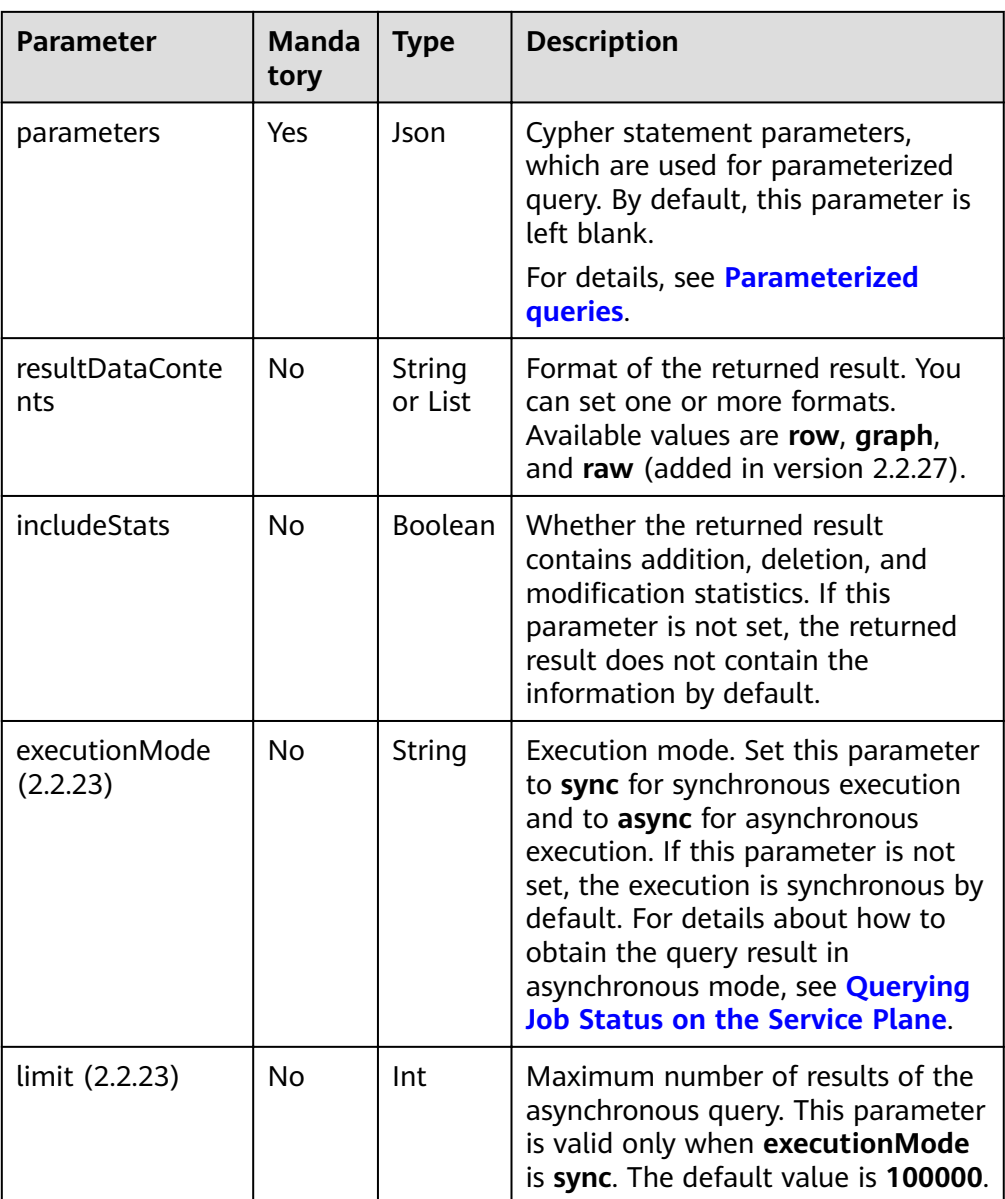

# **Response**

● Parameter description

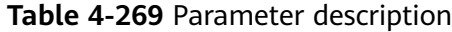

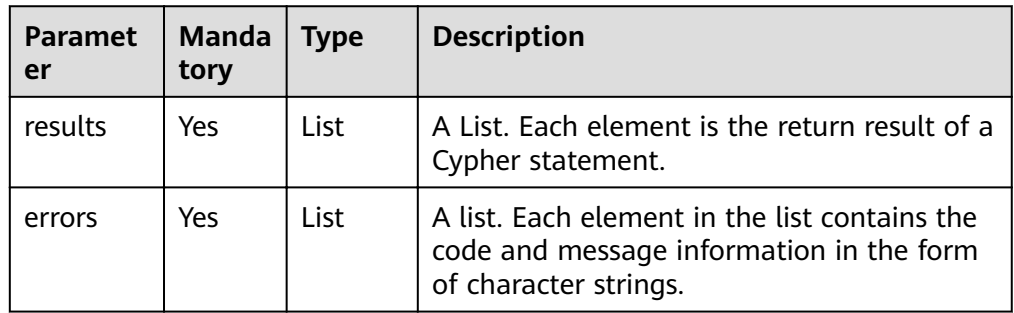

| <b>Paramet</b><br>er | <b>Manda</b><br>tory | <b>Type</b> | <b>Description</b>                                                                                                    |
|----------------------|----------------------|-------------|----------------------------------------------------------------------------------------------------|
| columns              | Yes                  | List        | Name of a returned field                                                                                                    |
| data                 | Yes                  | List        | Returned data value. Each element<br>indicates a record.                                                                               |
| stats                | No                   | Json        | Addition, deletion, and modification<br>statistics                                                                                     |
| plan                 | No.                  | Json        | If the cypher statement contains the<br>explain prefix, this field contains the query<br>plan. Otherwise, this field is not displayed. |

**Table 4-270** Elements of the results parameter

**Table 4-271** Elements of the data parameter

| <b>Paramet</b><br>er | <b>Manda</b><br>tory | <b>Type</b> | <b>Description</b>                                                                                                    |
|----------------------|----------------------|-------------|----------------------------------------------------------------------------------------------------|
| row                  | No.                  | List        | Content of a specific row. Each element<br>corresponds to a field in the row. This<br>parameter is displayed only when<br>resultDataContents is empty or contains<br>row. |
| meta                 | No.                  | List        | Type of each field in a row. This parameter<br>is displayed only when<br>resultDataContents is empty or contains<br>row.                                                  |
| graph                | No.                  | Json        | Returns the information in a row in graph<br>format. This parameter is displayed only<br>when resultDataContents contains graph.                                          |

● Response example (successful request) Http Status Code: 200 {

```
 "results": [
    {
      "columns": ["n"],
      "data": [
        {
          "row": [
\{ "occupation": "artist",
 "gender": "F",
 "Zip-code": "98133",
 "userid": 0,
 "age": "25-34"
}<br>{}
          ],
          "meta": [
\{ "id": "46",
             "type": "node",
```

```
 "labels": [
"user" "user"
 ]
            }
       <sup>]</sup>
\qquad \qquad \}\sim \sim \sim \sim \sim \sim "stats": {
 "contains_updates": false,
 "edges_created": 0,
 "edges_deleted": 0,
 "labels_set": 0,
 "properties_set": 0,
 "vertices_created": 0,
 "vertices_deleted": 0
       }
     }
  ],
  "errors": []
```
}

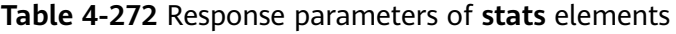

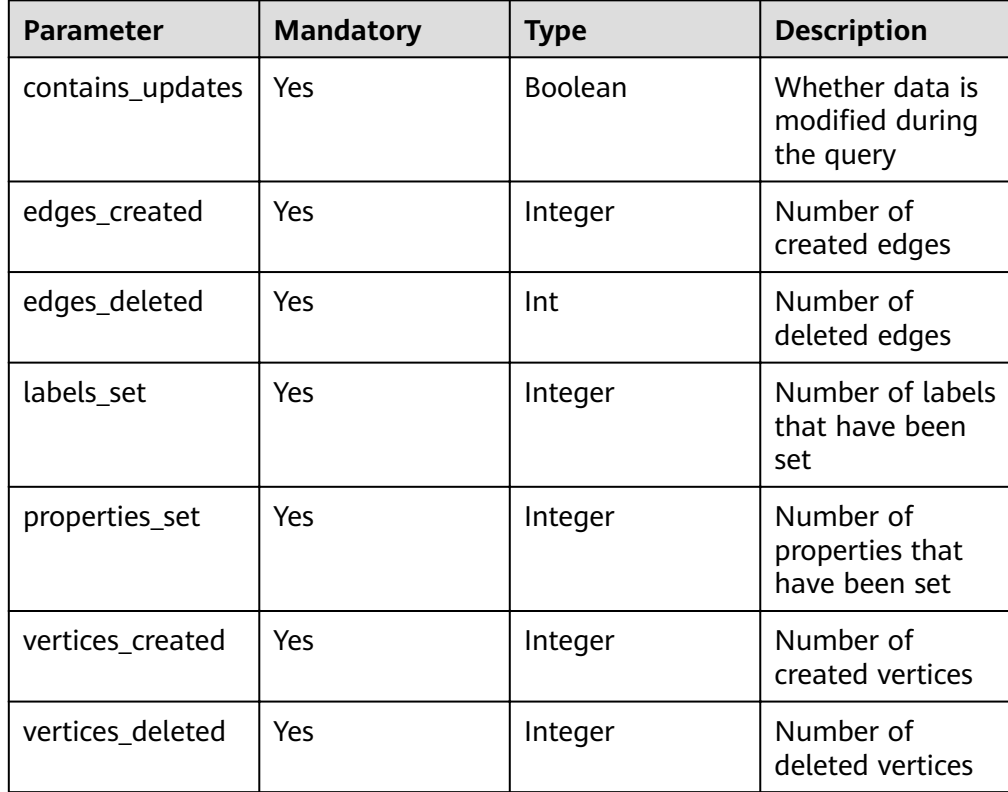

● Response example (failed request)

```
Http Status Code: 400
{
   "results": [],
   "errors": [
      {
 "code": "GES.8904",
 "message": "Label index in vertices is not found."
     }
   ]
}
```
### <span id="page-283-0"></span>**Response Code**

**Normal** 

200

**Abnormal** 

**Table 4-273** Return code for failed requests

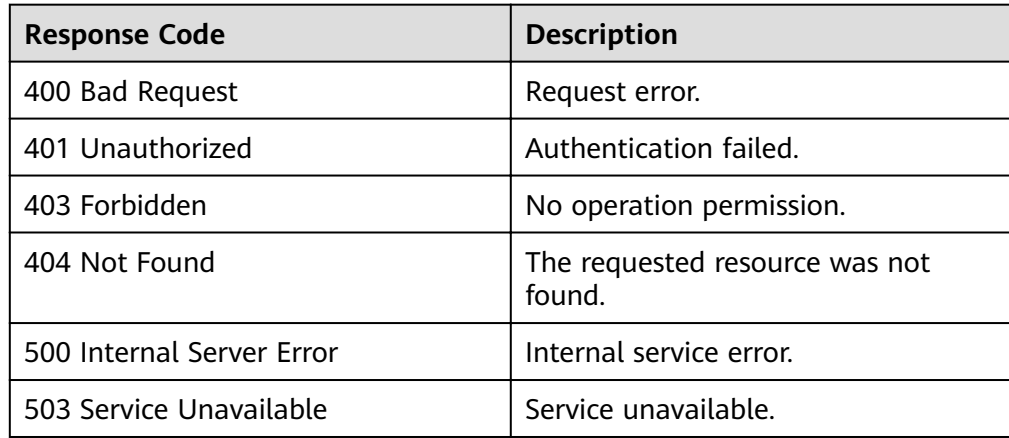

### **Cypher Prerequisites**

The current Cypher query compilation process uses the label-based vertex and edge indexes. To use Cypher normally, use the **[index creation API](#page-180-0)** to create indexes. The following is an example:

- Example for creating a vertex label index: POST http://{SERVER\_URL}/ges/v1.0/{project\_id}/graphs/{graph\_name}/indices { "indexName": "cypher\_vertex\_index", "indexType": "GlobalCompositeVertexIndex", "hasLabel": "true", "indexProperty": []
	- }
- Example for creating an edge label index: POST http://{SERVER\_URL}/ges/v1.0/{project\_id}/graphs/{graph\_name}/indices { "indexName": "cypher\_edge\_index",

```
 "indexType": "GlobalCompositeEdgeIndex",
 "hasLabel": "true",
 "indexProperty": []
```
}

#### $\Box$  Note

- 1. You must create two indexes (vertex label index and edge label index) at the same time to use Cypher for query.
- 2. If a vertex index or an edge index whose **hasLabel** is **true** and **indexProperty** is empty exists in the graph, you do not need to create the vertex index or edge index again.
- 3. The API for creating an index is an asynchronous API. To check whether the index is successfully created, use the **[API for querying the job status](#page-249-0)**.

# <span id="page-284-0"></span>**Basic Operations**

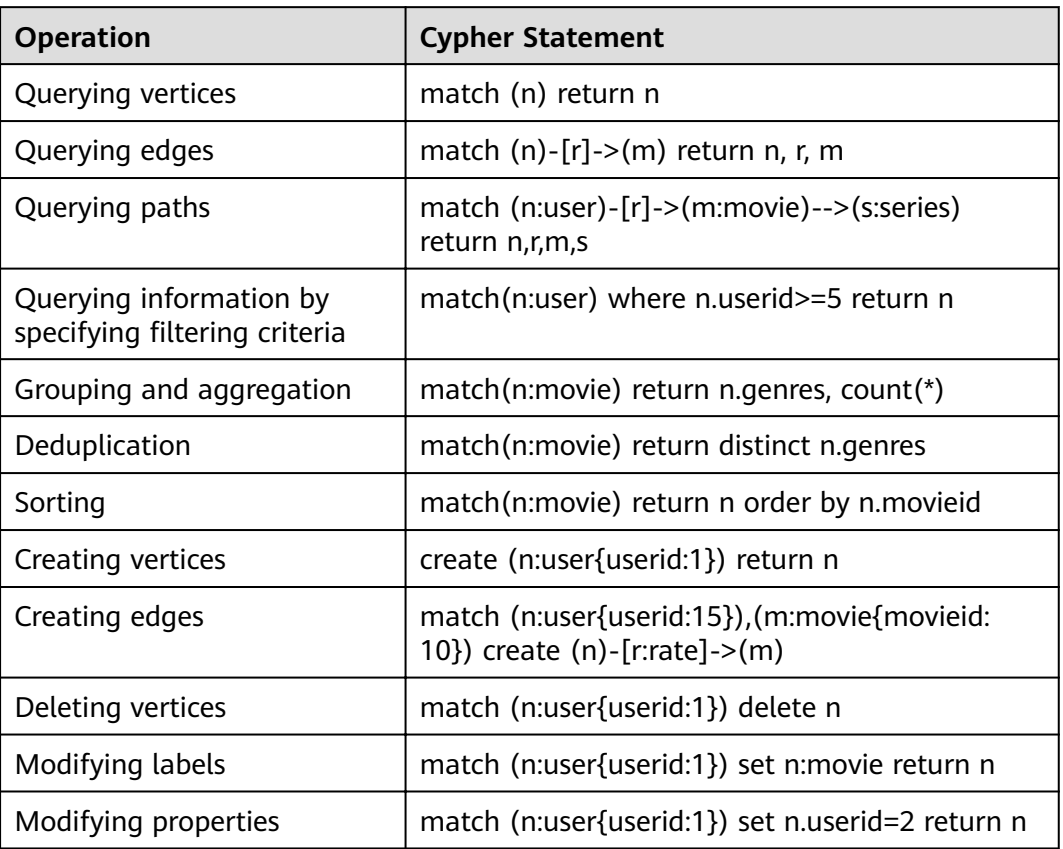

# **Compatibility for Cypher Implementation**

Clauses supported by Cypher

Cypher implements a couple of clauses. You can combine clauses to implement different query semantics, including vertex and edge filtering, multi-hop query, sorting and deduplication, and grouping and aggregation. Currently, GES supports the following Cypher clauses:

| Clause | <b>Support</b>         | <b>Example</b>                                                                                  |
|--------|------------------------|-------------------------------------------------------------------------------------------------|
| match  | Partially<br>supported | match (n:movie) return n                                                                        |
| return | Supported              | return [1,2,3] as p                                                                             |
| with   | Supported              | match (n) with labels(n) as label, count( $\ast$ ) as<br>count<br>where count $> 10$ return $*$ |
| where  | Supported              | match (n:movie) where n.movieid $> 10$ return                                                   |
|        |                        | n                                                                                               |

**Table 4-274** Clauses supported by Cypher

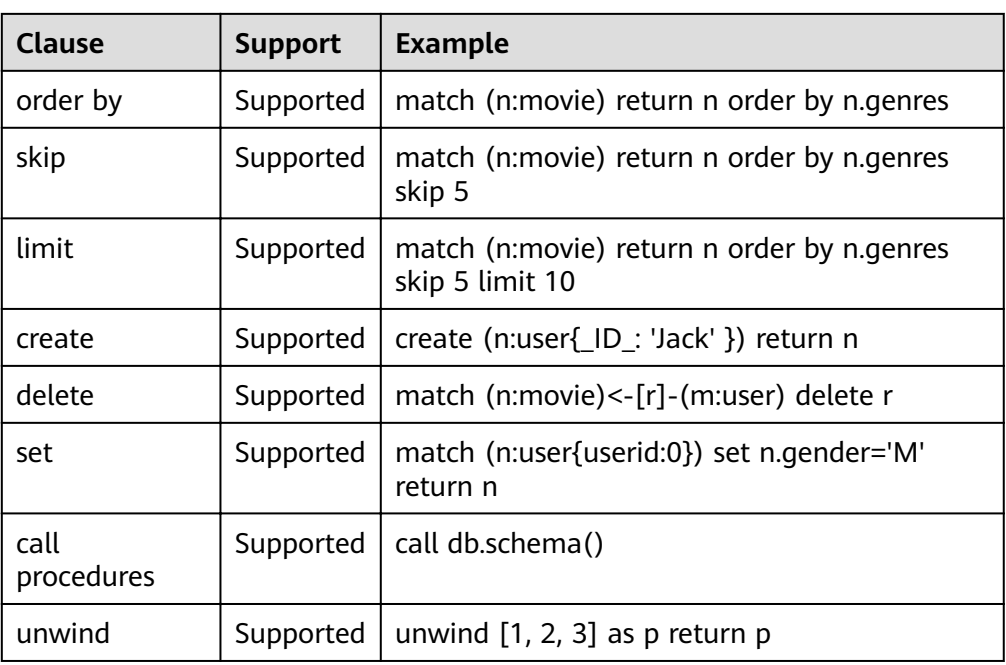

- 1. Currently, union, merge, foreach, and optional operations are not supported. Cypher statements cannot be used to add or delete indexes. These operations will be supported in later versions.
- 2. GES metadata is not schema-free, and the vertex and edge label properties are strictly restricted. Therefore, the remove operation is not supported.
- 3. The order by clause does not support the sorting of the list type. When Cardinality of the property value is not single, the sorting result is unknown.
- Parameterized queries

Cypher supports parameterized query. The value types such as numeric and character string in the query statement are extracted as parameters to accelerate the compilation of the query, thereby improving the query speed.

The following provides several examples of parameterized queries:

- Parameterized query request example 1 POST http://{SERVER\_URL}/ges/v1.0/{project\_id}/graphs/{graph\_name}/action? action\_id=execute-cypher-query { "statements": [{ "statement": " match (n:user) where n.occupation = \$occupation return n", "parameters": { "occupation" : "artist"
	- }, "resultDataContents": ["row"]

```
 }]
```
}

– Parameterized query request example 2 POST http://{SERVER\_URL}/ges/v1.0/{project\_id}/graphs/{graph\_name}/action? action\_id=execute-cypher-query { "statements": [{

```
 "statement": " match (n:user {`Zip-code`:'98133'}) set n = $props return n",
 "parameters": {
```

```
 "props": {
```

```
 "gender": "M",
                  "age": "56+"
               }
, and the state \} "resultDataContents": ["row"]
      }]
```
}

Parameterized queries do not apply to the following scenarios, where the following query statements cannot be executed properly:

- Property key value, for example, **match (n) where n.\$param = 'something'**
- Vertex label, for example, **match (n:user) set n:\$code**
- Supported data types

Currently, GES supports 10 data types: char, char\_array, float, double, Boolean, long, Integer, date, enum, and string. Both Boolean and numeric types are supported in the Cypher syntax. The mapping between other types and Cypher is as follows:

| <b>GES Type</b> | <b>Cypher type</b> | <b>Description</b>                                                                                                    |
|-----------------|--------------------|----------------------------------------------------------------------------------------------------|
| char            | String             |                                                                                                    |
| char_arra<br>٧  | String             |                                                                                                    |
| string          | String             |                                                                                                    |
| enum            | String             | The Cypher syntax does not provide the<br>enumeration-related syntax. During Cypher<br>query, enum is output as a string. When<br>Cypher is used to set properties, values that<br>are not in the enumeration list fail to be set. |
| date            | Temporal           | Currently, dates can be input and output in the<br>GES date format, but cannot be input by<br>calling the Cypher date function.                                                                                                    |

**Table 4-275** Mapping between types of GES and Cypher

**Table 4-276** Special types supported by Cypher

| <b>Type</b>      | <b>Support</b> | <b>Example</b>                                                |
|------------------|----------------|---------------------------------------------------------------|
| Node             | Supported      | match (n) return n limit 10                                   |
| Relations<br>hip | Supported      | match (n)- $[r]$ ->(m) return r limit 10                      |
| List             | Supported      | return [1,2,3] as li                                          |
| Map              | Supported      | match $(n)$ --> $(m)$ return {start:id $(n)$ , end:id $(m)$ } |

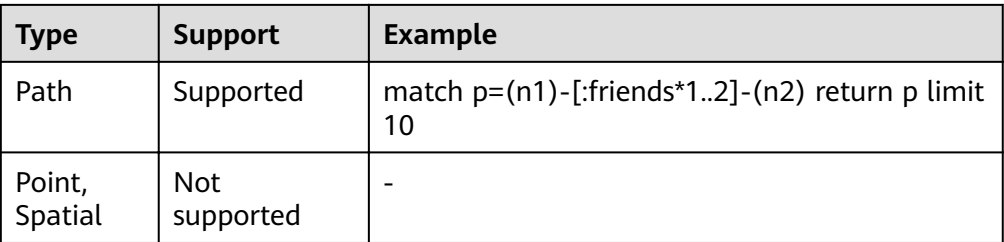

For the special types listed in **[Special types supported by Cypher](#page-286-0)**, only the list type is used to match multi-value properties in GES. Other types cannot be set to the value of a property of a vertex or edge by using the set statement.

● Expressions

The where clause in Cypher queries supports multiple expressions, which can be combined to form various filter criteria. Currently, the following expressions are supported:

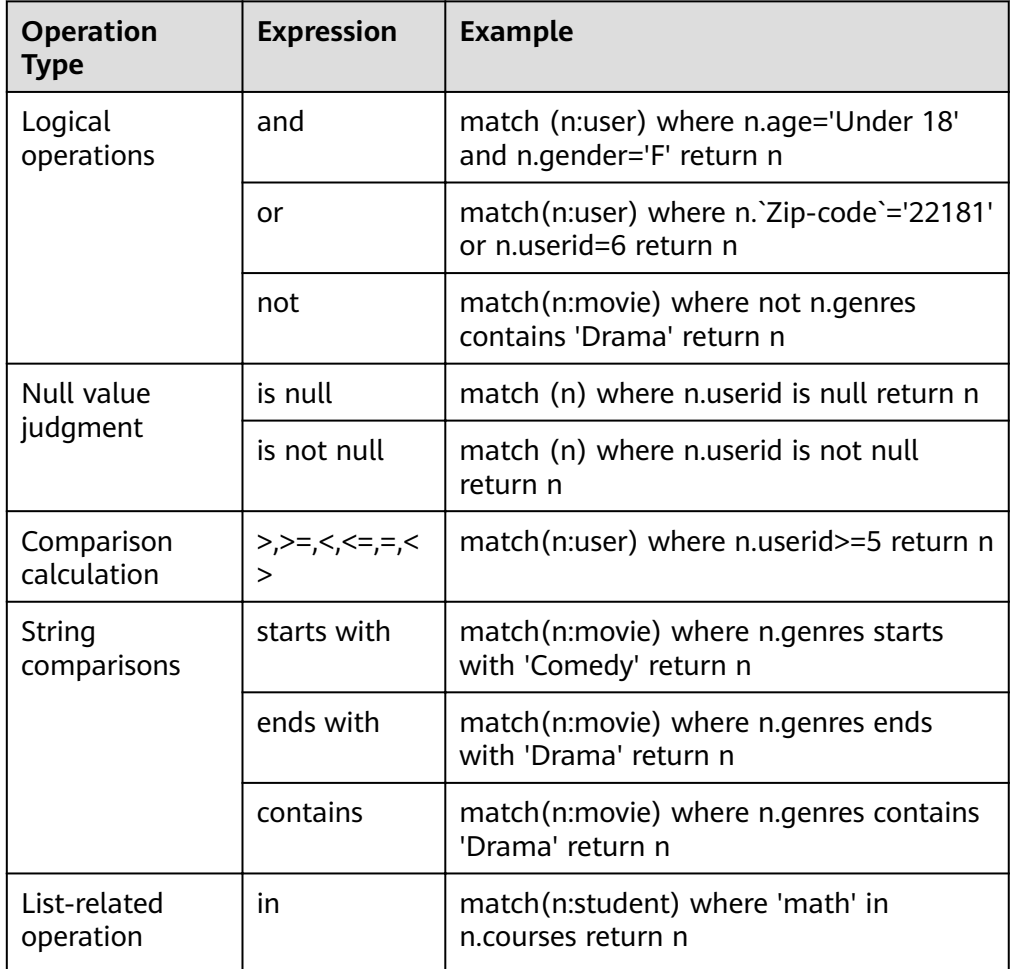
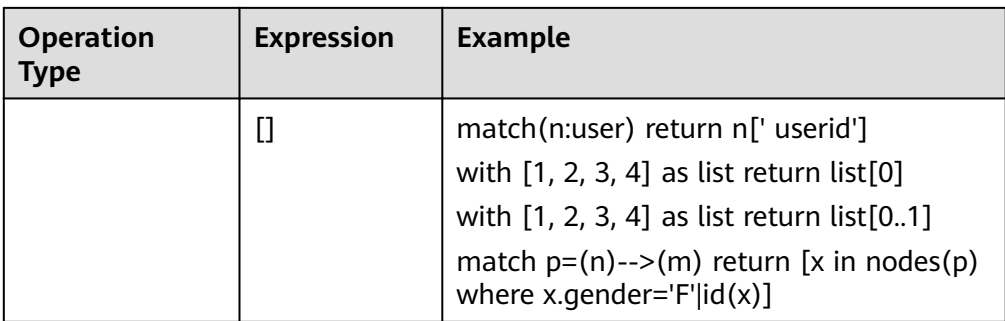

## $\Box$  Note

The where clause in Cypher queries does not support case expressions, arithmetic operators, and regular expression matching.

- Functions and procedures
	- **Function**

During grouping, aggregation, and vertex and edge operations, Cypher supports a series of functions. Currently, the following functions are supported:

a. Aggregate function

Currently, the **count** and **collect** aggregate functions are supported.

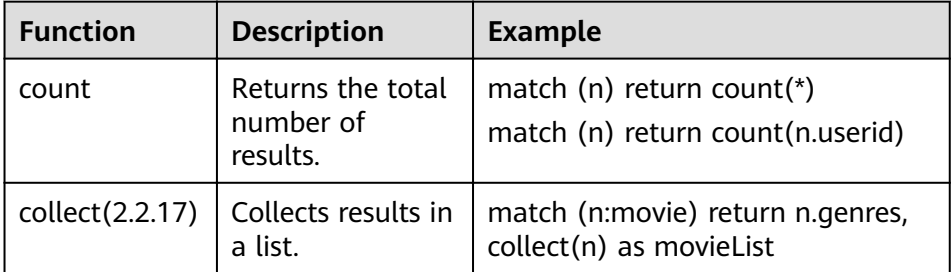

### b. Common function

Based on the types of input parameters, common functions are classified into vertex and edge functions, path functions, list functions, and value functions.

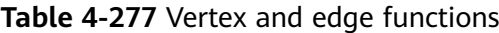

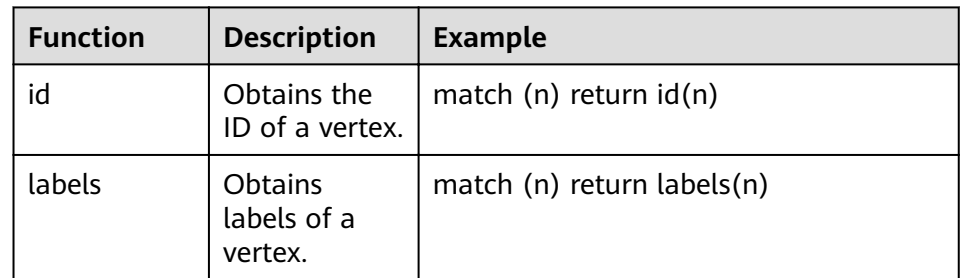

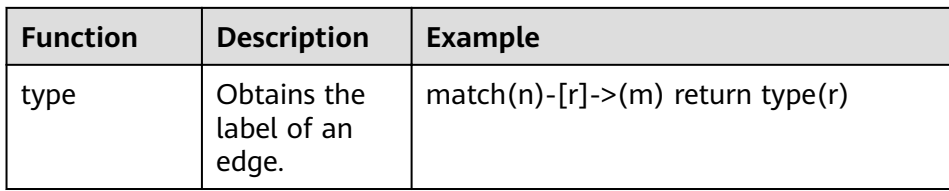

# **Table 4-278** Path functions (2.2.19)

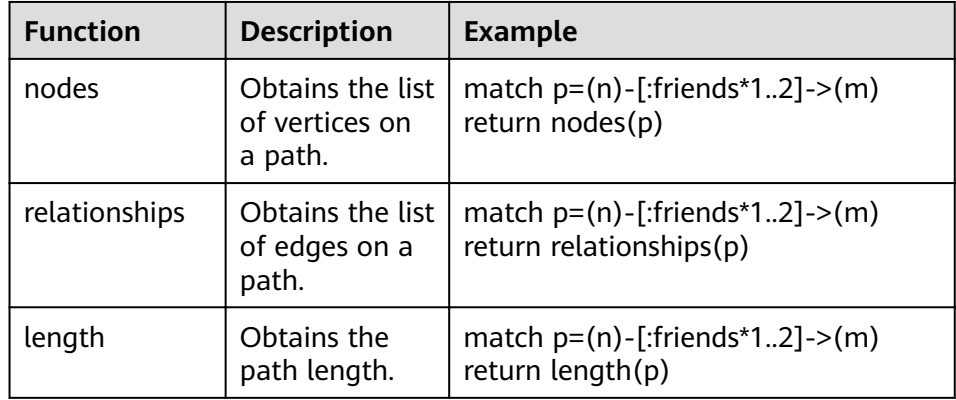

## **Table 4-279** List functions

| <b>Function</b> | <b>Description</b>                         | <b>Example</b>                             |
|-----------------|--------------------------------------------|--------------------------------------------|
| head            | Obtains the<br>first element<br>of a list. | with $[1,2,3,4]$ as list return head(list) |
| last            | Obtains the<br>last element of<br>a list.  | with $[1,2,3,4]$ as list return last(list) |
| size            | Obtains the list<br>length.                | with $[1,2,3,4]$ as list return size(list) |

**Table 4-280** Value functions

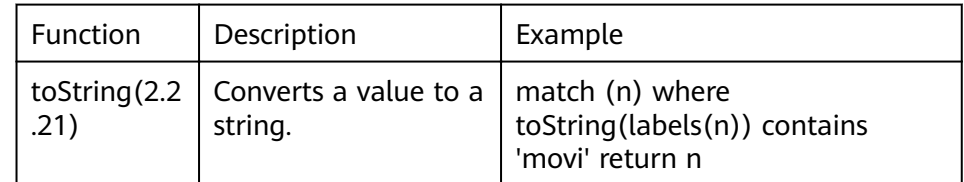

#### **Table 4-281** Predicate functions (2.2.19)

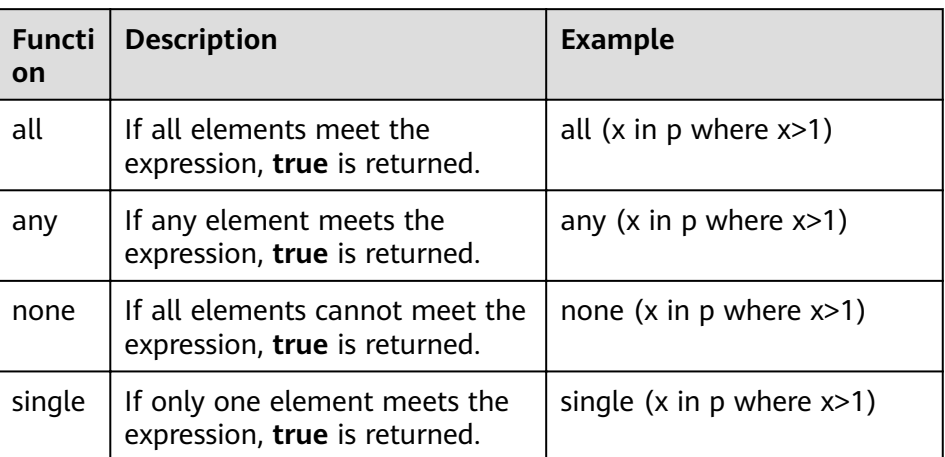

## $\Box$  NOTE

- Aggregate functions such as **avg()**, **max()**, and **min()**, and mathematical functions such as **sin()** and **cos()**, will be available in later versions.
- Procedure

Currently, GES supports the following procedures.

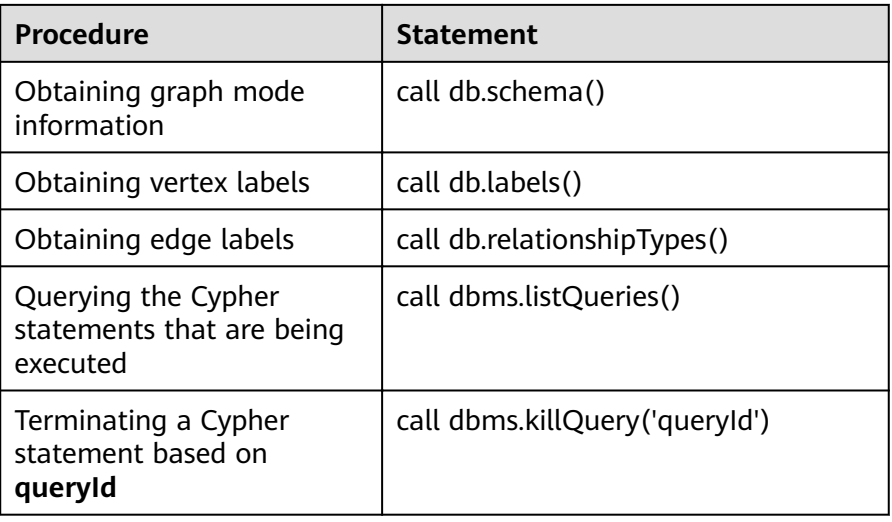

- Vertex ID compatibility
	- Cypher does not provide the syntax for setting the ID when a vertex is added. In GES, an ID of the character string type is required to uniquely identify a vertex. To be compatible with the Cypher syntax, the current create statement uses a special identifier **\_ID**\_ to specify the ID of a vertex. For example, the **create(n{\_ID\_:'123456'})** statement creates a vertex whose ID is 123456.
	- If the ID is not specified, a random ID is generated for the vertex.

### $\Box$  NOTE

The \_ID\_ identifier is supported only in the create statement. The match and set clauses do not support the **ID** identifier. In the match clause, you can use the id() function to obtain the vertex ID.

Parallel edge processing policy in vertex adding

When using Cypher to add edges, you can add duplicate edges. The duplicate edges are defined as two edges with the same source vertex and target vertex.

# **4.15 Granular Permission Control APIs**

# **4.15.1 Authorization**

# **Function**

GES graph instances support granular permission control. The granularity is refined to the traverse, read, and write permissions set for specific properties of specific labels. The following table describes the GES granular permission control data model. This API is used to grant permissions to a user.

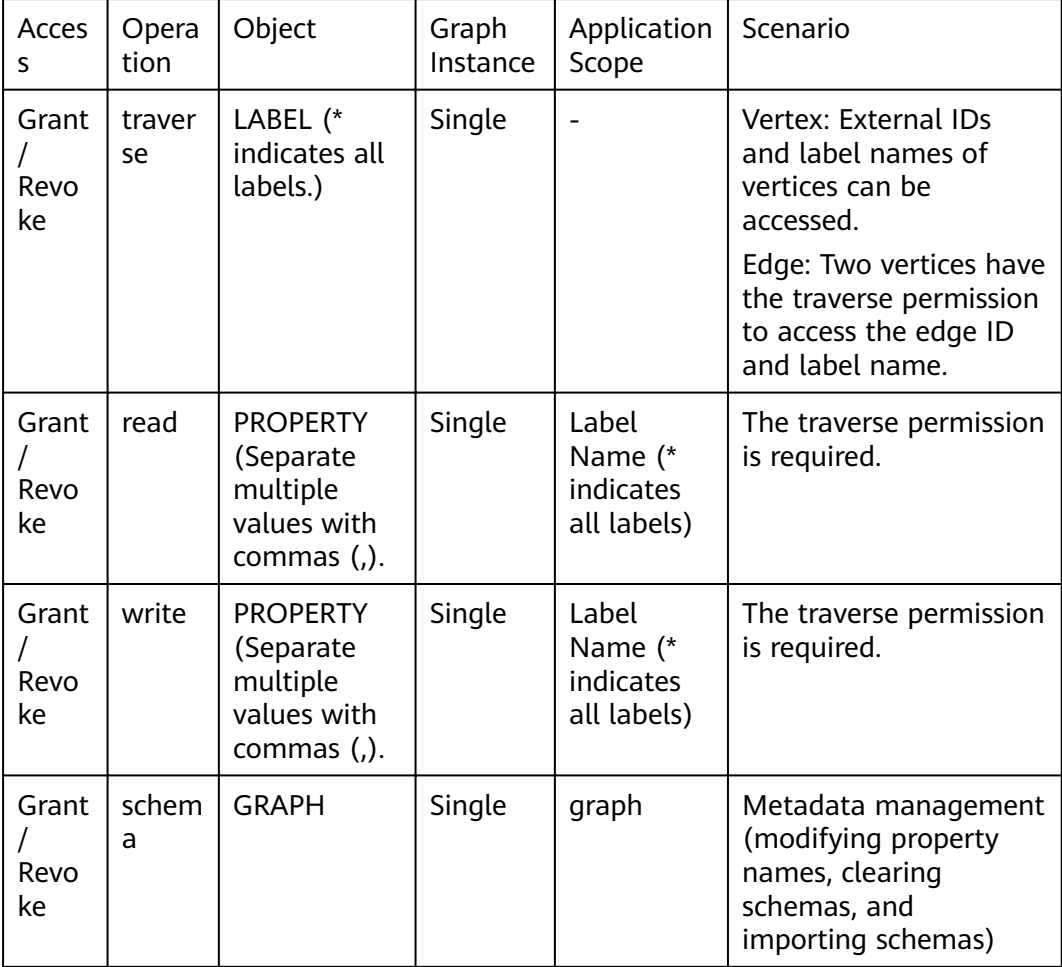

## $\Box$  NOTE

- The granular permission control APIs are available only when RBAC is enabled for the created graph instance. For details, see the **[Creating a Graph](#page-28-0)**. You need to add the **enableRBAC** parameter and set it to **true** when you call the graph creation API.
- To authorize granular permission, you must be a . To call the granular permission APIs, the token obtained for accessing a domain is required..
- Users with the traverse permission can view all vertices and edges with the same label, but cannot view the properties of these vertices and edges.

## **URI**

● URI format

POST /ges/v1.0/{project\_id}/graphs/{graph\_name}/rbac/action?action\_id=grant

Parameter description

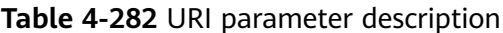

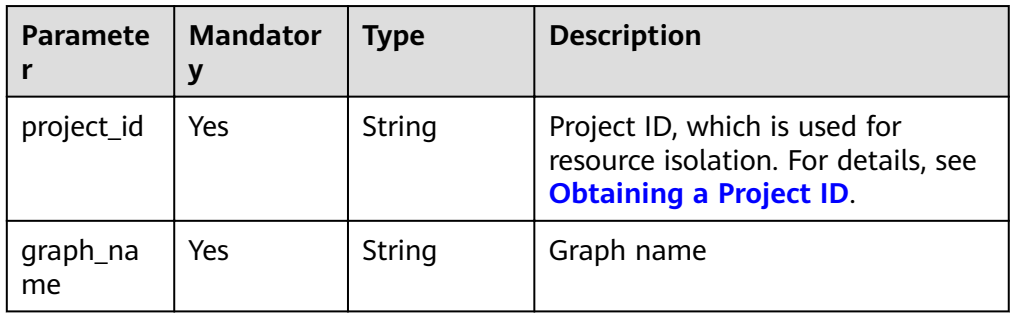

## **Request**

Request example

POST http://{SERVER\_URL}/ges/v1.0/{project\_id}/graphs/{graph\_name}/rbac/action?action\_id=grant {

```
 "userId": "test1",
   "acl": [{
     "type": "read",
 "detail": [{
 "label": "person",
        "properties": ["crime", "Occupation"]
     }, {
       .<br>"label": "inmate"
 }]
 }, {
     "type": "write",
 "detail": [{
 "label": "person",
        "properties": ["crime", "Occupation"]
     }, {
        "label": "inmate"
\}, {
 "label": "Leader"
\}, {
 "label": "Friend"
\}, {
 "label": "Colleague"
\}, {
 "label": "QQGroup"
\}, {
 "label": "QQ_owner"
```

```
\}, {
 "label": "QQ"
\}, {
 "label": "phone"
\}, {
 "label": "Phone_owner"
 }]
 }, {
 "type": "traverse",
 "detail": [{
 "label": "person"
\}, {
    "label": "inmate"
\}, {
 "label": "Leader"
\}, {
 "label": "Friend"
\}, {
 "label": "Colleague"
 }]
 }]
```
 $\Box$  NOTE

}

**SERVER\_URL**: Address for accessing a graph. For details about its value, see **[Constraints of Using Service Plane APIs](#page-6-0)**.

Request body parameter description

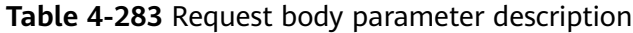

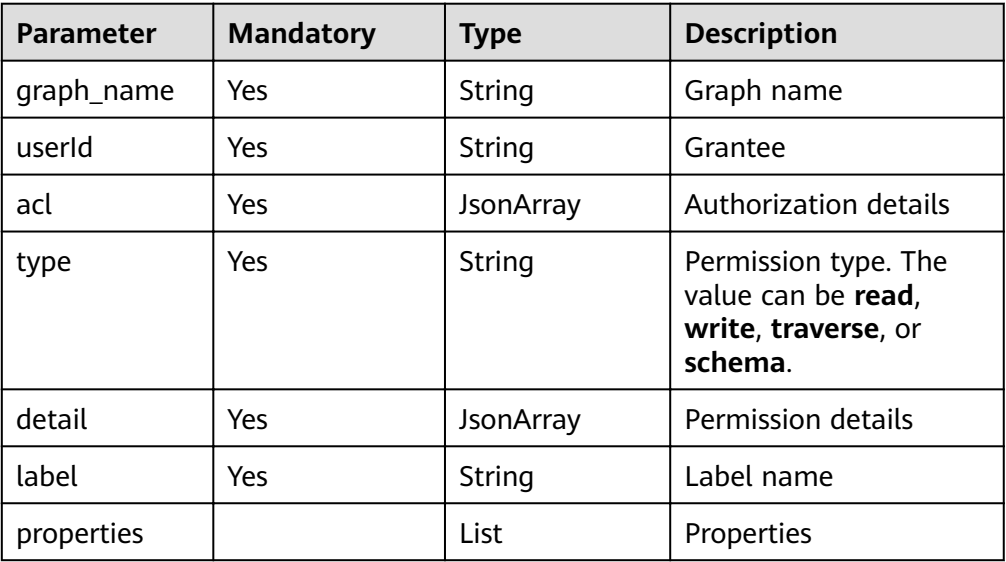

## **Response**

● Parameter description

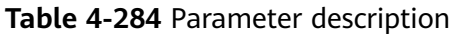

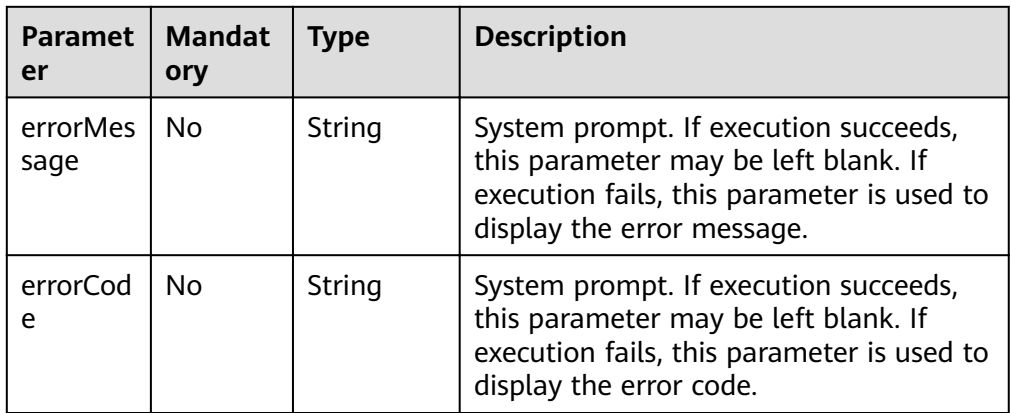

- Response example (successful request) Http Status Code: 200
- Response example (failed request) Http Status Code: 400

{ "errorMessage": "grant acl is null", "errorCode": "GES.8503"

}

## **Response Code**

● Normal

200

● Abnormal

### **Table 4-285** Return code for failed requests

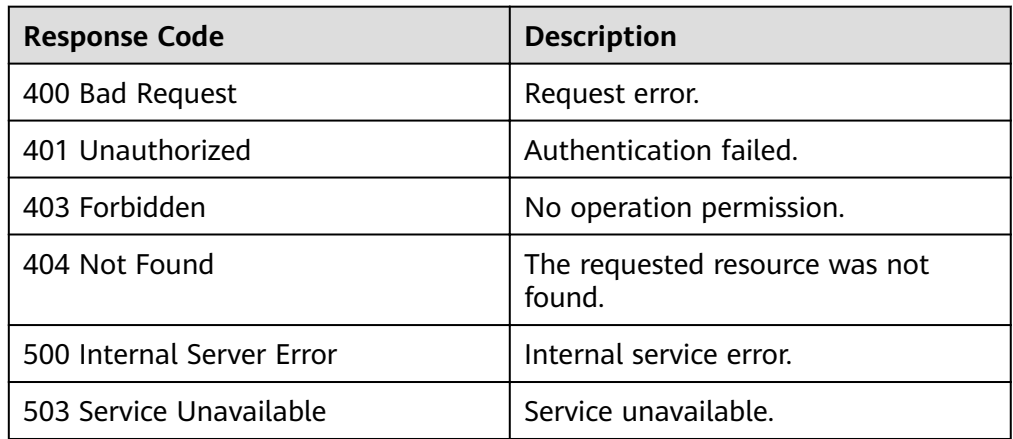

# **4.15.2 Canceling Authorization**

# **Function**

This API is used to cancel the authorization.

## **URI**

- URI format POST /ges/v1.0/{project\_id}/graphs/{graph\_name}/rbac/action?action\_id=revoke
- Parameter description

#### **Table 4-286** URI parameter description

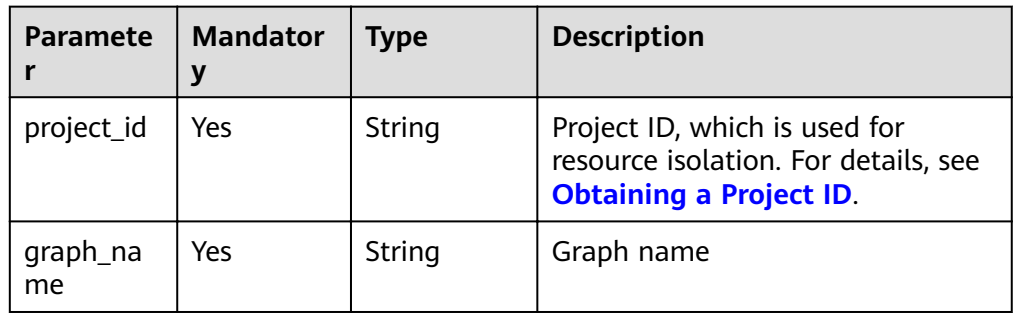

## **Request**

● Request example

 $\Box$  Note

- **SERVER\_URL**: Address for accessing a graph. For details about its value, see **[Constraints of Using Service Plane APIs](#page-6-0)**.
- Request body parameter description

#### **Table 4-287** Request body parameter description

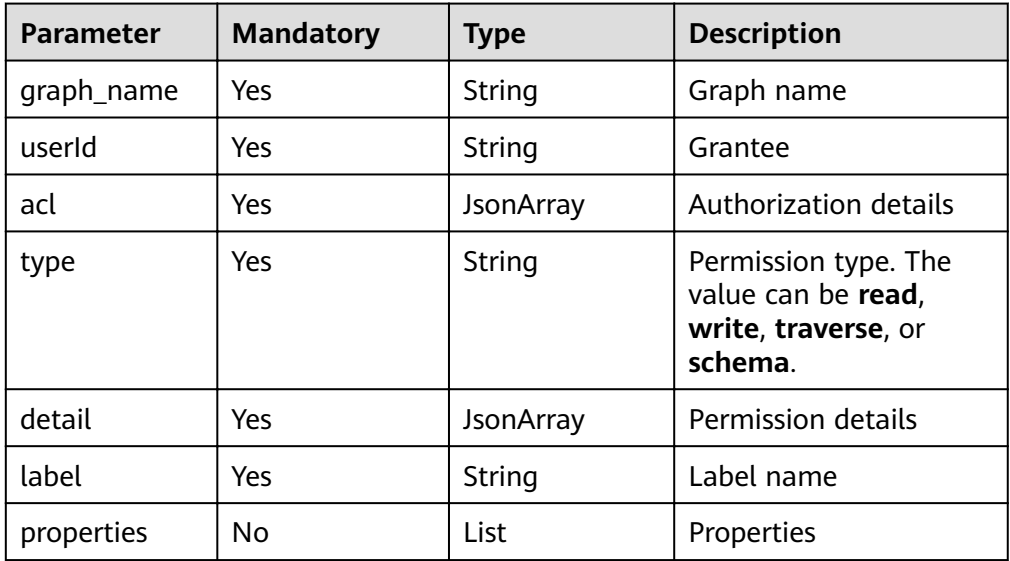

### **Response**

Parameter description

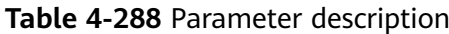

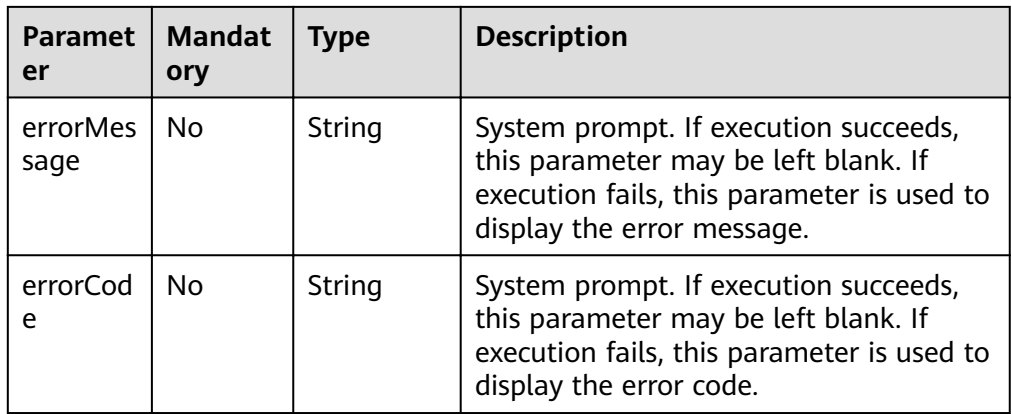

- Response example (successful request) Http Status Code: 200
- Response example (failed request) Http Status Code: 400

```
{
 "errorMessage": "grant acl is null",
 "errorCode": "GES.8503"
```
}

## **Response Code**

- Normal
	- 200
- Abnormal

**Table 4-289** Return code for failed requests

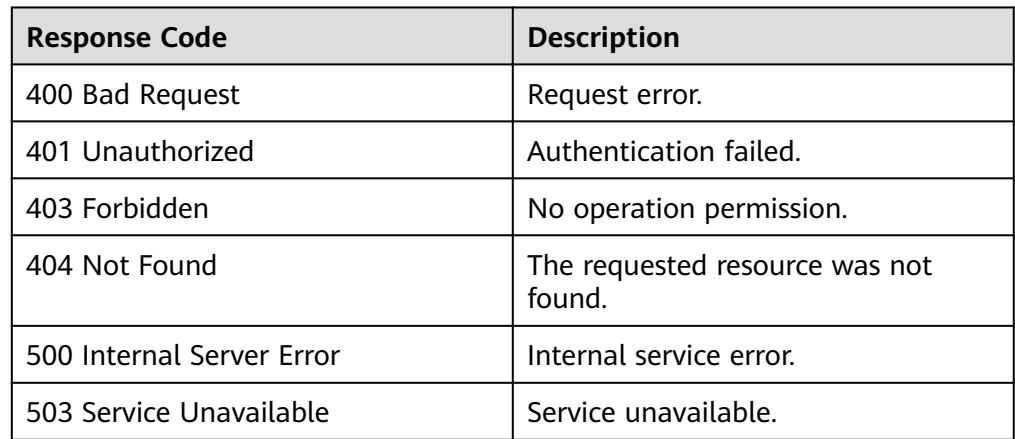

# **4.15.3 Querying Authorization**

## **Function**

This API is used to query all label and property permissions of the current user.

## **URI**

- URI format GET /ges/v1.0/{project\_id}/graphs/{graph\_name}/rbac
- Parameter description

#### **Table 4-290** URI parameter description

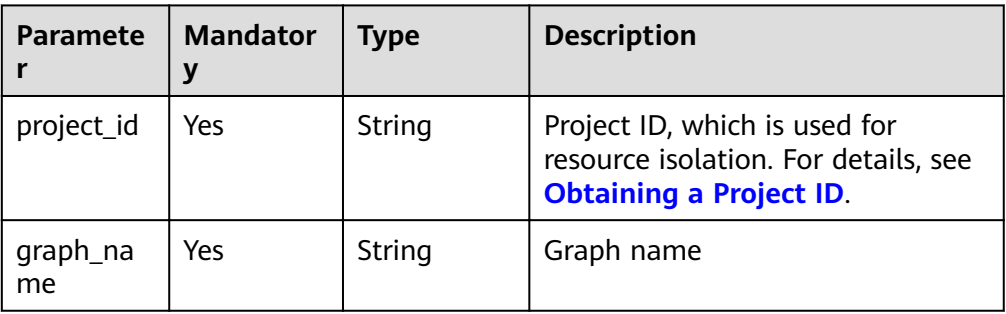

## **Request**

#### ● Request example

GET http://{SERVER\_URL}/ges/v1.0/{project\_id}/graphs/{graph\_name}/rbac

#### $\Box$  Note

**SERVER\_URL**: Address for accessing a graph. For details about its value, see **[Constraints of Using Service Plane APIs](#page-6-0)**.

## **Response**

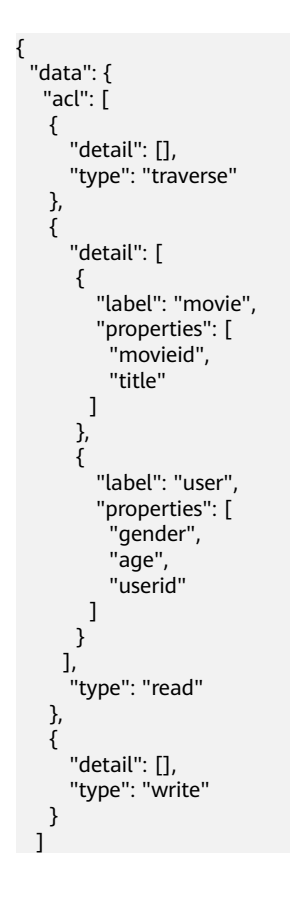

 } }

# **Response Code**

● Normal

200

● Abnormal

**Table 4-291** Return code for failed requests

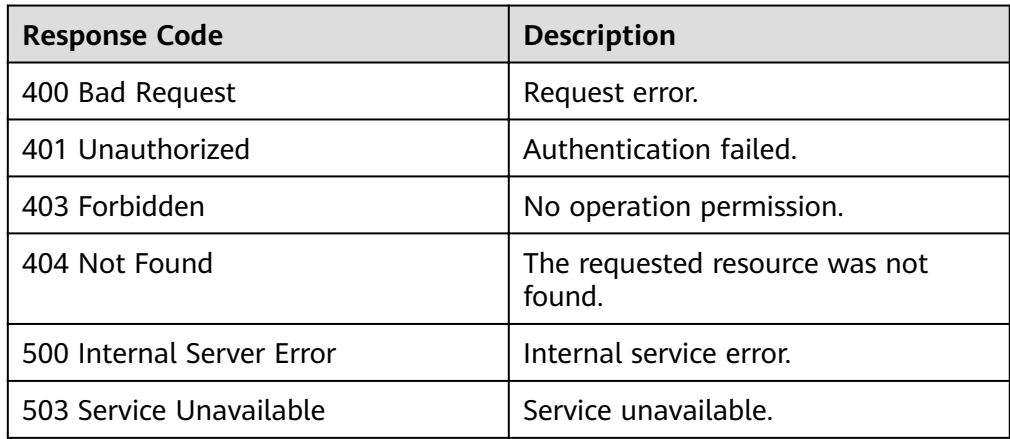

# **5 GES Metrics**

# **Function**

This chapter describes metrics reported by GES as well as their namespaces, lists, and dimensions. You can use APIs to query the metric information generated for GES.

# **Namespace**

SYS.GES

## **Metrics**

**Table 5-1** GES metrics

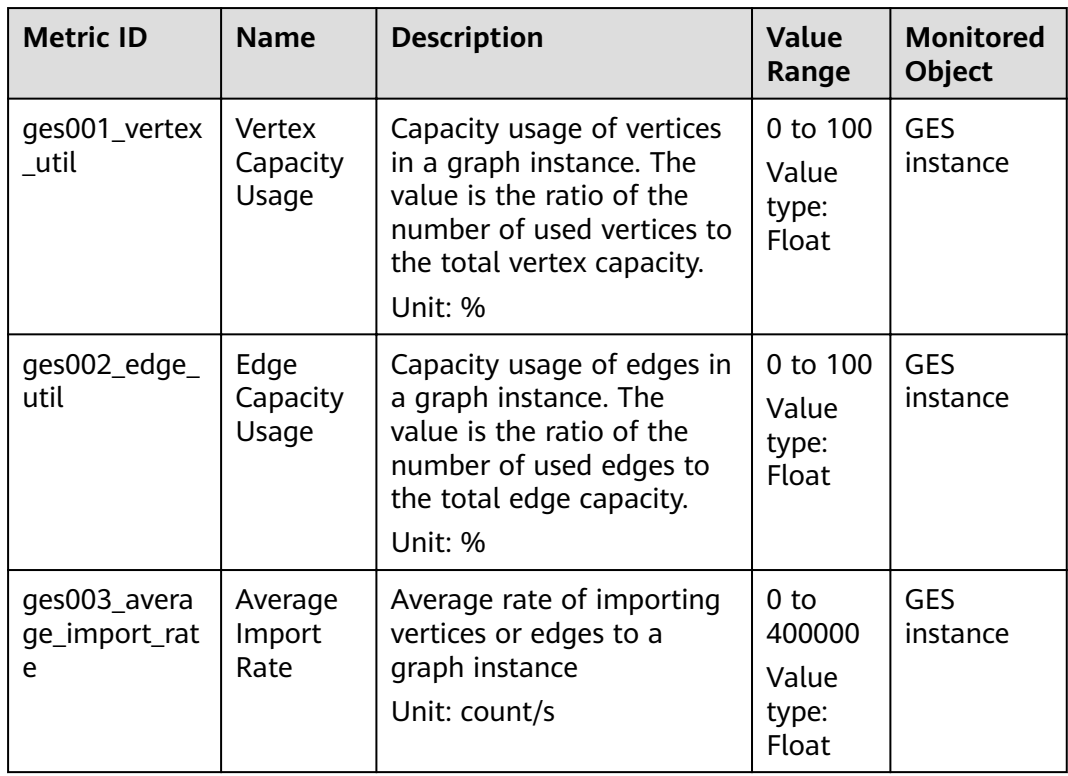

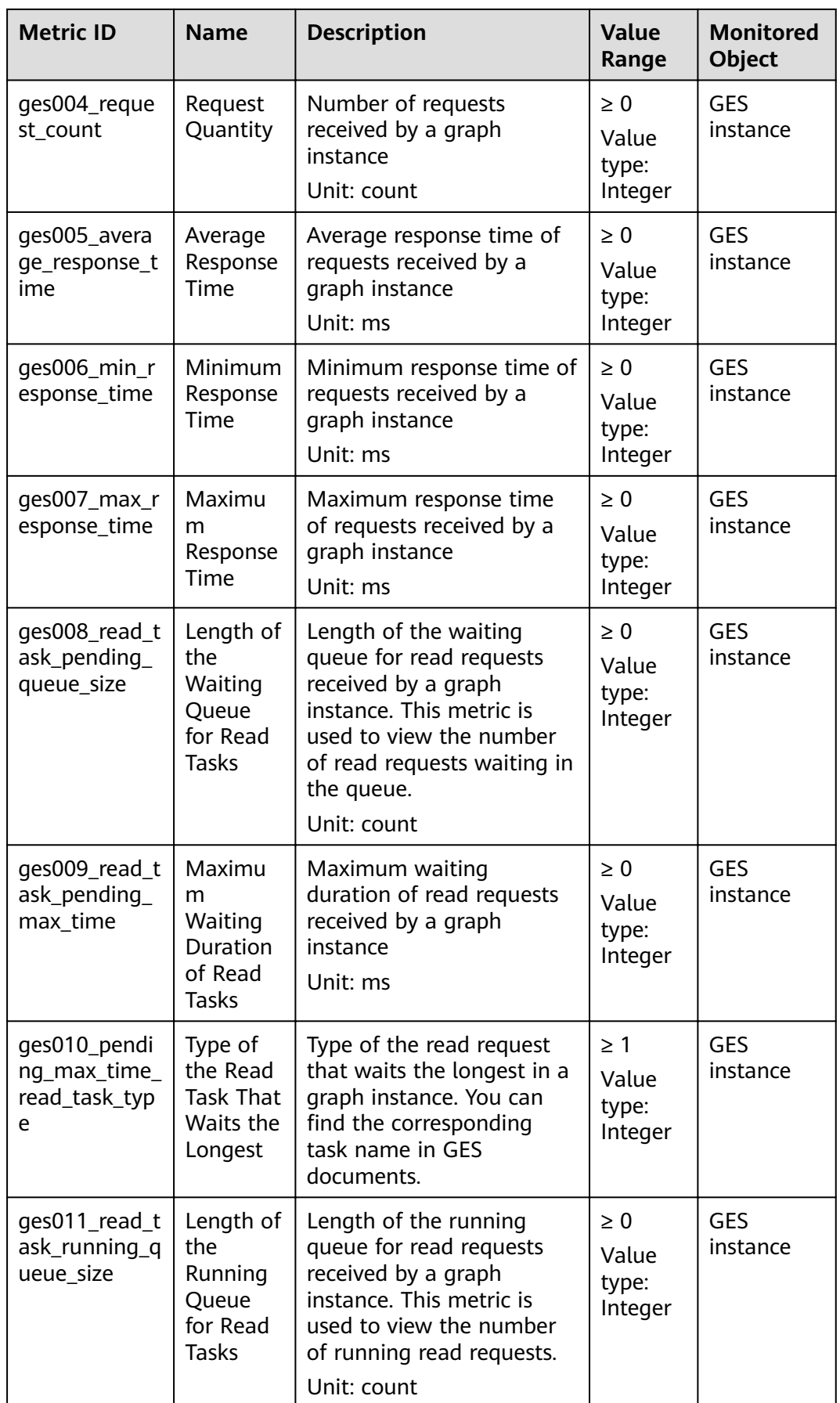

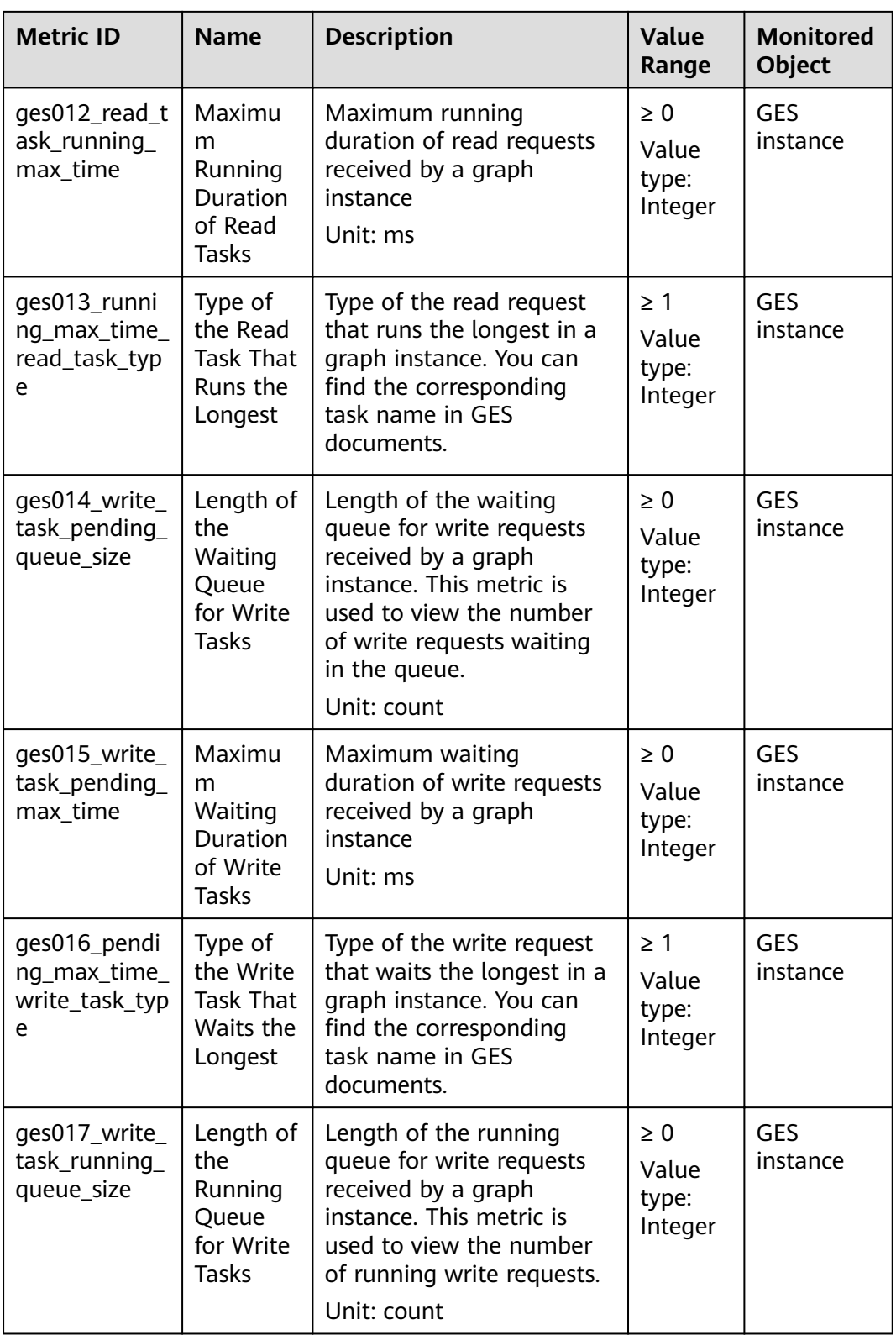

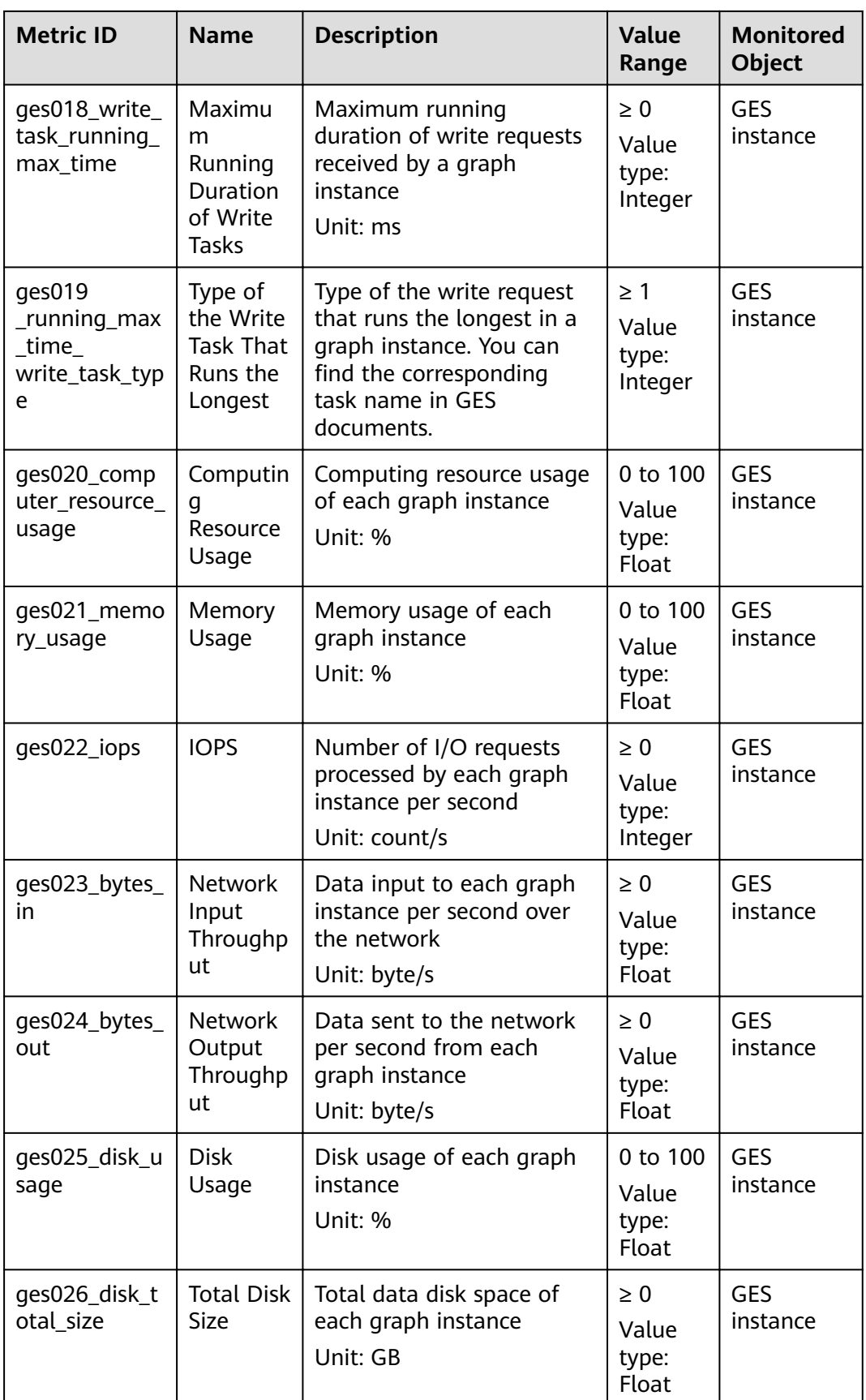

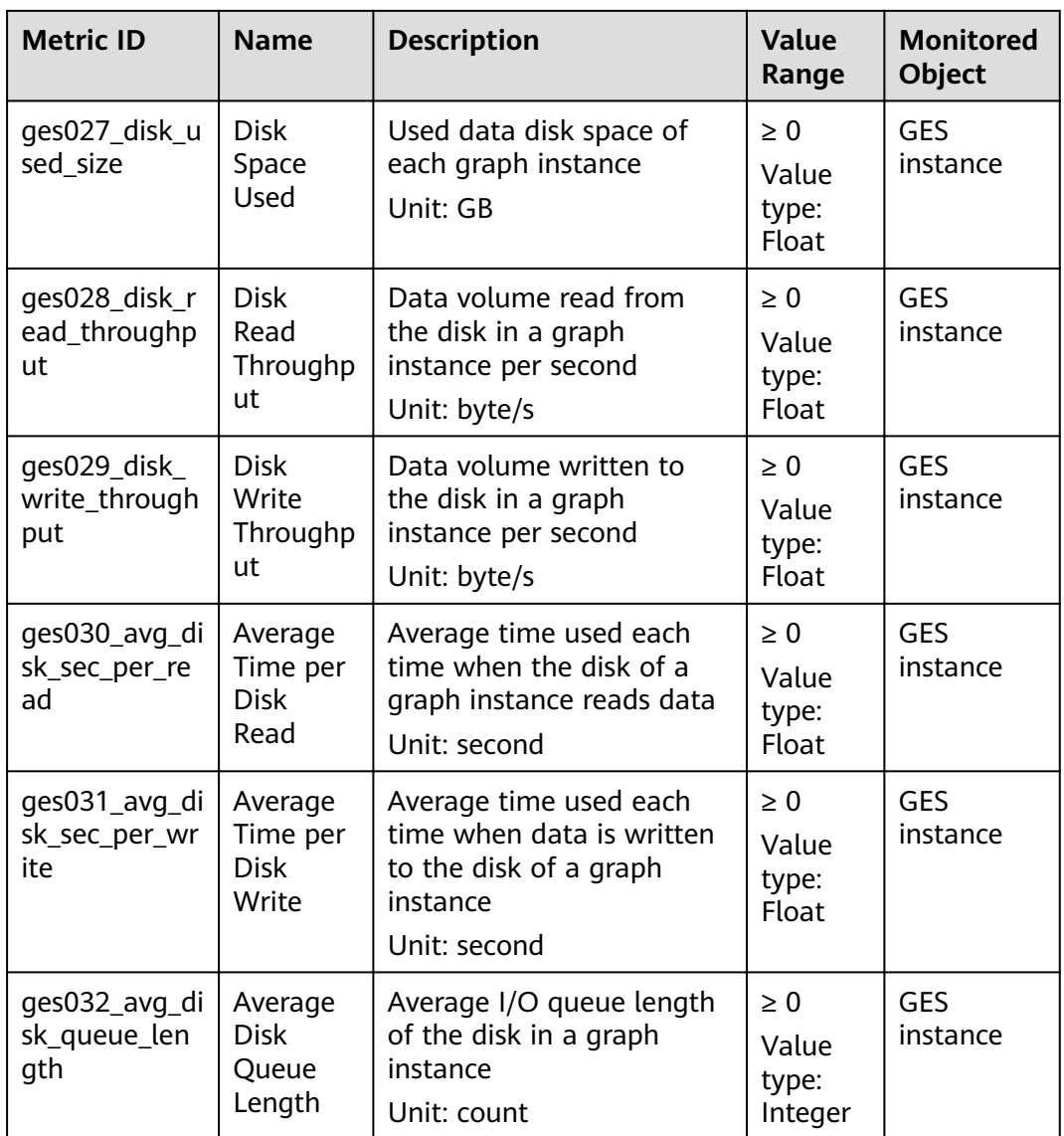

# **Dimensions**

## **Table 5-2** Dimensions

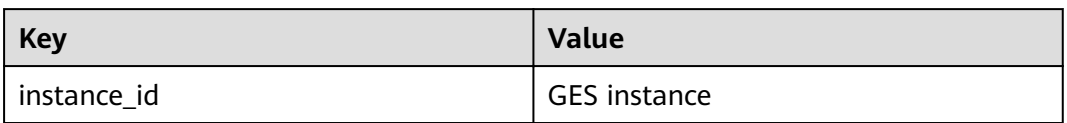

# **Mapping Between Task Types and Names**

| <b>Type</b> | <b>Name</b>                                   |  |
|-------------|-----------------------------------------------|--|
| 100         | Querying a vertex                             |  |
| 101         | Creating a vertex                             |  |
| 102         | Deleting a vertex                             |  |
| 103         | Modifying a vertex property                   |  |
| 104         | Adding a vertex label                         |  |
| 105         | Deleting a vertex label                       |  |
| 200         | Querying an edge                              |  |
| 201         | Creating an edge                              |  |
| 202         | Deleting an edge                              |  |
| 203         | Modifying an edge property                    |  |
| 300         | Querying schema details                       |  |
| 301         | Adding a Label                                |  |
| 302         | Modifying a Label                             |  |
| 303         | Querying a Label                              |  |
| 304         | Modifying a property                          |  |
| 400         | Querying graph details                        |  |
| 401         | Clearing a graph                              |  |
| 402         | Incrementally importing graph data<br>online  |  |
| 403         | Creating a graph                              |  |
| 405         | Deleting a graph                              |  |
| 406         | Exporting a graph                             |  |
| 407         | filtered_khop                                 |  |
| 408         | Querying path details                         |  |
| 409         | Incrementally importing graph data<br>offline |  |
| 500         | Creating a graph backup                       |  |
| 501         | Restoring a graph from a backup               |  |
| 601         | Creating an index.                            |  |

**Table 5-3** Task types and corresponding task names

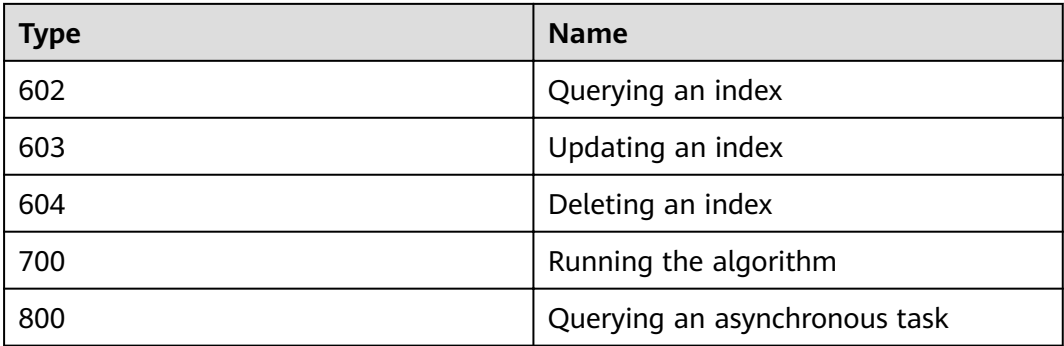

# **6 Appendix**

# **6.1 Status Codes**

**Table 6-1** describes status codes.

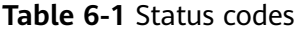

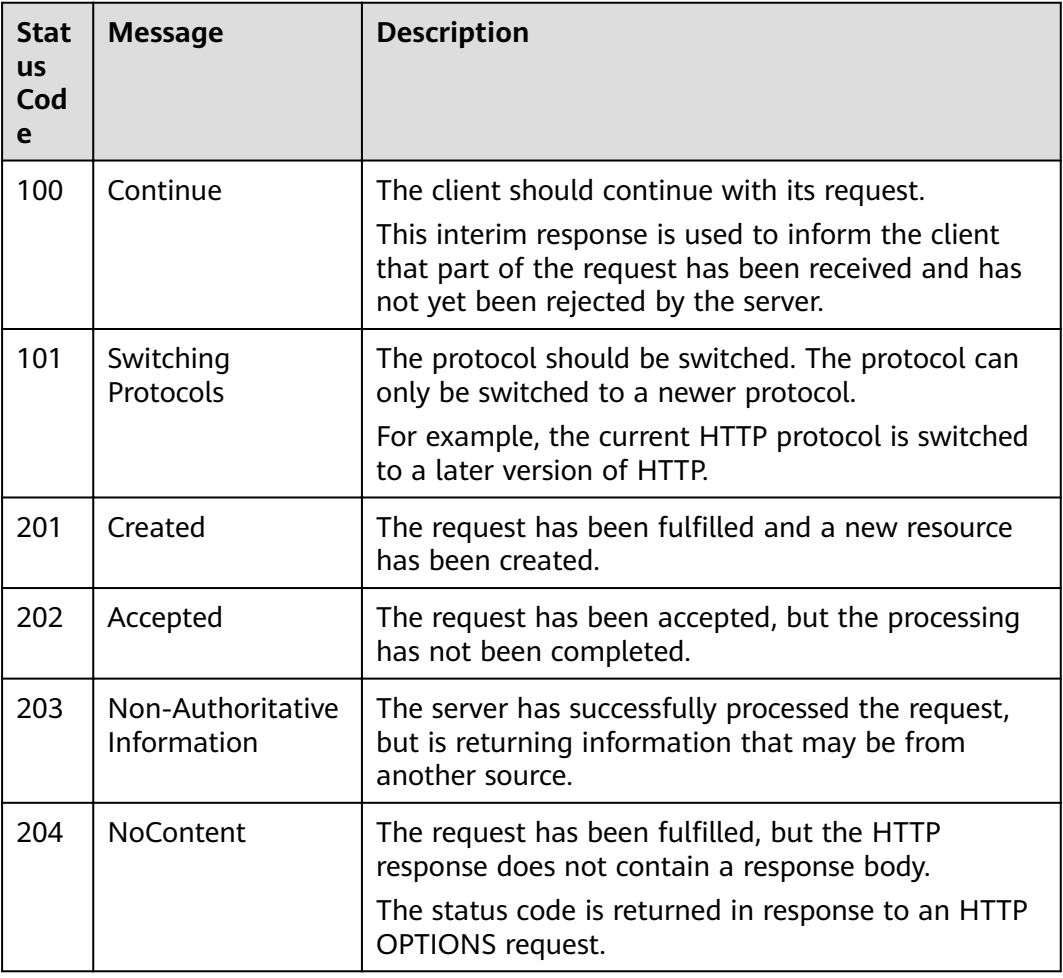

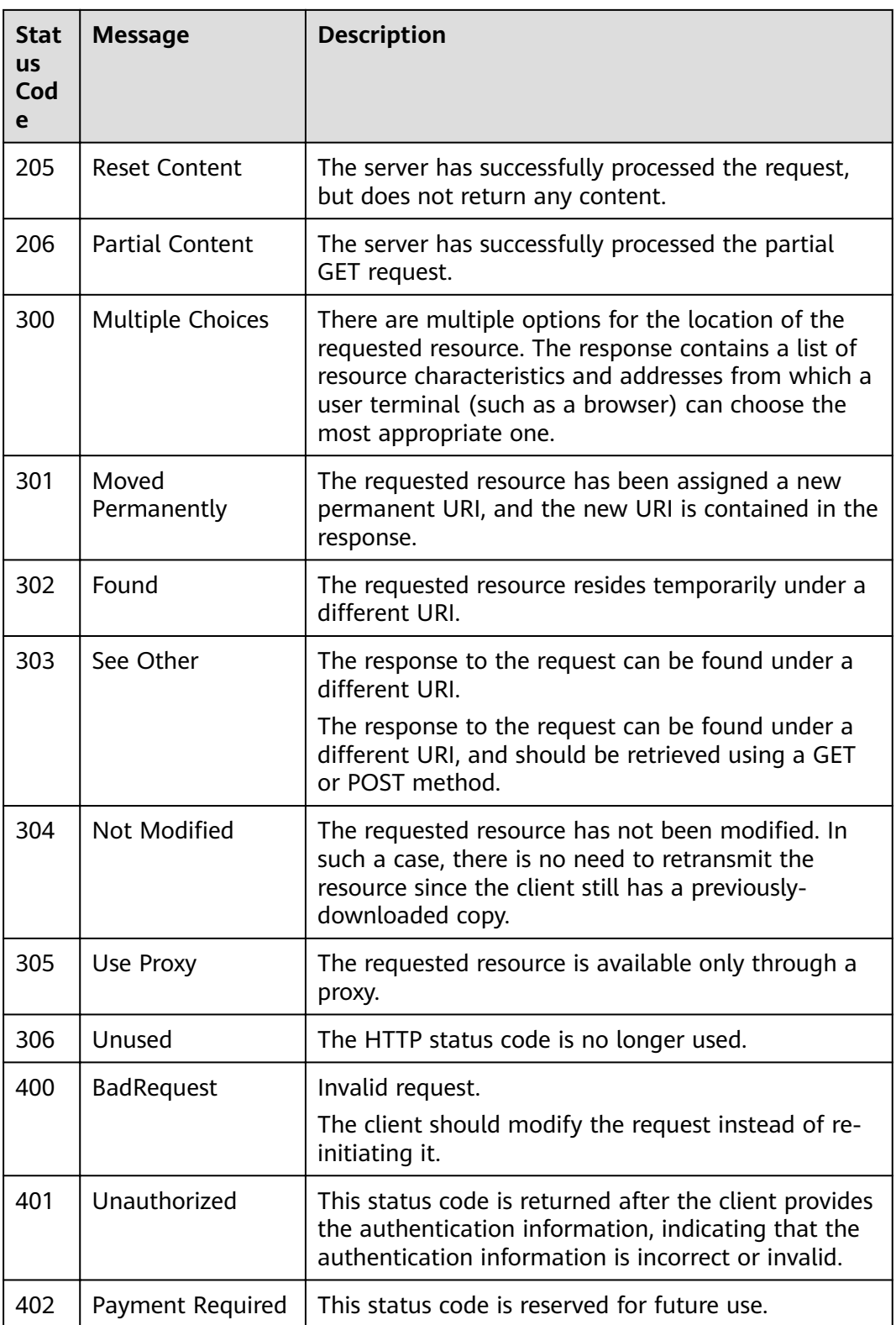

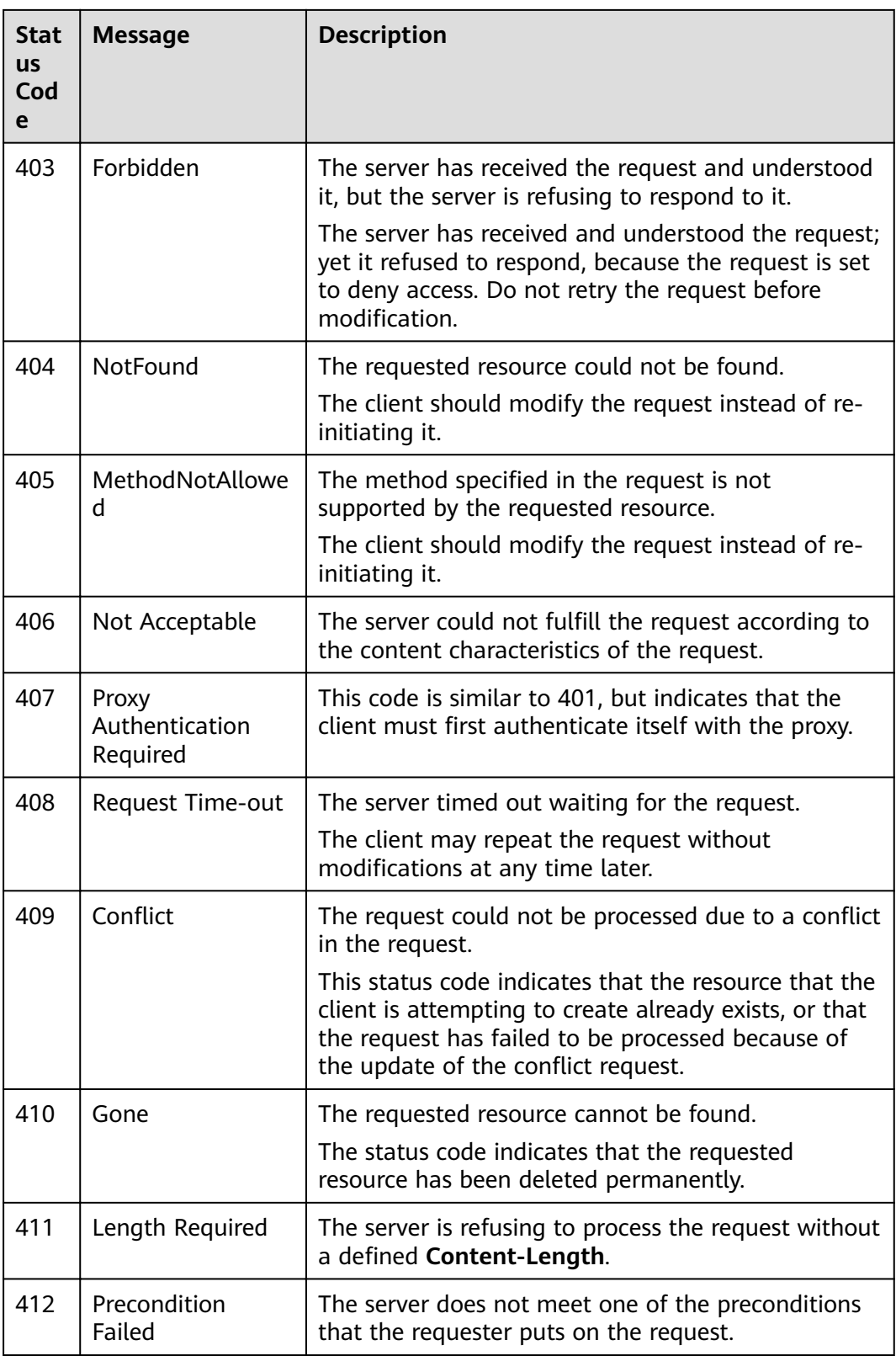

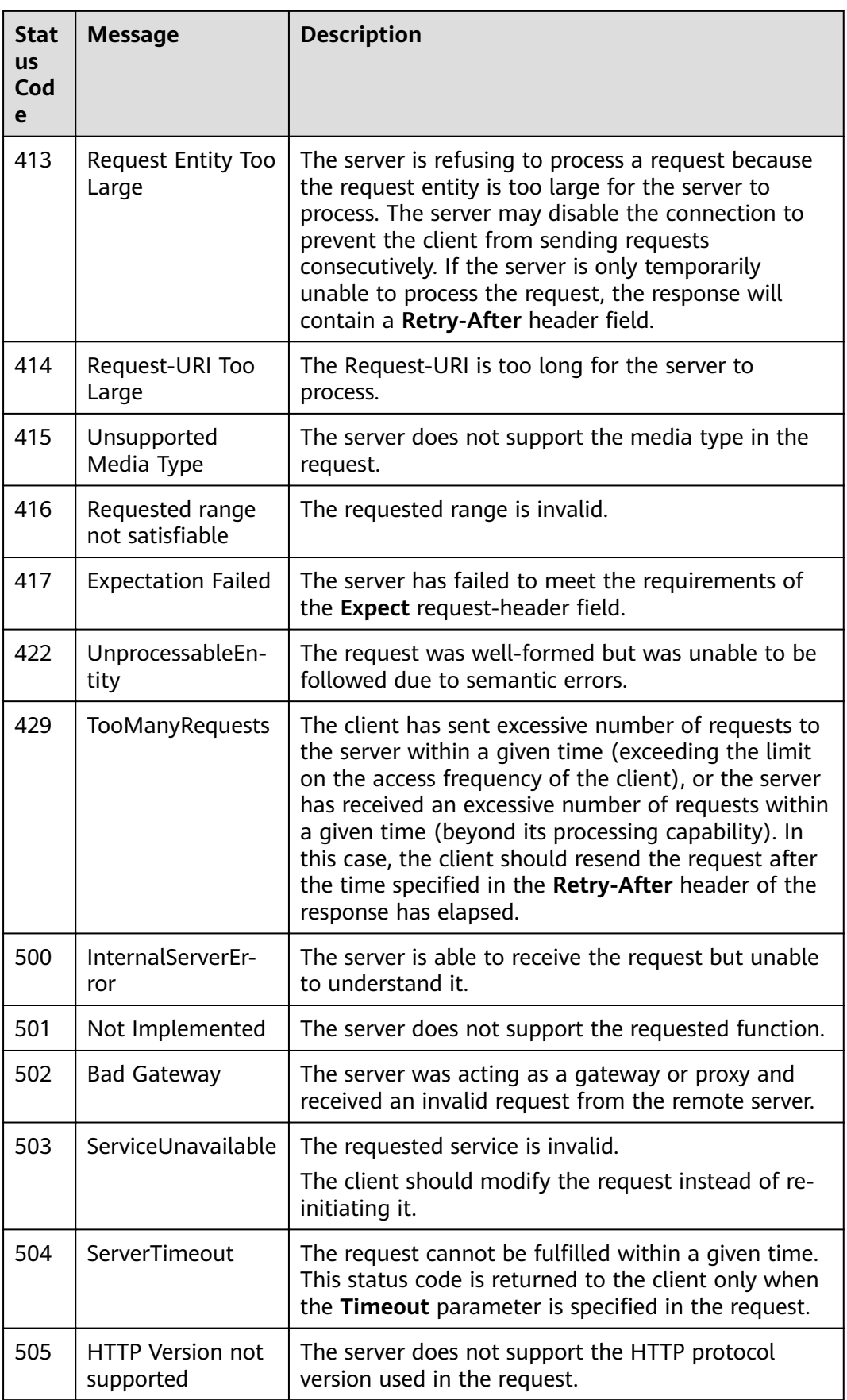

# **6.2 Error Codes**

# **6.2.1 Error Codes for Management Plane APIs**

If an error occurs in API calling, no result is returned. Identify the cause of error based on the error codes of each API. If an error occurs in API calling, HTTP status code 4xx or 5xx is returned. The response body contains the specific error code and information. If you are unable to identify the cause of an error, contact technical personnel and provide the error code so that we can help you solve the problem as soon as possible.

If an error code starting with **APIGW** is returned after you call an API, rectify the fault by referring to the instructions provided in .

| <b>Statu</b><br>S<br>Code | Error<br>Code | Error<br><b>Message</b>                                | <b>Description</b>                                        | <b>Solution</b>                                                                                                    |
|---------------------------|---------------|--------------------------------------------------------|-----------------------------------------------------------|----------------------------------------------------------------------------------------------------|
| 400                       | GES.<br>0001  | Incorrect<br>parameter.                                | Incorrect<br>parameter.                                   | 1. Check whether the project<br>ID or graph ID in the URL is<br>correct.                                                                              |
|                           |               |                                                        |                                                           | 2. Check whether the request<br>header is correct, for<br>example, whether X-Auth-<br>Token is correct.                                               |
| 400                       | GES.<br>7000  | The graph<br>does not exist<br>or has been<br>deleted. | The graph<br>does not<br>exist or has<br>been<br>deleted. | 1. Call the graph query API to<br>query all graphs.                                                                                                   |
|                           |               |                                                        |                                                           | 2. Check whether the project<br>ID or graph ID in the URL is<br>correct.                                                                              |
| 400                       | GES.<br>7001  | The graph is<br>not running.                           | The graph is<br>not running.                              | 1. Call the graph query API to<br>query all graphs.                                                                                                   |
|                           |               |                                                        |                                                           | 2. View the graph list returned<br>in the preceding step and<br>check whether the graph<br>status corresponding to the<br>graph ID in the URL is 200. |
| 400                       | GES.<br>7002  | The graph is<br>being backed<br>up.                    | The graph is<br>being<br>backed up.                       | 1. Call the graph query API to<br>query all graphs.                                                                                                   |
|                           |               |                                                        |                                                           | 2. View the graph list returned<br>in the preceding step and<br>check whether the graph<br>status corresponding to the<br>graph ID in the URL is 903. |

**Table 6-2** Error codes

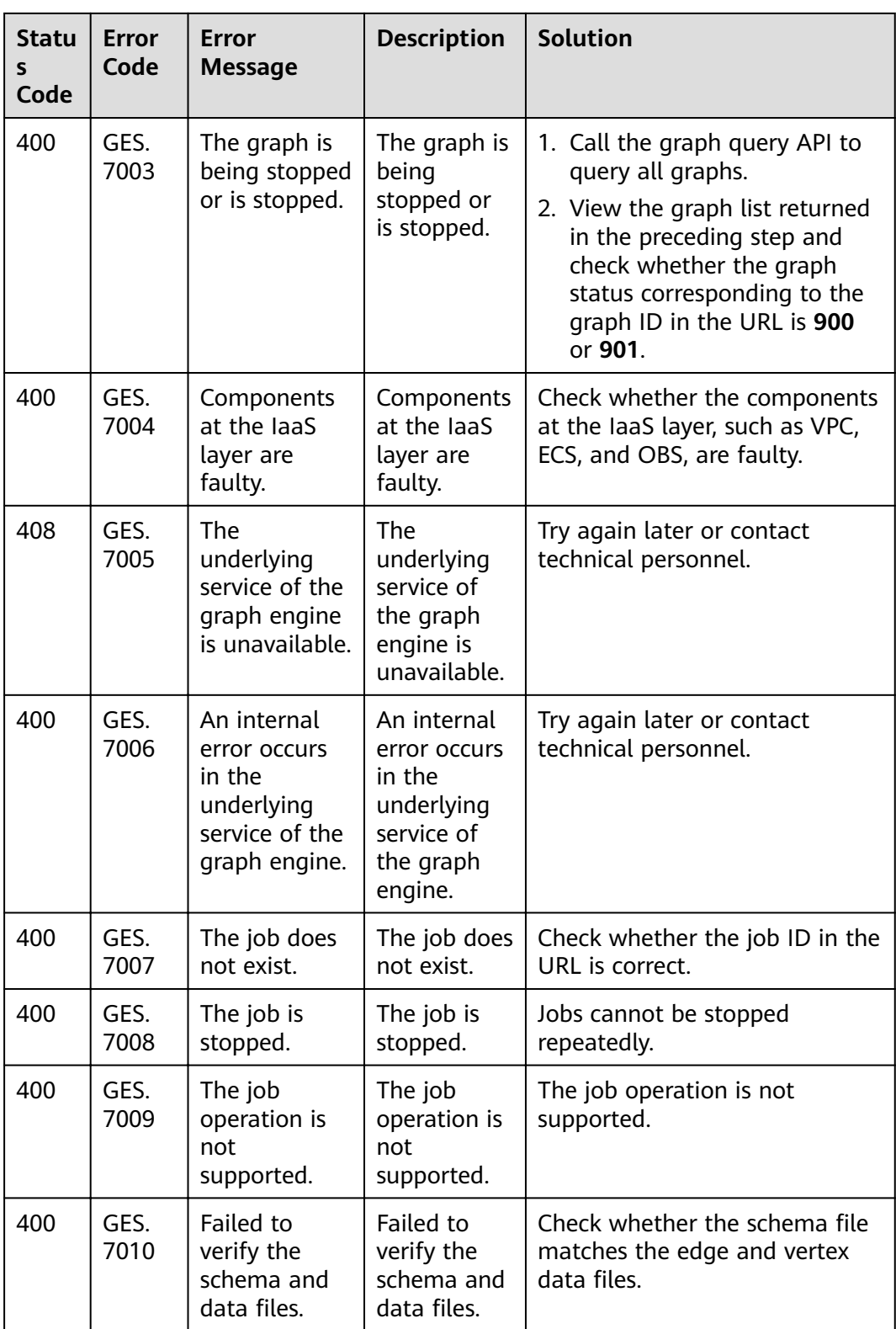

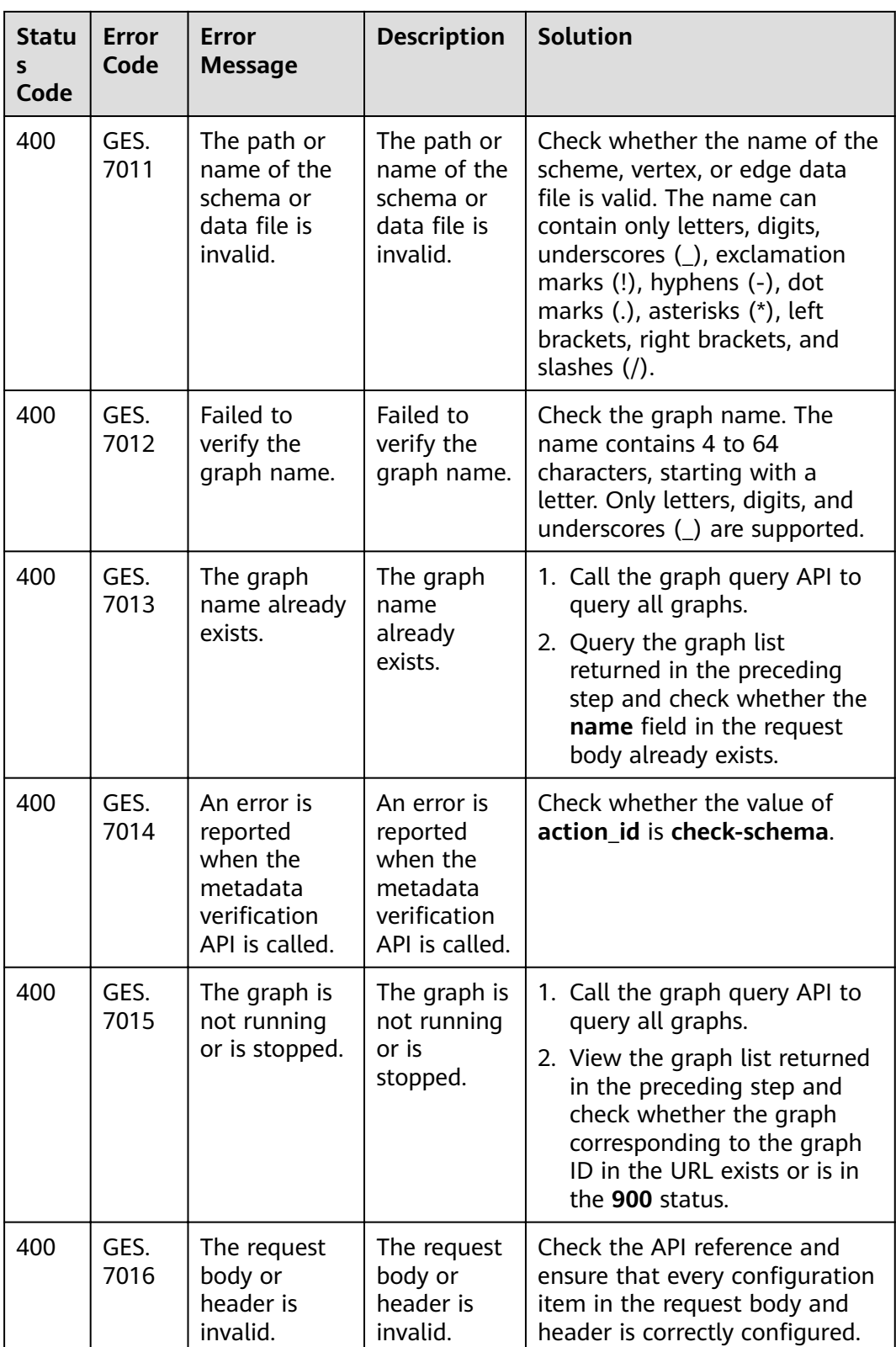

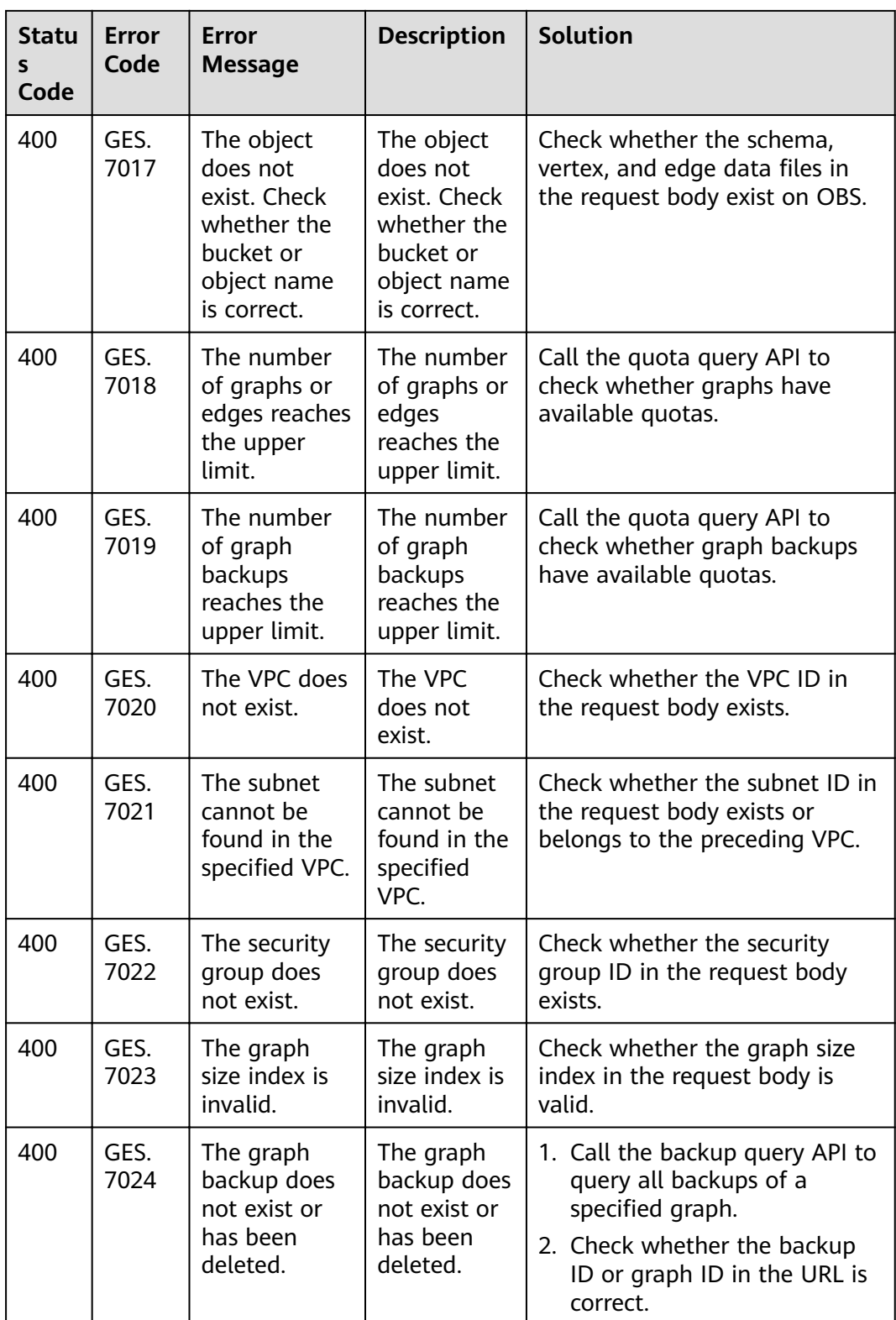

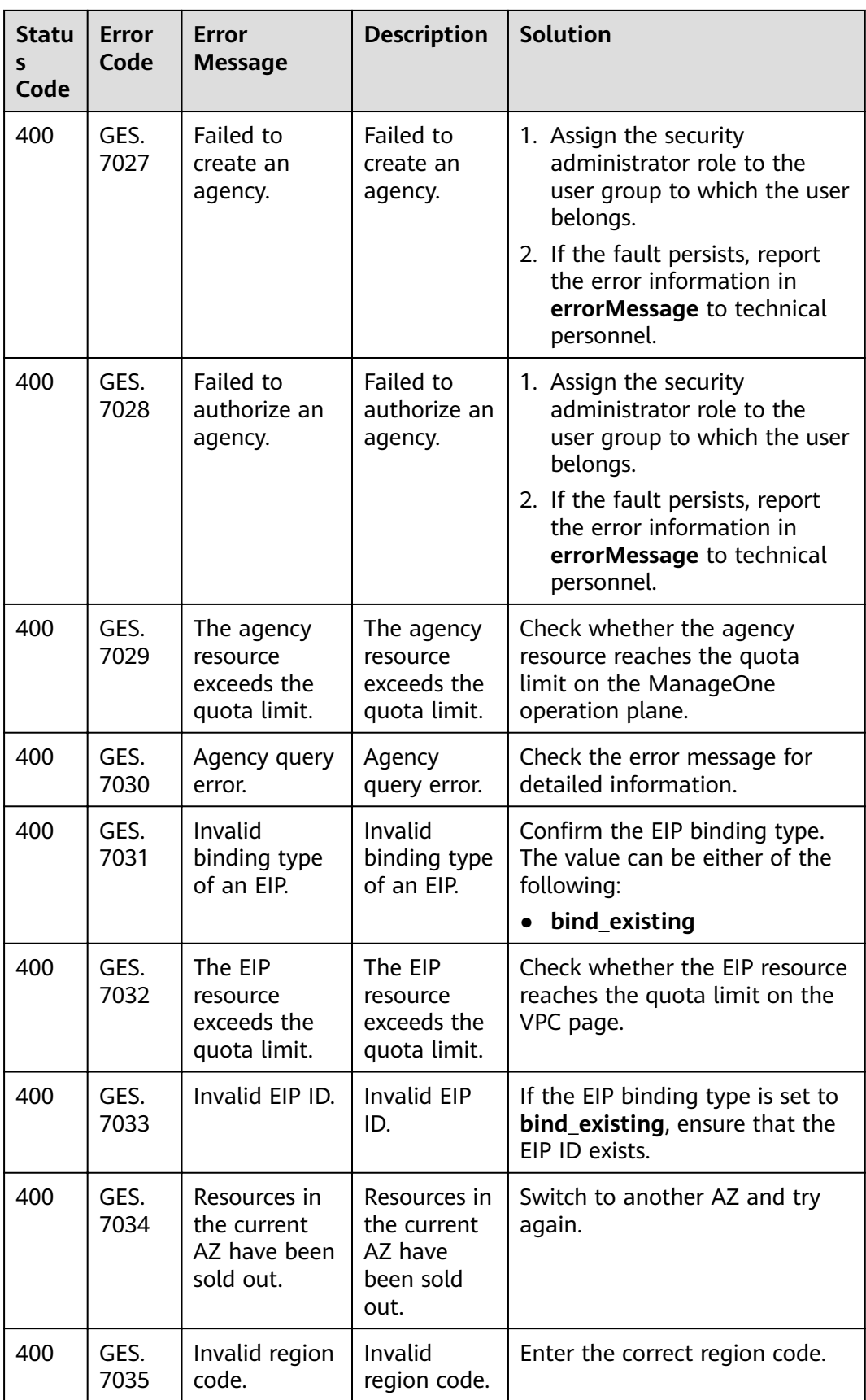

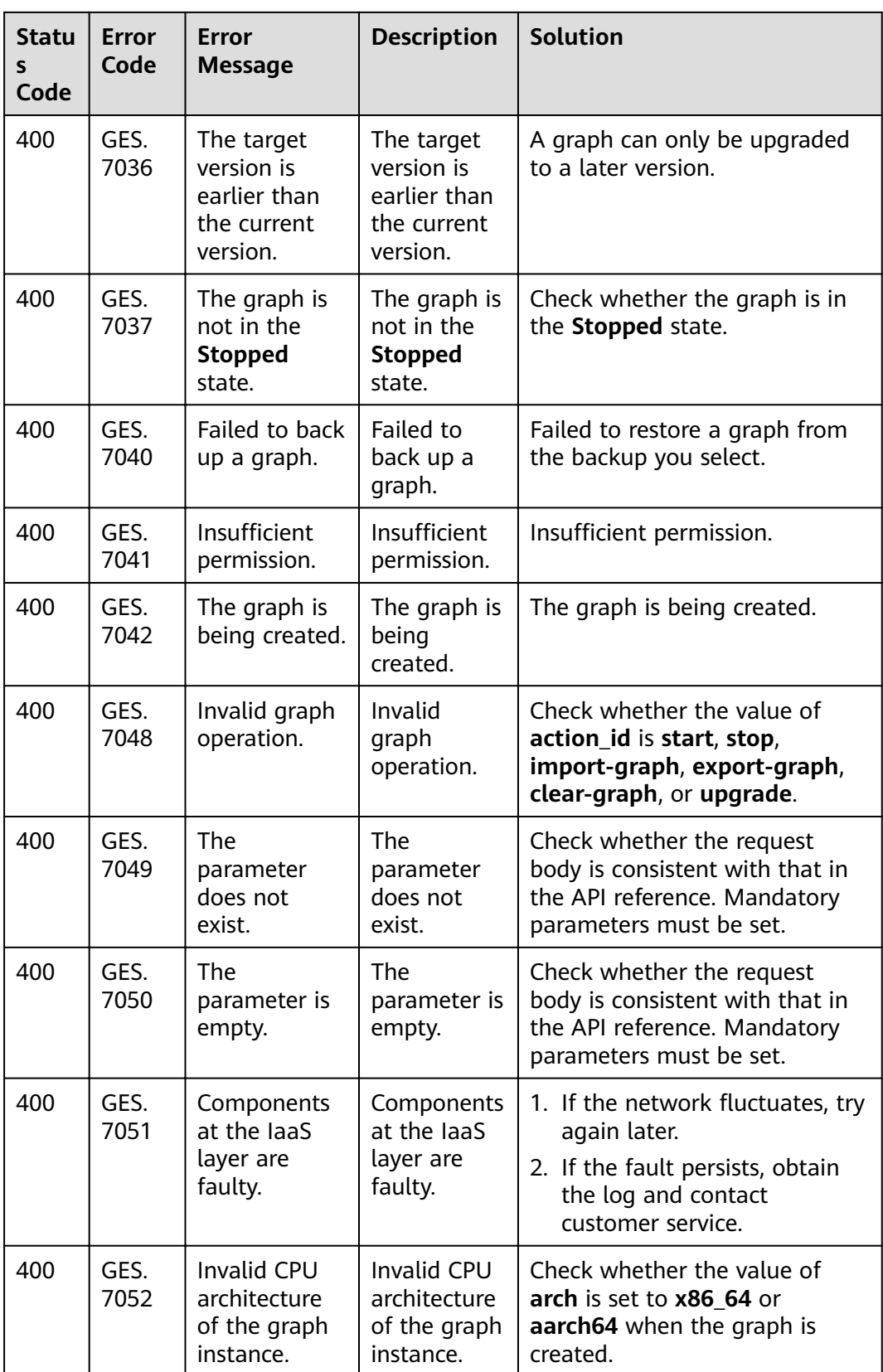

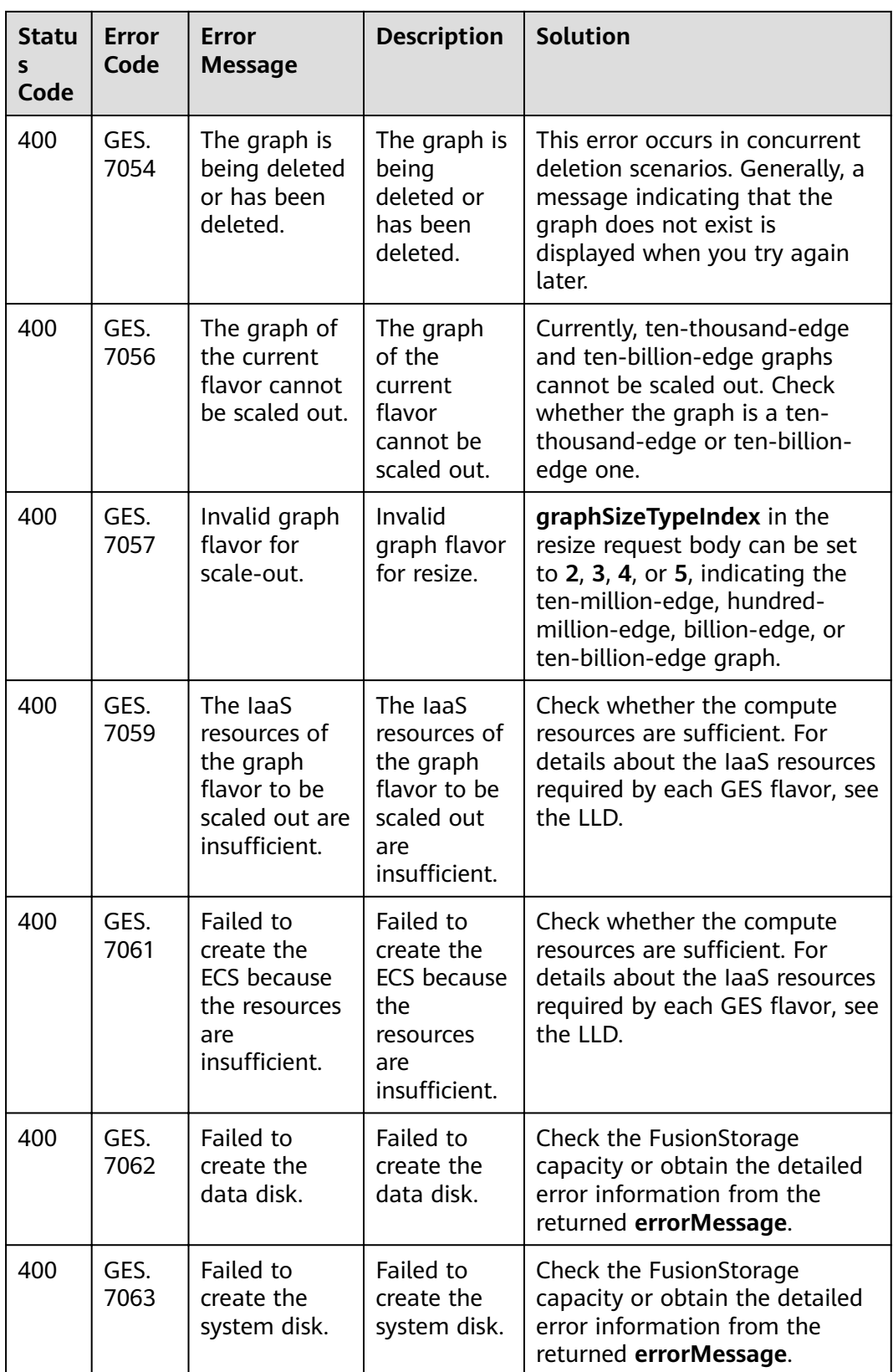

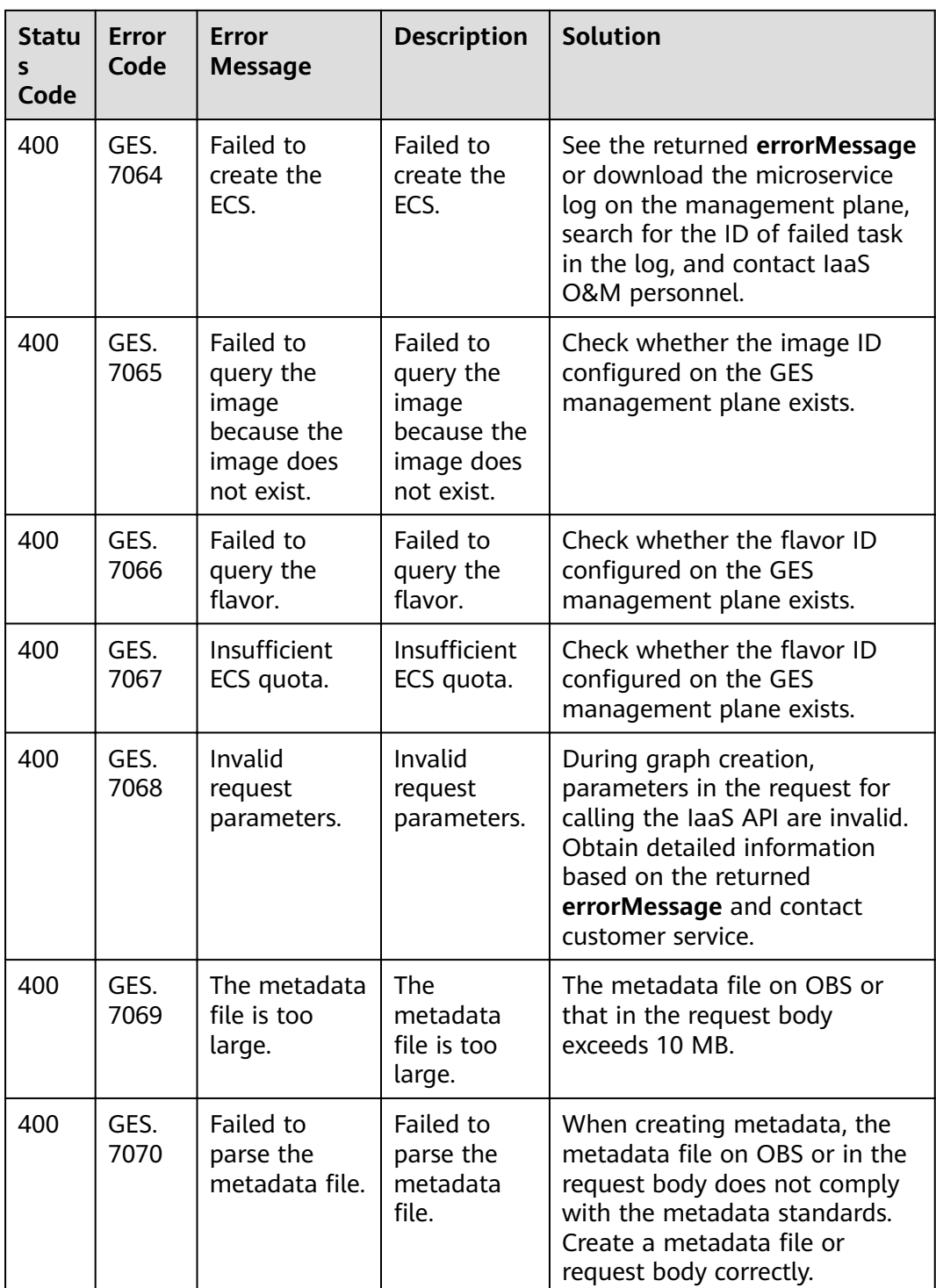

# **6.2.2 Error Codes for Service Plane APIs**

If an error occurs in API calling, no result is returned. Identify the cause of error based on the error codes of each API. If an error occurs in API calling, HTTP status code 4xx or 5xx is returned. The response body contains the specific error code and information. If you are unable to identify the cause of an error, contact

technical personnel and provide the error code so that we can help you solve the problem as soon as possible.

If an error code starting with **APIGW** is returned after you call an API, rectify the fault by referring to the instructions provided in .

| <b>Statu</b><br>s<br>Code | <b>Error</b><br>Code | <b>Error Message</b>                                                 | <b>Description</b>                                                    | <b>Solution</b>                                                                                                    |
|---------------------------|----------------------|----------------------------------------------------------------------|-----------------------------------------------------------------------|----------------------------------------------------------------------------------------------------|
| 400                       | GES.<br>8000         | Incorrect<br>parameter<br>format.                                    | Incorrect<br>parameter<br>format.                                     | Check whether the request<br>body is the same as that<br>described in the document.                                                                                                    |
| 400                       | GES.<br>8001         | Failed to query<br>graph statistics.                                 | Failed to<br>query graph<br>statistics.                               | 1. If the network fluctuates,<br>try again later.<br>2. If the fault persists, report<br>the error information in<br>errorMessage to technical<br>personnel.                                 |
| 500                       | GES.<br>8002         | Graph statistics<br>query error.                                     | Graph<br>statistics<br>query error.                                   | 1. Check whether the token<br>has expired. If it is expired,<br>obtain a new one.<br>2. If the fault persists, report<br>the error information in<br>errorMessage to technical<br>personnel. |
| 400                       | GES.<br>8005         | Incorrect<br>parameter.                                              | Incorrect<br>parameter.                                               | 1. Check whether the project<br>ID in the URL is correct.<br>2. Check whether the request<br>header is correct, for<br>example, whether X-Auth-<br><b>Token</b> is correct.                  |
| 400                       | GES.<br>8006         | Invalid<br>resource<br>access.                                       | Invalid<br>resource<br>access.                                        | Check whether the project ID<br>in the URL is correct.                                                                                                    |
| 400                       | GES.<br>8007         | Invalid token.                                                       | Invalid<br>token.                                                     | Check whether the token is<br>correct.                                                                                                    |
| 400                       | GES.<br>8008         | An error occurs<br>in the<br>underlying<br>authentication<br>system. | An error<br>occurs in the<br>underlying<br>authenticati<br>on system. | Try again later or contact<br>technical personnel.                                                                                                    |

**Table 6-3** Error codes

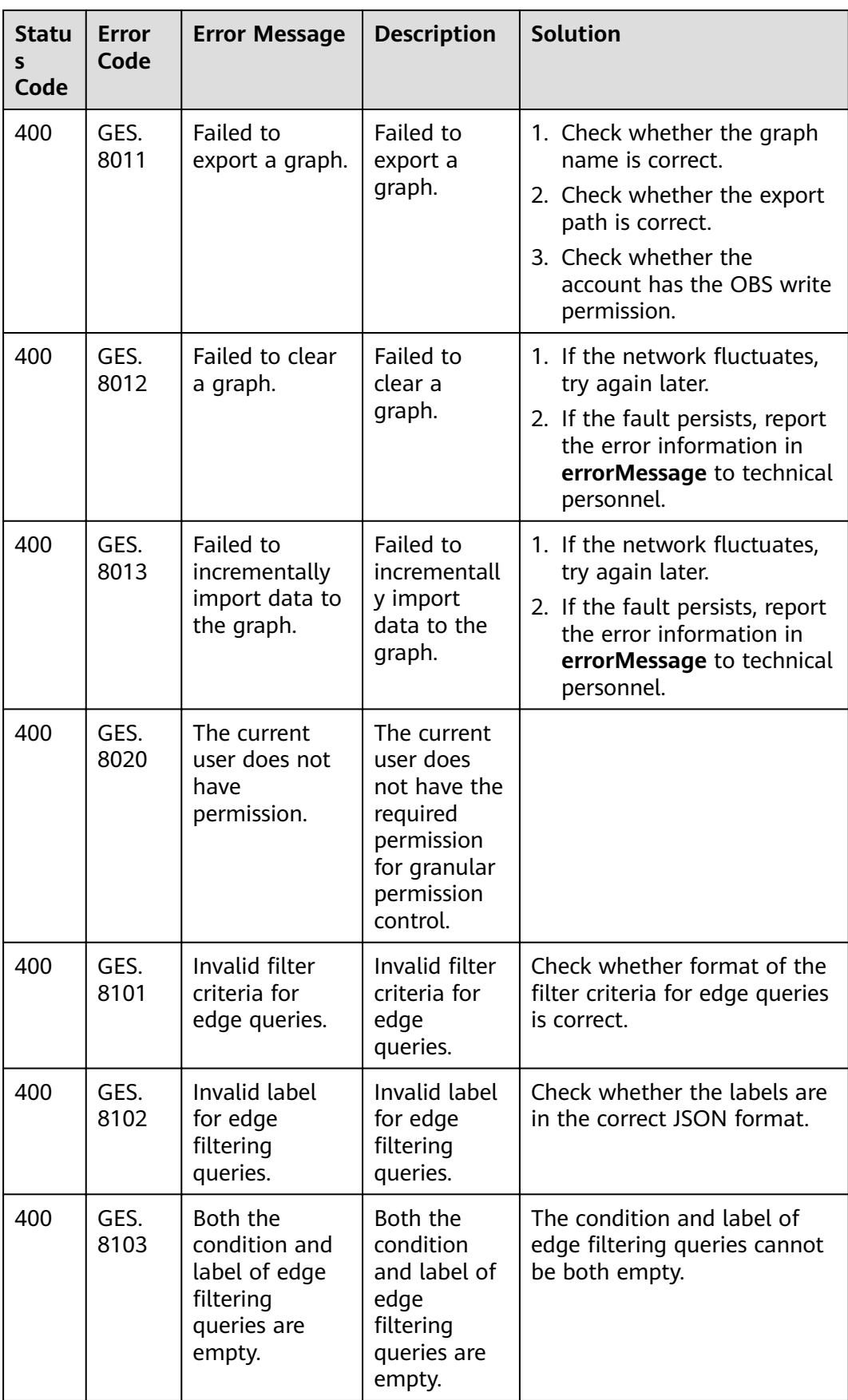

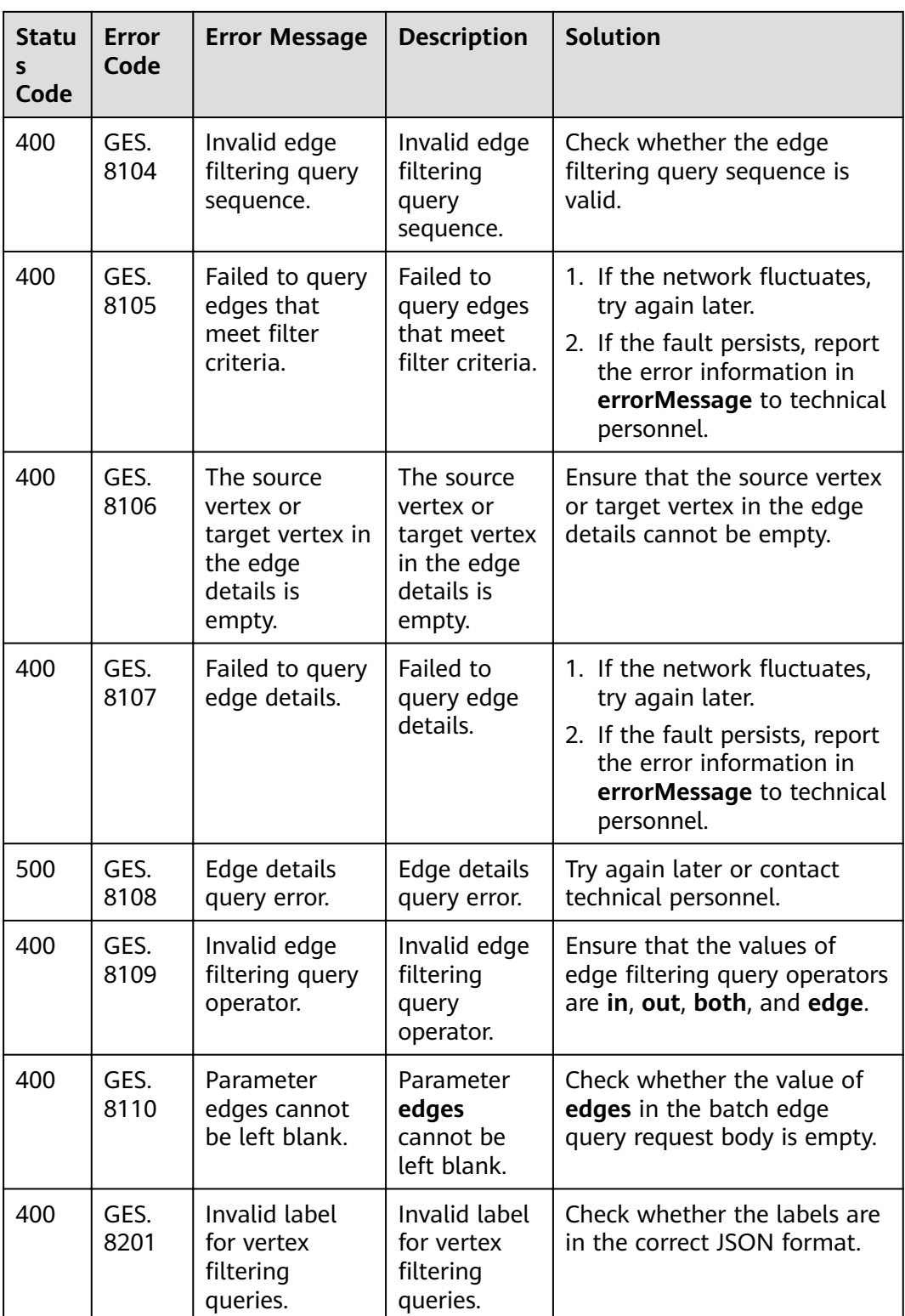

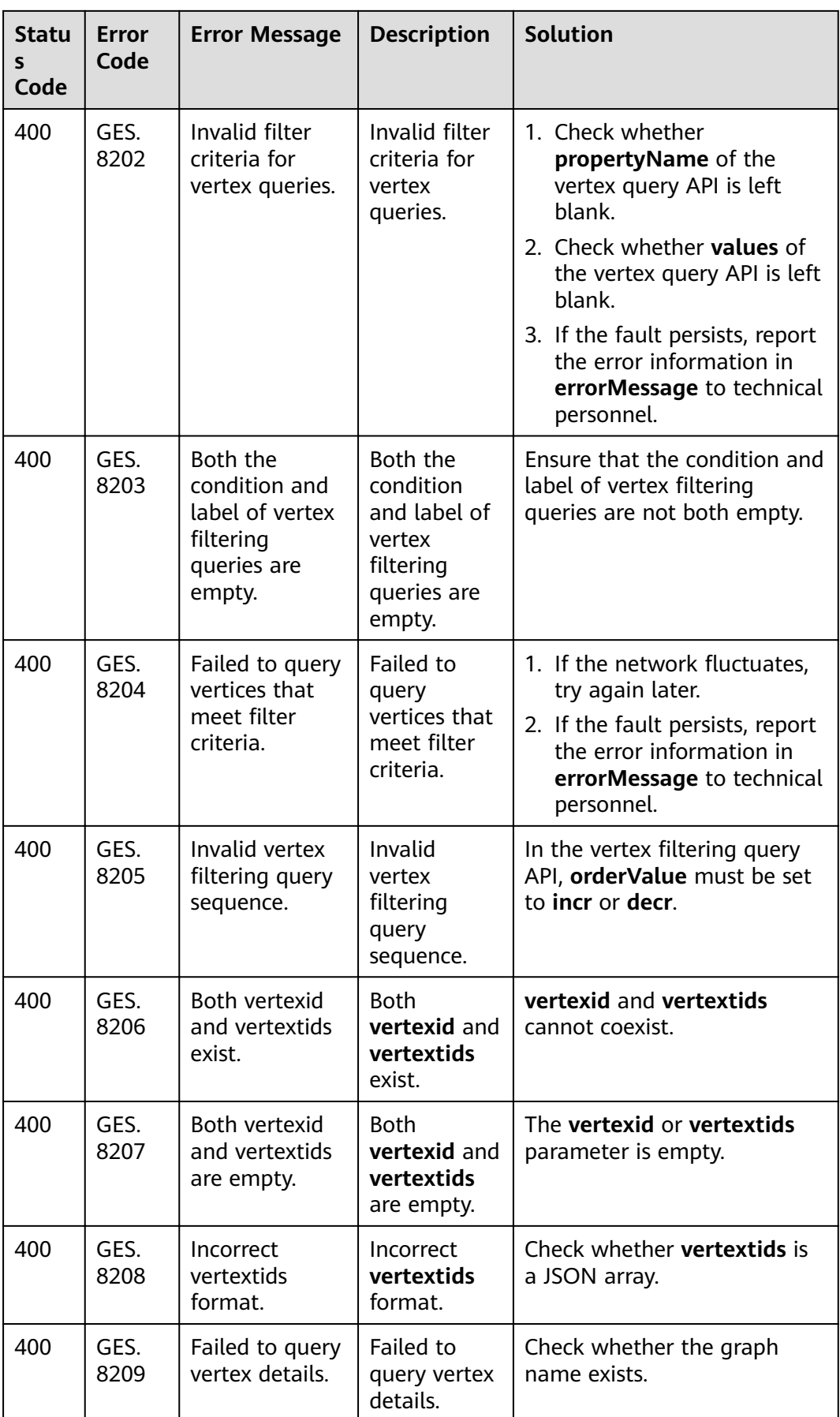

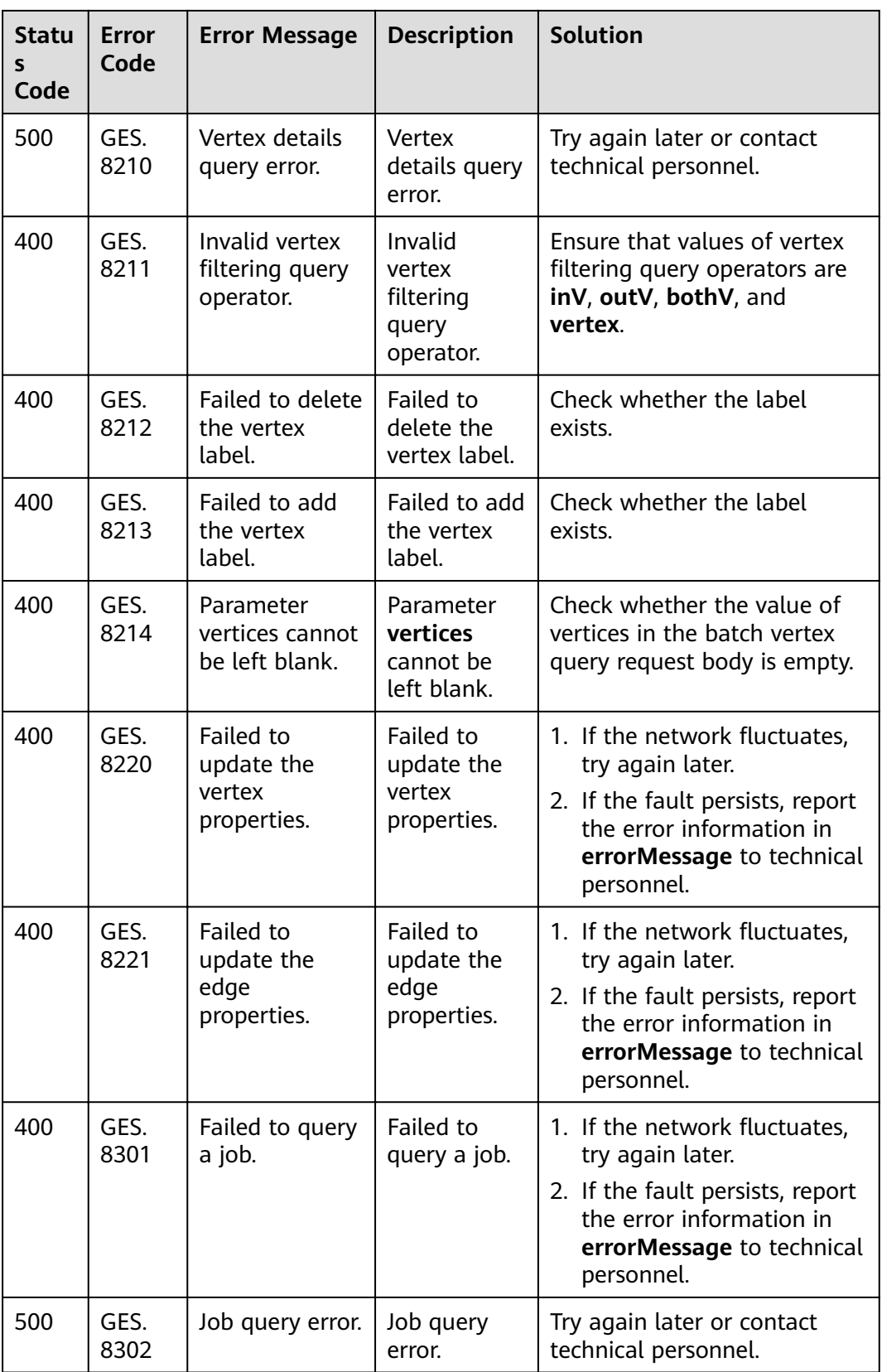

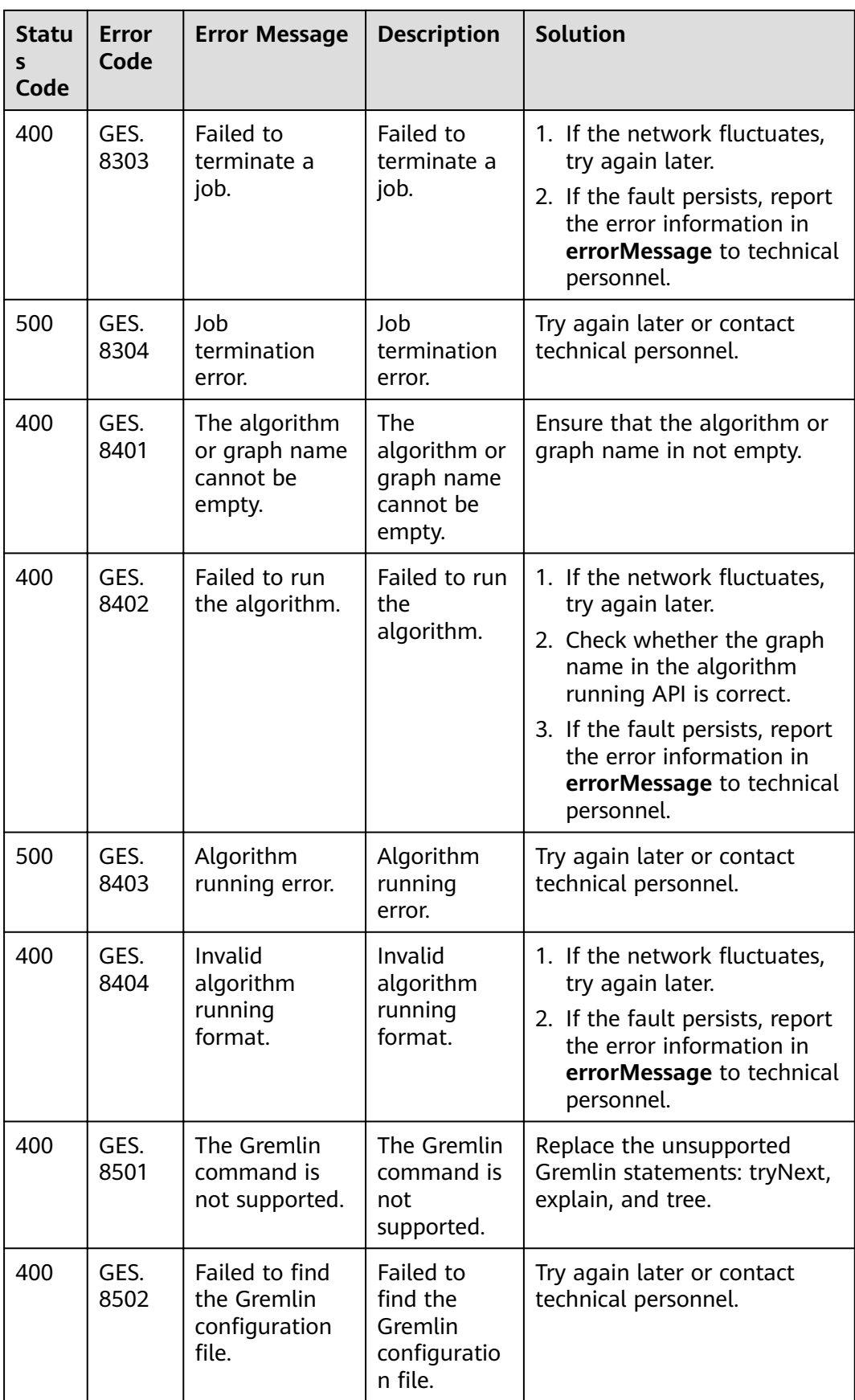
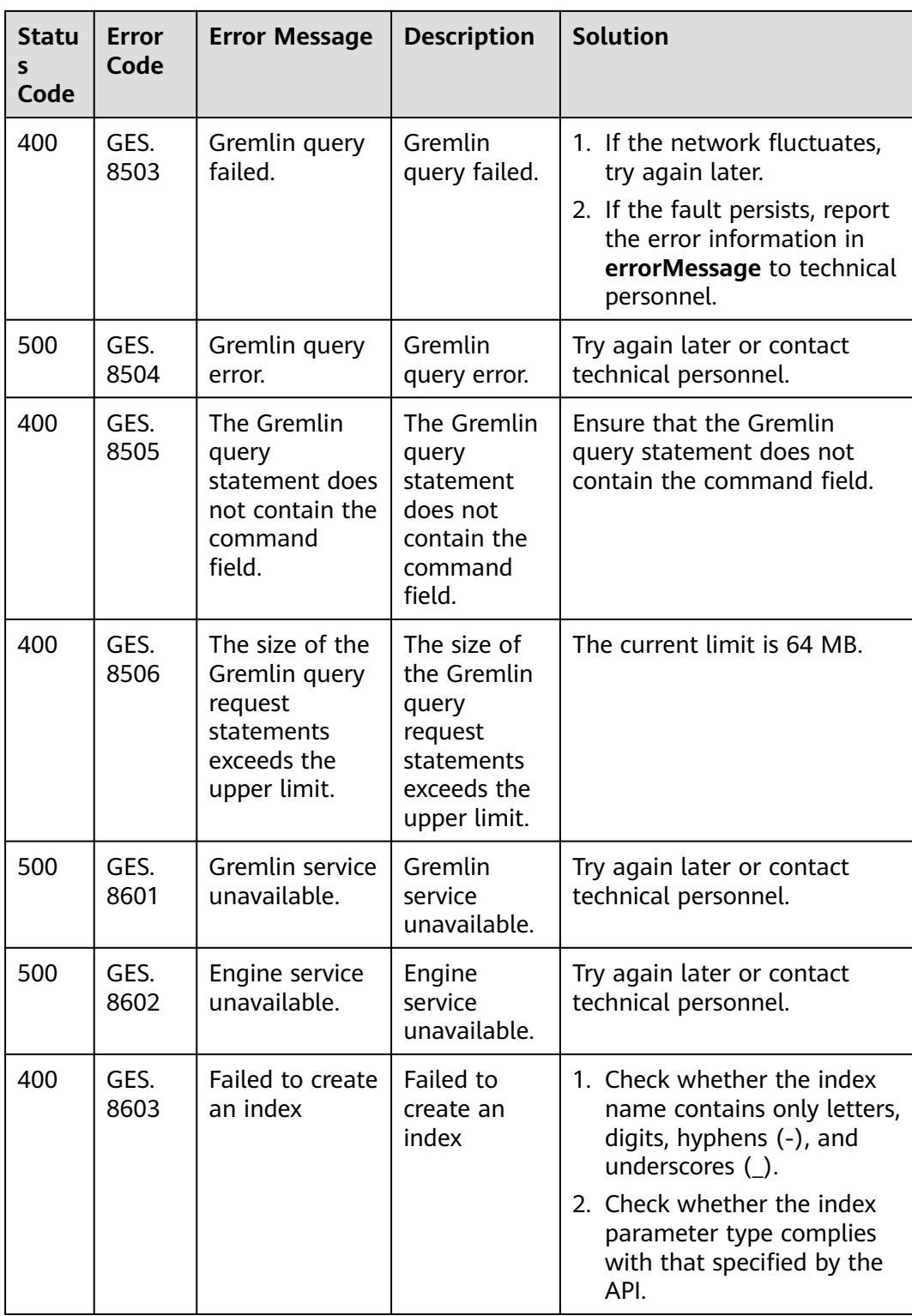

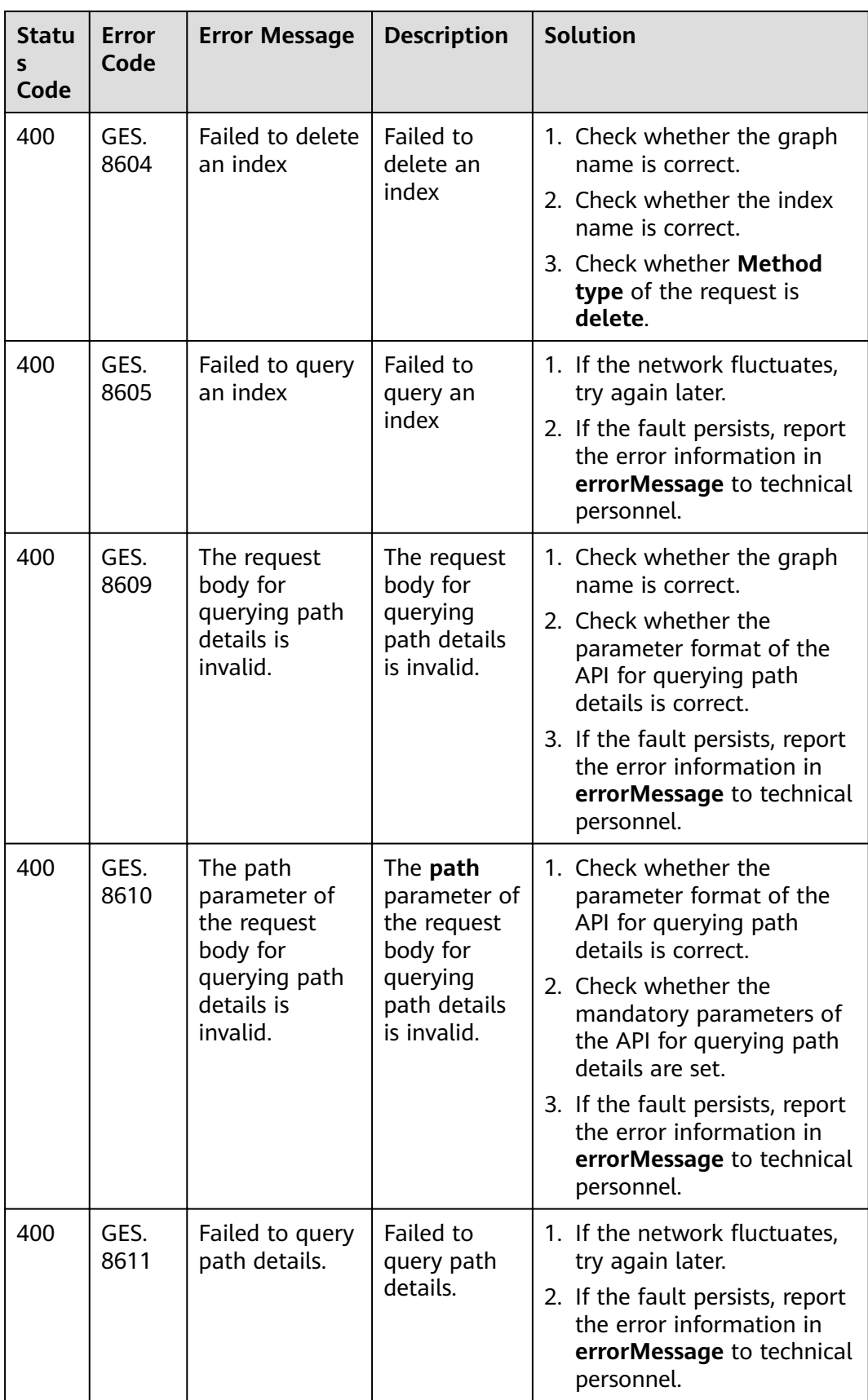

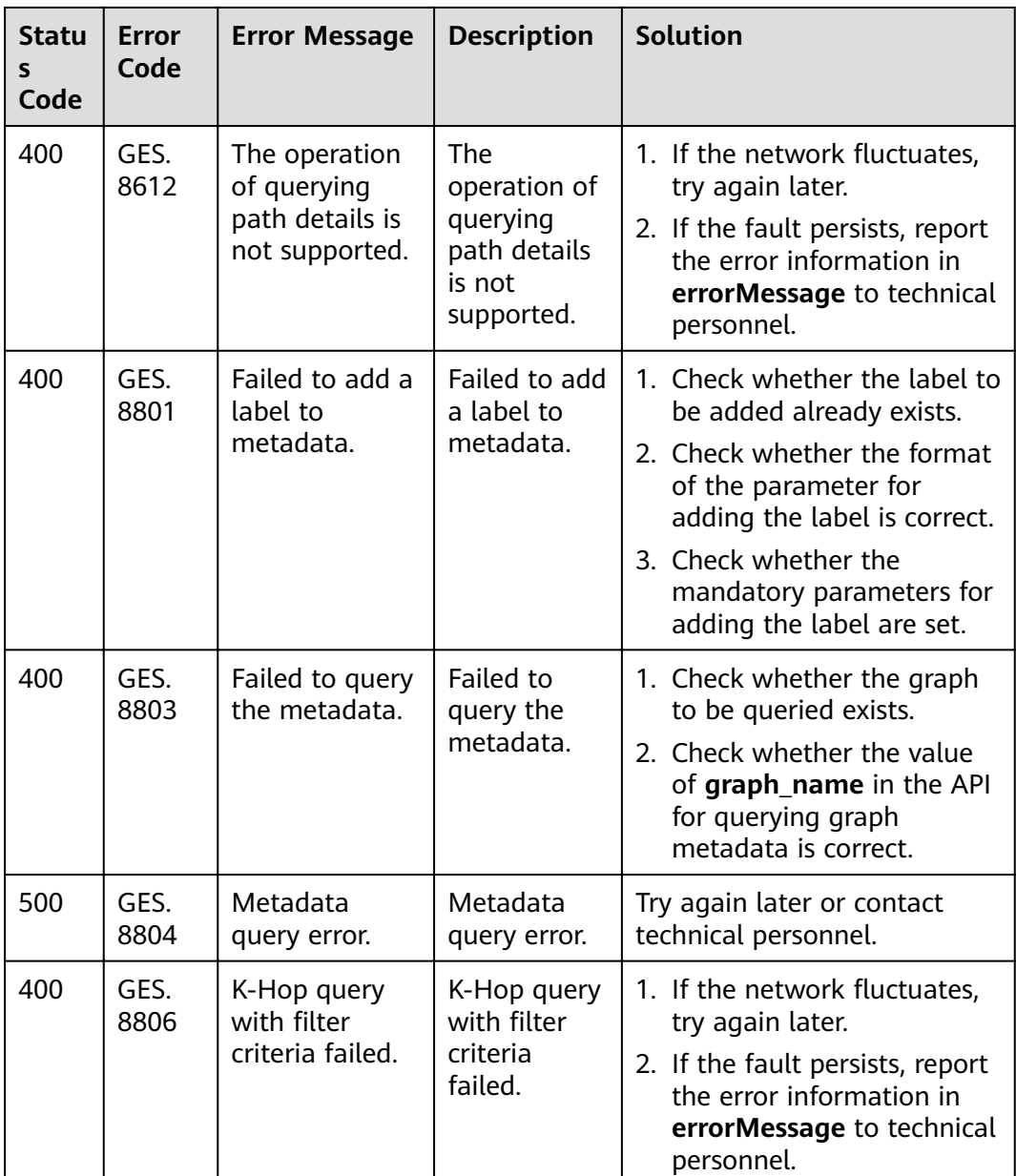

# **6.3 Obtaining a Project ID**

### **Obtaining a Project ID by Calling an API**

You can obtain a project ID by calling an API

For details about API authentication, see **[Making a Management Plane API](#page-8-0) [Request](#page-8-0)**.

The following is an example response. The value of **id** under **projects** is the project ID. The following is an example response. If GES is deployed in the xxx region, the value of **name** in the response body is xxx, and the value of **id** in **projects** is the project ID.

{

}

```
 "projects": [
      {
        "domain_id": "65382450e8f64ac0870cd180d14e684b",
         "is_domain": false,
        "parent_id": "65382450e8f64ac0870cd180d14e684b",
        "name": "xxx",
        "description": ""
        "links": {
           "next": null,
           "previous": null,
           "self": "https://www.example.com/v3/projects/a4a5d4098fb4474fa22cd05f897d6b99"
\qquad \qquad \} "id": "a4a5d4098fb4474fa22cd05f897d6b99",
         "enabled": true
      }
   ],
 "links": {
 "next": null,
      "previous": null,
      "self": "https://www.example.com/v3/projects"
   }
```
#### **Obtaining a Project ID from the Console**

A project ID is required for some URIs when an API is called.

To obtain a project ID, perform the following operations:

- 1. Register an account and log in to the management console.
- 2. Click the username and select **My Credentials** from the drop-down list.

In the project list on the **My Credentials** page, select a project ID based on the region and project. For example, select **5a3314075bfa49b9ae360f4ecd333695** for **Project ID**.

#### **Figure 6-1** Obtaining a project ID

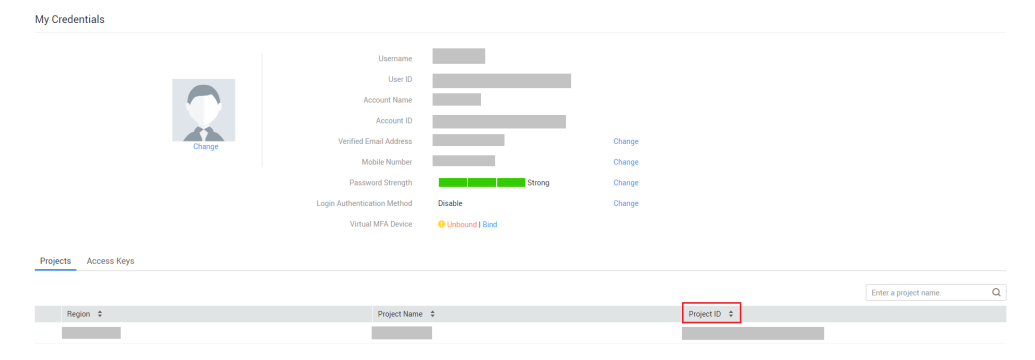

## **6.4 Obtaining an Account ID**

An account ID (**domain-id**) is required for some URLs when an API is called. To obtain the account ID, perform the following operations:

- 1. Register an account and log in to the management console.
- 2. Click the username and select **My Credentials** from the drop-down list. On the **My Credentials** page, view the **Account ID**.